155N 01B3-5084 Nº 129 AVRIL 1992

# Laboratoire **PORTABLES COULEUR: TOSHIBA UN TEMPS D'AVANCE**

riz, manaffinistikas<br>nomi ta a Lizin filip po sito partokoan

**NetWare ANALYSEURS DE RESEAU** 

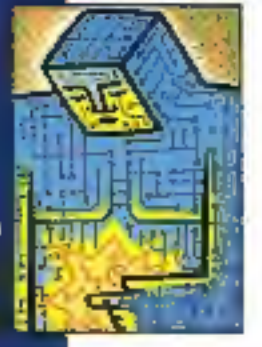

Unix **SYSTEMES DISTRIBUES** 

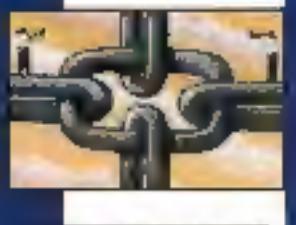

Développeur **LA GUERRE** DES C++

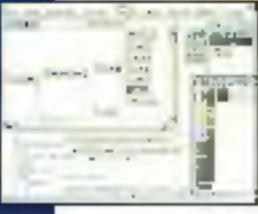

Multimedia **PLUS VRAI QUE LE VRAI** 

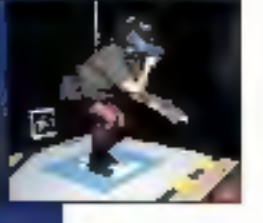

**SGBD DU NOUVEAU POUR MERISE** 

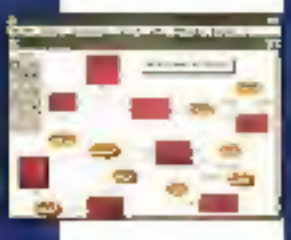

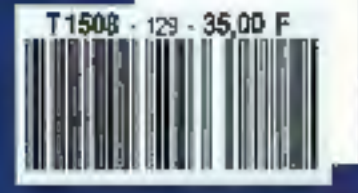

Comparatif **TABLEURS : SOLUTIONS POUR** « MANGEURS **DE CHIFFRES** »

# - Actualités

LE PROCESSEUR « ALPHA » DE DEC : **AUX FRONTIERES DU POSSIBLE** 

siveral, esperandos

Salve 1.30 FS = Thought 750 PTAS = Septem 200 FS = Levenberg 200 FL = Isla 9-400 L, = Cases Can. 8 S/S = Color always 2.3 0 F C.F.A.

# $IPC:un record$ de satisfaction utilisateurs

Etade III Informatique/Datapro (nov. 91).

· Parmi les 7 machines, toutes marques confondues, classées comme les meilleures en terme de Performance/Prix, les utilisateurs plébiscitent 3 micro-ordinateurs IPC.

· Et 92% des utilisateurs IPC questionnés se déclarent prêts à recommander leur système.

# **IPC**: vos 7 premiers avantages

- · Extrême fiabilité technologique.
- · Choix parmi une tres large gamme professionnelle, configure sur mesure.
- · Délais de livraison : immédiat à 3 jours maxi, matériels configurés et testés.
- · Prix très attractifs (jusqu'à moins 40% par ranport aux autres grandes) marques) Windows 3 inclus.
- · 5 ans de garantie totale et gratuite pour les desktops, 2 ans pour les portables.
- Assissmee hot-line grapulte.
- · Maintenance sous 24 heures maxi 186% des interventions sous 8 heures).

# $IPC: 3$  nouveaux produits

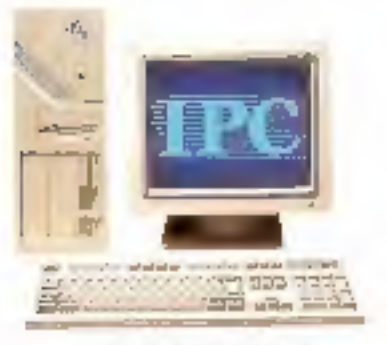

IPC 486 DX-50C

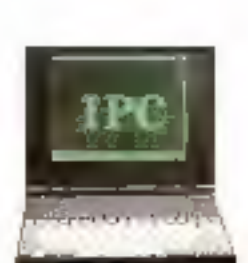

LPC note-book 386 SL-25C/60

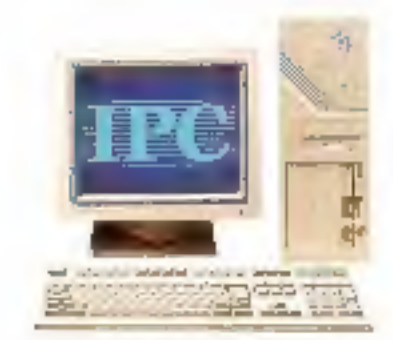

IFC 486 SX-20C

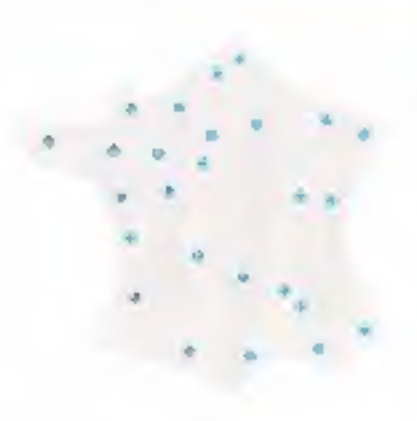

# $IPC: 2$  fois plus proche de vous

- La proximité IPC : un réseau d'agences réglonales où vous êtes en relation directe avec le constructenr.
- · La dispanibilité IPC : des interlocuteurs compétents motivés pour entretenir avec vous une relation personnalisée.

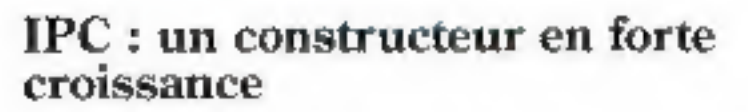

- · Présent dans 37 pays, IPC Corporation a realise, en 1991, une croissauce in de 30 %.
- · Allemagne, Espagne, Sulsse, Beneluz, Scandinavie, Gréce, Pologne, France : IPC est présent d'un bout à l'autre de l'Europe.
- · Implante en France depuis 1988, IPC France a connu une croissance de titus de 35% pour l'année 1991.

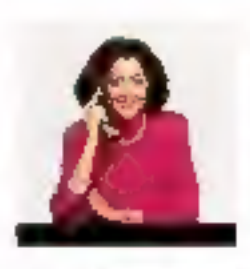

На вироёто d'appel nami liutma, recevoir un dossier. d'information complet.

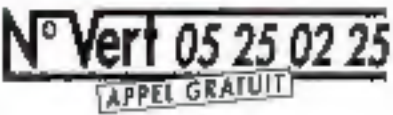

PARIS Tel: (1) 45.85.55.44 · Fax: (1) 45.80.03.25 **BORDEAUX To 56 55 95 EB Fax 56 13 96 95 DIAON** Tel: (0.67 1940 - Fig. 3015 87 26 GRENOBLE Tel: 16451032 Tap 76465646 LALLE TH 2000 9056 Fax: 2011 49.04 LYON Tel: 72.24 632 Fax: 72.74 45 m) MURSSILLE Twi fin 56 16 13 Fax: 91 56 08 21 MET2 Tel 17 T5 62 OF - Fax 87 15 42 24 MONTPELLIER T# 67 23 50 50 - Fax 67 22 46 41 NAMTES TO 45 45 42 42 Fax 43 43 18 76 QALEANS To 138 77 07 08 Fax: 38 62 77 60 RENNES Tel: 99 67 22 22 Fax: 99 6/ 68 49 STRASBOURG To: 48 31 21 66 - Fox 168 68 36 97 TOULOUSE Tel: 01-22-50 07 Fax: 01-21-78 87 OUVERTURES PEYRER : CLERMONT # ERRANO ROUEN, VOURS PROCHAINES OUVERTURES : AWIENS, CAFN BREST, RENIS LE MANS LA ROCHELLE, UNIONES BESANCON, NICE

# **Uno-Serie**

#### IPC 286-16

CPL miggs reality in Ap. RAM<br>Improfile a difficil / porti lane<br>Firm pandos - Combine RE<br>Imborae respons (FIP 1 of Mr Then distribute this Support<br>2 is promised R207 Controller<br>30 is shown a first Controller<br>Class 10 inches 10 020 +<br>GRast Wednes 1

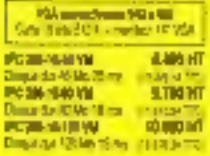

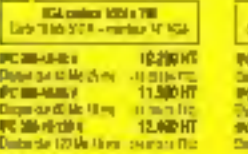

# **IPC 386 SX-20** .<br>Chu als shankin - Hay Akir<br>Fart prefer - Carbour Of - F<br>Fart prefer - Carbour Of - F

Now the property and the party of the party of the control of the party of the party of the party of the party of the party of the party of the party of the party of the party of the party of the party of the party of the

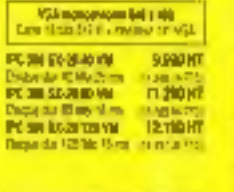

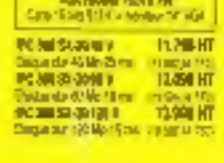

## IPC 386 DX-33

CPU 06/04/04/04 2 Vol (AV)<br>animales 4 0 M) - 2 mm similar<br>- par parties - Comting CE, - 1<br>mdas de dosena 11 0 1 4 M) mains de displayer (1121-1414)<br>1976: Universitate demonstration (1131-1415)<br>122 mai 123 (1131-1415)<br>123 mai 123 mai 123 mai 124 (1131-1415)<br>123 mai 123 mai 123 mai 124 (1131-1415)

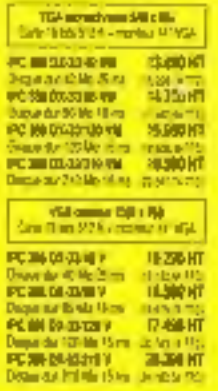

# **IPC 486 SX-20**

CPU HAI SA DEMIE - 2 MA AAR CTU Alla SR 20 MHz - 2 MA MAR<br>Contradict PE MA Character<br>Card severe Company CS - 1<br>Talk Severe Company CS - 1<br>Talk distance data CS - Company<br>In provides of 2 Gaussian Ma<br>Na Character Starson Ma<br>CHB - Character Starson Ma

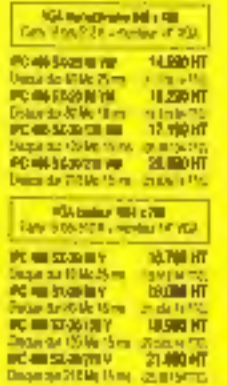

# IPC 486 DX-33

CITI HNE DA JOANNE CINE-RAN City and Calling Call<br>The product Calling Calling<br>The product Calling Call<br>The product Calling Calling<br>The product Calling Calling<br>The product Calling Calling<br>The product Calling Calling Desetted and source comes<br>Port 13 Me. Clares 10 bushes<br>NG 009 5 DRay: Webset 1

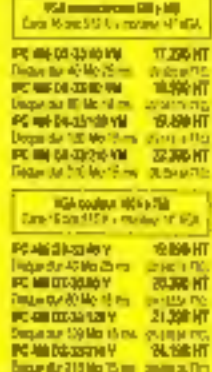

# **Server**

# **IPC 386 SX-20C**

 $\begin{array}{l} \textbf{C}^{(1)} \cup \{0\} \cup \{1\} \cup \{1\}$ 

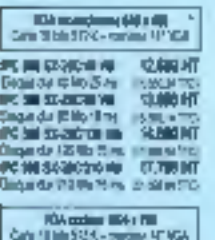

PC/NSSA/KADE<br>Draw op dith (first)

**Profession** 

п

Ē

Œ

||凤凰 || 张屏 || 张屏 || 张屏 || 张屏

**DEATH DIRECTOR** 

**PC IA D-WATER** 

**PC AN CASHER III**<br>Disco da Palais IV es

地侧炉

**15.7M HZ** 

**THERE**<br>**KENERO** 

※3はW<br>市場<sup>は</sup>

**AFRICA D** 

# DPU DIS CRUZ MINI - NAN KAM<br>
sinder (4 NO schematic ) 20 No.<br>
2 No schematic ) 20 No.<br>
2 No schematic ) 20 No.<br>
2 No schematic ) 20 No.<br>
2 No.<br>
2 No.<br>
2 No.<br>
2 No.<br>
2 No.<br>
2 No.<br>
2 No.<br>
2 No.<br>
2 No.<br>
2 No.<br>
2 No.<br>
2 No.<br> **TO ANOTHER HEADS**

IPC 386 DX-33C

DRU DRI DRUZI MINI IN MILANIA

PC SN SHOCKS VW 183G HT  $\begin{tabular}{ll} \hline \textbf{Cham} & \textbf{Grand} & \textbf{G2} & \textbf{H2} & \textbf{H3} & \textbf{H4} & \textbf{H5} & \textbf{H6} & \textbf{H7} \\ \hline \textbf{H3} & \textbf{H4} & \textbf{H5} & \textbf{H5} & \textbf{H6} & \textbf{H7} & \textbf{H8} & \textbf{H7} \\ \textbf{H5} & \textbf{H6} & \textbf{H7} & \textbf{H8} & \textbf{H8} & \textbf{H8} & \textbf{H8} \\ \textbf{H6} & \textbf{H7$ Draw of JOSH: Med. 3 S. MTC.<br>PC SHOWSOME PR. 2010 HT

## Will angles with a PM<br>  $\label{eq:1.1} \text{Area } \Omega \text{Im } \Omega \neq 0 \text{ , where } \Omega \text{ for all } \Omega$ PC 300 03/380 420 3 20 DK<br>Deam for 120 Mo 15 mil 16:11:12<br>PC 306 03:41:07:01 1 20:54 **20JPKS 91T** 排稿 PC SACRAMENTAL STRANTO Despite DO by Many party army<br>DC 300 00 00000 1 31/000 07<br>Depote 100 in Many chat with

# IPC 486 SX-20C

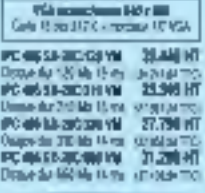

#### **PSA contes USAs PM**<br>Gets Note 317 - versus Wings PC MA SA 202100 1 22.300 RF Uses at 15 to the large PO ON SAZODNIK 2.140円 Draw do 2006 the laster 四脚时 **THE 20 PER APPEND 向き Mix 32-300 Mix 1 - 30,000 Mix**<br>Disput die Mix 10 mix 1 m 24 × 11 m

IPC 486 DX-33C

CHO AND CRYSS MAD - 4 Min 1994 Chromato is 32 les literatures<br>and the Ramburg and Henrick Contracts<br>2 ports (ett. 1 per pendien)<br>Comitary GD por divipos and 100 m 210 lite. SCP per divipos and 1999 - 1999 Mai 1999 - 1999 - 1999 - 1999 - 1999 Mai 1999 - 1999 - 1999 - 1999 - 1999 - 1999 - 1999 - 1999 - 1999 - 1999 - 1999 - 1999 - 1999 - 1999 - 1999 - 1999 - 1999 - 1999 - 1999 - 1999 - 1999 - 1999 - 1999 - 1999 - 1

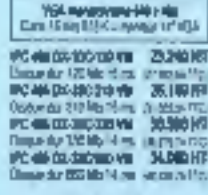

#### Voltagen 109178 POWER-BOSIN 选择样 Deavise 1994615 to 15 AS 13 君崎町 Sa 21) Me 19 ma 121 KB **DOMESTIC AND RELEASE OF THE AND RELEASE D.WHT** Departe Dollaritan (1999)<br>PC 65 08-500 MHz<br>Dispete del Morten (1999-1999)

### IPC 486 DX-60C

CPU and UL 62 MHz = 8 MHz Mini<br>and an Al 2 MHz = 8 MHz main del 10 septembre 4 SS For-2 point was - 1 point point derivative 10 septembre 4<br>3 SS For-2 Central de 20 MHz derivative 10 septembre 40 m<br>3 SS For-2 SS For-2 MHz CPU 466 OX 50 MHz - 8 Ma FUM Western 1

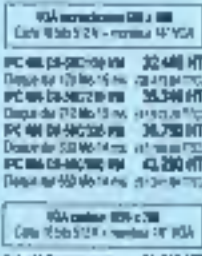

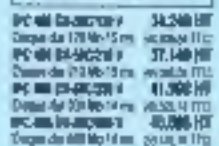

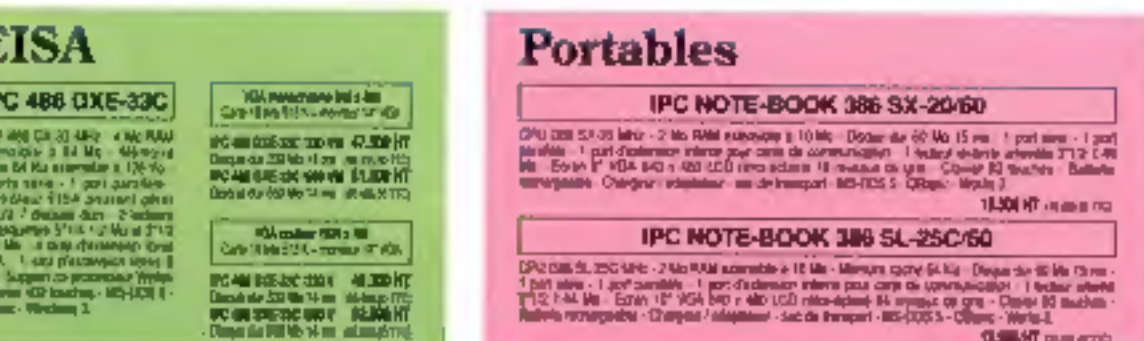

**保持術 gameric** 

MS DCE CNosin Winnows Works 2 Sent Did margare disposition and Microsoft 10206 (6240 S240 a.S.C. 007 St, 488 S4 DX, 417 S4 and are margined dependent as by DS, Corp.

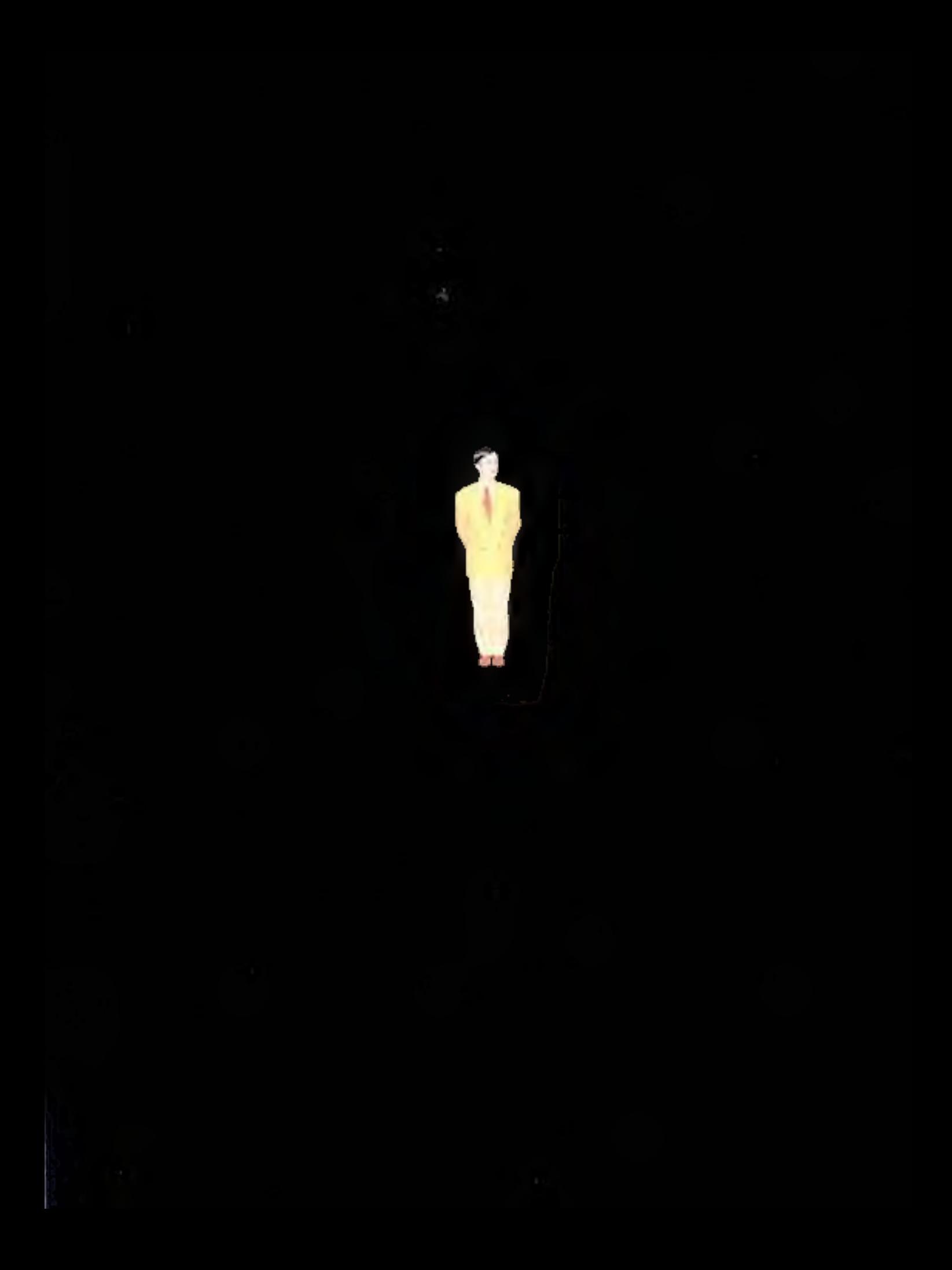

# 5 ans de garantie totale et gratuite ça vous donne le temps de voir venir

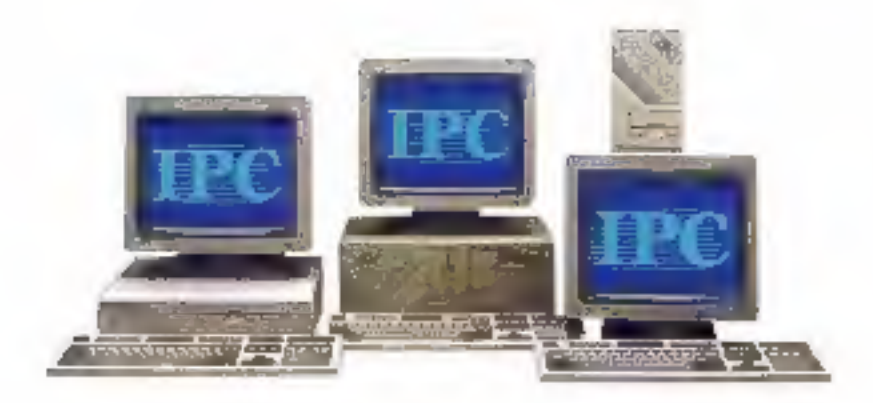

Présent dans 37 pays, IPC<br>Corporation base sa réputation<br>de constructeur sur une exigence<br>totale à tous les stades de fabri-<br>cation : sélection des composants,<br>montage automatisé, tests draco-<br>niens. Cette extrême fiabilit

totale et gratuite de 5 années, Avec<br>APC vous cumulez les avantages que<br>seul un constructeur de taille mon-<br>diale peut vous offrir et les services

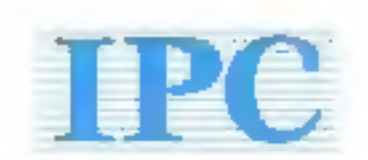

vous avez raison

d'une société qui privilégie le direct.<br>Avec les agences régionales IPC<br>France vous bénéficiex des compé-<br>tences et de la disponibilité d'ingé-<br>nieurs-conseils et de techniciens<br>spécifiquement formés à la technolo-<br>gie IPC

AG rare 2 a de Gare 78012 Paris N° Vert 05 25 O2 25 Téécpie (4570 A6 Te 200 GO F

SERVICE-LECTEURS M 235

#### **KAL** *BOTOJN 96 LL POBLICATION* Jean-Perry Youtillard

- Administration - Vehicle : 2 à 12 noi de Betterut THE 142 MINUTES THE CHANNEL THE 142 MINUTES THE 179 MINUTES OF THE 142 MINUTES THE 142 MINUTES OF THE 142 MINUTES OF THE 142 MINUTES OF THE 142 MINUTES OF THE 142 MINUTES OF THE 142 MINUTES OF THE 142 MINUTES OF THE 142 MI

#### **NIDACTION**

**MONGEROM (MIGHA) Peterstal Roders ESPACYDUREN CHEF ADJUNT** Friddex: ILBut

MICHAETANIC GENERALI DE REDACTION **Isabele Goutier** 

> MAACTROLINAPRETE Mirwille Champion

> > *<u>INCONCTANNIT</u>* **Health Sissie**

CHALLONSTERS<br>
C. Batin, C. Génale, P. Benard, D. Clu-<br>
batt, R. QA Cat Cath, R. Densitan, F. Penard, R. General, P. Fragen, B. Feder, O. Francisco, C. General, C. Cath Server, M. Meller, N. Lilan, D. Marcelli,<br>1.-S. Marcelo, Menre, B. Marcel, B. Marcelli,<br>2.-S. Marcelo, Menre, B. Marcel, B. Marcelli,<br>2.-H. Store, V. Verlangine,<br>2.-H. Store, V. Verlangine,

#### **FUBJICTE**

рандстран современным. Jaan-Perre Aadas

Castra Dd PedauGPM **Francisco Fighlera at Laurern Eydine.** musiain a de Laurence Bretine

Publicity, Promotion SLAJP., 70. Nat Company<br>70(19 Paris - Tél : 42.00.13.95)

#### **INDIVIEWENTS**

2 è 12 not de Ballevia, 70019 Facia 1 en (11 numéros) : 317 F (Françoi), 482 F (Manger). Il nominos per et : 252 F (pris or veris au ruméro)<br>Secrété Persieros d'Édition Backink anterpress du capital de 1 880 000 P Copyright 1922.<br>Sociald Parlament d'Estiton. Dépôt légal - Ayrd 1950 HP d'adhinar : 1540<br>Distances per SARM Transports Praese Photocomposition: Algaprint

> **DESCRIPTION DESCRIPTION** J. Pataulon<br>Inapectics des valents:

Secided Premievenin, M. Michel Ipica,<br>24-28, 2d Potsabereint, 75009 Paris. Téc : 45.23 25 80. Fax: 42.46.10.11.

Ca euroleo comprend un encent levchil<br>de 4 pages (27 à 40) PCM et un encort<br>service lecteurs (337-138).

Ventre Provincial de la contena de la contena de la contena de la contena de la contena de la contena de la contena de la contena de la contena de la contena de la contena de la contena de la contena de la contena de la co 

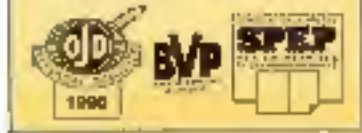

# Nº 129 **AVRIL 92**

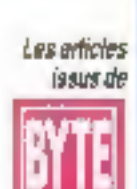

**A/SA) traduits** dans ce numéro spnix & 1991 et 1592 x par McGraw-Hill Inc.

Tous droits réservés en anglais at en framçais, issus de Byte avec ta permission de McGraw-Hill Inc., 1221 avenue of Americas, New York 10020, USA.

La reproduction de ces articles, de quelque façon que ce solt, intégralement ou partiallement, sans l'accord préalable ecril de McGraw-Hill esi expressement interdite.

# **LABORATOIRE**

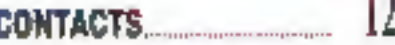

**BANCS D'ESSAI** 30 Portables : la couleur en plus ...

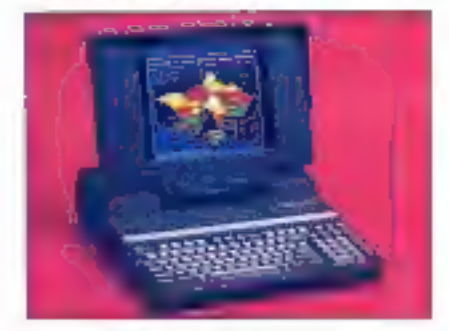

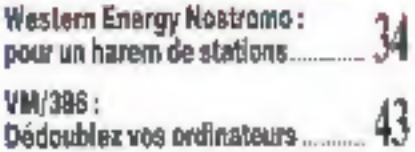

# **COMPARATIF**

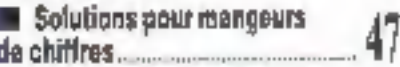

# **MICRO-DIGEST**

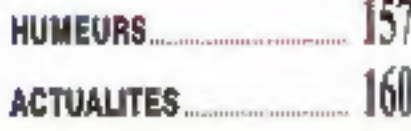

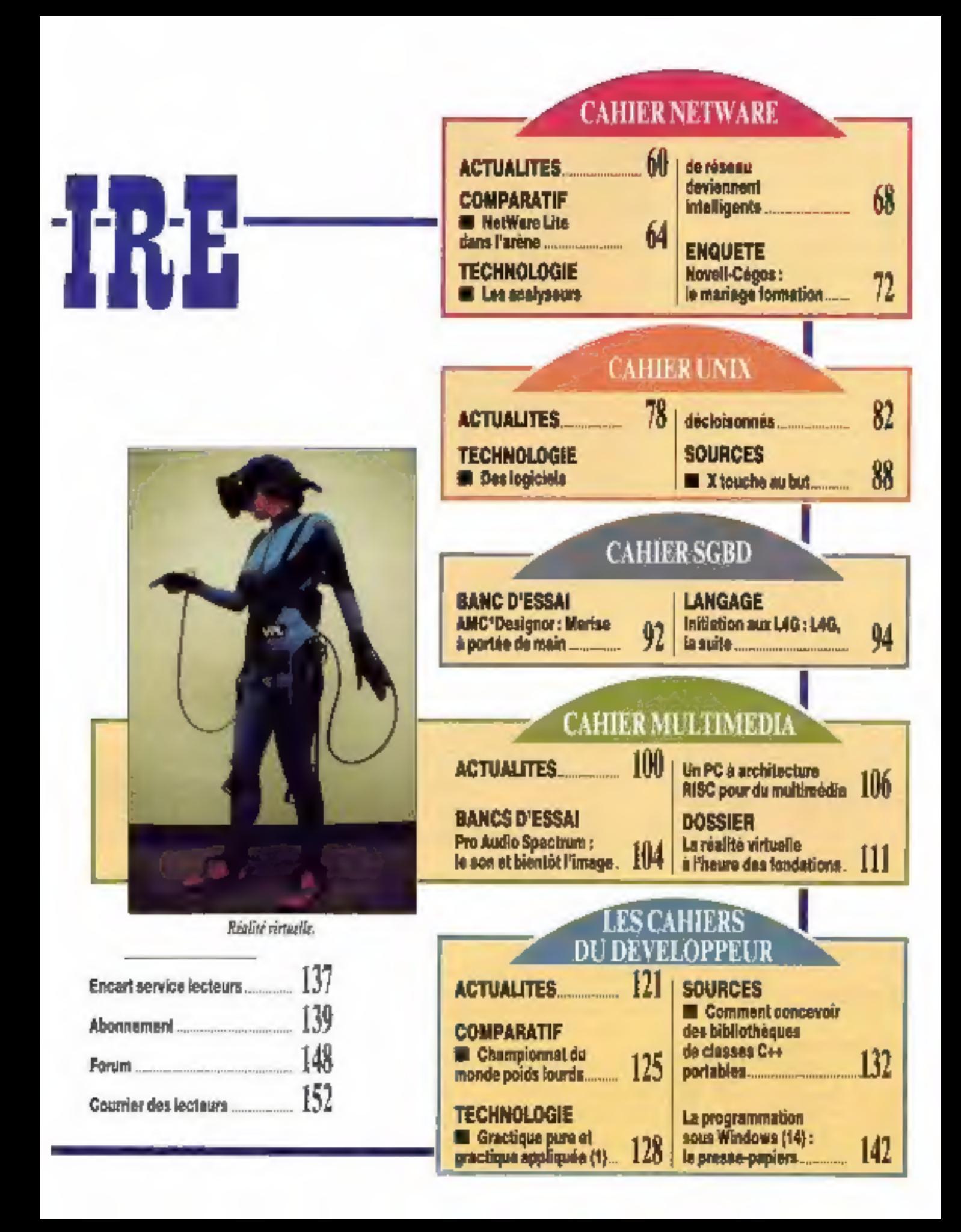

# PC-325X

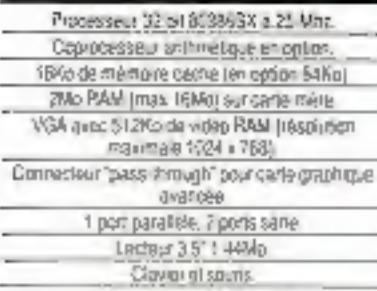

MS-DOS 5 et Windows 3 Cempinaisch uhrque dinterrupteur princear marche-and of inter-griaur electronique basse lans on pour yare longevile accrue tles composants el distinuidos des interferencos d'ecliques.

#### Modèle Slimline M

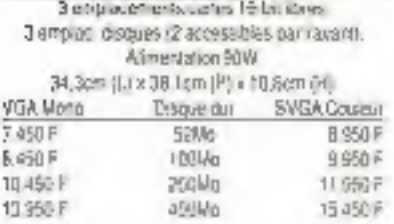

#### Modèle Compact B

5 emplotements cartes 16 bolibres diumpine, discuss 23 acussibles par favoriti. Atmentation 96W ten option 150W3. 34.3pm (L) y 38 fort (P) + 15 3pm (M) VGA Moro SW14 Coreu тавдым ры  $E200F$ S2Mg 3.700 F **P200F** 10GMp 10 周紀年 11,200 F 200Mg 12.700 F 14.765 F pMock 16,5007

Deputy is study an exactly a non-on-compe ou times. a square the making on other states against the same companies of the state of the state of the same state of Ul called in fluide was on their approval papellik their **Fallent** 

Down to universal operations from the MCSS e-Attend NOTICES INSIGLAS INFORMATION MACHINE THIS AND ANGLE THE V Will air de risque domain a handligh

Teres Francis (MR), an interest of the therme excusionalization of we can fire you provided it as the providence was to make any works. to bas be contained generate in only in Dona Farge 201.<br>Let us completed her standard in the Calculation

### **FRANCE**

Elonex (Franca) Parc das Barganners - 3. Afée des

Barbanniers - 92632 Genunvilhors Cade» Tel: [1} 40.85.85.40

Fax: (1) 40 85.84.83

## **BELGIQUE**

ia Barailea SA. Route Provincia e / 61. (b. 1101-110 and Tel Oldras 42.26. Flor 010 all 45 fet **GRANDE BRETAGNE** 

mes plc. J Apsles Way Lundon NW2 (10) Tex (8) 452-48 at - Fax 081-412-64 32

**IRLANDE** FS Corputers 24 Mechanic Cury, Sublis Tel: 1 67277.74 Fax: 1 675 1726

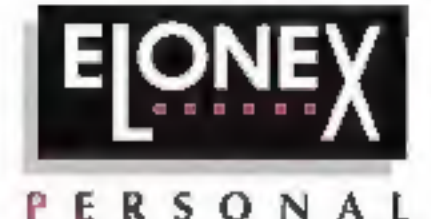

COMPUTERS

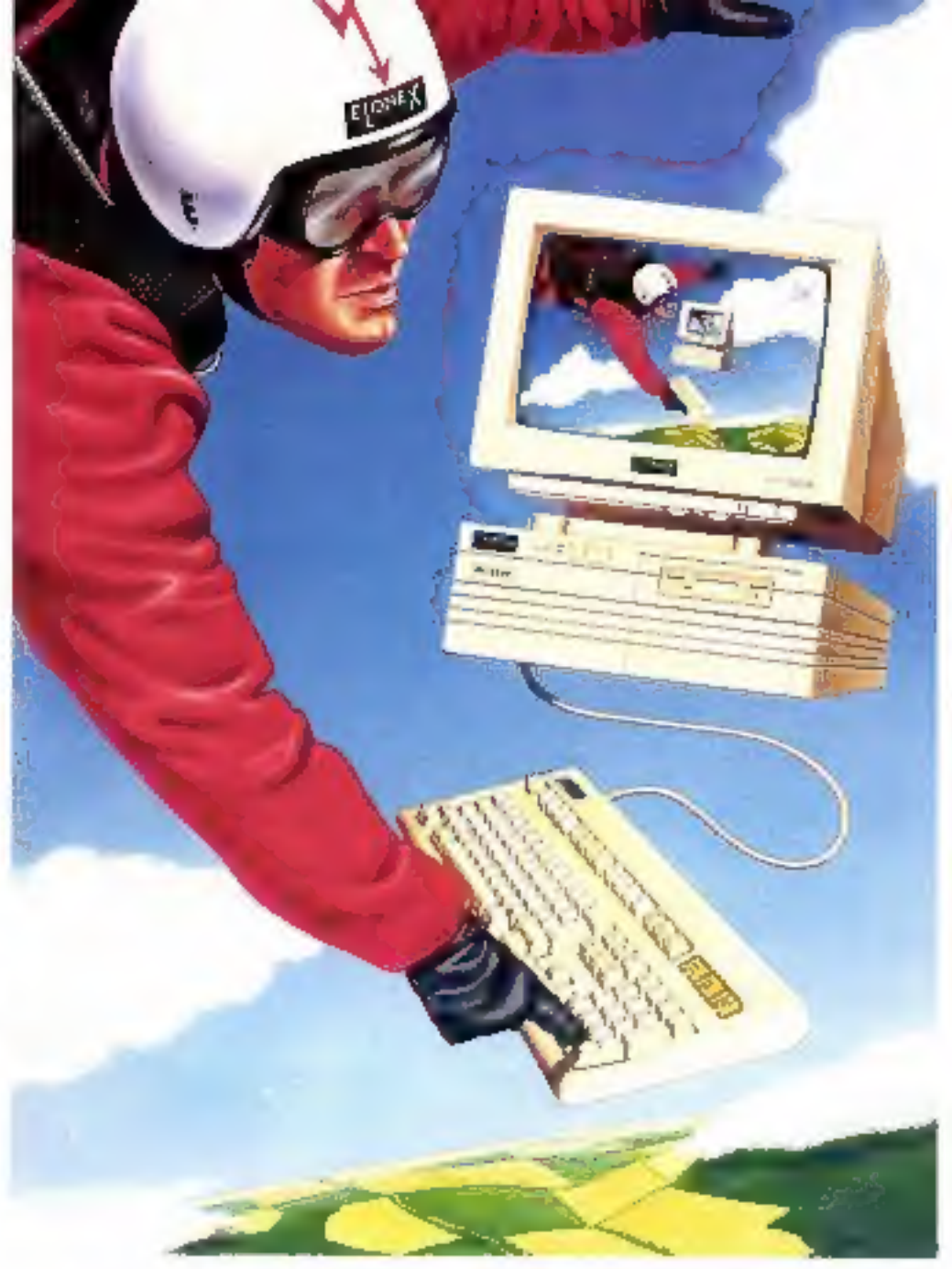

# **Entrée au Sommet**

La plupart des gans savent reconnaitre une bonne affaire à piemere vue.

Qu'ils soient responsables des achais d'une entrepnse ou étudiants exigeants, ils réclament aussi la performance et la qualité normalement associées avec une grande marque

Elonex, constructeur numéro 1 de la vente directe en Grande Bretagne, a démontré sa capacité à fournir des orginataurs et postes de travail puissants et peu onéreux, à un large éventail d'ublisaseurs : du particulier aux Grands Compres en passant par les PME/PML

Nos clients profilent en effet d'une relation directe avec un grand constructeur Européen, relation encore plus bénélique du fait de notre support après vente exemplaire, et de notre expérience en connectique.

Désoritais notre modèle d'entrée de gamme Elongs 325X apporte la puissance de trastement 32 bit, à encore plus d'utilisateurs avec électronique hyper-compacte écren couleur. disque dur 52 Mo. souris claver. DOS et Windows en standard pour moins de 9.000 F (HT). Rapport qualite prix excellent (source Le Monde Informatique du 3 févries 1992).

Pour une documentation complete (sens engegament) sur les PC ELONEX, appelez le (1) 40.85.85.40, ou envoyez-rous simplement voire carle de visite.

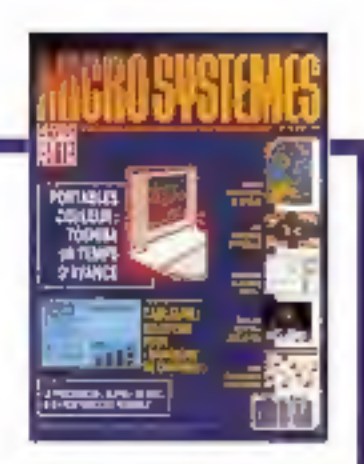

# L'affaire du quantum leap

en juger par la pléthore de dictionnaires consacrés aux termes de l'informatique ou des télécommunications, la technologie est surtout affaire de vocabulaire. Le demier ne manque pas de piquant ; il s'agit du *Diction*naire des sigles informatiques, signé par Virga aux éditions Marabout, qui a quand même atteint 224 pages. Devant cette avalanche, nous ne pouvions manquer d'apporter notre pierre à l'édifice. Voici donc quelques définitions lirées de notre prochain « Dictionnaire de la langue de bois informatique », à l'intention des dirigeants et des responsables marketing et communication :

**ED) 440** 

Innovation : changement inedit, découverte, invention. Le fait du peindre un ordinateur en noir, be mettre in interrupteur en face avant ou d'utiliser les ressources du marché OEM doit être considéré comme une découverte inventive et inédite. Si, si...

Leader: une société d'informatioue sa doit impérativement d'être leader un quelque chose. On peut être leader technologique, in impyation ou, plus généralement, « en son dontaine ». Nous noterons que « leader maximo » n'est utilisé que par les castristes et « leader de Schubert » par les musicologues.

Révolution : il n'est pas besoin de descendre il nurailla ille Chine telle l'AX movenne pour devenir révolutionnaire in informatique. A en juger par les annoncés, tout produit qui remplace le produit précédent est révolutionnaire. Si l'on en croit le dictionnaire, une révolution est un « mouvement en courbe fermée ». Une révolution ramémerait-elle forcément à son point il départ ?

Saut quantique : à conserver sous sa forme originelle anglosaxonne, quantum leap, cette expression est au jargon informatique ce que la fausse modestie est aux nominés des Césars. Un patron d'une entreprise (aussi réputée qu'importante) a pu ainsi dire à propos du sa dernière annonce : ce n'est pas une révolution, c'est un quantum leap. Ben voyans !

Nous espérons que ces quelques définitions permettrant aux professionnels de trouver le mot juste, et aux utilisateurs de décoder les lermes fleuris des annonces de produits. Si vous trouvez d'autres définitions, n'hésitez surtout pas à enrichir notre dictionnaire. C'est là œuvre d'intérêt public.

**Pascal Rosier** 

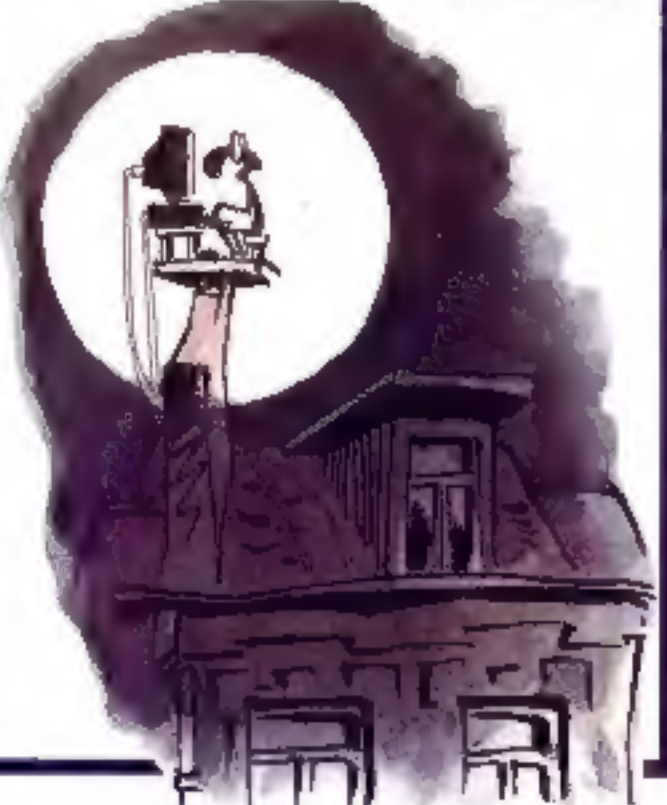

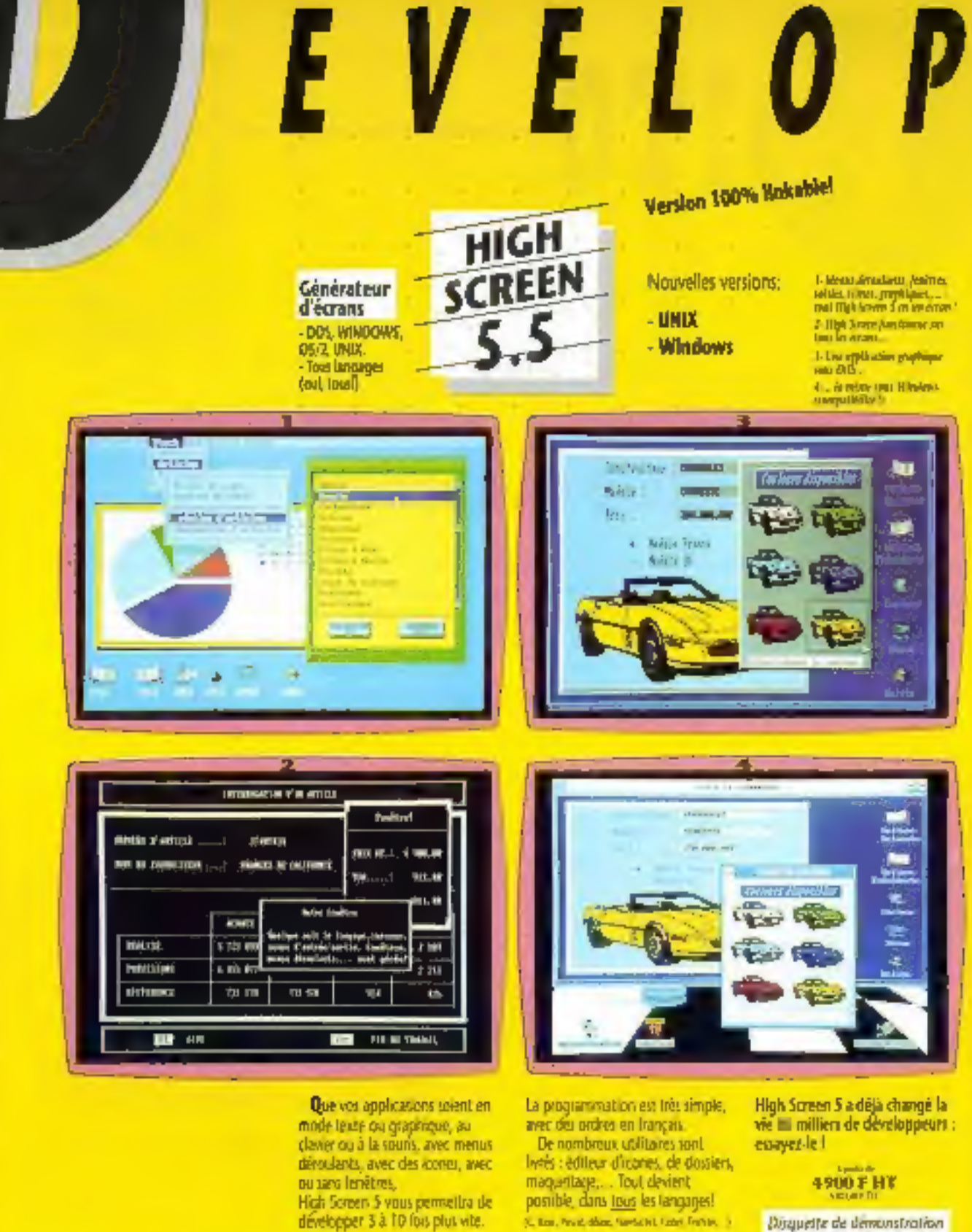

Disqueite de demonstration disponible : appelez !

Mos produits ont reça de nominmas. rétautépéntes :

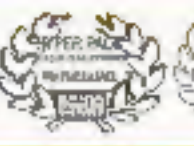

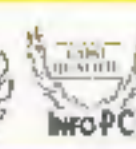

LE SUPPORT TECHNIQUE<br>On des points forts de FC 50FT est le<br>support lectrologue, cilicare, dispositive<br>est, sympathique, cilicare, dispositive<br>mater opération lectrologue dispositive<br>cal is voter dispositive. Environment

GARANTIE "ESSAI SANS RISQUE"

Whitework, and are conversely put your use<br>This specialities you powerful put your use<br>This species specify you powerful waves by<br>This speciality of the fully display and the fully description<br>of the state of the fully dis

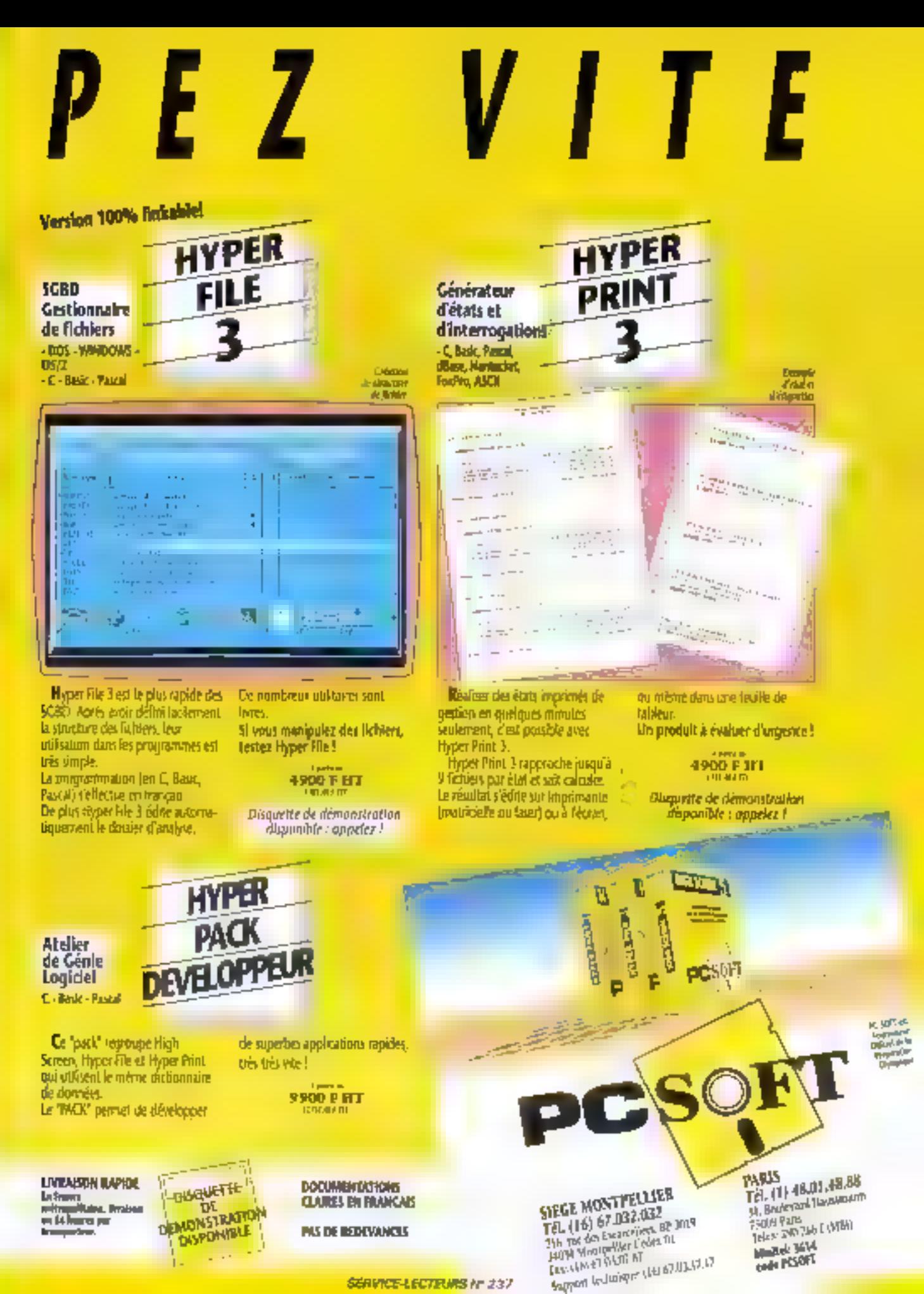

**SERVICE-LECTIFURS Nº 237** 

# **Calcomp** Color **Master Plus**

Le marché de l'impression couleurs s'étoffe peu à peu, et les imprimantes contents voient le jour sous différents aspects : elles sont aussi bien matricielles, à jet d'encre que thermiques. Notre article du mois de férrier sur les imprimantes coaleurs ne mentionnait pas l'existence de la Color Master Plus de Calcomp. Nous avans donc décidé de vous la présenter.

a Color Master Plus est une imprimante thermique couleurs. Ac premier abord, on paul la trouver envanssante (Ux I x H : 584  $\times$  447  $\times$  406) pour su pérds de 25 kg ! Elle s'intègre pourtant tres bien sur un bureau et dispose im standerd d'un bad d'aimentation feuille à leuite. L'installation né reguert pas plus de connaissances que la QMS. Il laudra prencre garde a positionner correctement le film couleurs, les explications nécessaires y sont d'alleurs inscrites.

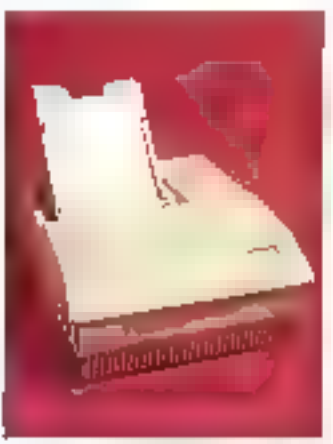

Pour cè qui est des connexions, on he paut rien lui raprochar. Elle offre en effet qualre possibilités de raccordement a Funité centrale. On chera la lisison AppleTaik pour les possesseurs de Machtosh. Viennent ensuite les interfaces SCSI, mraliale et série. L'utilisateur y frouvera son compte et pourra choisir à son aise.

**COMTACTS** 

Le parineau de contrôle est sitnplifié, ce qui est le génre de chose à laqualle un néophyte paix être sensible. Il est composé de sur louches et d'un écreu LCD. Parmi des six touches, quatre sant des touches de direction. las daux autres étant resdectivement Clear et Enter. Il permet en pune de garamètres intégralement fimprimante ill d'effectuer fes tests internes. De plus le nombre de copies désirées paut être indiqué à l'imprimante par l'intermediaire de de penneau. En brei, un parmeau de contrôfe simple et complet

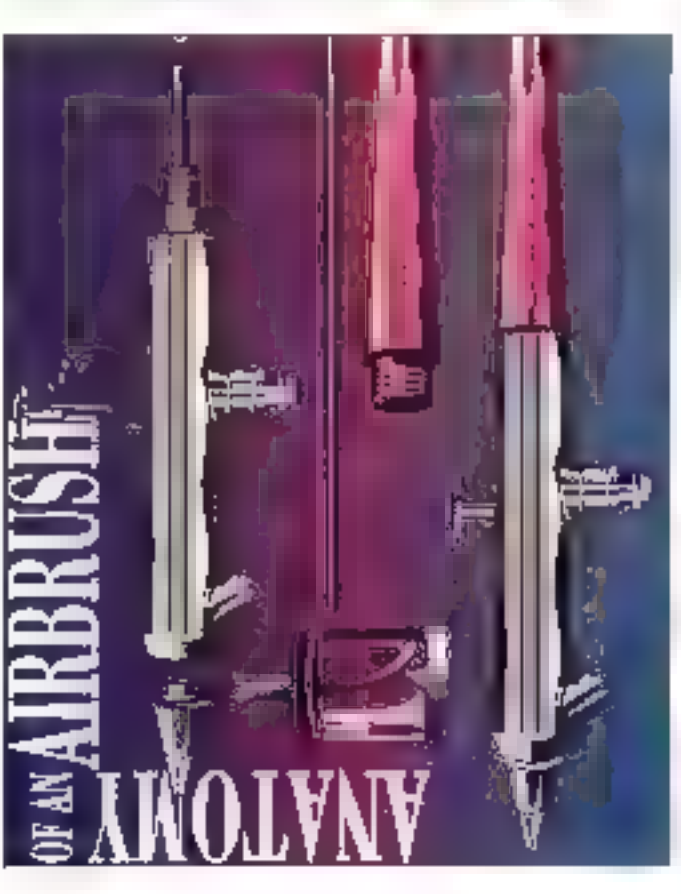

L'écran LCD, composé de deux lignes de seize caracières, alfiche les options disponibles. L'utilisateur n'a plus qu'à placer le curseur sur l'opton choisie grâce aux lieches de direction. Il valide ou annule son choix. avec les deux autres touches.

La configuration standard de la Color Master Plus a de goal faire des jaloux. En effet, elle est équipée de 6 Ma de RAM el dispose de 39 polices de caractères résidentes : impressionnant! Son prix (57 SCO F HT) se vaut encourageant pour les éventuels acheteurs qui imbouveront des produits similares oulau-dessus de 69 000 F.H.F.

La mémoire interne est extensible à 1.8 ou 34 Mo suivant que vous mettez 4 ou 8 barrettes de 4 Mo. En ce qui concerne l'impression, i nivi a là not plus nen å redre. On regrettera cependars un lemps cimpresson un peu tong pour les images bitmaps. Pour les dessins vectoriels nous avons repris la même exemple. que pour le comparatil et avons constate que la qualité etait supevicure à celle de la QMS. On remarquara que pour la dessins vactoriels, les temps dimpression sord plus rapides. La qualité des dégradés est plus qu'accaptable.

La Color Master Plus semble elle une beine imprimante thérmique couleurs. Il donne de très bons resultats et se distingue également par son prix. Il s'agit la c'un produt. excallent en rapport qualité/prix.

ΰÆ.

**COLOR MASTER PLUS** Pour: 57.900 FHT Calcomp (92024 Namere)

SERVICE LECTEURS CERCLEZ 17

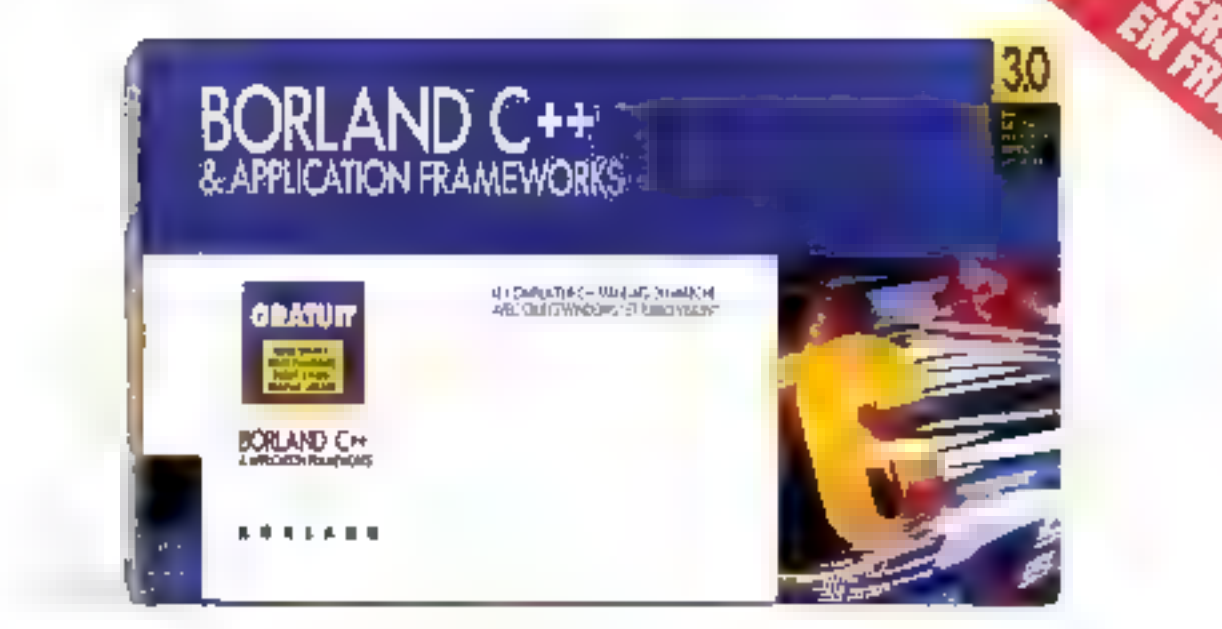

# ".Si programmer est votre métier

**NUMBER SORLAND C++ & Applica**tion Franceworks 3.0 cet to nee plus data pour les programmeurs professionnels C c) C++ c) pour leurs applications Windows et DOS. Griux à des optimisations inegaties, a des putils pussarys, a un environnement Windows. sans pareal et à des architectures d'application orientes objet, BORLAND C++ & Application Frameworks 3.0 n'o pasd'egal. Sa programmer est votre métiec, c'est exactement ce dant vous ovez besoln.

## La POO vuos simplifio la vio

**NORLAND C++ & Application** Frameworks 3.0 sminlifte in programmaunn en vous affrant des objets d'interface qui s'inscrivent directement dans votre application. Héritez automatiquement dos fenétres, des menus, des barres de défilement, du support soints et plus. encore. En outre, il stiffit d'une soule ligne pour ajoutty fin Billieur. Avec la programmation orientee objet (POO), yous bénéficacz de code réunitsable. d'une extensibilité et d'une maintenance pmplifiée ou les applications sont construites sur un code testé et fiable.

## De nouvelles fonctionsnitzis vuus altreat d'incroyables cottens de enerammaties ?

Regardons gook(oes-uffer that franction). Biblidges de BORLAND C++ 340 :

- $\bullet$  ANSI C of  $C \leftrightarrow 2$  E avec templates
- · L'optimiseur global comprend -
	- <sup>\*</sup> Allocation alphale de registre-5 Suds-clubeshorts community locates et globales
	- " Variables d'induction-
	- · Distintisation de boucle et de beauchement
	- · Passuer de paramètre par registre
	- E distant promisations de DOTHED.
- Augmentation de la vigage de compdated Cox
- Environnements de Développement Integres Windows et DOS
- <sup>a</sup> ObjectBrowser<sup>19</sup> visuel pour voir d'un seul coap d'oeil les relations entre classes.
- Le support DPMI- pour le campalateur et les environnements -EDI- accruissors considérablement la captuité de traitement
- = La bibliothèque EasyWin<sup>ns</sup> vous permet de convertir facilement vos programmes DOS en programmes Windows
- Resource Workshop pour créer visuellement vos interfaces utilisateur **Windows**

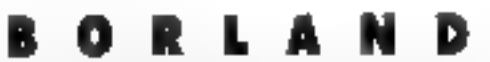

Leader en Programmation Orientée Objets

43. avenue de 19 urope - BP 6 - 13143 Vélizy-Villacoublay - France Tel. (33) [1] 34.65.60 60 Télécopie (71) [1] 34 65.38.77 54Inkel 3616 Borland SERVICE-LECTEURS Nº 238

- $\blacksquare$  Compatibilité étendue Microsoft<sup>®</sup> C
- L'ijilitaire de recherçbe de message WinSight™
- Turbo Behyeger<sup>14</sup> pour DOS et Windows
- Turbo Profiler<sup>ra</sup> pour DOS et Windows.
- Turbo Assembler<sup>ro,</sup> orienté objet

Avec le nouveau BORLAND C++ & Application Frameworks 3.0 yous avez bout cela, avec en plus :

- ObjectWindows<sup>161</sup> Tarchitecture d'applications Windows
- Turbo Vision<sup>161</sup> l'architecque d'applications DOS
- · Le code source de la bibliothèque d'exécution et des architectures d'applications

#### Definisé pour les groinssionnels

BORLAND C++ 3.0 (3 995 FHT)\* et **BURLAND C++ & Application** Frimeworks 3.0 to 995 FBT)\* som adaptés à vos liesonis. N'amendez pas, Car loosqu'il s'agii de programminin professionaette, il n'y a pas miear pour gamer salve are Borland Cast.

> Contactaz votre distributour. site autourd'hat ou neodax ditt matchinged to 34.85.00.00

> > \* Pro, public caractile

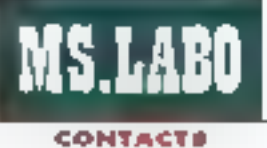

# LOGICIEL WINDOWS

# **LCE-COM Windows**

a Commande Electronique, grand specialiste des interfaices de communication, oftrati avec bus ses modems le logicel LCE-COM saus DDS, Désarmais, et ahn de tesler à la page. la version Windows de ce logiciel sera egalement lournie pour percrettre aux utlisateurs de se servir au meur de tout to confort no other to plus celebre des interfaces graphiques.

doivent être saises : type de numérolation, numéro du port. Cette dernière option est certainement cella qui posa le plus de problèmes, car des conflits d'acresses interviennert frequemment paur pau que yous ayez d'autres cartes dans votre unité centrale. Il vous faudra certainement manipuler des swisches sur vos cartes pour changer las adresses d'interraptions.

La ferère de LCE-COM cre réellement parti de faut ce que proposa Windows pour faculter la vie des utilisateurs. Au cenzre la tenèbe du terminal yous permet d'émuter au Minitel couleur. A droite, un composeur présent en permanence vous

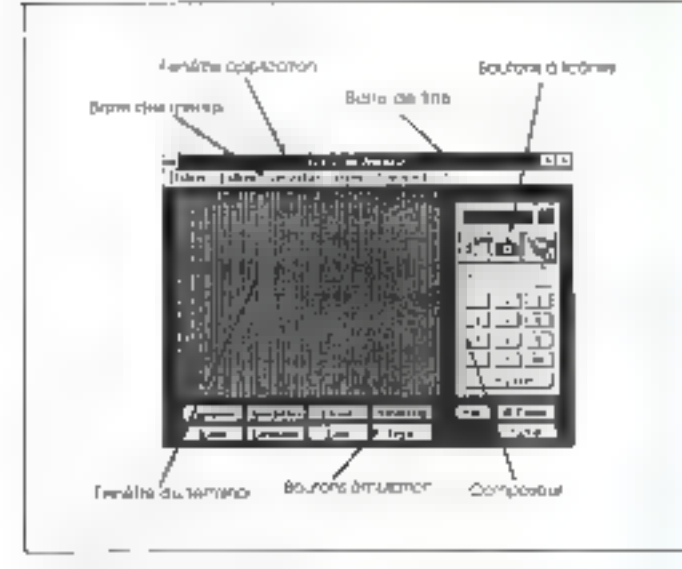

Linstallation du logiciei se fait très daciement puisqu'il suffit de lancer l'enéquiable install à partir de la fanètre de Windows, Mné lois installé et lancé, il est nécessaire de nother reliation atter rangified du modem que rous possédaz. Pour cela, il faut cliquer sur le menu. Ligna pus sur la commande Confiqurez le modem. Les options habibuelles de contiguration de moderns

permet d'appater les numéros que vous désirez. Tous les boutens concernant ill Minitel sont présents casos la fendina et ne nécessitent eb erouct elleup à tineter et agg fonction correspondent les commandes Scennadre ou Envoi.

gius, trois icones correspondent sua trois longlians. I plus avancées de celeciciel. La première appelle le répectoire téléphonique

## **PAGEMASTER** ET WINDOWS

**MPRIMANTES** 

Pell propose on noureau pockage pour so gamma d'Imprimantes PageMaster, En elfot, your pourrer maintenant -bedlumit vinatous unr mest une imprimante Laser Bott of ta logicial lategré Works Z pour Windows. Lo ponume Poquillaster est proposée à des prix allant de 10 490 F HT & 18 990 F NT. La résolution à l'impresiden ast de 300 points par power at in vitorse der moteurs varie entre 2 et 10 pager par minutes. L'offre Bull pour l'intégré Warks 2 pour Windows concerne les modèles PagaMashar 411, 821 of 1 021.

### **DERCLEZ 18**

#### **TIP LASER JET THE PLUS**

HP sioule à se comme d'imprimentes un nouroau modèle, la comunirittique principale de la toseclet DP Phu ast son aris irès attractif. En elfet, ce nouveau madèle d'entrée de gamme out commercialisé à un prix de 8 390 F HT. En stendard, voor trouverer om bac d'alimentation A4 d'une capacité de 70 foutbox (box de 250 feuilfou en aption, 1 260 FHD. quatorse palleas de caractives a toille fine, on port d'exisasion pour cartaucho et 512 fo do

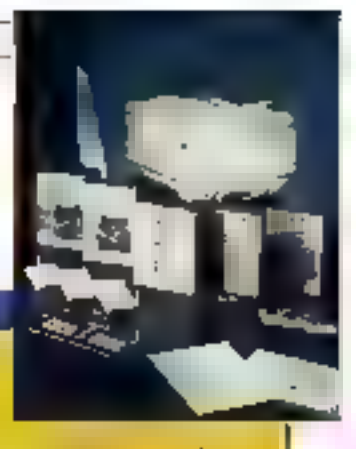

mémoirs extensibles à 4,5 Ma. NP property wide contowing PCL5 auf parmet l'occès à hoit palices. supplémentaires de Iaille. variable (1950 F.H.D. Les extensions mámoire de 1 Mo et de 2 Mo califont. 1520 Fet 2 610 FHT.

### **CERCLEZ 19**

#### PROTRACER *OATAPRODUCTS*

**Pacific Dota Products** annouve una nouvelle limprimonto ò fot d'entre muhiformat (A2, A3, A4). L'originalità de ce modèle réside dons le fait se'il paut être utilisé pusi blen comme une imprimante bureautique que comme frequency around formal. Protraces possède de nombreuses exiensions tobes que : éambtion PostScript, énadotion. HP-GL extension da mématre (usqu'à B Mo at une interiora AppleTatk, Les morchés visas sont la CLO/DAO et lo PAO, Pour ket pramiars, la passibllità d'allittar la mània machina paur les sorties intermédiaires avant l'édition des plans et diresins définitifs est un avantage Indéniable. Pour les secondes, c'est pas oltermites interessamte à una importancia loser, Prix 19 990 FHT. **CERCLEZ 20** 

Avril 1992

#### 14-MICRO-SYSTEMES

#### LA PUISSANCE EVOLUTIVE

Modele Stimline (M)  $\Rightarrow$ 1961 Dec 3, 70 Years

おのほぼの 演算 中央の こくをなつをつけ込んで

Models Compact 'B' Simposement (S.b.) (alex Sienplatement ducties Showard Whiteau "SW" St & " Direct until  $\mathbb{E}^{\mathbb{P} \times \mathbb{P}^1}$  for  $\mathbb{P}^1$  .

#### Certe mêre universelle

8 Mai PAW yran 3296 - V SA (SIUL INC a FUNE 11 propatiente à policier e interestant les mais quando  $\label{eq:R1} \begin{array}{ll} \displaystyle \frac{1}{2} \sin \frac{\pi}{2} \sin \frac{\pi}{2} \cos \frac{\pi}{2} \cos \frac{\pi}{2} \sin \frac{\pi}{2} \sin \frac{\pi$ 

#### Carles processeur

- cando protective in the approximation in the algorithment. 480003 SCRIPT INTO CHEVY (700-2008). 455
- 455 4560); a 13 MHz, 54K2 (cather, mail 2564);
- (20) 4865X J 20 MHz 6 to 0674
- NASDEX 11 MHz 1998; rundar print 1998; 155

#### - Exemples de grix

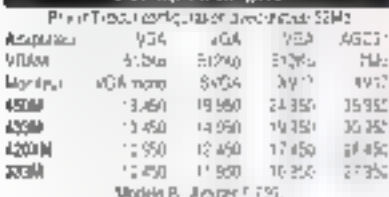

Models B. Alputer F.20. STEP: Super VER counter (1704) 7581

#### Dhygues dury hauts capacile

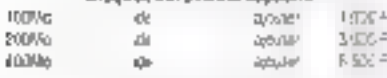

#### 4001

Earn pack-us average avec processes: 14610 a 500ful AD THEMME SHOULD MARD BOSTE MARTINGS. Ninghway, rescut on 1260.19/4, 256 graves suarries palette de 15.2 milions

#### **JOY17**

Monte di costusi antecesi 171 no o agrinovi; Posti pamospectrisies are repayer riginor. Throughout psoula 1299 1424 prefs, entretace e numerate a ce-

Dealer William strength at the contract and the ab- $\begin{split} \mathcal{L}_1^{\mathcal{M}}(X) &= \mathcal{L}_2^{\mathcal{M}}(X) \otimes \mathcal{L}_1^{\mathcal{M}}(X) \otimes \mathcal{L}_2^{\mathcal{M}}(X) \otimes \mathcal{L}_3^{\mathcal{M}}(X) \otimes \mathcal{L}_4^{\mathcal{M}}(X) \otimes \mathcal{L}_5^{\mathcal{M}}(X) \otimes \mathcal{L}_6^{\mathcal{M}}(X) \otimes \mathcal{L}_7^{\mathcal{M}}(X) \otimes \mathcal{L}_7^{\mathcal{M}}(X) \otimes \mathcal{L}_8^{\mathcal{M}}(X)$ 

Form an elemental equivalent version of  $\sim 0.5$  (C-10),<br>and modes and less modes the correlation of  $\sim 0.5$  <br>(  $\sim 0.4$  ) and  $\sim 0.4$  (  $\sim 0.00$  )<br>(  $\sim 0.00$ 

 $\label{eq:2.1} \begin{split} &\int_{0}^{1} \mathcal{E} \left( \mathcal{E} \left( \mathcal{E} \right) \right) \left( \mathcal{E} \left( \mathcal{E} \right) \right) \left( \mathcal{E} \left( \mathcal{E} \right) \right) \left( \mathcal{E} \left( \mathcal{E} \right) \right) \left( \mathcal{E} \left( \mathcal{E} \right) \right) \left( \mathcal{E} \left( \mathcal{E} \right) \right) \left( \mathcal{E} \left( \mathcal{E} \right) \right) \left( \mathcal{E} \left( \mathcal{E} \right) \right$ The following the first contraction of the set of the set function of  $\{4,7\}$  , the system of the set of the set of the system of the system of the  $\alpha$ 

## **FRANCE**

#### Elonax (France) Parcidos Barbanniers - J. Allee des

Barbarmers - 92632 Germeathers Cudex Tot: (1) 40.85 B5.40

Fax: (1) 40.85.84.83

BELGIOUE

e Pere und des Africannes de Roma Prog  $\left(1 - 2^{1/2} \xi(2) \right) \geq \gamma_1 - 2^{1/2} \xi(1 - \xi) \geq 0$ 

**GRANDE BRETAGNE** 

se a construy contra la f<br>Alcanada de partido **IFILANDE** 

The modern coefficient constitution follows Change of the San State Co

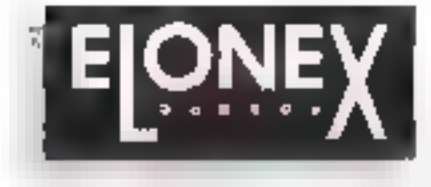

COMPUTERS

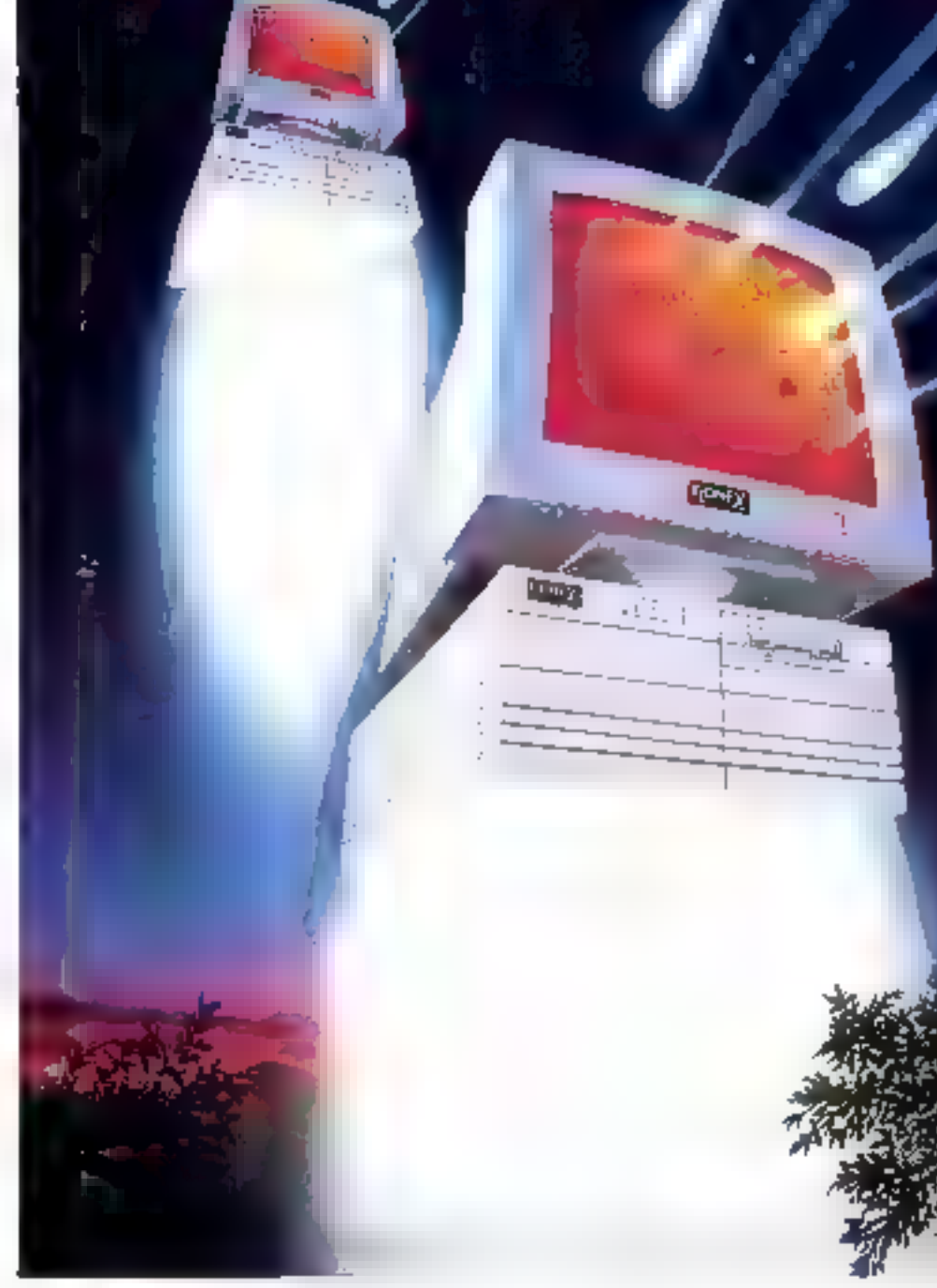

# **Les Stars arrivent**

knaginez... Une gamme d'ordinareurs aussi puissanls qui pauvent évoluer par le changemont d'une petite carte processeur peu châteusg.

Gonçus avec la qualité normalement associée aux marques geaucoup plus chères, taul en régismant un movimum d'espace sur vatre eang

Produits par un constructeur Europeen d'avant-garde, numéro 1 de la vente directe en Grance Brotagno, cui jouit d'une excellente réputation en support technique et d'une farge

érpérience dans le domaine de la corziectique

Du système 333 (386-33MHz) a 10.450 F (HT) au Tabuleux 450 (466 50MHz) à 18.450 F (HT), la nouvere gamme des PG ELDNEX apporte désarmais à dinnombrabes utilisateurs la curssance dont auparavant is ne pouvaient que réver: Le meilleur rapport qualité/prix (source le Monde (niormatique du 3 lévrier 1992).

Maintenant qu'ELONEX est en France, le rêve devient réalité par l'Innovation.

Pour une documentation complète (sans engagement) sur las PC ELONEX, appelez le (1) 40.85.85.40. ou annoyez-nous almohement votro carte de visite. SERVICE LECTEURS Nº 239

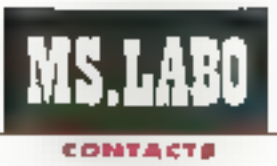

appelle le répertoire téléphonique containant l'ensemblé des imméros de biléphone le plus souvent employés. La decolème raprésente un apparel photo symbolisant une capture en mode texte. Vous devez pour pasa définir un ficher de papture. La dernière loone représentant una caméra, symbolisé une capture continue du flux d'émulation

Une lonction très intéressante permet de gagner un temps précieux lers de l'émulation Minitel. Lorsqu'un choix vous est preposé à l'égran et s'il réglame une saisie. vous pouvez ciquer drectament. gràce à la souris, sur l'option choisie, celle-ci etant recomme par le logiciel et envoyée en réponsé

De nombreux protocoles de transferts de lichiers sont intégrés dares LCE-COM Windows pour yous permattre d'échanger des lichiers avec tout autre utilisateur. Il existe egalement un protocole propriébaire, baptisé LCE-COM na Goto, exclusivement reserve aux possesseurs de laquaets LCE-COM. Il longtionne avec toutes les normes (V21, V22, V22bis...) at extectue des transferts par blocs de 256 caractères.

La version Viindows de LCE-COM rendra de nombreux services du fande son implantation sous Windows. et pas uniquement en raison du confort d'utilisation. Vous pourrez l'utiliser simultanement il d'autres applications at yous in series plus bioqués dans voire iravail pour recevoir ou envoyer un lichier.

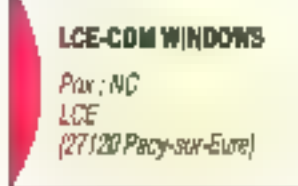

SERVICE LECTEURS CERCLEZ 21 15 - MICRO-SYSTEMES

# LOGICIEL WINDOWS

# OutLine 4

a gamme OutLine 4, cistribuée en France par la société SIRA. Tregrosipe in ensemble de produits destinés à la gestion et à la modification de polices de caractéres. Ca produit existe en quatre versions : Standard, Office, Edition at PAO. Ces versions se différencient par la nombre de potoes (19, 28, 45, 62) livrées avec le logiciel.

Pour upliser de produit, il vous faudra réserver sur le disque dur de vothe micro-ordinateur PC bu PS III mains 2 Mo, selon la version utilisée Ben entendu, voire machine davia être équipée d'une RAM ce 512 Ko. Puisque de fontes il est question, examinons las drivers d'interession. Ce logicial fonctionne avec la majorité des imprimantes à jat d'encre de type HP-Dastjet pu compalibles, ainsi qu'avec les annuimantes laser compatibles HP tusqu'à la série lift. D'autre part, grace an convertissaur Intellitori intégré, pette sène supporte désormais le termat Intellitont de boutes tes imprimantes laser compatibles.

At hive au système d'exploitation, OutLine fonctionne aussi bien sous DOS, sous Windows que sous CS/2. Il supporte les principaux traitements de lexte du marche (MS-Word, WordPerfect, IBM Vision 4) et la plupart des applications sous Winggais. Dans de cas, de logiciel, que l'on courrait qualitier d'ointellgant », génère automatiquement las pilotas d'imprimantes appropriés.

L'installation est une opération des olus faciles. Après avoir tapé « install », Fecran d'installation s'affiche el propose des valeurs statdards que vous acceptez ou non. Dans ce dernier cas, indiquez des

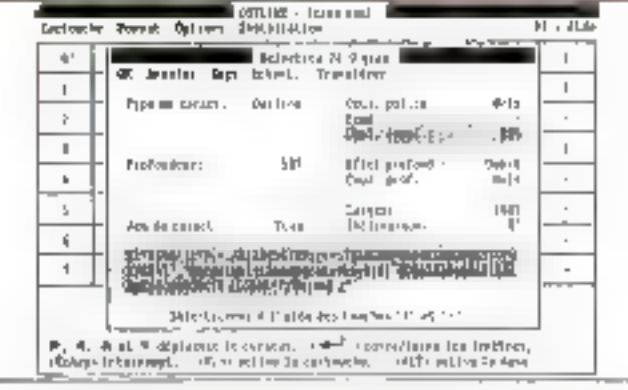

valeurs spécifiques. Catte œération effectuée, l'installation est terminée. il voya suffirà de taper couffirien pour entrer dans le logiciel.

Una fois la jogicial lancé, vous pourrez composer et achier vos propres cartouches de polices logicielles depuis les différents traitements de texte al logicies supportés. Par allieurs, toutes au polloes sont adaptables dans plusieurs. contra de 4 à 144 points et au-dela en longtion des possiblités du tratement de texte et de l'interimante.

En standard, le package que nous ayons in en test, DutLine 4 PAO, peut être considéré comme una ver-

sion haut da gamma, avec ses 62 policas. Le logiciel n'exice pas de formation prealable. Comme nous. l'anons signale. Finstallation est aisée. l'uffisation est plus moutive que technique, due es partie a la clarié du manuel en trançais.

P.B.

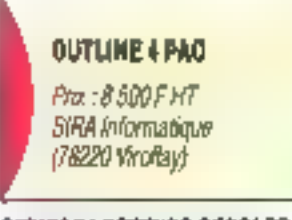

SERVICE LECTEURS CERCLEZ III

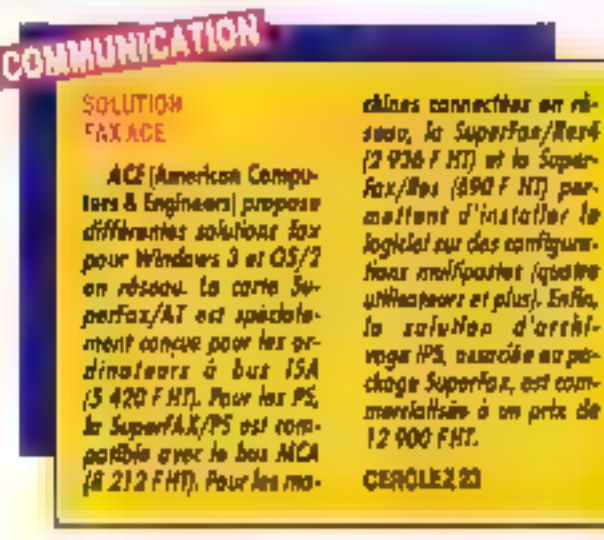

# Au lieu de créer 13 logiciels performants, nous en avons conçu un qui les remplace tous.

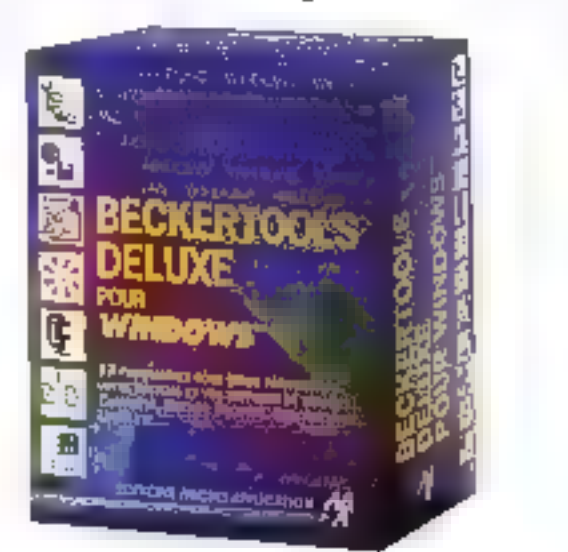

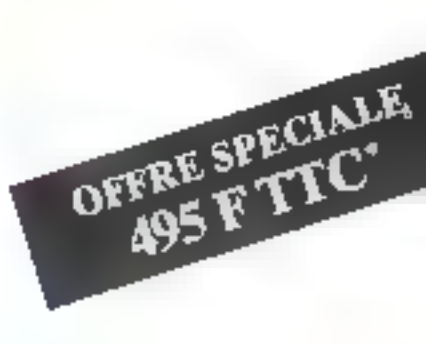

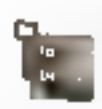

SHELL, Gestonnitze de fichiers intuitil pour executor toutes les contrations fichier on système.

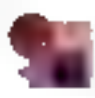

BACK1 T: Sauvegarde les données du disque dur sur disquettes tea mode multi-täches également).

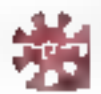

RITTOVITA, Localise et entpérfie les criteurs physiques/logiques sur disque dur et disquettes.

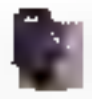

COMPRESS, Defragmente et par emocquent untelete fes adrès aux disques durs et disquettes.

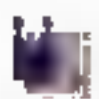

DISK SERVICE, Formate, elloce et raque les disquettes de tous les formats 1%"

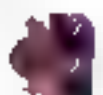

DISK ARCHIVIST, Compete le contenu d'une disquestre entrere un un seul dichier-

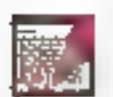

TEXT EDHOR Permante moduler confortable prent tous les fichiers texte

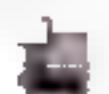

VilkWleft, Affiche rapideraent les dounées. yl întile trius les tormats.

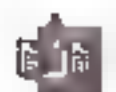

UNDIJ 5-TL. Permut de pecuperer des fichiers detealts par erseur.

University of the search Book Commission in an amount of provident and the book that some

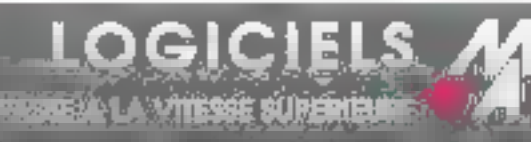

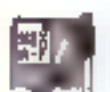

HEX EDITOR, Permet d'éditer des fichiers an format hexadédimal ou ASCII.

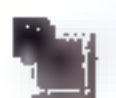

DISK EDITOR, Traite directement les données sur disquettes et disques dans.

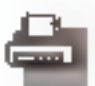

PRINT SERVICE, Roundes d'impressionatés performantes et très conviviales.

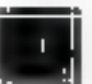

HTACKOUT, Sleomanniseurs d'écran avec animations graphiques.

# DECKERTING S DELUXE, LE LOGICIEL QUEEN VALT IA

Vitesse, simplicité, remabilité : tout ce que vous n'ovez jamais osé demander a un logiciel, vous pouvez maintenant le demander à Beekermods Deluxe. 13 outils professionnels qui ouvrent aujourd' hui la nouvelle dimension Windows 3.1 (compatibilité garantie). 995 F avec les disquettes  $3^n$ [73 et  $5^n$ ] (4.

**UPE WY SWITZ-TEC SERVES** 

**WELLDOMS** 

'VOUVOIGSI DEZ UN CITATIONE DOS OU WINDOWS: SASSIJE E SRUSANI ZA SOUGIE BETOLKNER, YOUN BENTUR DECKER SHOWS 50%, SON 495 FOLLS

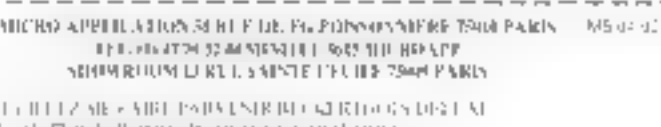

日 (6) 日 6 1 (旧 1918) 5: 111 14 (5 ) 111 113 (4) PP YEAR OLD THE PART SOUTH OF RECOMBLINE

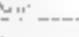

加工 60

h po **CONTRACTOR LATER** 日 MANUS - 日 CHOU : CO-OPER O Minor A Michael MPA DE VOLUITEL D'OLIVATIONEN ...

**LED ATTITUDE LE LES SENSIONS** 

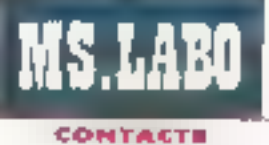

# LOGICIEL WINDOWS

# **Norton Anti-virus Windows**

eler Norton, par i njermédiare de Symantec pour la distribution de ses produits en France, propose une nouvelle version limindows de son logicel Arc-virus. Le Norian Anti-virus fonctionne bougers sous DOS mais il miegre maintenant un ulititaire spécifique au profite des fonctronnalités du célebre environnament graphique da Microsoft.

L'installation des deux disquelbes, au format 3"1/2, d'une capacité de 720 ko, s'effectue automatiquement à partir III prompt DOS Si vous pensez que votre prónateur ast déja intecté par un vivis, vous devrez neanmoins prendre soin d'in#aliser voire PC à l'ade d'une disquelte système non suspecte avant de lancer nantining. Pour installet l'idâne de blorton Anti-virus sous Windows, il sullit d'uniser la commande Nouveau du menu le chler et ill sélectionner ill fichuer correspondant. Le programme d'installation algule automatique-FILM Is lighter LOAD=NAVW.EXE dans le lichier WIN.IN: NAVW permet de contrôler la présencé éventualla de virus à partir de Windows.

signon Anti-vaus délecte la plupart des virus connus il repare. dans la mesure du possible, les fichiers inlectes. Virus Cinc permet d'examiner un ou pasieurs fichiers sur différentes unites. Cet utilitaire évite de scroter toutes les unites de stockage lensque yous avez une idée certaine sur le niveau de vos hchiers. Le Virus Intercapt sa charge automatiquement en mémoire dès le lancement de la machine li effectue.

# LOGICIELS

#### MATHEMATICA 2.0

**Après Mathemotica** 2.0 sur Mac, DOS et Windown. 88 Publishing and posa una varilan e stadent > a 1 400 F Hf. Excellent dans le calcul nomérique et symbolique, Mathematico est destiné en priorité aux sectours sclentifique at tochalque, Pormi les amé-Norations motobles, on pout soufquar l'aurichissement du nombre de forctions, une politionee de calcul augmentée grâce à un compilateur. and that tame tageth lap vita des calculs de tacte. natorie, l'évolution du langage de programmation. of redeplotion spectfique sur diverses plates-formes, notomment pour l'apport du son. De ples, la mise en placa d'un programme EGP (Educational **Grant Program)** offre pux enseignants in gassibilitä de béaéficier d'une galitique de licatro sur sita au dalo de cinq produits. **CELCLEZ 24** 

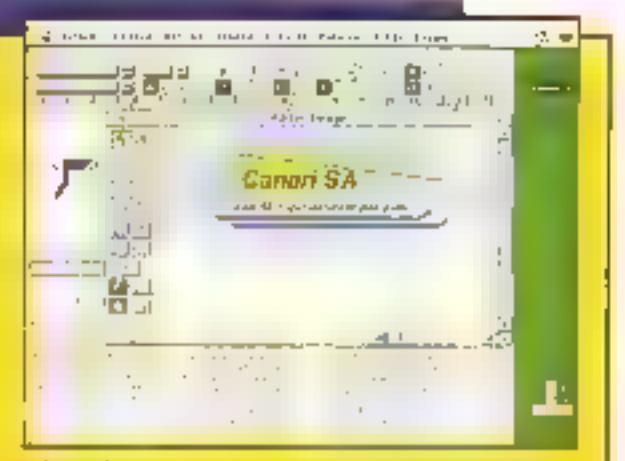

#### WORD 5.0

Cette version 3 de Ward se compriérise par le support du Système 7 d'Apple at par l'Intègration de nouvelles font-Honnalités, Grâce au report consider du Sys-Nate 7, yous knowares das kultas d'alda, las po-Rous TrueType, les fonc-Nons Public/Abonner et la gestion de l'Apple Event. D'avtre part, ce logicial est actualisment le pramler sur la marché à Intégrer le glisser/déplo-(w. beautoup alus pratioue que la méthode de e compar/collar ». Los locontrient as s'arrèlent pas là, la fanction **Avban** da mise en fernes permet. la solse da forme d'ou taste en quelques clics. Gestion de decouvents facilite la recterche de documents solon divers critères idate de création. nom de Poeteon, type de document...). Reckarche/romalacomuni avoc mito on forma permet an avire de remeltre avinald figurinout on intrustalas un texto lopé par erreor en moluscules. Prix : 34901HT

**CERCLEZ 26** 

contrôle permanent des accès pour prévenir l'utilisateur et cas d'intection.

La version DOS du Norton Antenhas conserve las qualités de l'interface des versions precedentes. Les manus dépoulants, tenètres et metres ascenseurs se présentent de la même façon que sous Windows. Chaque utilitaire peut être lancé à partir de catte interface : Cinic, Intercept, aide... La recherche des virus s'affectue en salectionnant les

fichiers à examiner. La plupart des lonctions scrt dispondites à partir de boites de cialogue sous DOS.

Sous Windows, Norton Ant-Virus présente les mêmes longitannalités que sous DOS arec l'aminonnement. Windows de Microsoft en plus. L'intartace a éte tras soignes tout en conservant les mêmes principes. que seus DOS. Les undés sont losymbolisées par des dessins bitmapdifférents pour les lecteurs de disquettes, le disque dur ou les unités.

logiques des réseaux. Un produit cui a dégli fail ses prouves, maintenánt sous Windows

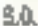

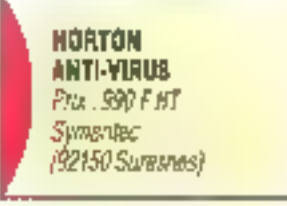

SERVICE LECTEURS CERCLEZ 26

# **VOUS ALLEZ VOIR CE QUE VOUS VOULEZ AVOIR.**

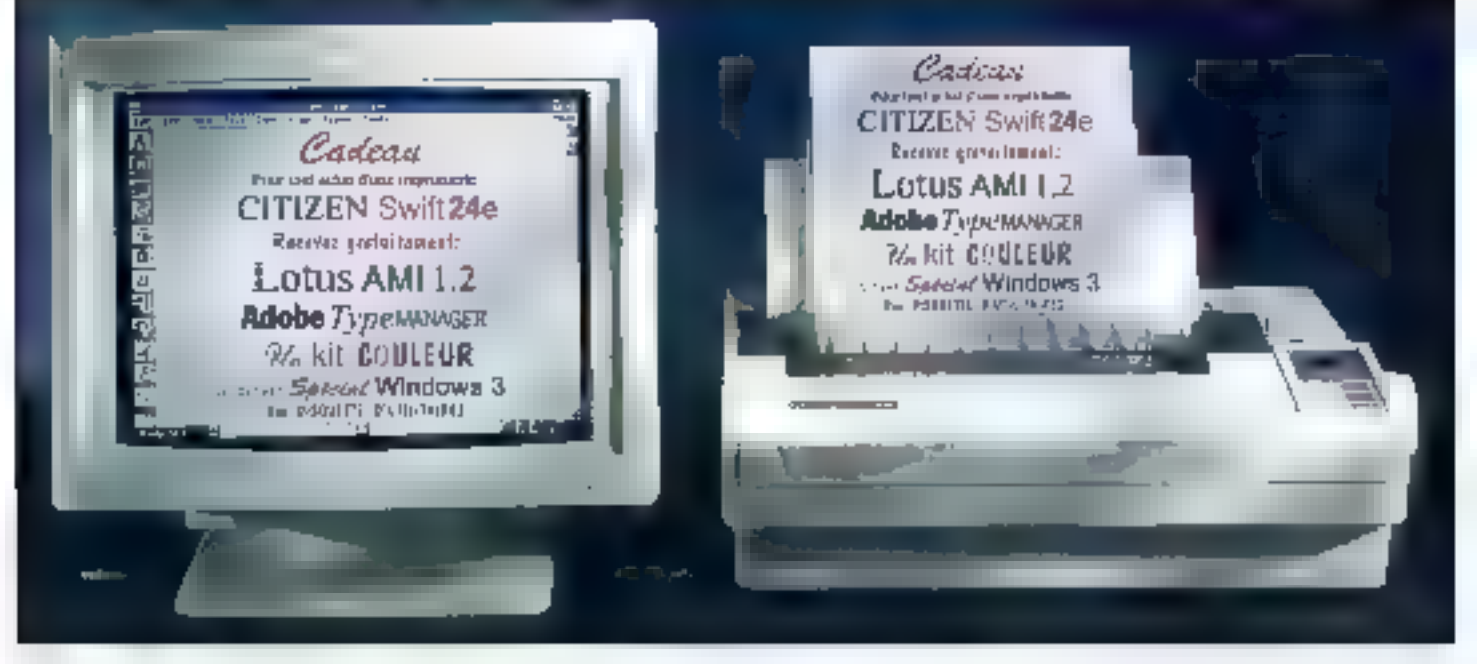

Dos mointenast profiter des avantages que Citican vous ofire avec la Swift 24c. En aftet, mous vous offrons pendant aus période limitée" en ensemble de legiolojs escoptionnels pl un bit couleur à titre gratuit avuc obsque imprimente. Tout d'oberd cette offre inclus Lotus AMI 1,2, un proglaial de traitement de teste WYSIWYG, computible Windows (avec

possibilità d'estansica facilitàs à la retsion AMI PRO 2.0), Nove vous proposous également Adobe Type Menager gut vous permativa de gêrer 13 polices de caractères vectorielles, une disquatte d'utilitaires et la pilata ipgiala) paur Windows 3. El pour que vous poisajes liper la maximum de tous cos logiciols, noos voss olirons par la même cocasion un kit oveisur. Vous serez einsi à même de reproduire fidélement

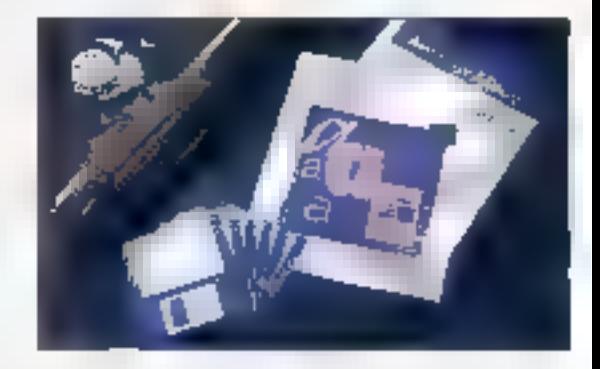

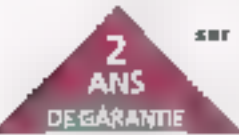

sur volta Swift 248 ce que vous pouvaz voir nur volta 6ccan. Pour en savoir plus sur le Swift 24e et colte superbe offre, appeles notre Numéro Vert nu 05 00 15 23 ou tapez 3616 OMN) sur votre Minitel.

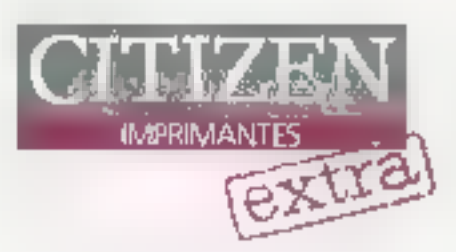

.<br>Senatorji na linjul je linji tina ta prednja upe je bijelovi djete na grise Lonigijsti . dide a unitable stands to training also expelse absorptibility. later for severalities such that averages all product par four разреакто созраслё Remeye de depe con subdition terrore de se la Suit (24).

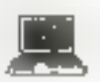

**TOUJOURS UNE BONNE IDEE** 

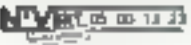

SERVICE-LECTEURS Nº 241

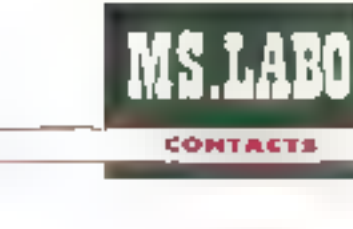

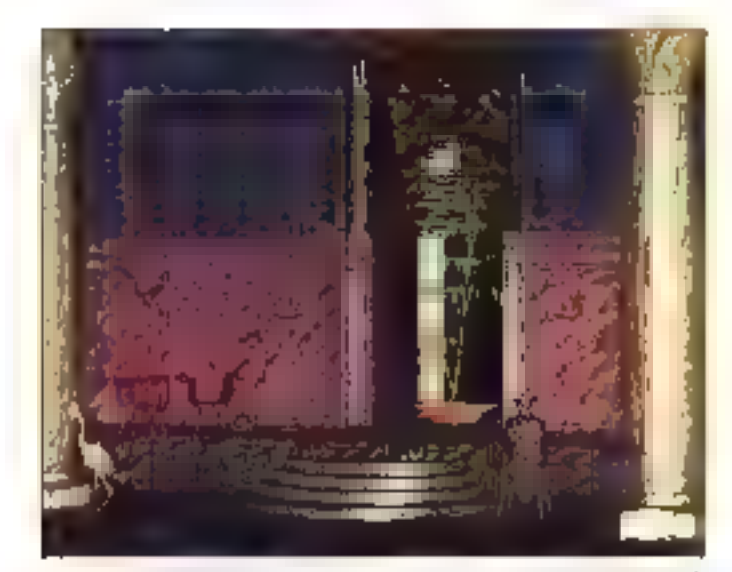

#### LOGICIEL DOS

# Volumm4D-PC

med ta montée en puissance des micro-ordinateurs, comaaldes ou non les logiciels specalises dans la création d'insgas de syntrase sont devenus de plus en plus courants. Matheureusement, des logiciels sont encore un neu chers pour être accessibles au grand public. Pour faciliter l'accès à ces mondes maginades, la societé Volumm, installée à Toulouse, a conculte logicial Volumm4D-PC. avec comme particularité son prix : 1500 FMT sectement

Volumm4D s'installe très simplement sur - presque - tous les PC. Nous avons essayé Votumm4D sur deux configurations différentes Tout d'abord un simple 386sx sans cogrocesseur. Cette configuration est totalement inadaptée, car la puissance du processeur, et surféet l'absence de caprocesseur arithmebque, ralentit considérablement les operations. Sur un 486, avec l'enité de calcul arithmétique directèment

inlegiee au processeur. Volumm4D est beaucoup plus convivial. Seulsles qualquas célauls liés à tintarlace se foot alors ressents. En effet, Volumm4D est loin de pracoser une interlace à la Windows, Néenmoins, avec un peu d'expérience, vous arriverez à travailler convenablement avec de logiciel.

Le premier module de VolummAD est destiné à la création des volumas. De modaleur vous permet de créer des abjets en treis dimensions, an ublisant des principles comme la sphère, le cylindre, le disque.. Ill transformation 2D vers 3D permet de construye un objet sur un theasaight na granted leb aiud nelo un axe de rolation. Volumm4D propose aussi de nombreuses foncbons pour visualiser les objets crees dans l'espace in trois dimensions. Les lignes el les points d'ancrage de chaque objet peuvent être déplacés à riade de la souris. Ensuite, vous choisissez la couleur, le rendu qui la taxhire de l'objet. Vous pouvez utiliser la technique du mapping pour coller une mage as deux dimensions sur les contours à un objet.

Le second valuine, le Flendereur,

recupere les maquerias créées avec le modèleur et calcule l'image définitive en fonction nes attributs de chaque othel. Vous chois-ssez la qualité de l'image en fonction de la résolulian et du nombre de cauteurs. Vouspouvez ansi définir les résolutions. 320 x 200, 640 x 400 ou un lormat personnalisé Les images seront ensuite genérées en 16, 256 pu 24 mil-'ions de coulaurs. Le temps de calcul de l'image gépend bien exitemment, des attributs il il la qualité de l'image cho sie.

Bien extendui ballogicie? n'est pas

**OGICIE** 

### PICTURE PUBLISHER

Micrografs, reanne pour son logicial de DAO. Designer, proposo un nouveau produit Windoes 3.0 à son cotaleque. Picture Publisher est. -Rockette succ professionnels de la PAO et aps infographistes. It permet de numériser une impge a portir d'un sromar puis, après monipulation et tronsformation de

enempt de defauts, mais il permettre à de nombreux particuliers passionnés par l'univers des images de s'initier aux bechniques des images de synthese... pour 1 500 F!

Ш.

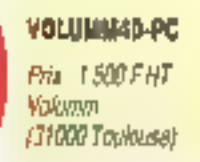

#### SENVIGE LECTEURS CERCLEZ 27

l'image à l'aide de la palatte d'autils, de l'imprianer an coulour po an noir. of blanc. Les fonctions letagréer à Picture Poblither permattent d'atticer des masques rectangulaines ou alligoigues, de asrar les couleurs... Ca logitief sera disponible en -the discrete makes in the dique somme de 8 100F HT en français.

**CERCLEZ 29** 

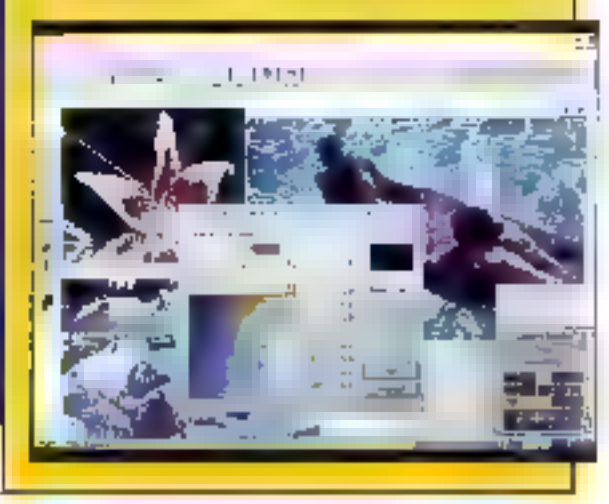

**Avni 1992** 

Ples on 1990 promise de etra<del>lizațiea arm</del>ită.<br>Evrolit ar<del>istopic</del> în plus complet de membri

# ECHNO-D VOTRE MEILLEUR FOURNISSEUR DE LOGICIELS DE DEVELOPPEMENT the the service of CANTAST made and theme the service purchased a particle and subtained made

the Jaguarahe are percha placifor i canni man algunari su stati pur do congresse gajdio la coloni copa District most of the rate for materials

- Tribe globale gibt e avaiencia et carata savello
	-

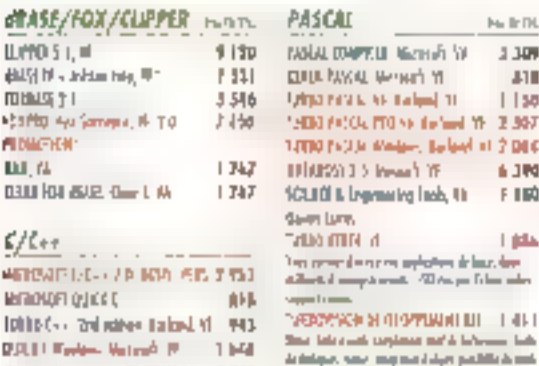

Additional of

0 LM C41 LAD 70, YT

STILLINGS SST.

DOMESTIC: US W

Millenis Anglej VI

**MGN SURFIT 3-5** 

**JRINGER 17.0** 

ing a year year.<br>- Thomas

ANAHOL AREA

ANDESTROS DX M

PhYSTIck WABERS, ST

JOHN BLCG, WHO

tan di chim

al an an-

SPS, Issa 4D IIA

PM 5: 3466.00

ARAM DI

Co-development (DITI)(H.D. 4 EUP - success contact to a cla Pertrophe PINDOUTTS SCHNTHHAUTS/CAO

thro-teamily: 200 kg, (4-2, 198 a. 4, 559)

лавчин IH (d) задруженные 1,686

MIRK4D'st Fretenantile tree 4.732

WITEWAY 31, INVEST VAL. 11 738

TOOTE LA GAMME PC SOFT

MIS NO Development of the Re

**WINDOWS APPLICATIONS** 

GAIPIER, Golden Schwarz, 111

13,619

2146

3,80

2 이시

9.349

7957

4.376

PD42

 $3.221$ 

4 685

4,688

4,645

139

414

407

1449

# **DALITIER** CTT

LLPPO 5  $L =$ 

**maus** 11

**FIDUCTION** 

**DJ N** 

他明显, Information, W1

 $\mathcal{L}/\mathcal{L}$ er ...

REFRONDED OUTCOT

**DOLL Fades**, Valuab

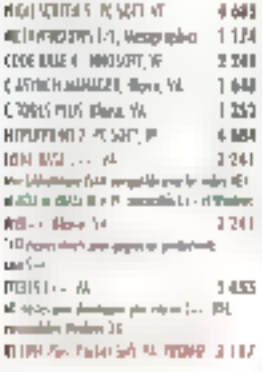

#### **EDITEURS**

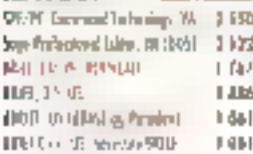

#### **PLINS DE** 3000 PRODUITS A NOTRE CATALOGUE

#### **LUSK**

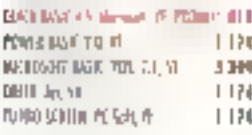

## FORTRAN

**SERVICE-LECTEURS Nº 242** 

ÿ

 $\mathbf{r}$ 

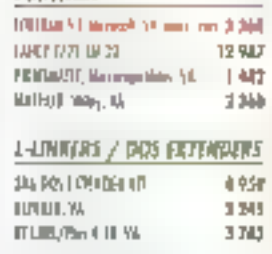

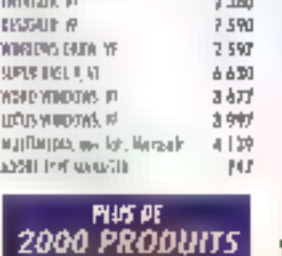

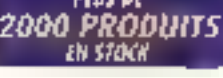

# **UNIX/XENIX**

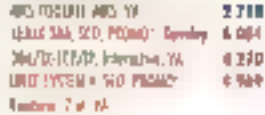

Contracts (2003) the contracts of the contracts of the contracts in Samuel and a Co  $\label{eq:R1} \begin{minipage}[t]{0.9\textwidth} \begin{minipage}[t]{0.9\textwidth} \begin{minipage}[t]{0.9\textwidth} \begin{minipage}[t]{0.9\textwidth} \begin{minipage}[t]{0.9\textwidth} \begin{minipage}[t]{0.9\textwidth} \begin{minipage}[t]{0.9\textwidth} \begin{minipage}[t]{0.9\textwidth} \begin{minipage}[t]{0.9\textwidth} \begin{minipage}[t]{0.9\textwidth} \begin{minipage}[t]{0.9\textwidth} \begin{minipage}[t]{0.9\textwidth} \begin{minipage}[t]{0.9\textwidth} \begin{min$ 

an the corresponding to the corresponding of the corresponding of the corresponding to the present difference of the corresponding to the corresponding to the corresponding to the corresponding to the corresponding to the

NORTH Newspaper FRONT 1992 90 a whitever, Picture 3114 **Desployment** 

#### WINDOWS - OUTILS

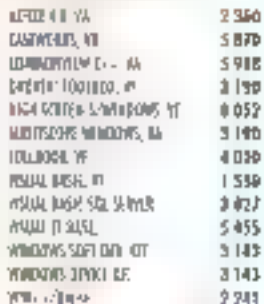

# **FOUTES LES MISES A JOUR**<br>Disponibilis

#### **UNUIARES**

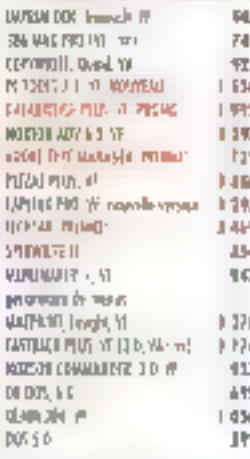

# **DIAGNOSTICS** TROUVERLY

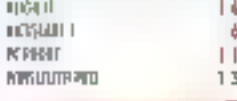

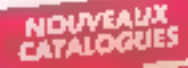

# $\hat{\Omega}$  for the programmer Western devices regain at single price is finite ( -- ) and Western December Western in particular in these of these  $\hat{\Gamma}$  as due to approximately Western plus membered surger the memory. met alleer jane, propineer

sizzazione base in provincia che nell'estre sul PA

over accommod IV at ye Dige malen, Oper.<br>Dess, twee it lineer. **Marketin** \*Tubi (+-7M - 1 005 / HT - Alian driver **MATIN** 

TURBO Com WINDOWS

distribution of the bandwidth of the bandwidth (2) the first  $\theta$  . Of the state computer that the bandwidth (2) and the computer of the state of the bandwidth (2) and the state of the computer of the state of the state o

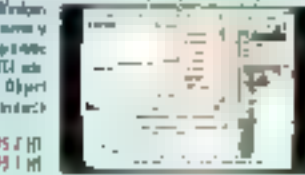

## BORLIND C++ 3.0

feneme completest Coverns, suggest compatible CMM at the Cov 2.1, and

73

dy Lunianus gládus) pomocní, let.<br>Vysvýkolen si do poudlesné por housing below the est l'un des gràves de unders de public gloripodently appli<br>Liggest diverses recovered<br>Dis de Weders, tales Delay pr Inja India, Inja. Aussider in Jan. CHARGE THIS 2785 FAT \* Advance in C++40 MPS F.HT

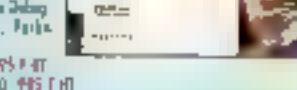

<u>Кумирс</u>

· Starling Co + 2.0 + Application Francesco, + conservative + 1.40 F HB

#### **DRIRKT PROFESSIONAL PASCAL C on C++**

**Digital Professional exhibit plus de 100 types**<br>if objects use presentant à paperpoise entre palazone, etcilulo de que Mila. We det tedatt ovait oven dissilarte globation of a result setant de ensumakin se fidein 4 sajen, mpresas (z fettudóm, con expositor pas ima.<br>de révided i non recepto giunt d'A Digit Pressures and and late Pearl in Carl Calls some water. Pro do need tes, Soper to Impary stud 7 093 Fm \* American Powers, 19 \*Testing Francis 1冊) (拍

**BREEF FRAMELIES OU US** 

diam'r (s sayawww.

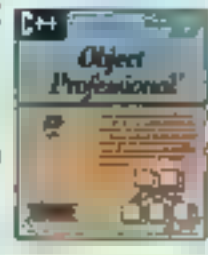

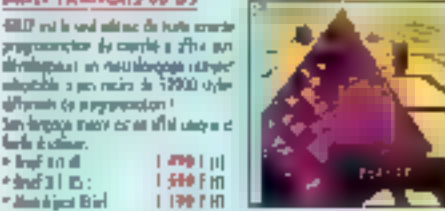

# FKS

**Calculation** w. Floyd to di

rindal n:

\* Mandrian Birl

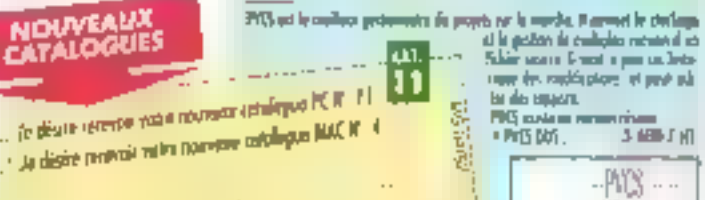

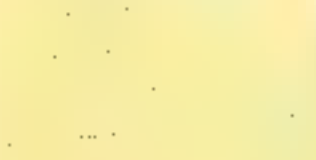

vike

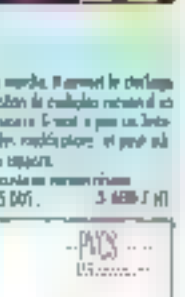

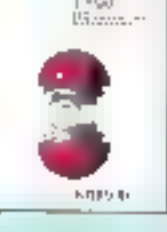

784 DOM:

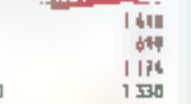

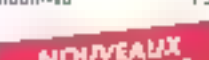

**CP** Tel

Juan

See oli

Fonction Ariend

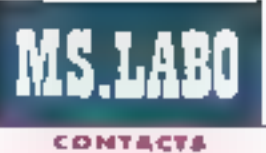

# LOCICEL DOS

# OrdiCompta **Junior** pour tous

pecialisée dans l'eclion de logioels ayart trait à la comptabilee, la société OrdGestion nous propose une version 3 de són produit OrdiCompta Junior Cetta altraque different vicinius et bisminisip culierement desbnee à une première informatisation des patilas entreprises. En effet, ie malenet cilomate que nécessare pour l'uhisalion ce logiciel correspond aux machines. d'antrée de gamme de la plupart des consiructeurs, La configuration minmale du malerie! est la surrante : 364 Ko de FIAM, un lecteur de 5 pouces 4/4 ou 3 pouces 4/2 mm eclar: monochrome, une monmanie pouvant supporter les caractères vie b amátava et la seupinium par plaitation MS-00S 2.10.

D'un port de vue informatique. l'installation de lill loaiciet ne poseaucun probleme, même si vous êtes lolalement néophyles en ca domaine. En putre, l'installation s'etfectue soil par disquebles si votre machine possede daux lecteurs de disquettes, ou directement sur votre disque dur Cette demère schution, evidenment plus pratique, nécessite III prévoir 1 Mo de libre pour chaque société. Après avoir terminé la copie par l'un ou l'autre des mayens crés, le programme affiche una tenàtra da paramétraga.

Les différents paramètres modifiables vont du type d'ecran (moini ou couleur), de la sensibilité de El soutis (horizontal/verbcal), en passam par le nombre de tampons des bases de données, la numéro d'unlerruption grogramme, jusqu'à la delmoon de la muche validation saisie (Entrée/FCO). De même, si par la suite vous voulez modifier la paramétrage préétan). Il vous suffira d'abpeler le programme PARAM de tapant PARAM institement plus faale aue sur bien des programmes plus soghisbqués).

Ces differentes operations effecluées, tapez OJ pour entrer dans . Grd:Compta Junior, Lá, pe charmant logde: vous demandera d'insérer la de d'accès, celle-ti ne vous sera délyrée par la société éditnee qu'en échange de la licence d'ubligation. Tant que cette de hiest pas sabie.

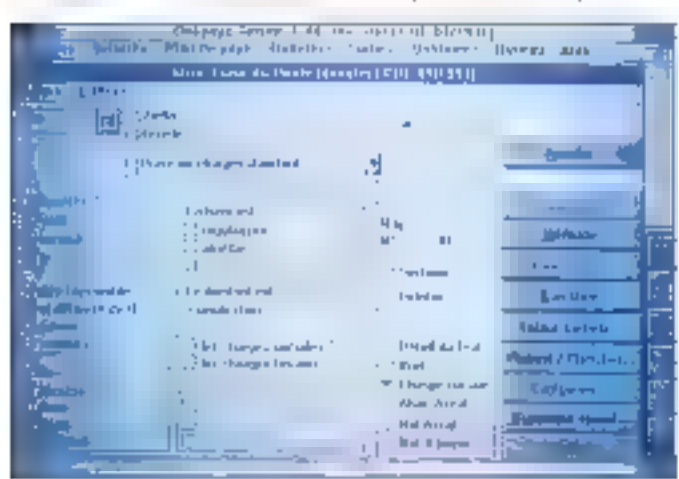

# MONITEUR

#### C/20 GAMME CLEAMING Le constructour joponois ELO, spéciolisé deux

les systèmes de visualist-Non (moniteurs série 5, série I, série F, cortes graphiques VGA clossigoes, perelérées ou éguipéas de micropracessours), annonce trois movement produits de la ggmme Floxions shrip Fs 77501 de 21 pauces<br>(75900FHT), FS501 (prix nan temmuziaaki de 17 pouces an couleur. omsi qu'un écrua monothrome de 21 pauces, F6500 (12 900 F HT), tex monitours FlexScan F passédent una gamma de fréquences de 30 à

65 MIL La saria f, partituberement destinés susc ορρβατίοι εισρλίουες est équipée d'écraas plats. Le traitement de suface des tybes calliadiques équipant caths série est à base de silianne, permellant alosi d'âviter les réflexions parasites at l'alectricité siptique.

**CERCLEZ 29** 

la logicial an considere pasitingfallaben comme définitive. En alteridant ba jaur bér» (qui prouvera que vous ne vous rencez pas dans la catégone des odieux pirates), vous avez la possibilité d'entrer cinquarile tois dans III looked. Une forsissies, III dé ne vous sera plus demandée

Cetle sécurité passée l'ecranprincipal s'affiche sous forme de manu déroulant. Calui-ci así composé de six menus : Saisie, Comptes, Journaux, Sociétés, Divers, Imprimer. Certaines fonctions sontprécédées d'un lossinge qui indique. un seconde niveau de sélection ou saus-menus. La facilite d'utilisation de ce logicial ne s'arrête pas seulement au niveau informatique. En effet, pour deux qui n'auraient que survicité leurs cours de compta (nousen connaissons). Lade intégrée et les hull guides leur seront d'une grande <sub>alride</sub>

Dans catta nouvalle version, trois

modulas sugplémentaires sont intégrés en standard (inmobilisations, comptabilità budgebaire el pointage des relevés bancares), amb que quaire fonctionnalites (déclaration de TVA, lettrage/délettrage, plan de regroupement et édnon). À la simphoile d'utilisation OrdiComota 33nior allie l'efficacite comptable : écritures provisoires modifiables rusqu'au oran, travar simultané sur Diusieurs exercices, déclaration multisocieté .. et la possibilité d'importer les informations d'OrdiFacittle Junior et d'OrdiPaya Junior.

**ORDICOMPTA ROINLL** Por: 1995 F.HT **CroiGestion** (92400 Courbergie) m.

SERVICE LECTEURS CERCLEZ 30 Awdl 1992

# Développer sur PC ou sur réseau local, c'est facile, c'est pas cher ça peut rapporter gros,<br> **mais c'est risqué...**

parce que les pertes de fichiers, les régressions, les modifications incontrolées, la difficulté de savoir qui a fait quoi,<br>quand, comment et pourquoi . . .<br>font partie de la vie de tous les jours!

# -.. sauf si vous utilisez PVCS d'INTERSOLV.

Standard de fait et leader incontesté de la gestion de<br>versions et de configurations en environnement distribué avec plus<br>de 90.000 utilisateurs, PVCS contrôle tout type d'objets: code<br>vous garantité de documentation, grap

Terminaux IAD/Cycle.<br>IAD/Cycle. **Faites-en l'expérience vous-même et contactez.**<br>**Patricia Fauconnier au (1) 49 03 98 50** 

# INTERSOLV LE SPECIALISTE EN GENIE LOGICIEL, QUE VOUS ATTENDIEZ

NSE

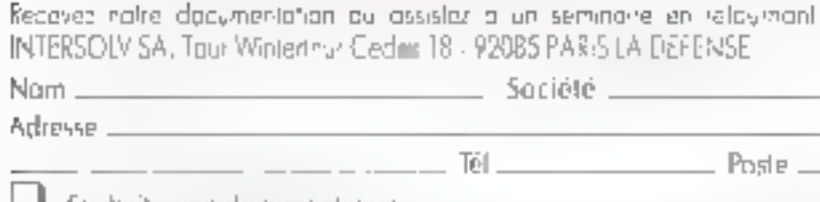

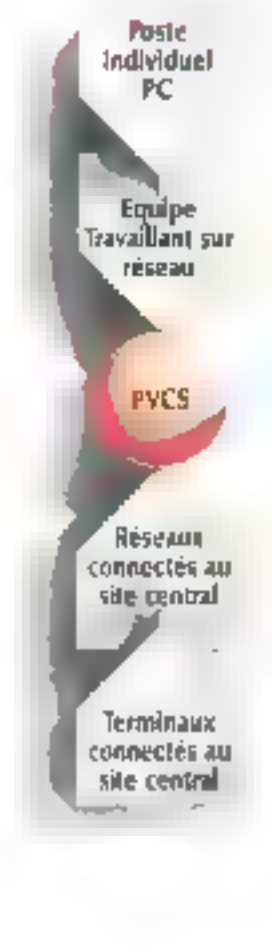

 $\frac{1}{2}$ <br>
2 aviser per contra de la componie de la componie de la componie de la componie de la componie de la componie<br>
2 aviser de la componie de la componie de la componie de la componie de la componie de la componie

C1 souhaite une documentation k

Souhate parier à un séminaire de Gestion de Versions et de Configurations

SERVICE-LEGTELIAS Nº 343

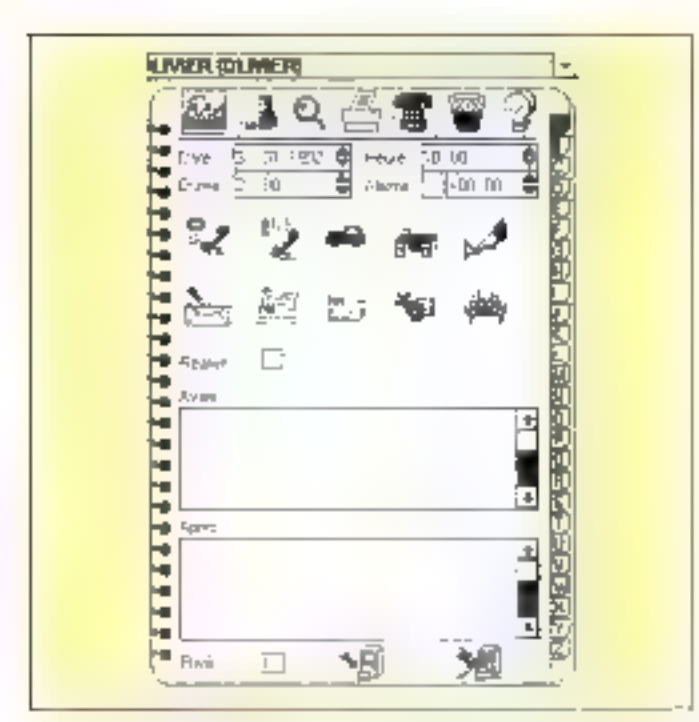

# **UTILITAIRE WINDOWS**

# Organize d'AdApt Ingénierie

epus quelque temps, on avail l'habilide de trouver sous Wodays 3.0 des lagidels de plus en plus complexes nécessitant un long apprentissage pour en posséder una maîtrise totale. Nous avons denciale surpris de receveir le logicel Organze de la société AdApti pelu-ci tenant sur une seule disquatte. Ce n'est evidemment pas le plus perfectionné des tratements de texte, ni la système de gestion de base de dornées du siècle. C'ést fout simplement un lagicial permattant de gerer de mamère efficabe 5es rendez-rous.

Une fois passée l'installation qui

ea vous prendra que quelques me nutes, un nouveau groupe est creé sous Windows confenant deux exécutables. La premièr concerné les importations/exportations de lichers, mas nous y reviendrons.

L'exécutable parcipal, quant à lui. n'a besoin que IIII 640 Ko pour fonctionner. Una lois lancé, la logiciel yous demande que agenda vous désnez uliiser Vous pouvez millsélectionner un angièn un en crèst un ncuveau. Cet sgenda sa presente sous la forme d'une simple lenètre aui, etonnammehl, im possède pas de barre de menus. Les commandés et options sont ligurées par de charmarkes rednes our facilitent liutilisation de todicie. Ceta est par atleurs nácassaire, car il n'y aurait aucun interét a ce que se togicial soit plus complete qu'un vénieble agenda.

Les programmeurs ont tente 距 rancro la locacel le plus réaliste possible, et il faut donc cliquer sur la « douverture » pour que l'agenda apparaisse. Le partie gauche de l'agenda contient le calendrier perpétuel ainsi que le planning de la journée un cours. Vous avez, bien súr, la possibilité de regarder la planning de toute autre lournée. passée ou à venir. Le planning de la journée paut être affiché de daux manières différentes : son avec les noms de la personne et de la société, associés a une itôné représentant le tipe du randez-vous, soit sous forme de vue synmétique de la semaine, indiquent les dispes horai-FBS OCCUDÉES.

MS 14131

**CONTACTS** 

La partie située à croite de la fenêtre correspend à toute la partie saisie et gastion de fichiers du logicial. Trois types de vues sont acesibles. La première comespond il une liste de toutes les sociétés avec tous las renseignements utiles. La deuxième concerne les personnes. Dans la fiche de renseignements sur les personnes, vous pouvez saisin un rom da société, pe qui parmettrade creer un ren entre les deux tstes. Ce nom ill société n'est pas obligatoire, vous pouvez, bien sûr, prendra un rendoz-vous avec una parsonna h'appartenant pas à une qualconque société. Vous ne pouvez pas prendre da randez-vous avec une société sans préciser un

nom. La saisie et la modification des rendaz-yous gemandant malgrà tout an peu d'entraînement, car il faut sans cesse jonder entra les boutona gauche at droit ca la souris.

D'autres options sympathiques lors le charme de ce logiciel, Airei, vous pouvez définir un mot de passe pour cheque agenda afin d'en proléger l'aptès. Dreanize possède, bien sur, une fonction appel telephone, utile si vous avez un modern. li est également possible d'installer. de logicel en réseau. Il suffit pour peka de l'installar sur le servaur puis. de dáfinir des paramètes personnels pour chaque station. Si vous avez me grand nombre de rendezyous à assurer et que yous ne désnez pas vous encomprer d'un payé. sur voire bureau, ce logiciet pourtayous rendre d'invirenses services. Malgré Lout, il ne faudra pas vousseparer de votre croissieur.

ΨМ.

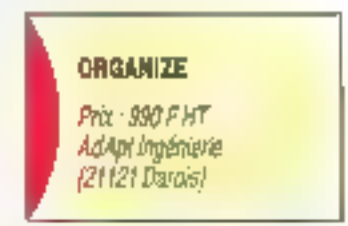

SERVICE LECTEURS CERCLEZ 31

#### CONTROLEDONINO.

Destinée à Joutae les applications sous Windows 3, is noveme ante gruphlque utcâlentirica - WIN/X v, développée por 57B, est équipée d'un accélèrateur graphique<br>53-86CPIT. Elle est disposible en version 512 Ko (4 500 F HT) ou 1 Mo (5 500 FHT) de mé-

moire pour des résoles Kasat allam da 800 × 500 **8 1 024 x 758 dot en 16** ad 258 cooleurs, Catta carte on standard est 5wee aver we souds wels bautans. De plus, poer ävlier Fentombremaal d'un siat supplémentaire, alle est équipée d'une la-Incluse shife.

**DERCLEZ 32** 

# **AVANT DE CHOISIR UNE** PROTECTION DE VOS LOGICIELS...

... notre le postage et l'utilisation fraculateure. vérifiez que la système de protectites envisagé possible bien bei qualité, votoches

# UNE CLÉ AU HARDWARE **EXCEPTIONNEL**

Les projections factivare tont maintentent designer on stephol indictionally than lemonde estier. Cependant murer les ciès pe jont pas égales. C'es elé se dud de

pouséler les quaines suivantes :

Compatibilité et transparence. La rié duit peuvinir functicener size probleme sur lons let difficulted the visit clients. P.nijjehovi qezare Lotaraju l'oublier dès sa connection.

1 V 11ne deconnique sats félle. L'e creat ASC (specifiquement) cança et fahrsqué- devezir éthe incle dans to hardware. Send wy tel circuit pent productionpussitio le trescole etquierting et le protage de la ciè.

> **M** Up ode d*en*lopes unoc et inaccessible dur être grave dans LANE. Le cide chem-

ne devrait jumus être soube dans la taemoire. de la clé uù dipeut être lu et modifié à valunté Seul à code de l'ASIC perinét une 政策时代应用了 合军 的复数模仿

■ Une zone de entmoler dispondile en lectrichécriture doit être disponésie sur demicule. Ondail putting etrire dans tette mémour depuis n import quel PC sans avoir besto.<br>6 égaignment spécial périellation chez le dient

ie Une consummation de courret três listele paziet à la elé de facatoniers dans les pars conditions, du PC au laptop, avec ou sans imprimarie coenteride, all'ende un nom...

# UN LOGIGIEL **PERFORMANT**

Comme 7 ou praisquentent exposible de designer ru de perdor uno tic qui mestdetail froites les qualifis come le public denderain foile au rimean du logsciel proteat Es afin de prevenir rels, le kappidel de protectives en disk de posséder vivori **25 IJWEES SUIVIDES** 

Un Module de Pauleston à Lindier "WPL) intégré à votre programme source, effo de pouvoir issèrer les appels a la clé depuis a statute and material a Imgranum praces.

M Un système "d'enveloppe" autour de votre protonnie monibale. Vetrė protonuo profégé pout être verrouillé par cryptage et ne<br>sera décrypté puis risquié que al la présence de la çiş est vêniler.

les mécarismes sophistiqués de protection des pièges unboekvezing, des cryptages décryptages drazmiques du cride unto généré et osto-mailfisitée sont des linettemialités en gintenties qui augmentent. la sécurité de sotre tempitain.

# HASP, JE SYSTEME PROFESSIONNÆL **D'ALADDIN Knowledge Systems YOUS OFFRE TOUTES CES** FONCTIONNALITES ET PLUS ENCORE:

Happy (6) concerned on another charge to Informatiques, erypreligatis professionnels et ingeneurs en electronkpie. Il en sesuite que les cles FLASP was supported for us day in prehablement le meillem software disponible sur le monthé. De clou

e evseme BAIP a été testé. augusticias eir en ceste panni me duné. nations. Ele Saranch FLA27 sous offer. ■ Le système

PAS Per Authorizable Spaces qui permet de purtéger lever une teule cle Menvilla SPA previdenti 2 progidela.

Le systeme PCS (Patiern Cricle Serurnis) permellant de mento à jour l'esagquement les<br>différences valeurs de contrôle et qui évite les fablesses d'une protection séquentielle

V Un système de détection de virur qui peut continentment slins be programme proling.

Millets HASP and contractors avec an around pombre de systèmes d'expostagent comme DOS. SCO Xenju, et Unis 286-052-ATX-PHAR LAP, ERGO et RATIONAL DOS Estandors et aussi aree WINDOWS of AUTOCALC

NetfIASE la protection ultime protéger les 'irentes de cizalizes de Jogotels DOS ru<sup>1</sup> Voudores 3.0 fonctionnairl en réseau avec che wick ell. Les réseaux supportés sant NOVELL oledia ou non), Lan Manager. Lantastic, Banyan, Dleck et tous les logiciels Travels and Net BIDS

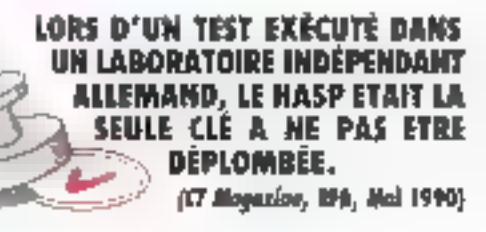

#### I) ast inductionful que les 13ASP was offrent le melleur rapport qualitégrir du marché.

**ET MNALEMENT:** 

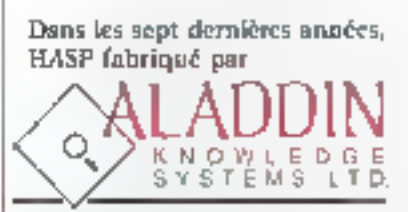

a permis à des milliers de développeurs et entreprises. parmi lesquelles plusieurs "Fortune 500", de proiéger Jeurs logiciels efficacement.

Les dongles HASP sont vendus dans plus de 40 pays du monde parmi lesquels:

· Australie Contab Pty, 15d. Tel. 3 8985685 - Fox: 3 8995759

· Belgique Akkermans byba ге), дравнеце, Яр., а 2315438.

· Tebécoslovagoie ATLAS Ltd. Tel. = Pan + 2 823280

\* Daniermärk SC Metric als Tél. 42 storzón: Tax: 42 80453;

· Allemagne CSS GmbH Tél. 201 749850, Pax: 201 748644

· Greec Unibrata SA. TEL 1 6856320, Fax: 1 6474943

· Hollande Akkerman: BV

TEL 15 241444 - Pas 145 245515

\* Italie Partner Datu S.r.l., TE) 2.33101709 - Paul 2.347564

<sup>6</sup> Ceree Hanil System Inc. 1991 - Z. SHOPLETTI, J. - FRANCIS - FRANCISCO

· Nouvelle Zélande Training Scholions Tél 4 blidhíta - Fan : 4 697 (50)

· Pologue Systherm

Tél. 051-45066 - Feici 061-324134

· Portugal Puttrenation Litz.,

Tél | 4116269 - Emer 1 4116277

\* Espagne PC Hardware Tel: 3 2/03193 - First 3 3337407

<sup>4</sup> Sulase Graz AG,

fel. 61 #112245 - Fax. 61 #115355

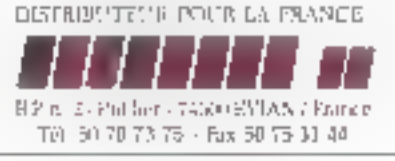

**UTILITAIRE DOS** 

# **Multisafe:** sécurité avant tout

TI, spécialiste dans le domains de la protection informabaue propose un nouveau produt dans son catalogue; Multisale est un système sécuntare qui permet de contrôle: las accès multi-utilisateurs et intégré une prolection contre les virus. Dans le dé-IIII. Mullisafe assure différentes protections, au riveau du DOS, avec all contrôle d'accès aux commendas, la profection contre las virus al. enfin, des encryptages automatques pour les lichiers de données.

Multisafe sinstalle sur des contiquiabans de quinza utilisetaurs au maximum. Le orogramme d'installation permet de transferer le logiciel Multisale et de configurer les prolections pour chaque utilisateur. Multisale est livre en deux versions : la première se knife à un simple logioel alors que la seconde necessce une carle Add-on suppremenlaire pour lance: le même legiciel.

L'acces au système est géré par per interior d'un literateur. et un impli de passe associé. Le géstomane de système peut choisir une période d'expration pour forcer les utilisaleurs à modifier régulierement leur met da gasse et un nombre d'essagmaximal de connecions Mulbsate stocke ein la disque our les informations confidentielles, comme les mots de passe ou la configuration de protection du système, dans des réperioires protéges. Par exemple, le répertoire SAFE confient des saus-répertoires pour chaque utili-

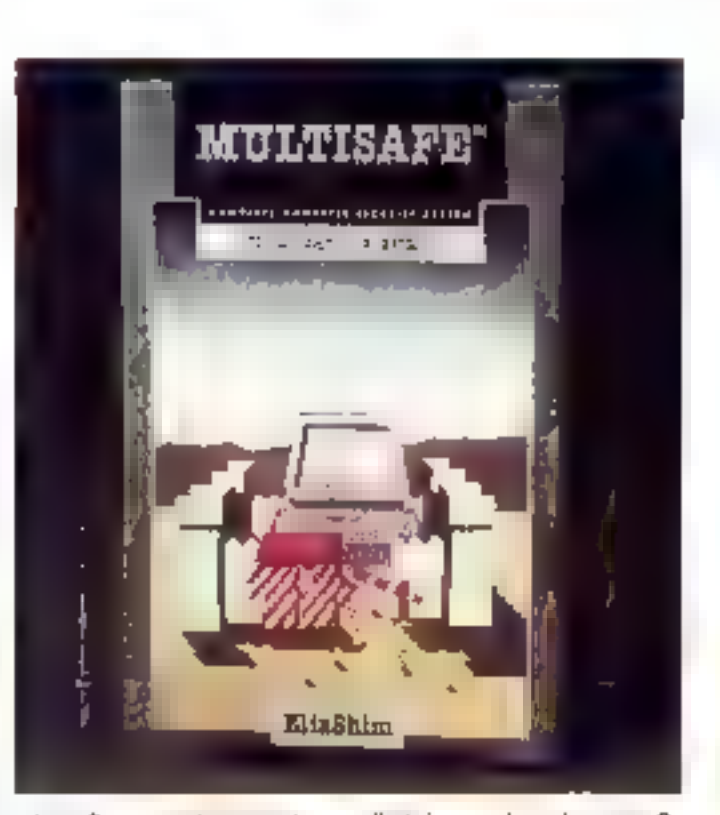

**MS.LABO** 

CONTACTS

safeur. Breh erzendu, le geslichnaire du reseau peut modéer les croits d'acois de chaque utilisateur aux autres répertoires ou disque dur. Les fachiers placés dans le répartoire PUBL/C seront autorisas an lacause et en écriture, au lan lecture seule selon la configuration.

Le détecteur illi virus intégré à Multisate fenctionne en continu. Chaque accès est contrôlé par de detecteur : lancement de programmas, sectaur boot des discuettes, marguage avec signature anti-virus... Ši l'administrateur est connecté à la machine, la défecteur antivirus, est désactivé : celu-ci devia donc prendre un som particuler a eviler l'intection ou système par un virus extérieur

Les différentes activites du systáme (connexions, accès aux fichiers...) sont emegistrées dans un journal das évéraments. L'adminisvaleur du système possède ainsi une trace de toutes les opérations

effectuées par les usinsateurs. Ce (currial service egalement a analyser les performances du système et à etablistic database also and mission Pour renforcer la sécunté, chaque calisateur devra, lorsqu'il quibe l'ordinaleur, activer l'extinction de l'écran lbiocage clavier, écran ou les deuc). Pour Iravailler de nouveau sur la machine, iublisateur deira. saisir a nouveau son mct de passe.

La version locioel est disponible dès à présent auprès de CTI à un prix de 2 900 F HT. Une varsion spéclaisment étudies pour fonctionner en réseau est égaiement a sponibli. ED.

## **MULTISAFE**

Pru: 2900 FHT ĆD (92200 Newilly)

SERVICE LECTEURS CERCLEZ 33

# VICTOR Y486/40M2

**MICROS** 

Vicior Tachnologiae anagnye la sortia de l'un des premiers ordinateurs à bosa du nouveau précosseer Intel 486 0X2 à 409 NHz. ie V486/ 40 M2 est époloè en standerd de 4 Ala de mémolto, d'un unique los-Jean ou former 3'1/72 baste dentité, d'un disave da 106 de 150 Me avec sa temps d'accès omagré de 13 ms et d'on étras graphique SupayVGA avec one corte vidão mania de 612 Kg de mémoire (1.074 x 748 en 16 couleurs, au 800  $x$   $\delta$ 00 en 256 conjeurs). Victor form and machines avec les logiciels M5-005 5.0 at Windows 3.0 lestpliks sur la disque dur,

#### **CERCLEZ 34**

#### NORMEREL 486 DX2-50

Narmerel ganguae was nouvelle gamme d'ordinehme architecturés auloue du processeur 486031/50 de ches intel. Le Juglier est une station do movail inclutive (procosseur 286DK, 486ax oo 4880X) avec one mémairs de 4 à 32 Ma. Нехварова зирролів Іруа las processaurs de lo gamme intel, entre oufros la 4860X/50. Cette machine est plus adaptée ous uplisateurs out soubaltent fahre bealver leur mathial: processow,

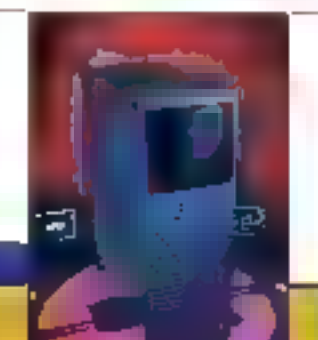

minicíre, unités de stedage, care d'affichage ridda...

## **CERCLEZ 35**

#### NP 386-720

Novenanii micro chez Hawlett-Packard... to NP Vectro 3861/20 pst. avchitacture autour d'un processeur 386sz tadenci à 20 MHz de chez latel. Comme à l'accostomée, HP présente une machine de très boare qualité qui affre en stoadard as box compromis priz/pulsance, in phpart des fonctionnativés sont kitógrász a la carte mère : contrôleur Supart/GA, interface series, poratible et davier... HP a souhaile assurer as alreou de protection suppřémentalne en alostant un système de sécurité pour verrouiller le clavier at la sourie en mode de fanctionnement normal. Lo HP 386s/20 2 Mo est disponible as trais configunations r evec un hecher de disquettes 3"1/7 (12 300 F HR, discre dur de 52 Mo (15 450 FHT) at disque dur de 120 Ma **H# 100 FHT.** 

## **CERCLEZ 36**

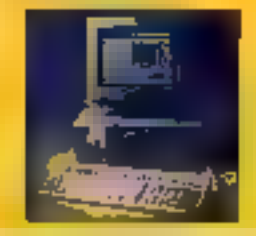

#### ▲\$7 @: 23\*919 € 23:33

in standard, la Fremium SE 4/33 architechas autour d'un processeur 80486 cadonch à 33 MHz avec 8 Ma de mámaire RAM, extentibles<br>Jusqu'à 80 Ma pour 49 900 F (sons byron). Les copacités des disques dura Internos vont da 330 Mo à 1 Go, pouvant atteindre 2 Ga de mémoire de stadage. AST, lors de la conception de catto mochiae, a pense **Oux exclutions fatures** vars des processeurs plus ropidos. En effet, grãca à **Furchilectore CUPID-32** dévaloppès par le construction, if yous suffiro, pour faire évoluer ratra système, de cheugar in corte processeur. ExamileNement dödlée aux réteaux, la conception de boitier est origiatie. Les ponsoous ave-Resouts, permanent de remplocer les disques phys. III, sous le boitier, des glissières focilitant l'occès aux composants du système. Sept emplocamanta pour lacteurs 5,25 pouces en demihoutain, dont trols said. occessibles de l'extérieur at quality on Interne, of dix connectours d'axtension RSA sur 32 blis vienand complèter its configuidhian de base.

**CENCLEZ 37** 

# $\textcolor{red}{\textbf{CSS:}STATISTICA}$

 $\mathsf{SIA} \mathsf{I}\mathsf{S} \mathsf{O} \mathfrak{h}^{\mathsf{m}}$ 

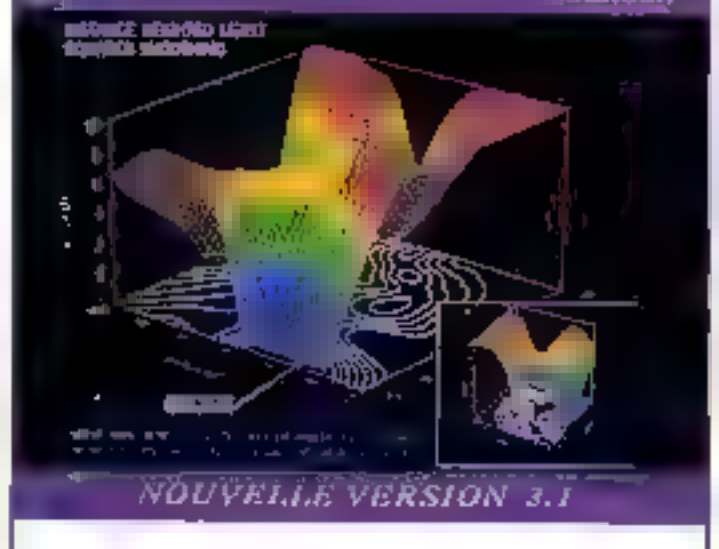

SS:STATIST(CA est un logicial statistique a interface conwisie pour PC compatibles, intégrant un ensemble complet de fonctionnalités graphiques. Deux principaux modules te composent : CSS/3 at CSS:GRAPHtCS.

CSS/3 lirelut, una large sélection de fonctions, d'artalyses et de méthodes statistiques : = airelyses de tableaux de fréquences à plusieurs entrées sorties, @stalistiques non paratrélingues. @ajustements de distribuyons, o méthodes de régressions multiples. o méthodes d'estimations non tinéaires. · analyses Logit et Probit · analyses de la variance el de la covariance multivariables ou non avec analyses des contrastes IANOVA, MANOVAI, @anawses Log-Linéarios, @analyses des facteurs et composantes purmpales. @ teclingues d'analyses de nuages, @ corrélations canoniques. I leclimiques pour les sénes temporelles avec modélisabon ARIMA es prévision, · méthodes de contrôle de qual té et de design expérimental ravec les qutils complets de Taguchi), mitsi que de nomereuses autres analyses spécialeges.

Le module CSS: GRAPHICS offre an ensemble completi de teorésortiations graph ques induant ridos out ls pour l'analyse de données ainsi qu'une large sèlection de graphiques intéraciris en 2, 3 ou 4. dimensions avec rotation maillage, effets spéciaux et arquis de textes. symboles, idnes, plans... En outre, CSS/GRAPHICS seat-gérar p.usieurs graphiques en même lempa al réakser l'import/export avec dilérents formats.

CSS:STATISTICA comprend un langage de continandes betch CCL. ansi qu'un gestonnaire de lichiers volumineux MegaFJo Manager.

**CSS STATISTICA PC** Prix : 5990 FF HT

**STATISTICA-Mac** Diaponible pour le System7

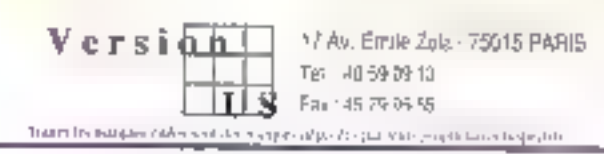

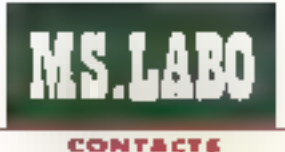

## PERIPHERIQUE

# **Fotoman** Logitech: l'image facile

e PC Forum est l'occasion de decouvrir de nouveaux promgulis : le Foloman de Logéech en l'occurrence. Le PC se dirigeant de plus en plus vers la multimédia ab le trademant de l'image, le Fotoman est un de ces outris de trailement de Timage voué à un sucpes certain. Comme son nom lindique, le Fotoman permet da prendre des photographies. Certains yout penser que Logitech s'est inspirée du lon de Cenon. It n'en est nen ; il ne s'age pas d'un remake de la BJ10, Le Fotoman se presente en effet différemment. Il est tout en hauteur et ne forichonne pas avec une disquette.

Le point marquant est que la photo prise avec le Fotoman est restituée à l'ordinateur en nuances de gre. Logilech n'a pas prénu de concurrence: Canon, Il s'agri de scanner des documents rapidement, ou de fara des prises de vue ne necessitani pas l'emploi de la pouleur.

Lorsque I on ouvre le package, on trouve bien ewdemment l'appareil en lui-même, mais auss: l'alimentation, la inausse de vansport, la documemation, les cisquettes de prodramme, te support et un cordon. El la carte d'extension 1 me direzvous. La deuxième particulanté du Fotoman est l'absence d'une tete cane. En effel, pas beson d'ouvrir l'unité centrale pour installer le Fotoman pusqu'il se connecte directement sur la port série de l'ordinateur lofference notable avec la fon Canoni. On trouvera également un

# **JYRES** spaccemes

W/NODWS: Henri Liten, collabora-

toor de Wiero Systèmes et puteer de la rubrique Hemoors, vient d'àclifer va mouvel ovvroge ovx Editions de la radio (Duncel). Comma à l'orzoutunée. Heart sort des soutiers bothy as your proposant na Hera aossi original ou indispensable. Cas 30 mattes Windows 3 vous permettront de décount replanent les autress propros à cet exvirounament d'assioltation incomperately ac-Journ Wall, Vous appren-

drez ainsi à gèrer les groupes et les icònes, modifier les fichiers d'int-Halbation, iarlation Widdaws en résous résoudre les deenloois biogages... Si vous souholtes travoliler avec Władows sans risque, nous vous conseillons de blea lire ces 50 recettes Windows 3.

**CERCLEZ 38** 

# **CORELDRAW! 2**

**Logicial hautement** professionnel Carellvaw est à l'houre actualle un des glos poissonts logi-

cials de DAO el de grophisme. Chas Sybex, vous pouver vous pronirer ust ouvroge d'oppren-**Kanson très avaplet sur** CorefDrow! 2. Av cours des chapitres, vaux apprendrez les lochalques de bose paer le destin, aveal de vous koureurer aux objets grophiques, avx fextes at à laurs fanctions de transformation. Vous démonstrax le module de tracage, aux lilires d'importation et d'exportation, aux offats spácions...

CERCLEZ 39

Fitre, se possionnant devant l'objecbf, prevu pour des photographies de crés avec le flash.

Logitech fournit deux logiciels. Le premier est un programme de gestion du Fotoman qui permet de sauvegander sur disque les prises de yue affectuées. La deuxième est un logicial de traitement d'images pour recoucher at amalover teachtes images. Ces deux programmes permettent de maniculer les mages sous tros formats differents - TIF, PCX.

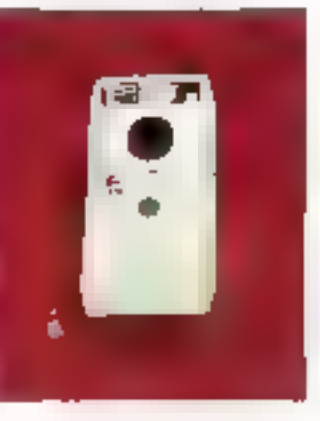

\$3MP -, ce qui leur confère une cerlaine souplesse

Au premier abord, l'appareil est simple, son fonctionnement est aise. Il comporte un objectif, un viseur, un flash et un bouton de décienchement. Il est parlailement enconomique ; le forme est prénue pour une prise in main facile et agréable. Avant toute uplisation, il faudra prendre som date charger au moins pendant une denti-heure.

Ensuike, il n'y a plus qu'à mitrailer. ce que bon yous samble. N'ayez aucune crainte, l'appareil ne risque rien (ou presquel dans in trousse de transport. La dauxième phase est celle de l'acquisition des prictographies. Il suffit de connecter le Fotoman jui PC et de ancer le logiciel. prévu à cet affet. Si vous avez pris une transame de photographies, notre ordinaleur sera monopolisé pendart une bonne demi-heure. Il faul en effat compter anwron 1 à 2 minufes pour la sauregarde d'une photographie. Une fois is totalité des images sauvegardées, vous pouvez alors les retoucner à votre quise, et même les transformer.

Le Fetoman est dans l'eresemble très satisfaisant. Il faut néanmoins quelques prises III vue d'essal pour la maitriser pleinament. Les photoprephies que nous avons obtenues offraient un bon rendu das contrastes. Le logiciel El tratement de i'mage est d'ailleurs doté d'ouals mtéressants el très utiles. Il permet de corriger les avantuelles erraurs d'exposition et l'effet de llou. Le Foforran permettra a voire ordinateur de garder un œut ouvert sur le monde exterieur.

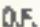

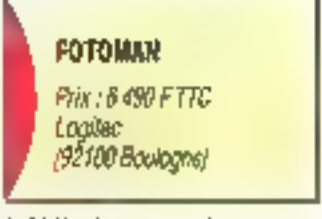

SERVICE LECTEURS CERCLEZ 40

#### **RESEARY TELEMATIQUE ET PC**

Armand Calla vient d'éditer le lout develer ilvia de Jacques Terrossoa. spécialiste de la définition at de l'exploitation. des réseaps. À travers las goeigus 288 pages de son ouvroge (180 f), l'autear présente ce que sont les réseaux sur PC. Dans las aramiers chaultees. vous houvares un exposé ser la notion de hancaireian des dannées et de la Méarie de l'infarmatico, Ensuite, M. Terrassom presente los multiplexeurs, for differentus kechniques de pestion des conous de transmission. l'orchitectura ISO, las sanvices de transmission, les modems, Numeris, La majeure partie de cet pavidge est apsuparée que riseaux locase : troologie, norme, les produits axistants, Holsons avec Transpor at Minitol...

## CERCLEZ41

## 59-DOS 6 EXPRESS

Dons in collection Express de chas Sybex, veut pouvez maîntenant apprendre à utilisar le DOS de Digital Research on ringt leyons (95 f). Cat osvrage, de plas de 720 pages, se propose de vaou foire découvrir le sell concerned de DDS 3 de Microsoft. Pour cha-**GHE JECOST, POUTEUR WOULE** indigue le histor approximatif airceanaire à l'étude

des matiqus présentées. Vous apprendrez à installar DR-DOS 6, pols à utiliser l'interiore, Les différentas monipulotions fandamentales du DOS sont réperioriéer et exaboutes, to description des unités de statistique. das commondas liñas à la specific das dannées et der ashmas pour accéléray la sestama comolafamilicat apprendicional.

#### **CERCLEZ 42**

#### WORKS 2 **POUR WINDOWS**

Micro Application, dons la collection Autoformation, vous propose un quide de formation sur la loute dernière version. de l'intégrateur Works 2, maintenant disponible suas l'anvirannement graphique Windows 3.

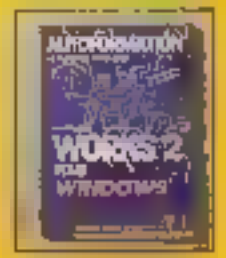

Comme d'hobitude, ce guide ast lived aver une disqueste (3"1/2 au 3"1/4) and regionales les fichlers examples thushant les différents chapitrès. Ca guide de farme-Han Warks 7 pour Windows de 400 pages eet disponible pour la somete de 199 F TTC.

**CERCLEZ 43** 

# **FRANCE/USA 3615 TEASER** Lisan mpleta da quelques

**IOROGIA FREEWARE** el/ou **SHAREWARE CHIP** VOUB lithundred ser le sonnour :

- Warroum besa de donnees.
- · Scan anti-vings Mc Alee.
- Virgule Instrument de tracte.
- Let : ulikaire V. Buero.
- 4Dog boostna volna Ons.
- Grephic Watkahap view img.
- I+1-3 clone de Dhuse
- · butnonic : lable) a superbe. · Concapt compo videotax. Multillat: serveur multivoies
- Geodrick : horloge mondale Buurbaki graph/ninths.
- Improcess projide dessin CIF
- The draw (lessin ans/l.AL
- PrintPartner : clong printshop. Volc visualiseur d'intepes. Drn256 · dessnien 256 **COMPLETE**
- · Keen lied d'excede EGA/VGA Jumpman leu d'ochelles.
- · Tetris iou de roflaxean
- MilleBonnes Jou EGA/VGA, ConComic jou d'encade super. Visignyn ma deventuras.
- Tuluel Hichers MOO say SB. Chalter - apprendralie-C,
- DommMC · connibileur C Vitra Laysleina multitriche,
- Asic : compilateur basic.
- Quoid : octiour programmas.
- Viguro copio da doguetles. HyperDsk - ceche pour DD,
- · Hdlast : remartion de DD.
- Valeid préservati anii vrus
- · Piczip compresseur ZIP Show: shall do compression.
- · Myxiki munu typo Windows, BackStorth switcher
- diapplications

Etc. Au tribil qualques 13.000 programmes qui sant à votre disposition.

#### Et pour WINDOWS 3.0;

from Driaw Literaan divolones. CP70 : gostion de tichiera. Melzloots: boile a outle W3. · Terpei - Jau da Mah Jang. · Pahop logiciel de dessin - WinCh shall dos sous W3. - Wingoul I note type Post it. DrskippManager - Inene DD, - Wincheck gestion compte. - WinFree Invertore libro.

Etc. Plus de 500 programmas Windown 3D

# Téléchargez

Sur notre serveur les dernières versions des meilleurs. programmes PG provenance FRANCE III USA. Tous nos fichiers son! GARANTIS SANS VIRUS connus et sont compactés pour économsor votre l'emps de trans-Fert.

# 98 centimes !

Clest de qua vous coûtera la ginnuta de connexion sur notre serveur alors Que nos confrères soni presque tous à 1,25 trancs.

# 12.000 **Fichiers**

Clest le nombre liotal de ce que pous vaus offrans en accès libre sur la 3615 TEASER !

# **Recevez** sous 48 H.

Le fogioiel BBT pour télécharger à partir de votre PC. Il suffit d'envoyer 15 francs en timbres et une disquelle vierge avec votre nom et adresse a :

# France-Teaser

# **22 Grande Rue**

# **92310 SEVRES**

"Teaser the best download you could find in France"

See Beginner and change the control

# Portables : la couleur en plus

**MS.LABO** 

BANCO'ISSA)

AST et Dell metteat sur le marché des portables couleur à matrice passive, IBM et Epson annoncent leurs portables à matrice active, mais ils ne sont pas disponibles. Toshiba, peadant ce temps-là, vend de bien belles machines.

es portables couleurs arcivent. Certains vont même pusqu'à dire quils sont dejà là. Pourtant, a l'heure actuelle, seule Toshiba est capable dien faumin, AST et Dell commercia-Geard eux aussi de letes machines. mas elles me sont pas équipees d'écran à matrice active et n'offrent pas la mêma configuration : elles ne se silvent donc pas dans la mémo gamme de prau IBM el Epson, quant à elles, ont chacune présenté leur portable covieurs su Corrotex et su PC Forum pour la version française. Malheureusement, ces merveileuses machines ne sont pas encore disponibles sur le marché. Toshiba ne s'est pas avancée à la légère et est capable de nous présenter trois machines, dont une en exclusmité. Artsi, non contente de nous faurns 1200 SXC et un 6400 OXC, Toshiba nous annonce l'arrivée d'une nouvalle machine at nous en ottre la primeus. Les brancs qui vont suiwent sore mentes.

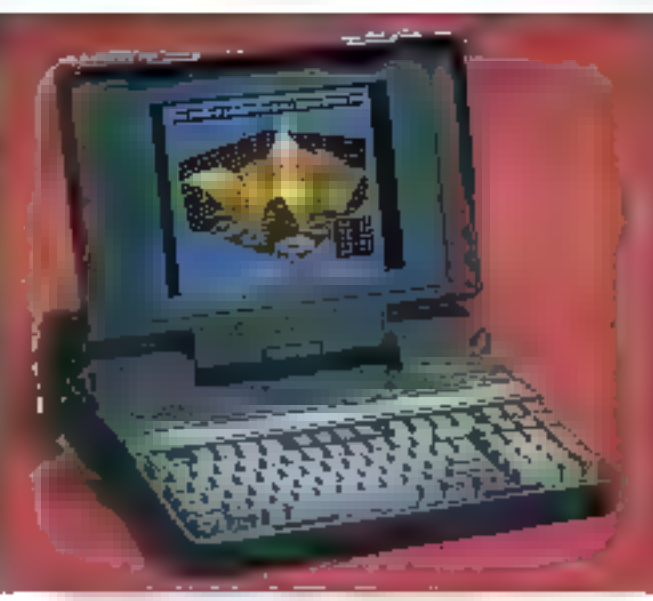

T 3200 SSC came der dernières machines de couleur noire.

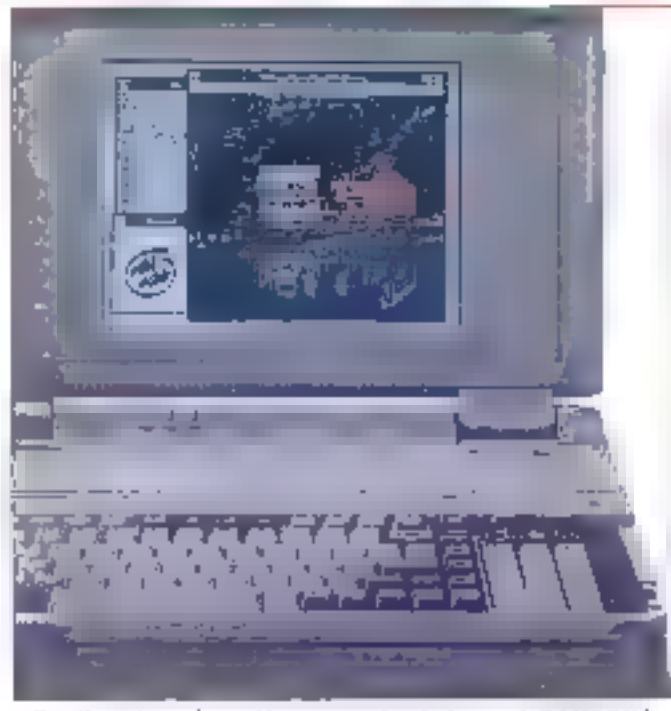

Des dimensions raisonnables et une contrar invire pour le T 64N0 DXC.

# **Toshiba T3200 SXC**

Le 3200 SXC, non autonome étectriquement, ast une des dernières machines noires on la camme. Le constructeur japonais pense en ellet uniformiser la couleur ill l'ensomble de sa gamma notebooks et autras portables, et a d'ores et déjà epté pour le blanc ivoire. Cependant, avec des dimensions de 370 x 99 x 395 mm et un poids d'environ. 8 kilos, de rescapé reste tout de mente un très beau babe.

# **Toshiba T 6400 DXC**

Incarnation du bier-fondé du choir, de la couleur ivoire, ce modèle leste dans la catégorie des portables do ta/le. Ses dimensions sont comparables à celes de l'appareil precedent - 400 x 260 x 100. En revanche, il un plus léger, même si sas 6 kécs enviror n'autorisent ... come conjugion avec to noteboble. Aussi large que le 3200, le 6400 est meins prefand at mons haut. Sas dimensions sont donc nationers plus craisonnables > et se rapprochem de ce que fion peut considèrer comme maximum admissible pratiquamant.

# Toshiba **T 4400 SXC**

La coureur adoptée pour ce notebook est également le blanc ivoire, ce qui confirme le désir d'homogéneité de la firme japonaise. Les di-

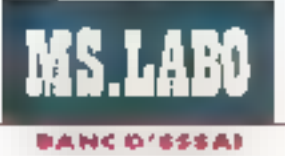

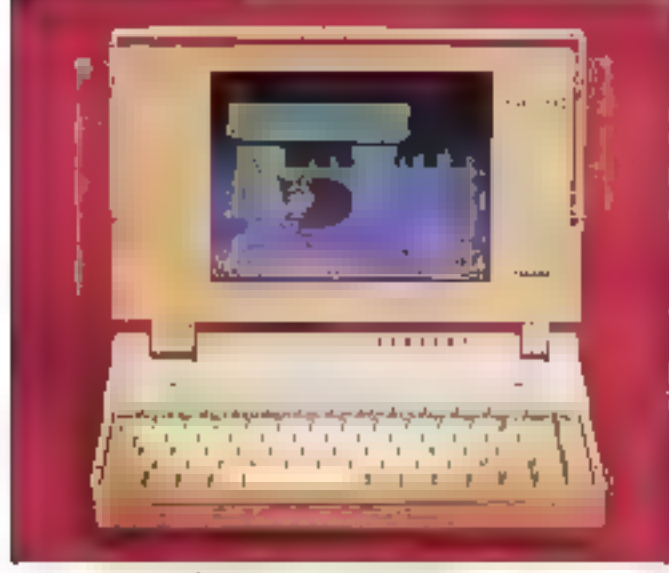

Le T 44RI SNC : le portable que l'on attendait !

mensions sont pelles d'une machine classione au formal A4 bout im poids de 3,5 à a pour la version pouleur et de 3,3 kg gour la version monochrome. Volà la mechina que l'on altendari, tour au moins du point de we des dimensions. Reste maintenant à reçarder du côté performances at equipements.

# La couleur

Les trois moro-ordinateurs pontathes que nous vous présentons un mais-ci sont equipés d'écriens cou-Teurs. Les contrôleurs VGA, pour chacun de ces portables, sont bien enidemment intécrés à la carte électronique. Autres constantes, les résolutions sont les mêmes : 640 x 480 pixels pour 256 couleurs et 80 colonnes sur 25 lignes (qui l'etit cru ?) en modo lexte. Quant aux 256 couleurs, elles sont chosies parmiuna paleste de 185 000 différentes.

La position das acrans est réglabie at leur lectura na se compara à rien de ce qui existe aujourd'hui en technologie LCD, surtout a vous les regardez de côté ou que vous surplombiez l'appareil Ce darrier point mérita d'átra souligné lorsque l'on sail que, un la plugari des portables monochromes du marché, la lecture de l'écren est impossible si vous ne lul faites pas directement face. Du point de vue de la qualite des écrans. et de la couleur, le plus petit est de loan le melbeur (pour une tois), cette premiere place étant due principalemant à la rapidite du nouveau contrôleur grachique et à la technologie déployée sur ca modèle.

Inuble da dire que le 4400 SXC est bien le premier notebook équipé d'un écran plat couleur à matrice active. Toshiba annonce un angle de vision fres large (1409 pour de notebook. On sien aperco's dialleurs très netternent des la premiere util> sation. Il est de plus équipe d'un nouveau contrôteur graphique plus ragide (environ 25% plus rapida qualifancient avec no temps de retraichissement réérieur à 50 ms.

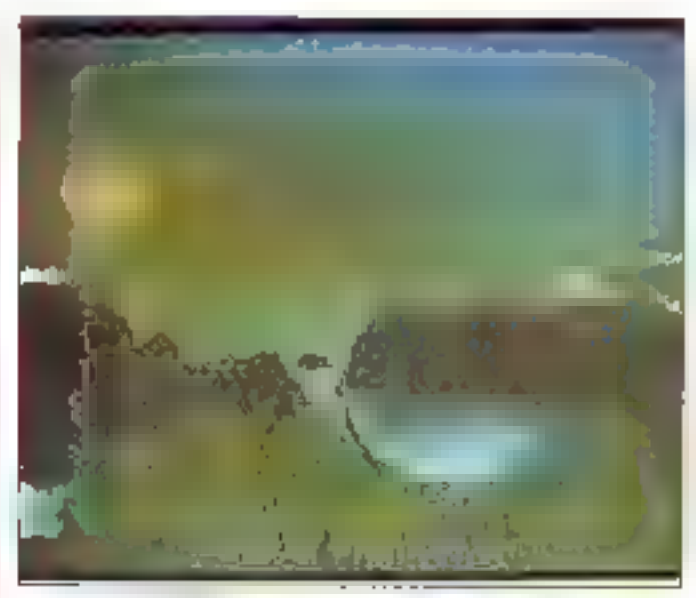

I 4400 : le premier notebook équipe il an...

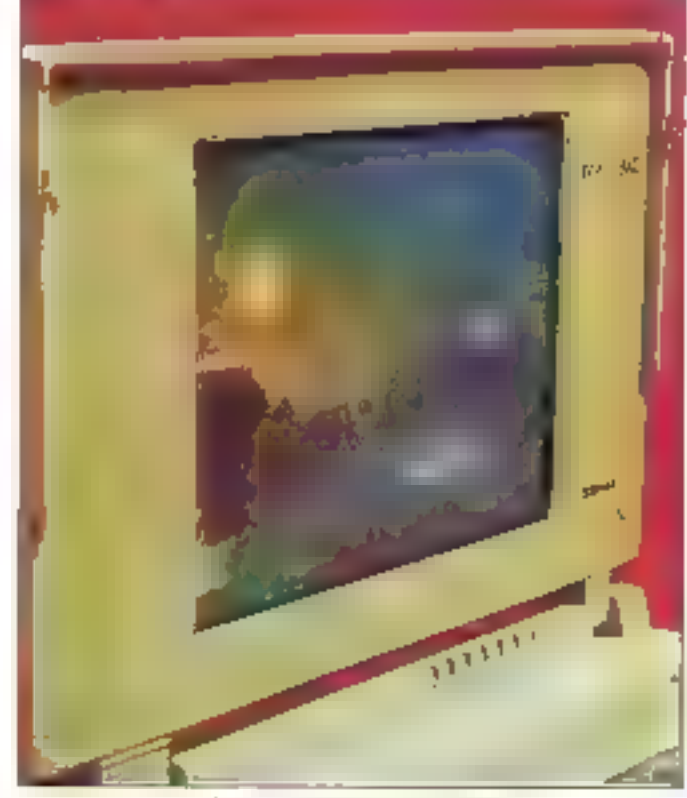

... écres ples conteur à matrice entire,

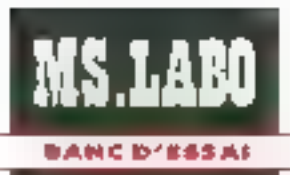

Le T 3200, déjà ancien, est surclassé par les deux machines blanches plus recentes, mais reste fout de même d'expellente qualité par rapport à ce qui se l'art sur la marché restrent des portables couleurs (Cf notre auméro Spécial Matérielsk On reste tout de même encare étonné devant ce merveilleux écran...

# Le clavier

Le clavier du T 3200 regioupe quelque 92 touches. Le qualité de fragge est bonne, bien culune perfaine lanteur de relour puisse étre gênante à la longue Les 102 bouches du B400 sont glus agreables a utilise: ; pour la qualité de la fragge, mous no serez pas depayses par rapport a celle des claviers équipant tes Desidop El autre Tower, just clus d'ailleurs que dans vos habitades psychomothoes. Tour unisateur de Deskton aura sans deute constaté les problèmes de fragge causes par l'ulibsabon des daviers a to to thes. On commence par tsper, at, des que l'on charche à utilser les touches de fonction ou les fouches in cirection panique generaxe à bond. Et s'il faut un pertain Temps bour s'hebituer à ces maontiques portables, le fait que le claver du 6400 soil défachable est un repère de plus.

En de qui condertte le natebook. on retrouve le clavier standard de ce gerse de machine. L'inconvérient majour des notebooks, comme rous l'avons cil plus haut, est inhérant au format des claviers. Quel que sot le constructeur. Yes fouches multilongtions sont seuvent déficiées à utiliser. En revanche, le T 4400 se distingua quelqué peu avec un retóur de touche rapide une fréquence de france élevée ne pose donc aucunproblème particulier.

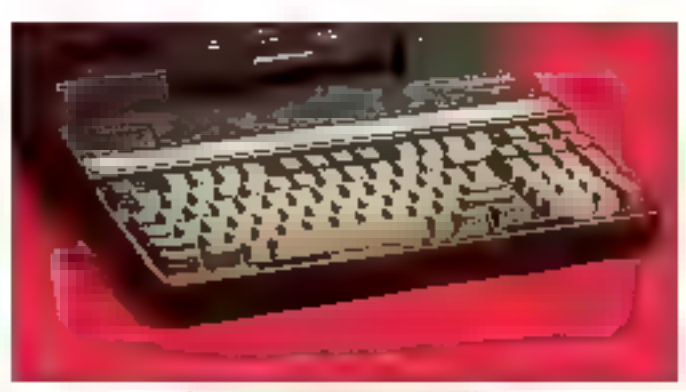

Seutoment 92 rouches pour le I 3206.

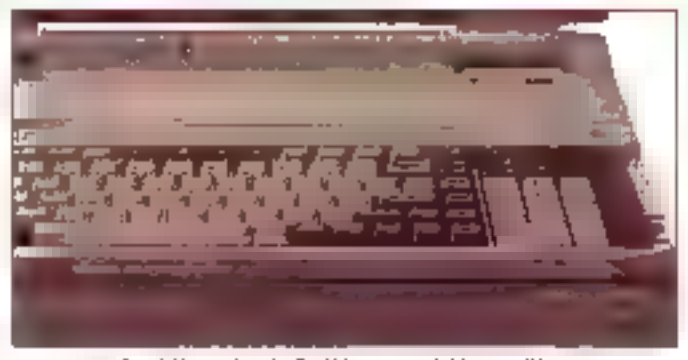

Exs (ii) importes da F-6400 sono aprealites a urilises.

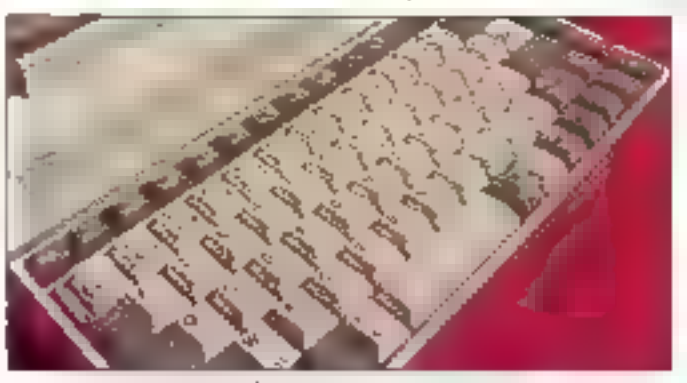

Le T 4400 se distingué par un retitor de trache rapide.

# **Architecture**

En standard, le noispeok est équale d'un propesseur BIABE sx gadencé par una hortoge à 25 MHz. d'une mémoire wire de 4 Moi d'un disque dur de 80 Mo, d'une mémoire cache de 8 ko tur minimum

sur un 486), d'un port sàrie, d'un pert parallète et de battenes Super-NiCad -Ce type de patieries lui contère une autonomie de trois heures at camia! Plus que portormantes, on te voil, les batteries SuperNi-Cad sont en outre rechargeables en une heure et deme. De plus, la fonction de mise en valle automatique du disque dur et de fécran accroît encore l'autonomie : qui veut voyager loin ménage sa manture.

Le T 3200 SXC est aguipé d'un BO3B5 sx cadence à 20 MHz, d'un disque dur Ell 120 Mo, de deux ports séries et d'une interface parallele. En ce pui concerne la T 6400. c'est un 40486 DX à 33 MHz, le disque dur a una capacité E 210 Mb. ports séries sont au nombre ill deux. L'unique por: parallèle vient complèter ce tour dinorizon.

Bien entendu, chacun de cas trois modálas possáde un lecteur trois bouces et demi au format 1.44 Mo. et vous pouvez laciement y raccorder une souris, un davier externe at un écran VGA standard.

# Les extensions

Commençons par la petri damier. La mémoire standard de 4 Mo est emensible à 20 Mo par ajout d'une toute nouvelle carte memore de 16 Mo caractérisee par son lermal carle de cretiri. D'autre gari, le microprocesseur iAB6 sx est up-gradebie en i4B6 DX, de qui permattra d'évoluer en fonction des besoins. En brei, une configuration spilde ill. il faut bien le dire indisgensable pour travailler correctement sur un te! ivpe de machine. Le 4400 peul également s'integrer dans la station d'accueil III IV Vous retrouverez ators tous les plaisirs d'un ordinaseur de burezu avec un c'ayier 102 touches et même, pourquel pas pour les non-satisfats {s { y en a !]. un eczan VGA externe. Cetta stalion d'accueil pulonse soggement deux extensions paur cartes forgues qui peut le plus pouvant la more.

Le 3200, avec un maximum de trois modules d'extercion mémoire (2 Mp. 4 Mp es 8 Mp) est équipable d'un boitier d'extension pour cinq cartes supplémentaires. Le 6400, enlin, dispose en option des modules de mémoire et de la station de travail. Du point de vue extensions communes, las trois modèles supportent l'enserable des maderns de la gamme Toshiba. Il lecleur de disqualtes externe et una sauvagarde sur bandes magnétiques.

# Les versions disponibles

Le 6400 est accessible en plusieurs versions. Daux lypes d'écrans sont disponibles, le TFT couleur avec un écran plasma un LCD monochrame. Le copropesseur beached as it is a profit on the control state. durs offrent des capacités de 120 Mp ou 210 Mp Le T 4400 SXC que nous avons testó possède un clisque dur de 80 Mo, nuus una version avec un disque de 120 Mo sera disponible en avril. Le T 3200, pour sa part, existe en version moins puissante avec un disque de 40 Mo.

On yoit que Toshiba mise sur des machines serieusement aquipees et performantes. La capacité des disques durs en est une preuvé. Le possesseur de portable n'est plus {}mité au travail sous DOS de peur que les applications Windows n'occupent four le disque dur. Surfour qu'avec un portable couleurs, il seran vrament idiot de na pas travaller avec Wardows...

# Les tests

MS.LAR

**BANC D'ESSAI** 

Nous avons pris le parti de nous aligner sur les temps d'accès movers, puisque de sont ces chilfres que nous retrouvons sur les manuels utilisateurs de l'ensemble des constructeurs de micro-ordinateurs. Cela etant dit, las résultats obtenus avec nos tests internes (MS-Bench 1 et 2) sont très prometfeurs. Le T 4400 SXC annonce 01:51:61 pour MS-Bench II et 03:20.05 pour MS-Banch 2. Ca sont tà des temps fort agréables à découwir lossoue l'on corruzz délà la bêse. La puissance est a la hauteur du desan et de la technologie employée. Ces resultats annoncent une IIIIchine de crande erverqure et prête pour les prositravaux.

Les performances du 3200 sont nettement moins moressionnentes suisque nous atteichons 03.16:30 pour MS-Bench 1 et 06:50:43 pour MS-Bench 2. Cas vilessas restera tout de même acceptables, sacharit ou'll slaort là d'un 396 sx 20.

-Bletuken edelt ez CXO DOG eL ment au-dessus de ses deux petits frères avec 01:44:52 pour MS-Bench 1 et 02:27:91 pour MS-Bench 2 Des résultets tout aussi promettaurs que pour le notebook. Toshiba affirme ainsi reellament une avance oertaine. Les resultabs annoncés par Check-It sent de la manna e-manuura puisque nous cbtenors (2 277 Dhrystones pour la rapické processeur el 226,6 %Whatstones pour la vitesse de calcul. Pour le 3200, c'est autre chose. Il

obtient capendant des résultats que certains 386 DX/33 n'obtiennent même pas, par exemple 3.946 Dinysiones pour la rapidité du procassaur. Pour le reste des performances, tout est normal, comme les 75.9 KWhetslanes de vitesse de calcul. En bret, cil na moutrie pas si mai, le beau bébé n.

Pour les résultats de la vidéo, le 4400 rous a encore une tole trianessionnés. Il annonce 18 061 cps en vitesse d'allichage en passant par le BXJS et 159.294 en écriture directa en RAM video, 1e 3200 est natiement more racede, pulsqu'il obtient respectivement 5 993 cps et 45 143 cos. Mais d'est en couleurs 1

Pour ce qui est du test de Check-II sealise sur le 486 DX 33. nous avons bien erbendu oblenu de mailleurs résultats que pour les deux autres machines. Côté performances, le T 6400 DXC se pose là el annonce la couleur <sup>i</sup> il déclare tranouilement imais surement) 15.785. Ohrysiones pour la rapidité du propasseur, et 5 635.4 KWhets&nes pour la vitesse de calcul. Si l'on aroute à tout cela une wasse de 23.874 cps pout un affichage en passant par le BIOS et 211-486 cos en adressant la RAM vidéo, on s'aperçoit nettement que l'on a en main une machine capable de ndiculiser certains 486 du marché.

# **ONCLUSION**

Ces portables Toshiba sont d'excellente qualité. Ns offrent l'avantage d'afficher en couleurs et sont loin d'être ridicules face à la concurrence Desktop, oråce å leurs solides configurations. La couleur, de bonne qualité, peut désormais suivre l'utilisateur dans tous ses deplacements. Cette autonomie renlorcée du T 4400 SXC va inévitablement laire реацсопр d'envieux. Toshiba nous progre, une lois de plus, son sérieux el la qualité de ses produits. Avec de telles machines. Toshiba se olaca en avance face aux autres constructeurs.

**TOSHIBA PORTABLES COULEUR** 73200 SXC , 44 990 F HT T B400 DXC : 61 990 F HT T 4400 S.KC 35 490 F HT A0 Mol 58 990 F HT /120 Mol **Tashha** (92804 Puteaux Cades)

Philippe Benard et **Olivier Franchmod** 

#### SEBVICE LECTEURS CERCLEZ 13

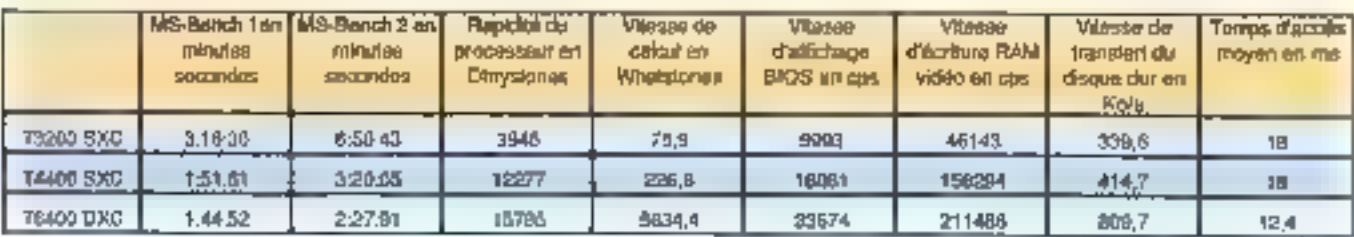

**Avril 1982** 

# **Western Energy Nostromo: pour** un harem de stations...

**MS.LABO** 

**BANCO'SSSAI** 

Fondé sur la dernière génération des microprocesseurs d'Intel, à savoir les 486 rythmés à 50 MHz, le Nostromo est, de par ses caractéristiques, parmi les plas paissants compatibles PC existants. Dans ce créneau où s'affrontent les géants américains, la concurrence est à la fois question de prestige et de contraintes économiques.

a capacité de calcul des 496 50 glast encore plainement exploitée que par des applications III PAO, de CAO **om de sarvaur de réseaux. Dans cas** domaines où beaucoup de corridatbles s'essoullent. Pentasanic propose une machine dont l'adapiation est sans faile. Le Mestromo se présente sous la forme d'un imposant boitier bland casse, dont absolument tous les accès (intérrupteur sectour, aguion resel et unités de disque) sont protegés par una porte verrouilable Catte volonte securité est avancée par la majorité des constructeurs, mais pau d'entre eux offrent une protection aussi poussee. Derrière la porte, donc, le boi-

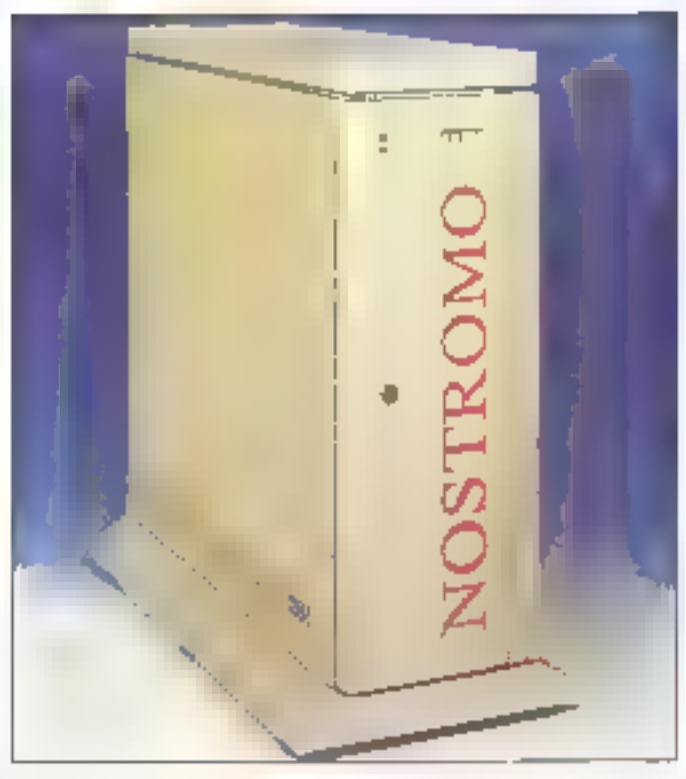

ber paut reçevoir sox untes 5'1/4 demi-hauseur, ce qui list suffisant pour les confeurations utiliss.

Le meiseur est pourlant à l'intérieur. L'ouverture du boîter permet da constater la soin apporte a la réatisation de l'ensemble, sola qui relèque les bons weux AT d'IBM asi razione del bidouille id électroniciens amateurs. On ne trouve an effet aucun fil volant, les câbles d'aimentation relies en lorbra sont ranges aufond du panier et parmettent d'asmenter sept unités de disque, ayec une puissance de 300 W. La carre mère est de dimensions raisonnebles Jenviron 30 x 35 cml el larsse la placa pour une unité interne 5"1/4 pleine hauteur, place occupée sur la contigurabon lestée par un disque Moropolis de 1 Go.

# Une belle électronique

La carla mère est proprement construite avec des composants. CMS, comme l'on peut légrimement siy attendre avec una machine darts cel ordre in prix. Du pont de vue des caracténsbques fachniques. III carte est architecturée autoen d'un

bus EISA et d'un BOS Phoenia spéciliquament concu pour la gestion du bus EISA. Elle dispose d'un amplacement paur le coprocesseur Werlek, et paut recevoir directement 16 Mo E RAM en barrettes SIMMs. Un Slot spécifique permet l'ajout d'une carte portant la capacité de la RAM à 64 Mo, adressés en 32 bits Un cathe de 256 Ko de 17 ns de temps d'accès réalisé l'adaptabon antra il cadanca du processeur et l'accès mix RAMs da 50 ns.

Le choix ou bus EISA, qui piece d'entrée de jeu le pay de l'unité certtrale aux environs de 50 000 F. se edition aus abstraite inebrages aufricul leurs disques dotés de mémoire cache. La configuration testée, dotée d'un costròleur SCSI avec 4 Mo de RAM, sature complétement les tests classiques, destinés à des machines plus ordinaires (Chek-It donne ans). uns mesura d'accès moyen eu disque ille 0 ms...). Concrétement, de<br>double chaix SOS/cache physique permet d'utiliser la capacité du licemat SCSI à gérer de cros volumes de données rapidement El de palser les contraintes physiques de la mécanique des disques durs. Autant dire que l'utilisation du Nostromo en slation de PAO estagréable ...

Un autre avantique du 50% imploité sur la configuration est la possibilité de connecter simplement des unités de types différents (streamer, CO-ROM, oisque cur. scanner . I et da lancer des transferts directs d'unté a unité, sans bioquer la CPU pour de travail. Le reste de la contiquiation est plus classique, incluent

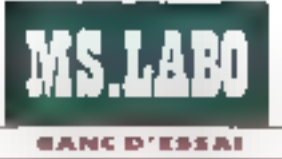

deux lecleurs de disquestes 1,2 el 1.44 Mo. deux ports séries et un paratiale et une carte VGA 1 024 x 7 11 11 Mo de VRAMI.

Ca type d'architecture est donc entrinsequement adapté à une utilisalion du Nostromo en serveur Nowell ou Unix, clautant plus que le hard est pleinement compabble arec l'Urix de SCO ou Novel. Pour catte utilisation, la détermination de la configuration est primordiale pour obtenir de bornes performances. La carte Etherner proposes our Pentasome est un modèle 32 bits EISA, caqui va de sol.

# Des résultats à la hauteur...

II est bien evident que le Kasfrom or est pas vraiment concul pour de bandes applications sous DOS, mais bien pour servir sous NetWare ou sous Urix. Le configuration lestée etant montée avec TUnix SDG, seul Check-It fournit des resultats significates. Ces résultats sont dialleurs excellents, mettant en évidence l'influence du contrôleur EISA avec cache. En elfet, le disque dur a un temps d'accès de 14 ms, ce qui ast une très bonna performance intrinségue, Avec un sei temps d'accès, le débit de donrees lourne nortralement vers les 700 Ko/s. Or e débit enregistré sur la configuration est de 948.9 Kols très eux stement

Marafilé lai l'on osé dire), un cache physique du disque n'est pas un gadget (ca qui seran dommage, vu le proi d'un les contrôleur 1. Ce sesultat est confirme par le temps moyen d'accès tel qu'il apparait aux applications : pour un volume de donnée inférieur au méga-octet jos qui est le cas le plus fréquent, et DBIT  $18815$ ),

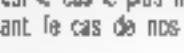

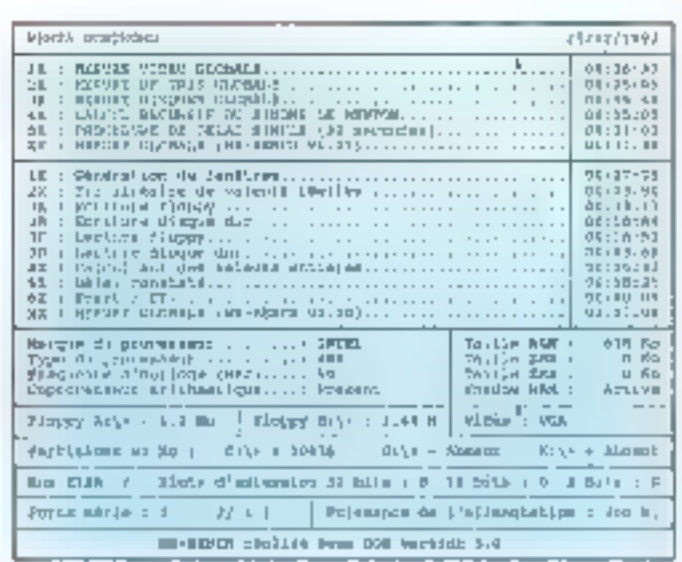

temps apparent est pratiquament nul. Un cache locique peul apporter les mamas performances, mais au detriment de la véesse d'exécution de partaines applications...

Autra point fort du Nostramo. l'augmentation de la fréquence de sa CPU apporte une croissance quasi linégire de la puissance de calcul Cette puissance, dont la mesure est de 23.870 Dhrystones, est en effet actrice de 50 % per repport à un 486 néhme à 33 MHz, qui platonne à 16 E70 Dhrystones. Ca childe n'est poutant pas revélateur du savoirlaire du constructeur, car les Dhrystones ne tiennent compte que du me crogrocesseur. Comme la principale difficulta téside dans l'organistion de Lansemble CPU, gestionnaire de mémoire et RAM, l'évaluation gloizale (en Whetstones) @t beaucoup plus significative.

Il est fort difficile d'accroître de type de résultat en proportion avac la fréquence du quartz, en rason de la vilesse like d'accès aux memoires. C'est pourtant bien le cas ici, pe qui indique que Western Energy est maitre dans l'art du cache. On retrouve donc la tout le soin apporté à la consaption de cet appareil.

# ... et un prix en conséquence

Le Nastroma figure permi les PC au format poids tourd, fant par is configuration présentée que par le prix de cette dernière. La somme de 96 384 F TTC paul paraître alevée per rapport aux tarils habituels de la mitro (seul ceux que pratiquent IBM ou Compac). Mais 4 doit être évident que la choix ciun 486/50 destine te Nostromo à des applications gourmandes en ressources, pour lesquelles les unités présentées de ... viernant indepensables.

ll est donc clair que l'actiat de cas larball Envis 922am eb zaroman d'un Nostromo, Pourtant, constituer, une take configuration élément par element framedy than little inemedia dra le même prix. Un lecteur de CO-ROM se chiffre aux alertours de 4,500 F. une carte Ethernet EISA coute 3,000 F. un streamer lourne aux alentours de 4 000 F... Le réste

du prix s'explique, d'une part, par la présence du bus EISA (qui porce l'unité centrale de 20 000 F à 60 000 Fliet, d'autre part, dan le coût dés unités de disques SCSI, surtout avec une telle capacité.

Celeés) gros PC est à la Imite du monde des micro-ordinateurs compatibies, et seul un appsreil incluarit des procassaurs RISC (ou en algraat plusieurs processeurs) est à même de repausser las frontières de la micro-informatique. Homo--izog us souge steimeng is els ereig tomement dans l'echele des prin. de PC est à reserver à des applicazemētha usa un zelepinas anos pour lesquelles il sera parlaitement adapté. Une lois cette petite précision faste, le rapport performancasiprix situe la Nosticono dans une posiban aktičk avantageuse face a 58 CONCLATERICE...

Jeen-Benoù Marzis

**NOSTRONIO** Рик: 81 268 F.HT (configuration testale) Distributeur : Pentasonic (92120 Montrouge)

## SERVICE LECTEURS CERCLEZ S

# ONFIGURATION TESTEE

**16 Mo RAM** 255 Ko cache Lecteurs de disquettes 1.2 Mo et 1.44 Mo Carte YGA 1 024 x 768 avec 1 Mo de RAM Controleur discue EISA SCSI – cache de 4 Mo Disque dur Mastor 1 Go/ 14 mis + diaque dur 300 Mo. Lecteur CD-ROM

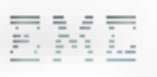

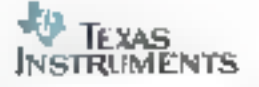

# **STATION DE PRODUCTIVITE PERSONNELLE** Moins de 20 000 FHT!

**MRIRO-CIRDINATEUR FMC** 386SX à 16 Mhz Disque Dur 40 Mo Ecran VCA couleur

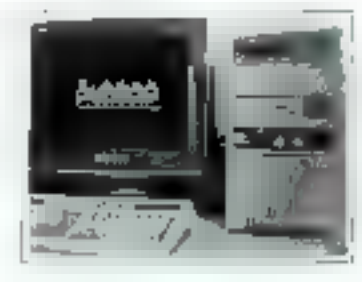

**MK RIVERSIDE TEAS PARKINGS** 9 pages/mn

 $22\,d\eta$ 

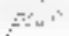

WURKS II pour Windows

La statisti de productivite personnelle 1980-Millest aussi un paste de travail ideal, particobjusquent sample et cannocal pour grange resume

Elle est an attenuembress.

· d'un micro-ordinateur : E09653 - 16 Mbz 2 Mt., Sisque durthe distribution of AZERTY 102 June rips evident configurable 4 (14). MS-DOS mello-

" d'une imprimante Laser ; social secondeges una de-Fesas Instruments .

· de Windows 3 plus souris ;

· de Works II pour Windows : traitement de pour sustant. Operational appression (2000) 2 rayouts', busine demisstion, possiglite de realper un curret dudroses, envoi ictire tepe suggestion it wullage tellent at grapheir GH typed

# OTTRE SPECIALE 19 996 FHT

# **TRAVEL MATE 3000 WINSX**

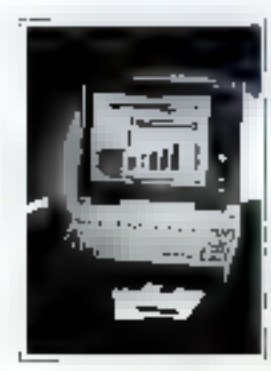

- + 386SX 3.20 Mbz
- · 4 Mo de RAM
- · Disque Dur of Mo-
- \* Windows III souris
- Ectan VGA 32 niveaus de gris

**OTER: SPECIALE 1992 FHT** 

M. complete Judance 9210/ Admin **PUPOTRON** I'd : 1j) 46 s6 10 59 = I'm = 121 46 66 02 95

# **INDEX DES ANNONCEURS**

Pour obtenir des informations supplémentaires sur les publicités m nouveaux produits parus dans MI-CRO SYSTEMES, utilisez notre « Service Lecteurs » (pages 137-138). Indiquez vos coordonnées et cerclez les numéros des publicités que vous avez sélectionnèes en vous aidant de ce tableau.

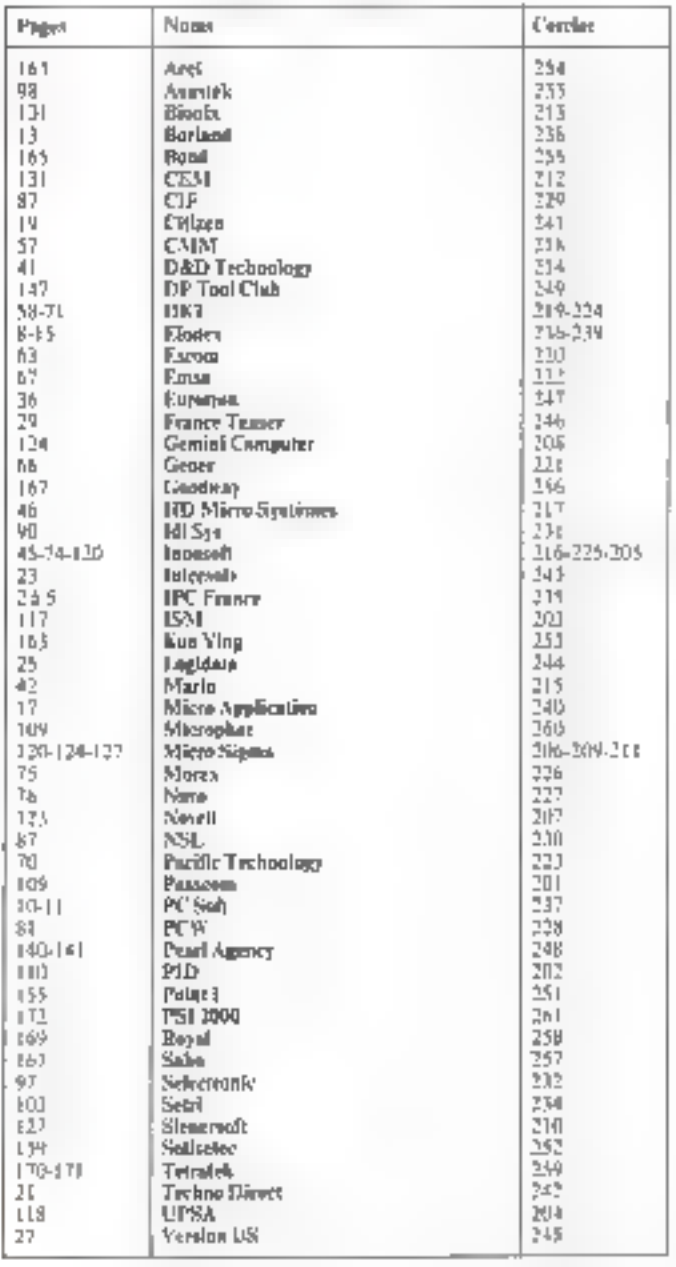
# VOICI (AUSSI) POURQUOI WARDISE VEND 1 ORDINATEUR TOUTES LES 2 MINUTES

Désormais, tous les Ordinateurs de bureau proposés par PCW sont équipés d'un Disque Dur Amovible.

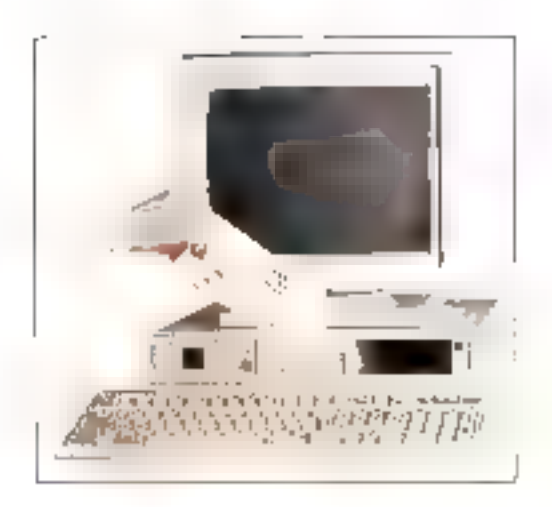

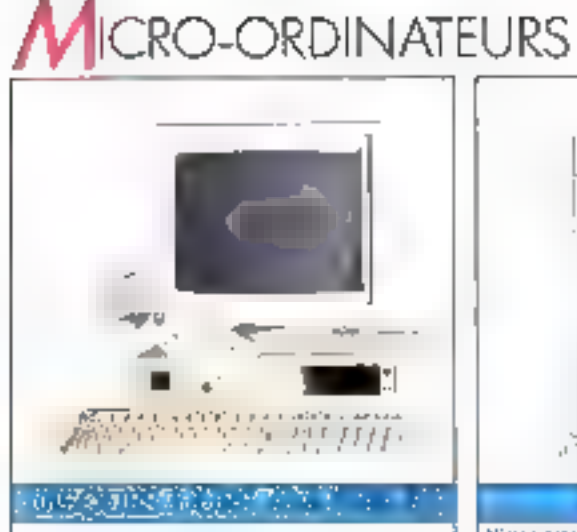

PCW propose tous les ordinateurs Kenitect en signifata ovec une unité de disques durs amovibles. Cehavité permet:

- · de dater vone Kenitec d'une capacité de stackage rismide.
- · de numporter l'imégralité de vos danheles of on Kenned & on arche.
- · de protéger voi données en metsuit vote dague dur à l'abri,
- a da faira excluer un ardinateur vers une contiguiation plus pulsonin,
- $\Psi$  etc.

Parmi les multiples applications de celte renhediagie.

- · phensexynall/peurprepage/son/havail a demole, pub l'utiliser sintes profinaleurs de con collège incén pagnan,
- · un cadre peu! déscritat traditer à domicile sar les données de serentreprise, sans munipolation de disquettes...

 $\pm$ 四  $\sqrt{12}$  $1 + 1$ 

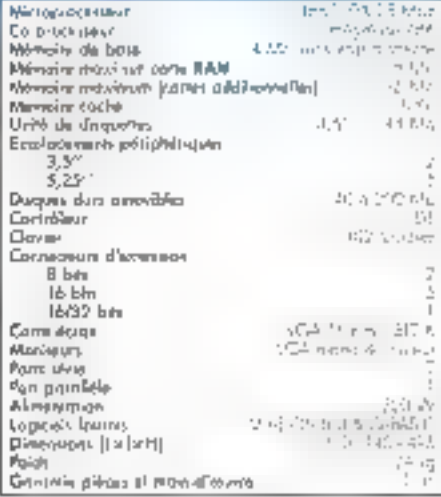

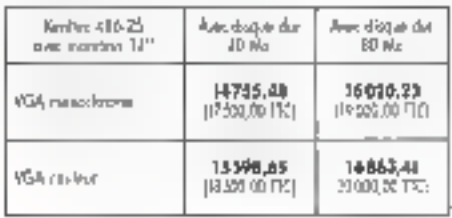

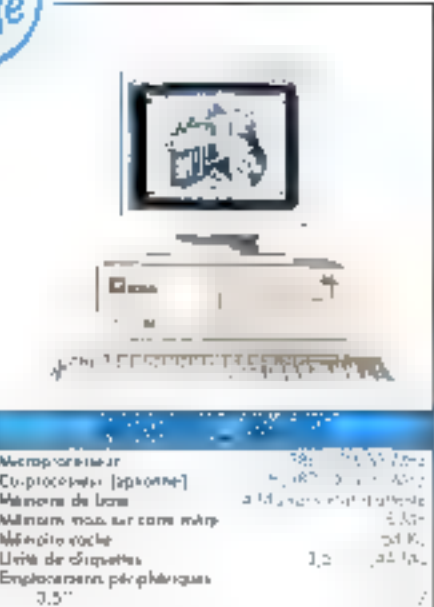

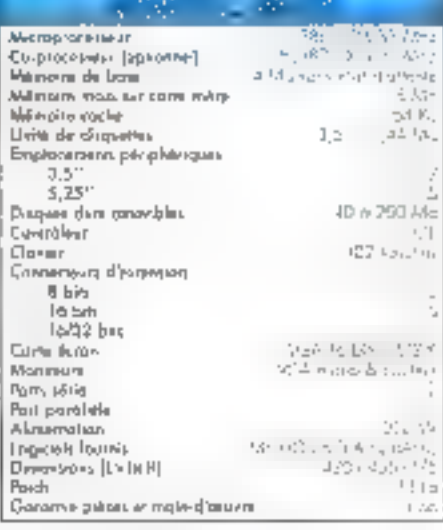

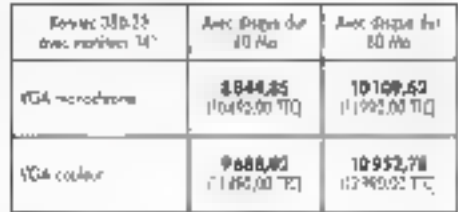

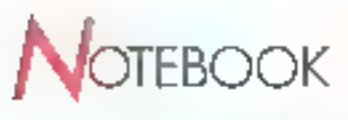

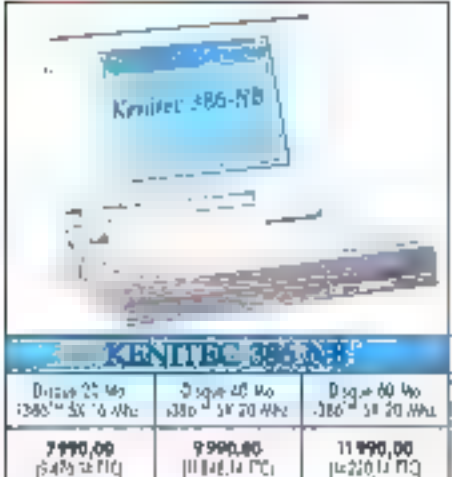

tes Notebook Kenitec concilient puissance et légèreté,

Construits autour d'un 1386" SX 16 ou 20 Mhz. ils sont proposés avec des disques rapides de 20 à 60 Ma

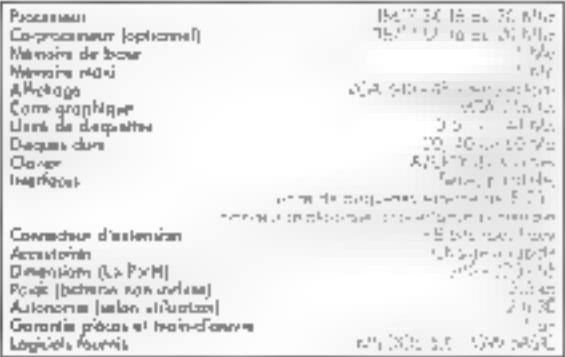

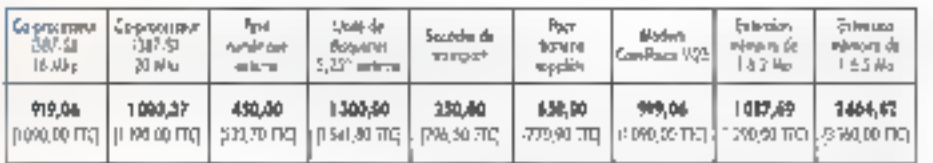

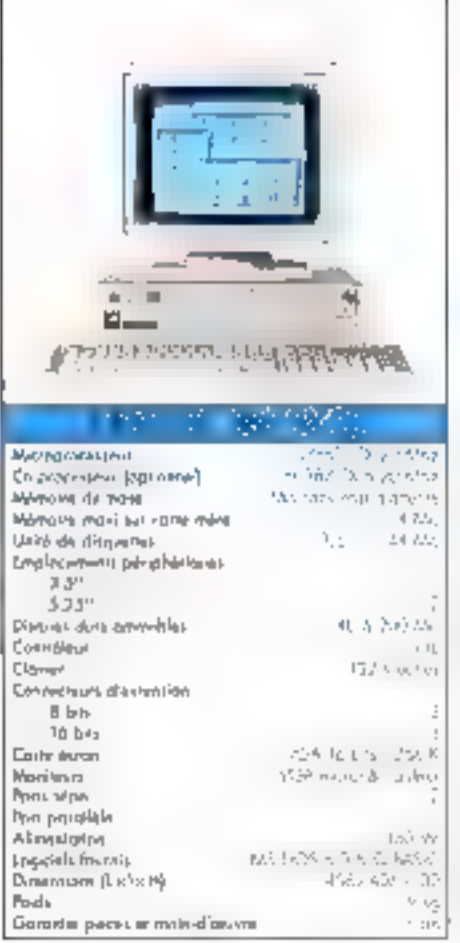

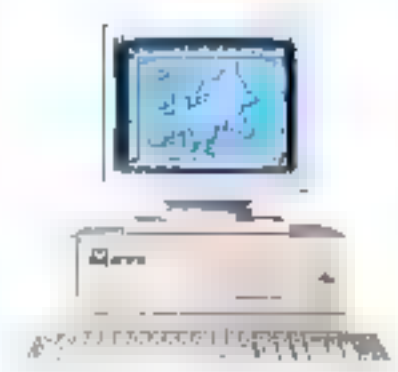

**British and All Market State** 

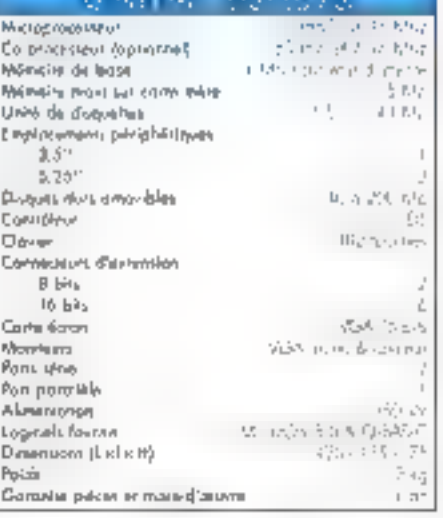

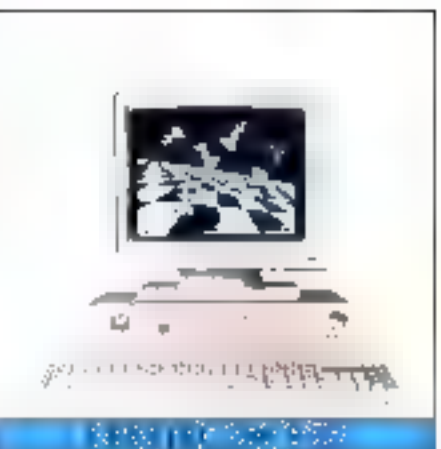

#### $\begin{array}{l} \frac{1}{2} \log \left(\frac{1}{2}\right) = \frac{1}{2} \log \left(\frac{1}{2}\right) \\ \frac{1}{2} \log \left(\frac{1}{2}\right) = \frac{1}{2} \log \left(\frac{1}{2}\right) \log \left(\frac{1}{2}\right) \end{array}$ Micropoleplaye Co-processive JoptionsMT Mention de base  $1\,M_\odot$ Manufactured and come manu- $\mathcal{E}(\lambda,\tau)$ Urieli de disgueren (\$1,100.00 Emplorances particles up us  $7.3^{\circ}$ 3.25\* 3152005 **District for the highlist**  $\left\vert \cdot \right\rangle$ Сукифици  $\Box \Delta = 0$  $\frac{1}{2}$  in the character Committee d'internati  $B$  bs 16 Bit  $\perp$ Corta docum  $\mathcal{M}_{\rm eff}$ Monitourn  $\mathbb{C}^{\mathbb{C}}_{\mathbb{C}^{\mathbb{C}}}[\mathcal{O}_{\mathbb{C}}] = \mathbb{C}^{\mathbb{C}}_{\mathbb{C}}[0,1] = \frac{d_{\mathbb{C}}}{d_{\mathbb{C}}}\mathbb{C}^{\mathbb{C}}_{\mathbb{C}}[\mathcal{O}_{\mathbb{C}}] = \mathbb{C}^{\mathbb{C}}$ Ponciplea Pen priditle  $\label{eq:G} \mathbf{G}^{\mathbf{r}}\left(\mathbf{G}\mathcal{F},\mathbf{h}\right)\neq\mathbf{h}\left(\mathbf{r},\mathbf{r}\mathbf{h}\right)\mathbf{r}^{\mathbf{r}}$ Alexandria **Lpg**reli franco Dimensions [[x [x [4]]  $\delta N$  -  $\delta N$  -  $\delta \delta$  $\frac{5}{4}$  kg Noch Garazia palezi, et mon-d'enviro

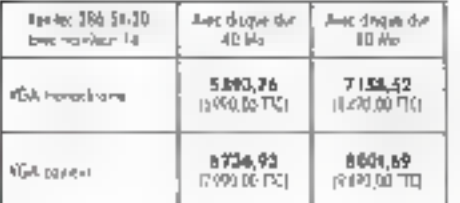

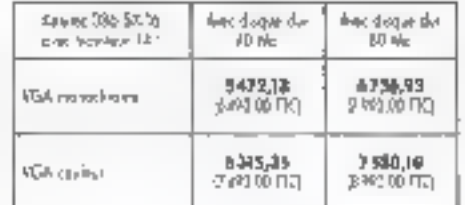

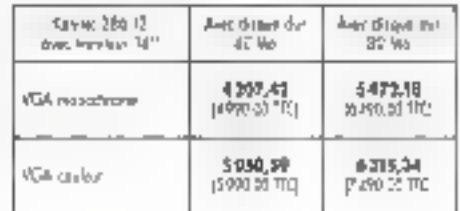

## MPRIMANTES

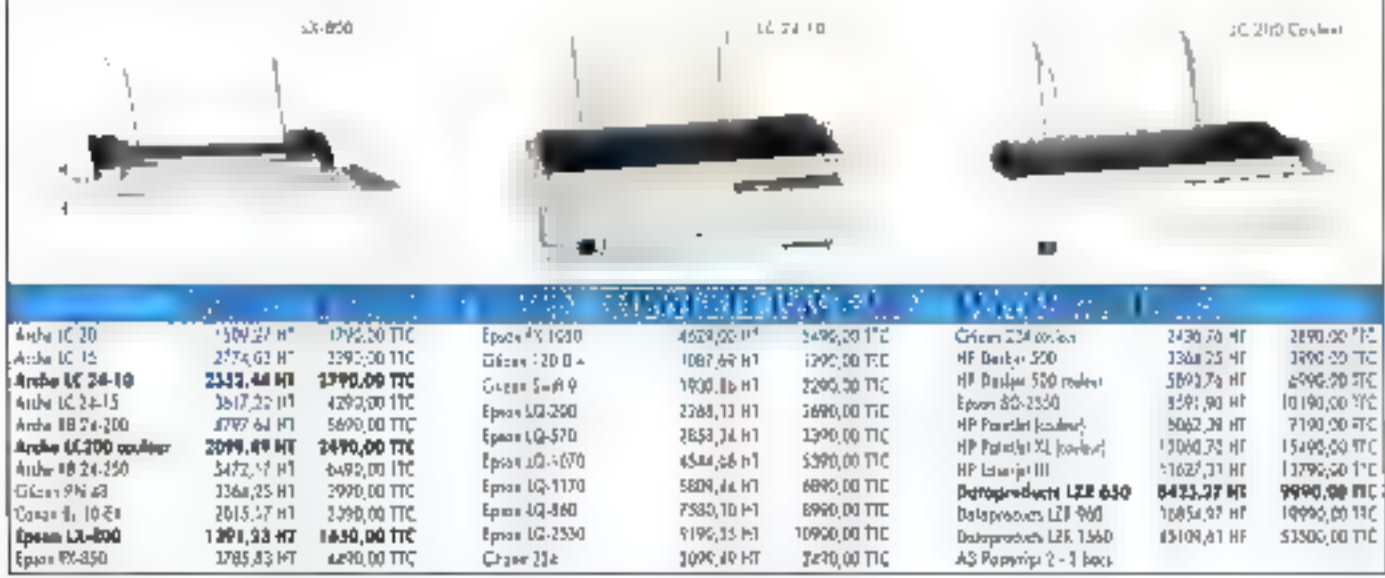

Las High-extrates ats gifts 100 4% Milester/Julias pic- PCW we trained the line document replaced symbolic published restorated pro-

## 45 Agences au service des entreprises

<u>na</u>

**Tas** 

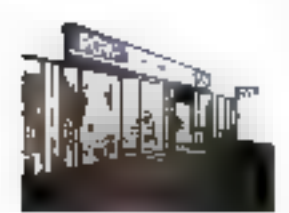

#### **PUISSANCE**

**PROXIMITE** 

optimal.

**PRODUITS** 

Les agences PCW sont

implantées à proximité des

ublisateurs, pour un service

PCW propose, autour des

ordinateurs Arche La Keratec,

une vaste palette de périphé-

riques, de logiciels, d'acces-

soires et de consommables.

L'offre réseaux de PCW est.

appuyée par un département

spécialisé prenant en charge

tous les aspects de la micro-

informatique connectée.

Elle ast assurée par una

structure intégrée formée aux

produits du groupe. Les ordi-

nateurs Arche\* bénéficient en

**MAINTENANCE** 

**RESEAUX LOCAUX** 

Les agences PCW forment le réseau de vente directe du groupe international K.H.T. constructeur des ordinateurs. Arche et Kenitec.

## M) aða **LL** 信 ÷

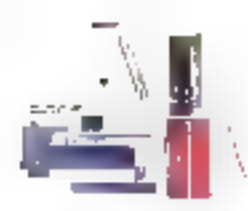

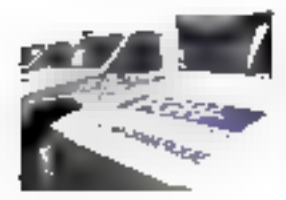

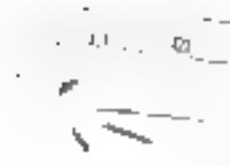

standard d'une maintenance sur site de 2 ans. Environment **VENTE** 

## **PAR CORRESPONDANCE**

Ce département spécialisé livre partout en France dans les meilleurs délais l'ensemble du catalogue PGW.

Tat (1) 34 41 40 56 Fax (1) 3441 49 56

**SE DOLINAITE CIVIED** DSACH RAFTIELS THE STATE OF LIST TEL (116.114)

**150 miles eats in Lockers** DOM: NO 20 mainters 24, 3172, 2112

50j Trademark the film press. More Case only **THE URPER** to a the 14000309.85

25 Beart 101 Inventors Wei, Polanje Piel-Pale **RAUGHT**  $-1 - 91999$ Fax in enriched  $\overline{z}$ r E Beseart (LCarea)<br>2 (Colβu Cha

#### wan a cara La California

 $\mathbf{u}_i$ Filter adjusted **TISTIC POLICE IT?**  $\begin{array}{l} \mathbf{T} \mathbf{e}^{i\mathbf{r}} \cdot \mathbf{e}^{i\mathbf{r}} \cdot \mathbf{e}^{i\mathbf{r}} \cdot \mathbf{e}^{i\mathbf{r}} \cdot \mathbf{e}^{i\mathbf{r}} \cdot \mathbf{e}^{i\mathbf{r}} \cdot \mathbf{e}^{i\mathbf{r}} \cdot \mathbf{e}^{i\mathbf{r}} \cdot \mathbf{e}^{i\mathbf{r}} \cdot \mathbf{e}^{i\mathbf{r}} \cdot \mathbf{e}^{i\mathbf{r}} \cdot \mathbf{e}^{i\mathbf{r}} \cdot \mathbf{e}^{i\mathbf{r}} \cdot$ El premier de Sochi Michell **DREAM PORTS** te er solveita.<br>Nuevo vidus

स्रा 21 die vollzierte Geseinen 3/4/56 07 PICL ALL6 1211111111 Part Story of the

LE<sub>1</sub> 1. Spirit and article within  $\mathbf{L} = \mathbf{L}^{\text{in}}(\mathbf{L} \mathbf{L} + \mathbf{L} \mathbf{L})$ David Services

 $:=$ as arrest darke (RKO) RENADES 12: 15:15 K2 b5 Family 54 41 (1)

. TE, the braining  $\label{eq:QCD} Q_1 = Q_1 \chi_1 \chi_2 \cdots \chi_n \log \chi_n \cdots$ a ave turing Tall and concern **Professional** 

#### <u>(м)</u> O needs States Mass 26340 GTR NOULL te diuction **Comment St**

 $\overline{\mathbb{Z}^2}$ 7 Ioan Bezug<br>42000 SAMP IO BENNE<br>16 IOAN OF CHILI<br>11 In Thiot (61,54

 $\overline{\mathbf{u}}$  $\begin{array}{l} \left\{ F_{1,2,3},\ldots,F_{n}\right\} \subset \left\{ F_{n}\right\} \subset \mathbb{R}^{n} \times \mathbb{R}^{n} \times$  $\Gamma_1$  . Line be an early  $F_{10} = 2.6 + 1.6 + 1.9$ 

#### чų: A acter lavor Rug JAPAT FLEURY LES ALBROIS la mies com Far 39 At 21 Au

GT)

Class to contribute of the Existen DEnvis 15 (2017) 14 Fax 25 of 2017

#### Fa43 dil interpreta General ensam MEDIANT. Te: 00 (4" F" F" Fact0131.1912

 $\overline{\mathbb{R}}$  $\mathbb{Q} \hookrightarrow \mathbb{R} \simeq \mathbb{R} \simeq$ St. 10 CEWE MODE Tex 38 45 55 45 Can Strick of St

囸 EM avenue a Republicant tervisins<br>Tervisinstar<br>Kaldistar frid 6110 Hard Bond data urtu ina i zdrva de 11<br>Premio Simon al Write Games

#### : ⊫ Flat & Geography For the confinement and or KISRIDI ERVONT DI HAMID 70 万元公司

IЩ 121 menue Merkman Gard GENERALISM DATE ne sestionol

#### 向上

 $\mathcal{E}(\mathbf{P},\mathbf{q},\mathbf{q},\mathbf{q})$ de Ç $\mathcal{E}(\mathcal{E},\mathbf{r},\mathbf{q})$ SPLO6GARES 927% To de 2151 to<br>Parles To 4234

#### 向!

\$1 (1)=1,4 (4):1 (1):161 1802/10/ e mondia nyi minggalak MOUTH MAY

#### $\left| \psi \right|$

those readers ERPECIES VICEONS/VOL. 16 1151 633 Laurin Attitude Service Programs

#### $\cdot \overline{\mathrm{L}}$

2011 - 25 (1986)<br>23 (601 - 5 MAN)<br>16 - 4 (1966) B Eesthest

 $-10^{-1}$  and  $-11$  for  $0^{10}$  and TMD - ROUGH To in his sign De nières la

Fürau rancestra Suscritere de THIS IT OF STAY Bosho ricor

Chayevan Jesus plantane  $22.99\ \mathrm{hr}(\mathrm{F})$ 

#### ïa l

Piquer ages. Dismer Patres Le Saint (2006)<br>6800-1001,000 16. 54.21.36.30 Ray galaxies 56

#### 風

 $\Box$  and a depth of **NUMBER OF STREET** la suggara; Landebert 11, 75

#### $\blacksquare$

04 best-size du Part Abrabd<br>BLD-5: PG-11 415 14 43 37 21 01 Play 44 SC 25 TH

#### **PARIS**

CT REDUON PAPESTOWNE jis] Fizha

this manda American Smith Lineary 18 - 1-41.04 Millet Burnlacker 1. (b) 1. 48, 24, 51, 41

E memory hinner au Concert-State Ment Conditionale<br>Least Rentisted Lack of anyone

et na britani<br>1820 - Melo Parte President Cashe **Information** Fax: 1-30 ET ISBN

ST Sun Latin File Netta Ugua Capa: Services of NGA 111012-01-11

Xina a Cheer March When Garrido Ed Aardenham<br>Tetur senarus ar Kind Gazer Gras

200 Settle Count of Stikeland nand Pavor Barin<br>Se outballeden Fla. Fluid for the 25

St. Instituted Autority Blasto anto Montecentori<br>Se fundo desp Fax in Atlanta Pa

OR average to United 252 No. Mento (Gale)<br>Tali in dal 20 Galeja  $\mathbb{P}_{\mathcal{A}^{(1)}} = \{ \mathcal{A}^{(1)}_{\mathcal{A}^{(1)}} \mathcal{A}^{(1)}_{\mathcal{A}^{(1)}} \mathcal{A}^{(1)}_{\mathcal{A}^{(1)}} \} \subset \mathbb{R}^2$ 

et un Dambares 78218 Media Man Lomby termediaten<br>Nach erstrecht

#### $\mathbb{R}$ .

Miller  $-241 - 65 + 14$ ו ויותרו הממוז השל דו ויותר.<br>מכי האי הייתר האור Fax: 1142 56 49 10

#### <u>lea</u> :

ENPLOYED MALLEY  $\mathop{\oplus}^{\mathop{\rm {I\hspace{-.1em}I}}\nolimits} \mathop{\oplus}^{\mathop{\rm {I\hspace{-.1em}I}}\nolimits} \mathop{\oplus}^{\mathop{\rm {I\hspace{-.1em}I}}\nolimits} \mathop{\oplus}^{\mathop{\rm {I\hspace{-.1em}I}}\nolimits} \mathop{\oplus}^{\mathop{\rm {I\hspace{-.1em}I}}\nolimits} \mathop{\oplus}^{\mathop{\rm {I\hspace{-.1em}I}}\nolimits} \mathop{\oplus}^{\mathop{\rm {I\hspace{-.1em}I}}\nolimits} \mathop{\oplus}^{\math$  $4.11\pm0.11$ La Disponsi-SASTERING A CELEBRE te contra est<br>Geografia

'⊞i

10 Gellen Store stwy zonadje Typ (1913) 1647-43<br>Pavilini 34 34 - 2 55

they are, an exceptionize respect

PCW SUR MINITEL 38.14 code ORDI - BP 317 - Osny - 95526 Dagy-Partners Caday - Tel. (1) 2441 40 56 - Fee (1) 3444 40 95 Pour tout savoir sur : les agences PCW de votre région, les services et les produits PCW.

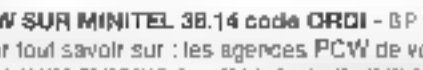

יים ישר המה היה 1992 1992 הוא אל בעם ילון 2 (אי מבט ה-2010 מוצרת 1992 1993) ובמשך במשך המה היה המה לו בעם 1997<br>המהלך היה המה המחירי אי אני מי איז

24 Ingl 2505 Fax Your Art F

,71L

 $| 00$ 

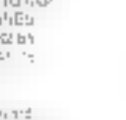

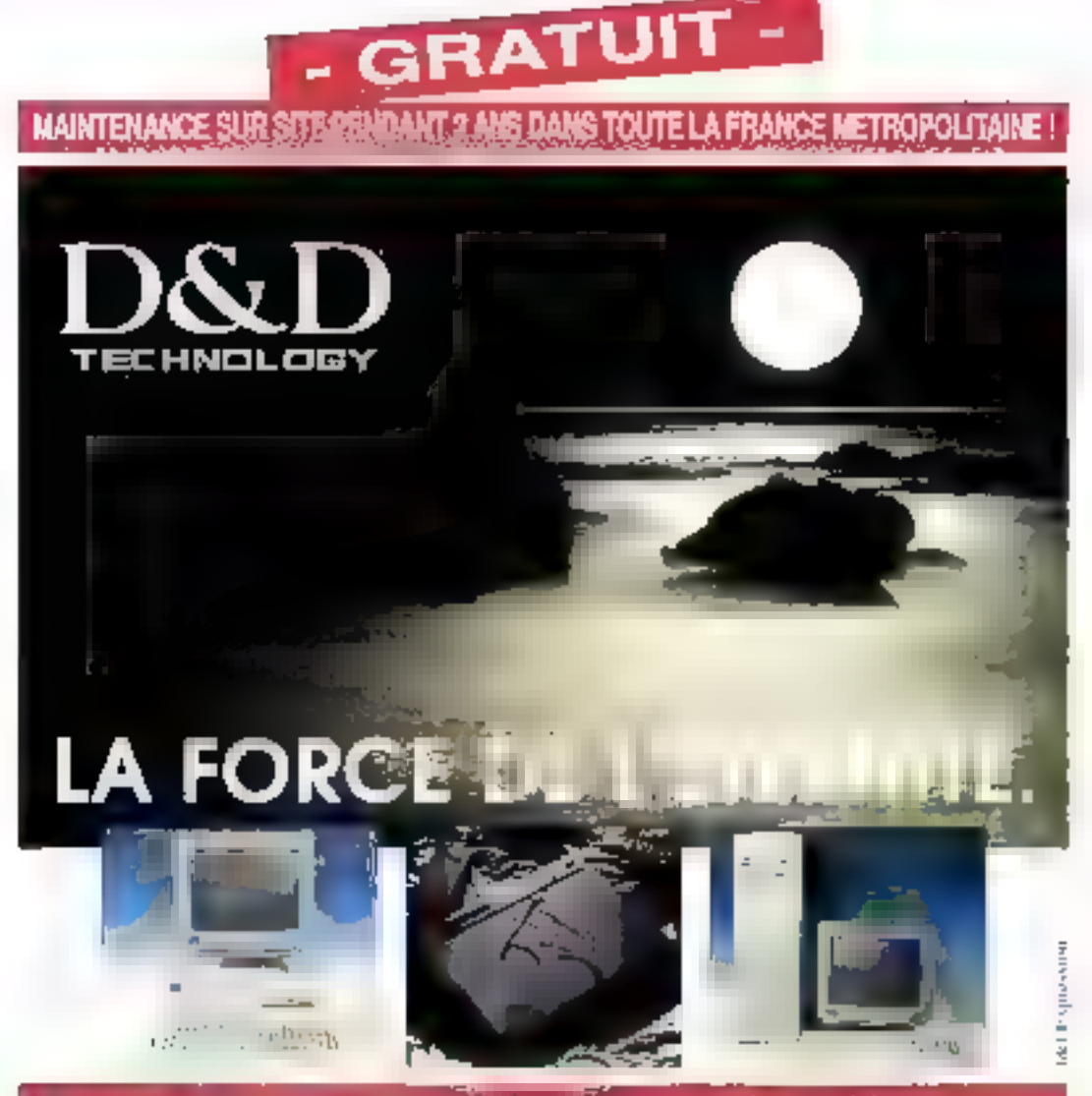

#### D&D, c'est 1 000 000 de cartes meres par an solt 7 % du marché mondial ! D&D, cleatif milgue fabricant qui linte see prolineteute succes **MAL** D&D, c'est i'un des tous premiers fabricants à fritégrer la maintenance sur site gratuite pour ses micro-ordinateurs i

Le Groupe D&D Technolopy est Pabricant de Materiel informatique depuis de nombreuses années Ses usines sant implantees a Taiwan, Singagour. Malaisie et Indonesie, et depuis 1990. D&D a étargi ses reseaux sur l'Europe

DSD labrique dus Micro-ordinatuurs "sar mosura" pont la réputation d'élicollente qualité tiuni à la sélection rigourause des pieces et des composants, quicontrole qualité a l'usine, du montage très solone en France, tout maler-et est teste durant 48 heures et tivré avec rapport de test el une máintenance gratuite sur site pendant 국 미대

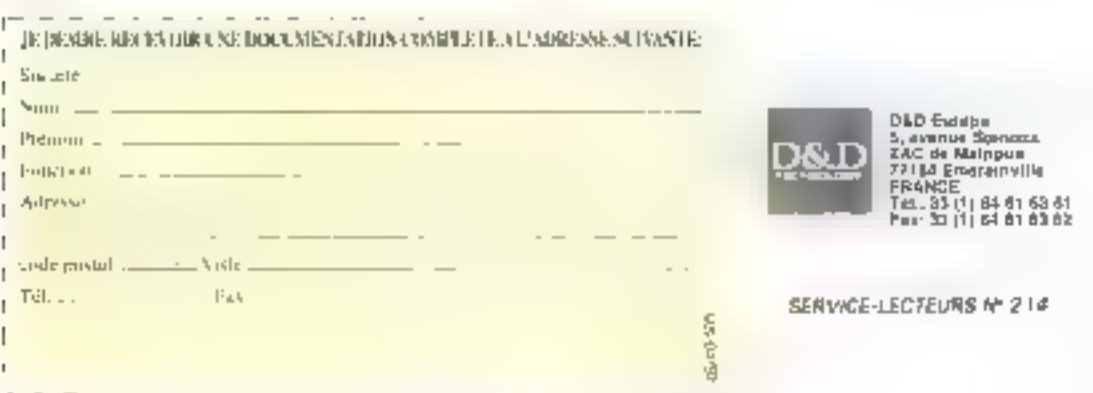

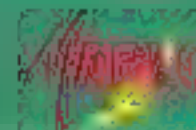

1990年4月1日 12:48:3

# e réflexe micro

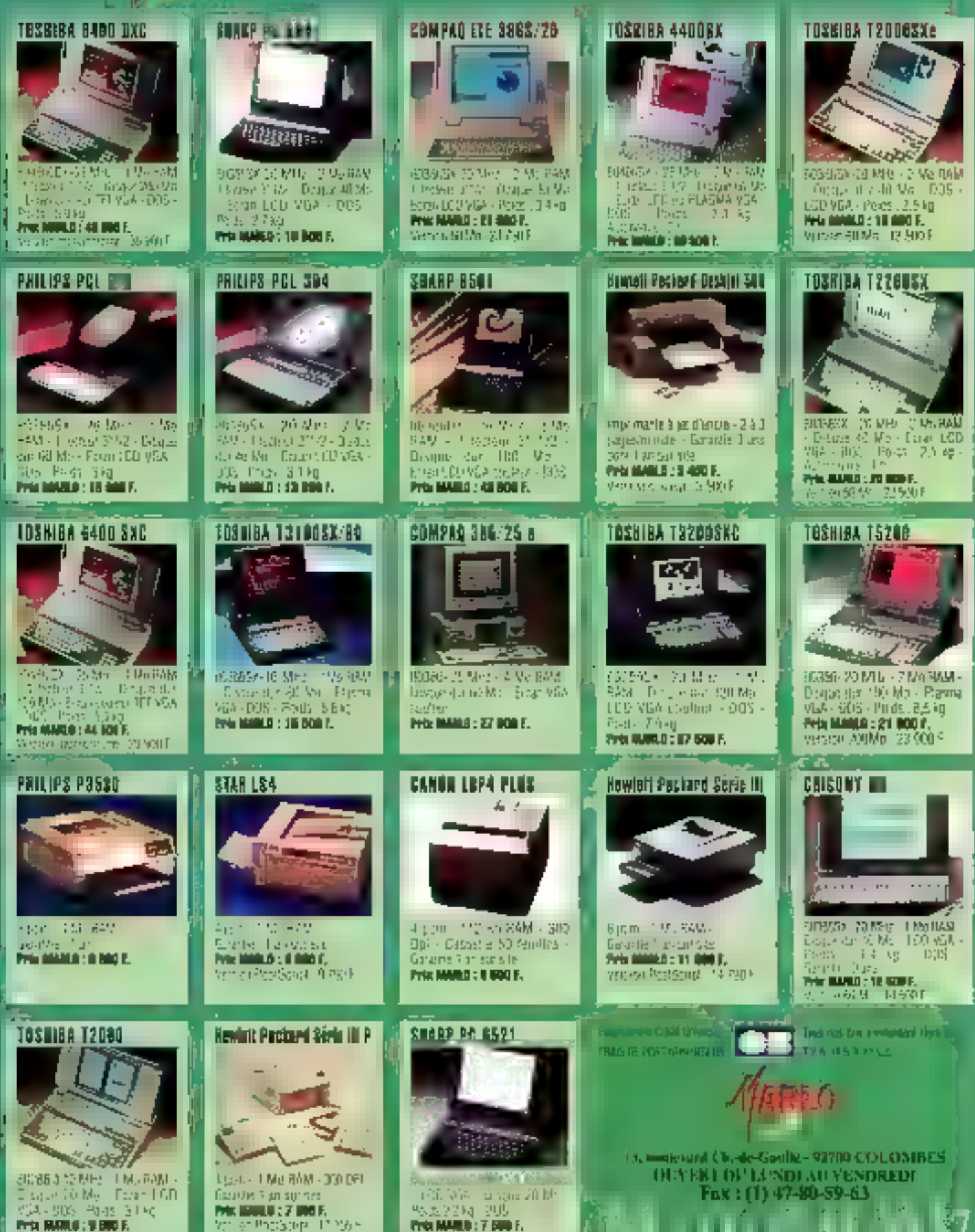

**WELLING MALD SERVE** 

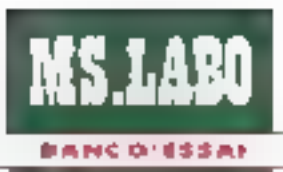

Si vous arrivez à conceptualiser la phase « Ils ne font qu'un », vous avez déjà une idée de la spécificité majeure de VM/386 : son efficacité à créer des Machiaes Virtuelles (en anglais: Virtual Machine d'où VM), c'est-à-dire un système multitâche parfaitement indépendant entre chaque session.

M/386 est le meileur ans de c-uleo in tuescione entore est antrivecture à base de B0386. Les qualre principales lignes de condurse qui paractèresent ce produt sont.

; notisation of photoge allet 2<sup>o</sup> la pnse en main assée . 3º la fiabilite ains<sub>'</sub> que la ragyoté **en** fonctionnement : 4<sup>0</sup> des économies caranties pour

l'avenir.

Ce carrousel de louanges recose en partie sur une société de servicés - SCC paur Scit Connection Consultant - qui distribus VM/386 an exclusives et offre, en plus III la quaste du produit, un partait professkonnalisme, tant en lechnique quien suiv-commercial, ains, quiun SAV was paintu.

Mous avons ici un prociuit « madein DSA», un logiciel avant toute chose, clest-a-dire qu'en aucun cas il n'a besoin de hardware pour foncfionner. Il a glé développé par des ingenieurs d'IBM pour reprendre

## VM/386: dédoublez vos ordinateurs

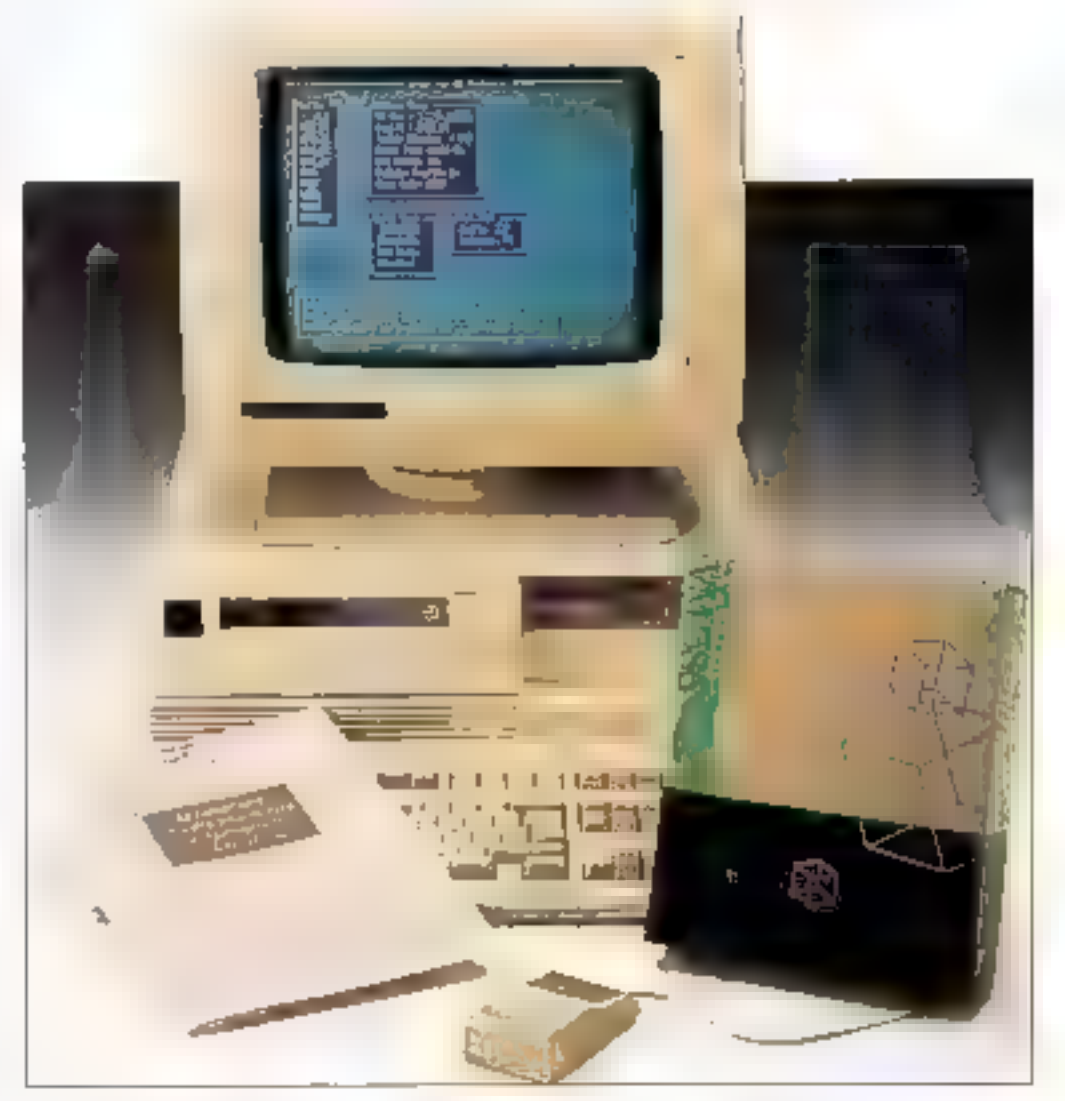

Tesprit du « Vimal Machine » pros systèmes , cals permettra donc par la suite de maître en œuvre una structure de communication en étoile reliant l'ensemble des opstes de travail pour chacune des ses-500502005.

## **Des machines** virtuelles bien réelles

A quoi joue de magiciers <sup>o</sup> Unisimale coup de baquette. El voilà voire 386 bien essaula antoure da petits

cogains (machines valuelles), dotés chacun d'une parlata autonomie Imaginens treis machines virtuelles créées. Vous avez la possibilité de switcher de l'una à l'autra très latilement par smole appel de louches. Concrétement cela signifié que

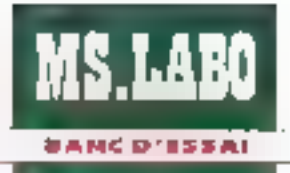

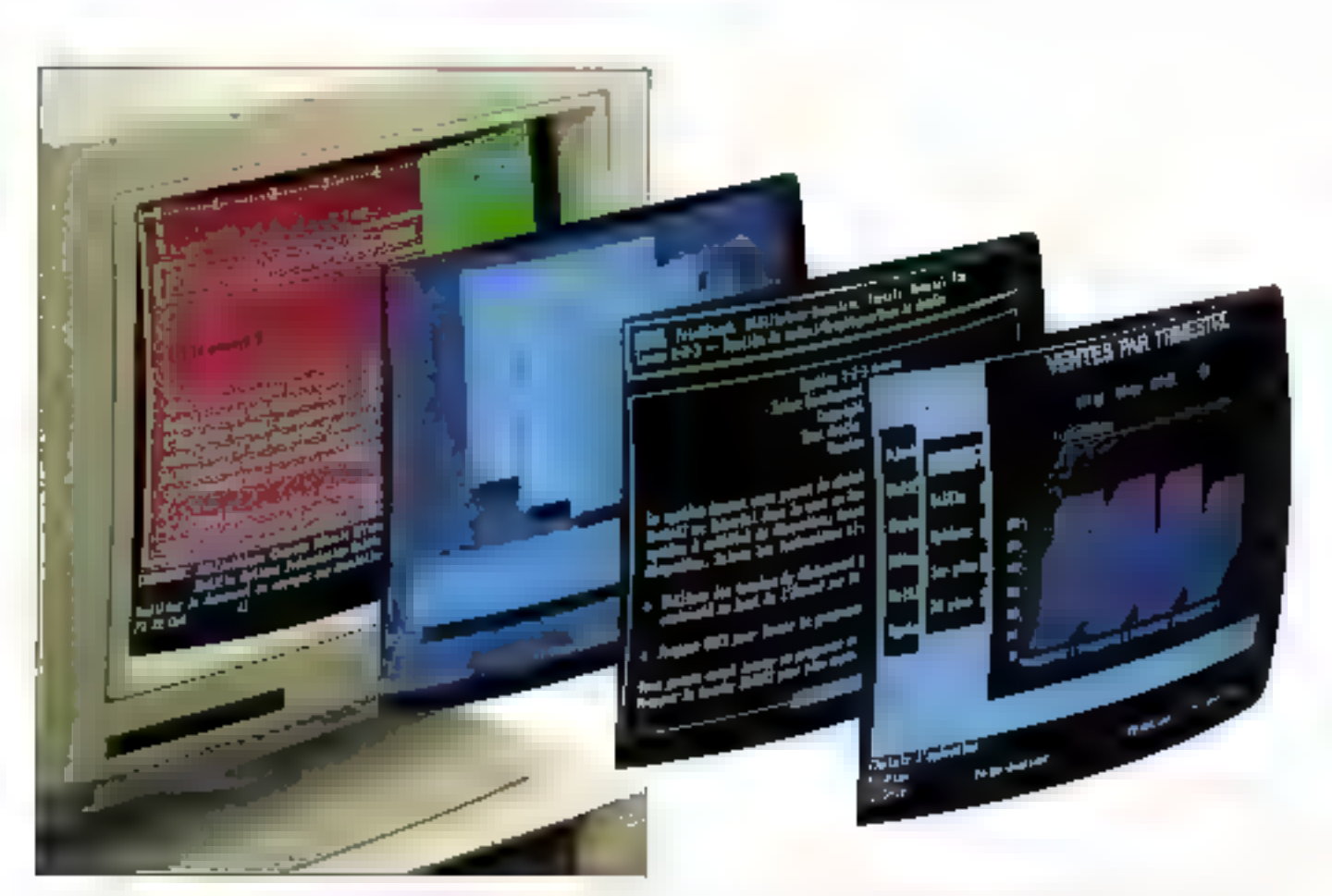

yous pouvez utiliser une des machenes writeelles pour developper, une autre pour lester de programme compilé en temps reel, et, pourquoi pas, mettre en œuvre in utilitaire quelconque sur la troisième machine pour formater des disquettes.

Ajourd'hui, diest la VM/Technology, intégrant le logiciel VM/386, qui dinge les sessions créées vers les écrars/ciaviers externes, reliés par des boiters, eux-mêmes refes à ta machine par une carte VGNA of-Irani une sorbe multiboliter dotée de 1 à 5 ports.

Toutes las machinas writialles peuvent avair une configuration propre. Par exemple, vous pouvez n'altribuer que 512 Ko de mémoire principale à une machine influelle, ne pas attribuer de mémoire EMS/XMS à l'autre - tous types de configuretion souhaitée étant possibles.

De VM/386, Jeanste trais versions différentes : une premiera version 1.2 menaposte, une version 2.0 réseau 5 utilisaleurs at une varsion 2.01 réseau 32 utilisateurs (máis tá, ó faul lá i Big machine i). Au cours de san évolution, VM/386 siest vor ajouter un tanceur d'applications par menus deroulants, developpé par un techniqien de SCC. En cutre, il intégre un agenda sephistiquá, un répertoire téléphonique avec memo el bloc-noles, toul bela concourant à offrir a l'utilisateur une prise un main aisée et un confort d'utilisation quotidien.

### **Partager les** ressources systèmes

La vérifable performance de VM/396 - il faul noter qu'il est un des très rares à laire cela parlaitement -, c'est que chacune des machines virtuelles se comporte comme une machine indépendante. Le système en lu-même gêre finterface entre les séches ou les pluisateurs avec une efficacité comparable à celle d'un réseau. Plestons dans III domaine de l'analogie avec les réseaux. et précisons qu'il permet d'atteindre des vitesses de tranamission de données jusqu'à huit lors supérieuras.

Control sur les gros systèmes. VM/386 propose un SRM (Système Ressources Mondar) qui optimisera. pour vous la distribution du temps máchine vers chaque ublisateur. La rapidité d'amploi at la sécurité des trazements sont ainst assurées. Su des postes satalités i plante ». yous avez la possibilité de relancer sans aucune perturbation sur III autres postes. Pour ce our concerne l'accès simultané aux memes donllees, diest la norme de pestion des réseaux DOS qui est appliquée.

Sans doute, VM 386 apporte une réponse saradaisante aux problèmes budgétaires d'une information mulsposte. D'aileurs pour autant que hous Tayons fait fonctionner, il n'a pas faili aux promesses failes alus haut. Pour ce qui me concerne, jai maintenant quatre machines sur mon bureau, avec une seule unsé centrale...

#### Franck Dasart

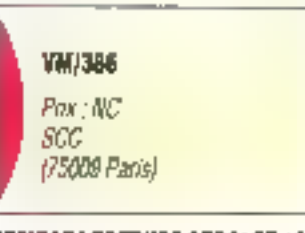

SERVICE LECTEURS CERCLEZ 18 Avril 1992

# **Accedez aux fichiers dBASE IV** et FoxPro à partir du Cou C++

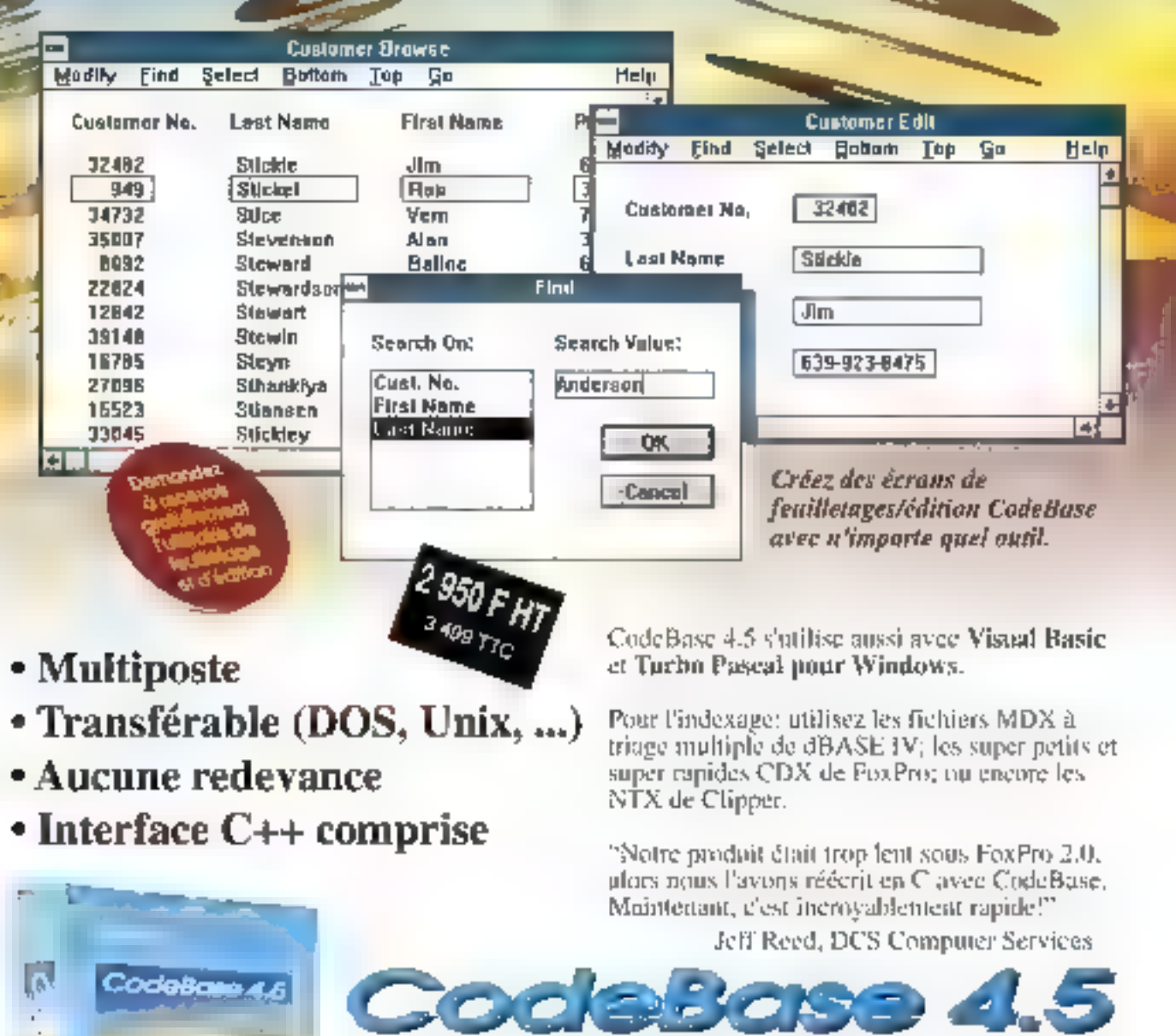

La bibliothèque C compiète pour la gestion de bases de données

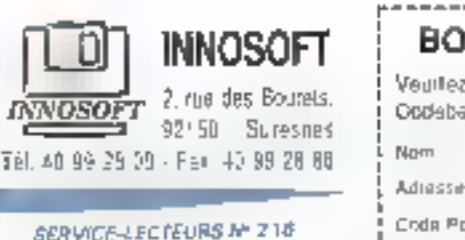

 $\frac{1}{\sqrt{2\pi}\ln\left(\frac{1}{\sqrt{2\pi}}\right)}\frac{1}{\sqrt{2\pi}\ln\left(\frac{1}{\sqrt{2\pi}}\right)}\frac{1}{\sqrt{2\pi}\ln\left(\frac{1}{\sqrt{2\pi}}\right)}\frac{1}{\sqrt{2\pi}\ln\left(\frac{1}{\sqrt{2\pi}}\right)}\frac{1}{\sqrt{2\pi}\ln\left(\frac{1}{\sqrt{2\pi}}\right)}\frac{1}{\sqrt{2\pi}\ln\left(\frac{1}{\sqrt{2\pi}}\right)}\frac{1}{\sqrt{2\pi}\ln\left(\frac{1}{\sqrt{2\pi}}\right)}\frac{1}{\sqrt{2\$ 

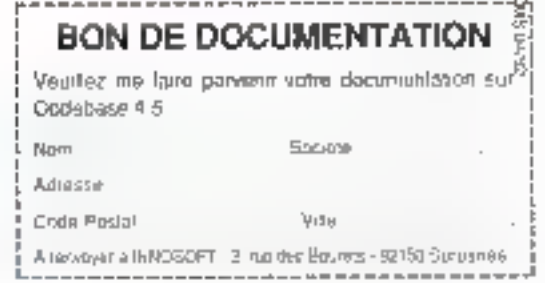

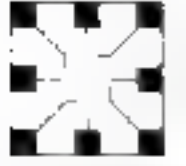

## **Micro Systèmes** 9 anneas d'experience a votre service.

Compatibles IBM & Periphériques - Réseaux locaux CONSEIL, FINANCEMENT EVOLUTIF, FORMATION, MAINTENANCE

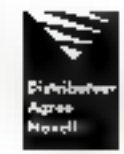

Revendeura. SSIL Granda comptes 314 rue Gatinol-Pén 92700 Colombes .11) 47 84 35.21 Fax 11(47 60.23 43) Consideration and and service structure starts for

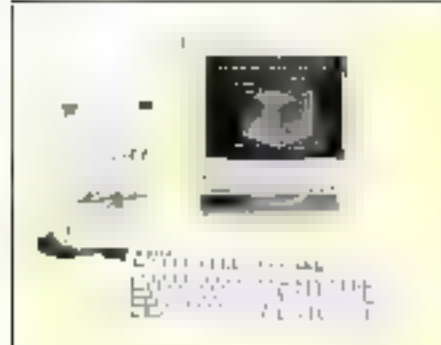

Toutes les UC : AX7 SX, AX7 sont flyrées svect certe XGA, port parallèle, 2 ports RR232, port joyatick, lecteur de disquettes 3\*\*\* 1.44 Mo MITBURSHE, claster 102 touches, souris, alkoectation 200 W MSDOS 5, Olienic mauus o, umenic,<br>manusi d'utilisation en français moniteur 14" VOA coulour **PHALIPS, GARANTIE SUR** SITE GRATUITE LA PREMIERE ANNEE.

**INFOMART CNIT Pans La Defense** c1(1) 46.92.18.24 Show Room 140 Passet document concerning and the control of the start of the

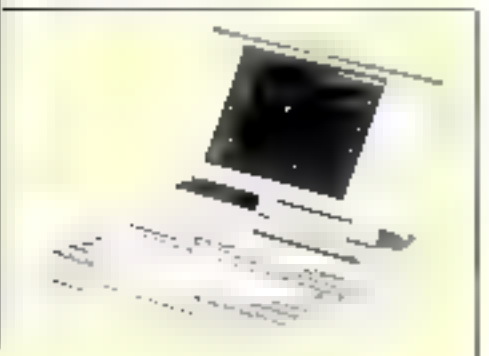

**Nolubook** 

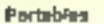

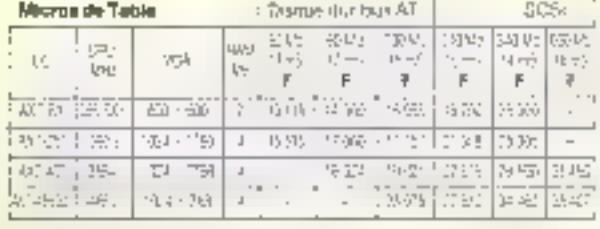

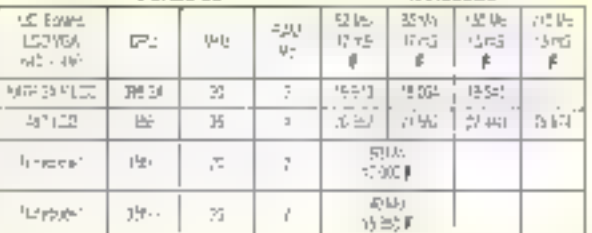

Leabears of distrust days

H2 thr Units mS (1)

411000 BC (is

**ASB7-8 Alleg** 

WirktCore S

Waya 5.5

次应証 桃宮

8081.5A70 MHZ

80387 DX 25 MHz

A0947 58: 91 UHz

West may writing

Einhauft 217x, 51% Mn1SLIBISHT Lecteur Chardle on Engl SalbSon<br>Englas Guierra 314, 1-44 Mapour XTAT

HS 311, Bus AT 52 Mol 17 HS

HD210 Me 15 HS, 2117, SrsAT MAX101(

Cálhos Syareles RS 232, Genoor Changer

using an enselle de 500 ieu les 60 del 111 Boitors, Almantakaro 2008/230 W

SPECH/ 256 Kg (518 Kg 15Ms, 2 Mg, 4 Mc)

Disguezins 5" (a HD fieldam) (75-10)<br>Disguezins 5" (a HD fieldam) (75-10)

Module 256Kx9, 60 m Sayl.

Loalaigh (spengles de prix)

WordParted 5.1 peur Windows

**NOVELLI NETWARE 2.25 postas** 

Kloada | Mc9 TOns SIM

STAMUOK<8 25mg

Onduseur ONERNE 600 VA HO sons temps de hanshet

Mimoires, modeles et caprocessaura, EPROM

1994年70日324月11 地域基地公司第7条西南部

1960年による Application のこと等 appleの

#### Également disponibles : Micros EPSON & PHILIPS, portables EPSON. **NOUVEAU : GAMME MICROS PRIVILEGE, CONTACTEZ-NOUS.** (Carte mère et carte VGA américaine, garantie 2 ans).

ul (L'

577

att. 1424

4389

3400 7891

a)

110

 $\blacksquare$ 

deft

54,54

110,00

84,90

**ZN** 

483

287

٠

1,188

1055

1270

1530

1.778

9.135

3 840

2914

1825

3 665

#### Tous nos prix sont TTC. Extraits de notre catalogue :

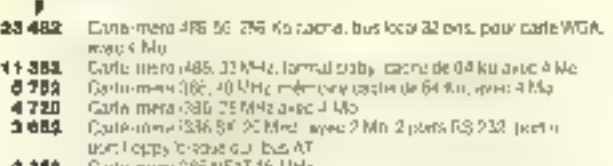

- 光情白 **582** Carlo VEA 520 + 630 256 K RAM, 16pms somes analyze TFL
- 1400
- Curle HOA Photoseped F1024 763 805 600, 1 AU: FAAM<br>Curle XGA FAY-RENHEIT (250 m 1724 12 F68 coul 1 Mo. VESA T2 Hz 4 139 **disk** Care 128 Ko, 161:14
- Carlo d'extension-tempes 2 Mic LIMEMÓ. 16 p.l.s. couple sans RAM **B19**
- 1,280 Carto d'extressar demonés. Britann M.: 16 b/s L MFEMS
- 640 Darlo contrôleia pez A7 HDD pentu01
- 144 Carle ETHERINET In Isla, 84 K DAM - more analysis NOVEL | JOON 1.81B
- CannetHeFNET IRIDIE NOVELL SCOUS  $2.566$
- Carlo incontrada 8 entrens A/D 3 scrive D/A 3312
- Carlo GPIB IEC 488 avec unver integre-2.507 1909 in the outplot semi-FAN, UPC - proyect aver on R5232
- Cond RS222 Rivers awo cábins
- 2125 Cute R3422 937
- Curto MICHSOUND BLASTER compatible ADUEL V.2 1.888
- 1,550 Cata MOTEN VOLENS, ANANAS
- **THE** Published ACMILAN Elevental pour comabies
- 学印刷 Community Resource XT/AT
- 400 2016; Nove HS232

Certas entráss/sortias. Certas companications. Carles Industrielles.

### Imprimentos SPSON MANNESMANN, MITSUBINI,<br>HEWLETT PACKARD. Consommables.

Pro et constitutions in officiality sometimes . Accidenties margins after sont capacities

## Si vous souhaitez distribuer le matériel HD Micro, contactez-nous au ;

[1] 47.84.35.21. Plus de 700 revendeurs et O.E.M. nous font déjà confiance

**H**Solutions pour mangeurs de chiffres

Autrefois dominé par la puissance de Lotus 1-2-3. le marché des tableurs est aujourd'hui intensément compétitif. Dans cette optique, prendre une décision d'achat objective est réellement un challenge, Choisir le programme le mieux adapté passe donc par : l'examen des fonctionnalités majeures et la compréhension de l'implémentation particulière de certaines des fonctionnalités aut s'accordent plus ou moins bien à vas habitudes de travail, vos impératifs financiers, vos besoins analytiques. Enfin, décider quels outils spéciaux vous permettront de présenter les informations de la manière la plus claire. **Avril 1992** 

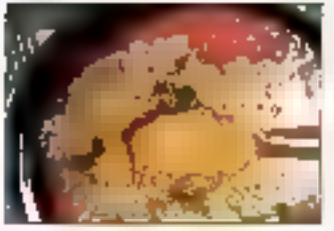

eta d'entre nous qui ont fait leurs premières armes au temps des cartes. perforées es souviennent à qual point il était

Les statistiques de vente inci-

quezit que Loius 1-2-3 ast toujours

la im des fableurs sous DOS La derhière version en date. 2.3. est

une petite merveille d'antrée de

gamme oui est assez puissante

pour asseon la hoeine de ses utilisa-

teurs. La version 3.1, plus iente mais

plus puissante sur les fonctions haut de gamme, est un best-seller aupres.

des imandiers des grands comptes.

ords consommateurs de chiffres Mais, dans le monde Windows, Lo-

lus 1-2-3 est un challenger qui dos

laire ses preuves face a des produita établia comme Excel ou Wingz.

Avec des milions d'ublisateurs

convaincus sous DOS, attendant fidélement la prochaine misa à jour

de Lotus, vous serez en eucaliente.

compagne si vous optez finalement

difficile d'obtenir une sortie ressemaus so is tremeus animal that Técrar, affichait. Comme les tratements de teixe ont su evoluer vers des programmes graphiques, les tableurs en ont in autant. Pour ca comparab! du taboratorie de Byte. nous avons relenu les programmes fournant sous DDS at sous Windows. La plupart d'entre aux ont des possibilités d'alfionage wysiwyg. Celte liste inclut CA SuperCalc 5.1, Excel 3.0, las différentes versions de Lohis 1-2-3, Lugió 3D 2.5, Qualtro Pro 3.0. 1.02 et Wingz 1 1a.

**COMPARATIF** 

Tous intégrent la fonctionnalité de gestion des nombres, mais certains offrent des outils graphiques et des passibilités de présentation supénaures à la moyenne. Une des spécilications d'un tableur est la ogssibilità de genérer des graphes à partir des données contanues dans

**LOTUS 1-2-3 POUR DOS** 

les tableaux. Les applications examinées ici sont capables de transformer des données en graphiques. mais differentes par le extensions qui vous permettent de manipuler les graphiques et les diagrammes.

Dans Tévaluation de chaque proprémme, nous avons les attentifs à l'interface utilisateur et à la facilité d'ublisabon. Les oblions considérées comme évidentes corogramme d'installation automatique, déplacement alse à l'invérieur d'une leville de calcul, capacité à genérer des graphiques et e visualiser les données sous différentes mes) ligurent en tête de liste de nos exigences. Nous avans study la fabilité d'udivi sation at de comprehension des autres fonctions de chaque tableur. Una fonction de calcul puissante est sans grand intendt a viola ne savez pas commant la mettre en œuvre.

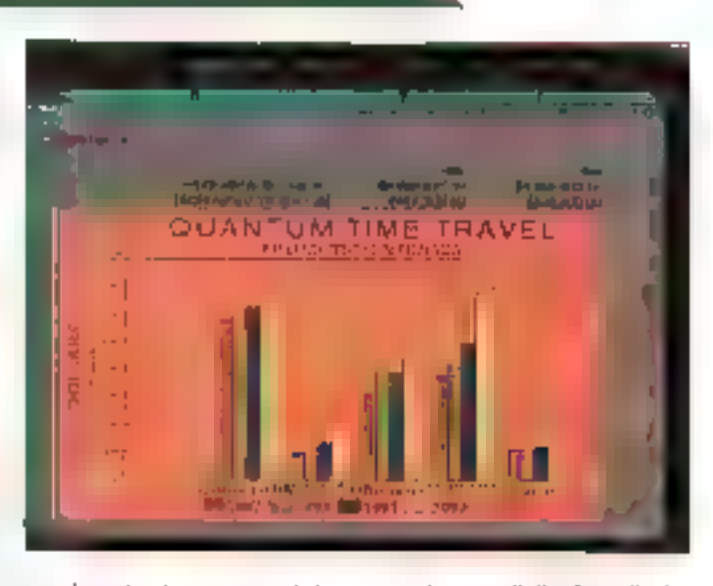

pour liuria das daux versions de Lohus pour DCS, at même pour la version Windows, qui affre un bon niveau de compatibilité. Eaguelle des trois répondra le mieux à votre attente ? Tout dapend de la ciussance

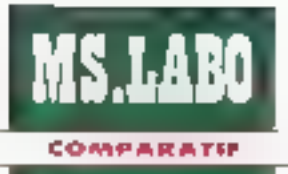

de votra unité centrale, da l'importance que vous accordez aux interlaçes graphiques et de la comalexie des traitements que vous souhaïsaz affectuar.

## **Lotus 1-2-3** version 2.3

a dernière version de Lotus 1-2-3, baptisée 2.3, est une netite meneille dans un petr. package. Lobs a reussi à integrer LITE myrade d'outls graphiques dans un logiciel qui pourra lourner sur les plus petites configurations : sur un vieux PC à base de 9088. vous pourrez disposer d'un affichage wystwyglet de sorties de qua-III avec une prévisualisation, Le procial possède il glupart des fonotionnalités de base de la version 3.1. mais nu dispose ni de Solver, ni de Backsower, ni de la technologie Dataliens pour l'accès aux données externes, ai des Smarticons, ni de l'affichage tridimensionnel.

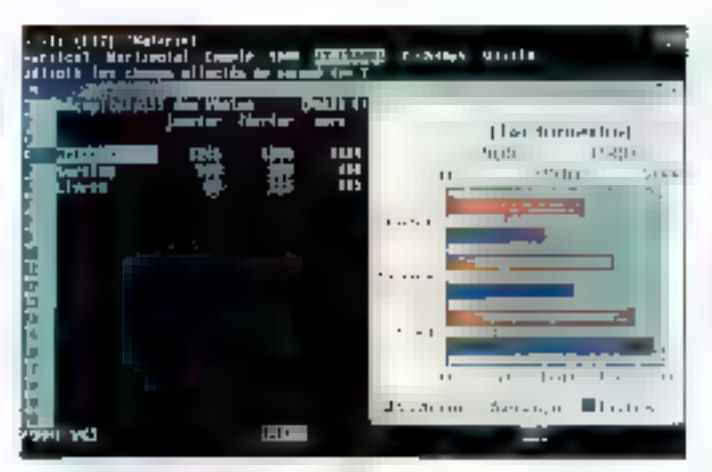

La version 23 inclui la possibilità de mixer plus de 100 polices yeasrialles dans une même feuille, un traitement de teute intégré, una palette de 224 couleurs pour l'amélioration of the phicket of the poststille d'habiller un graphe avec illi texte La version 2.3 dispose genéralement d'un turonel en ligne, d'une aide contextuella et d'un cestionnaire de memoire étendue parmettant de génér des feuilles de calcul d'une taille allant jusqu'à 12 Mo.

## **Lotus 1-2-3** version 3.1

'interface utilisataur cour la version 3.5 est similaire à calle ide la version 2.3 : la barre de menus derouants presentant les diverses options paur chaque commande. Comme pour la version 2.3, on recycliera l'absence d'ascèraseurs, de boutons radio et de fenétres en rafiel, lais qu'on las trouve dans la version pour Windows.

Un programme add-in sicur la version 3.1 yous permet de personnaiser les couleurs d'écran et les poticas das feuilles de calcul, ainsi que des mises en page fantaisistes pour les données. Résultat. Latus 1-2-3. 3.1 peut éditer des rapports à l'aspect très professionnel. La dernière version 3.1+, incorpore les étonnentes possibilaés graphiques de 2.3.

La version 3.1 depasse la version 2.3 dans d'autres domanes, offrant des fonctions III macrocommandes évoluées, un indicateur de letaile de calcul et de cellula active, des cotions graphiques, des lonctions d'impression et la possibible d'effectuer des recherches/remplacements dans un bloc de callules. Un processeur 286 est la configuration minimale requise pour executer cette version. Dans ros lests de performances, portant sur les calculs en virquia flottante et sui les entiers, le mofeur de Lotus 1-2-3 version 3.1 est plas lant que la varsion 2.3.

## **LOTUS I-34 POUR WINDOWS**

## **Lotus 1-2-3** version 1.01A

**Le qui sé rémarque le plus** dans la version de 1-2-3 pour Windows: las nouvelles Smarticons, un ensemble de 70 boutons graphiques vous permettant de personnaliser votre environnement de travail. Vous pouvez, par example, assigner une macro-commande all une opération fréquerement ublsée à un bouton : si vous **46-NICRO-SYSTEMES** 

liksinez una aide en hone axpliquant the causa fait calibourkin, it vious suffural de cliquer sur le bouton droit de la SCHUTTS.

Lotus 1-2-3 pour Virtugions est essentialiement una version graphique da la version haut de gamme sous DOS, 3.1, et, comme la version 3.1 sous DOS, presente une certaine ressemblance arec las anciennes versions de 1-2-3. L'ancienne garde. qui préfére la manière tradacomella de faire les choses, apprécièra un programme prévo pour intégrer l'accès aux manus classiques da 1-2-3

par la touche i (b. Les commandes des menus restent les mêmes et E feuilles de calcul réalisées avec les anciennes versions demeurent parfaitement compatibles aired la tablaut sous Windows.

## **Feuilles at** graphes

es fonctionnalités oranitiques du produit intégrent la capacité id neorporar un nombra lămită de graphiques n'importe où dans une letalle de calqui. Les diagrammes sont mis à jour en fanction des modifications de la leuite de caïcul. Vous pouvez intégrer des lichers PIC el CGM, ainsi que des dessins réalisés avec FreeHand n'imporse qui dans la fauila de calcul, et ennchir pas graphiques avec cu faxte et des formes géomeviques simples. areal que das coupés-collas issus du prasse-papiers

Créer désigraphes est aise. Il sulfit de valider un bloc de cellules, de sélectionner l'option Nouveau dans **MS LABO** COMPARATIE

le menu Graphe, puis de valider. Un diagramme ligne est généré automaliquement, pois yous avez la possibilité de choisa l'une des 200 combinaisons de styles, parmi lesquelles 22 formals en ........ Pour visualiser le craphe ndépendammant de la fatála de calcul, vous devez selectionner l'option Vue dans le manu Graphe, qui vous propose la liste des graphes actifs

Pour modifier les élements d'un graphe, la fenétre graphique comespondante doit être active. Citrl-F6 permel de passer alternativement de la fenève craphique à la feuile de calcul, En double-diquant sur la fenêtra graphiqua, calle-ci s'active egalement. Si les légendes des aves sont trop longues, efes prendront automacquement place sur deux figres pour resier I sibles, une fonctionnairé que l'on na ratiouve pas dans tous les tableurs. Si le ploc de callules sélactionna contient des celules blanches, te gracina considerera que les valeurs correspondances sont nules.

Lorsque vous avez sélectionne l'option Légende du menu Graphimous, yous ocuvez entrer la légende directement scus la lorme de texte bu en spécifiant le bloc de cellules. oui contient ce texte. La manipulabon das fichiers graphiques et tableaux beut poser queiques problemes a l'utilisateur peu lamilier du produit. Yous pouvez en effet sauver le graphe indépendamment de la feuile de calcul, mais seviement sa vous lui avez donné un nom au prealable.

Un graphe peut aussi stra sauvadarde de maniere automatique avec la l'euille de capul s'il est encapsule dans le tabieau lors de sa creation ou après. Vous avez la contrôfe de l'emplacement et de la faile sur un prephe encapsulé, mas, une lois

qu'il est intégré dans la leuite de calcul, il ne vous est plus possible de l'entichir qui de modifier son apparence, à moins de changer les données du tableau. Une fais seuvas ensamble, une feulie at son graphe encapsule sont mares a vie. Si yous fermez le holvier et le rappelez ultaneurament, vous ratrouverez la graphe à la même place. Altenbon qu'il né masque pas una portion de la teuille de calcul !

## Le pire et le meilleur

a procédure pour cuvrir un fichier riest pas aussi simple liquielle le devran. Si vous faites une erreur dans la sagie du répertoke, du nom du fichier ou de l'extension, la fenalte Quiterture Fichler affiche un message d'erreur indiquant que la ficher en question n'existe pas. A cat instant, la seule alternative est de chquer sur les ou sur Aide, sans pouncir effectuer une seconde tentative. Pour cela, vous devez relation le menu Fichler pour sáisir a nouveau le répertoire du le nom da votre fichier, una procédura fashdeuse's Hen est.

Sinous travaillez sur un fichier de crande talle avec ure extension WK1 its format de fichier de la version 2.3 de Lotus 1-2-0) et que vous ereez un graphique que vous desraz sauvegarder vous obtendrez carlamement un massage du type i leute de pavail incompabble, informations seroues pendant la sauregarde » he vous affolgz pas. Aucure donnée n'a été perdue , la message est simplement un avertissemant, il ne devrait donc pas appa-

railre de cette manière quelque peu directe Vous avez une detaileme possibilité pour sauvegarder la foulie de travail avec une autre entension ou dans le format onginel de la version Windows de Lotus, WK3.

Un des plus grands avantages du lagioel est l'aglion de i mise-enpage a automatique. Lorsque Ton les eving in hueldst nu tue ellsvati quémment que des ruptures de paqes s'insérent dans la feuille de caicui. Cela peut être gérant lorsque vous désrez obtenir a l'imprimarão un état exact de la feuile sur laquelle vous travaillez. La commande Aperçu avant impression vient a votre aide, en vous aflichant les paramátras du format da la paga al, si necessaire, en yous compressant a la fois les textes et les graphiques afin qu'ils terrent facilement sur une seule page.

Locus 1-2-3 pour Windows posséda également le programme Asobe Type Manager comprenant 13 bibliothéques de pospes de caracteres PostScript redimensionnabléé ; des fonctions de gestien 30 des feuiles pour les grands fableaux; das cubis de respluhon d'équations : des accès par l'intermediaire de Datatiens vars des données provenant de serveurs SQL. dBase III et IV et Paradox ; une interface DDE (Echange dynamique de données) qui permet de merire en place des liens avec d'autres enplications Windows

En plus, Lolus 1-2-3 pour Windows est capable de Ire des fichiers. au format Excel 3.0 mais, contrarement au tableur de Microsoft. A nei tire pas avantage de l'OEE de Vinndows, une pratédure qui vous permet de placer les données d'un tetaleau jun graphique ou une feulle de calcul, per exemple) dans ureapplication pour ensuite lancer un programme (Excel 3.0 dans calcas précisi à partir de certe applicasor. Latus 1-2-3 possède laus les cutils yous permettant de réaliser une présentation engageante de vos données. La plugart des utilisateurs « class ques » aimeront de logiciel.

### **EXCEL 3.0 POUR WINDOWS**

Excel de Microsoft est tun des concurrents à la richesse fanctionnalla et à l'oriantation graphique qui ant conduit Loaus à se poser un cerlain nombre de questions. Le revers de la médaile **est seriole**-t-i, du côta das performancas.

Dans la version Macmbsh, Experi etail beaucoup plus fem, sanl au niveau des traitements que du charpament des lichiers. La version Windows a améliore la vitesse des paíquis, désormais dans une honneta moyenne, mais n'a quère avokie au fineau das accès disgues.

## Portage réussi

icrosoft a bien reussi le portage d'Excel sous Win-T Cows 3.0, conservant III plupart des caracteristiques de la varsion Macintosh et y actutant te support du DDE mais sans les liers avec les bases de données. Excel pour Windows yous permet toutefois d'accèder à ces bases de donrees externes, en ublaant un pro**COMPARATIF** 

MS.LABO

gramme séparé baptisé Q+E pour gêrer le lien. Vous passez par das beites de clalaque interactives pour déterminer les champs a extraire. les crières de sélection et pour créer des macro-commandes.

Mais l'appès à pes tiases de données s'effectue en créant des liens dimentiques DDE entre votre leuite de calcul et Q+E. Ben qu'Excel dispose d'une abraisia de macros pour simplifer l'interlace, lout auran été plus simple si l'acces aux bases de données avait alé directement miàgré dans Windows, comme sur le Maxintosh, Alers que les autres 18bleurs sous Windows . 'imitent au DDE. Excel yous permet de tirer parti de l'OLE, en integrant des gràphiques ou das tableaux dans un document crèe avec une autre appircation conforme à l'OLE, comme un traitement de texte

Si, travaillant sous le travement de feide, vous avez besein de modifier la teuille de câlcul, il vous suffiră. diun dauble die sour vous retrauver. dans Excel. Une fois les magifications el'estaées, un second double cla; vous renverra dans votre traitement de texte. Excel 3.0 pour Windans est un bon compromis entre

outal d'aratyse et putil de présentebon. Ce n'est peut-être pas le tableur le plus rapide, mais il est d'un emploi facile una fois maîmsées pertaines particularités.

La barre d'outils, qui vous permet d'acceder a certaines lonctions enclouant sur are core, apporte uncan de temps non negligeable. Navicus dans une leuile de calcul d'Eucal est aisé. Pour das opérabans comme un recalcul ou le bracé. d'un graphe. Excel alliche un diagraving st france shad encanlage d'accomplissement. Excel vous permet son de préer une fenêtre dislincte pour les graphes, soit de les mágrer dans ta faulte de calcul, par emple selection sur une paleite.

Creer le graphique dans sa propre fenêtre nácesaria la passage par Tooton Nouveau du menu Fichier. puis de spécifer le type de graghe choisi. Certains utilisateurs considerent qu'il s'agit la d'un des processus les moins intuitlis dans Excel. Les graphiques creés dans une fenêtre séparée im sont pas sauvepardés en méma temps que la leuile de cabul, mas cans un licher dstinct. Il de manière interne à cabe fauille. Les changements et-

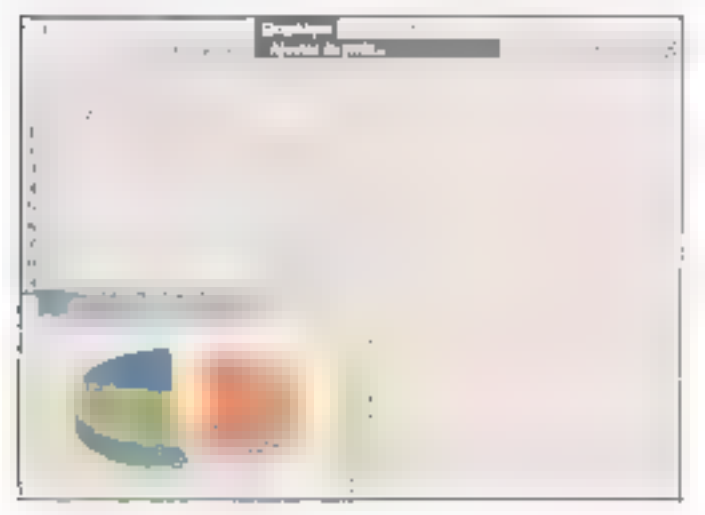

fectura dans la feville de calcul apparaissent sur la graphique lorsque vous l'ouvrez de nouveau.

Avant d'effectuer teute modification dans we craphique encapaule dans une fauile de calcul, vous devez Pouvrir dans une ferière distincta. Una fois que vous aurez effectué les modifications désirées, en fermant celte fenètre, les changements apparaîtront sur le graphe la l'intérieur de la leuite. Vous pouvez aisément armoler les diagrammes avec du texte et certains evals graphiques ('gras, prites, cercles) fournis par Excel pour amétorer III présentation. Nous avons au modi-Rer has coulaurs à l'intérieur d'un histogramme, une fonctionnal de que peu de sableurs nous ont permis.

## **Nouveautés** et limites

de aubie innovation dans Excel tient à la barre d'ouels. Comme les Smarticons de Lotus, catte parta craphique permetd'acceder à certaines procédures en cliquant sur une icône, par exemple pour spécifier un enrich-saement de texte, choisir un lormatage pour les nombrés ou accèder à Autosum. Excel of relia possibilità de modifier la valeur d'une cellule en aquesant sur un diagramme. Il suffit de maintenir enforcée la touche « Ctrl » et de cliquer sur une barre d'histoaramme ou sur unpoint diune coulde.

Il est alors possible de déplacer ce goint au le sommet de cette barre, de qui provoque dans le poin supérieur gauche FaPichage de la valeur correspondante. Celte techhous a toutefors certaines timites. Tout diabord, seuls certains IIIgrammes peuvent être ansi manipuhas. En particulier, il n'est pas possi-

ble de travailler sur les disgrammes. m sos dinensions. D'autre part, sla cellule contient une formule, vousdevez être capables d'indiquer à Excel que paramètre doit être modifié. Excel utilisera alors son solveur interne pour trouver le resultat.

Celiqui manque à Excel au niveau PRESSE est compansé au niveau fonctionnel. Une de ces fonctionnalles intéressantes est justement le solvaur, comparable à cetar de Lolus 1-2-3. Il vous parmet de retrouver dans un calcul les données initiales correspondant à un resultat voulu. Il suffit pour cela d'indiguer de résullat au solveur, ansi que les dennees de base fixes, et eventuellement certaines contraintes (inferralles détainnées pour certaines raleurs, par exemple) ; lorsque vous ancaz le solveur. I recaïcule votra tableau jusqu'a de que toutes les condicions selent remplies.

Vous travaillez sur de crandes leuties ? Vous gerez trop d'informations pour tenir sur un seul ecran ? Essavez les tonotons de propesseurs cridea d'Excel. Il vieus permet de définit jusqu'a sepl niveaux d'iltdemations dans you'le devailcul. Vous pouvez termer et ouvrir les colormes correspondant aux dillérents niveaux, pour cather ou alficher les donnees. Cela simplifie l'onpanisabor de vos feulles el autorise des déplacements rapides El milieu de larges volumes d'intermations.

## Excel el les réseaux

uaur trävailler au sein de gros réseaux. Excel mieure le supthe light delia messagene Microsoci Mail qui vous permet d'envoyer. et de recevoir des feuilles de calcul

50 - MICRO-SYSTEMES

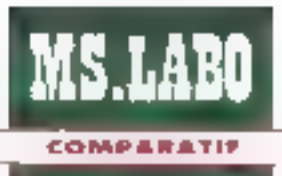

et des graphiques. Vous pouvez utiliser le programme d'installabon d'Excel pour installer ou non le tutoriel, l'aide en ligne, le schieur, l'accàs avy basas di données et la librairia de macros. L'Installation de notario request request environ 3 Mo d'espace sur le disque dur.

Le nombre de fonctionnalités intéorées dans Excel peut inlimider l'utilisateur néophyle, mars Microsols a suite rendre simple d'employ Si yous êtes familiers des operations de base sur les tableurs, vous n'aurez avour problème a maitriser. ce logiciei d'apparence complexe. Excel he possede pas les exceotionnelles possibilités graphiques de Wrozz, mais son apprentissage est tellement plus facile.

L'entrée tardive de Borfard sur le marché des lableurs a élé remarquable et remarquée. Avec Quattro Pro 3.0, la société semble decidée a ciênt plus de londbons, plus de performances et glus d'effets visuels que lous les autres tabieurs sous DOS, Clest un produt qui fiem ses promesses. Si vous souhaitez des visuels forts pour soutenir votramassage linancier ou markebro. yous serez bien avisés de ieter un nail attentit à Cuattro Pro 3 (L.

## **Economie** et rapidité

algré das fonctions puissantes de consolidation et de lens erare feulles et calcul. la possibilità d'annoter toute portion d'un graphe. 24 effets de transnon pour les slides shows. Limpression en bannere sur papier contruit sans mentionner toutes les possibilités de manquiation de donnáes et le Terestage element sous DOS, Qualthe Projest aconoma en memoire. Le système d'allocation distribuée de la memoire utilisé par Borland, bantisé **VROCMM** (Virtual Pluminne Object) Onentad Memory Manager) permet de tirer parti de toutes des possibiltés sur un PC 3088 avec 512 Kg de mémoire.

Ciest un plaism de travailler sous l'environnement el Quattro Pro.

## **OUATTRO PRO 3.0. POUR DOS**

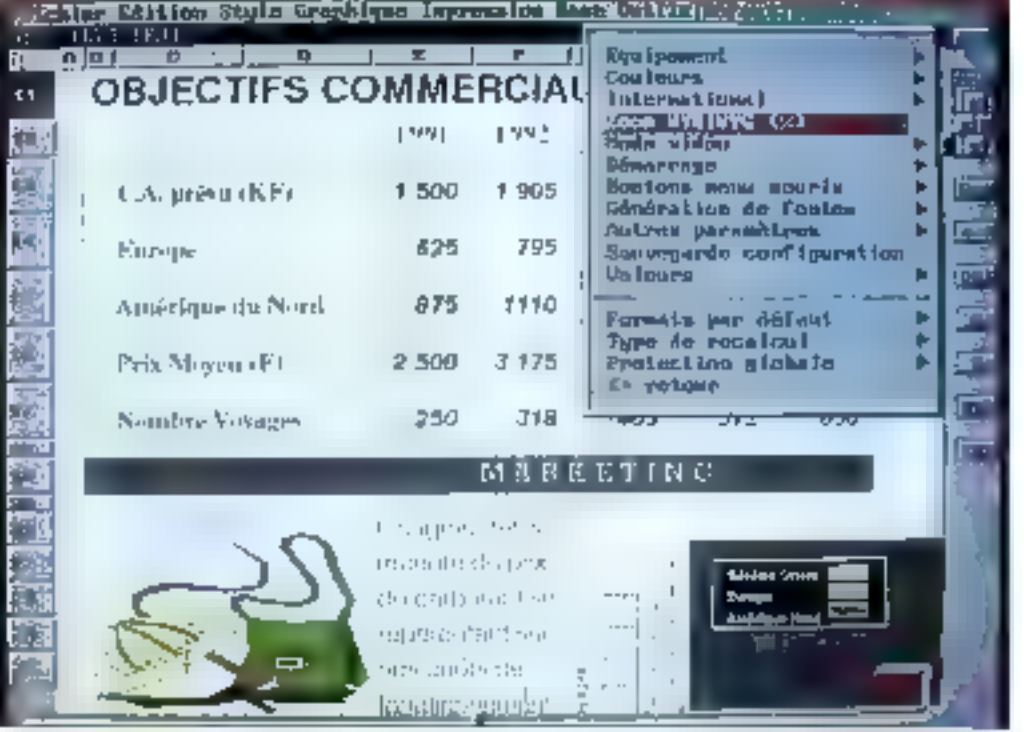

avec son interface graphique et ses boutons « à la Vilndows ». Mais, si vous préférez, vous pouvez opter pour des menus deroulants « à le 1-2-3 v. Dans tous las cas, Qualtro Pro lournit un affichage wys/wyd et une prévisualisation qui permet de se rendre comple de ca que vous obbendrez à l'impression, en modes portrait ou paysage. Qualtro Prodispose même d'un mode zoom alkarit de 25 à 200 %. Encore mieux, ellusk pl. eb takoegd santog avon de calcul à un grache par une simple combytasion de quelques touches.

Créer des graphiques est entrèmement rapide. Mais cela peut sembler complexe, car Quattro Pro offre fallement de possibilités en de domaine que lous pouvez avoir limpression d'être dans un logicol graphique dispusant de quelques forchonnaldes d'un tableur Avec une baleite de 16 couleurs et 12 outils parmi fesquels choism. Quattro Pro est en effet aussi complet que bien des grapheurs. Ulifiser la fonction d'annotation permet de meoffer l'apparence du la couleur d'un graphe de mariére interactive. comme sous Windows

## **Puissance** graphique exceptionnelle

orsque lion eliamine la pussance graphique, Quattro Prodépasse tous les autres pro-

MICRO-SYSTEMES - 51

duits sous DOS que nous avons essayes. Yous pouvez chaier parm dix types de graphes 2D et cinq types de graphes 3D. A la difference de Wingz toutelois, Quartro Pro ne gère pas les graphiques polaires. Vous pouvez lier un graphe à plusieurs feuilles ou rinserer directement dans la leuite active. Le grathe initial staffiche en noir el blanc mais vous pouvez choisir les trames et les pouleurs à partir du menu Graphique. Les options que vous sélectionnez ne sort pas permanentes si vous rappelez le meru.

Si yous cherchez le tableur oraphique le plus puissant et le meux intégré disponible sous DOS, avec des liens perlormants, des outls analytiques, des fonctions de consolidation at una granda richesse au niveau visuel. Quastro Pro sara cartainement en téta de lista. Ce logiciel a en effet atteint on raveau de qualité supérieur à peuve que la clupart des tableurs pourraient espérar atteindre. Reste à at-Bendre la version Windows.

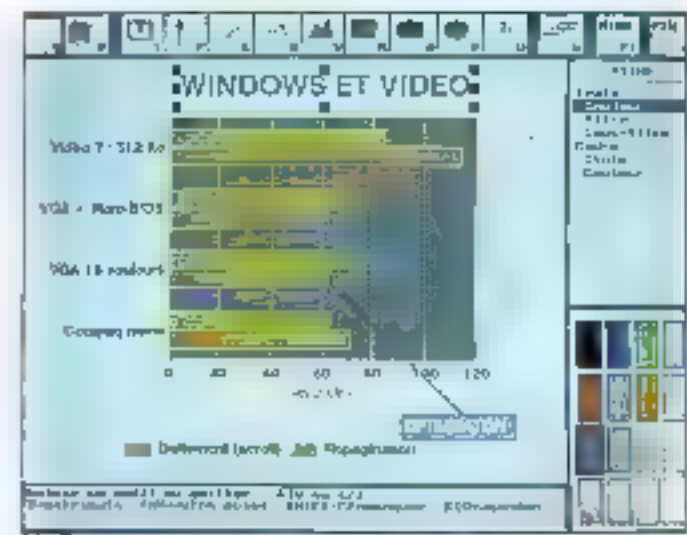

**COMPARATIF** 

## El Windows 3

orsque nous realisions de comparatit, Borland nous a fáit párwerir una «pré-bêta» versien de de Qualtro Pro pour Windows. Puisqu'il de s'agt pas encore d'un produit commercialisé, nous ne parlerons pas de ses performances. mais, brevement, de ses possibiltés. Quattro Pro pour Windows possége une interlaca chisateur muilive qui petriel de contrôler les fonctions de base d'un tableur.

Des menus contextuels vous donnem les oplions correspondant à chaque objet sur l'écrazi, par exempla un bira, una callufe qu un qra-

phé, gar un simple die du bouton. dron de la souris. La Speedbar lournil des iconas personnaisables. changeant automatiquement selenla tenction exécutée. La barre des autils graphiques apparaît des que yous travaillez str un graphe. Les PowerButtons, cui permettant la lancament de matros, pauvant êtra places n'importe ou sur l'écran

Plusieurs faultes de calcul peuvant ätre réunies en « camets », chaque carret comportant jugu'à 256. pages. Chaque teuile d'un carnet peut être accessible en ciquant sur la fable des malières ou carriel. Bodand a conserve las possibilités graphiques qui élaient la caractérisbous de la version DOS, en amétiorant les fondlions de siïde-situy laved, par exemple, une « table lumineuse · pour trier les stoest, de nouveaux alfets de transition et qutils graphiques. Quattro Pro peut importer huit formats craphiques, y compris TIF. Les compétéeurs de Borland ont Cœil sur cette version Windows, Its peuvent...

SuperCalc de Computer Associales est l'exemple type d'un tableur parla-tement efficada, qui n a héfas! pas pu rester dans te competition en ne sunant pas les autres éditeurs sur le chemin de la présentation graphique. Aujourd'hia, pour un prix très abordable. SuperCalc offre touteksis une appréciable puissance. Vous pouvez charger 255 feuilles su multanément, sous reserve d'une memore suffisante, et effectuer des calculs sur das blocs de cellules mi trois dimensions. Le logiciel Intègrad'importantes fonctions statistiques, una aption de recalcul minimal. 52 - MICRO-SYSTEMES

## **CA SUPERCALC 5.1 POUR DOS**

et un macro-langage bien concu. Mais il fui manque les possibilités graphiques pratiquement wysiwyg des lableurs les plus populaires.

## Et la souris!

e programmé ublisé la structura de merus familière aux ublisabiurs de 1-2-3, mais l'interface peut partos être un peu surprenante. La ligne de commandes affiche la sequence das ordres corespondants au fut et à mesure que yous choisissez les colions des menus. Par exemple **::Global, Gra**phics, Device significhera sur cette figne is vous choisissez d'installer un traceur. Celle ligne de commandes n'apporte pas grand-chose, sinon quelques confusions. Et si vous êtes habitués à la souris, une deoaption vous affend : SuperCalcine reconnait pas ce petit animal.

En revanche, SuperCalc vous permet de charger plusieurs feuilles en memoire el de les lier, ainsi que de crèer une véritable teuile de calcui à trois cimensions.

Avec mode multipage, yous pouvez référencer une défuie en

faisant précéder ses coordoonées par le numéro de la page correspondante. Vous pouvez alors effectuer des opérations felles que des sommes ou des moyennes au bravers de plusieurs papea. C'est la le point fort de SuperCalc.

Des lonctions d'analyse sophistiquées, parmi lesquelles la régréssion multiple, a distribution de fréquance ou le calcul matricial redforcent cel aspect. Lorsque l'on examine les possèdites de scrties, loutes les fonctionnairles sont là, mais sans commune mesure avec la sauplesse et la puissance d'Excel

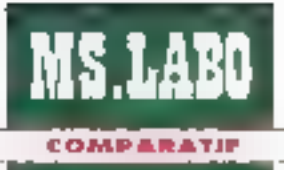

iiii Yifingz. Yous ne pouvez pas édilez vos graphes à l'écran, pas plus mu'il n'est possible de les intégrer dans une feuille de calcul.

## Bon dernier... mais très peu cher

е рюдгалтна ткаждые поталиment de possibilités d'enrichissament d'un graphe existant. Dans la plupart des cas, yous construirez in graphe construction ment i, in fournissent les informations requises par les différentes options. Aimsi, après avoir sélectionné un type de créphe, vous appalez l'aption Données et indiquez. les biocs raianus, son en tapant les coordonnees (B2:B6), soit en sélectionnamiles cellules à l'aide des touches de déplacement du curseur après avoir frappé une louche de tonction.

Una autra option du manu vous permet de selectionner les bires, les tégendes et les avas. Les contrôfes de lormals indueralles couleurs, les policas, les corps, les justifications

erite autres. Cependent auisque yous denez passer par l'option Viue du menu pour von le resultat, il peut être fastidieux de leire plusieurs essas pour obtenir le craphe souhaité. La maîzise de l'impression est évidemment limitée par l'absence d'interlape wys/wyg.

La création de rapports suit la mema processus qua i élaboration d'un graphe. Vous commencez par préciser la destination de votre rapport, puis vous définissez le bloc à imprimer par la séquence (Output, Printer, Range avant de criorsir les paramètres (Output, Printer, Op-

tions. Vous contrôlez las marges. l'orientation, les en bêles et pieds de page. Par aileurs, un mode de préy sualisación vous permet de vérifier l'aspect du rapport avant de tancer l'impression.

SuperCalc peut toujours être intéressant, surtout compte tenu de son faible prix. Capendard, il fait im peufigure d'antiquité comparé aux tableurs incluare des fonctions de présentation. Et ses performances nesoni pas à la hauteur : il termina boni derrier du test Matteria sur la rapidité dans les coérations mathematioues de base.

### LUCID 3-D 2.5 POUR DOS

Lucid 3-D a cette caracteristique unique parmi les tableurs crésentés ia de couvoir être utilisé comme un programme classigue squs 50S ou comme un utilitaire résident Lucid 3-D comprend trois éléments : le tableur proprement dit, un ubkaire de conversion de lichiers et un modue craphique. Une fais que vous avez chargé les deux utilitaires im mémoire, vous pouvez les appeler drectement à partir des menus lieu  $L$ und  $3-D$ .

dimitgence). Lucid 3-D offre la possibilaé de décharger momentanément cartains utilizaires pour libérer la mémoire lorsque certaines foriotions avancées en sont pas réellement indispensables.

Créer notre graphe exemple a été smole : nous n'avons au qu'à sélectionner le bloc et à appeler les cotions du manu Graphe, Lucid ne peut pas créer de graphe encapsulé dans une teuille de calcul, l'attichage se faisam no plein écran

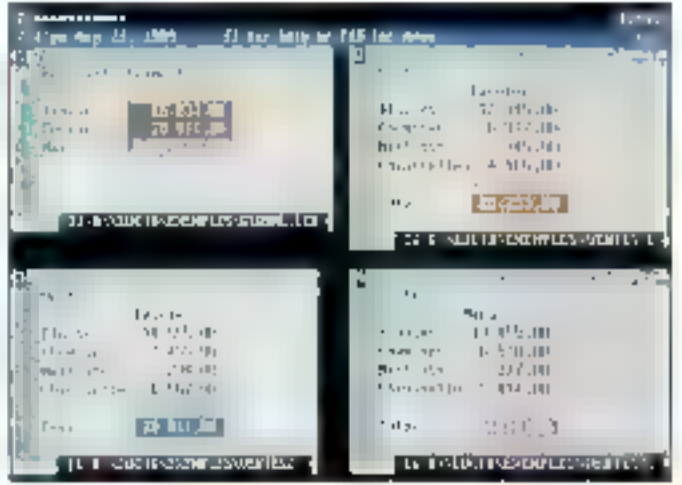

## Gourmand en mémoire

harger les trois programmes simultanément en RAM consomne touletois pas mal de mémoire. Dans notre installation. neus avons vu ill nombre d'octets. disponibles chuler de 541 104 octets à 227 184 après ce triple charpament (l'ordre dans lequel ce chardement est effectué n'a pas

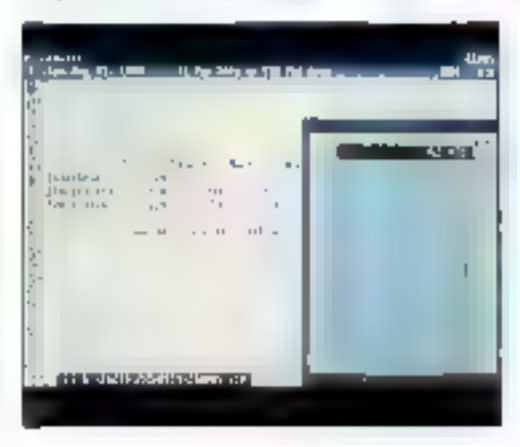

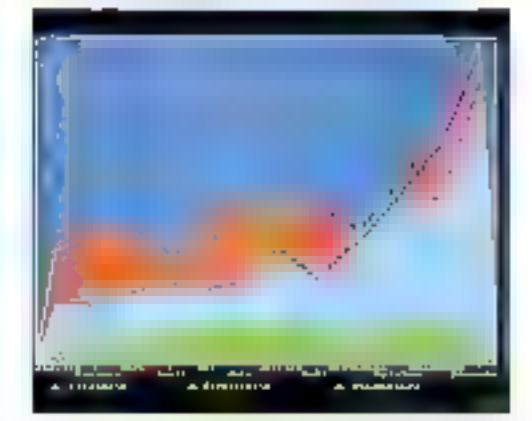

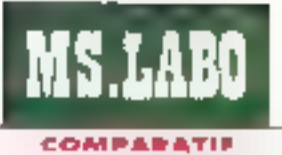

## ES BENCHMARKS

Que votre principal intérêt bienne ou non à la presentation prephique. la vilesse de traitement est un point amportant à prendre en considération. Pour la tester, nous avons fait passer à cas différants lociciels une balterie de lests. Nobe machine de test étail un Compaq 386/20 avec DOS 5.0 et Windows 3.0 en standard, Les benchmarks que nous anona utilisés sont quelque peu différents de ceux que Lebvolums entoporés précédemment au laboratoire de Byte. Le test Mathmix recalcule urve fecilite de 400 tignes sur 127 colormes. Chaque cellule est le résultat d'une. opération mathémotique de : base (addition, soustraction, multiplication. ou division) appliquée aux deux premières cellules de la colonne. Le résultat indique la capacile du logiclel à effectuer les calculs de base. Deux tests basés sur la populaire formule de Savage mesure les performances pour les

Toutefois, il supporte tous les types de graphes classiques (histogrammes, lignes, camemberts, en 2D cu en 30). Mas, si Lucid 3-0 vilégrelle. support de polices de caractères, il lui manque la gestion de la couleur. ains que la possibilità d'annoter une feurle de caturiavec du fexte.

calculs en virgule fiortante el ias formules niathémetiques complexes. Le premier, LoadSavage. meaure le tempa recessaire au chargement d'une fauille de 320 lignes. sur 100 colonnes à partir du disque. Le second. RecalcSavage, mesure le temps nécessaire au recalcul de cette même feuille aorés modification des paramètres initiaux. Le dernier test permet de voir si, en cas de modification, le recalcut s'effectue sur l'ensemble de la leuille ou sur les. cellules directement comélées. La feuille de calcul utilisée est un bloc de 320 lignes sur 100 colormes contenant des formules simples. Toutes las cellules dépendent d'une même che, alors que seules 600 d'entre elles prennent égalament en comple un second parametre. Si le fableur effectue un recalcul Intelligent, la différence entre la moddication du premier ou des deux paramètres est sensible.

## **Une place** assurée

ucid 3-D a eu qualquas difficulles pour converts nobre lichier **Haxemple au format .WK1, Si** foutes les docrées ant été réaupé-

rées, il n'en a pas été de même pour les formulas et pour las cellules comportant une référence absolue. Mous avons donc dù les ressaisir manualement, ce qui se nous est arrivé avec aucun autre produit da ce comparat.". L'unique manual utilisateur fourn- avec la logicial ne nous a pas permis de trouver l'explication. de ce phériomène.

Outre son aspect resident, Lucid 3-D paut s'anorquailir d'avoir élé la premiar tableur tridimension. Bien que nous n'ayons pas lesie specificaement oet aspect dans ce comparaté, on paul noter qu'il s'agri d'une lorchannaité qu'il est rare III trouver sur un produit aussi peu onéreto. Si vous cherchez un tabieur oriente présentation. graphique. Lucid 3-D rifest sürement. pas le meilleur choir. Mais si vous Mayallez sur la consolidation de pebts, voire de movens tableaux difficie de trouver un meiteur randort përformances/prix.

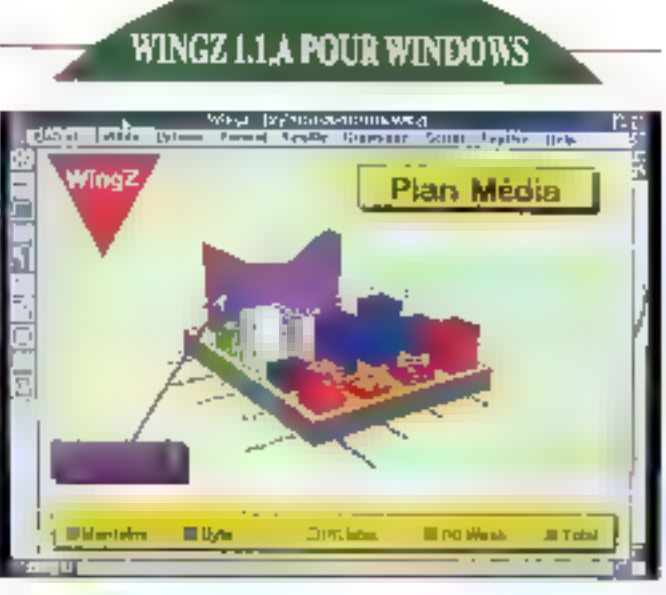

Wingz dilnierma présente une inlerlaps uniforme sur plusieurs plates-formes : Macintosh, OS/2 Presentation Manager, Microsofti Windows at Unix, sous Open Look ou sous OSF/Matil. Precisons egalèment que la sociéte Informix a licancié la technologia de Wingz pour le Macintosh à Caris Schware, qui l'a intégrée dans un tableur bacose Resolve. Signalons pour finir que le langaga d'écriture de scripts, qui permet de pétrir des boutons et des boites de message parsonnalsés, est lui aussi commun a tous les anvironnemants.

# Performant

ur teixes des plates-formes. Wingz est un produit performant. It arrive sensiblement en téle de noire comparaison entre tablew's sous Windows. Il est cependant regrettable que Wingz na réa-

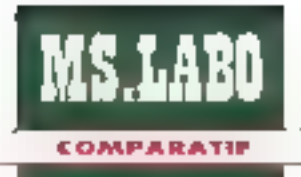

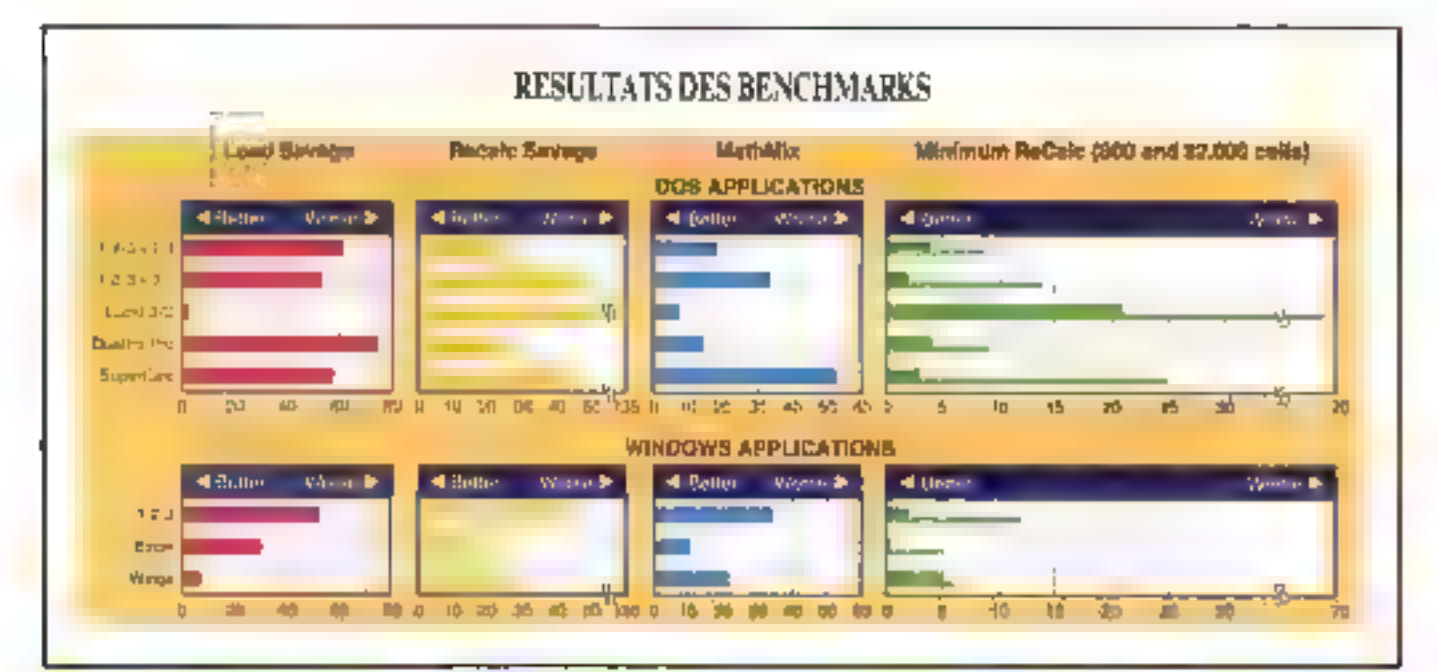

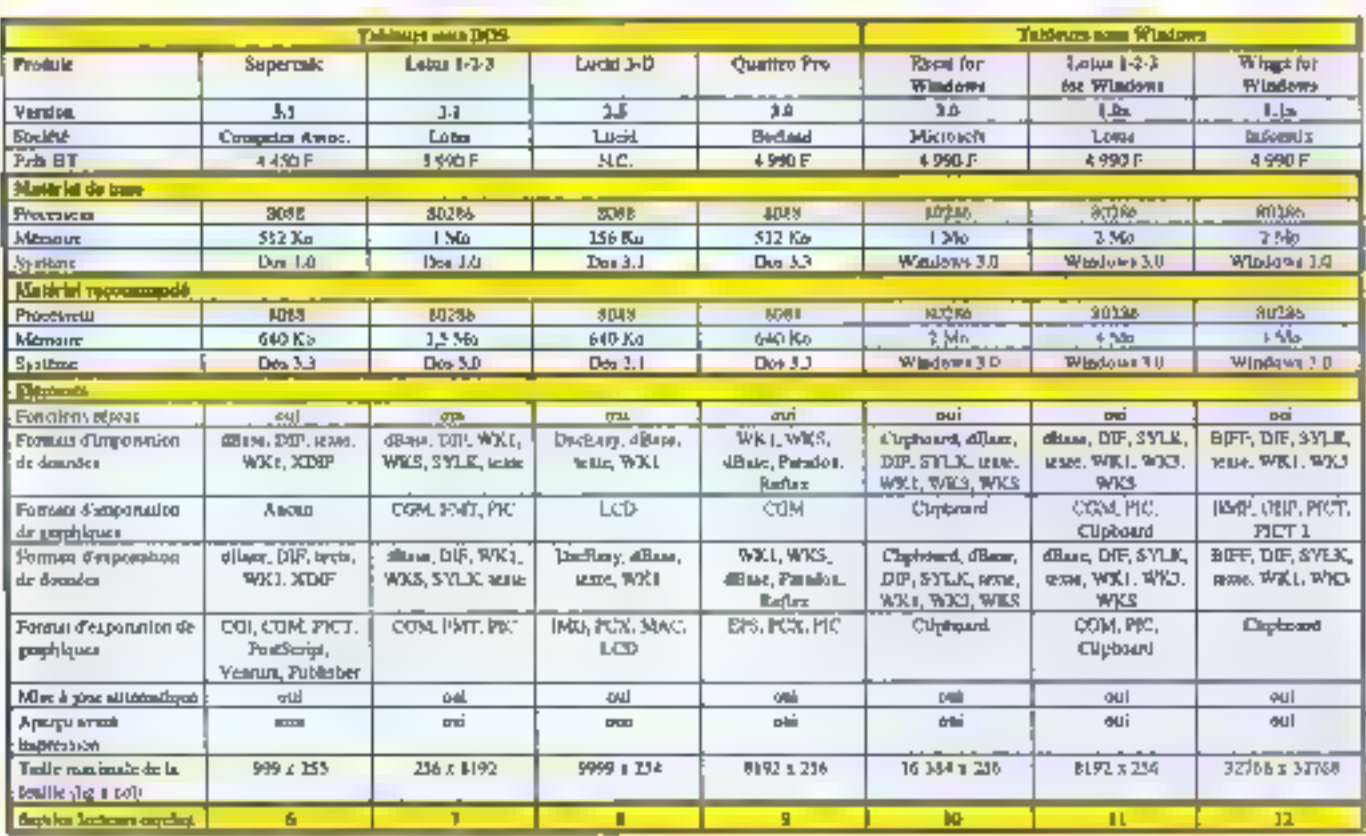

lise pas de recelcul minimal, mais travaille obligatorement sur l'ensemble de la feuille. En conséquence, les autres tableurs sont plus rapides lorsqu'une partie seulement des cellules sont concernées to the modification, calquirest leplus souvent le cas.

Bian cu Informix a t adapté Wingz pour qu'il se conforme aux spécificites de chaque envronnement, cette régie n'a pas été appliquée pour le système d'aide, qui est propre au logiciel. Si elle est d'une philisation facile, alle est surprenante et ne ressamble pas aux ardes habitualles sous Windows. Le bon côté de la medaille est que les uffisateurs de Wingz passart d'une plate-forme à l'autre peuvent accéder à nm système d'aide coherent et similaire.

Bien que la produtinia tipas érokie dispuis la premiere version, im 1989, notre expérience montre que pela importe peu : rien n'a besoin d'âtra changé. Wingz comporte cartalnes lonctionnalites altractives. comme calte lenêtre poc-up qui affiche les coordonnées de la cellule aflichés en naul de Fécran lorsque rous yous déplacez dans la feuile avec les ascenseurs. Si vous traveilez sur de très prosses tauilles de calcul, nen que cala justitia amplement l'avrestissement.

## ... riche

enerar notre graphique en 3D a été complexe, en raison de la richesse fonctionnale du produit et du part pris d'utiliser des cones plaidt que des menus pour toutes ces options. Wrigz vous permet d'intégrer le craphe n'importe où dans la feuile de calcul, calui-p s'affichant dès lors que vous avez precisé la location et la taille de la fe-**56-MICRO-SYSTEMES** 

nétre qui lui est réservée. Les graphes peuvent être aisement déplabés, madifiés Créer votre premier graphe prend quelques secondes, mas yous passered plus eurs minutes pour trouver la melleure mise m page. Ill paus belle police et les couleurs les plus éclaianies.

Il est passible d'emiptir un graphe avec du texte ou du graphisme, arec les oubls classiques (lignes, cercles, boltes in Cependant, n'outriaz surfaut pas d'associer le grache à ses enrichissaments, en ublisant l'option Groupe, Stron, lorsque vous déplacerez un graphe, les commentaires resteront a l'ancierne place, Le produit supporte detat douzaines de types de graphsme, du classique histogramme aux diagrammes polares

Le support de la couleur est assez limité. Vous pouvez modéver la couleur de la grille at du fond mais pās pale des barres, par exemple. A côte des graphes traditionnels, yous pouvez également assacier à la feuille de calcul des colets tels que boutons, boîtes de message et boites de cialogue. Vous pouvez placer les boutons n'importe illa dans la feuille, et les utiliser pour lander des seriors.

Las boitas de dialogua permetlent, par exemple, de refrouver des informations que vous pourrez incorporar dans une fauille de calcul. Vous pouvez bloquer les poiles de faxte en affichage saul, ou autoriser Facition de texte. l'acces au dictionnaire, les fonctions de rechercheiremplacement at ajouter des ascenseurs pour augmenter la capable diaffichage. Toutes cas forctronnalites combinees permettent de créar votre propre interlace utilisafaur interactive, alors que le tableur proprement dit effectue tes traitements mais n'apparait pas.

## Des atouts certains

MS.LARO

COMPARATIE

e fangage de script du logiciel. du type HyperCard sur Macinurtosh, gare non saulament les lonclions de calcul el de contrôle du programme, mais san egglement repondre à des évenements tels que le diciet les déplacements de la souris l'ouverture d'une nouveile leuille. de calcul un la modification d'une ancienne. L'un des scripts intégrés dars la logicel, par exemple, montre comment metre automatiquement à tour une celluie lorsque le

processeur est macid, Les autres fonctions du lancage compremient ta passibilità de crèer des boîtes de dialogue. Il rapordre à des boites de dialecus ou diaguler des colions aux menus deraulants.

Un des atouts cu programme tarii a la possibilis d'appaier des fonctions externes ecrites en C ou en Pascal. Ce qui permet à Wingzi dieffectuer des calculs complexes ou de si merfacer airec des perinheriques d'acquisibon de données Wingz requiert a peu près 2 Mo d'espece disque l'auguel vous pourrez aicute: 630 Kosi volis souhabez. installer l'aide et le cutoriei.

### A L'HEURE DU CHÒIX

## Sous DOS

ans la monda DOS, choisir febon lableur est ardu. Qualtro Pro et Lotas 1-2-3 version 2-3 sont extraordinaires. Ils realisent des minacles sur les machines d'entrée de gamme dôtees de peu de mémoire. Ils sant dotés de fonctionraines craphiques qui prouvert que yous niavez pas besoin diélie sous Windows gour êve wysiwyg et realiser de bedes présentations.

## Et sous Windows

que Mindows, Espai, Lotus 1-2-3 et Wingz tirent parfaitement pani de l'interface graphique pour offrr une approche IIItractive et intusive qui masque la complexité de quis tableurs haut de gamme. Wugz mente son nom : au nireau performances, il dépasse nattement les deux autres. Wingz est inféressant si votre parc comporte des machires Unix, et Lo-1-2-3 as dépaysers pas les utilisalaurs familiers des versions DOS.

L'évolution des utilisateurs, de plus en plus exigeents, a conduit les developpeurs a améndrer nettement. leurs logicels. Il devient diffiple de determiner te metlaur produit dans. Tabsolu. Le tion vieux temps où il sulfisar, d'entrer chez le revenceur du con et de lui demander : « Donnez-mor Lotus 1-2-3 » pour être sûr de ne pas lare derreur est révolu. Les fableurs que nous vous avons présentes dans de comparatif mu vous déceurent pas. Mais III choix est affaire personnelle.

Reymond GA Cold et David L. Edwards [Traduit de l'eméricain par le cabinet Leroy & Simpson)

Reproduit avec la permission de Byla. mani 1932, una publication **McGaw-Nitine** 

## **KATA DEL STRUET POUR L600 Pr. 1 IT"**

### 4/62/2011 - 11/6/2

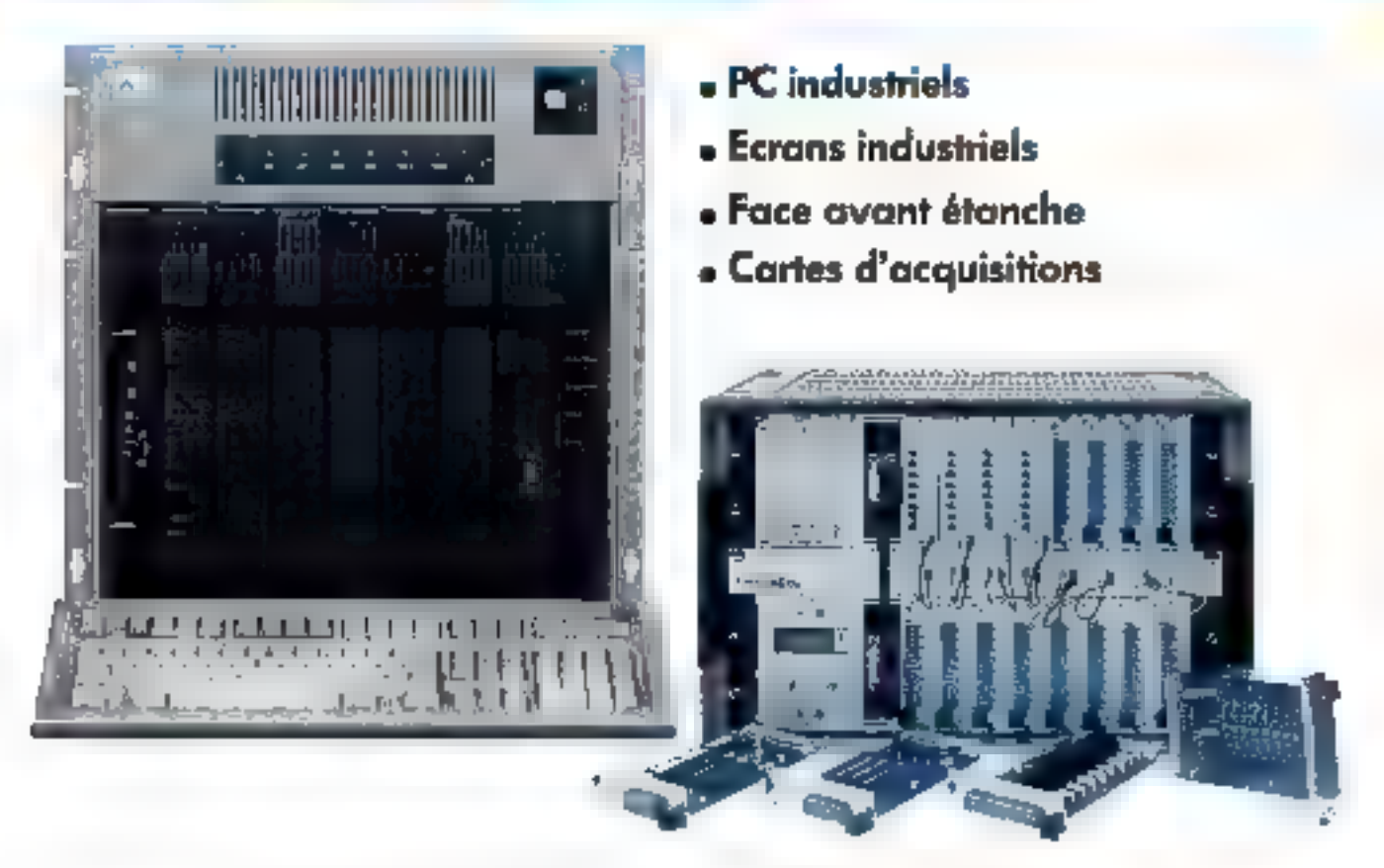

\* Ce prix comprend : IBM AT 7552, 1 Mio RAM, 20 Mo D.D., corte VGA, fecteur 3,5" 1,44 Mo, batteria de souvegarde, dans la timite des stocks disponibles.

• Conseil • Assistance technique • Progiciels de supervision « Réseaux locaux en milieu industriel « Développements de solutions clé en mains

## **C.M.M -Informatique Industrielle**

Distributeur agréé IBM Industriel

22/28, rue du Moulin des Bruyères 92400 Courbevoie Contact : E. Torne Ample - Téléphone : [1) 47.89.08.03 - Télécopieur : (1) 47.89.56.68

SERVACE-LECTEURS Nº 2 FB

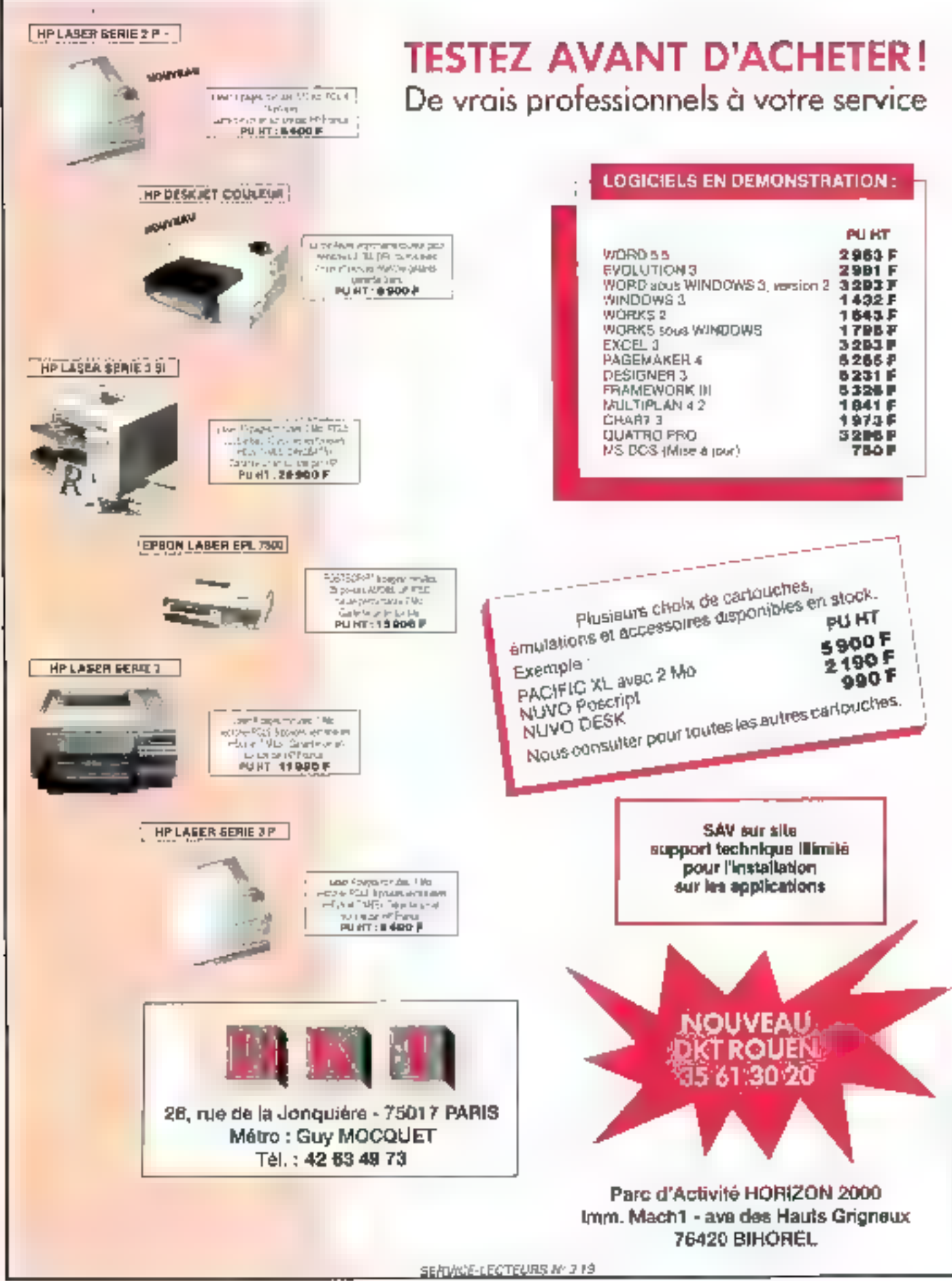

## **CAHIER NETWARE**

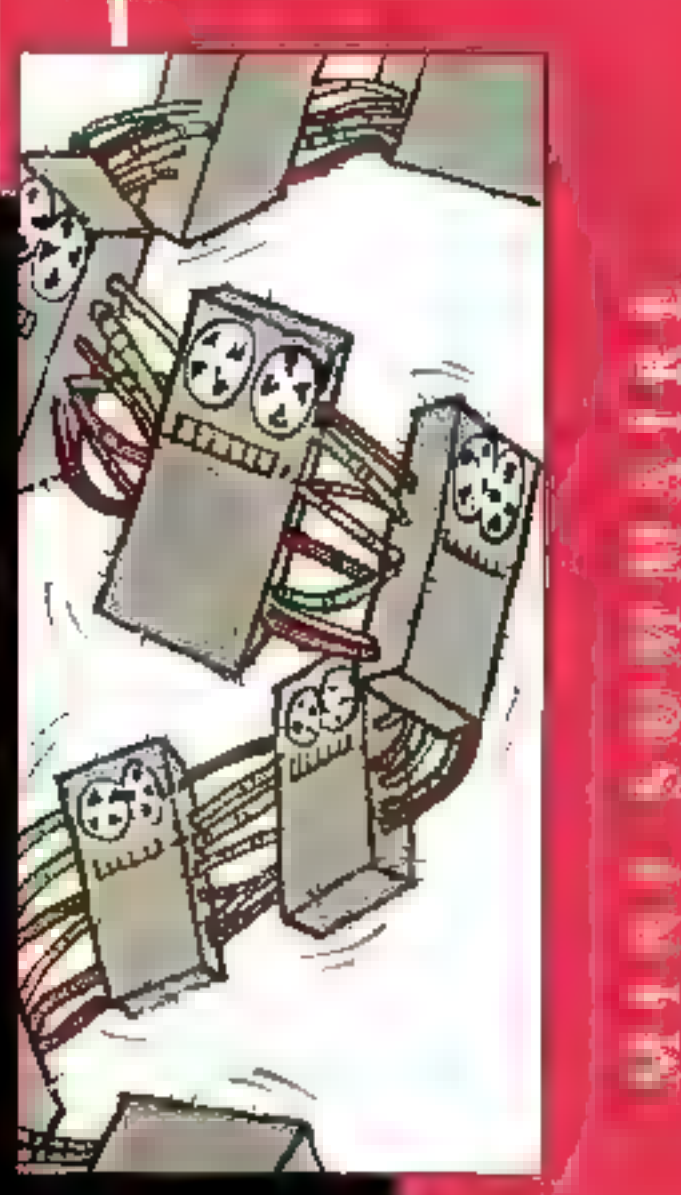

#### Actualites

UNE INTERVIEW<br>DE ROBERT BENATTAR<br>LA SOCIETE SYNOPTICS, ODAVIDET GOLIATH »...

É,

S

 $\mathcal{L}_{\mathcal{A}}$ 

- 7

#### Comparatif

NETVARE LITE DANS L'ARENE

#### Technologie

LES ANALYSEURS DE RESEAU DEMIENNENT INTELLIGENTS

#### Enquête

NOVELL,CEGOS. LEMARLAGE FORMATION

## **CAHIER** NETWARE

#### ACTUALITES

#### **DES BREVES**

> Reas agit pas d'ene information capitale, en revanche elle pout intéressor certains d'entre vous, car vous êtes très nombreux à nous paser des questions sur les produits Novell. Novell s'est reshutturëe paur bien démoirer el comituer l'omée européenne, Patrick Debausset est toujours l'heuteux président de Novel france, entoure de cinq lêtes bien gemantos : é la caisse, le rôle est interprété par français de Guevaport ; à la vente, on revouve Philippe Paros, au marketing Chantal Carton, our services of supports André Chaudat, el Bernard le Moing a la mannise sur les importateurs Novell saus la responsabilité de la libale hancoise. Choisisses voire interlocuteur I

**E** Tandberg Data propose la solutan la moins chère de sauregarde de 250 Ma sous un réseau Novell, Pour 7, 950 FHT, III kit Panther Lite, Tourn clés en mon, permetla souvegande des données du serveur à partir de n'mporte quelle station de venail .<br>DOS de type PC, PSQ. Cetto sauvegorati de haute performance à un prix très light est équipée d'un stratumer 1/4" de 250 Mai avec l'interlace SCSI, certifiée Norell, le logiciel ARCserve/Sola version 2.0 pe Chayenne Solmare, la corte interlace Tó bits d'Adaptec et la contauche monènque de 250 Ma DC 6250.

Gupta et Novellont annoncé, s'y 4 on peta moment désà, un serveur SOLBose agui NatWore, SOLBose fonctionne en made natif sous hielWare on tant que NetWare Laadable Madyle, Des tests ont áté réplués sur des Compag SystemPra 486/33 MHz ; resultat, SOHerver pour NeiWore 3.11 otteint 67 kransprings par seconde. Aucune puire plate-forme réseau ite germei à SQUlase 5.0 d'ortpindre de telles performances. Pour cinq ulivialeurs réseau, il vous en coûtera 9 950 FHT ; pour un nombre d'utilisateurs illumié : 46 950 FHT.

#### A propos

### SynOptics répond directement au problème de l'interconnexion

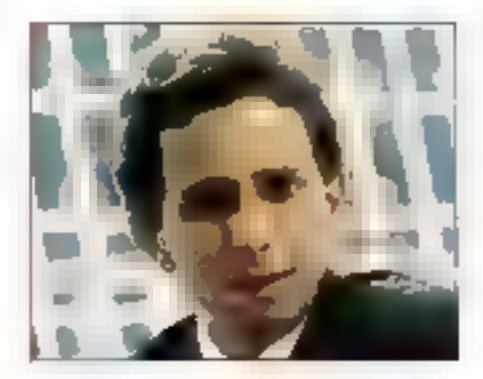

coen Benatar drige depuis un peu plus d'un an la filiale française de SynOptics qu'il a luimème crèie. Six ans d'expérience dans le dorsame das reseaux ont donné à de Franch director le pragmalisme américain pour gagner son pari, « préndre 40 % du marché francais d'éti deux ans ». C'est avec beaucoup de commistité qu'il nous présente sa stratingie en ses deux bebes, les concentrateurs intelusealet ab horse daimining is a nationes and le elmegit

MICAO SYSTEMES : SynOptics, leader sur le marché mondial des concentrateurs réseau, avec 38 % devant Cableton (15%), Ungermann-Bass (92.5%). et 30cm(Beci (3 %), pourquoi avez-vous attendu s: fonglerips paut vous malater en France ?

**ROBERT BENATTAR:** La raison est très smole. Expendata analt uit contrat d'enclusivile avec SymOobes pour une durée de quatre aos, sintiri ridus hous serions installes des 1989. Craise en 1985 a Sante Clara (Csidome - Etats-Uns) par deux collationalisms de Xarox Corporation, Andrew K. Luchinok et Ronald. V. Sciatuat: SynOptics a commerce avec douze personnes. Agourd'hu, elle en compte t'100 dans le monde enter. En Europe, SynDplics est presente en Kollande, le siège social surguéen, en Angleterre, en Soède, en Allemagne, du cela marche lires bien, et maintenant en Franca.

MRS : Au regard du comiquem vitier de SynOpsids brtemational, vous avez plubbliune Image d'unnoveteur.

4 peu pres une nouveauté par an. Pouvez-vous nous expliquer de quoi il retourne exactament? **RLB.: Et aftat SyrCloves a mventa, en 1987, Elber**net sur paire torsadée, devenue la norme 19BaseT Estante, elle s'est alterier a le création du premier système d'administration de réseau. Je dis bien blitdédutés d'administration al non gesbonnaire de resano. La cittérence est importante. En 1989, SynOpues a lance la gamme modulaire des econominateurs. intalligants, Lattistiat System 3001, qui supporte Ethernet, Token Ring et FDDI, Un air abrès, SynOpsics damontre que FDDI sur paira lorsadée blindée, clest possible. Grâce à celle intovation, l'information transite a 100 Mbps au lieu de 4 Mbps. L'année 1991. est celle de l'integration. Un à un, les modules Token-Ring, FDDI ut una slation Sparc seroni intégrés dans la gamme 3000.

Toutes cas imovations sont le fruit de 50 millions de dollars (sell 12 % du budget Int.) invisits chaque annte dans la racharche et le développement. SynOpsics justifie sa place de leader sur la marche mondial des concentrateurs réseau avec deux millions de conheláons pour 4 300 contities.

MS: Cóvé produits, votre ambition est pien de couvrir. la totalità des besours ?

**fLB.:** Four a fait, Cepandant, l'ajoutera que SynOptios, je parle pour la France, le féra avéc una philosophe qui in est propre lo est-a-pre une combinaison. da serieux et de prágmatisme. Nous na laisserons pas nos clients para la nature.

IMS: Pouvez-vous noss présenter succinctement la camma LattrsWare ?

R.B. : SynOptics répond directement au problème de Enterconnexion qui ravage les entreprises. Nos of-Ires sont diversifiées et convergentés. Côté logiciels. SynOptics a crow des applicatifs alin que l'administraleur réseau et les ubbsaleurs aient une valoit blutale du reseau. Les soisions LatisWare sont les premières applications de gestion de réseau d'un colhistric-Jeun de concentrateurs intelligents capables de transforménies domées brutes en informations pratiques et d'automatiser les taches soèciliques qui différents opérateurs. Six applications sont actuellement disponoves sur le marché : quetre pour l'environnement de gestion de réseau base sur Unir de SynOptics et deux pour un système basé sur DOS. Cela est utie autre facebe de nobre deti.

#### MB: Et obtehancware?

R.B.: Nous offrons, je pense, ce qu'il y a de plus performant an terme de concentrateurs intelligents

#### **ACTUALITEE**

санігр **NETWARE** 

La gamme LattsNet 3000 répond aux différents besoins de connectivité. Vous avez beson d'un concertbause simple out supports Ethernet (VBasaT avec douze gu trente-soi ports, c'est le cas de beaucoup. de PME/PMI qui veulent fédérer leur environcement. réseau, SynOptics fournit le chaînon manquant à Fontimisation de volre reseau

: Comment dod-on interpréter votre escapede med IBM?

R.B.; it slags d'un développement conjoint. Nous avons choisi de développer une solchon 16 Mbps i plug and pays pour Token Ring sur UTP encore appele çêble teléphonique. Cebe nouvelle génération de fechnologie permet d'attendre un nireau équivalent à la paire torsadée blindes. Cette immellem a recu l'homologistion d'IBM et nous allons prochainement la présenter ensemble au comme IEEE BO2.3 PHY also apliede devienne un standard.

MS: Dans pette affere, tout le monde y gagne, n'est-bé pas ?

R.B.: Je m paux certes pas vous soutenir le contraire. De son obje, 1BM nu frenera plus les chents our veulent s'éguiper d'un système Toiken Ring sur UTP a 16 Mbps Le Rabivité de certe technologie est garantie. Leurs clients peuvant imissitr en Joule confiance dans Token Ring sur pake torsadde non bindée. Quant à SymDatics, nous béréficierons du vani an pouze o iBM

MS: Yotre other nutrimedia vise proceptement les grands comples où les difficultés da railer LAN to LAN ou LAN IC WAN sont les plus critiques...

R.B. : Ja reconnais que les grands comples sont nos medieurs clients. Chez SynOprics, la notion multimeda signifié que tous les supports et les standards de profacoles sont inclus à notre ostatogue. On peut dire autorialhu gu Eibernet, Yoken Ring, FODI, SHIAP, TCP/IP, LAT Telnet, ICES O'X, AppleTalk... sont des standards recomius et hous ne pouvons les éviter Noge n'avons pas l'intention de réinventer la poudra. SanOptics ne fabricuara donc jamais de systèmes d'exploitation, ni de protocoles de communication. La valeur aioules de Sympotics demeure les applicatifs. de reseaux, les HUBs et FDDI, C'est pourquoi nos produts se conent d'être manageables ou minables.

MS : Vous avez deja à votre achi une lista de clients bés prestigieux, en sera-t-i de même de tous vos parteraires?

**R.B.:** SynOphos France ne paul pas se permettre de weren's en direct, sills y pendrait tout son potentiel. Aux ventes indirectes, nous essociemes un réseau de partenaires. Ceux-o aurons pour priorté de vendra premerament SynDodes. Dans deux ou trois mois, il y aura sur le territore français eminton deux cent partenaires certifiés SynOptics. Guelques noms : Aleatei-cáble. Experiente Herris-Adapom, Arche communications. Chaque d'entre eux travaillers. avec las revendeurs de son choix. Capandani, il n'y aura pas de biebs galeuse. SynOptics in doit d'étre presente en France et d'être représentative wa-è-vis des völfstilturs.

#### Propos recueillis par Valerie Fageon

Les sagneurs des réseaux

### **David** contre Goliath

**Pout le monde artenc, les yeux grands ouverts, la** nouvelle version du superviseur de réseau de Microsoft, LAN Manager 2.1, le seul tival potentiel de NetiNare. Certes, les chiffres parlent d'eux-mèmes . Navisi possible 65 % du marché mondat des superviseurs de réseaux contre 2.5 % pour Microsoft. La question qui est sur loubes les levres est la summer: I La rouvelle version de LAN Manager pourra-l-ete myerser la vapeur ? »

Le rouge et le noir s'épousent en toute quiétude, réais al mish est pas de même cour le rouge et le jaune, épris de stratégie. Vous avez perteinement répôniules profagoristas de certe historia - Microsoft et Nonell. Avec la disponibilité de la version française de LAN Manager 2.1, Microsoft semble décrites à mener one demarche strategique et lechnique ann de faire descendre de son piécestal le leader du marché des gestionnarres de reseau L. Novell. Comment ?

De chaque collé, des efforts de partenanels sont déveicopés. Novel a passé un accord avec IBM, qui perznet a pelle-pide distribuer NetWare, dock une version affendue sous OS/2. Novall a auto-annonce una collationation technologique avec DEC et son Pathwork avisi qu'evec 3Com, ex-actersaire qui a renduias annos el teoris sa confiance a Microsoft, Errin, Novell slest associé a Nettrame pour habilier Net-Ware (sachez aujaujourdifrui la version NelWare 3 11 est disponible pour cinq et cinquante utilisateurs) en Windows, le cels plus qui dewait contounr à faire croître les ventes de la boite rouge. Les Etats-Unis cot déja la joie de prolifer ou ce confort

Certains no laissent aucune change à Microsoff face

#### **DES GREVES**

Yously over pease, mais n'orez jamois róussi à réaliser voire idée : partagor vos modens au sein de voire réseau local Novell, info Z Service the Défenset a créé. MinWAY, Composible avec toutes les caries modern compatibles riaves en mode V23, ce produ), certes cher (une première =ove 6 6 900 FHT), nécassile un rossou Novel ELS7 au SFN2, MinYWAY estive. gyac logicial et documentation an francais.

A Du Novell sinon rien a, clament les okcionados. Sybex et Navell ont gréé . Navell Press » pour répondre à lours besons d'informations rechniques sur les produis Novell Ensemble its oublierant des inves techniques déciés à Γιοίρπολογο ιέχεσι, οια systèmes d'exploiation el à lo technologie associée. hiaved s'accupe du cantenu al Sybeir de la forme.

the fingure un f RDI pe view d'obtenir la certification pour devenir centre d'expertise Navell (CNE), Lorsque l'on sex! qu'il n'existe que magt-sur CNÉ, cette : qualification est une growhication pour ce сопытыствик піткой. ЮН репе яв сомі<del>нитів</del> bos de relier les micros entre aux, alle ellectue des intercomissions de réseaux. no ossociant aussi bien les difièrentes topologies (Ethernet, Archiet, Token Rigg). que des systèmes hétérogènes (muni, Unix, grands systemas!.

 $\blacktriangleright$  Son Microsystems commercialise wie. nauvalle corte interfaco de corinectivité FBDI single attachement pour les systèmes SPART boxés sur le SBas. Son nom : SunLink fODIC. Die est disponible en france au por de 24 500 FHT, ce cui la rend porticulièrement attractive ouarés des uplisateurs qui soumaitent disparter à maindre coût da produits haute performance pour leurs réseaux à fibre ppkgua (100 Mbps), Brana ó Sun Connect I

## CAHIER NETWARE ACTUALITSS

au seignaur das superviseurs de réseaux. Pour Enc-Berhamou, président de 30om, « Microsoft se prépare au moins à deux années difficies », et, d'après le fondateur d'Ungermann Bass. Ratch Ungermann, « Monsoit a paróu la guerre des supervseurs de téseaux ». Il ne reste plus quia esperer - pour la peaulé de la concurrence - qual Microsoft fasse mentir paur quill'enternent d'avance. Car Microsoft possede des a/mes - puisqu'il s'agit d'une querre de tranchée. La version 2.1 de LAN Manager est livrée anec le sys-

#### **OES BREYES**

スプアアアア

 $\blacktriangleright$  te bol des onalyseurs poursuit so danse Notwork General, représentée en France par Elexa (Verridres-le-Busson). mitoplut sur le merché le Stuffer 310. portable et en couleur. Pelit rappel, le Studes out un interpréteur de protocoles sor les 7 couches ISO de plus 120 protocales sur 7 types de réseaux. La couleur apparte au Sulfer une erganomie portoite dans la présentation des résultats il fanctionne sur les réseaux Ethernet. Taken Ring WAN, en mono ou dauble loodbaw.

 $\blacktriangleright$  Nichie low a cale de Naval. In société Sofracia annonce l'agrément de sa corto RNOS. C'est la soule corte 16 bits pour PC capable de gérer les deux camour B smalitan<del>d</del>ment. Lori da façon indimendante 12 x 64 Kbps), sail synchronisée (128 Kbps), se qui permat d'existadre andébitante de préside I Ma par moute. Ce peki bijav se premomme laote. Sokacia p mis au point in logiciel « Entry Terel » au/ perioel d'éloblir ane communication via le BNIS entre deux réseaux lacqui ou entre une sintion NetWare distante et un résegu**brol Norph** 

larce d'exploitation d'IBN 05/2 1.3. Le rapprochement das loncoonnaites du système d'explorishon et des réseaux va bien dans le sens de Windows AFF, alførdu pour la lin de liernée. LAN Manager 2.1. integré à Windows S.O. cenc la reseau plus sympatricpul. bien qua la version 2.1 demeurs en mode caractère. pour les instructions validées par l'administrateur de sissau. Cependant. Fenvironnement graphque Wudows. fleuran de Microsoft, nsque ce freiner les performancas entre sarveurs. Les protocoles de bansport de type TCP/IP et Astbeur (interface de communication Nelbics de DOS) sont proposés en ratif sur LAN Manager 2.1. Les procedures TCP/IP ont été développees par HP.

Les stations chemies de LAN Manager 2.1 peuvent se raccorder à un serveur NelWare. Par l'intermédiave d'un chargement cynemique des protocoles, d'archtecture DPA (Demand Profocol Architecture), Lubitsaleur se connecte à partir du gestionnaire de fichiers. Windows vers un serveur LAR Manager ou NetWare Conclusion. Microsoft apporte das réponses aux probiertes d'interconnexion de ses cients et das clients posintals. Enhn, Microsoft pense a ceux qui ont été Bishes dans la nature par 3Com lis sont equipes du gesnomaire 3Plus Open LAN Vanager et sans avenit. C'ést pourquei Microsoft a gense leur offnr is possibilité de migrar de leur existant «ers LAN Manager 2.1 Apres siète défane de cenairs OEM, colaborateurs et amis. Microsoft a aujourdinait lespiritiou-WIT. Et derrière sen dos. Novell finte avec EIM, et 3Com fait la cour à Novel.

#### **DES BREVES**

> Synclons que Progress Soliware annotce un serveur forchonnant. directoment sur Novel NetWare 3.11. Les ublisateurs de Progress en réseau sous -<br>Windows, DOS of OSI2 powrontelikier ce<br>serveix moyemiant 13 300 FHT - pour la version de base comprenant fluiture de un á zme volisatevní – el jesep b 141 100 F HT – pour la varsion de développement de 129 è 122 ulivateurs.

> Maxter a result estongule « NelWore Ready » pour deux de ses disques, le Parther PD-12s et le LXT-213A. Le premier st in 5,25 pouces d'une capacité de 1 Ga formaté ; le second un 3,5 pouces d'une canonie de 213 Ma. Le fay d'obtenir la certification « NetHare Ready » est une πατομε de compatibilité al provin une certare capacie desdits disques à s'intégrer à l'un das systèmes de réseau les plos avancés de Novell.

to bred encore el toujours. Cablelron went d'obandonner lous ses développements à base d'Intel 801 Bà ou profit des puces intel 960 à architecture RISC. Dés mourienard, Taken Ring et FODI sont bases for pre-architecture IDSC Elherset devroy suive anachainement. Pourquoi ce virage à 90 ° ? Intel 80186. n élav plus po mostre de répendre quir demondes des réseque modernes. Jes produis soni moins compliqués, mais leurs caroclerístiques plus nombreases. l'orchitecture BSC connent tout à fait

**>** NerWore the est disponible enkoncois, allemand et italien depuis la mdécembre 1991. Ces versions la colinées répondent qui besoint des clients non américains. Identique à la version anglause Nel Ware tur ile système d'axploitation de reseau slahon à stalian), ces produits think ina nu b elamic och Jac on the Pie competitif Par exemple, la version horicaise de NetWare Lite est en vente au prix de 890 Fria les canaux de distribution de Novel Franco.

V.E.

## 161, † (1) 065, 231, 346, 341<br>Taik : { 1) 45, 231, 351, 01 14 MILE : 3615 \$500

## **BEAUX & INTELLIGENTS**

## LES PC "WINDOWS"\*" D'ESCOM

MS-DOS™ 5,0, MS-WINDOWS™ 3,0 et MS-WORKS™ 2.0<br>sont livrés avec tous nos ordinateurs.<br>Nouveau : disque dur de 80 Mo minimum<br>en standard sur tous les ESCOM !!

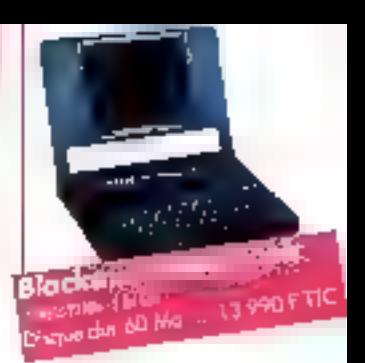

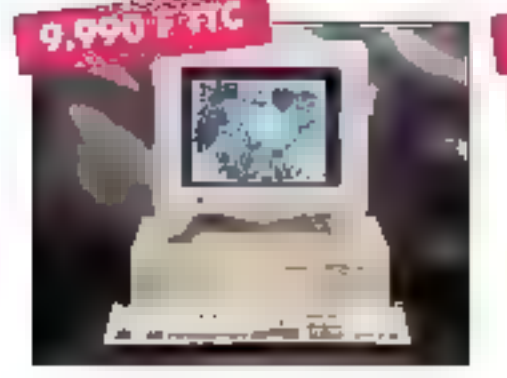

13.990 F TTC

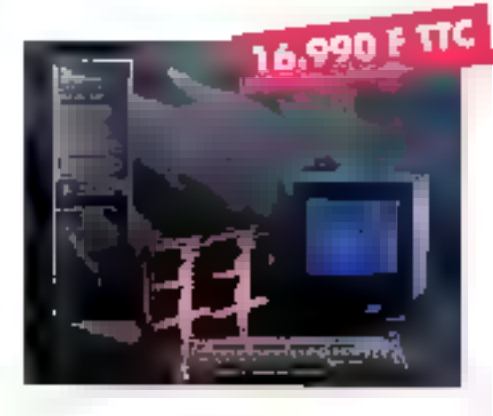

# 3865x-25 4865X-20 486DX-33 boîtier Slimline boîtier Slimline noir Tower noir

Response PRINTRO AR - At is care-tast set the programmer (1) in the

## $\begin{array}{ll}\textbf{Margman} & \textbf{Margman} & \textbf{Margman$

2 lecteurs de disquente (3° 172 et 3° 174), 2 point séries et 1 point // , Clevier français<br>102 louvres : Corie VGA - Ecron couleur 141 buper VGA (024x760, Disque dur<br>min : BD Ma MS-DOS 5 0 - MS-WINDOWS 3.0 et NS-MORKS 2.0

### PROMOTION SUR LES IMPRIMANTES : HP DESKJET 500: 3600 F TTC

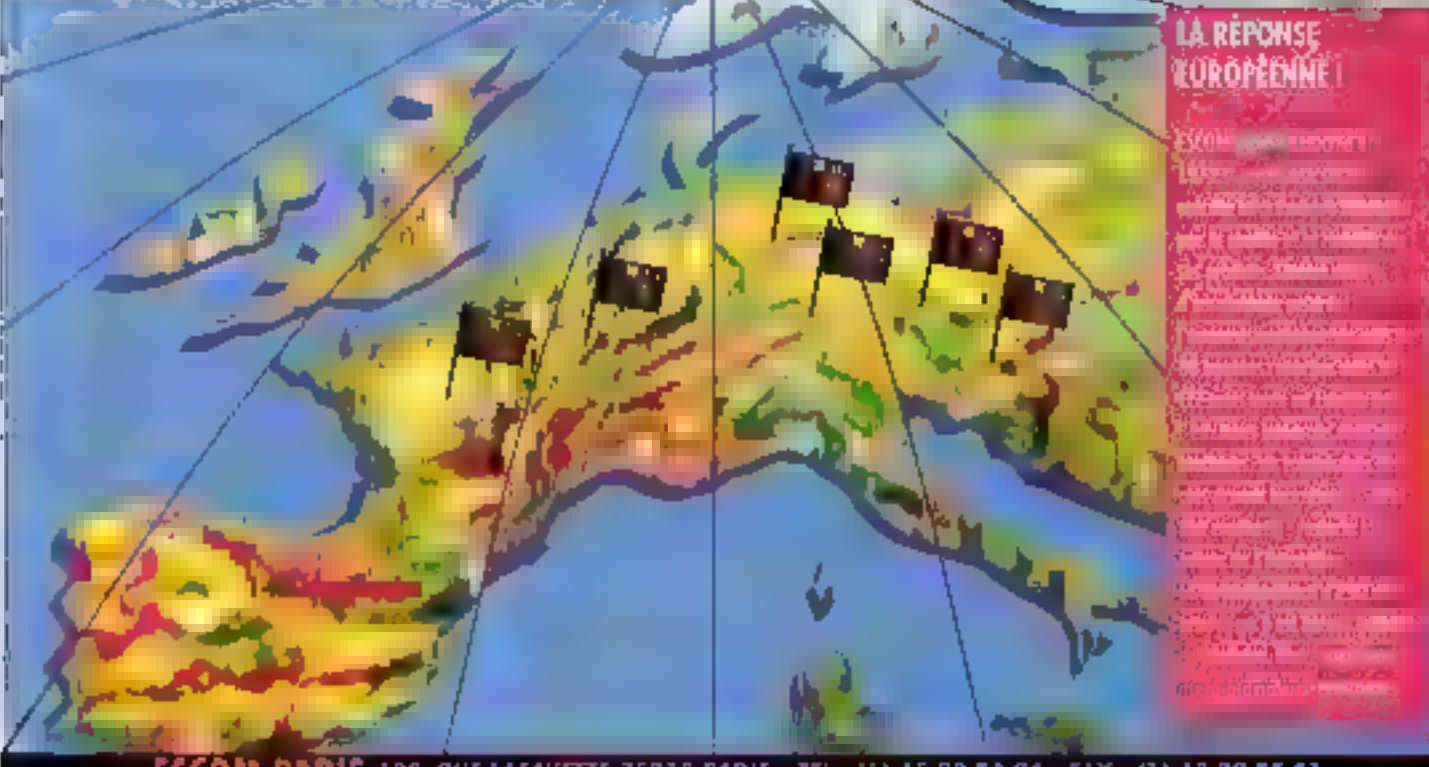

ESCOM PARIS 100, RUE LAFAYETTE 75010 PARIS - TEL: (1) 45.23.34.84 - FAX: (1) 45.23.35.01 Onwert de Lendi au Samedi, de 10h a 19h - Entreprises contactez pous en ; 45-23-06-93

## CAHIER NETWARF

COMPARATIF

Pendant que NetWare de Novell et LAN Manager de Microsoft s'affrontent sur le créneau des gestionnaires de réseau de haut niveau, l'arène des pseudo-réseaux s'échauffe, en développant sa propre compétition. Plusieurs produits taillés sur mesure pour les petits groupes de travail existent, face auxauels la rersion allégée de NetWare se positionne directement.

écemment. Navet a presenté son propre gestionnaire de réseau de station PC a station PC, Nethlare Lite (CF, Cahiar NetWare Micro-Systemes nº 128; Comme III plupart de ces produits, MalWare Lile fonctionne squa DOS, yous hiavez donc pas besoin de dedier un ordinateur comme serveur de fichiers. De très petits groupes de travail peuvent acheter à un tvin interessant un NetWare Lite (99 \$ par license), dans le cas cú la version Net-Ware 2.2 (895 \$ pour cinq utilisateurs 1 995 \$ nmundoù ne rentre pas dans voue budget.

Ce mois-ci, nous avons passe NelWare Lite

# NetWare Lite dans l'arène

1.0 au crible des critères que nous avons déterminás pour 5e réseaux station à station : fiabikté, façillé clut-isstion, prou securité, accessorres et performances. Nous avons conc effectué une série de tests pour déterminer la fiabilité. Il compabbilité des applications, la performance et la capacité de communiquer de station à station. avec NetWare Lite. Le rest de fiabilité copie semultanément méle \*chiers de 15 Mo entre plusieurs machines, afin in beider les erreurs fchiers au chargement. NetWare Lite a passé ces tests sens about incident. Comme aven les autres produits Novall, vos données sont en sécurité avec NetWare Lite.

## Le hanc d'essai

La saria de tests de compatibilità vérifie la conformité du système d'exploitation du réseau local avec les conventions du parlage de fichiers. du DOS Toutes les applications DOS issues des fonctions DOS appellent l'exécution du fictiler d'Entrée/Sortie du réseau. Certaines fonctions (création de fichiers, changément de répéribire ou suppression o'un fichier) devraient se comporter exactement de la même manière sur un LAN que sur un disque total. D'autres fonceons

(ouverture, lecture, écritere et vernoullage d'un fichier) s'éxécutent différemment sur un fichier serveur, ce qui permet aux chisabeurs qui travalllent sur une application de partager ou de ne pas partager las fichiers necessaires.

Unigestionnaire de réseau qui réussifices lests implemente correctement les spécifications, et peut très bien travailler avec Paradox, dBasa, FoxPro, WordParfect at diautres applications sous DOS NetWare Life a passé la série de tests du partage de fichiers DOS, mais n'a pas obtenuun excellent score. J'ai trouvé que deux stations de travail, qui essayent d'ouvre le même lichier. en mode compatible, peuvent auvrir ereamble la même fichier sous NatWare Live. Avec las autres LAN, tels que las semeurs basés sur Net-Ware V3.11 et V2.2. Tourierture du fichier par la seconde station de travail echoue, comme il se dok. L'erreur est minime et n'affectera das votre application sinous achatez NetWare Lite.

Les tests de performance determinant la performance du fichier d'Entrée/Some du gestionnaire de réseau LAN en lisant et écrivant les talles des tichiers mémoire. PowerLAN a gagné la course organisée en novembre darnier par le Laboratoire de tests de Byte. Il distance égaleme. NetWare Life (Cf. Graphique ci-dessous). Pour

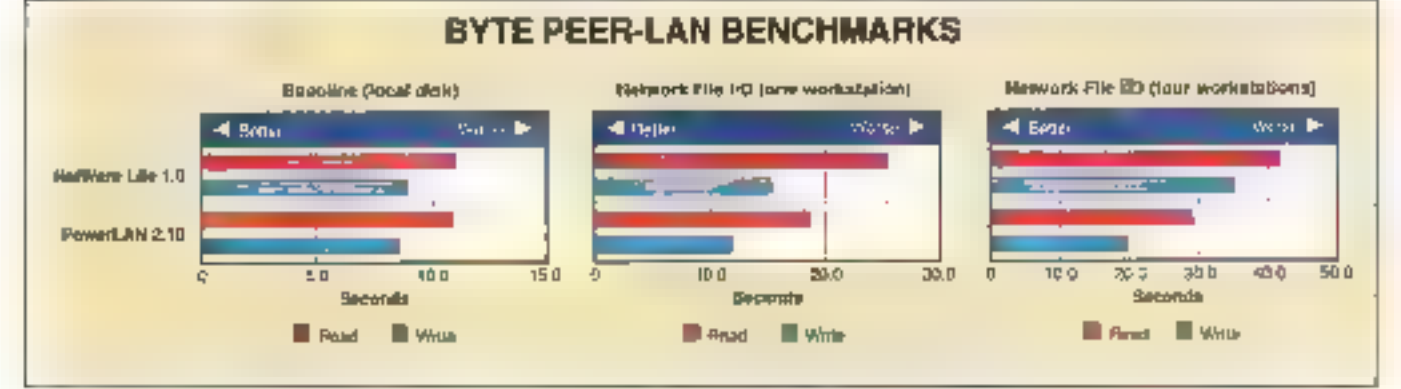

NetWare Lite est rapide, mais pas le plus rapide. PowerLAN, le plus rapide des petits résenue tenén par le baboratoire, dépasse NetWare Lite de 30 %. 64-MICRO-SYSTEMES Awril 1892

## CAHIER NETWARE

#### COMPARATIF

Le menu des options de NetWare Lite offiche les affectations des disques. Ici, **Book Michael Pola Fage Fakts** les disgues de E à I sont des disques de NetWare Lite. alors que le disque N est pa serrear de fichiers. de NetWare 3.31. '-cwa  $19E$ L'écreu d'états du serveur de Nei Ware Lite présente une grande resumptance avec l'o écras moniteur n de

de fest, j'ai utilisé un LAN dont la topologie est basée sur la fibre potique TCNS à 11 Mbps. arec un PowerPro ALR 486 à 33 MHz et des machines 386 Gateway 2000 à 33 MHz comme pseudo-sarveurs et stations de travail. Avec une titue optique à 100 Mbps et des stations aussi rapides que celles-ci, le matériel n'est pas un facteur déterminant.

Jiai configuré un cache 32 Ko de RAM avec le SMARTORY.SYS du DOS 5.0, et l'ai relancé tous les ordinateurs avant chaque test. J'é demandé à un responsable Novell pourquoi NetWare Lite était si lent, et il mia répondu qu'il était conçu pour des opérations simples et laciles d'utilisation, al non peut âtre rapide... La phase finale des tests concerne NatBIOS et las tachniques de programmation IPX. Les utilitaires réseau. comme le contrôle à distance cu la messagerie, utilisent cas protocoles pour communiquar de PC à PC. NetWare Lite a passé las tests dans cette catégorie avec succès, et c'est le seul gestionnaire LAN qui accepte et IPX et NetBIOS.

Installation facile, facilité d'empior et simpliché soni les points forts de NetWare Lite. De plus, le manuel d'utilisation est frès bien fait, avec des

partis de repère pour progresser. Je vous suggêre également de l'aire une copie de Nethlane Lite, juste pour tire le manuel - c'est la melteure introduction in réseau que j'aience. Cette documentation utilisa une seria da mélaphoras pour expliquer in bases d'un LAN, in midélaisant das concapts difficiles avec des illustrations claires. C'est limpida et compréhensible.

SetWay 3.11.

Vous partagez vos repertoires et imprimantes sur chaque serveur désignés avec des commandes simples ou avec le menu de NetWare Lite (Cf. Phobes). Les menus sont clairs, directs et viridelement eprocves. NetWare tite est compatibie avec Windows, bien que vous deviez soécilier « pas de réseau » in « MS/réseau compatible » au lieu de « réseau Natilitare » dans le menu de configurasion,

NetWare Life fonctionne avec ses grands freres, NetWare 2.2 at 3.11. Vous lancez simplement NETx.COM avec NatWare Life at ansure abgoez-vous sur le serveur. NetWare Lite fonctionne avec la driver DOI, Open Data Livir Interface, pour des adaptateurs de divers réseaux, et it travaile avec n'importe quel adapteur qui fournit un driver ODI. Netware Lite supporte jusqu'à

ringt-cing ublisability, calqui est moins que les autres produits concurrents. It rily a pas de raisons fechniques, il ne pouvait pas supporter davarkage diuffisateurs, mais Novall prefere propablement que vous permutiez vers une version standard de NetWare Ibraque que votre LAN dépasse les vingt-angulul sabeurs.

NetWare Life he reconnaitra pas une ahmentation minterruptible. Il est possible, si yous le souhadez, de brancher un lecteur de CD-ROM au mayars du réseau. Nethiare Lite in supportant pas le boot à distance, chaque station de travail dot avoir un lecteur de disquattes ou disque dur à partir duquel est activé le logiciel. Si vous tapez Ctrl-Alt-Del sur le serveur. Nenivare Lite vous demande si vous êtes sûr de vouloir reborter votre prolinataur. Si vous le laites, les stations de traval peuvent se reconnecter, mais en répondant «Reby » se message du DOS «Reby, abort ignora 7 ». Lorsque jien al parte à Novell, un responsable mia dil que la compagnie pensaziame-Forer l'automation dans une prochaine version.

Imprimer sur une imprimante partagée est lacie arec NetWare Life. Sur une station de travail. vous exécutez la commande CAPTURE, contrae bella qua vous ublisarez avec NetWara pour reckrectionner le port de sorbe vers une imprimante à distance. Vous pouvez specifier de nombreux parametras : impression de l'en-tête de page, la nombre d'exemplaires à imprimer, le saut de page automabigue, la détection des terros de repos par NetWare Lite pour déterminar la fin de l'impression, les préfues d'impression, le maténel di-mpression. Vous pouvez visualiser et changer la Fila d'attente ; NetWara affiche la numáro du processus, l'ublisateur. le nom du procassus et son étal. Vous pouvez ainsi contrôler ros sorties sur imprimanta.

Vos donnees scrt en sécurité avec NetWare Lita comme avec NetWara Vx.x. Pour chaque utilisateur, vous pouvez erglenzher et desendencher le compte, accordar ou ôter las privièges du superviseur, imposer das mots de passe et les comples courants a supprimer. Pour chaque repertoire, vous pouvez spécifier les droits d'accès par défaut et choisir des utilisateurs, qui auront des croils d'appès prédelinis.

NetWare Lite est vendu sous la forme d'une la canca protégée, Lorsque vous lancaz NetWare

#### **COMPARATIF**

CAHIER **NETWARE** 

Life sur une station, alle communique avec l'autre station afin de voir si l'appel du logiciel est déjà en marche sur una autre station. Si le logiciel dott être copie - c'est le bon moment pour y penser -. Ill contonaison du réseau de base est la moins gènante III la plus facile a administrer. En ce qui concerne le support lettraque. Novell offre plusieurs options. Vous pouvez faxer vos mquiécudes à Novell, utiliser la messagerie, demander à votre revendeur de répondre à vos questions, ou utiliser les neuf cents nouvelles documentations de Novell

### Moins d'embouteillages...

Des programmeurs de Novel ont tenté d'améliorar NetWare Life pour qu'il tenctionne avec une memoire aussi petite que possible. J'ai trouvé que les drivers modules de NatWara Lite occuperit en tout 96,8 Ko sur une station/seryeur. 13.8 Ko pour les extensions, dont IPX, 13 Ko pour la station client, 63 Ko pour la servaur. et 6 Ko pour SHARE EXE. Pour une configuration uniquement pourrue de clients, NetWare Lite. occupe saulement 26,8 Ko de RAM.

Le DOS 5.0 per lui-même peut charger le module serveur dans la partie haute de la RAM. QEMM ou 386Max peuvent charger tous las modules, dont la code du servaur, dans la partie haute du sarveur sur un ordinateur à base da 386. Finaiement, en ublisant DEMM, et avec le DOS 5.0 chargé en haut, j'ai colenu 635 Ko de memore conventionnelle disponible pour faire tourner das applications quand je suis loggé sur NetWare Lite.

NetWare Life niest pas le moins char ou le plus

rapide des gestionnaires ill réseau local station à station que vous pouvez acheter. Mais d'est certainement le plus facile à installer, à manager et à utiliser. Pour un premier réseau local ou pour acceder a une version plus étendue. NetWare 2.2 ou 3.11 par exemple, c'est un excellent choix.

Barry Hance (Traduit de l'américain par le cabinel Leroy & Simpaon)

Reproduit svec la permission de Byte, mars 1992, une publication McGraw-Hill the.

**NETWARE LITE** Prix: 99 \$ Distribution: Novell (92814 Puteaux Cedex)

SERVICE LECTEURS CERCLEZ 1

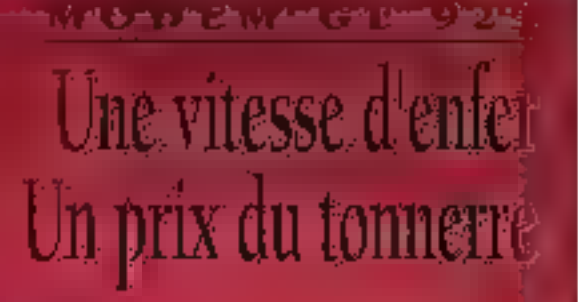

# $\mathfrak{f}^{\mathrm{r}}$   $\mathrm{HT}$

\* Arts Vill, Vill, Vill, Vill, Vill (MOG) Health · Full display? His (risonal connected at light look). · Correntin en surgression de douries XXIII at Ji-F Annel et réponse automatique (IBATES et CCTTL)

· Indiant OF TRAKE

ZJI "DI ST LĀRDEKT DES LEVERS = 17 163 + 4941 + SAUMUK = TEL: 1166 41 47 23 09 = FAX: 609 40

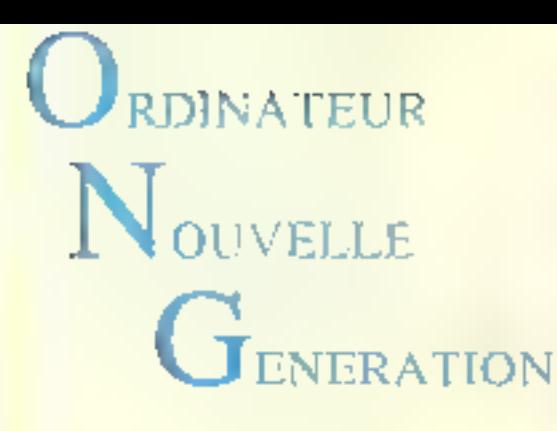

Prix TTC

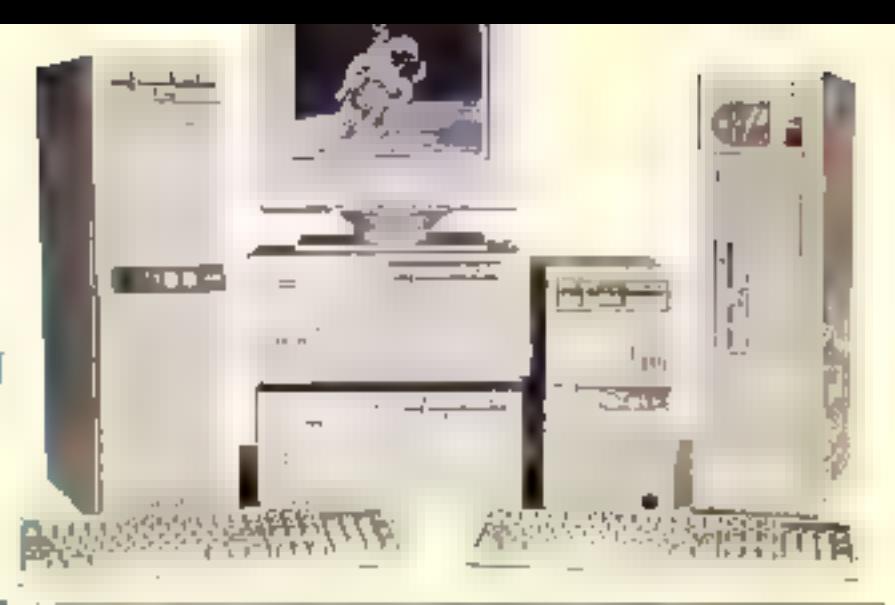

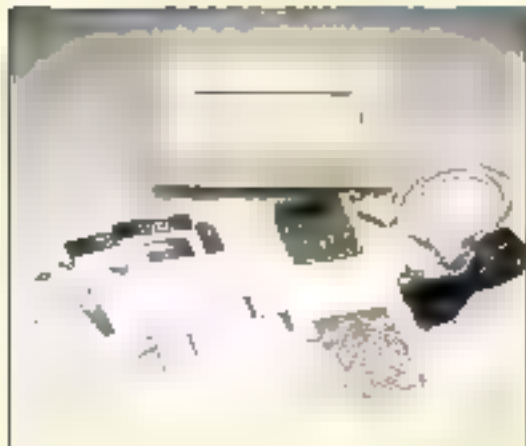

## **DES MOYENS POUR VOS IMAGES**

SCANNER COULEUR A4424 BIT PAR PIXEL ET DRIVER HP SCAN JET). AVEC 16,8 MILLIONS COULEURS POSSIBLE 9250 TTC POUR UN PETIT PRIX DE (LOGICIEL + INTERFACE) 4535 TTC **EXISTE AUSSI EN VERSION 256 NIVEAUX DE GRIS** 

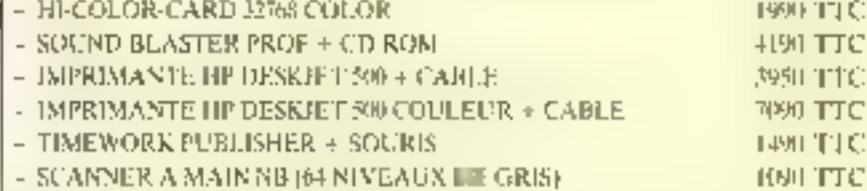

#### UNE SOURIS LIVREE POUR CHAQUE CONFIGURATION

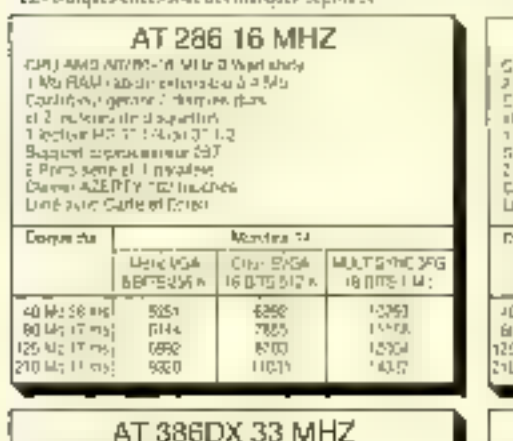

I recruite recentre contrata de cruiterise Alexander

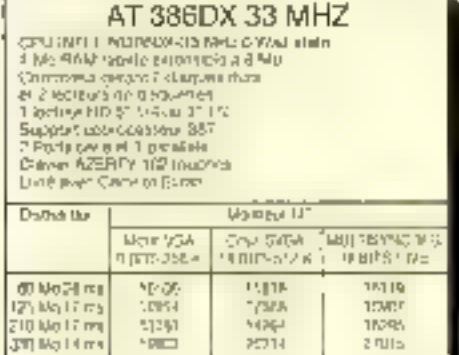

E.M.S.A Rue Arago, Zac de Ther-**GOIOU BEAUVAIS** Tél.: 44 02 44 22 Fux: 44 07 43 60

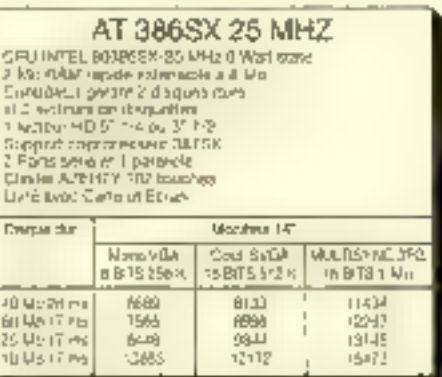

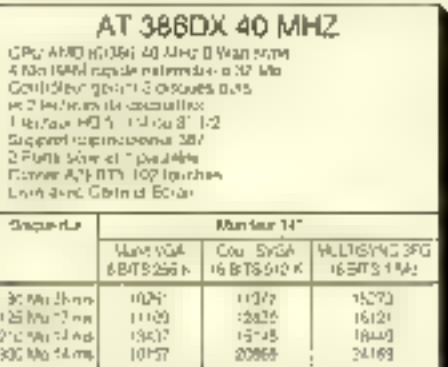

 $\overline{1}$ 

Magasins on yents du mardi au saniedi Verse par correspondance, part en repplement. (angula 5 ing : 50 F passake 5 ing : 253  $\Gamma$ 

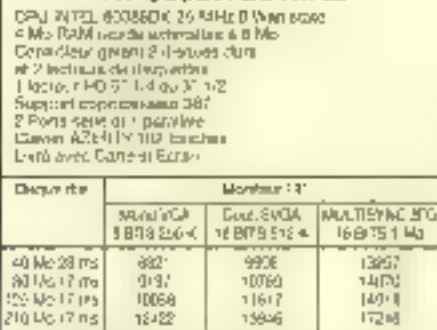

AT 386DX 25 MHZ

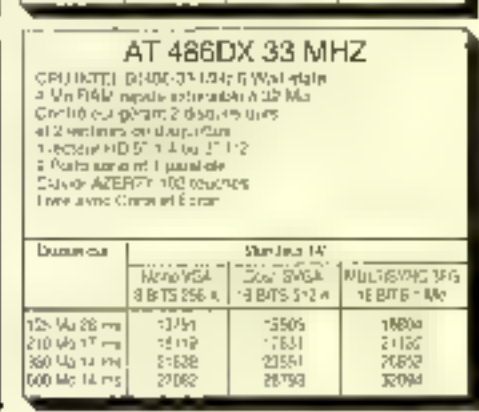

E.M.S.A. 6, rue Roncières 60000 BEAUVAIS Tél.: 1 45 63 93  $\overline{r}$  ,  $\overline{r}$  ,

## **CAHIER** NETWARE

#### TECHNOLOGIE

S'il existe des utilitaires indispensables mais frastrants à utiliser, ce sont bien les analyseurs de LAN. Trois sociétés, Network General, HP et Novell, sont actuellement en train d'appliquer des techniques d'Intelligence Artificielle à leurs analyseurs de réseau, afin de les rendre plus conviviaux à atiliser. La technologie a mis très longtemps grant d'aboutir mais les premiers résultats sont prometteurs.

ous davaz étra un spéciatista pour savoir utiliser un analyseur de réseau lorsque les problèmes surgissent. Les analyseurs capturent des millers de paquels en survailant le trafic des messages aux portés du reseau local. En examinant attentivement cette trassa de données, delerminer les causes d'un problème est difficile. Il laul identifier les modèles de ca qui astitiarmal et les distinguer de ce qui ne Fest pas. Voila qui demande un cell percant at un esprit vif. Un administrateur de réseau uhisant un analyseur de protocoles ressemble à un médecin qui axamina des cellules sanguines au microscope. L'analyseur est le microscope; comme il médecin, vous derez reconnaître les cellules en bonne sante et savoir combien d'entre-edes vous devriez voir.

La plupart des analyseurs se composent d'ill PC dédié avec une carte réseau spéciale et un IIIgoal. Is yous permattent distuder les paquets sur le reseau pour détecter des problèmes spécifigues aux réséaux locaux lune erreur de contiguration, andefaut de l'appareil ou un embouteillage de plusieurs LAN). Les analyseurs selectionnent ces trames que rencontrent las cri-

## Les analyseurs de réseau deviennent *intelligents*

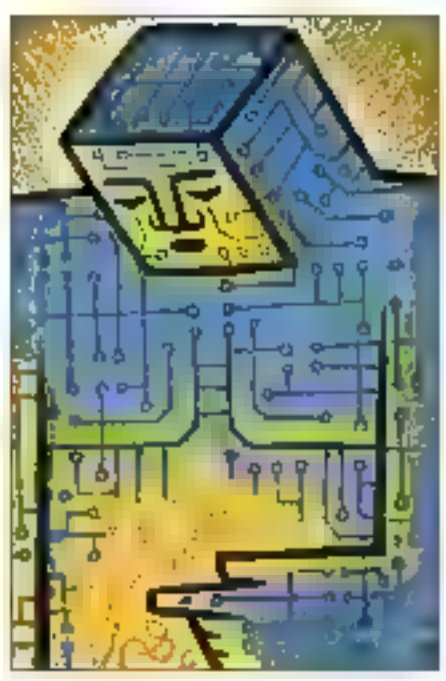

teres de fitrage, choisis par vos seins, les stockent dans un fichier et additionnent les trames ou les décadent pour en déchifirer les contanus.

Vous pouvez demander à un analyseur de résaan de repenser les erreurs de trames, la traiel des trames entre deux nœuds, des trames d'm cartain type ou celes qui contiennem un modèle prédéfini de donnees, ou des tramés qui excèdent les sauls acceptés de taile et de tréquence. Cestains analyseurs vous laissent donc imjecter un trafic extraordinaire sur le réseau alin de simuler Feddition de davantage de nuevos.

Une for the yous sayez be que yous cherchez, vous chilisez un analyseur de réseau pour déterminer l'esspléteur Token Ring de votre LAN qui produit un orage d'intermations, pour

pistar les erraurs de routage vers une passeralia mal configures, ou pour determiner quel serveur. da fichiers recort una samme non ordinaire de messages dans le trafic. C'est à vous de choisir de quale manière planifier, noter ce que veus cherchez et mierpréter les causes du problème.

Savoir ce que vous cherchez et ou chercher sont les domaines où des systèmes experts peuvem yous aider. Natwork Advisor de Hewlatt-Packard était le premier analyseur ulilisani filmei-Igence Araficiele. Une application de l'Intelligance Artificelle dans ce produit est le « chertheur ce pannes » ou Fault Finder. Network General projette de réactualiser Expert Shiffer à Theure pulvous fass pes lignes, et Novell travailla. sur una version de son analysaur qui utilise cas lechniques de l'Intelligence Archiciette.

### Premiers pas vers l'Intelligence Artificielle

Natwork Advisor se compose d'un notebook à base de 386 avec un écran monochrome ou couleur LGD et une interface specialement conque pour les reseaux, qui se charge de l'acquisition da données. Le logicial Fault Finder, écrit en Prolog, source sous des versions récentes du DOS. el confient plus de cent régles. Son interface graphique, plutôt legère, peut être nr poids lourd et encombrant. Pour la moment, Fault Finder peut. a der à résoudre de peins problèmes internes à ta couche physique. Sur un réseau de type Token Ring, il peut samir de moniteur pour des delauls d'insertion de stallon, d'erreurs hardware, de tramés de signal MCA, une station congestionnée et un segment balisé.

Si yous le lui demandaz, Fault Finder pourral yous donner les bases de son raisonnement. Par example: «Le segment considère être balisé si

## CARIER **NETWARE**

#### TECHNOLOGIE

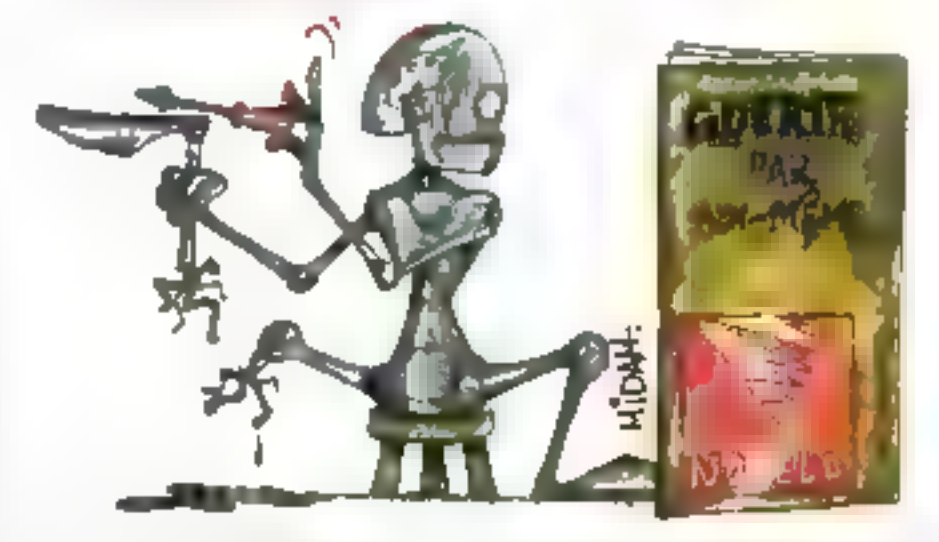

and station a transmit half signalize consecutifs. de trames MCA, i Résoudra de petits problèmes simples et fournir de petites explications ne austifient toutefois pas le prix eleve de plus de 120 000 F pour Network Activisor (version nombre diutilisateurs filmite) mais diest au debut Hiewleh Packard sinterroge sur une mutation. d'échelle de protocoles vers des soenancs alus complexes. La isse des symptômes que rous pourez demander au Fault Finder d'examiner et swintuellement de « ne peut sa connectar » à des problèmes tels que « panne isolée », « ne peut accéder au sérveur numéro 3 x en passant par · fictiers serveur acares »

Le premier Espert Smiller résoudra aniviron une centaine de types de problèmes sur la couche physique, recommendara des actoris pour en invriptione donné et apprendra de votre réseau par una activite monitorise. Il n'aura pas d'interface graphique systgathique, mais supportera la plus large variéte de protocoles de réseau. Je n'ai pai vulla version à base d'intelligence Artificielle du LANalyser, mais ce sera l'offre la plus armiybons pour les protocoles NetWars.

Comme beaucoup d'outils, un arraiveaur est quelque chose que vous devez utiliser quand la situation le demande. Vous un passarez pas huit houres par jour, and jours sur sept, a faire foncbonner un analyseur. Par consequent, les vendeurs devraient cavelopper l'interface graphique pouple avec GUA (Common User Access). Les puides de l'interface graphique d'IBM ne sont pas les melleurs au monde, mais il sont recornus comme standards. Lorsque, precipitamment, vous mettraz an marche an analyseur pour trouver pourqual votre réseau vient de s'interrampre. vous n'auvez pas a tâtormer grâce à l'interfame ubisateur, Une etterlace CUA, que m sot du texte ou du praphisme, rendra l'analyseur plus facile a utiliser sur des bases occasionnelles

Les constructeurs s'échinent à la rendre plus. fabile pour se logger sur le réseau à partir d'un analyseur, et l'aralyseur identifierar, les noeuds du réseau par non au avec adresse physique Dans ce cas de figure, un ou plusieurs serveurs. doivent encore être disponibles et accessibles Vous devez lisber les données sur l'imprimante réseau. Ou, une tois que le problème est résolu. te vous conseille de sauvegarder les résultats sur

is serveur. Les constructeurs d'analyseurs dewaient fournir une variété de logiciels préinstalkies sum la scartion de travali?

Vous devaz faire confignos à votre analyseur. Quand plus d'un problème surgit simultanément. et que votre tête est prête à exploser avec les signaux multiples en provenance ill l'analyseur. rous avez besoin d'un moyen de venher son raiscrimement et sins conclusions. Le logiciel devrait yous laisser monmer les régles de base complétes, formulées avec des phrases simples et claires en langue anglaise. Pour des problèmes difficiles, you's devrez you's rasseoir et you's plonger dans les régles de base comme la rélérence perdant que vous cherchez les causas potentielles. Dans le même esprit. l'analyseur est capable de yous montrer, etape par esape, pourquoi il a priscontaines décisions

Les vendeurs pourraient également lister les riigies de base dans un manuel, or elles changent en fonction de ce que l'analyseur apprend de votre reseau. Cela va venir. L'analyseur devrait aussi vous laisser modifier les régles de base et, en parallèle, vous ajouter des mots au dictionnaire de votre processeur texte. Les problames que yous resolvez arriveront sans aucun coute à d'autres. Si vous avez un moyen (peutêtre par modern) d'envioyer la liste des cas que vous avez rencontres, el si le vendeur disposait d'un logiciel capable de digérer ces scénarios. pour produire une misa à jour des regles de base, d'autres utilisateurs d'aralyseurs pourraiant regulièrement consulter la nouvalle lette des pannes recensees at apprendre a partir de votra expanence.

Finalement le traite d'un résenu local n'existe pas seulement en tant que concept. Ecouter aux portes des gaquets quand is voyagent ne suffit pas. L'analyseur devrait aboutz avec un logiciel de diagnostic par station de mavail que vous faites tourner sur des noeuds sélectionnés en qui agirail sur l'analyseur. L'analyseur peurrait controler une portion du trafic pour faciliter le diagnostic des problèmes sur des stations spécifiques ou des segments particuïers ou réseau

Le logiciel de diagnostic pourrait également inclura an module serveur (CI Nehvara Ecadable Module ou Value-Added Process, till programme de servaur LAN, ou un programme Unix). L'aru-Inseur раштый alors communiquer avec le fogciel de diagnostic des stations de travailler le module serveur bour deceler les problèmes du réseau - une soire de scannar de votre reseau. Avec cetts approche de réseau global pour géosler les problèmes un analyseur a base d'I.A. pourrait resoudre es problemes en localisant des embouteilages sur le réseau.

### Aller de l'avant

I se peut que des analyseurs a base d'imtelligence Artificielle dépassent un jour les maladies simples de III couche physique pour venir a bout. de problemas plus complexes. Alin @ trouver paurquai un réșeau laçal est lent voire engorge le vous conseile d'utiliser un analyseur a base d'U, pour capturer des trames entre des nœuds. spécifiques (par exemple d'une stabon a un ser-Vikot). d'instruire l'analyseur pour afficher l'utilisabon du réseau. le compleur des trames et le nombre de bits capturés. Pendant l'analyse, vous. dentilez rapérer le moment ou chaque traine auomait sur le réseau et ce qu'éle contient

systeme de substitution par la biais de l'hytuligance Arbliciella pourrait être d'un grand secours, en rous posarr des questions dans le but

## CAHIER NFTWARF

#### **TECHNOLOGIE**

de caractériser le travail lat par l'opérateur de la station de travail durant la periode de test. Cela doit se frouver en corrélation avec l'heura des messages pour que la station de travail prénant en compte le trafic des autres nœuds vous aida à savoir pourquoi vous pourez charger le module de disgnosác de l'anályseur sur la totalité des stations de travail et serveurs affectés. Vous pourriez profiter des expériences contrôlées.

Avec "aide du système de substitution d'IA, veus pourrez localiser un embouteillage, qu'il s'agisse d'un disque dur¦serveur lent, de la mémoireiserveur insulhsante, d'un contrôleur inefficape du lecteur de discuettes, d'un acaptaleur congestionné ou de tout autre problème. Les analyseurs de réseau sont compliqués et chers, mais its yous doment une perspective du trafic > Reproduit avec la permission de Byte, mays 1982, réel sur votre réseau. Aucundihui, les analyseurs

de réseau à base d'1A vous aideront dévantage une fois que vous aurez saisi les règles élémentaires d'ubisation d'un analyseur da protocoles.

Les produits de deman seront plus utiles. Its pourront resoudre davantage de problèmes complexes, peut-être même des embouteiflages phénoménaux. Cependant, ne sous-estimez pas l'eftert analytique que veus devrez tournir. Cela sera toujours votre responsabilité d'effectuer l'analyse la plus rapide pour déterminer de que les conclusions et les recommandations de l'analyseur signifient pour votre réseau local.

> Barry Nance {Traduit de l'américain par le cabinet Leroy & Sempson)

use publication McGraw-Holl Inc.

#### POUR EN SAVOIR PLUS

**Expert Sniffer** Nehrork General Corp. (USA) 14131688-2700

#### **ALLANalyser**

North France 33, quarde Dion-Bouton 92800 Puleana Ceder Tel., 45.75.09.09

Natwork Advisor

Hewler-Packard Avenue du Lac 91000 Evry Codex 個:30,91,80.00

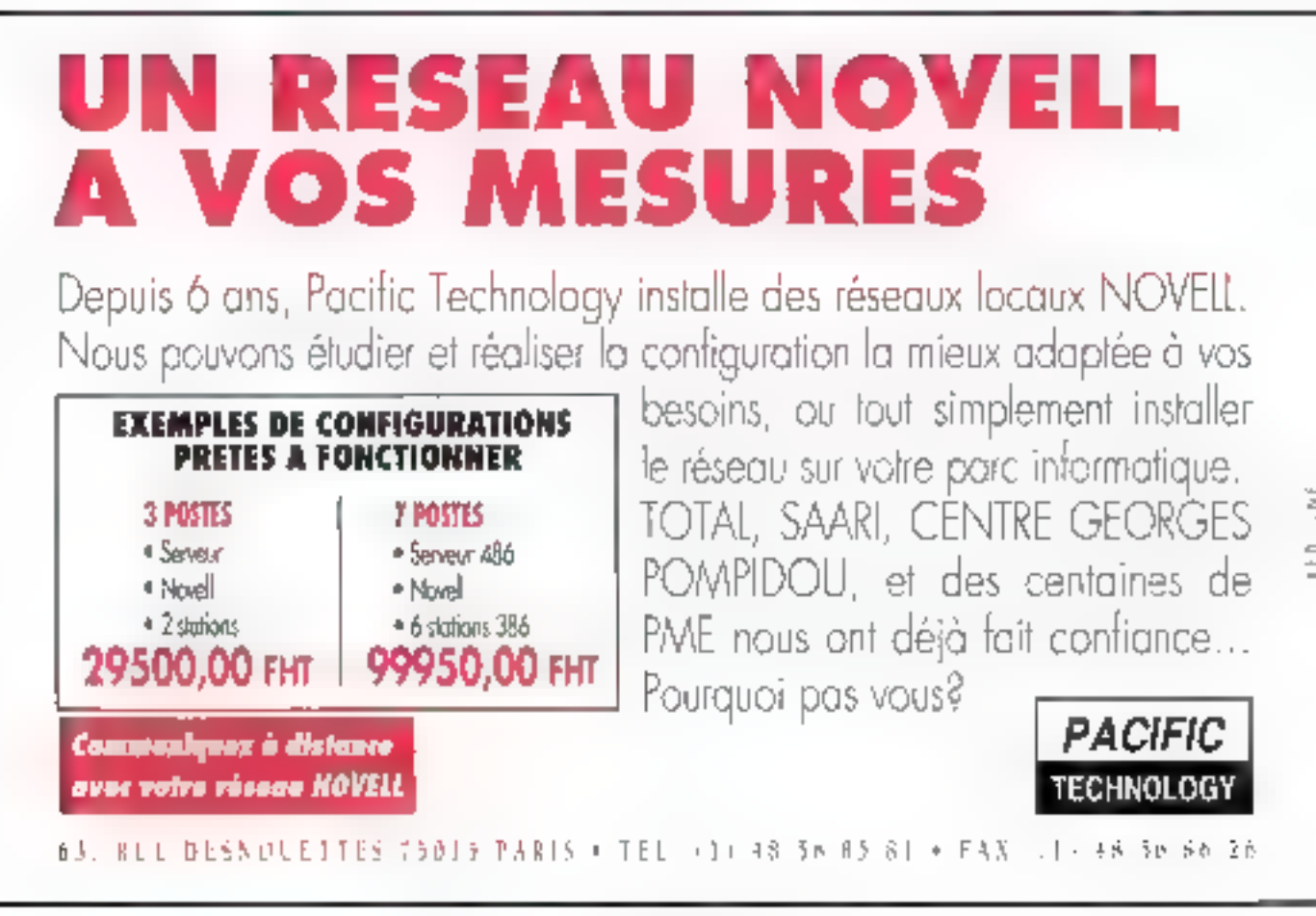

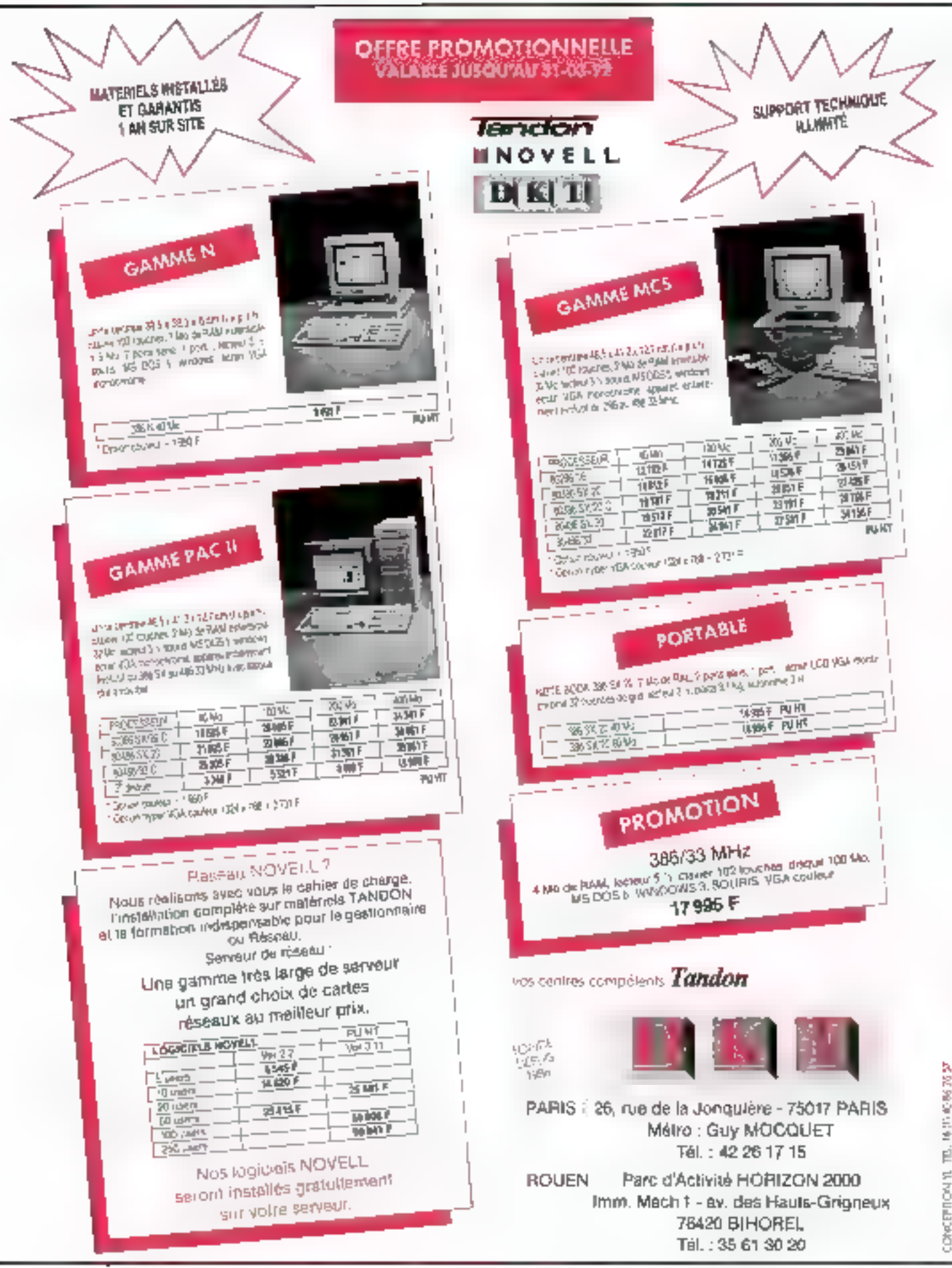

## CAHIER NETWARE

ENQUETE

A chacun son métier. C'est en résumé les termes de la nouvelle association entre Novell et Cégos. La première vend des réseaux ; la seconde de la formation. Ne voulant pas mélanger les rôles, le leader mondial des réseaux rient de s'associer avec m des leaders de la formation informatique.

our Deminque Hautsch, responsable marketing services chaz Novell France, les choses sont clares : « La vacation de Movell n'est pas de faire de la formation, mais du marketing. commercial. Notre trevail, c'est de rendre NelWare, Ip, a Puteaux, nous ne sommes que 38 personnes. Il est donc exclu que nous puissions fave correctement de la formation. Autant faire appel à des professionnels qui ont les moverus et les méthodes »

Pour cette raison, Novell sous-traite sa formabon. En elfet, "ensemble ces centres de formation agréés Novell, les lameux NAEC (Novell Aufhorized Education Center), au nombre de quinze, forment 3.500 personnes par an. Sachant qu'un stage de trois jours coûte en moyenne entre 2 500 et 3 000 F. la chiffre d'affaires global de la formation oscile entre El et 27 millions de francs. Pour gérer en direct une felle somme. Novell cevrad investir en consé-

## **Novell-Cégos:** le mariage formation

quence, tant en locaux qu'en formateurs. La lilale française, ne pouvant être au four et me moulin, a décidé une fais pour toutes de déléguer. pette activité. Doctrique Hautsch d'ajouter : « La carte Novell est une vértable váleur ajoutée pour les formateurs professionnels. D'aïlleurs, je suis personnellament tres content qu'us puissent geaner de l'argent grâce à nous. »

#### Les avantages de la sous-traitance

Faire de la formation dans de bonnes condtions n'est pas à la portée de tous. Il said les compétences mais aussi l'assise financière. En effet, un ban pentre de formation a un coût de fonctionnament assez élevé, surfout ocur des cours portant sur NatiVare de Novell. Outre le loyer das locaux, souvent vastes, et le prix d'achat des machines « des outils servant aux élèves, le formateur doit développer des supports de cours

Dans le cas de réseaux, le développement de supports de cours demands, en régle générale. deux à deux mois et demi. Sachant que cette technologie vieillie très vite, la durée de vie d'un

cours ne depasse pas les hui mos. Ensuite, II faut développer les supports de mise à jeur ; ancore un bon mois de travail. Sachant que Novell propose huil cours différents (C101 : introduction. à LÀN, C103 : introduction a detacommunication. C501 : NelWare 2.2 System Manager, C502; NelWare 2.2 Advanced System Manager, C505 : NetWare 3.11 System Manager, C515: Net-Ware 3.11 Advanced System NetWare, C506: NelWare 3.11 DS Features Review et C701 - Service el Support, entré un et ong jours), du débutant au confirmé, ceta représente une indrastructure très lourde, même pour des centres de formalion irroortants.

Ainsi, pour aider ses parteraires formateurs, Noved laur fournit las supports de cours et leurs mises à jour regulières. Ces supports sont vendus quasiment à prix coutant parce que, explique Dominique Hautch, i notre travail ne consiste pas à fave de l'argent en verdant ros cours. máis a apporter des outlis pédagogiques. D'alleurs, la francisation des supports de cours est offerte grabatement v.

a hoter que les cours Novell sont identiques dans la monda antier, avec les mêmes durées et les mèmes tarils. Quant aux formateurs. karsquills ont oblenu la diblôme d'instructaur Novel, ils peuvent enseigner dass n'importe quel pays. Arisi, un formateur de Cégos peut fort tren enseigner au Canada ou alleurs, s'il décide un jour de s'expatrier.

LE GÉGIE BEU AMPLE/<br>OUWWW.TRES EXEN... ENSUME ON SALUE LA FOULE EN délire

72 - MICRO-SYSTEMES

Ayni 1992
### CAHIER **NETWARE**

### ENQUITE

**HIMALIAS:** UG MAL WAS... LE POISIUER PLUS sautif/

Aujourd'hui. Novell France collabora avec deux types de formateurs - ses quatres importateurs agrees (Omnilogic Alfatronic Interguad et Research and Development) el des centres de formation eure comme la Cégos « Dans le monde de la formation, Cégos est parmi las mellieurs, les plus importants et reconnue comme vénfablement professionnel» déclare Dominique Hautsch-Diailleurs larsque de demier - qui a dejá fait ses armes chez Prime auis chez Compareu avant de diriger le secteur formation depuis deux ans chez Novel - recoil des offres de centres de formation, il est tres strict in Je demande au centre s'il a trouvé un marche précis et s'il a un business plan. Dans de cas. Novell peut l'aider à percer dans son marche », precise-t-il.

En effet, ca fournasseur ne veut gas de concurtence achamée entre des centras qui insetti les momes élèves et qui se battent a poup de remise nu detriment de la qualité de l'enseignement. En dair les quatres importateurs Novell forment a 60-70% les distributeurs. Chaque pentre possede ses propres fichers et ses propres forces. commerciales avec das particulariles malson.

Quant a la Cegos, elle vise les chisateurs des PME-PMI et des grands comples. Grèce a son. catalogue formation diffusé a près de 100.000 exemplaires. Cegos est pevenus la bible et la rétemmos de tous les directeurs du personnel. Pour Dominique Hautsch, les choses sont claires < S/ Novell veut toucher l'utilisateur, elle dou obligatoirement s'associer avec Cagos, afin de toucher la plus grande partie de la population utilisatince. de NotWare Los autres centres de formation ont en affet des populations d'élèves plus átroites af plus cibiées r

En écho. Claude Dampierra, directeur du département formation informatione et organisation chez Cegos, déclare : « Nous offrons 90 stages en informatique dour les utilisateurs purs. Clusni aux informationers, surfout des chefs de projets. is nervent chez nous pour apprendre à travailler. avec les utilisateurs. » Bret, Cégos vise les utilisaleurs des sociétés employant entre les et 2 000 personnes.

Sachant que la micro se developpe énormement dans les grosses PME-PMI, les reseaux suivent patte croissance. Cégos a donc choisi de donner des pours sur les réseaux et tout ca qui

est bilécom depuis près de deux ans Claude Dampierre grécise qu'une de ses grandes formatons touche justement l'optimisation des cours de télecom, « Notre axe majeur est eujourd'hui la formation an lélécom Br en reseaux locaux, « Il ». a døux ans, un stage LAN Manager avail deja ele programme. Mais idiagres Claude Dampierre : . It is failu rechtter is tir at repositionner le stage. qui n était pas assez dedié unisaleur. »

### Les fiançailles Norell-Cégos

Dés 1991, Cégas attrait dés un stage Navell sans avoir reço l'agrément Voulant comprendre la logique des utilisateurs de reseaux. Cégos s'esi donc lournée versité constructeur qui debent & PE du marché, avec une progression des ventes de 80 % en 1991 et des prévisions 1992. de 60 %. A noter que Cegos est elle-même utilisatrica d'un réseau Norell. Pour s'implanter sur palmarcha d'avenir. Cégos a donc decide d'ottienir l'agrément Novell « En effet, il faut étre accredite pour avoir un accès plus rapide a l'intornation, pour être toujours compétent, être au courant des mises a lour et avoir accès aux développements Noveli» precise Claude Dampierre.

Fin anvier, le contrat de manage a donc été sipre entre des deux poids lourds de l'intormatique. Les premiers contacts remontaient a la finda liannée 1990. Chamin taisant, Novel a amékore son offre formation, avec tous les cours en français, des programmes meux ficelàs at des supports de cours à prouhxe (la tar-fication n a pas bouge depuis quatre ans), fursi, après ré-Revion et trois reunions, les deux partenaires ont rapidement signé.

Pour Dominique Hautsch, cette union allat desoi, car i Novell possede le savoir-faire et Ceacs is faire-savoir ». C'est ainsi que les deux sodétés sont en phase de préparation pour que

Cagos demane ses cours le plus rapidement possible. Du côté du formation : annonce que so stages seront boucles fin mars lies premiers. cours commencerom donc mymai. 1992 he seral hélas qu'une demi-année mais Cégos s'engage a former au minimum 200 staciaires car an Pourtant, Novell n'impose pas de quota pour son agrément, mais il laur au moins huil elèves par mors, sinon liatlaire ne serail quére rentable

Cette premiere promotion devrait vor amver des informatioiens, des directions informatiques. des entreprises utilisatrices, des administrateurs. de reseaux. Bref, Thomme-reseau des prosses PME. Ces personnes bénéficiaront de formafions courtes lide deux à quinze jours. Claude Dampierre est danc résolument eneme vers les personnes de l'entreprise qui ont basoin da formations courtes el tres operationnelles. Et de s'expliquer : « Novel, c'est un pas vers la facturique. Pour Cégos, c est donc un plus technique. une offre technologique importante. Cette lormabon sert à toucher les mformaliciens en amont et las ublisateurs en aval. I

Cégos continue également ses formations sur LAN Manager, sur la pratique des réseaux locaux, sur la conception et le choix des réseaux et sur les strategies bureautiques. C'est ainsi que Novell slest apercualque, a croissance des formations NetWare etail de Tordre de 40 a 60 % par an. Et Dominique Hautsch de conclurer r Comme nous sommes leader en matére de réseaux. nous avons le luire de pouvoir chaisa nos formateurs. Nous he prenons que des professionnels bour que l'unisateur son meur serie il En effet, il existe dea près de 45 000 Licences NetWare installées en França. Cela représente m vine d'élèves nes moortant surjout avec les continueles mises a pour.

Bref, les formateurs Novell ont de beaux lours. devant sux aimed l'augmentation du part et les

étemelles améliorations. Cala semble âtre un exbellent moven marketing pour Novell, qui peut ansi sioffer las melleurs formateurs du marché. ceux qui savent qu'ils ont beaucoup à gagner. D'autant que, dans le cas présent, il s'agit d'un accord de partenariet entre deux antités indépendantes. Novell étant constructeur, elle peut hackement correctler à ses utilisateurs d'aller dans le centre de formation accrédité NAEC qui correspond le mieux à leurs moyens et besoins.

Cégos a la même independance vis-à-vis des utilisateurs, car elle ne dépend d'aucun constructaur, contrairement aux importateurs et aux disinbuleurs. Elant uniquement lermateur, Cégos est à même de répondre a la carté aux besoirs des utilisateurs. Braf, de manage est l'union da de o complémentantés au service du monde des réseaux en pleine expansion.

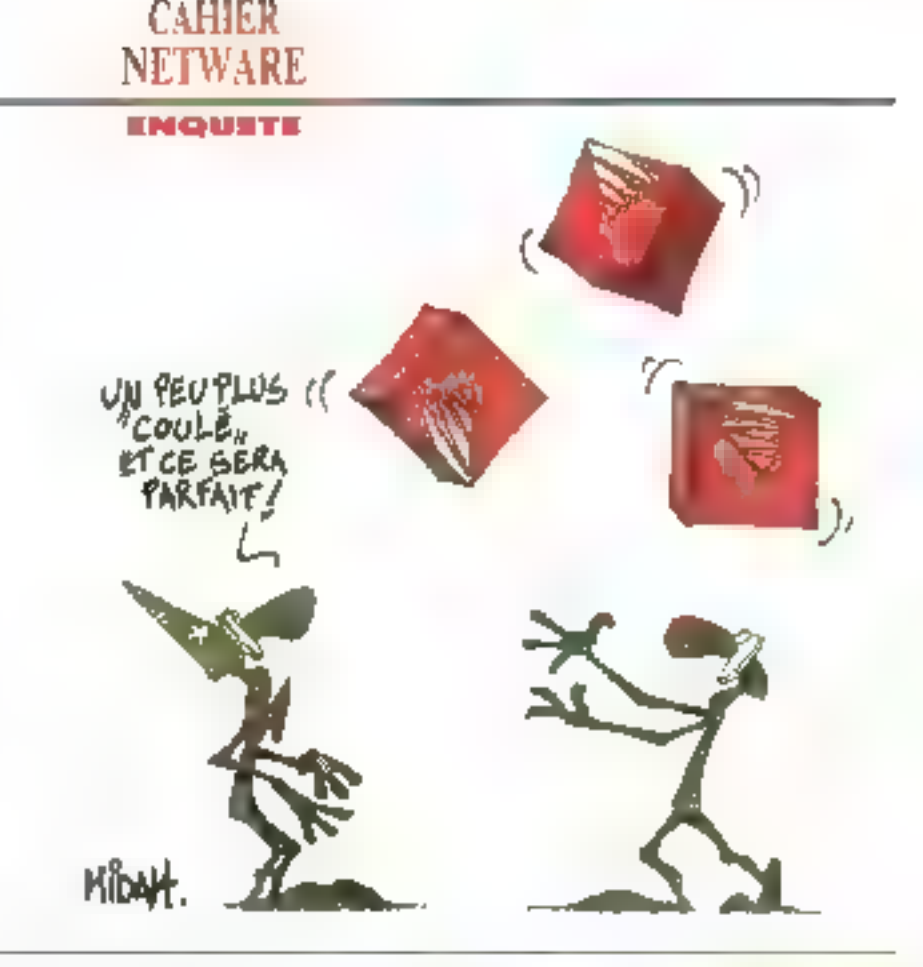

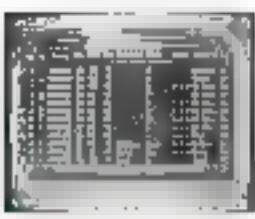

### **OBJECT PROFESSIONAL POUR C++ ET TURBO PASCAL OBJET:**

Las premières boites objets pour C++ et Turbo Pascal Objet.

OBJECT PROFESSIONAL C++ (version US) OBJET PROFESSIONINAL Turbo Pasoal Objet (version VF)

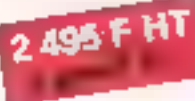

● Plus de 100 objets C++/Turbo Pascaí Objet prêts à être utilisés. Intorface Windows, support source, menus deroulnnts, effet d'embrage, gétiératour d'écrans de sais a et de menus, gestion de tichters d'objets, impression de formuleires.

Paul Griller

Un générateur interactif d'écran de saisie et de menus: Makamario permai de dévalopper vas systèmes de menus rapidament, le code source peut êki e gênênê.

Makeschean parmet de construire interectivament vos éc/alle de sulate: coufeut, possión du charpp, njc. «Je ploce le cusseur, je sélečtidama un champ... el en 10 mn... l'écranieatorée!» -E. Harmon, Consultantl.

De nombraux exemples de programme avec code sourca: Calendrier, visuallegiton de fichters, gostionnaire de fichters...

Code source inclus, pas de royalties, documentation française pour Objet Professional an Turbo Pascal Objet, support technique gratuit. Nécessite Borland C++ at Turbo Pascal Objet 5.5 ou 6,0 de Borland.

**OBJECT PROFESSIONAL: le meilleur moyen pour créer les interfaces** utilisateur de vos applications en  $C++$  ou Turbo Pascal Objet

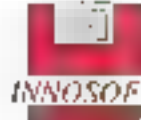

Téléphonez au: (1) 40 99 28 00 Fax: (1) 40 99 28 88

 $INNOSOFT$  2, rue des Bourets - 92150 Suresnes

# uQBJECT Professional...vin emissable completde classes extensibles d'une conception parfaise, très bant documenté. Livré avec le code seures. complet at une douzaina de programmes de dámoretration». Computer Langage, 1991. e surualitas Turbo Vedon et Object Professional.

Les objets d'Object Professionel temient à étre de haut dinkeu. Dast un produit ouper pour abtanir repidement das prototypes opérationneis. Tarbo Vision a une conteption de plus bas nivenu...

Tom Swan, autour de T.P. Windows Pzaglentening.

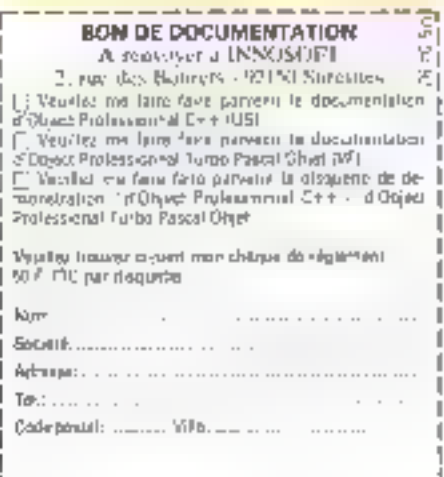

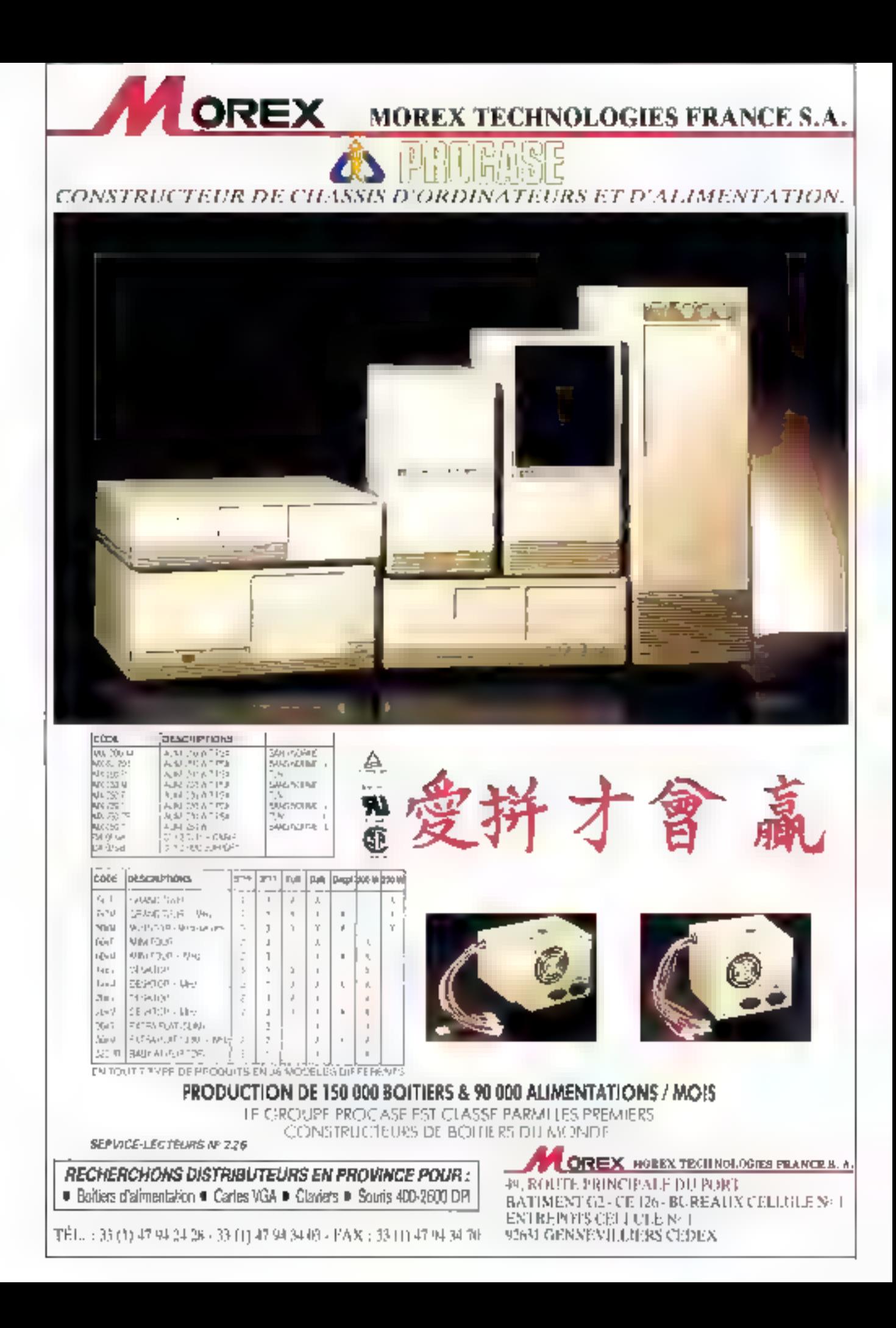

### C'EST NUVO, C'EST MAGIQUE !!!

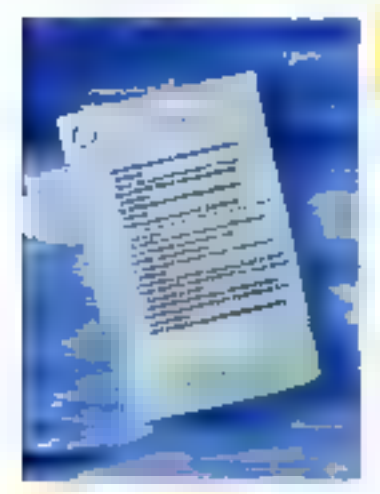

### **NUVO PAGE** \*2870F

carroniche d'énmartin PredScript pour HP Laser let (Fran III.a) (CP2 HESP) 0121011201015

Sussillage offre le chole entre 47 polices a raille vartable de 0.25 à 999 prs. Networking and evolve 1.5 Mai the meaning (NuralMemory CAlini et reprissiones la meilleure solution pour mutes on applications **Burnailijum** 

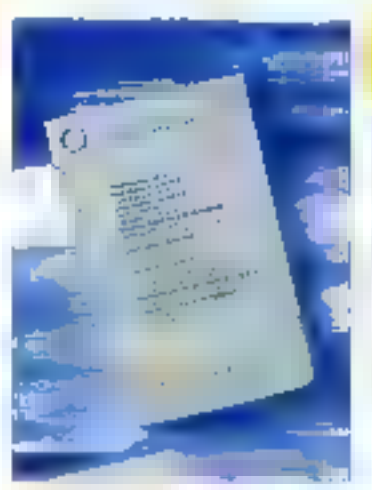

### NUVO COLLECTION \*2070 P

Caroliche boman de litto. fontes point RP laiseder **IL THE REPORT OF A HISTORY** HD Pills) don't Three, Fire, et tion Dirighats .. I expuliers sout disponibles de la mille. 325 à 40 que, Netva Gallevinni a été spécialenda concier pour une utilisation en kramen (a. n. g., .). Dirtyers tomols point to pluport des logiciel» du marché.

### NUVOLEGACY <sup>\*</sup>1170F

L'ariouche Inimap de 178 fundes pour HP Laserfet called Divisible 111ths included that IftPatibal Les publies soja disponibles de la faille 3.5 a TR pis. Downs formals pour-Windows, Word, WondPyrfact...

Sou perit perceit sa grande. variété typographique font de Noodlejgiry le involteur alle de votre grapelmagne.

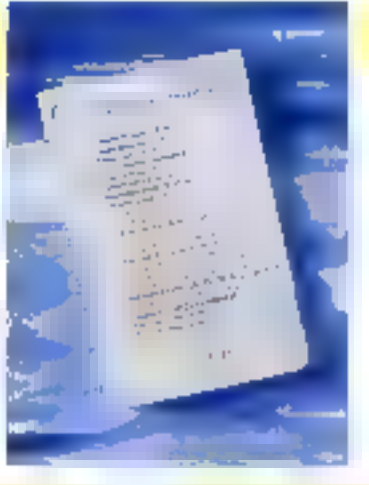

### **NUVOMEMORY** \*1 Mo: 770F

Larles mémoire pour l'il **Faleotheric** Eniste en deux versions . **FREED ATTILE** 

יקו ונקמונים מוזי יינוויקיום יחד Cartes mudalables de l'aa Mo par supple addition. de composicio. Selection rigamente des

composurely available incluse ge dom sich usines

\* 2 Mai 1 370 F

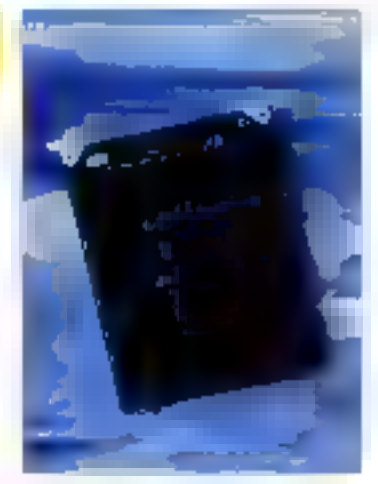

### NUVODESK 25 **\*670F**

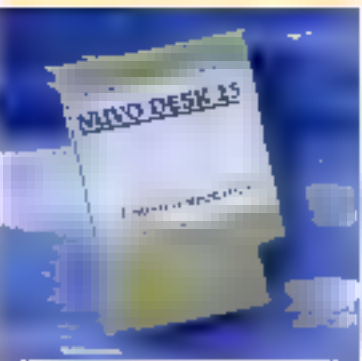

Carnamhe speciale transment de texte political Askard

Novalbesk 25 compand 14 funtos de la taille 3.5 a 16 pis et permec d'udliser les नातील सुरुवप्रतानिवालक रेल हरेका ऐकिथियोज (Limes, Helvetsca, Fetter Gothic et Premje Etde;

### **NUVO HEADLINE** \*670 F

Curtouche spéciale

Presentation pour IIP Decklet, Nuvo Headline composited 28 tonnes de la taille 11 à 30 più et vous dooree accès qua familles les plus utilisées il unes, Helserecas, annot que tex symboles enathémschiques

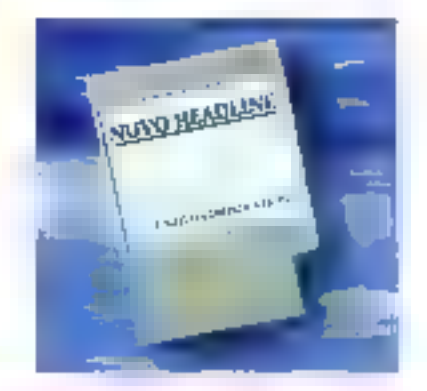

### NUVUDESK MEMORY -77oF

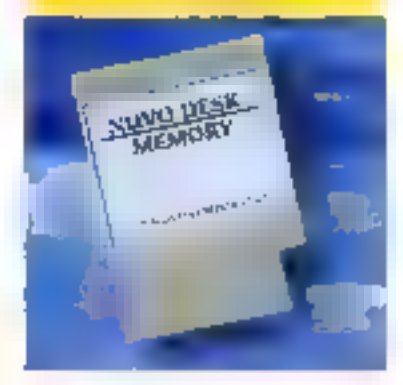

Cartourise ftAM 256 ko paug HP Ueskjer. SatedDesk Metanty est le complément de vos polices offechargoables.

Les produits AUFO sont generale à de par simple schange standard.

Venta par correspondance. Remise spéciale pour étudiants, enseignants, CNRS et Entreprises

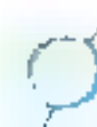

### NUVO CORFORATION OF AMERICA

**SERVICE-LECTEURS M 222** 

### **CAHIER UNIX**

### Actualites

帶

¥

**MERINI** 

LA P EDITION<br>DE LA CONVENTION UNIX,<br>DÉLL ET SCO,<br>LA BIBLIOTHEQUE API\_

### Technologie

**DES LOGICIELS**<br>DECLOISONNES

Sources

**XTOUCHE AUBLT** 

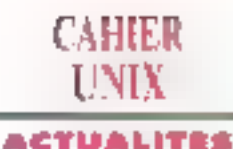

### **DES BREVES**

E. Ta société Tekelec Artronic prograsa our villisateurs aui ont unaetil penchant pour le monde tinix une solution ». la « tast = compatible Sun Cette station de traval codeurs est commite autour d'une corte shipset L5H Logic développée par l0H. compatible PC Sun SPARE, cadencée à 25 MHz et colminant à 17,2 Mips. e Soluiton y - c'est le nom de cette petite merveille - est équipée en siandard de 8 Mo en mêmoire centrale extensible à 48. d'un lecteur de disquettes 3°172, d'un diseve dur de 120 ou 355 Ma, des parts SCSI Ethernet seuris, audio, serie di de doux slots Situs disponibles. Si cela na sulu ppj. Il reste la possibilité d'ajputer wie carte Sun JPC 4/40 au JPK 4/50.

> l'imprassion costevrs en langage PosiScript est dorénavent disposible chez Jehronu, Cone alha s'odiesso à de nouveaux besoins au de nouveaux phisoleurs, comme les monmeurs et les architectes, qui ne connoissent pas encore les services d'aggréssion que peuvent leur rendre les Proser IFAI, P.X et Proser III P.III. Celle gamme se décompose en technologies thereigue atjet d'encre, les modèles Phaser (1776 (113 000 FHT) et J.P.It. i74,500 F.HTI port positions d'un puissant contrôleur RISC de 24 MMz qui augmente considérablement leurs performances. Por allevrs, sons vitersenion des cábles au changement de la configuration, ses imprimantes recovert amultanément les fichiers d'interestricit Iransmis par une station de Iravail Unix, por exemple, en langage PostScript de mopur Fet2 ou HPG!

F Divisional plagtes, Actuellisement l'ensemble des produits composant le nouveau système relationnel 6.4 est reconnu par des grands nams de l'informatique tels que DEC pa SCO. Copendant, harros resie une coñon por rapport à ses concurrents. Chacle et Informir.

### Согнительного...

### Sous le signe de **l'interopérabilité**

a cinquième édition ca la Convention Univial les systèmes ouverts así asparee, a l'haure ou nous monnors cas lonas, comme CE vérsible. beu de rencommes at d'achanges aintre les professionnels des systèmes quivers et les utinspleurs ausens large... Ont nipondu presents a certe manifestation pour la pap, informatique cent cinquante exposants, dont transporters novveaux tels que Borland et Next T. Au regard du prebische naissant que l'on pomea Unix, 71 % das visiteurs attendus devraient être des utifisateurs. Quant aux exposents, its neorissentent, dans de petites majorités, des sociétés de services. des distributeurs et des constructeurs.

L'exposition a démontre que l'interopérabilie regle la soup majeur das utilisations, quels que solent la soarion et l'équipement ensurits. A parts égales, 1pptes les schibons, stations de travali, minis et micros. logicials, produits de communecation et services, sées à l'ubisalion d'Unix elaient représentées, de qui a aupour allet positif de parlet dans la vraciet le concret.

L'AFUU, l'Association Française des Uhisateurs d'Unix. III le BIRP, le Burgou International des Relatens Publiques, réavsient d'autre alternative que d'offrir la prouve de l'inter-operabilité. Résultat : CSF et DCE crit fait la démonstration de l'execution reperbe grace aux appels de procedures à distance dans un mitieu hésérogène ; les annuaires régarts X-500 oni demonini que des appications peuvent acquerir. la connaissance de l'environnement dans teguel ebes evolvent ; "iuxedo et USL ont presemé le mondaur trarisactionnel multinendeur dans le cadre d'une apploation bancaire.

lis à part les rituéls conférences et semnaires d'un jour. I nouveaux produits sont venus religion lepayings assisted d'Unix. Dans la categorie « première mondiale », Arós Digital a mis lez point la télécopie sous thin (envol de lichiers après sasse directadu texte compása de cotas ASCII et de bitmap, composition des en-tètes, réception, stockage, impressen aux standards HP Lasir Jeriou PostScript, visua-Isation sur écrens graphques VGA ou X11). Telmal Informatious a prosenté la TR 5000, une machine handformant avec le processeur FIISC 38000 de Molargia à 33 MHz. En de qui concerne les sermineux X. la compagnie Esker a fax des heureux spontanes bursqu'elle laur offre la possibilita de transformer leur PC an terminal X-Window, Colé développement, une

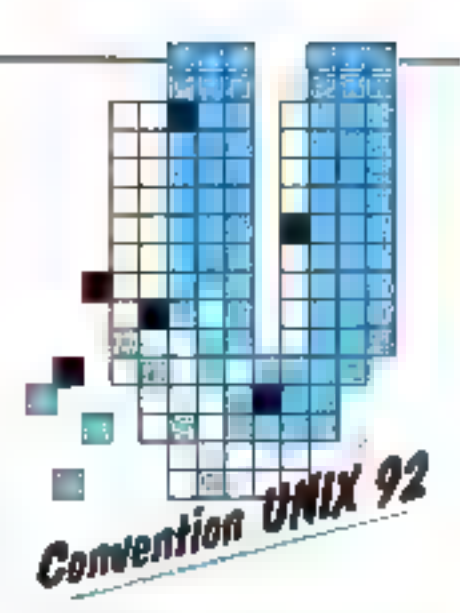

nouveaule HyperShell, la langage da développement d'HyperFace sous Unix rsociété New oglist un htting pour XF ase Maker, qui devient XF age Maker 2. Les Européens, a leur maniere, se sont distingués. Procress Sollwate a présente son Galeway C-ISAM, qui autorise l'accès l'a mige à pur et le partage das données avec les fichiers C-ISAM, Prograss C-ISAM Gateway permet à l'usksateur de developper des appleations transactionnalles initiative the LHG Pupgress et peut, en même temps, utiliser plus de 1 500. applications developpées en Progress, Ce Gawway. supporte également les fichiers Son Microsystems NatiSAM et C-ISAM créés avec Micro Focus. La secontro figure européenne can monte, en l'opcumence Tekelec Antronic, a presente sa premiere passerelle terminaux X kaisen IBM SSA sur un mänte ecranidium tarminal X, des sessions SNA, VMS et Ureu.

L'étau se ressembleur la France et la France se concentre sur les logiques. La plupart des nouveautes françaises concernent l'écition d'anciens passsellers, sous Unix. Par exemple, WordPerfect 5.1 est. disponible pour X-Wingow. Softway commercialisa-Interactive 3.2. StationSoft met à la disposition ill Liblisateur Sun : Letus 1-2-3 Baland White Point Draw, Lobes Roaltma, Avalor, Core: Draw, Art & Lettre, CommonLink et Diarityx Rapport.

Enlin, it y a ceux qui ont lait leur baptisme de Cazi, IIII pièmè crise, il lattait y croire ! Chasun essare de se lare the place en fonction das demundes da l'unisateur. C'èstié cas de Fektronx (gamme de terminaux X destinée au marché croissant des applications bureautiques dans Panyronnastent Unix et VMS) ou de Prodix (environmement de développement interactif du SGBD Object GemStone). 1847. Ingres et NCA France étaient presentes pour annoycer ce que tout le monde conreti de à : l'OM AISC System/6000, modèle 220, p3ofé per le système d'explotation Unor dIBM III V32, NCR, se camme NCR 3450 al-3550; at logies, son Windows 4GL pour Windows 3. ga longbonne et architecture cherviserveur im comeoon avec une piate-lorme OS/2. Uno et VMS. Tresta a espérer que la compétence de l'AFUU et du

### ACTUALITES

CAHIER INIV

BIRP jumalée à l'ouverture d'esprit des utilisateurs et des dépréeurs syrificent à rendre plus populairs de qui se caché derrère le moi « Unu ».

Y.F.

#### **Renet**

### <u>Unix International</u> annonce la disponibilité de la bibliothèaue API

este bibliotràque dorna le détail des suécifications techniques pour API dans le cadre d'Unix. Imernational-ATLAS. Elle sert da quida de référence pour les ptilisateurs, les fournisseurs de manuels m pour les imágrateurs qui developpent ces applications destinées e des systemes ouverts. De durde sera mis à la disposition de X/Open, d'ISO et d'organisations gouvernementales telles que la Coromission européenne et le KIST (Mational mattate of Standards des Etats-Unist.

Quarante APIs différentes sont recensées dans le cadre UI-ATLAS, mais seulement vindt et une wennem d'étre publières dans le première édition de la bibliotheque. Les specificalions d'imerfaces identifiens sont conformes au quide portabilité de X/Open (XPG). et comprennent la valerence à clautres organismes denomalisation comme EEE, ISO, OMG et OSF

Pept rappel: Unix International est un consortum de dius de 260 membras dont das utilisateurs, das edifeurs, des loumisseurs et des constructeurs. Des membres contribuent a delini: I avenir des systèmes cuverts pasés sur le système d'explodation Unix System System V Release 4 et relablis à un cadie d'environnement et de services pour l'informatique desktop en d'entreprese.

Y.F.

Lucenze

### **Les prix baissent!**

les imptimers que la sparié Textrano: s'est positionnée sur le marche des terminaux X, et k bilan est plus que pesitri puisqu'elle débent, fin 1991, 13 % des parts du marché, dernère le leader NGD (23 %). HP (19 %) et DEG (17 %). Capendant, Daniel Schaller, directeur du marketing Informatique. graphique pour la France, sait que « la lalle minimale pour exister sur le marché est de 25 % noire objectif. d'ici a 1994 ». C'est parce que ce marche des terminaux X est sensible au prin des stations de travail que Textronix a pns le part de pratiquer une stratégie agressive dans le but de rattraper ses concurrents. Textronix tire le marché vers élle. Le modele XP338, dis represente 40 % de la demande, est commercialise à 36 700 F HT. Les pax de la gamme XP variem. ¢a 27 000 F à 46 300 F H 3.

La derrebre gamme Tekkpress KP330 est, avec les imprimantes, l'atout. le plus qui davrait attres les utilisataurs. Cas produits de moyenne gamme constibest une évolution logique et technique des séries XP20 et XP20+, Les XP330 sont destinés aux ingénieurs et aux technoiens. D'adieurs, le Cercré d'étudas atomiques de Saclay (Essanne) a déja passé contrande. Pour l'instant, damère leurs terminaux X, cénération n-1, longtonnent trois serveurs IBM. assets all tay is nicrate that a hud is discussed. dannées.

Catte nouvelle gamme IIII équipee d'un biprocessear, MDS 33000 (20 MHz) et 11 34020 (40 MHz), dedel aux utilisations graphiques. Grâce à l'architecture RISC, a terminal X-Window est plus rapida. La série XR\$30 a également été conque pour ameliorer les performances des applications et gour fournir de plus larges possibilités de connexion et de gestion en résaau. L'architecture biprocesseur permet un traitement paralièle des honchons graphiques et de réseau. et optimse la vitesse de tradement des applications. k, association des processeurs MPS et Texas Instruments assure un alfichade prachique et multilenêtra. rapide ainsi qu'un haut riveau d'interactivité.

Chaque terminal KP330 possède une RAM de 5 Mp extensible à 52 Ma sar ajout de modules SR/Ma, une 90M de 255 Ko et una souns trois boutons. Les clavierá sont proposes dans plus da diu latiquas. Cattagamme comprend quatre modèles libra écultiés d'un doar, de grande taille et oa hauta resolution, comparable à celles des stations de travail et utilise une fréquance de balavage de 72 MHz. Un modèle 191 altiche 256 niveaux de cris et trais modères en couleur, 17 . 191 yésaluban 1 152 x 驯防码 f91 de resolution. 1 280 × 1 024. La série XP330 accepte TCP/SP, DECnet, LAT et SLIP. Elle recorrigit les polices aux formats Sun et OEC, ainsi que les gestionnaires de tenétres Motif. Open Look, DEC/Windows at XView, Ces terminaux sont courrents par une caramia de trois ans avec une maintenance sur site en cotion. Las crianieres finraisons gebuteront das anti-1992

### **DES BREVES**

 $\blacktriangleright$  Digiboard, specialiste des solutions series multi-offisateurs pour PC, lance deux nouvelles cartes de communication : Den CHANNEL EPCIX et Den OHN INEL PČíšen, Canus pour Fenvironnement Unix, ces dem produits reposent sur la incheologie RSC-lls offichent des performances de 115 KBps dans des estations multi-whisters complant entre 16 et 895 postes. La carte EPC/II ust destinée qui configurations réseau, de la PME aux grandes administrations Elle est oppmerciplisée puisna de 27 900 FHT pour la carte hôte, un module concentrateur EPC, des câbles, un gestignnaire de périphériques et une documentation. Guant o la carte PC/Gem. concus pour loches installabors. comportant 16 à 32 connexions, elle ne cuite que 14 DDO FHJ preciso mêmes cations de package.

**The Finy IERM sous Windows, c'est dans lo** poche. Tuy fERM est pre vérioble solution d'émulation de terminal pour Unix. L'unifacteur peut se pointepter à un site Unix pour exploiter los ressources de lo machine Unix. Cet outil est distribué por la société TOP LOG.

▶ la gonera Syerontry 2000 de Sequent Computer Systems s'enrichit de hoù nauvenur modeles refensa constieplates-formes de développement par FOSF. Les modèles 230, 430 et 750 whisent des processours 486 d'Intell cadencés à 50 MHz, le nombre de processeurs adreis ramont entre 6 et 30 selon le système. Les améliorations apportées se roeurrent en femies de vitossa de Irantemani, da copacilà mámoire [320 ou R60 Mol, de volume de stackage de dannées sur disque, de taux de tronsfert de dannées et de vitesse d'Entrois/Sornes. La partia logicialla. bénékke égalemen) d'améliorations remarguables, a commenter por le sussigni de Toben Ong et de PDD.

V.F.

### "AHIER **ACTUALITIS**

### **DES BREVES**

> Je premier serveix 100 % campatible SPARC2 est né los porents, Spring Systems et OPUS Engine, sont heureur de vous prásonier ŠP 5,144, rupable de réalisér diverses opplications telles que la serveur NFS de signan de travail au de PC, de terminoux X-Window, de base de données pr bareaulique. La corte CPU SPARCMOMHiz fobracée par OPUS. intégre une RAM 8 Ma extensibles à 64 Mo, une sarrie Ethernet Thick, un part 5CSL2, deux liaisans RS232C et Irois slots. d'extension Sibes. Le chisses du serveur 5P 5344 intégre également jusqu'à trois lecteurs da discuelles 5° VI. Prenons im exemple de configuration : une CPU 29 Mas arec 48 Mo de BAN, J.3 ou 2 Go. formatés de disque, une souvegarde vullia. 8 nm Exatyte d'une capocité de 2,5 ou. 5 Go et un streamer 1/4" de 150 Mo.

 $\blacktriangleright$  Lion des points les moves comme des récents accords commerciaux signés entre les Elois-Una et le Japon (22/1 è NY) parle sur l'enacquinent pris d'utiliser les systèmes davents pour dannir le monthé t krakob do dominin 9 hasadi svonogo, imp plus large contumente. La cleuse concernant le socieur informatique stigule. ou cune commission interministerielle aura pour mesion de promouvoir un environment de systèmes auverts mulhconsinutiours i. L'intérêt pour les systèmes auverts est, au Japan, en ouginenhanon, même si pour le moment, peu de grandes sociétés les routiennant à land dans le cadre de leur stratégie alabale.

 $\blacktriangleright$  -to nauvelle version 2.0 ou kit. d'intégration UNIversitiest armée. Ce lutdesimé aux développeurs et intégraleurs de aratèmes, comprend des libreates C el des APIs de haw niveau qui leur permettent. d'attémer de auligles fonctionnalités e image » dans leurs applications sous Unui et Maril. Paur un cour modique de 15 000 à 37 500 FHI selon les cations choisies. Wilhers X fait économiser de six à douze mais de développement. Ce produit est distribué pm BYA MY FRA.

### Charan son tour

### NCR sous Unix V.4.

ecidément il y a des gers à qui le mansge reussit. C'est la cas de ACR. C'union a un pouvoir maléfique puisque la mariée a sans doute dù faire cas pieds ou des mans pour garder son nomde jeuna fille. Enfin, lorsqua i'on s'appalle NCR, d'ast Iscre, mais imaginez Gouo I ou Buti, qui a déjà épuisé pas mai de mars, pourlant bien portants.

NCR appartient descrimais ou geard américain AT&T. la fusión semble proiner aux epour pussque, aujourd'hui. NCR a présenté sa plate-forme muturocesseur sous Unio V.4. : les systemes 3450 et 3550. d'architecture de navagu 4 et une gamme plus puissante pouvant supporter rusqu'a trois millo solisa-1eurs, le 3600 et 3700

Les systemas 3450 el 3550 sont equales de mutubracasseur symétrique compartant de un à quatre procasseurs intel 486 50 MHz. Le système 3450 utilise le sus Micro Channel II. Il est capable de géner jusqu'aquatre contrôleurs SCSI, et cela pour un total de virgi. huit périphénques. La mémoire est conque selon la technologie standaro des grands systèmes, mémoria couble aboes at coneirence de la mémoire cache de qui permet au système de prendre en charge un plus. cros volume de Iravail. NOR inse ansi les administrabons et les banques, car axemple.

sa fabiles de cas systèmes est assurée der la mémains EDAC (Error Detecting And Correcting) qui permet de detecter et de comger les erreurs ponant sur un seul bit, par la malnoe disques RAID operabonrelle qui réduit les risques de perfes de données. el par un ondulaur. Le grand frère du S450 la 3550. est daté de huil processaurs littel 488 (mémoire cache interne de 8 Kb et mémoire auxiliaire de 356 Kbiel dispose de deux bus méricine 64 bits cadences » 24 MHz : quatre protesseurs sont connectés à cheque žus, la mérioire étant simultanément accessible sur las deux bus. Le système 3550 est équipe d'un bus d'Entrées/Sorties MDA-E d'un débri de BOMo par aeconde et comporte également seize errolecements paur les contrôleurs dont un SCSI II assurant la connexoon des périphenques.

Pour complèter celle gamma multiprocesseur sous Unwiversion 4. NCR propose une damité d'outils du permet de gérar les systèmes 9000 sous Unio. NOR OSA, Open Systems Administrator, counte autout de ong caracteristiques : la modulante la portabilité. une interface prephique commune, une acministration en cas de panne de système et l'administration.

des classes des grands systèmes. Arboylé autour of Unity V.A. StarGROUP UAN 2.0 Manager recreasemeune solution de haut niveau pour le réseau d'entreprise. StarGACUP est indépendant des protocoles datransport (OSI, TCP/IP et NatBEUI), des topologies de câbiages (Ethernet et Token Fing) et permet a des stations DOS, Wingcws, OS/2, Mag et Unix de communiquer au sait-clun mullet même reșeau. Suite à l'aliunce strategique qui AlfaTINCR a passé avec Microsoft. StarGROUP est en passe de devens la reference en mabere de gestionnaire de réseau local bour les systèmes Urio.

Le nœu de WOR est de denenn le taader ou marché. des systemes cuverts, Les alfanes sont bien engagées puisque, cepuis sa fusion avec AT&T, NCA a augmente sos beneficas de Bira. De plus, NCR persaa lous ses chents qui vont voukoir migrer vers Unix. Pour la moment, le taux de migration par avemple des systemes 9000 vers les systèmes 3000, se fera a Faide des cuots Galaxy, Chaz NCR, on présend que i'achat d'un système 3000 dépend de l'appticati que if on met a la cisposition des utilisateurs, car il ne laud pas outries que la plupart des clients vierment d'un systeme andphetare. IBM par exemple, NCA compleabiter les grands compos par la rapport prix/performance guielle propose.

V.F.

#### Le tombeur

### **Dell choisit SCO**

eader en volume sur la marché Unix basé aur PC. SCO joue les tombeurs. Dell a installé dans ■ses vaines, aux États-Unis, en Europa et au Ca∙ nada, la système d'exploitation SCO Unix System. V/386 3.2 Par consequent, Delt offre le système SCO. Unix an même temps que son Del Linix SVR4, pour dealsystemea bases sur Intali Ou collé technique, assistânce, les equipes de Delt seront dans un premier temps prises en charge par le secteur sujériere de SCO Uno et. par la suite, cell se débrouilera sur les deux supports. Le garteranet de Celi avec SCO permet egalement a l'entreprise d'étendre son champ d'acton dans un merché Unix bouïdonnam.

Ceba ailunce avec SCO valdans le sens des actions. que Dall a entrepresas dans le cadre de son ençagement of offrir desistandands dans des environnements. d'exploitation avancés. Dell'Igumira egalement l'envronnemont distributi Solaris 2.0 da Sunsoli lorsqu'il sera disponsible pour les systèmes 486.

NOTEBOOK KENITEC 386-NB

## Après le poids, nous avons concentré le prix : 7990 F\*

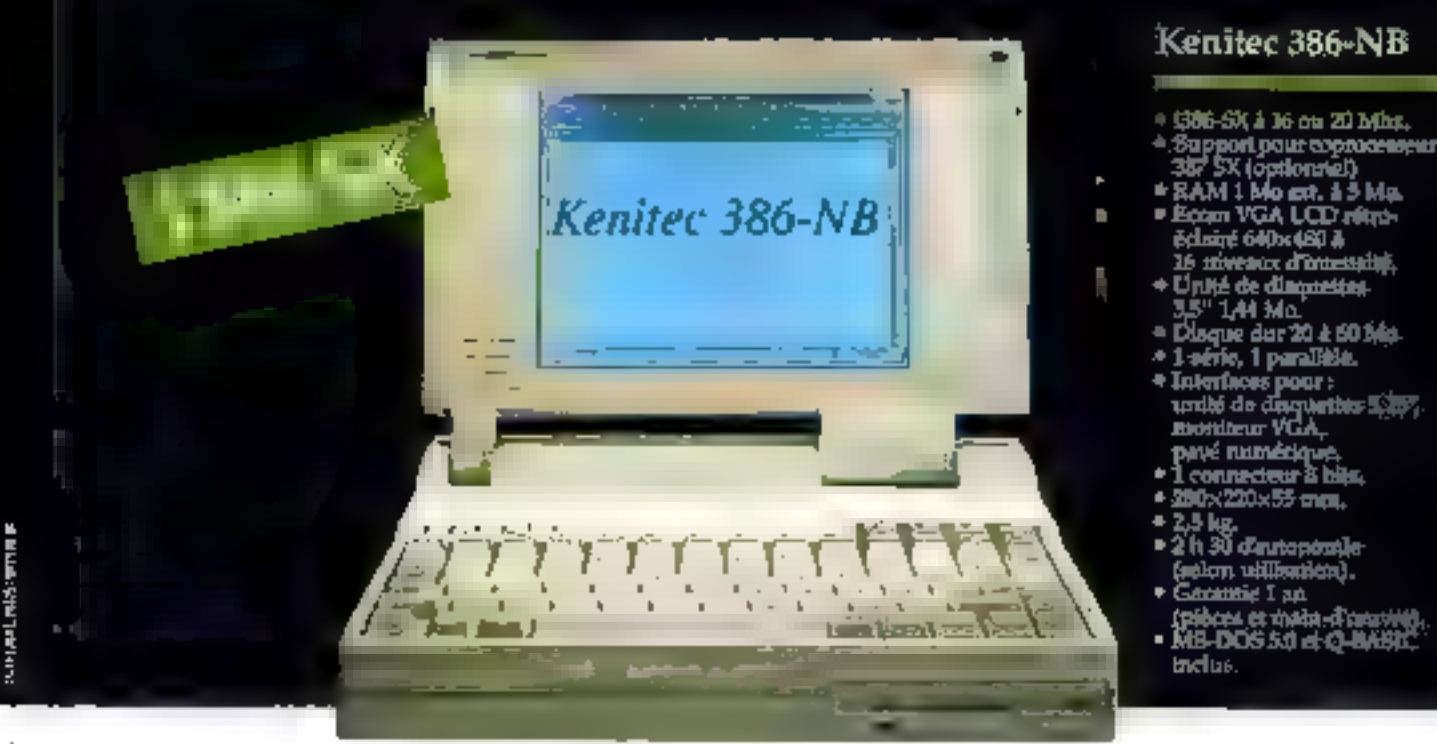

# A découvrir dans toutes les agences

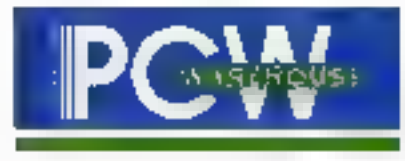

Liste des agences au dos de l'encart PCW dans ce numéro et 36 14 code ORDI.

Version 20 Mhz/40 Mo 9990 F HT - 11848,14 TTC Version 20 Mhz/60 Mo 11990 F HT - 14 220.14 TTC

SERVICE-LECTEURS Nº 228

\* Prix HT Prix TTC: 9476,14 E

### САНІЕР L'NIX **TECHNOLOGIE**

Les systèmes de gestion d'objets distribués peuvent vous permettre d'intégrer divers systèmes d'exploitation et applications, et d'optimiser ainsi votre environnement de travail.

our rester compétitive, votre société cont pouvoir accéder à la plus précise des informations dispenibles. Le problème, c'est que la plupart des anvironnaments informatiques das sociétés vickient un patchwork complexe de gros systèmes incompatibles, d'ordinateurs personnels et de topiciels systèmes.

Autourd'hut, les entreprises ressentent la nécessilé d'octamiser leurs systèmes de calcul. Elles ont besoin d'un environnement oui construise et intégre des systemes d'exploitation et des applications randes, et surfout des logiclels sans gallères. Una des solutions a ca problème pourrait bien atre una nouvelle classe de la teconsisgie orientée objets, appelé DOM (Distributed Dbjact Management] ; elle est fournie par HyperDesk, DEC, HP et Sun Microsystems.

### Pourquoi des logiciels orientés objets?

Les composants de base dans une application changent moins inéquemment que les fonctions. quiene application exécute. Par exemple, une Retaille de cationi peut être un objet. Les fonctions que supportent des célicies - calcul, déplacement, formatage et bien d'autres - évoluent » fonction de la via da l'application, capendant, l'objet en lui-même (la cellule) reste constant. Les objets sont excereables et, par consequent, les applications le sent aussi.

Si vous utilisez des objets prédéfinis, vous h'avez pas à les recréer chaque lois qu'une nouvelle application ou un nouveau service apparaît. En développant une application qui utilise des fonctions de traitement il texte, vous pouvez

# **Extra de la producciela**<br>décloisonnés

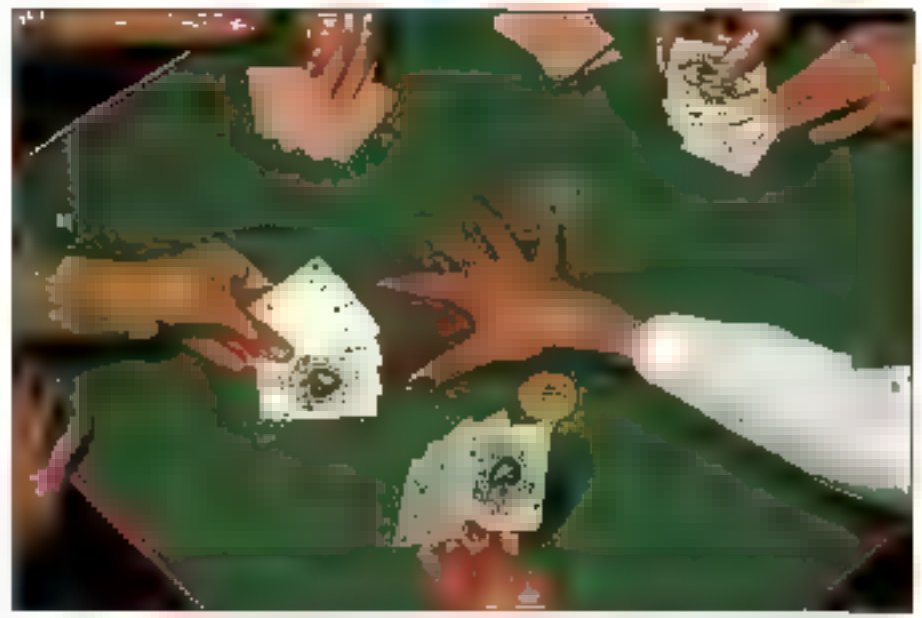

réutliser las objets du tradement de lexte.

La réutifisation fait économiser du temps de conteption et de développement, et réduit les délais de mise sur la marche des nouveaux prodults. Dans un système orientà conets, re logiciel stan! de conception modulaire. Il pièces du puzzle soni reulitisables.

Tout composant d'un syssème orienté objets possède des données et des opérations qui la dalirissent comme is type particuler diobiet. Par exemple, une lenêtre de staton de travail, une feuille de calcul ou un foup peuvent être conçus comme des objets. Chaque objet comprend certaines informations (données) et peut étre lillisé dans certains cas (epérations).

Des objets avec les mêmes données et opérations sont défins en type. Par exemple, la tenêtre appartient au sype objet fenêtre, la feuile de calcul su type objet feuille de calcul, et le loup in type objet mammifere.

Chaque type a ses caractéristiques, qui lui

sont associées au cours des opérations. Par exemple, le type mammière a certains altributs. tels qu'un système circulatoire et in type de peau, tandis qui une tanètre a d'autres caractèresbques, telles que les barres de menus, les baires de défilement et les féches hautes et basses.

Les types sont organises hérarchiquement, ce qui détermine comment les opérations et les atbibuts sont partages. En ublisant la hiérarchie, vous pouvez définir un type targe puis le radafinir dans un sous-type plus détaillé, chacun d'eux héritant des artiribuls et opérations de leurs supertypes en y ajoutant leurs propres opérations

Par exemple, felins, canins et marsupiaux sont bous des sous-types du type mammiliere. Ces sous-types heritent des attributs et des opéra-Bons de manymilere. Le sous-lype fains ajoute ses opérations, tel que le conconnement et le rétactage, alors que le sous-type canins ajoute d'autres attribuss sels que l'abolement et la chasse en groupe. La capacité d'héntage d'attre-

### UNIX **TECHNOLOGIE**

CAHIER

buts et d'opérations réduit beaucoup de répétihons, sort de design, soit de programmes, et c'est. l'un des avantages d'un système oriente objets.

La technologie onentée objets a recense trois classifications de systèmes enemes objets qui sont actuallement sur le marché. Ce sont les interfaces cracciques utilisateurs onerzées objets (ODGUI), des bases de données crientées objets (OODB) et des langages de programmabon orientas objets (OOPL)

Les ODGUI sont la plugart du temps fondes sur des metaphores du monde réet, comme III desktop. Les GUI peuvant inclure des objets sous la forme d'Icônes représentant des articles contenus dans un environnement de bureau fel qu'un calendrier, la pouballa et la calculatrice, Les OOGUI du marché incluent l'interface Matonbash, Windows de Merosoft, DSF/Motil, DEC-Windows, Open Look et d'autres.

Pour executer des actions, vous selectionnez une icone avec la souris. Le système envoie alors à l'inône les opérations comme déplacat. copier, ouvrir at détruire. Ces apérations sont separées de l'icône at peuvent faire exécuter d'autres icones (objets) dans le système

Les OODB representent et gerent les chiefs et leurs attributs, leurs relations et leurs operations. Les systèmes compienes, qui nécessment des actions parmi des objets dans le modèle informationnel du système, peuvent egalement trouver une utilita aux ODDB, tout comme les aystàmes ayani des contraintes de donnees non-structurées typix, texte et video). De multiples applications peuvent partager ces objets, et les OODB plinent pas mal des fonctionnalités requises.

L'idee forte des OOPL est de rendra les ordinateurs plus laciles à utiliser, plus visuels, plus interaculs et plus faciles a programmer. Traduire les cabiers des charges d'applications en code reel davrait se révèler plus facile avec les OOPL. que ceia de l'est avec les moyens traditionnels. La modèlisation, la conception et la programmation onentees objets offrent les quilis permettant. d'altendre ca but pas factement.

En utilisam l'approche prientée objets, vous pouvez modèliser in situation réelle des solubons à des problèmes d'organisation. Moins diadaplabons sont nécessares pour harmoniser les systemes, les applications et les enceptions.

### Systèmes de gestion d'obiets distribués

Rassembler des divers composants et gérer leur communication requière un mecanisme. Jujourd'hui, les sociales qui produisent et commarcalisent des COGUs, OODB et OOPL I miters la nombre de platas-formes sur lesquaties opérent feurs systemes orientas objets. De plus, ces corroesants ninteroperent généralement pas entre eux. Un aystema de gestion d'objats distri-Sué (DCMS) s'occupe spécifiquement de ce probleme en offram

· une seule interface pour géner la complexité d'un erwirchnement heberogene ;

· un cache ce travail uniforme, fondé surfout sur des standards, et extensible pour construire, intégrer at déciduer les applications d'étribuées owerles :

· una méthode pour creer une indépandance de situation geographique pour les applications clientes.

Un DOMS yous permet de construire des agpicabons en ubisant une interface standardisée tout im réutilisent les objets du systeme déjà eustants, Avec l'arrivée des DOMS, l'ONG (Cf. "L'Object Management Group") a sponsorisé l'Objet Request Broker. L'ORB est le noyau d'un DOMS standardisé at permet l'intercovinabilité.

### Point de vue technique

Dans sa definition la plus simple, in objet seratile cas spécifique (ou instance) d'un template loabarill logiciel generalise. Ce template est smiplement un mécanisme de description d'entités Sa forme est ouverte, si bien qu'il est extrêmement flaxible.

Lorsquius template est défini dans le système. illest appele une plasse. Quand les phamps de cetemplate sont ramplis d'informations specifiques, cette instance ou instanciation du template. de classe devient un objet. Par consequent, une classe decat l'ensemble des implémentations qui instances specifiques appele objets.

Pour les bassins de cet article, nous conviendrons qu'un template de dasse consiste en mi

ieu d'atlinduits et un jeu de méthodes. Les altributs peuvent être de simples élements de données tels que des entiers ou des chaînes de caractéres, ou des données plus complèxes dommé des ligniers (auguel das les attributs sont des painteurs versioes elemental.

Les methodes peuvent consister en nimporte qualideguis les routines precompilées ecrites en langage conventionnel comme le C, jusqu'a du code écrit en langage interpréte. Quand les champs du template sont remplis de données specificues, le template derient in objet

### ORB et DOM

L'ORB represente le cœur d'un DOM, il peut etre perçu comme un OS réseau avec une commande bill base. EXECUTE, Le lormet de petie melhode ressemblerar, alors à quelque chose du type EXECUTE [nom\_dictief, methods, parametref..paramétre N1.

Le job de l'ORB est de localiser le template ote (liobjet), démanter l'opération spécifiée (methode) et y passer les paramètres nécessaires. Pusque les objets peuvent eugler n'importe cusur le réseau, vous devez pouvoir les localisar via un nom de service cu un identificateur unique. - un handle

L'ORB don egalement offrir d'autres possibiltés orientées objets. Bien que ces concepts aient des noms assez fantaisistes - sous-classement. héritage, polymorphisme -, its som simples à comprendre dans le contexte de templates de classes logicieiles.

L'utifassion de la même commande EXECUTE. pour rivoquer a sous-dasse cu méthode substitating fournit des fonctions onentées objets de base. En fait, en a outant des fonctionnalités aux classes de base, vous pouvez continuer a améhorer les possibilités du système et les rendre disponities au travers du mêma mécanisme simple d'interface.

Ces abets integrés sont des classes predeti-Nes, ou templates, manipulées par la même interface de base. Puisque vous pouvez changer ou remplacer ces classes, même les fonctionnairtes de pase du système pouvem être modifiées ou elendues.

Cela améne deux questions intéressantais :

### CAHIER HNIX **TECHNOLOGIE**

### **L'OBJECT MANAGEMENT GROUP**

'Object Management Group est unique. Vayans les chases en laçe : essayer de **Channelise des hammes de technique et des** hommes de morkeling d'occord sur un ensemble de règles relatives à l'avenir du de reloopement logiciel avant que les contraintes économiques ne dictent la marche à suivre est une amamalie. la technologie objets est née dans les soussols des labaratores de R&D et, pendant langlemps, elle o élé morquée por un certain cătă altruste. L'i objet-phobie i a sévi pendant longterops dans les rangs des cadres et dirigennis des sacietés du milieu. les techniciens abjets étaient invités ou demier jour des conférences, généralement vers 16h30.

Armée de logique, de malhémotiques et d'analogies que seul un professeur de chimie soit réellement capable d'apprécier, la lechnologie objeti a souffert d'un problème mojeur dans l'industrie informatique : trop de personnes d'intelligence supérieure essayaient de progret leur valeur.

### Qu'est-ce que l'OMG ?

l'OMG est un groupe d'avalisation de tachnologies phrót au une instance da stondardisation. Ce que naus créans peut devenir standard de fait, mais nous n'avans avana accriditation pow la faire appliquer. Nous ne vendons pas de lagicie!. Nous distribuons un calvier des charges dérivé de technologies commercialoment disponibles, choisies après un processus difficile, ouvert et documente, dons l'espair que l'industrie l'adaptera, le développera ou en acquerra. le code source pu bincire. En résulté, nous instituons des règles pour la technologie objets destinées à rendre le développement

de logicials plus facile, ré-utilisable, modulare el de pronde gualité. Les problèmes ? Aucun que l'évangélisme ne pulses résoudre. Mais il y a un problème fondamental, inhérem à toute industrie tentoni d'instituer des régles avant que les discussions financières ne débutent. Ce problème, c'esi le manque d'interopérabilité antre applications, Point,

### Le rôle de l'OMG

Il existe un lorge consensa sur le lait que l'OMG essaye de tirer l'industrie entière vers le développement d'applications interopérantes, le consensus foit défaul au la nomére dant celo doit être fait. Comme dons tout forum démocratique, l'OMG a besoin du support et de l'engagement de ses mombres, Les commanutés d'éditeurs et d'utilisateurs ont déjà commencé de supparter l'Open Software Foundation, X/Cipen, Unix Inlemakonal, La technologie abjets doit atteindre ce niveau.

### **CORBA, Messages Objets**

Pour la première fois depuis que cette industria axiste, le consensus sur les premières spécifications d'une nouvelle technologie o été atteint, d'Iout louer HP, Sun Microsystems, NCR, Object Design, DEC et HyperDesk d'avoir réconcilié ce qui semblait d beaucoup d'irréconciliables factions - las raimqueurs étant pour une lois les dévaloppeurs de loquoels. La construction de CORBA (Comman Object Request Broker Architecture), par la combinaison des liens stoliques avec une mierface de programmation dynamique peut ressembler å la mise en commun al OSF/I et de System II, mais il y a au moins la volonié d'essayor. La mission de l'OMG, dopuis le premiar jour, a été d'encourager la

coopération et de créer en cansenses indivstriel en avance por rapport ou marché. Ce faisant, les spécifications d'interfaces neuvent rassembler les sulhages avant que les pressions économiques n'apparaissent. L'ORB /Object Request Braker) est fautha importante des nouvelles appraches vers une siandardisation logicielle. Le processus de sélection piùse à l'OMG, bien que non ottirérement exempt de corences, a démontré que le même le chrique peut venir à bout de bien des lourdeurs burequeratiques. Le trovoil accompli à l'OMG consiste essentialiement ci aider à résoudre les décalages entre les outres consortia, à mesure que nous définissans les environnements de développement d'applicatons au-dessus des standards issus des consortio.

Pour la prochaine étape, nous allans développer un modèle d'objet qui décrira le formalisme d'un objet et san utilisation en . gestion de données. Il existe déjà des modèles académianes et son» commercians. aur rentent de décrire une fonction spécifique, telle que la geption des peripheriques en résenu, mois avoir groupe n'a ancore essaya de résavore le problème dans son enker : parvenir à un accord sur un modèle de données jouissant d'une lorge acancabilie

Tout comme nous ponsions quo nous pourtions produite un ORB, navs pensons gye l'OMG produira un modèle d'objet dans les six prochains mois. En outre, les sarrices objets pour les languges, les boses de données, les orchitectures à base de daruments et les systèmes à lenètres vant més bientôt être aus en chantier, Bien que celle dernière tâche ne puisse être occomplie en douze mois, elle constitue le début d'un partage réel des bibliothèques d'objets entre développeurs et utilisateurs.

C.M.S. Président-Fandateur de l'OMO

1. - SI les classes de base offrent la fonctionhalité orientée objets da base de création, d'héritable et de surcharge de classés et d'objets, commant prée-t-on les dasses de base dans un premier temps ? La réponse est simple. En avant m processus de boot qui charge un jeu de classes ininales. Ce processus existe : il est facile à utiliser avec on truc que l'on appelle interface/ Implementation Definition Language Compiler.

2. - Si on peur redalmir les fonctionnalités de base du système, commem peut-on mantenir la compatibilite ? En développars un standard pour pes fanctions et classes de base (ciest le rôle que doit jouer l'OMGI. Les classes de base et leur méthode de cycle de vie sont appelées dictionnaire de type. Pour assurer l'interopérabilité et una parlaite compatibilité entre différentes implémentations d'un ORB, ces classes el méthodes doivem être dolées d'un standard.

### **integration** dynamique

On a donc meinterent un mécanisme nous permettern d'ennober (d'ancapsuler) un tempiate

### **TECHNOLOGIE**

**CAHIER** UNIX

autour de toute collection de données (attributs). et de programmes [mé@odes], et de les traiter en tant qu'entité gérable appelée objets. On a également la première definition d'un format specifique de lemplate appelé classe, el toutes les raplementations de ce templata (remplia de données et de code spécifiquel appelées instances, ou objets, de la citasse.

Les dormées peuvent être de simples nombres au des binnacs complexes. Le code peut être considare de modules en langage compilé, ou des scripts interprétés. Los objets ont des noms et ne useeln se frouver n'importe ou sur le réseau en utilisant a nom de service. Vous pouvez construre des applications client-serveur complexes en créant des serveurs que ces templates décrivent : les dients ont alors accès à des servicas en invoquant leurs méthodes wa l'ORB.

Si vous construisez vos applications de cette munière, yous pourrez déplécer les composants sans problème, effectuer des changements sur les serioes sans allecter tes dienis, prototyper en utilisant fichiers et scripts, et les remaiscer par des implémentations plus complexes en utilisant du pode compilé.

En outre, si vous developpez un template de classe, yous devines pouvoir modifier on ajouter. du code nouveau sans problème, sans nuire au bon lenctionnement du système au alfacter de quelque manère les applications en cours de kochonnement. Cela s'eppelle dynamierna.

Le système terrait être capable de sélectionner una parmi da multiples méthodes seion la préferènce de l'uplisateur (quelle que soit la ma-

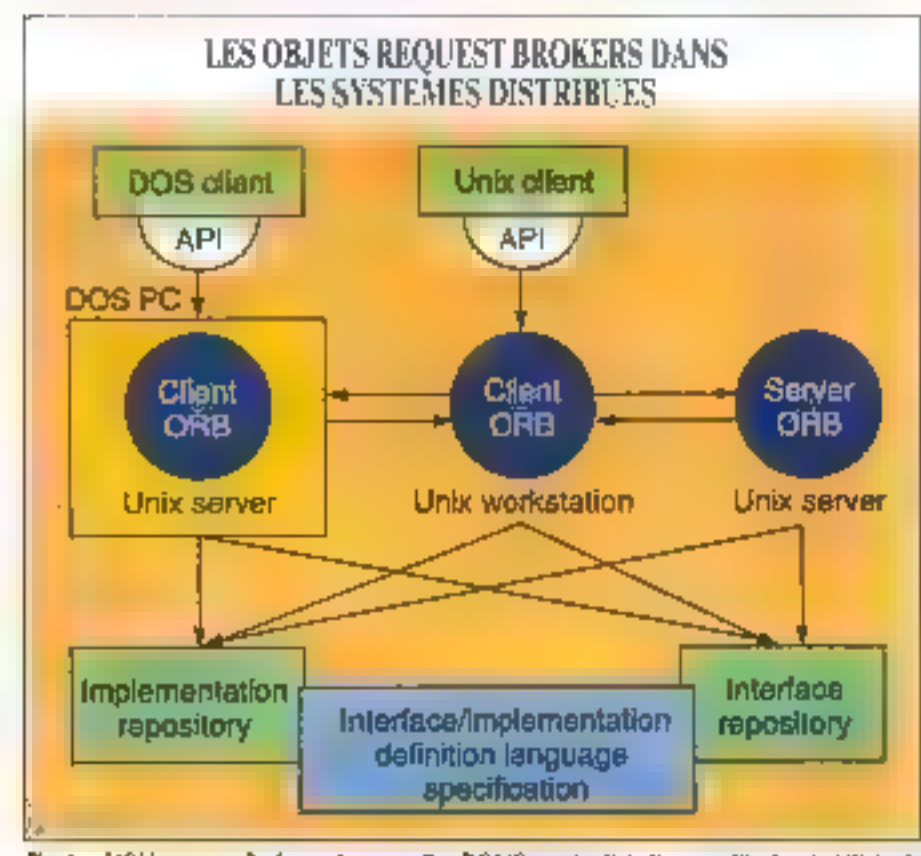

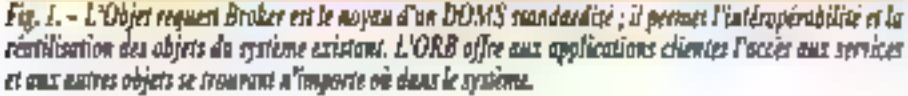

chine utilisée à ce moment-là, les préférences da tangage, ou d'autres préférences culturelles = relatives aux systèmes). Cela s'appelle ligature de méthode dépendant du conteute.

Vous (ou l'application cliente) dernez étre canables de demander à l'objet da se décrire lumama - ses mathodas, las parametras qui luisont necessares, el ses attributs. Par simple explaration, de nouveaux services lill fonctionnalités peuvent être decouverts et ublisés à l'exécution. Clest bien une des loncbonnalités ... dynamiscio. Et finalement, lout le logicial devrait site acciable sur differentes plates-formes système el reseau, el sous differents systemes d'exploitation.

### **Exemples de DOMS**

### Recherche d'objets :

Les applications critisant intensement les données Ibases de données commerciales. ) demandent das mécanismes de recherche suffisants pour reirouver des informations d'atfributs relatives à un objet pérticulièr ou à chaque objet d'un groupe. Puisque les types d'abjets d'an systama doivem pourou changer dynamiquemera, le DOMS subporte un mécanisme de recherche.

Ce mécanisme de recherche veus cermat de spécifier res attributs désnés à l'exécution au lieu. d'avoir à coder leurs noms dans des appels de procédures. Par exemple, s'il y a cinguante obrets d'un certain type at que l'application ait besoin de cinq attributs pour chaque objet, un rapport DOMS construit dimamiquement retourneral toutes les données.

#### Expansion d'héritage :

Les DOMS devraient au moins fournir les mécarismes nécassaires à la construction d'applications nouveles. De plus, ils devraient offrir unmécanisme d'intégration des applications et des données eustantes. L'encapsulation des applications et des données en objets s'appelle expansion d'héritage

Una facon da facilitar cette fonctionnalité consiste à encapsuler les fanctionnalités qui utilisent les scripts interpretés at las langages. Il est inutile d'acrire au de compiler le code pour encapsular les applications existantes.

**Auril 1992** 

### TECHNOLOGIE

CAHIER HMIX

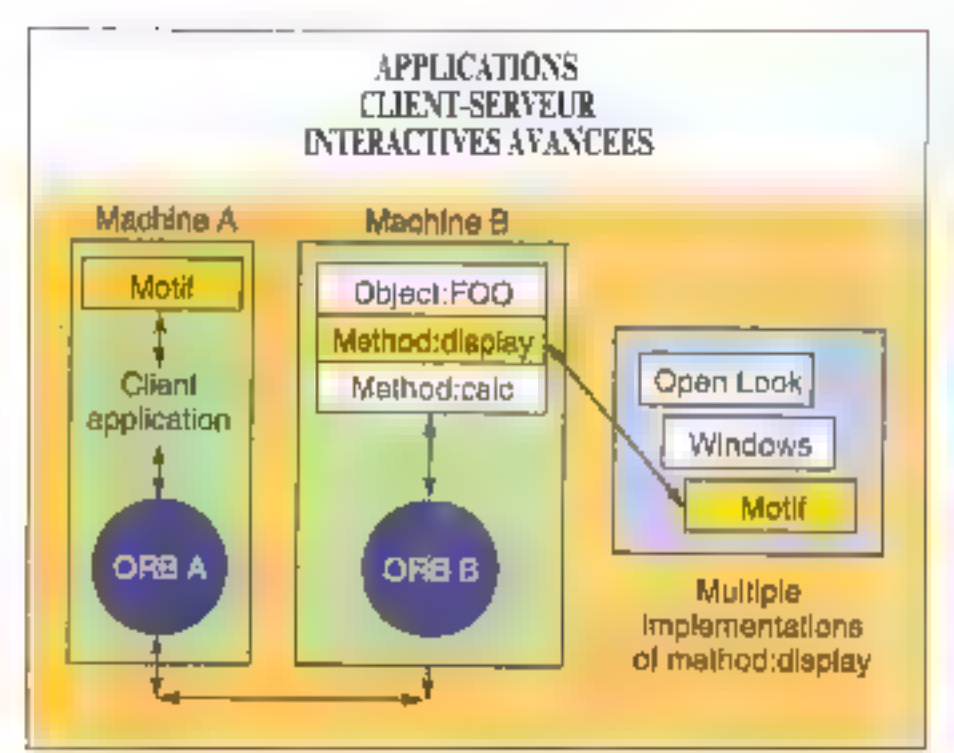

Fig. 3. – Dans ort exemple d'application client-serveur, une application cliente tourne sur une CPU et un systeme d'exploitation (machine A), avec quelques services objets additionnels (des calculs, en l'occurrence) se troussint sur une autre machine (machine B). L'application cliente a découvert le haudle d'objet de l'objet FOO. L'implémentation de FOO réside sur la machine B ; l'apération de calcul est disponible pour B. L'application cliente envoie une requite à FOO pour l'aprentiem de calcul. L'ORB de la machine A route la requête à l'ORB de la machine B, qui rélectionne la méthode correcte et retourne le résultat à l'application cliente.

Ensuite, l'application cliente entoir une requête d'affichage à FOO, routée automatiquement sur la machine B, sú l'ORB local détermine la méthode d'affichate requise pour l'affichate de FOO my la machine A et retourne le fichier approprié à la machine A pour exécution.

### Applications « centrées sur l'utilisateur » :

Les anynomements interactifs et craphiques yous permettent de customises et d'adupter se logloei sans nécessiter l'intervention d'un développeur. Il leis environnements supportent l'apprentissage. Il decouvarie, les changements et les croissances incrémentaux. Cette fonctionnahe sera nécessaire pour les machines avancées de l'avenir, les systèmes d'automatisation de bureau et les applications de groupe.

Le système doit pouvoir accaptar des modifications et la créanon de méta-applications lattes de composants objets sans affecter ni le code du clent, ni sa propre capacité à rester opérationnel durant les changements. Pourtant, le systeme doit protéger les objets et prévenir au restreindre les changements si la sécurite le demande.

Cette capacité à supporter les applications centrées sur l'utilisateur est bien ce qui différence une plate-torme capable d'opérations dynamiques de celles qui implémentant une mioca-Ikin dynamique compatible CORBA (Common Object Request Broker Architectural pour les fonctionnalités statiques. Le DOMS d'HyperDesk offre à la fois Tinvocation dynamique et l'opération dynamique.

### Applications client-serveur interactives :

Les applications ont besoin de la capacité d'opèrer à travers tout métange de plates-formes matérieles et logicieles. Avec l'utilisation d'un DOMS, il est facile de ségarer les opérations de l'objet entre celles qui sont indépendantes de l'allichage et celles qui en sont dépendantes. De plus, une fois faite cette separation. la connaissance par le système du contexte de l'objet rand FORB capable de sélectionner la méthode d'alfichage correcte. Cets élimine le besoin d'écrire du code spécifique à l'environnement

### Des logiciels décloisonnés

Pour créer la type d'informatique ouverte et distribued, irous avez besoin d'un DOMS doté d'une suite d'outils et de services qui complètent. un OBB compatible OMG, Un DOMS realise III passerele antra la système d'exploitation, le systèrne d'applications, et le prolocole de communication, pour en lane un lout cohérent.

Les avantages d'un DOMS sont donc :

· votre société peut garder son matériel et ses applications fout en integrant de nouvelles applicalions factement et sans heart :

· vous pouvez tirer proint de l'extensibilité et de re-ublisabilité des objets pour réduire les temps de déretoppement et livrer des applications distribuées plus aisément.

· VISLS pouvez intégrer les applications existenles de façon economique. Même de prosses epplications ecrites en Cobol ou en Forzan peuvent. être encapsulées dans un seul objet, ce qui préserve yos investssements passes.

Avec les DOMS la construction et Tintégration. d'applications distribuees deviennant faisables. Vous y gagnerez une simplicité d'accès à l'intermation, colouielle sort - et votre société en tireragrand prolif. Les logiciels décloisonnés = sont plus une promessa - ils sont devenus realité. Harbert M. Osher

> (Traduit de l'américain par la cabinet Leroy & Simpson).

Reproduit avec la particision de Eyle, mara 1992, une publication McGraw-HR inc.

### Boar<del>d y</del> ak

L'Université de CAMBRIDGE l'a conçu...<br>CLF l'a traduit et le distribue ! C'est le plus abordable des logiciels CAO de qualité<br>professionnelle, pour PC ou compatibles.

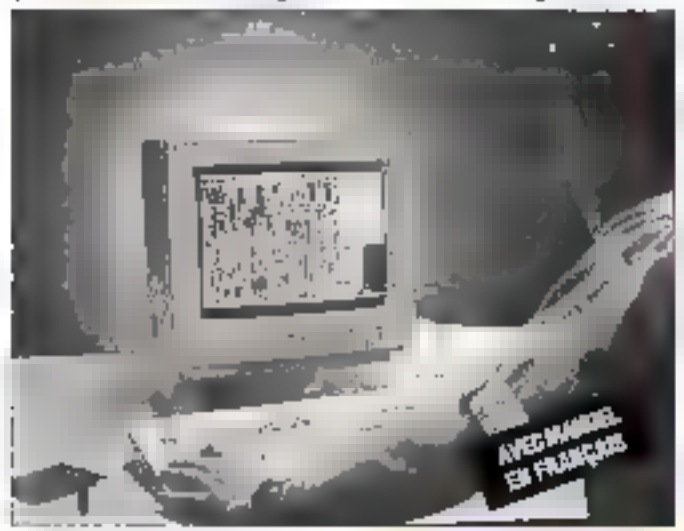

### IL SE CONTENTE DES CONFIGURATIONS LES PLUS SIMPLES :

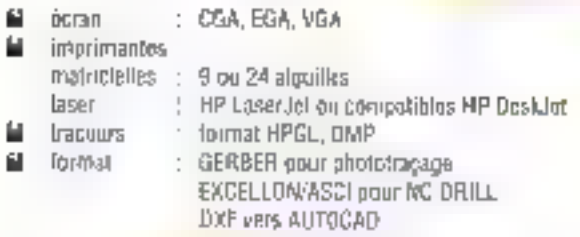

### IL ASSURE LES PLUS PERFORMANTES DES FONCTIONS :

- placement sur les 2 faces de composants classiques et GMS
- fonction "mytoir" avec mashllen des conneurons м
- 鱼 pišles cartulades
- 鱼 Inspectation des actifsts ORGAD, MENTOR, RACAL REDAC, PROTEC. VUTRAC, alc.

Pour en avoir la preuve démandez immédiatement la disquette de démonstration et son manuel en trançais développant loute la puissance. of les fonctions de BOAROMAKER (il julgliothèque réduite et sauvogardo Impossible). Elle sera dèduato, lors de votro achat, du procde 80ARDMAKER (r.

Disquelte de démonstration : La 3174 CL 311/2

**3 200 FM** BÖRDMAKER II avec manuel un français.........

BOARDMAKER II + audgeouteur + manuel en français. **16 280 hm** 

the appeal to the line for any design moves of the

SERVICE-LECTEURS Nº 228

т 1, rue Gharies-Michels.

Télex : 631 446 F<br>Fax: 16 (1) 45 47 16 14

Tél.: 16 (T) 45 47 48 00

92220 BAGNEUX

Service R.P.

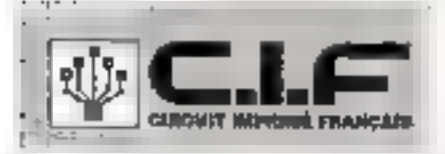

**XFaceMaker 2** 

### **LE CONSTRUCTEUR** D'INTERFACES OSF/MOTIF®DE NSL

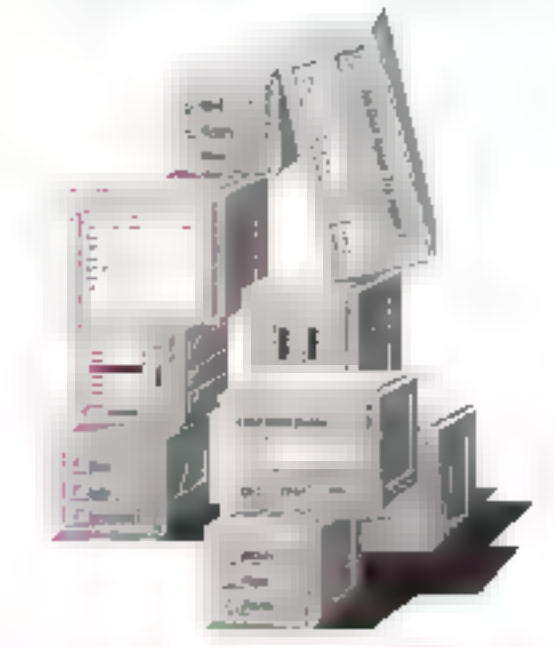

#### JEU D' Е CONSTRUISEZ INTELUGEMMENT DES INTERFACES HOWWES-MACHINES AU STANDARD MOTIF

ND, presents )例2, l'etalier de consection d'intellaton CER/Mort personable expressions to a community between themes. contact of lapp careers should gaze.

Avec 3PM2, constructions relative to play simplement changes in Patient interpret semipational or diselor carrying by an immer struct bestubbilität gen estes an exhalanten als trapituane dels l'intelectes. are **comportaneous dynamiques** or plast complexes used set one. débais par uns protécient quantés aux sous le fonts en (ACC) to percially kinebook interprety the (FAV) relies permettent to protecting and also from the participate of the protectings of condition paragrees in providencing a costs camering education

XPAO est puede l'application partiète cente caus surprata guel (angelige packare med absolutions include C. Acerbantino an a minute descriptions conditive ensures are that operately may amicostle la proposa a Vongove

Mass autor to provatancian SEML is ad perinct disconsistent des applications autonomes leaver optimately of effective appreciates. 200 programmeur experimento al deprotes, beaucoup inclus deller

Frien, continue in completional. It is self-sparked per AFWG call arhandic de taux digital et cous procesor e à haver librement

Simplifiez-vous la vie, apprent un errordinaux courte andialoguations.

**HON STANDARD LOGICS** \$7-59, rue Utomprd - 75005 PARIS TEL: 33 | 43 36 77 50 FAX : 33 T 43 36 59 78

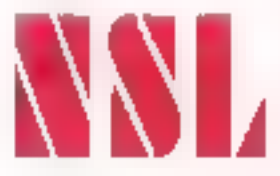

SERVICE-LECTEURS AP 230

Il y a quelque temps, j'avais fait commaniquer mon PC (sous DOS) avec une station de travail Unix via Etheraet, TCP/IP et Telnet, Grisé par ce succès, j'ai immédiatement prévu d'étendre mon réseau et de resserter mon compte bancaire.

ne tois III broullard dissipé par l'agitation soulevée, je me retrouvais avec une pila de lactures et picsieurs ordinateurs. Mon-bonvieux 386 DX à 16 MHz, avec son maximum de 4 EE de RAM, était relegué à l'amere-plan, cù il exécutetait les lâches que ne peuvent remplir les émulateurs DOS sous Unix. Pour very ensity avait realement une me après MS-DOS, j'ai tasta le DRIDOS 6.0 de Digital Research

Jadore las produits qui ne nécessitent pas de se plenger dans en manuel, et c'est une des qualités de CAICOS. Je l'ai leste sur quatre machres, et il a choisi chaque fois les pennes options pour un qui est de la CPU, de la RAM et des eubes periohenques détectés durant l'installation.

### **Excore et toujours DOS**

Lanémable raison qui m'a fan choisir DR(DOS) est la compression des donnéés du cisque, car je m voutas pas metre davantage d'argent pour l'achat d'un disque à lechnologie obsoléte, seul à londignner sur ce type III machine. Sous MS-DOS 3.2 j'étais obligé de creer deux partitions de man disgue dur 40 Ma (une de 32 Mo sur drive ci et une de 8 Mo sur drive di), te drive ci ayam 25 Mo d'espace colisé. Apres avoir mstafle DR/DOS, je possédais 33 Mb d'espace tibre sur le drive c: et j'avais taujaurs un drive di disponibla deux fois pius important que précédemment. Cette simple possibilite me fait dire que DR/DC/S ast un logiciel superisur à n'importe quelle version de MS-DOS

## X touche au but

La question est conc : pourquei personne mi crée un compresseur de disque pour Uniu en utilisart la même lechnologie ? Avec une compression intégree au noyau, vous pourriez langer votre système de gestion de <sup>g</sup>obiers général en mode normal pour la compatibilité et installer des systèmes de gestion de fichiers utilisateurs qui seraient compresses directement, de et veza le disque. Les performances seraient sans doute moins pointes, mais clest un moindre mal comparé au taux de compression de 150 à 300 %.

CAHIER ENIX

**SOURCES** 

Pour conserver l'équilibre de mon systeme pendant la mise à jour. J'ai décide de conserver mes cartes et mes disques et de tentoecer la carte mère par une carte B0386 a 33 MHz avec cache, Je voulais avoir la possibilité d'utiliser des tramettes SIMMs pour étencre la RAM. Aim de réciuine les coûts, je l'ai fait movimeme

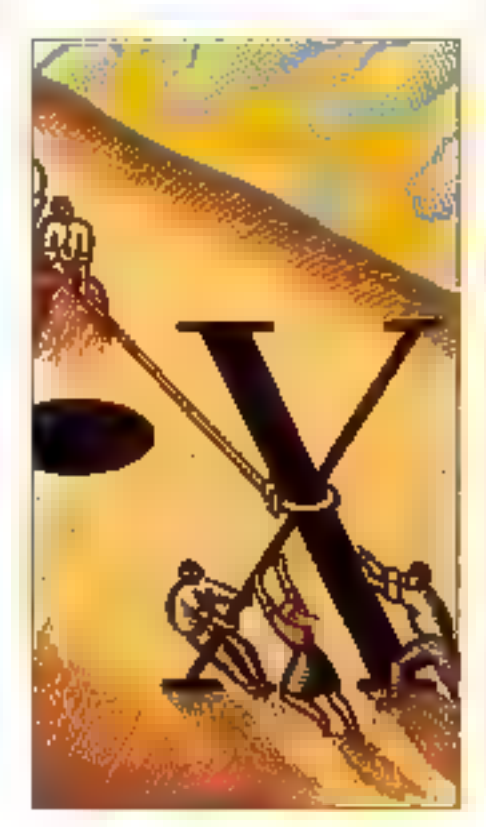

Il existe un magasin de la chaîne Domino Computer Stores en Californe du Nord dans lequel vous pouvez choise vos carres mêres. RAM et autres options à un prix très compétitif. Ensuite, yous yous asseyez sur one charse avec un fer-asouder all yous travaillaz.

Forside monitout nouveau systems, jie encultaacheté une station de traval a base de 485 que inpourrais ainsi celler en réseau (et sur laquelle je ferals fonctionner X-Wingow. Mouf # Open Desktop). J'espérais acuvoir ajoutar de melleurs matérials da réseau, mais j'ai décidé de raccorder ma station de fravail à la station de travail Mobius sans nen deconnecter.

### Démarrage de X

Les procédures de lancement de X et Motif sont assez complexes pour mériter une petite explication. If y a deux façons dimitaliser X. Enutilisant le programme starts, vous vous loggez comme en unlisateur normal en mode texte et vaus pouvez passer sur X lorsque vous le désirez. Vous pouvez également installer le procramme solen, un cestionnaire d'allechage qui alfiche automatiquement en mode graphique, et a l'intérieur duquel vous pouvez lencer X immédietement. De plus, si vous avez des terminaux X. adim est également très utile, car d'Irayazile unipuement en mode graphique.

Si vous lancez alaria. Il consultera tout d'abord un lictuer lataritate dans votre réperioire, quelles que soient les applications X que vous choisissez d'exécuter en premer. Mon fichier abarture ressemble à peu pres à ce qui est reproduil dans le listing 1.

Le procramme starts en lui-même ast juste un shall, cui appelle kinit, qui lance le serveur K (i.e. le programme qui lance l'affichage). Le programme sinit paut utiliser daux fictuers de démarrage du repertoire utilisateur : ... pinitre et aservene. Le programme adm a un fichier de démarrage similare, appelé .measion, pour lancer les applications.

Area-vous dejà paramatré votre environnement de log-in et abtenu exactement de qué vous

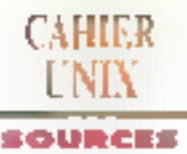

desiriez? Du peut-être armanisz-vous parametrer votre log-in clima certaine facon saris anoxile temps nécessaire ? Dans de second cas, j'aime autant vous prévenir : si vous avez trouvé que développer vos allas favoris tels que losh ou cah a pris beaucoup de temps, attendez de découvnr X et Motil!

### Vatre propre système

Il semble que plus l'environnament devient graphique, plus il devient personnel. S'it est sans doute agaçant de travailer sans vos própres alias sur une machine étrangère, avoir une interface graphique qui ne correspond pas exactement à ce que l'on desire devient allocant.

Les outlis les plus significatifs qui peuvezif changer votre environnement X (par exemple, ssehool, seat ou sterm) sont clarement expliqués dans le manuel, et vous pouvez donc les tester directament. Mas d'autres outils sont intialises uniquement au démarrage, ce qui aignifie que chaque test de paramètre prend beaucoup de temps. J'ai également perse que le paramétrage elfectua par le fichier "Adelaults peut être fres utile (CI - Esting 2).

Avant que vous n'éditiez .Xdelaults, vous pouvaz récupérar de joins polices et couleurs en regardars le listier /usrifib/X11/rgb.txt et en exécutant le fichier **xistonits**. La lité de David E X implique que, à votre première terrielive, vous obtignation des couleurs non supportens par votre matériel et des polices de caractères que yous regretterez au bout de quelques minutes. Essayez à nouveau, en faisant des choix beaucoup plus classiques.

### Plus d'outils à votre service

Si yous yous demandez comment lancer le serveur X de manière qu'il soit mitialise avec le i lego flottant i de la capture d'écran, essignez d'initialiser en inserant la ligne suivante dans le fichier "seeverro de votre répertoire :

```
/dec/brn/X11/Xatg18-p5-asve
390 Bogo vidE
```
Comme dans le cas d'Open Desktop de SCO, cela na fonctionne que lorsque le serveur X est

completed and state  $\epsilon_{\rm m}$  $\sim$   $h$  $\cdots$ nis de la The media of the County

Lining I.

detti con el controvero i converti con tal te- $\mathcal{O}_\mathcal{P} = \mathcal{P}(\mathcal{A}_1, \{1, \ldots, 1, 2\}, \{1, \ldots, 1\}, \{1, 2\})$ tions up a limited support gives Betterplay to the first three country of productions. then there are the most  $\Gamma = 200$ Archael counselings. 257 to Chesse in the company (the information of Sportser and districtly conser-Cantineter of the surger sculpture this proposed is negligibly Console of a world with satisfied its fissing insected controlled Residence of the solutions of a state of Send to construct the con- $1.2 \times 10^4$ Westman and options of a 2,15,0

### Listine 2.

Taight de la société Locus Computing. Pour d'autres serveurs. Xoight pour être remplacé par X. Yous pauvez tout de suite vénier cette ligne en lançani la commande xisellis 300 5 is noblanik.

il existe das fonctions morrs spécifiques que vous pouvez laire avec idem. Essayaz d'inliatser avec aborm - Truname' -or green dans voire fichier latarbire. Ainsi, vous na verrez pas seulementre curseur, mais aussi le nom de la machine. sur laquelle intermi est exécuté. De plus, yous pouvez utiliser le même fichier la tealiture sur n'inparta qualie machina de votre résaau avec le meme resultat.

### $X$ , pourquoi?

Maetionant que tous les oubls de visualisation sont correctement paramettes i puis-je en faire qualqua chose diutile 7 Ou sont its simplamant là paur justifier l'achat d'ordinateurs plus perfec-Bonnés ? La réponse à ces deux interrogations est, bien sur : rual.

X ayant atá développé sur le modèle céent/servaur, il peut fonctionner simultanàment sur plusieurs mechnes. La puissence de X apparait mieux lorsque vous lancez le shek ou des applications sur plusieurs ordinateurs in réseau. alors que lous les affichages sont placés dans des lenèbres de votre propre moniteur. Et n'oubliez pas ce détail : depuis que le code source de X appartient au domaine public, it a été porta sur à pau près loubes les plates-formes.

Mas, alterdez, il y a mieto. Mobil lou lost autre gestonnaire de fenèties) est une simple application. III il peut donc étre lancé avec X sur une machine Unix. Supposons que vous utilisiez un serveur d'affichage X sur voire PC en réseau et que vous redirigiez les affichages X et MoM de Unix sur ce PC. Il vous semblera alors executer Motil sur votre PC. Des lors, si vaus possédez les matenels et logiciels idoines, votre PC devendra un terminal X qui pourra effectivement. fare lourner n'importe quel programme (greghiquè ou d'autre type) que vous lancez d'habitude sur une plase-forme Unix.

Cela explore. Il popularità das terroriaux X. Dans cette pénoda de récession économique, l'achat d'une station de travail n'est pas a la porles de tout un chacun. Je pense également que beguobus de personnes nort avoir tendance à transformer leurs PC im termineux X, mêmé à temps garoel, étant donné le faible chresbassemant que cela représente.

Dans le même temps. X el Motif posent des problemes. Les fonctions de haut niveau tournies dans la boite à outils de X ou dans les biolothèques de Motil (Xiiib et Xim) sont généralement abasées pour construire des programmes X, mais elles sont si compienes qu'il faut en genéral des papes entières de codes pour écrire la plus simple des lonctions. Les fichers exécutables na soni, hélas, pas loujours portables. Pourtant, X est la base de toute application graphique que yous varraz sous Unix @to au procham siècle, et c'est très bien comme peta. Il

> David Fielder Traduit de l'américain par le calimel Leroy & Simpson]

Reproduct tract is permission by Byle, mers 1992. ane problication life Graw-Hill Inc.

**VENTE DIRECTE QUALITE GARANTIE** 

1 an Pièces III MO

**LES MEILLEURS** 

**PRIX et QUALITES** 

(PRIX TTC) SATISFAIT ou REMBOURSE (15 jours d'assals)

(Ne concerne que des micro-ordinaleurs)

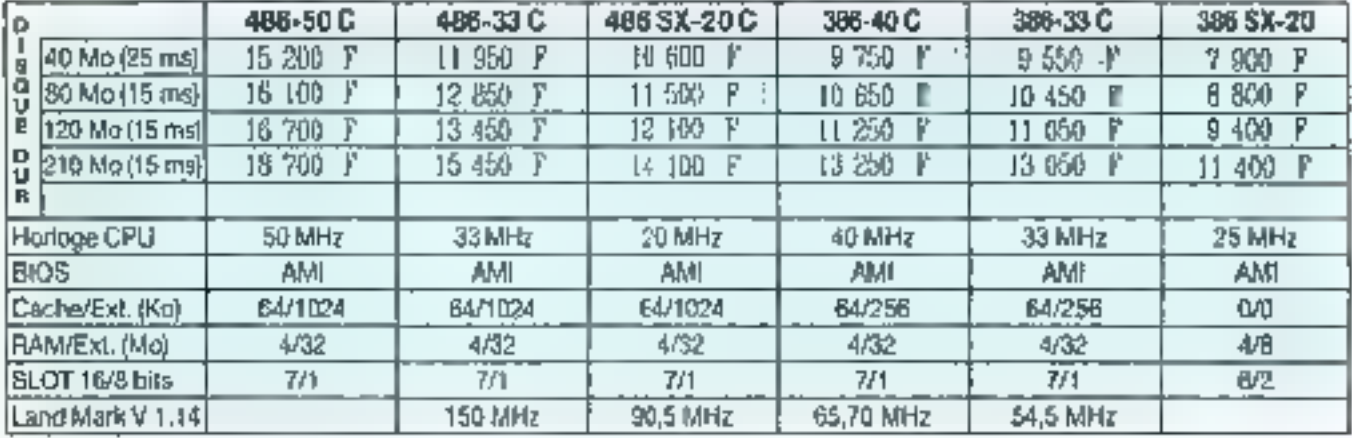

### **CONFIGURATION COMMUNE:**

Moniteur coulaur SUPER VGA muhi->équence (1024 x 768, 800 x 600, 640 x 460, 540 x 350), pt(xh 0,28, 141 infinité de couleurs Carte vxleo VGA III bits 512 Kv 260 ilefinition 1024x768 en 16 coul et B00x600 en 256 coul.

Deux tecteurs 5" 1/4 (360 Ka/1.2 Ma) + 3" 1/2 (720 Ko/1.44 Mo).

Contrôleur IDE/AT BUS contrôle 2 disques durs et 2 loctours de disquelles. 2 parts séres + 1 part paraïèle.<br>Clavier AZERTY , boîtier BABY TOUR ou BABY AT, alim. 200 W. → NS (RIS 5.0 + Souria compatible NS

DPTIONS : SIMM RAM 1 Ma : 43 30 F: Carte VGA T 89 C de TRIXENT 1 Mo : + 200 F ; Monitor SUPER VGA non entreface : + 700 F

### **MAPRIMANTES:**

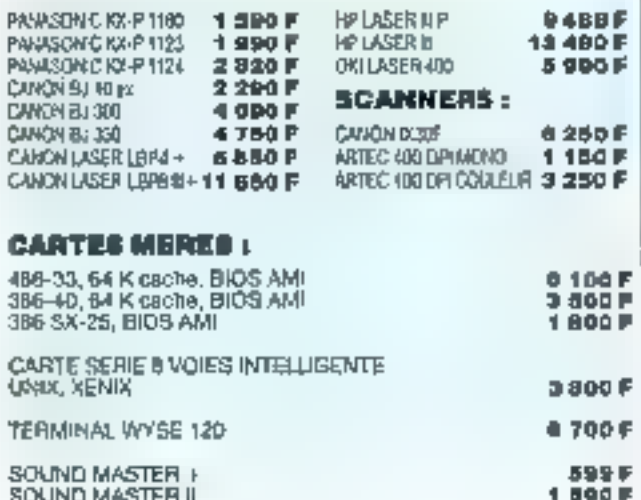

JDL'SYS. 14 - 16, rue Marc-Seguin 73 - 75, rue Pajol - 75018 PARIS Métro: MARX DORMOY Téi.: (1) 40 37 01 01  $Fax: 39.80.74.66$ 

### PROMOTION

### 386 DX 25:8500 F

Configuration : 1 Mo RAM, 40 Mo CO, lecteur 1,2 ou 1,44 Mo, carle VGA 512 Ko. moniteur Super YGA couleur 1024 x 788, 2 p.<br>sários, 1 p. paralléle, clavier 102 touches AZERTY - MS DOS 5,0,<br>1 sóuris, bojtier BABY TOUR / 200 W

### **LOQICIELS:**

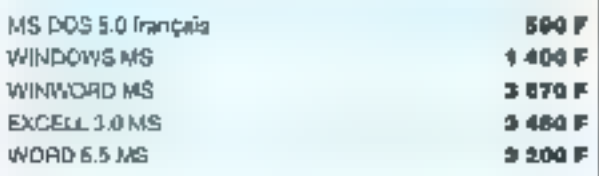

NOTEBOOK 386 SX 20 : 14000 F TTC 2 Mo ext 5 Mo, D DUR 2\*1/2,60 Mo(15ms) VGA LCD Rétro éclairé, 16 Niveaux de gris poids:3.5Kg AUTONOMIE: I DIM (LxtxH) 210 x 300 x 53 mm MS 00S 5.0 + SAC de TRANSPORT + SOURIS

Houres d'ouverture : Lundi au Samodl - 9 h 30 à 19 h.

### **CAHIER SGBD**

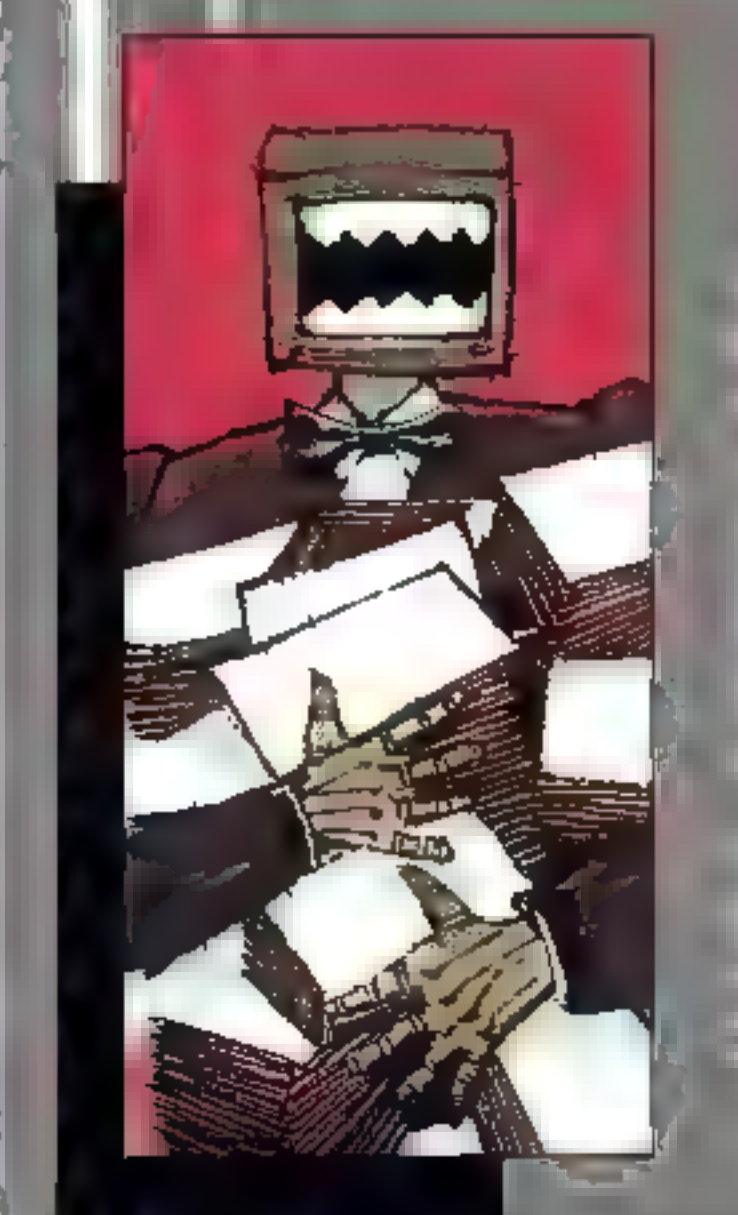

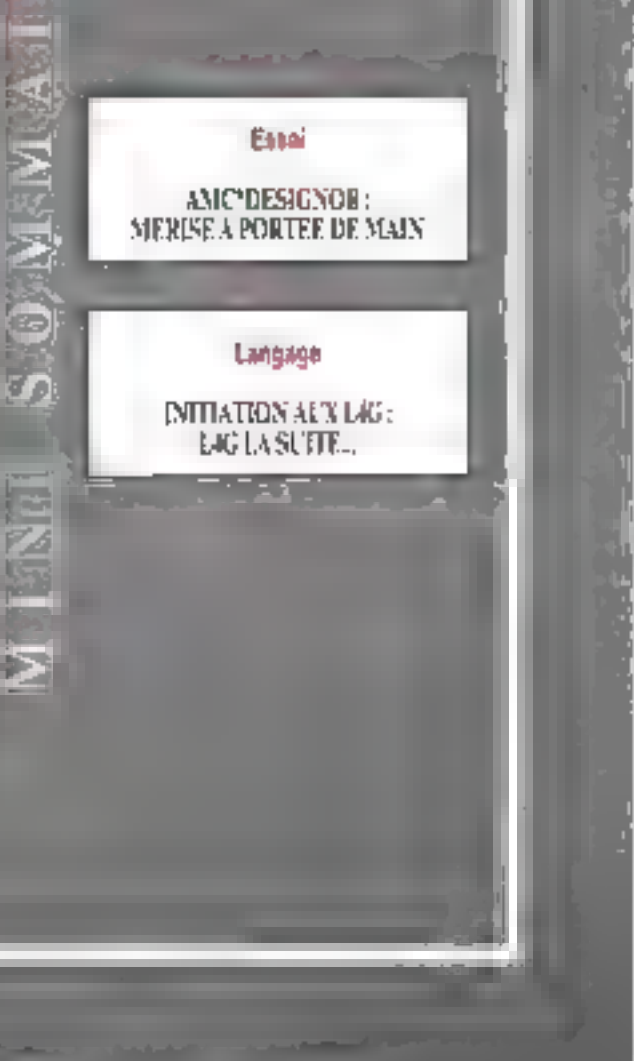

### LA HIER **SGRD**

### **BANC D'ESSAI**

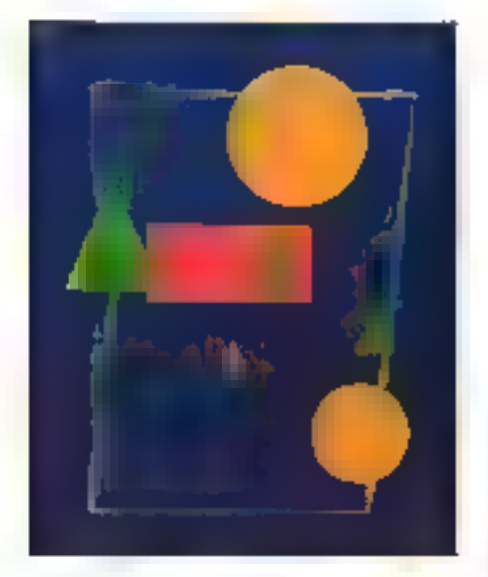

Avec AMC\*Designor, construire simplement votre base de données, éditer une documentation et créer In hase cible dans l'environnement de vatre choix, le tout sous Windows, s'arère un jeu d'enfants.

oncerpir avec AMC'Oesignor, clest opter pour une inétalion très rapide. et efficace à la méthode Marise cráce au caractère tres convintal du produit et à un manuel de qualité (le draimēmo trop détallé). Ce type de produit est le seul a permettre la modérisabon. des dormées selor: la méthode Merse, l'edition de la documentation associée et a génération. des ordres de création de la base de données cible cars l'environnement de voce choix : Oracle Intermix, dBase, Cipper, Paradox, SQL Server ... La société distributione, SDP, ninésité pas métho en geuvra tous les moyens pour faze évoluer son produit su melleur de se qualité.

### Convivialité, convivialité

La convivialité est bel et bien le maître mot de ce logiciet grâca à son interlace graphique Windows quipermat à l'utilisateur de dessiner directement son modèle. L'ubisalien d'une bode à ouels, de menus déroulants et de la souris faciliteré la manipulation et augmentent d'autant III productività. Toutes les fonctions graphiques du type zoom, déplacement rapide, changement de

### **AMC\*Designor:** Merise à portée de main

taille, scrolling, symboles libres (lignes, rectangles, lextes...) couper/coller das beates et graphiques sont là, aussi aisement mobilisables que dans une application crassique. L'interface graphique donne une vision d'ensemble, apporte un çain de rentabrile pendani la cycle de conception. et facilite la maintenance des applications.

De par sas qualités, AMC'Designor vous permet de ne pas vous focaliser sur las problèmes. de méthodologie ca: il vous indie a Merse, qui fonde son annoua de fanctionnement. Pour cette cu l'ignorara en l'encora. Medisa illa una méthoda de type enhié-association. Les concepts d'entré - ésseciation, ien, information el propriété - permettent d'établir un modèle de donnees. On appréciera en outre la fonctionnaîté d'aude - AMC<sup>+</sup>Des-gnor contrôle pour vous la coherenca et la validate de la modérsabon

Depuis le début de l'article, nous parlens de

madèles, de methodes. De quoi s'agil-4 exactement ? Le tableau 1 vous anuera au mieur le domaine d'intervention d'AMC\*Designar dens l'espace concepture Mense.

### Vive la génération automatique de documentation

La documentation du type de dossiers maniputés par AMC\*Designor est generatement très lourde a mettre un place ; mais pas pour MAC Designor, qui vous offre la gondration de dossiers de conceptions de qualité, ceux-là mémes qui fecilitent le chalogue et la compréhension. entre les developpeurs et les utilisateurs. La discumantation technique peut être editée en format ASCII ou Write, et personnalisée avec un trailement de teide. Vous pouvez naturellement combiner texte et graphique dans un même boîtier.

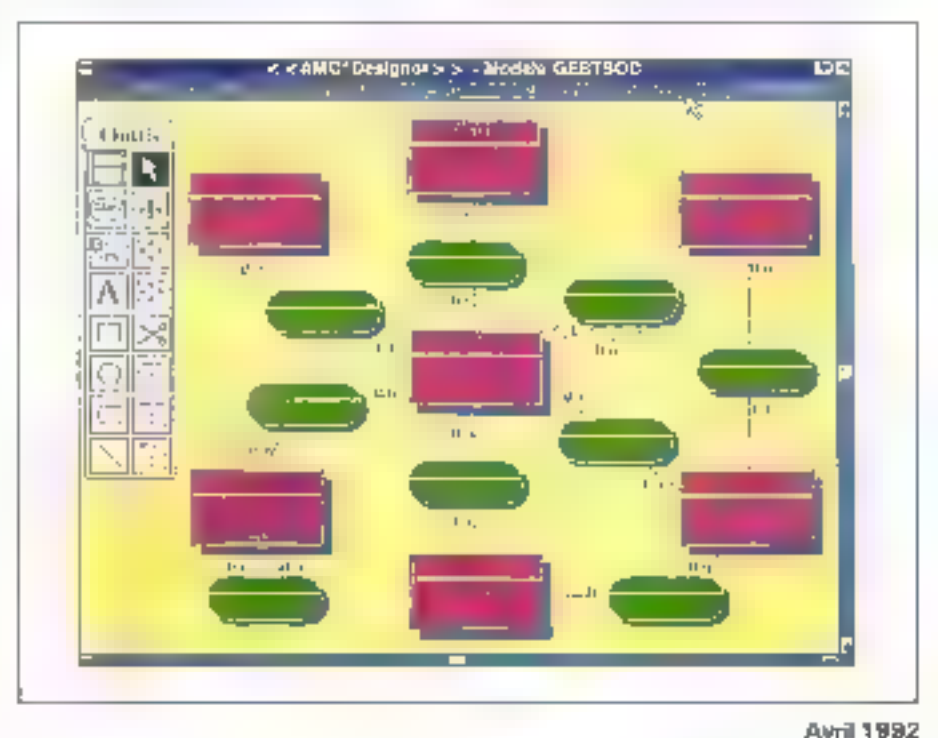

**BANC D'ESSAI** 

CAHIER **SGRD** 

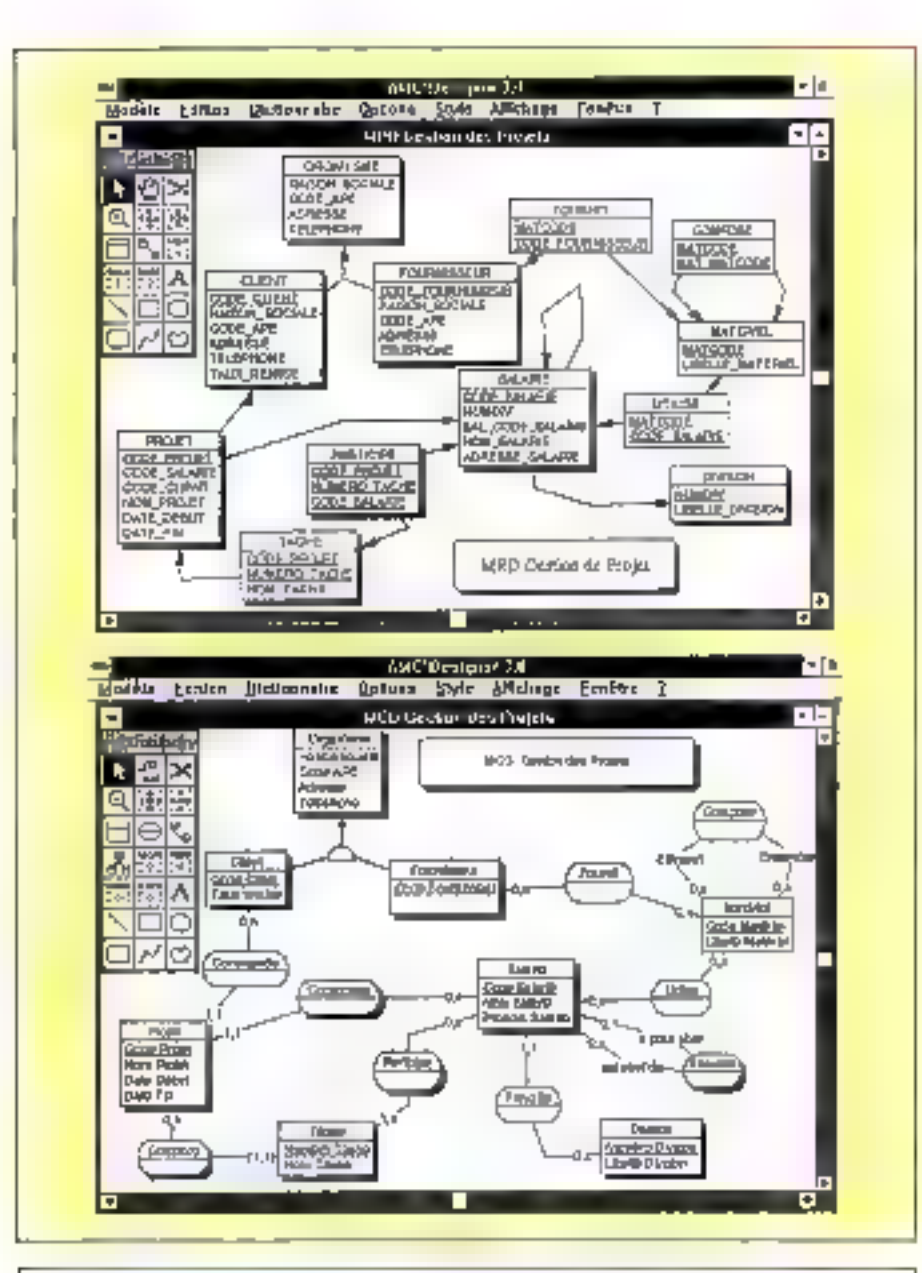

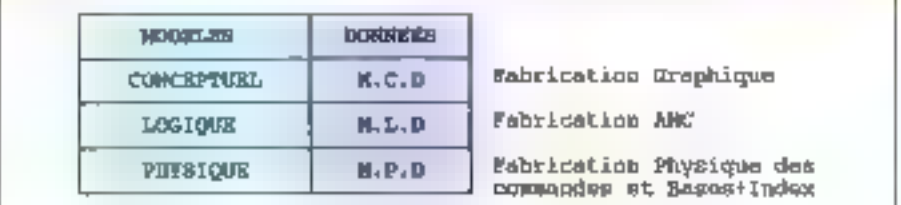

Tableau 1.

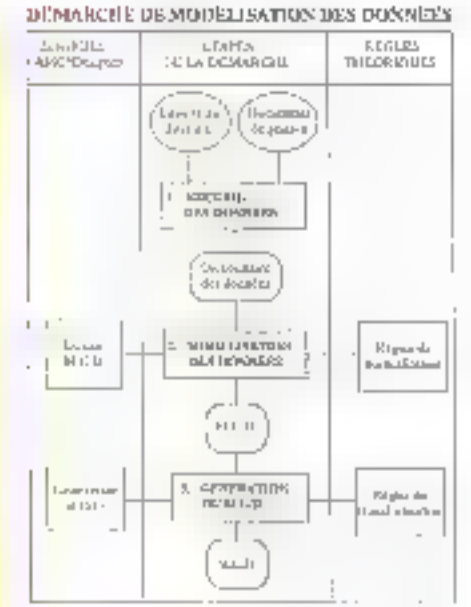

Enlin, AMC/Designor génére automatiquement, à partir du madèle graphique. les Ordres SQL (langage de description et de manipulation commun aux SGBD relationnels tels Oracle, Informix, Paradox, SQL Server, 1 de création des tables at index en fonction des élements ci-dessus (entités, associations, liens...).

AMC Designor permet donc d'établir un Modèle Canceptuel des Données (MCD) cohérent, assure le passage au Modète Logique des Données (MLD) et cânere les ordres SQL relablis aux tables et index. De plus, it fournit une documentation très complète, outil de dialogue et de maintenance au sein d'une équipe informatique. Comme le disait une vielle publinieligente, instiyous developper pour vivre... I yous appréciatez. encomement te travail d'AMC. Patita ombre au tableau, la protection du logiciel passe par un donole : c'est tailement rébarbatif !

### **Franck Desert**

**AMC\*DESIGNOR** Prin: 13950 F HT Distributour: SDP (F-92150 Suresmes)

SERVICE LECTEURS CERCLEZ 14 MICRO-SYSTEMES - 93

Awril 1992

### SGBD LANGAGE

CAHIER

Suite à notre article du mois dernier, nous entamons donc une initiation aux langages de la quatrième génération. Pour illustrer nos articles, nous avons choisí un cas d'école appuyé sur l'organisation d'un service commercial dans ane entreprise que nous appellerons par le doux nom de société ESSAI. Nous verrons également en quoi PC NOMAD peut nous apporter un plus dans le traitement de cette application.

I nous saut avant tout constituer un cahier des charges afin de pouroir commencer à construire la base de donnees. Enfin nous pourrons construre le squelette de la base ill connées. Suite à ces démarches, nous sarons à même de voir quéllas sont las spécificités de PC NOMAD mises en jeu. La promére chose à lare est d'étaborer la base de données pour, ensuile, voir comment dévalopper une application afm de l'exploiter mtrement que par le mode d'interrogation directe.

### L'analyse da problème

Nous allons denc expliquer le lonctionmement de la société ESSAI au niveau de nobre étude. La société ESSAI fourait de la marchandise à des clierts. Cas clients ne se lournssent pas uniquement chez ESSAI. C'est pourquoi, comme nous le verrons, is société ESSAI effectus régulièrement un pointage de la concurrencé.

Les chents peuvent passer leurs commandes de trois lacons différentes :

- e directement à la société ESSAI ;
- e par l'intermédiens d'une centrale d'achais

**Initiation aux L4G:** L4G, la suite...

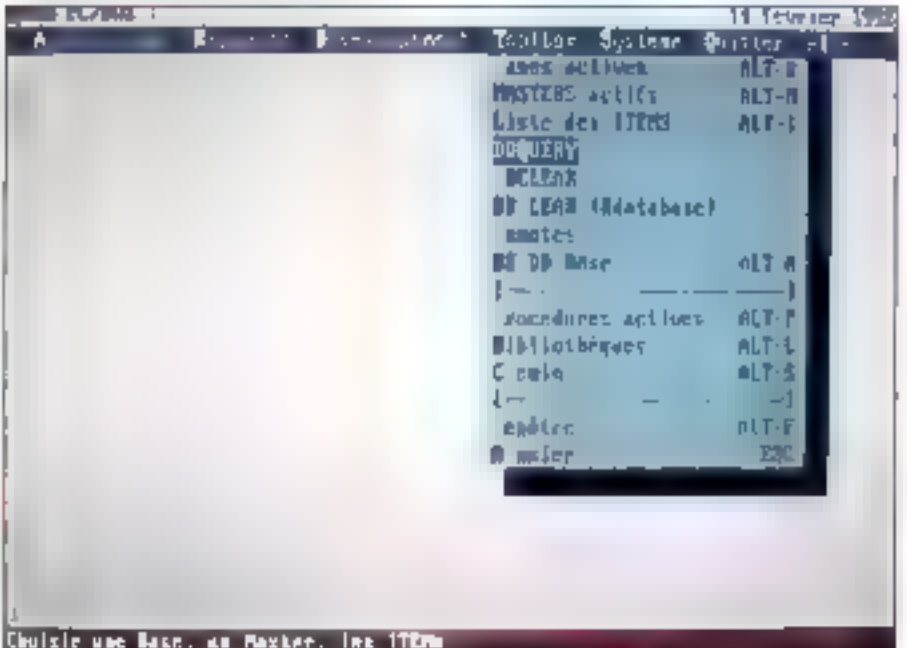

La environnement de développement complet.

June cardrale d'achats fournit aux entrepress cuaux groupements des marchandises au tant de gros pour n'impôrte quelle quantite) ;

par l'intermédiaire d'un groupement (rassemblement de plusieurs cherris effectuant ensemble teurs achaisi.

Indépendamment de ces trois possibilités, nous n'excluors pas le fait qu'un cient peut se smoourer de la marchandise de foules les manières qui to semblem ponnés. Il peut donc par là meme multipler las voies d'approvisionnement Par consequent, an chant peut se trouver dans un ou plusieurs groupement(s) et une ou plusieurs cantrale(s) d'achais. Par alleurs, un groupament peut eqalement être dans une au plusigurs centrale(s) diachais.

Un cient est caractèrisé par son nom et ses coordonnées. Un groupement et une certrale d'achats sont caractérisés par ces mêmes données. ESSAI note le nom des artachés commercraux ■ chacun de ses ckerzs admidé savieir à qui s'adresser pour les contacts nécessaires

Maintenant, it hous faut etoffer catte premiere irus du problèma afin d'obtenir una solution complète. Les donnees supplementanes sont donc les suivantes : chaque client correspond, pour la sociaté ESSAL à una ou plusiaurs classes de marchandises (les chemis sent également réperfonés par classe de produits). De plus, la sociéte ESSAI passede plusieurs entrepóis qui contiennezii chacun una cariama ciassa da marchandisa. Nous savons egalement qu'à chaque client correspond au moins une ciasse de produits et qu'un client se fournit cars mi moins un entrapôt.

Il existe également des clients potentiels que nous appelerons i prospects ». Il mi est de même pour les groupements et les certralias LANGAGE

 $\overline{\mathbf{4}}$ 

CAHIER SGRD

d'achats. L'attaché commarcial, contine hous l'avons dit plus haut, reabe en contect avec chaque cient, groupement ou centrale d'achats par l'intermédiaire de son contact dans les sociétés concernées. Il garde une trace chronologique de l'involution de ses contacts avec les sociétés. Il notales observations qui lui sembtent utiles.

Comme toutes las sociétés, la société ESSAI effectue un pontage de ses commandes et de la poncumente. Pour cela, elle utilise un procédé très simple . I attaché commercial nota quelle a été la commande d'un chem à una date donnée dans une société. Lorsqu'il s'agit de sa propre société, il note également le montant de la commande.

On ajodía que la société ESSAI a plusieurs atlacties commerciaux qui ont chacun leurs propras ciients at cui ne s'occuperà que de ces derniers. Certaines informations doivent rester confidentielles, par example le montant des commandes de chaque atlaché commercial

Vaici donc définies les différentes données dont nous autons bason: pour réaliser certe applicabon. It suffit maintenant d'interprétar celte analyse ou problème pour obtenir le schéma des entités correspondantes.

### Le schéma

Nous connaissons donc maintenant trois entiles principales. La première est l'enfrié CLIENT, la deuxième est l'entité GROUPEMENT et la troisième est l'antité CENTRALE, Nous connaissons egalement les relations qui les liem entre alles : un dient appartient à mi ou pluseurs groupementis) et à une un plusieurs centrale(s) d'achats. De mama, un croupement peut appartervir à une ou plusieurs cantrale(s) d'achats. On peut ajouter qu'un groupement ou une centrale d'achats hia pas ieu d'exister si aucun client n'est chez eux. Cela se traduit par le fait que chaque troupement ou centrale a au moins un client.

Nous devons egglement remplir ces entités par des champs. Les champs seront, comme nous l'avons vu dans l'analyse, le nom, les coordonaées et l'attaché commercial. Nous pouvois ensuite distinguer deux nouvelles antilés : **CLASSE\_PRODUIT et ENTREPOT. Cas deax en**tités seront evidemment reliées à l'entité \_CLIENT on sachant qu'un client doit avoir au

PC Nomad n'est pas né pour être un SGBD mais plutôt pour en être un outil, afin de travailler suivant les exigences de chacun.

moins une classe di produtis et un entrepot dans lequel il se fournit.

Nous affore definir use entre DATE qui permettra de gérer les données qui devront être classées chronologiquement. Elle nous seriura, par exemple, pour accéder à l'état du contact entre la société ESSAI et les autres sociétés. Pour cela, il faut definir une relation èlet\_contact pour relier l'entite DATE et l'entre CLIENT. Cette entité DATE nous servira également pour effectuer mi pointage de la concurrence. Il laut alors définir l'estité FOURNISSEUR qui regroupers tous les fournisseurs, ainsi qu'une entré PRIX pour répartorier exactement le montant des commandes de la société ESSAI.

Nous versons de définir un schéma de la base. que nous voulons construire. Le schéma va bien

evidemment étre modifie stin d'objent il squelette de la base de connées avec les tables et chames definitils.

### La base de dannées

Nous allons garder les entités du schème pour construce celte base. Arrsi, nous possederons une table CLIENT, une table GROUPEMENT at una table CENTRALE. Ces tables sont bien apparues comme indispensables et prioritaires dans la développement de parte application. Notes surches una table ENTREPOT, une table CLASSE\_PRODUIT comme nous les avons précedemment definies avec les entiles.

Hous pouvons voir maintenant os que yont contanir cas différentes tables. La table CLENT

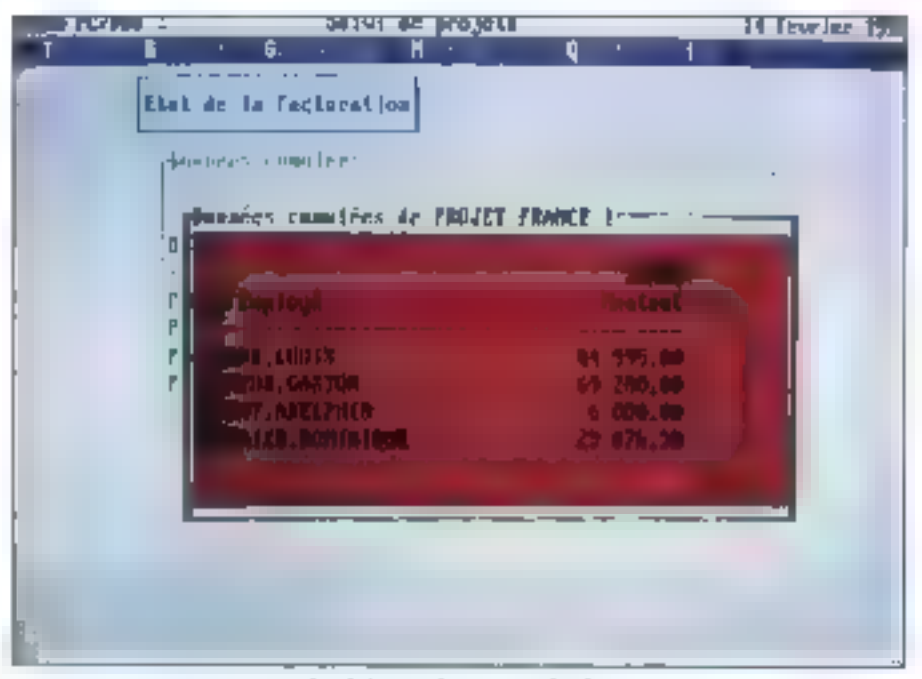

Le Binérateur de rapports, simple...

### SGRD **LANGAGE**

CAHIER

và donc contenir les champs servant à décrire III client: NOM\_CLIENT, COORDONNEES, CONTACT, CONTACT\_ESSAI. Cas qualre champs sont internes à chaque dient. On frouve egalement las champs NOM\_GROUPEMENT. NOM\_CENTRALE pour savor si un client passe par une quiplusieurs organisations cueiconques.

Nous pouvons définir NOM\_CLIENT constre clé principale. Ensuite, nous aurons MOM\_GROUPEMENT at NOM\_CENTRALE or clés secondares. Malgré que nous ayons choisi de définir une entite CAMEER et une entité TY-PES\_PRODUIT, nous allons intégrer dans la table CLIENT (es champs ENTREPOTS el CLASSE\_PRODUIT. Nous avans choisi ce systisme car NOMAD permet justement, avec un cartan bno, de délinir des champs comme des lisbes. Ainsi, le champ ENTREPOTS sera une liste tirée de la table ENTREPOT, Nous ferons III même pour III chanto CLASSE\_PRODUIT, On veilera egalement a ajoulet un champ OBSER-VATIONS défini comme une chaîne de caractéres et le champ CLIENT\_PROSPECT qui sara rensegne par une lettre.

Comme nous l'avons vu, les deux ples secondaires que nous avons définies fort chacune parbe d'une autre table. NOMAD permet de définit des chartos comme MEMSER d'une autre table. Si aucun enregistrement semblable a celui entré n'existe, alors cette entrée est refusée. Bien des SGBD ont ce genre de fonctionnaties, ma direzyous. Mais NOMAD niest pas in pour êge un.  $SGBD$  mais plutick pour  $m$  être  $m$  audi. Or le SGBD interne de NOMAD est puissant et permet également de travailler suvant les exigences personnalles de chaquit.

Nous arrivons ensuite à le table **GROUPE**-MENT dans laquelle on définit le champ NOM\_GROUPEMENT qui sera considéré comme clé principale. Ensuite vient le champ NOM\_CENTRALE. On ajoute aussi les champs demogues à ceux de la table CLIENT pour définir les poordonnées du groupement, son contact inteme el son contacti avec la société ESSAI. Les autres charros (ENTREPOTS et CLASSE\_PRO-DUITI-ne sont bien évidemment pas rapris.

La table survante est la table CENTRALE, Pour définir correctement cette table, il n'y a rien de bian sorcier puisque nous définissans tout

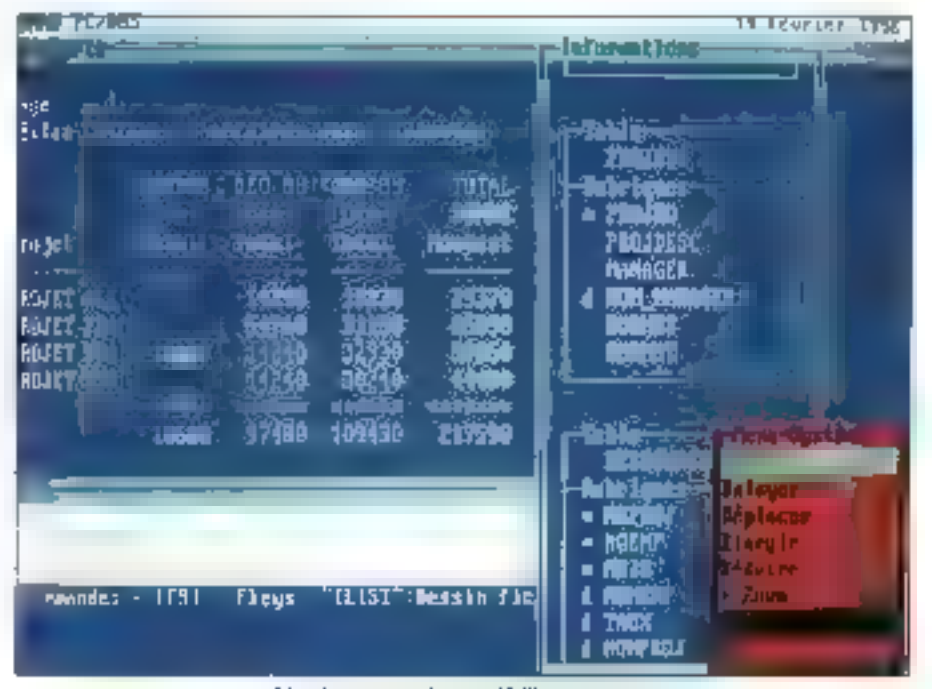

I. environnement interactif d'interrogation.

d'abord un chamo NOM\_CENTRALE, qui sera cle principale, puis les mêmes champs que pour la table GROUPEMENT.

Nous avons parié plus naul des deux tables ENTREPOT et TYPES\_PRODUIT. Ces deux, lablas ne confierment chacune que la liste des différents entrepôts ou cela das differents produits. Cless surfout grâce à l'instruction INSTANCE de MOMAD que nous pourrons définir aisément les listes correspondantes.

Il nous reste les relations de l'état du contact et de la commanda pour le pointage de la concurrence à integrer à cette base de données. Pour pala, nous alors a outer deux nauveles tables : ETAT\_CONTACT et COMMANDES. La première conbendra les chamos MOM\_CLIENT, DATE et **OBSERVATION.** Les deux gremers champs seront des clés. Les champs de la table COMMAN-DES seroni la NOM\_CLIENT, la DATE. NOM\_FOURNISSEUR. 18 LIBELLE\_COMMANDE et le PRIX\_ESSAI. Il y aura trois champs cléa. Cesera bien avidemment les trois premiers énonoés. MOMAD nous aidera dans la geslion de l'acdás confidentel au charap PAIK\_ESSAU.

Notre base de données est maintanant bien

schemalisée. Nous pourtons, des le mais prochain, commencer à cévelopper avec NOMAD. Ge L4G offre de nombreuses possibilités. Nouspourrons notamment développer facilement la base de dormées grâce au Toolkit intégré qui oftre la possibilité de bâtir propramers el surtout avec smolvaté la squelette de la base. Ensuite, la présentation de l'ensemble pourra être améliorée sensiblement crâce aux nombrauses fonctions de pastion d'écran.

NGHACI así acalement un mailre dans l'ari de la conversation relationnelle avec les bases de données. Cela facileara la manipulation de ces données. La génération de rapport sera, de plus, oranoement facilitée avec le générateur de répport. En dair, NOMAD s'avere être un 14G complet at puissant.

De plus, la philosophie NOMAD permet à chaque utilisateur de disposer d'outils developpés par d'autres utilisateurs (enfin un concepteur de kalcials vrament à l'écouse de son publici?). L'application que nous proposons nous semble suffisamment generale pour que chacun puisse la modifier pour se propre utilisation. III

**Olivier Francheud** 

### LE CATALOGUE SELECTRONIC COMPTE PRES DE 9000 REFERENCES EN VOICI QUELQUES UNES...

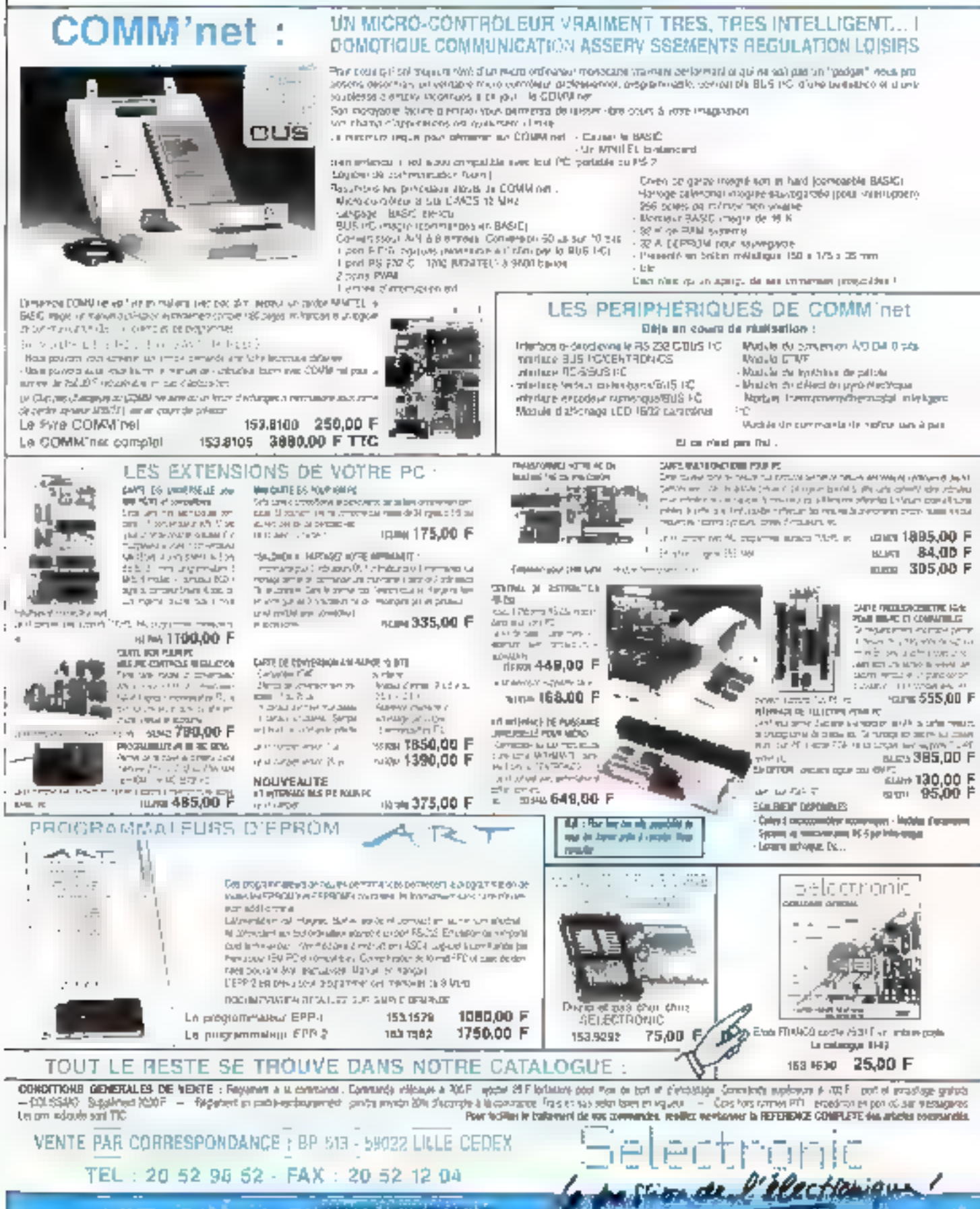

**Contract Committee State** 

### THINK QUALITY THINK RELABILITY THINK ASUS

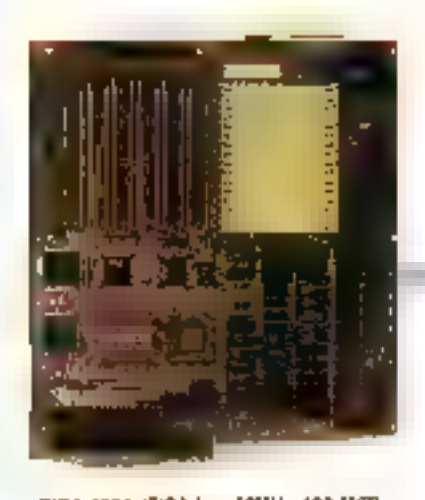

 $\frac{1}{2}$  and  $\frac{1}{2}$  and  $\frac{1}{2}$ 

EISA-486A (EISA bua 50MHz 426 M/B) + 898360+ 50.329Pm tx 8048555775X 423430

- +14~256YBRa249
- FL-6000 DRAY

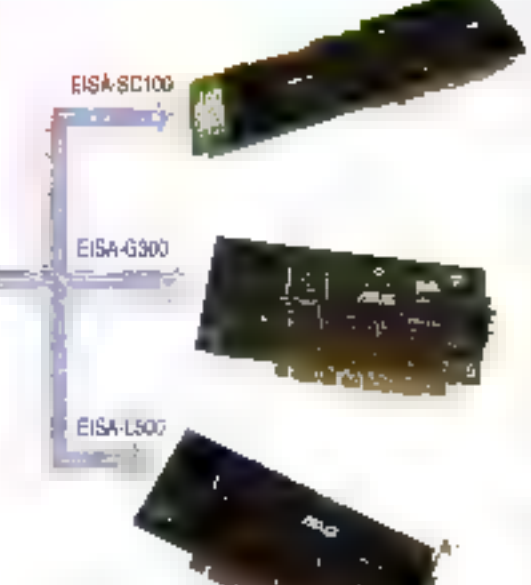

#### EISA-5C100 **SCSI Controller**

### • 新书情(社)

- 4 No. Applies to July compared
- $*(\mathcal{A}) \in \mathbb{R}^{n}$ y 1996
- a são Pitamento se
- $\mathbb{E}_{\mathbf{h}}(x,y^{1/2}S(\xi)) = \mathbb{E}_{\mathbf{h}}(x,y)$ Ender.

#### **EISA-0100 Graphic Adaptor**

- výbriS# (r∧ yada sol # Abgreat one 2555
- 557 George overlage Arough she (2.1)  $\Gamma^{\mu}$  ,  $\gamma^{\mu\nu}_{\mu\nu}$  ,<br>  $\gamma^{\mu\nu}_{\nu}$  ,
- Convertibility was  $\tilde{\rho}_{\rm eff}^{\rm c} = 0.01$  ,  $\tilde{\rho}_{\rm eff}^{\rm c} = -0.1$  ,  $\tilde{\rho}_{\rm eff}^{\rm c}$ We are in results PATCA TION
- · Podenth also

#### EF54-L500 Ethernel Controller

- **Papermi (8:06) en**  $\mathbf{L} = \mathbf{L}_1 \cdot \mathbf{L}_2 \times \mathbf{L}_3 \times \mathbf{L}_4$
- · Great businessly and you're
- KINN WEBSTER
- CD (R27 mo/Pe
- The Windows Contractor

### The Complete EISA Solution!!!

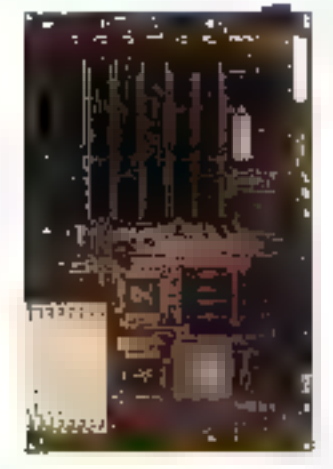

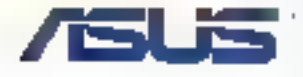

#### **ISA-188 BLB**

- · 89600 % or 1895 **BARSHOTS** 25-27 84,950.5
- Castle RAM B4KB 124.6253.6B
- 4 AM 8/25
- 247 177 531 DRUS 137 6003 Grillstard FOZWA **TRINE IS BAYE**

### FCC PASS

ID4: JL7HIVAN466

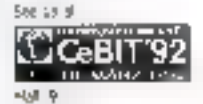

Stand No. City

ASUSTOK COMPUTER INC. ボーに けまみ 15,000 435 Sec. 4. Changing comp fill Pd. Petou Face Saw PCC TEL 8976-8975917 (AK SEE SAGAGEAN) FAN ASSAMENTE

HSUS Permitta INC. 315/ Ofoca AW Main Saciose Dr. 95 (51 p. S.) 行,减轻的节

### ISA-386C Mrti

- septed is published a  $\mathcal{H}_{\alpha}^{2} \triangleq \mathcal{H}_{\alpha}^{2}$ (POFP face ISA-3060 PD)
- 00803-3480
- Carlink J (6) a wossz sa deutscheid
- · Casha FAM 64KB
- · Way Aug 505
- $4.5 \, \mathrm{A}^2 \cdot 3^2 \, \mathrm{X}^2$  smith
- 26742 70% 6439 On hazin 1,12006 Igaba la MVS

### **FCC PASS** IDA: ISUSMD-368-33

### **RSUS COMPUTER GmbH**

Esemploint 4 **DIS Scraph BRI** e winterals Fax: 29 2572-641-757

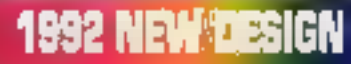

### **Actualites**

L'OFFREMELTIMEDIA DE COMMODORE, LEST 6400.<br>LA CARTE BELLEVUE, **EXPERIENCE PILOTE** CHEZ PRISUNIC\_

### Essais.

PRO AUDIO SPECTRUM: LE SON ET BIENTOT L'IMAGE

n

UN PCA ARCHITECTURE RISC POUR IN MULTIMEDIA

**Dossier** 

LA REALITE VIRTUELLE A L'HEL RE DES FONDATIONS

**ACTUALITES** 

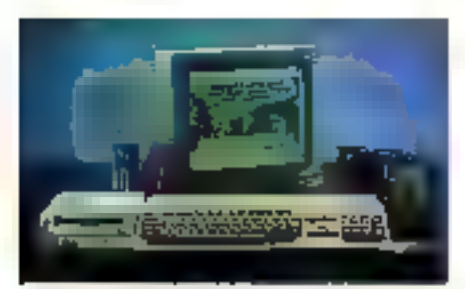

I. Amiga Sill Plus arec 1690.

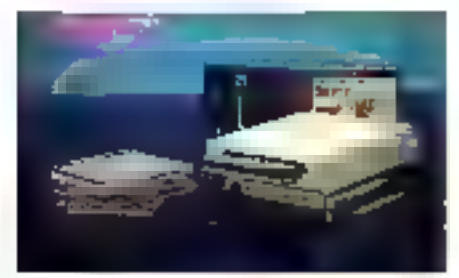

Le plackage complet.

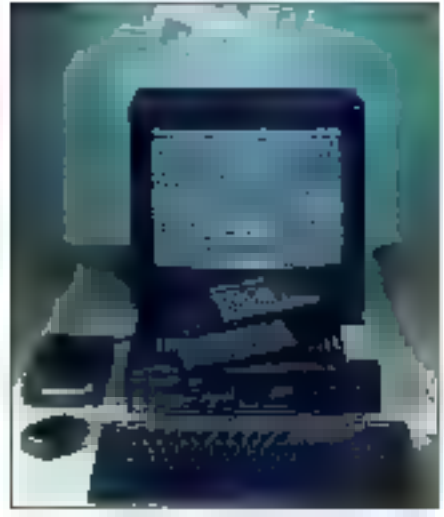

CD-FF et su projektnigaes.

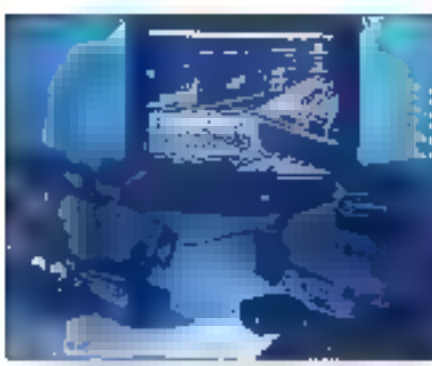

Le CD-TV : un outil informatique et vidéo. 100 - MICRO-SYSTEMES

Stations multimedias

### Commodore

Thinks veroes mondiales dans le domaine du multimédia, produts et services, atteignent 6,4 mil-Fords de dolars, elles devraent presque quadiubler en 1994, selon une etuda améncaina. l'intormason ilionistation Group of Alexandra da Virgine. Gene croissance so fera sur les principaux manchés que sont la présentation assistée par protrateur. l'information sur je seu de verve et la lormation assisfee par ordinateur. Commodore espère faire partie du caleau et biopaso chrotses allomalives

Si ce constructeur americam préserte des PC haut as gamme accompagnas de kn d'extension mutamada, il cispose sullout d'una famille bactisee. Amige 3000 cui la Loccasion du Forom PC, lui preserito dans un environnement muttimédia. Cet apparel comprenait une carte graphique A Vidéo 12 d'Arches el le logice" TVTools developpe par Tecsoh Image. A Vidéo permet d'ameliorer les capachés gracriques call Arms 3000 en 14 chant 4,096 couleurs. smutanees sous une resclubor de B40 v 512.

TVT pois est, en revanche un roquiel intécre de communication, composé de plusieurs modules permettant is restigabor de loumaux internes. de bomes interactivas un de chairos dintornations câblees. Rappelons que " Amiga 3000 est conçu autour c'un processeur 58030 à 25 MHz svec un processeur anthmétique. d'un processeur graphique dui offrathe resolution de 1 290 x 512 pocts, d'un processeur audió cabable de genèrer du son sur 4 voles en stéréo. Enfin, il possede en standard una some video. RPP & 15,75 kHz capable dietate sur unledran PAL.

C'est ansi que cet ordinaleur sera installé dès le mos d'aint au Séval pour la realisation de journaux. internes et la suivi des séances. Il sera couplé directement avec linkstallation vidéo de cainoble bátiment. SLN.

### Una nouvelle race de CD-TV

### **Commodore suite**

e el depuis le mois de septembre. Commodore commercialise son lecteur de CD-TV, la société americana lance im boher dimerlacase dia transforme (ordinateur Amga 500 et sa version Plus en un CD-TV. Ca boiter, qui hi les bres CD-TV, se correcte au posta informatique. Ca dernier recorrient le périphérique avant le lacteur da disquattes at attiche les données issues du média oplique. Le boîter contoorte egalement un convecteur afin d'être reixé à un réseau local ou a un adaptateur SCST Dium autre põhe, Commodore lange l'Arriaz-CD-TV, als'agit d'un package constitué d'un lecteur avec télécommande el díune serie d'accessoires qui lransforment e poste de télévision en un promateur Amiga. Les accessoires sont un davier de 102 louches, une sours, un lecteur de disquettes. Tensemble étant proposé a moins da 7 000 F TTC.

B.N.

### Délaction des mouvements du l'aré

### **Eyegaze Computer**

our chiser un ordinateur avec comme seu putil l'œil paut paraître utopique. Clest pourrant cel ou a realise un chercheur artendam. Dixen Cleveland, gräck is son systeme » Evegaze Computer » disponitie sur le marché cuive-Allantique. Il s'agrid'un ocht informalique qui mesure, enregistie, restibue et ánays a l'action des yeux d'une personnel Line caméra video, située derrière l'écran d'un oriti-

nateur ou en dessous on plan de traval las licontinueliement figal du sujet. Des logiquels specialisés dans le traitement d'images dotatssent son orientsbor, et calculent le point puise l'ocalise le regard du sues. Pour une personne assise a 50 cm de l'equanle système détermine a 5 mm pres le point de convergence du regerd. L'aggaren deinne egalement gesichformations sur le diametre de la pupilie, le battement des paupières et les périodes de livation du regard.

Le « Evegato System » reperò en lante dentre de la pupile et celui de la réferent sur la compe pour déterminer la direction du regard. Une dioca villarouge. placea au centre de l'objectif de la caméra. Tumine licel. La dioce genera la leflexion sur la comee, éclaire ta pupille, pe qui amelipre la prise de vue. Par on calcul trigonometrique, le regard est projeté dans l'image y deg. La tète n'a pas bougé

Outre une utiliseren pour les handicagés, le système máresse divers domaines. Les pilolas d'avions militages peuvent ainsi sontröler leur viol avec leurs mains al déterminer une câtie et le choix de Farme. avec les yeux. Les responsables marketing peuvaint observer les comportements oculaires d'éventues achelsure dans une grande surface, ou contaître leurs réactions lace a une émission de télévision.

P.D.

**ACTUALITES** 

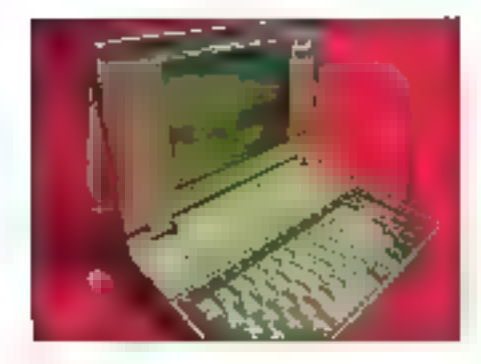

(in portable multimetal

### Les T6400

pshibe a profité du Foram PC pour présenter son tout deriver micro-codinateur portable. Fundes plus pussants du marché. La nouvelle gamme T6400 est basée sur les microprocesseurs. beel 80486 cadencés à 25 de 33 MHz. L'appareil est servout equipé d'un superbe écran plan de technologig TFT de 10,5 pouces dont la résolution graphique. attent 640 x 480 avec jusqu'à 512 couleurs simultanées parm un choix de pas de 180 000 termes. Sison lecteur interne est de 3,5 pouces, il peut être remplace gar un lecteur de CD-RDM de taile identiqué dont les discues ont une capacte de 200 Mg et commencent à apparaître sur le marché

Entimilies T6400 disposent tous d'un connecteur baptisia MAGIC (Mortvitedia Applications Graphic Interface Connector), integré à la carse mère. A l'occasion. du Cebit d'Hanovre au mois de mars. Toshiba presente une carte d'extension de technologie DNI, l'Action Media II, couples avec une interface SCSI, Les prix sont toutakes à la hauteur du produit puisqu'ils. variers de 36 000 à 62 000 F HT. Le proi de la carte DVI pour l'appareil n'est pas encore finé, mais déjà Intel annonce un coul de 17 000 F. Parmilles premiers. cherits, citors Dassault at EAPM. 6.N.

#### Gant tactile avec rateur de force

### Glad-in-Art

ans notre dernier numéro, nous anions décrit un bloc operatoire wrkel dont les etudes sont en cours de développement. Pour avoir la sersahon dioperar un malada virtual, Magsimo Bergamasaco, chercheur a la Scuola Superiore S. Anna de Pişe en Italie, eşi responsable du projet Grad-in-Art. II consiste a développer un type particulier d'interface. prenant la lorme d'un gant, qui possède non seulement des capteurs capables d'enregistrer la conhquration de la main, mais aussi un système de renvold'informations capable de regroduire la forca déployée par les nuspies de chaque doul.

Les mouvements de la main de l'opérateur sont emégathas par un système indéo (sous-système gestel). La pose (orientation al position) du poigne! et da la main ast sulraite du traitement des images vidéo et barsmisa au sous-système consacré à la modélisaban de l'environnement virtuel. Le sous-système pesia identifis la lotarita du gaste de la main et utilisa. les données dans le programme de réablé virtuelle. L'obsiabilit contrôle l'interaction avec les objets à la lois réels et virtuals représentés sur l'euran vidéo.

Les veraux en cours a l'université de Pise cansistent en la réglisation de ce gant couple à une armature envekpoam le bras de l'opéraleur. Cette gemene est conque pour raprodurre les fonces externes telles qual le poids d'objets virtuels saises ou des collesions avec le rronde virtuel.

P.D.

interface entra PC el montagn haute definition

### Carta Ballavua

a sociala Thorason Bioadcast, installée à Cergy-Pontoise, a développé la carte Bellevue. ilmolarese dans un micro-ordinateur de type PC. ou compatible, elle permet de refier cat putil informatique à l'écran Space System de Thomson via la prise Péritet. Au proc il coquet side 26 000 F, elle est entièrement compatible avec l'environnement graphique Windows, comprend un circuit CL 550 B de C-Cuba. pour décompresser les images JPEG et peut afficher. 16 millions de couleurs. De plus, elle renterine le processeur craphique de Texas Instruments, le 34020.

Si le micro-ordinaleur est équipé de « Mo de RAM, la carle Bellevue pourra afficher des images d'une préperon de 24 livis, sous une résoluéen de 1 024 x 1.024 points. Pour Thomson Breadcast, ce produit repond aux besoins des environnaments multimedias. en concentrant la puissance de traitements graphiques avec celle du sfockage sur une seule carle. Parmi les applications possibles, alle parmet d'inpruster des images d'ordinateur san des séquences indec, Iransforme le Space System aniun lerminal de consultation de haut niveau visuel et facilité l'affichage d'une image issue d'une photolégue directement à l'antenne au cours d'un journal télévisé.

### Cartes a memore columne

### Prisunici

es la fin du mois de mars, une experience piicle sera menee dans hes differents magasins. Priscinic de la vite de Libe dont la base est l'un-Sabon d'une carte à mémoire optique (OMC en anglais] de la société américaine Emquad et proposée en France par Memo. De la laite d'une carte de credit, TOMC possède une capacrié de stockage variant de 2,8 à 4,1 Mol. La carte peut stocker des implies gohotos, scarner, radiocraphies, schemas lachriques I, des données alphanyméragues ainsi que toute mlormation numerisée

insensible aux rayons magnétiques ou électrostabques. I OMC utilisé une technologia WDRM a Finage des deques optiques numériques. L'information est vádas par un lacteur-anvagsiveur connectá à un micro-ordinateur PC, A tulle, les chensa Praturno pourront casooser do cette carte à mémoire telle une carte de fidélite pour obtenir une réduction, recevoir des depliants publicitaries cittés, des promotions...

Si l'expérence est un succes, elle se generalgera sur soubtilla France d'ici a la fin de l'année. Plusieurs expénences ont eté menees aux États-Unis pour stocker les cossiers medidaux comolets de patients sous catta forme. De plus, I OMC peut jouer le rôle d'une carte di devole. N'oublions pas que, etant un support d'informations numérisées, elle est à même de shicker la vola, une signature, la photographie de son parteur ou endore ses empremtes digitales.

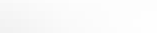

Роспра*си*фии

### Le premier CD-I français

**To**cons le Maximiagier est le premier stre CD-1 siroposé par Hauer el dévéloppe en collaboration avec Philips. Destria aux enfants ágés de dejoi à sui ans. Tom est un jeu d'apprenassage de la lective tringue: anglais. Trançais, espagnol. 1 fonchome sur le tecteur CD-1910 de Philips, qui sera disponible autuels du public a l'automne 1992 au prac de 7 000 F. La procurt est driise en trois parties : l'affichags d'une mage fasant suta a la selection d'une lettre de l'asphabet, un puszte et un colonage.

**BM** 

P.D.

### **CALIFR** MULTIMEDIA

### **ACTUALITES**

### firant-première

### **Un Macintosh** commandé par la voix

ohn Sculay a declara qu'Apple préparat un tivenement majeur en permettant aux Macknosh de répondre aux commandes dictees par des chisaleurs au travers d'un langage ordinaire. Le technolooje mise au pont par le constructeur autorise déscampis par voie orale la trockfication de la taille d'un document, la programmation d'un magnetoscope ou de trouver un nom dans un repertore teléphonique electronique et de lancer l'appel correspondant. Se-Ion John Sculley, toute personné pound ériétité par sa voix la même instruction ou'elle aureil donnée en utilisant le clavier du la Souris.

Pour Manna Minsky, professeur d'informatique in MIT de Boston et pictriver dans le domaine de l'Intelligence Anticaste, cap est une première. Environ ong pents geosomnes ont ég une demonsitation de la fachnologie mise au pontipar Apple. Plusieurs entreprises commercialisem days des systèmes de reconreissance de la partie pour les micro-ordrialeurs. mais audur, samble-1-1, n'a celle capacité.

John Sculley's déclaré p.e les Macintosh ne récessitent aucuno pulgosion materiale et répondent imméchatement à toute nouvelle voor. Cependant, aucune information particulière «la été tangée concernant la mise sur le marché de la technique du constructeur. de Cuportaci il estima que diautras sociétas siy interesserk eqalement comme IBM, AT&7 et NTT, Cobe hippen, das demiers sant spécialement intérésisés par la construction de systèmes capables de traduire des bestes pagles versigponais et inversement. P.O.

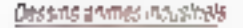

### **Tic-Tac Toon**

■ n réponse à l'eggel a groiets Computér Cartoen, lanca par Cartoon at le Club d'Imesessement Média, la projet européen Tic-Tac Toon à età présenté lors du derirer lessyal d'Anagyra 92. Il regroupe huit sociétes spécialisées dans des domaines bien precis. Abres les entreprises dont les activites sont la production de dessins atimés ou audiovisuales, en l'accurrence, Datcons du Luxembourg et Odec IIII Productions de Bruxelles, se trouvent ensiement réunies des spoétes telles que Dec.le Laborator a de rechériche en informatique (LFIII molaméà Orsay et Neumne Labid Archamps.

La finalité de Tic-Tac Touniest de louthir d'icrà deux ans des cubs de prototypage pour la réalisaben, de manière industrielle et non plus arosanale, de dessins anmés. Si l'ensemble poute 3 millions d'écus, soit environ 21 milions de francs, le croupe estime que le retour sur investissament intervandra d'ica a cinq ou siu ansi Notons quelle il l'opmprend 160 charcheurs. dont ill se consecrent aux mierfaces hommes-machines. Neurone Lab de son côte est un centre de recherche et d'axpérimentation dont l'un dés projets est de metre au point un mode de representation dunamique avec, comme but à long leime, la possibilité da projeter des images mentales

P.D.

### **Bakime**

### **Arts et techniques** de l'audiovisuel

our tous days que limage et le son sous loutes. ses formes intéressent. HNA propose une formation de neuf mois pour l'obtention d'un de pidme d'anseignament supérieur des arts et techniques de l'audiovisuel. S'acressant au public et aux orgless-panels, le depôt de candidature est prévupour les mois de maret de juin 1992. Par les colidris dialudes possibles loos seront à la disposition des lusus diplômés : intographique, ingérieur cu son en responsable technique de systemes audiovisuels.

B.N.

#### on armphreida

### Olivetti

livetà lance un lui d'entension multimédia qui permel a n'importe quel ordinateur du marche de benéhover de la holárié dés daráctér stiques de ce secteur technologique. Ce kit a acapte à tout modèle IIII la ligne PC Prò, à concellor que Fappareil ферове зу тичтыт ди тилоргосеваем 80306 вм. Respectueux des «acommandations du conseil MPC. l'ansemble est compose de Windows 3 et de ses èx-

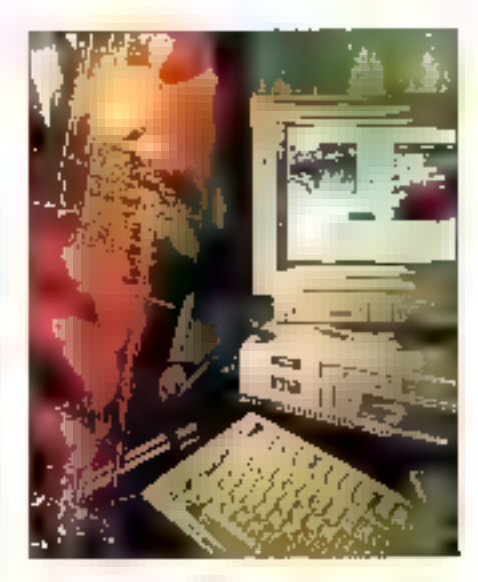

tensions multimedias, d'un togiquel de développement. d'applications (AuthorWare), d'un logicie. MIDI, de programmes de demonstration, d'une carte MPC. d'un CD-ROM et de deux encemtes.

La carta MPC est declee au son et comprend une interface SCSI, des entrees pour le son issu d'un mion, d'une chaîne stereo du d'un CD-ROM qui serorit numensées a des frécuences vanant de 2 a 44.1 kHz Le CD-ROM dispose, de son côté, d'une interface SCSI-2, accepts des disques de 8 al 12 cm de dismétre lattre un temps c'accès de 350 ms et comprend une memore tampon litulier) de 64 Kc. il reponddonc entierement et spécifiquament aux recommandations du MPC. Il pourra donc lire des CD-ROMs XA, be kit est disponible dés le mois III trars pour un prix de 9 000 F HT.

自在

Bober mutrinádia integra

### CDPC

pea vision, représentée en France par Ubi Soft, annonce la parulion du premier soussystème multimedia intégre, le CDPC. Celui-ci integre le son haute lidélité grâce a un lecteur de CD-. ROM, une imeriade MIDI, deux naut-parleurs, une interiado informatique alip de lo relatia un micro-cronateur PC. L'appareil se presente sous la forme d'un botter areans our est raile a l'ordinateur par un câble. En sortial les haut-parleurs fournisser's une puissance de 20 W par canal ou de 60 W par un système. cotionnel d'emélioration des basses. Disponible aux Ends-thus dealife mors de mars pour la coquette somme de 1 300 dollars, le systema devran aminer en France pour avril.

Il existe plusieurs façons de Stocker l'information, le son, l'image Posséder sa bibliothèque, sa vidéothèque in usnothiano su tout simplement

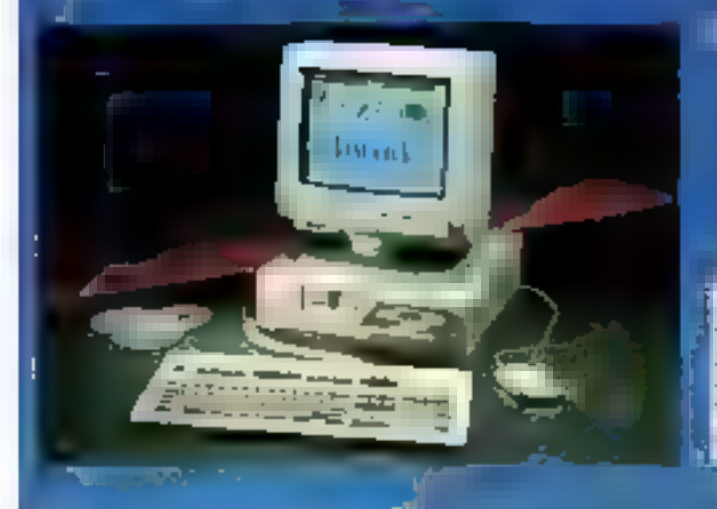

**Dark Dark Of The Property State** - 1.34

**POMIL (SPED POMILI)** Stir Of Shours The r. C. The Origin Condition 2000 NATED 12 to Meltersa Pro-(49) TIM cen specifies admissible (1894) , SOLA CLATHOL NA TERRITE DATES, POMPODIMO CHARTESAM JEGO.<br>MUNITERIAL MOA COMMUNICO PONGERO , AVIER I implementation (O2 base/An - sound MV without model).<br>- KV20EUR, MB-DVS 4 ST Economics forecames installation of diagonity.

support the month of the control and purpoints

#### e Stine, policinação AVEC LES CONFIGURATIONS 3161216 374

- **B Dictionnaire La Migro Robert Dictionnaire Anglais/Francsis** Robert & Collins cadet **Il Concise Ontord Cictionary**
- **B Guide Européen des ethines**
- **III Androute**
- **It Manhole**
- **U un CO sudio**
- If an exague pudlo

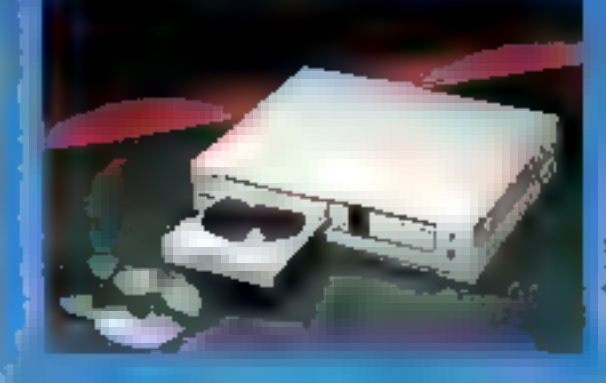

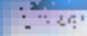

- The main China automatic Municipal studies made Progressive as reagain Up PSM an exercise 5-5 (Friday 150-986)
- STIRADIO JURI PE BT.41
- vie aver an outer clericial les angularistamping "existential pack une utilisation - Hegalu
- PROX 7 PAS F.H.P

PCTI 11 ONDERSATIONE DRESS TO  $1.101$ FAMILI Rigien standard a kansiste a HAF. Down du Lo M

Laction de désignation en la conferênce une prince de la maissale.<br>L'action de LECTEURICO AON (del mais ses prince autres courses MONTEUR interestingent questions auto single sur cars more subsymthe models (signer VI)JA 600ME00 VIDA 640NUSC MDA, Horováne CGA el EGA CLAVIER empromique 103 publies - sources servicieus cultura

PRIX  $0.424.619$ 

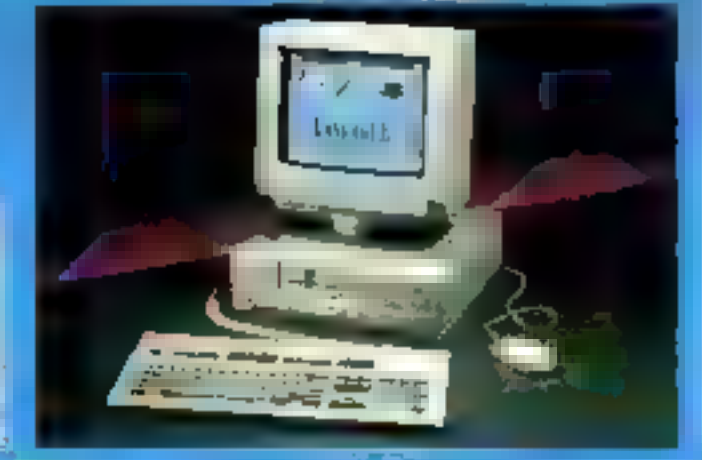

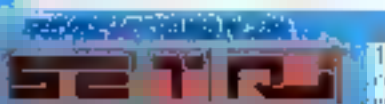

11 bd Charles-de-Gaulle - 92700 Colombes - Tor 11 (14) 53-42 Sc - Paul 11, 42-42 96-42 PHAIS DE FORT MOTIFE, US TOUS NOS PRIX SUNTENDENT HOMS TAYES TIVIA 18 50% SIX NUS. HAIT MOCKFINBLES SANS PREAVIS FINANCEMENT CPEDIT JAVERSEL

**BANC D'ESSAI** 

Les produits Media Vision, distribués en France par UbiSoft, sont plus spécifiquement destinés à la gestion des sons et des images. La carte Pro Audio Spectrum est une référence dans le domaine des cartes sonores. UbiSoft a également présenté, au cours du dernier Forum PC de février, le nouveau système multimédia de Media Vision : le CDPC... En attendant la disponibilité prochaine du CDPC, nous avons examiné en détail la Pro Audio Spectrum.

yed to Thunder Board, carte de son orano qublic plus spécialement dadiee aux logicieis de jeux sur comparibies PC, Madia Vision avait déjà prix una longueur d'avance dans le domaina des cartes sonoras. Aujourd'hui, avec la Pro Audio Spectrum et bientôt avec le CDPC, ce constructaur américain s'attaque au nouveau marche du mutimédia. Pour l'instant, la Pro Audio Spectrum se limité à la génération des sons .. mais quels sons l'

La Pro Audio Spectrum est compatible avec la Sound Blaster Pro (autre produit incontournable présenté dans notre numéro de mars) et les cartes Actub. Cette carte Meda Vision intègre un synthétiseur FM, une interface de contrôle MIDI el un circuit électronique pour le mélange des sons. Pour communiquer, action totalement indispensable dans le domaine du multimétéa. la carte Pro Audio Spectrum est équipée de pluзными соллегівим.

La prise microphone permet de connectes un micro pour l'enregistrement des noix. Un système stéréo externe peut également être connecte directement à la carte : une chaîne hin

### **Pro Audio Spectrum:** le son et bientôt l'image

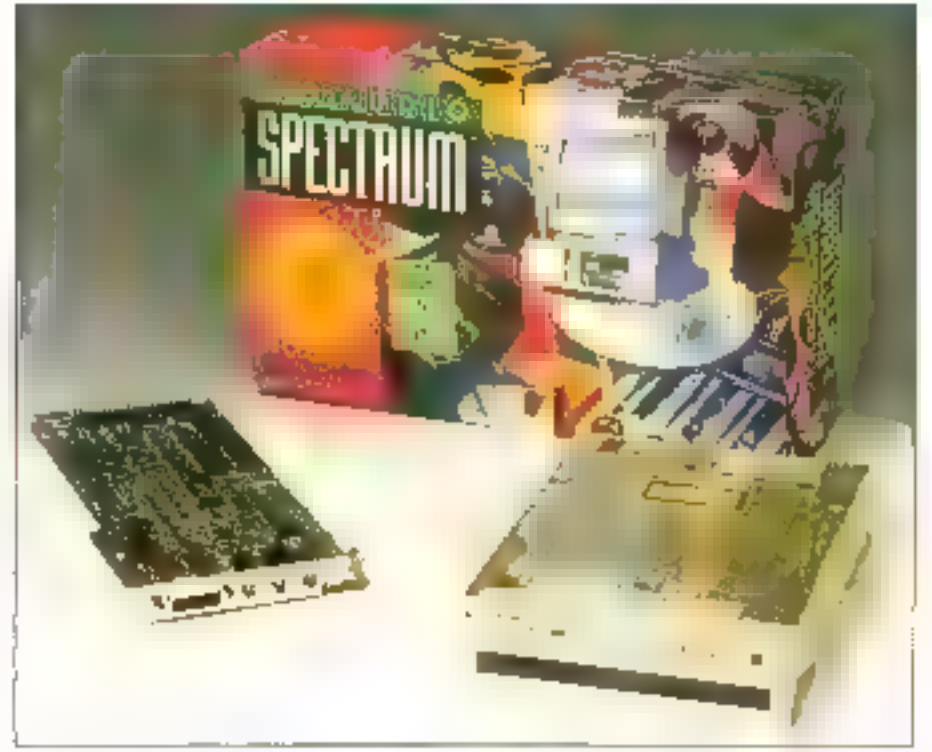

da bonne qualité permet ainsi d'abbenir das enregistrements numérisés des compact-discs. Les achamillons digitalisés PCM peuvent ette mixes evec les autres sources sonores. La Pro Audio Spectrum permat de gérar un lectaur de CD-ROM interne ou externe (we'll merface SCSI), peripherique indispensable pour profiler du kit lifindaws Multimedia de Microsoft par exemple.

### Installation

L'installation de la carle Pro Audio Spectrum nécessite bien entandu l'ouverture du boîtier de Tordinateur. Les plus léméraires, ce qui ont déjà

découverties entraîtes de leur machine, plauront aucun matà insèrer catte carte 8 bds cans un des connecteurs à la tiorine ISA de leur PC. La comexion des différentes sources sondrés s'eftectue walles prises normalisées installées à l'arrière de la carte. En entrée, vous pouvez connecfør samultanement un microphone el un systema stèréo comme un ampli de un lecteur de compact-disc. Pour ill reproduction das sons, une phse unique vous permet de raccorder un ampli, une paire de haut-parleurs du même un casque d'écoute.

Pour las équipements MIDI, Media Vision proposa une interface optionnelle int se connecte au port joystick de la carte. Bien évidemment, si yous he souhattez pas duiser dinstruments. MADI, yous pouvez toutours connecter un joystick, indispensable pour yous amuser dans de bormes conditions. Dans la piupart des cas, vous n'aurez pas a modifiez la configuration des jumpers at autras cavaliers configures en usine. Ces jumpers permettent de choisir le canaî DMA à unliser ette niveau d'interruphen.

Les utilitares de pilotage de la carte, fournis avec le package, sont avrès sur une disquatte 371/2. Uinstallation est automatique et les fichiars diredialisation CONFIG.SYS et AU-TOEXEC BAT sont mis a jour simultanément. Le programme PASTEST permel ensurie de vénifer le bon fonctionnement du système. Le documentation de plus de 130 pages récapitule toutes les options d'installation existantes et les éventuelles problèmes que vous pourriez retrotribrer.

### Des sons sur PC

Pour se rendre compte de la qualité exceptionmelle de la carte Pro Audro Spectrum, rien ne vaut un bon jeu... UbiSoff a eu la bonne idée de livrer un jau qui met en œuvre toutes les possibilités de la carte sonore Pro Audio Spectrum. Trève de plaisantarie, les différents utilitaires permettent aussi d'illuser la carte sonore pour des applications mores workings.

AudioMate est un logiciel qui permet d'asspcier des elfets sonores aux fichers de présentation générés par les logiciels de PréAO professionnels. Pour le mament, AudioMaté est capable de gérar las fichiers FLI et GIF d'Autodesk Animator, CHT et PCX de Harvard Graphics. et GX2 et DVIG de Lotus Freelance Plus. Pour chaqua image, yous devez créer un fichier de même nom ovec une extension AMF. Cas to chiers AMF sont construits a l'aide de l'utilitaire AudioLnk, qui permet de mixer trois sources audio smultanément : MIDI (musique), WaveForm (sons ou voix digitalisés) et CD-ROM.

Pour chaque source, yous indiquez la durée de la reproduction, le célai d'astente evant de commencer la restilucion, le volume. l'effet de facia et sa durée (montée et dascente progresswe en début al mi fin de reproduction). La restibaion des mélanges s'effectue en temps réel diGU'EN EST-IL DU CDPC ?

n allendati la disponibilité prochains du CDPC, et avant de ∎vous présenter en détoil la corte Pro Avalia Spectrum, vaici un breil descriani de ce pouveau « sous-système sultimedio entierement intégré. » Le CDPC se présente sous la forme d'un bailier copable de supporter le paids d'un écran. 20 pouces et qui se raccorde. très situalement à lout provincteur compatible PC roum de 2 hip de mémoire et d'une corte vidéo à la norme VGA. Ce bailier inléare un lecteur de CD-ROM, deux haut-parlours d'oxcollerve qualité of towe l'électronique indispensable à la génération des sons. L'interface de raccordament ou PC transforms more l'ordinateur en véniable système molimedio hout de gemme, te CDPC devravi être dupamble auprès des grandes chaines de distribution et des distributeurs spécialisés dans l'informatique. Dispositible cuit puy Etats-Unis pour † 295 dallars.

rectament à partir d'AudioLnk. De même, vous pouvez directament anregistrer des sons à partir de cet ublitaire. Une lois que vous avez créé tous. les fichiers AMF, it sulfit simplement de charger ill programme résident AudioMabe et de lancer ersulle la presentation.

Le programme PAS permet d'eccéder à un contrôle plus complet de la parte. Pour chaque sortle, vous chaisissez te niveau sonore droit et gauche, le volume, les effets ill basse, d'aigu ou l'activation du Loudness. S'ajoute, à ces differentes options, un parametrage specifique des sourcas d'enregistrement

### Séquenceur MIDI

Le séquenceur SEO, livré avec la carta Pro Audio Spectrum, permai de génarer ou de modifiar das fichiers MRJ1. Ca séquenceur reconnait égalament les formals da fichiers Roland (ROL) et Voyatra (SNG). SED ast capable de gérer jusqu'à

64 pistes simultarement, bien que la carte sonore soit Imitée à 16 canaux FM. Si vous affec-'ez plus de 36 notes à un instant donne, certaines seront danc perdues. Chaque programme, de 1 à 127, correspond à un instrument particuher. En mode Drum (percussion), la carte Pro Audio Spectrum permet de mixer 22 paneux : 12 instruments FM auxquels peuvent s'ajouter 10 sons de parcussion.

A partir de l'editeur SEQ, vous pouvez affacter sur chaque piste les fonctions Transpose [modification de l'octave ou des tons). Quantize (replacenterit das notes dans le nythme) et Loop (boucle sur la pistel. Chaque piste peut être écouties en solo quiau contraire désactivés. L'écran d'édihon des oistes affiche les notes de chaque barre du morceau. Vaus pouvez directement mindatien le placement at la durée das notes a partir de cet eddeur. Une vingtaine d'evenements MIDI couramment utilisés s'insère directement en dessous des notes d'une piste (stéréo, balance...).

### Windows Multimedia

Si vous souhatez utiliser le kit Windows Multimedia. UbiSoft yous propose interversion anyétorão comprenant un æcteur de CD-ROM et le méassocié au let Windows Multimedia Microsoft, Avec catte version de Windows, vous Moaposaz de toutes les nouveautés de Microsoft permetlant de combiner sons et images. Juke-Box, par exemple, permet de jouer des fichiers MIDI. MusicBex est un contréteur de CO-ROM pour repiquer les données d'un CD-Audio... •

Stéphone Desclaux

### **PRO AUDIO SPECTRUM**

Carta : 2 490 F TTC Carte + Windows Multimedia : 3490 F TTC Carte + CD-POM : 4 730 F TTC Carte + CD-POM + Windows Multimedia : 6 870 F TTC Distributeur: ttoiSoft (93100 Montreuil)

### SERVICE LECTEURS CERCLEZ 4

Disposer d'une puissance de 50 MIPS dans un microardinateur PC est désarmais une réalité avec l'arrivée de l'ARCSystem 100 de la société MIPS, Basé autour d'an processeur RISC R4000, il sera vendu depuis la carte mère insqu'au système complet.

n avni 1992, las rêves sa concrátisent et le phénomène mulbmédia s'amplifie cai arrive le premier PC RISC. La société américaine MIPS. pai fait partie de l'alliance ACE, présente en effel, le premer système daté d'un processeur à jeu d'instructions réduit. ■ 界4000, installé sur una carte mera qui pourra. remplaca: celle d'una unité centrale de PC. Entièrémènt compalible avec les cartes d'extension EISA, avec les applications Windows, les applicabors OOS en juin, et géré soz par le système. d'exploitation Unix, OS/2 ou la tout nouveau Windows NT /New Technology) le produit offré davantage de pussance qu'un mini et comprend toules les merfaces nécessaires à des applicabons mullimedias.

Les capacités de traitement de l'ARCSystem 100 sont entre cinq et dix fols celles d'un PC 80486 pour un phx qui sera equivalent, soit, pour les conneisseurs, une poissance de 42 à 70 MIPS. Selon la constructeur, la carta mère sera proposée aux environs de 50 000 F atte système corredet à meins de 100 000 F.

### Un PC gonflé à bloc

La structure interne de la machine plitra des perspectives diévolution et d'adaptation multiples. Le composant R4000 est, tout d'abord, te premier processeur FIISC sur 64 bils. Il integre une unité de catcul à virquie flottante in dispose. de deux mémores cache. La capable de la pre-

### **Un PC à architecture RISC** pour du multimédia

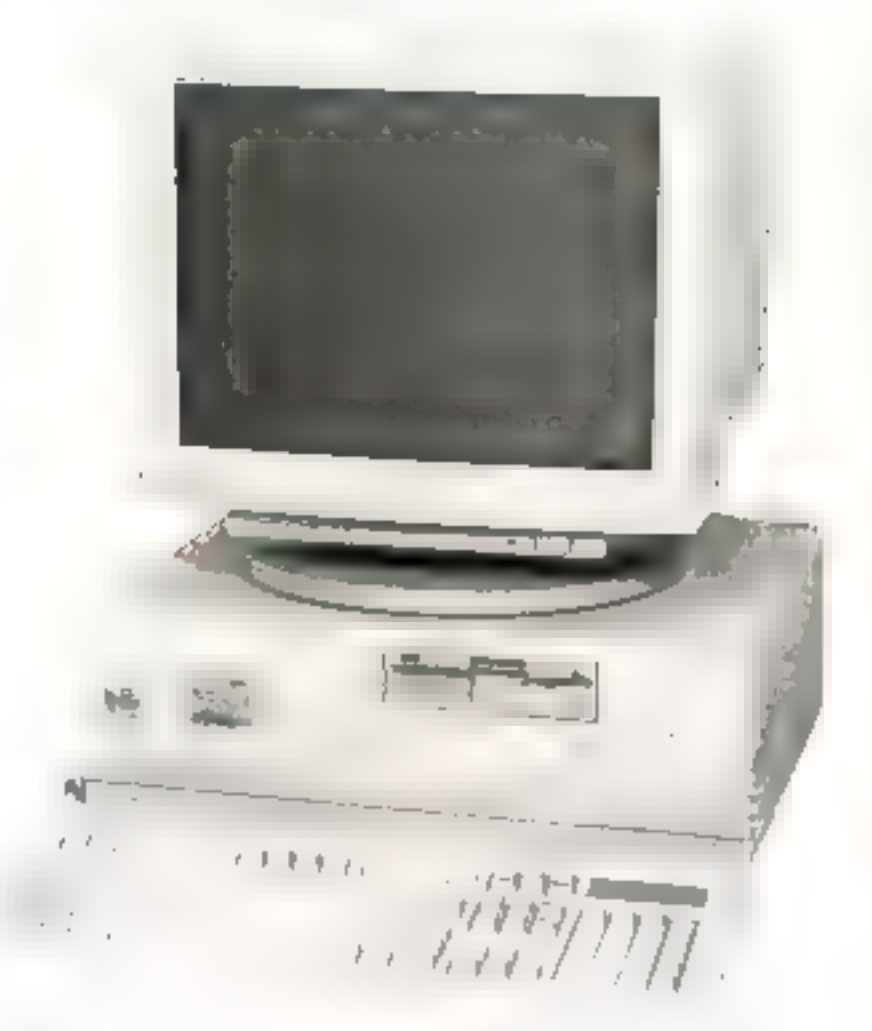

mière, placée dans le processeur, varie de 8 à 16 Kg et est réservée aux instructions et aux données. La séconde est externe - nous verrans ulténeuvement son importance -, débute à 512 Ka pour culminer à 4 Mb seïon les besoins. Au niveau de la mémoire RAM, la système peut accepter jusqu'à 256 Mo en technologie SIMM grâce à la presence de huit supports d'extension,

ce qui nous place loin devant les possibilités d'un PC classique maine BD4B6.

Côsé interface, l'ARCSystem 100 n'a rien à enmer à ses plus forts concurrents. Il dispose en standard d'une interface réseau Ethernet avec m connecteur de type 10Base5, d'une Entrée/Sortie SCSI-2 qui acceptera, entre autres, lecteur de CO-ROM livré dans la version de base, un lecteur de disquattes compatibles PC et maturellement, des interfeces parallèle et série. Un bus d'extension a été place par les ingémieurs de MPS qui respecté le standard EISA. avec quatre supports, afin de recevoir toutes fescarbas de micro-ordinateurs PC à 8-16 et 32 bits. Un port d'Entrée/Scröe audio multimédia est également présent, ainsi qu'un écran couleur de 17 pouces d'une resolution de 1 280 x 1 024, inpable d'alficher 256 teintes simultanément.

La description de cette plate-forme montre que l'ARCSystem 100 rivalisera avéc les órdinateurs 80486 complets, but de la société MIPS. Surfout lorsque from découvre les capacités du système d'exploitanch Windows NT.

### Multitäche. multi-application et multiprocesseur

Si Wordows NT sa rapproche de Windows 3.0 ou même 3.1 par une même interface utilisateur. leurs methodes de gestion des undés centrales n'ont que peu de points communs. Le premier elément qui les distingue concerne le « moltiprocessing a Windows/T travaille au moyen in r Tiveads ». Ce terme andc-saxon représenté. réalte, une sous-tâche genérée par un prodessus qui partage la mêma espaca d'adressage que la procassus pere. En tarmes plus concrets, si un pussant trailement de texte de type Word-Perlectiou Word lance d'un côté une application. tableur et des calculs, de l'autre un maîing, pendant que l'utilisateur crée un document. le systerne d'exploitation Windows NT va éclater les diyers processus (fableur, mailing, vialement de teate) en sous-lâches et les dispatcher vers plusieurs processeurs, à condition ou ils soient, enidemment, présents.

Un Thread est très economique à créer, bien que transparant à l'ulitisateur, mais fres dépendard du processus père. Cette methodologie est. concipationierement attravante pour realiser cui rmult-processing > performant. De plus, alie permet a concevor d'une manière plus propre les applications, car il est possible d'éclater les fonctions en modales pour un traitement vars des processeurs identaques ou asymémiques. Aussi, le lail e cisecser d'une mémoire cache secondaire pouvant attendre 4 Mo est important. Plus sa capacité est forte, plus les performances augmentent. Cete est du eur lan pu'un processeur RISC dispose d'un ieu d'instructions. réduit et place souvent, dans daba memoire, des calculs intermédiarres. Si de nombreux processeurs RISC sont présents, cette mémoire cache just/fera gleinemant sa presence.

Dette notion de « multi-processino » se racioneche de l'architecture parabèle prònée par certzins constructeurs comme Compag. Paur MIPS. l'ARCSystem 100 est au ordinateur a architecbina multipropesseur, car il peut en potepter de 2. à 64. Au-dets, il est preferable de parter d'architectors paraliels. Windows NT, veritable système d'exploitation 32 bils, est capable de fenir compte de la présence de ces composants, éspect technique que ne pourra jamais attendre Windows sur une machine MS-DOS.

Le «invero-ordinateur » à architecture MIPS. même și in terme commenca à être galvaudé. accepte également la présence de plusieurs systemes diaratoriation, Unix et Windows NT (compatibles DOS, OS/2 et Windows 3), saus certaines restrictions. Ill ne peuvent fonctionned simultanément et exigent, pour l'instant, la présenga de deux disques durs cístincts. Si Windows NT accepte totalement da cohabiter avec

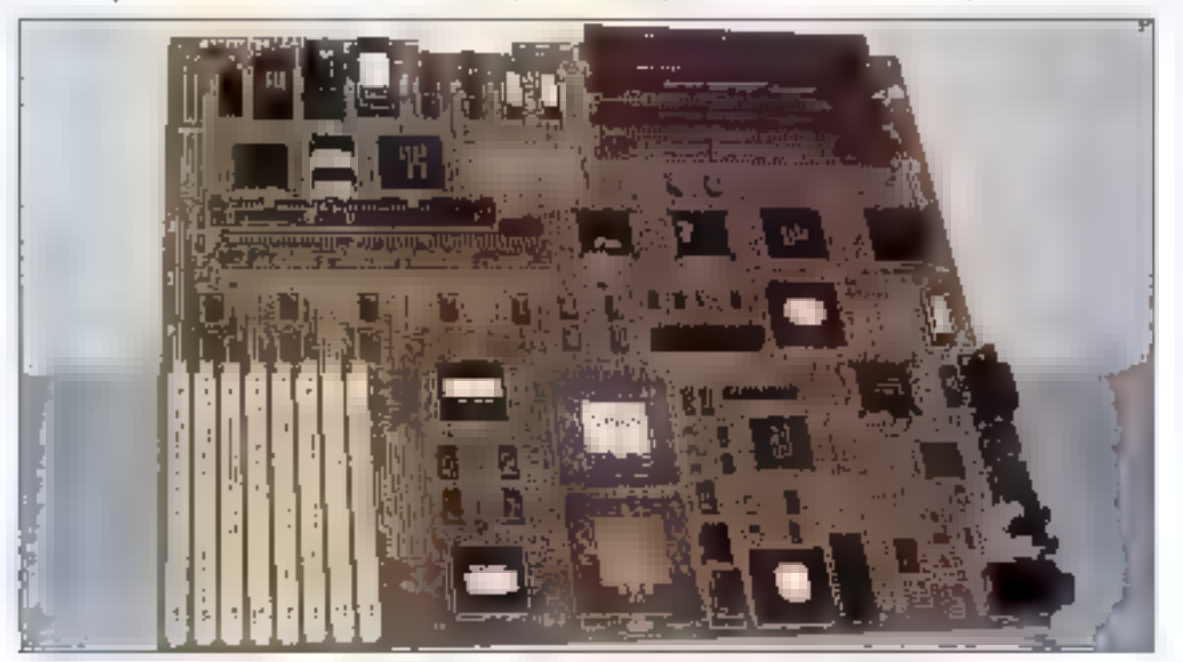

Le micro à architecture MIPS accepte la présence de plasieurs systèmes d'exploitation.

des données Unix sur un même média partitionné en pluseurs zones la version Unix dispondie aujourd'he refuse cette stuation. En lin d'année, le problème sera résolu oráce à de patits dáveloppements complémentaires au Syssem V.

### Du multimedia audio et ridéo en juin

La carte mère comprend un port audio composé en antrée d'une prise micro et en sortie de haut-parieurs intégrés. Côté images, elles proviendront d'un CD-ROM 'ourni en standard avec le produit complet ou de diverses cartes d'ongine PC, que l'ARCSystem 10 accepte parlailement sur ses quatre siots ElŝA. Toutes les apolications développées sous Windows seront exploilables en jun dés la disponibilité d'un driver permetiam de piloter le CD-ROM en cirect. A l'occasion du PC Forum des démanstrations du CD-ROM Beethovan procosé par Microsoft tanc-Bonnaiert sur le PC RISC

A quand les applications natives pour Windows NT? I existe en fait deux kits de développerment. Li un est reserve a la création de drivers logicials, l'autre pour la mise au point da drivers matèrials afinitée pouvoir placer une carté ERSA et Leuploiter, Ca kit bastise DDK /Davice Driver Kit! chez Microsoft est disconible en alpha lest aux Etats-Unis uniquement. Des juin, la version belale sera en France. Au cours du dernier trimestraapparaitont les premières cartes Windows NT natil. Migrosoft a deja annonce dans la pressa anglo-saxonne qu'une origuantaine d'applications de ce type étaent en plasse terminale.

### Compatibilité des applications

Commant un processeur RISC peut-il acceptar des applications développées en théorie pour des composants de la famille Intel ? Par la simulation. Un applicaté sous Véndows est divisé en deux parties : une partie binaire el une partie faisant appel anx bibliothèques de liens dynamiques (CLCs). La premiere passa par un amulabeut du jeu d'instructions intell; la seconde est imerprétée et exécutée dat le Windows nabilide la machine. Les consuments de MAPS dans le domaine de l'architecture RISC ont opté pour une

sclution qui est fémalation en jeux d'instructions. Injel non seulement is l'applicabl, mais egalement de l'interface graphique Windows, ce qui entraîne un factaur 10 de perte.

Aussi, suile a une recommandation de Microsoft, un grand nombre d'applications vom être développées aussi bien pour les machines Intelque pour celles à processeur R4000. Tous les lodiciels de la société de Bill Gales serent Innes sur CD-ROM, sur lequel l'utilisateur disposera del tous les élements communs max deux versions, et toutes es pames spécifiques à chaque versign. Si ug cient achèté un Word ou un Excel, il cisposera en fait, sur son mecra prógue, de lli version intel en de la version MIPS

Le procipe sera coérasonnel pour l'utilisateur dés la disponibilité de Windows NT, soit en fin d'année. Microsoft profile de celte période pour convalnors in développeurs d'adopter certainnethode aim de ne plus se preoccuper, (ors de la cantion d'un programme sur CD-ROM de sa destination versionalmachine Intel ou MIPS.

Windows/NT est fondé sur une lechnique dite de micro-novau (microkemel) qui offre une plus. prande securité de fonctionnament, voire, à lerme, una loiarance aux parres matériales allogicialles, de meilleures performances et des applications écrites plus proprement. En réalité, la pévaloppeur na voit que Windows qui s'infarlace a la couche Windows NT out, elle-même, est intermédaire avec le matérie: Capendant, chaque élement est indépendant III peut évouer sans remative en quastion la compatibilité de Fersemble.

### Une clientèle de haut niveau

MIP5 n'envisage pas de loucher a tous les secteurs de marché, el notamment calul des possesseurs de machines DOS et Windows équipées de 4 Mo de RAM. Windows NT exige le double pour am fonctionnement correct, Les aupúcabons qui demandent ce système d'exploita-60n sont divisées en trois secteurs :

e La CAO, PAO, PréAO, multimédis puissant car las gains de productivite sont rentabilisés en queiques semaines seulement. Ce type d'applicabons carriarde cant de ressources qu'un PC.

RISC trouve sa pleine explodation dans be sec-**Veur particular.** 

a Les reseaux et fout de qui se rapproche des architectures clients-serveurs textes images. photos... Rappetons que le PC P.'SC de MIPS est. équipé d'une interface Ethernet, comprend le pretocole de gestion LAN Manager, et appeatetous peux d'Unix tels que TCP/IP au NEFS.

Les eventuels achèteurs de machines 80488. Le PC RISC sera in même pou à configuration équivaleme pour un « micro-ordinateur » nettement plus pussani.

Certains constructeurs proposent déjà des PC 80486 aux mêmes prix que des PC RiSC R4000, Citons Clivetti, ABD-X, Compag at d'autres fabricants faisant partie de Tallunce ACE. Pour tous ceux qui sont enthousiasmés par le fait de pouvoir remplacer la carte mère de leur PC 80286 cu 80386 pour alternare une cinquantaine de MOPS, melience. En aftet, un procasseur, R 4000 cacence à 50 MHz, et prochainement entre 60 et 75 MHz, dégage une telle chaleur qu'il faut un débit d'air de 3 mús, donc la présence lill verrifateurs adaptés tani en puissance qu'en posbornament. Le principe n'étant donc pas à la portée de tous. MIPS est en trein de selectionner. des distributeurs compétents capables d'exécufør ostle operation toul en tenam compte des recommandabors du constructeur ou de commercialiser les sousions corriclètes. Dans les deux cas, MIPS garantra ses produits.

L'ARCSystem 100 présente de multiples avantages dont run des olus importants ast d'être 100% compatible PC. Les stations multimadias seront bien plus rapides, communicables el evolubyes orace a Windows NT et a la singeture même de cet ordinateur. Patientons encore jusqu'à la fin de l'année pour observer les premières acolications delinitives, ou alors, rendezyous au Comdex geur anoir un apecu du marchéarreincair. III

### **Bernard Neumeipter**

**ARCSYSTEM 100** Print: 100 000 F (environ, système complet) Constructeur: MIPS (92150 Suresnes)

SERVICE LECTEURS CERCLEZ 15
**EXPERIENCE**: Depuis 1983, 750 000 cléa protègent les logiciels de 3 500 SSII et grandes entreprises.

SÉCURITÉ: Chacun de nos clients bénéficie d'une fabrication personnalisée, réalisée uniquement à sa demande. ÉVOLUTION: Les rontines d'interrogation de nos clés sont maintenues dans plus de 130 langages sous DOS, UNIX, OS/2 et WINDOWS.

PÉRENNITÉ: 23 personnes assurent le développement des produits et le support de nos clients.

INNOVATION: Nove venons de développer une clé permettant le contrôle du nombre d'utilisateurs d'un logiciel installé sur réseau.

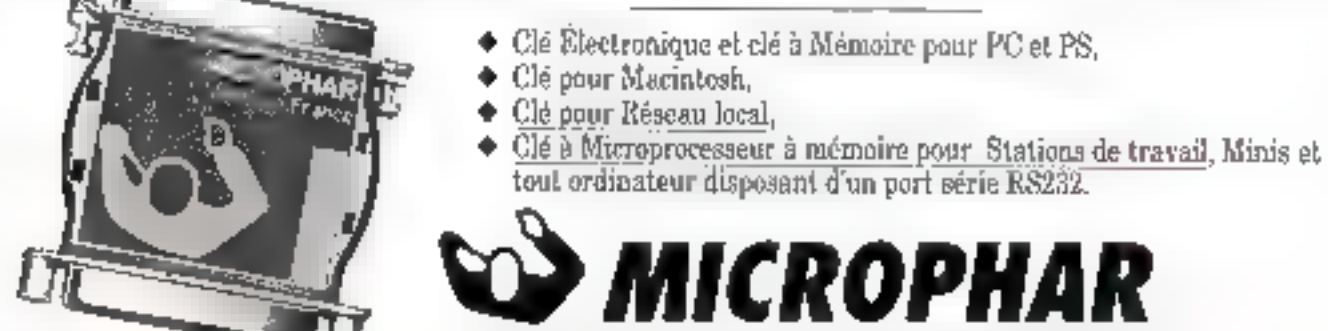

n<sup>-1</sup> européen de la protection des logiciels, vend 55% de sa production dans 11 pays d'Europe et aux États Unis.

i22. Joyonne Chaples de Caulle - 92200 Nouilly / Seine - TAL - 11-47 38 21 - Fax: (4) 46 24 76 91 - Belgaue: 091 21 11 17 - Susse 024 21 53 86 SERVICE-LECTEURS Nº 260

## **VOTRE MICRO PASSE À LA TÉLÉ !**

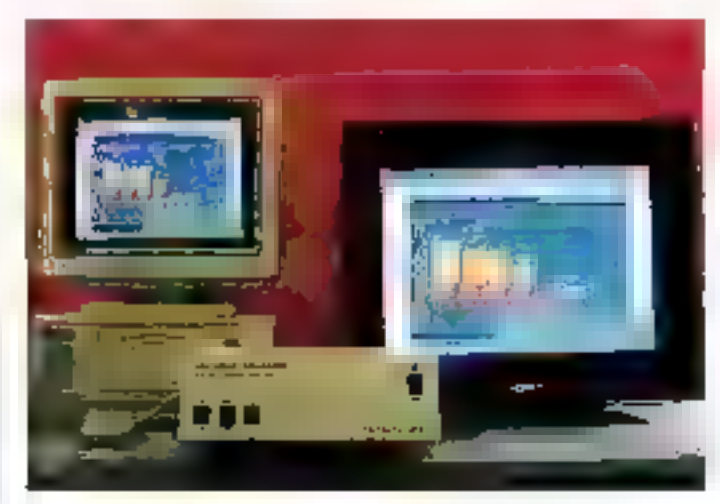

Avec notre boîter SCAN VISION : aucun intermédicire logiciel

- Connectez SCAN VISION sur la soriii VGA de votre Micra (mäme portable)
- Branchez la télévision sur SCAN VISION
- Allumez SCAN VISION et la TFLE
- Toute votre informatique s'offiche sur grand écreu : imoges, textes et graphiques sont reproduits avec une lisibilité exceptionnelle.

 $SC_A$ 

- **Recopiez votre écran informațique sur** une TV grand public individualle ou en réseau
- **Unregistrez sur magnétoscope une** séquence vidéo construite sur ordinateur
- **Projetez sur grand écran**

Contactex  $Z$  PASSCOM Tel. (1) 46.23.02.69 A compléter ou recopier et à retourner sopidement à : " PASSCOM - 127/129, Grande-Rue - 92310 SEVRES NOM : July John Harrison Adresse: ....................... Li de soubaite recevoir la documentation sur vatre produit

"PASSEQIM of restult door agree Analog Way

# Le plus grand serveur télématique américain, maintenant accessible en France sur :<br>3617 COMPU

## par Minitel™ ou par micro-ordinateur

Une mine d'informations techniques, scientifiques, économiques 'et des milliers de logiciels à télécharger

## INFORMATIQUE:

e L'assistance en direct par les grandes sociétés du secteur, et les créateurs des produits que vous utilisez,

 $\bullet$  Les réponses à toutes vos questions techniques

e e Des milliers de logiciels gratuits\*\* à récupérer sur votre ordinateur en quelques minutes

et aussi des informations et des logiciels pour beaucoup d'autres thèmes:

FINANCE ASTRONOMIE MEDECINE PHOTOGRAPHIE TELECOMMUNICATIONS MODELISME MULTIMEDIA TRADUCTIONS VOYAGES TRANSPORT AERIEN ACTUALITES COLLECTIONNEURS

\*3617 COMPU donne acota è Compagne Lenied Editor. (CIE), uno servon année de servos Computere, avour atronsment vieu<br>mayor Acota américan années compet Computere pur obtrainere.<br>"It le prôt de l'opper 3627 COMPU sovietent

La « réalité rirtuelle », technique qui permet à l'homme de se « laufiler » à l'intérieur de paysages fabriqués sur ordinateur, suscite un intérêt croissant auprès des industriels, des chercheurs, des artistes. Quelles sont les techniques disponibles et les applications les plas prometteuses?

e principé commerce à être connu : à l'aide d'un gant muni de capteurs dectroniques, d'une voiere équipée de petts moniteurs vidéo et d'une architecture informatique approprée, l'utilisateur se croit plonge dans un nouveau monte imaison ville, citatèle ou moléculaj dans legual il a la sensation de mi déplacer, de foucher des objets, d'afficher des menus, voire ce moofier complétement son environnement. Deux (ou plusieurs) parsonnes peuvent se rencontrer dans ces mondes y-rivels, même s'ils sont snués à plusieurs centaines ou miliers de kilomètres l'un de l'autre, grâce à une Sason télécom.

Prolongement naturel dans l'histoire de fimaga de synthèse, l'émergence de la VR (Virhalf Reakty) vient du progrès accompli dans l'engonomie de certains peripheriques de saisie et de visualisation des mages let plus précisément des interfaces entre l'homme et ces images, gant de données, visières-écrans, dispositifs à retour d'etfort...

### Du simulateur de vol au simulateur personnel

t Les mayos et la tête sont les parties du corps qui interagissent le plus avec le monde entérieuru, pose comme annope de basa Jaron Lanier, fondataur avec Jaan-Jacques Grimaud de la société califormenne VPL Research, suonneme

## La réalité virtuelle à l'heure des fondations

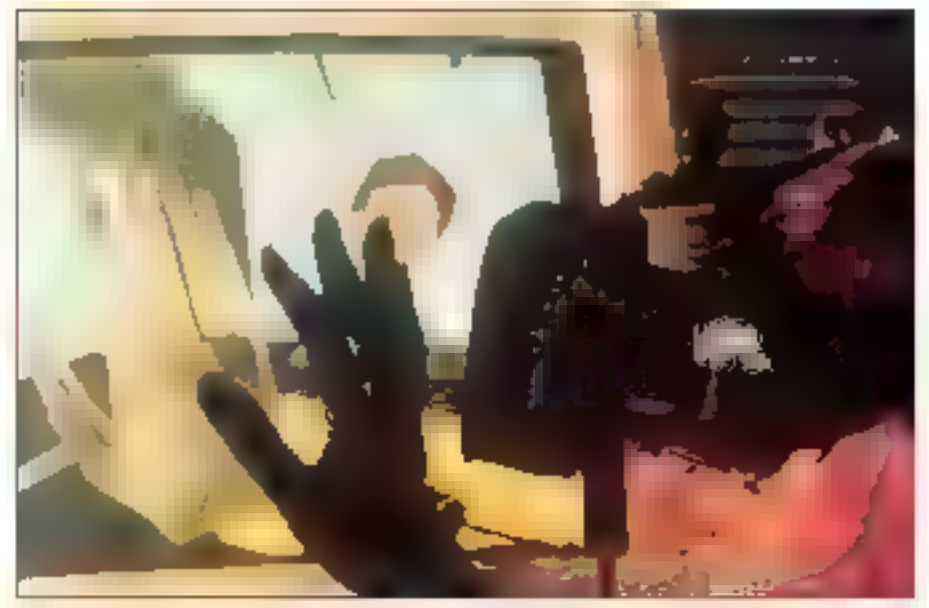

Line fois le gent (Dataglore) enfilé, un modèle 3D de la main s'affiche sur l'égren.

dans la VR. « It était donc logique de les isoler du monde physique pour que la corps puisse pontmunquer à travers de nouvelles régles partailement conweales. » Ainsi, il aura fallo vingt ansi pour transposer I mieractivité des simulateurs de vol directement sur l'homme, devenu alors à.imama portaur d'un « simulateur personnel », comme aime à le dire Michael McGreevy de la NASA, ininateur en 1984 du programme de recherche « Virtual World-station ».

Si pratque sort-alle, la souris d'ordinateur ne permet de mi déplacer que dans le seul plan de Técran II falles trouver le moyen de réndre la main active dars un espace virtuel 3D. Imaginé dans sa premiere version des 1980 par Thomas Zintherman et Young Harvil, le Dalagiove, ou i gant de données », est un gant cousu dans un tissu acrylique avec, à sa surface, illi capteur de position Polhemus (A Kaiser Aerospace & Elecmonics Company) at des fibres optiques qui, sensibles à bout mouvement de courbure des doigts.

tienment lieu de capteurs électrosenspriets.

L'ensemble est relié directement à une station da trāvai: sur larazelle Vaument un pestam nombre de logiciels permettant la modélisation, le renduet la gestion interactive des images. Une fois le gant de données enfilé, un modèle numérique 3D de la main s'affiche sur l'ecran grachique et tous les mouvements de cette main virtuelle sont correlés instantanement à la main réelle. Si le decor est « meublé » par des images-objets ......... la main peut les salsir, les déplacer et les reposer, comme on manipule des journes avec une sourie.

## Rendre l'observateur actif par son regard

Cependant, le geste doit rester associé à la vision pour être vraiment efficace. Un simple écrangraphique serail théoriquement suffisant, mais le Read Mounted Display ou HMD, Interaiement a ecram momté sur le tête », inventé dès 1965 par

han Sutherland, alors au MIT, donne à la vision une place privilégiée dans le processus d'interaction entre Thomme el Isrrage. Le principe du HMD sent en trois fonctionnalités :

a isoler la porteur du « casque » du monde extérieur en occupacii la totalité de son champ visuel ; e donner au porteur du casque une vision en reliel par stáreoscopia ;

· take creation particitement l'image in fonchon des déplacements et des mouvements du visage de l'observateur.

Ainsi, anec la sentiment d'être immergé dans un univers tridimensionnel clos, flobservateur a de suicroil l'impression que ce lieu se composte comme un décar immobile qu'è peut explorer à loisir. Plusieurs versions du HMD serant concues. et réalisées durant la dernière décennie, mais son principe résté le même ; déux écrans miniebass, tubes cathodiques (CRT) pu cristaux liquides (LCD), sont serlis comma une pare de lunaibes a l'intérieur d'un casque du d'une visière baptisée « goggles » par les Anglo-Saxons.

Denant chaque ecran s'intersose une lentille spéciale qui gréssit Fimage, rélablit la distance focale entre l'écran ≣ la rétine de l'œil et permet. diocouper la totable du champ visual. Enfin, comme avec le Dataglové, un capteur de positions (ganeralement magnetique, mais il existe d'autres techniques, notamment optiques ou acoustiques) parmet à l'ordinateur de calculer toutes les nouvelles images générées par le déplacement de la fêle en X, Y, Z, en inclinaisons avant et amére (pixh), gauche et drone (roll) III en rolation (vaw). Le HMD ne sera reetement explotte qu'au cours des années 1980, nutamment part US Air Force et par la NASA.

La Eyephone, varsion commerciale du HMO, est mis sur le marché par VPL à partir de 1989. Le couplage du gant de données avec le HMD. constitue alors la paricole il base pour l'exploration des mondes virtuals. En pointent un oudeux doigts avec le gent, on paut avancer, reculer ou s'arrêter dans l'Image, et cela sans quater sa station fixe. Une autre solution consiste simplement à projetar les images sur deux patits miroirs sans tam crientés à 45º par rapport à la direction du rogard

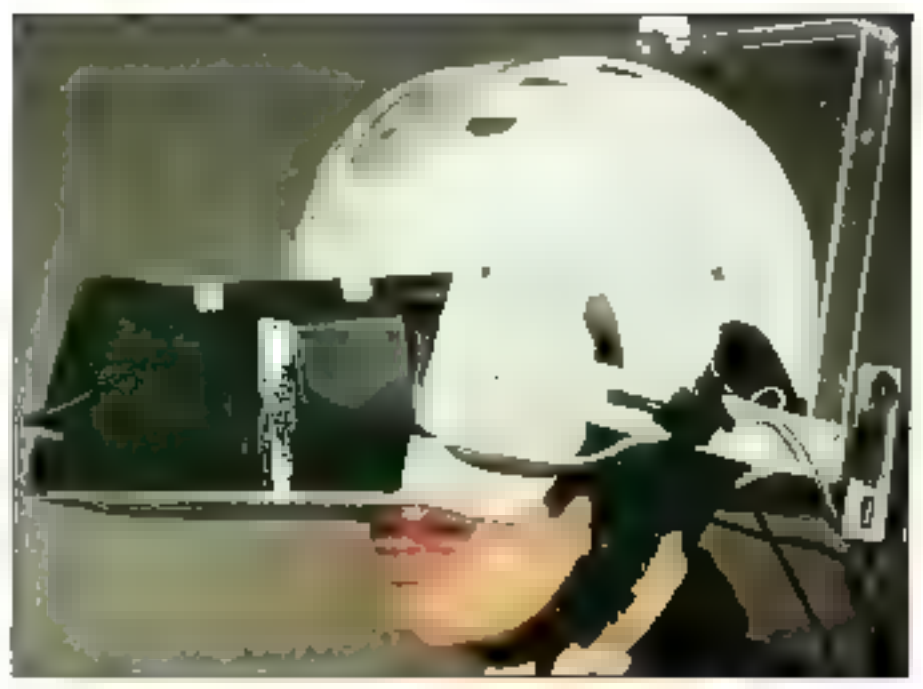

Isolar le parteur du casque du monde extérieur en occupant la totalité de son champ risuel.

Ce HMD « See Through » (voir à travers). concu notamment à l'université : Caroline du Nord à Chapel III (UNC), s'applique à toutes les situations dans lesquelles l'ublisateur a beson: de rester i connecté i avec le monde zéel. Sans deburner son regard, l'utilisateur bénéficie alorsd'informations supplémentaires (mageries infrarouges, radar, rayons X, vision in transparence d'un objet, ou bien cadrans, courbes, tableaux dedonnées...) qui se surimposent dans son champin wiscon at vont flaider dans l'accompéssement. de sa láche, voir et entendre les ratages.

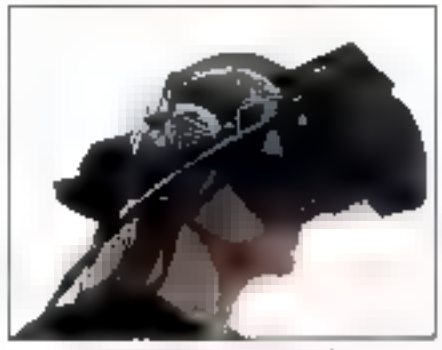

Eyephone de VPL Research.

En complément de l'image, le son fait l'objet de recharches approfondes pour la simulation des mondas virtuals. La Convolvotron, ieu de processeurs conçu par Scott Foster de Crystal River Engineering en pollaboration avec Elizabeth Wenzel à la NASA, e la capacité de librer n'importe quel sigral sonore analogique avec les critères d'audition propres à une personne donhee. D'autre part, couplé à un capteur de position at un casque d'écoute steréophoniqua. le Convolvotion permat de reprodura das anvironnaments sancres réalistes in facon indimensionnelle : profondeur, colentation droite-gauche ou haut-bas.

La Convolvotion, commercialisé par Crystal Rirer Engineering de Groveand en Catfornia, a eté notsmment molanté sur l'interface Audiosphere de VPL. En couplant une miertage sonore avec un HMD, par exemple l'association Audiosphere-Eyephone, on paint simpler at explorer des environnements sonores en les combinant à des emiromements visuels. Chaque son générésemble alors provenir d'une direction particuliere, associée à une zone de l'espace ou à mi other vertue.

### **DES ARCHITECTURES DEDIEES AUX MONDES VIRTUELS**

'affre en matière d'équipements de réalité virtuelle s'est rapidement **Fo**iversiliée depuis la première apportition du Dataglove de VPL, sur le morché en 1986, Aujourd'hui, VPL propose une architecture complète, le RB2 System. Cette common on comprend un fou deval Datoglore, le fyephone LK, à base de LCD de 275 doi 1103 000 pixels/écran) ou le Evephone (345 000 pixels) al one sighan Silicon Graphics 40/310 VGX fou 340 VGIA over une rame Video Splimer pour séparer les deux images sur les écrans du Évephane. Dataglaves et Eyephones sont munis des systèmes de poursuite magnétique Spañal Tracting System ISTSI de Pathemus, Le RB2 comprend equiement les lagiciels RB2 Swivel Imadelage JDI, Body Electric (gestion interachive d'impaes) el Isanc Troleul de rendul. Commercialisé en France par Videosystem, un poste camalet lavec Evephone LXI review a environ 1,8 MF. Ia Eyephone HRK as I vandu seul 392 000 F. En option, l'interface Audiosphere qui, pour 310 000 F, permet de générer des sans malmensionmels temps réel. Un gont à retour d'effet taxille, le Dotaglove THX, est annoncé. VPI propose également le Datasvit, une combinaison corporalle recouverte de confeurs.

VPL est outourd'hui concurrence aussi bian sur le front des architectures complètes que sir celui des périphériques. La Datoglova reste cependont en état de quasi-manopole, car pou comparable our outres interfaces de la main, speris 3D destinées à mampeler. drectement los images objets contrae la Hying Mouse de Singraphics Engineering, la Logitech' 20/60 Mouse ou le gantexasquelette Desterous Hand Master (DHM) de la société Exos, Le DHM a loutelois certains prontages comme d'enregistrer la position des doigis et, simultanément, les efforts mosculaires.

te Evenhane DI, vendu envaron 10 000 \$, est deid confronte au Flight Helmet, un casque à écrans LCD de 360 x 240 pinels, développé

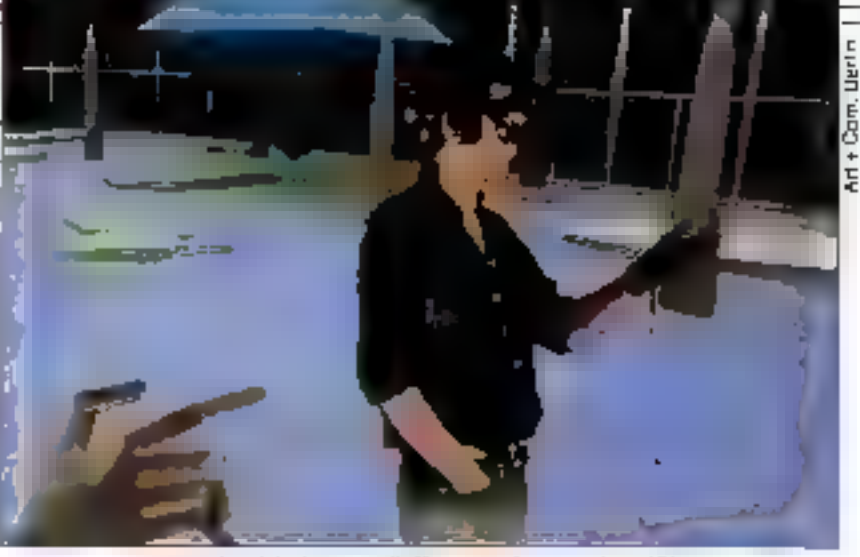

En matière d'équipements, l'offre est extrêmement diversifiée.

et commercialisé pour ó 000 \$ por Virtuol. Rosearch, Un autre système concurrence le . Eyephone, c'est le BOOM2 ou Binacular Omni-Onentation Monitor qui, comme l'architeciore VPL, paut être connecté à une station SGI 4D/VGX. Cette visière à base de tubes cathodiques monochromes d'une résolution de 400 x 400 pixels n'est pas. to the abticity in augment ought to can't with bras articulé contrebalancé à 5 au 6 degrés de liberté, ce qui la dispense d'un système de poursaile externe, Le BOOMZ est concu et vendu 30 000 \$ por foke Space Labs. l a readrage dans l'espace des interfaces mabiles e autonomes » fagal, visières, cambinaisons) mécassite en affat un ou plusieurs capieurs de position. Le plus répardu actuellement (on le trouve sur VPL. Simgraphus) est le dispositif mognétique de Pomenus, likale de Kaiser Aerasaace & Electromics, avec deux versions : le 3 Space Ispirak vendu J 100 \$ et. plus performant, le 3 Space Trocker, 9 900 \$. Mais la système magnéhoué Bird de la société Ascension, mains cher, concurrence déjà Polhemus. Un ovire dispositif à vitrasons, le Pasition Tracker, est conçu et commercialisé pour environ J 000 \$ por Loquech. Du côlé des interfaces oudia, on ne trouve pour l'instant que le Convalvation, un leu de deux cartes à processeurs lemps réel de 320 mips MPS poor PC 386 concu et

commercialisé 25 000 5 par Crystal River Engineering. Ce système assure la transformation du signal sombre en mode Indimensionnal. L'Audrosphera de VPL. directement associé ou Évenhone, est constitué d'un casque d'écoute stéréophongue, d'un dispositif électronique lechanillanneur, sequenceur et synthetiseur lá bin), au permet de saisir ou de créer des modeles sonares rumériques, el du Convolvoiron. I 'Audiosphere ast combiné ou logiciel Body flectric alm de complèter les mondes virtuals par une dimension sanore.

### Une offre qui s'étend

Certains industriels proposent à leur mor der problectures complètes, ardinateur, périphériques et logiciels, pour explorer les mondes writels for firme britannique Division, fondée par quatro ex-ingéniours de bunas el Perihelicio, propose un système intégra, la station PROVision, orchitectura paraible à bose de tronsquiers lomas et littel iåbØs connectés à un ordinateur hôle (Van, Sun, PC). Division, gui ne fabrique pas de périphériques, reste annent à physieurs dispositifs : Dakaglove et Eyephone de VPL. Convolvonan de Crystol River Engineema ou BOOM2 de fake Space Lab. PROVision est vendu 40 000 £ sons las périphéngues. Division est également

l'auteur d'un système d'exaforitation, le dVS, enkerement debié paz procédures de réalité virkvelle, Le dVS devrait notamment servy à l'intégration d'applications destinées à towner sur station PROVision telerabolique, CAO orchitecture, infographie moleculaire... Autre concurrent de V/1 : W Industries, avec la simulatatu personnal compact Virtuality, La système mformatique de Virtuality, baptisé Expality, est un Commodore Amiga 3000. the seedonescus takes about the investigations sur lequel tourne le lagiciel de suxilisticit d'impos Animette.

Le nombre de polygones pouvant être traité ent temps real est de l'ordre de 1 000, contre environ 8 000 sur l'architecture VPL La visière-écron Viselle, le gont Spoce Glove, le l Space Joystick et le gant rachie prievaangue Touch Glove son! des périphériques entièrement conque et fabriqués par la firme balanmaue. En aption, le lagiciel Desette permet de récupérer des fichiers de CIO saus format DIF, comme AutoCad, afin do pouvoir être ubîsés sur Expality. Virtuality existe en deux versions : assise, 1000 SOISa Down), or deboot, to 1000 SU Stand Up). W Industries développe également le Space Suit, un exp-squelette pour corps entier qui devrait conturrencor le Dalasvit de VPL, Les stalians Yunudiy sont equiement commercialisées en france par Videosystem pour un prix situé entre 270 et 300 kF. Aux

Flats-Unis, l'heure est aussi que configurations plus souples, comme le WorldToaikit de Sense Bau la libraine VR\_Worldbench de Singraphics. Le WE\_Workbench permet a deux utilisateurs distintis connectils en réseau de travailler dans le même environnement 312, pour faire de l'anytrolon tentos réel ou pour situiler des assemblages de pièces. tes deux utilisateurs disposent chacun de la Riving Mouse de Simgraphics et d'une station Silicon Graphics Iris 4D VGX. Guant ou WorldToolkit de Sense 8, il comprend, outre les périphériques d'usage lécran, souris,

joyskáli, gant do dannées ou casguel, un protinateur (PC-486 ou Sun SparcStation) complèté par un jeu de cortes DVI. Ces cortes concues por litter pour son produit nutrimédia DW(Dig#al Videa Interactive) and ete adaptées por Sense & pour pouvoir créer des impaes de synthèse prec des effets de texture en lemps réel comme sur les simulaleurs de vol, eau, merre, marbre, bois... La WorldToolkit est proposé pour S 800 \$ avaguels on doit gjouter 3 500 \$ pour la partie togicielle.

#### Des solutions pour micro

Une outre firme britannique, Dimension International, propose une sakrian poor PC, le Desktop VII, mais peu adaptée aux

Le Desktop FR de Dimension est un système clès en main pour 12 400 É.

interfaces d'immersion (gant et casque). Système dés en main vendu 12 400 £, fe Desktop VR comprend un PC 486/33 MPtz avec une mémoire cache de 256 Ko, deux cartes Saeo dont une carte araphoue à processew Texas 34020, una Spaceball 2003 de Spaceball Technologies of it logicial Superscape Visualiser de Dimension

On pect equiement acquerir un philitaire destiné à la conception de mandes virtuels, le Vatual Reality Toellini, vendo 10.500 L. Celui-ci comprend un modeleur 30, la Shape Editor, un programme de création d'environment 30 en lemps réel, ainsi que des libraines d'objets et de farmes stondards. Grâce au loaiciel Autowalk, l<del>a</del> Virtual Reality Toolkit de Dimension peut en outre acceptor des lichiers d'images en provenance d'autres lagiciels comme le format DNF (AwaCad) pow les convertir en mode interactif.

Concupour towner sur Desktop VII, le VII Toatkil peut également être adapté sur une autre architecture, par exemple le système. PROVision. Do son cóté, Division propose le alView, un jeu de deux cartes basé sur le processeur i860 d'intel, qui doit permettre à on PC ou un Morintosh de faire de la visualisation lemps réel d'images 3D animakon ou visualisation scientilique, le systilate d'View, vendu entre 5,700 et 10 000 E, se oase en concurrent direct de Ins Vision de Silicon Graphics. Virtus Wolkthrough, autre logiciel de promenade interactive, a én concu pour Macintosh por la société américaine Virtus Corporation et distribué por Codonmac à Landres, Virtus Walkilsrough, vendu mains de l 000 £, permet no!ammont de simuler des déplacements quiaur qu'à l'intérieur de prajets d'orchitecture, uniquement à l'aide de la souris. Enfin, la société Virtual Presence à Londres imparte toule une gamme de périphériques et systèmes tels que le WorldToolkii de Sense 8, la Spaceball 2003 de Spaceboll Fechnologies, le Eyephone LX et san concurrent direct le Plight Helmet de Yanial Research, le Position Tracher de Sogilach of la logicial d'images de synthèse 30 Uphant de Alias.

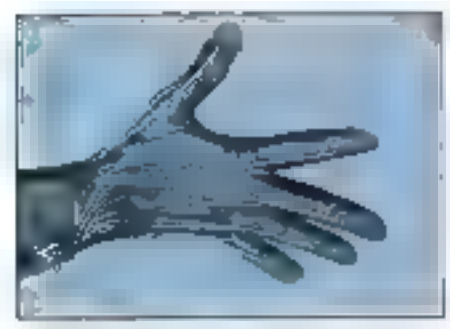

HDM ; plus un exp-tquelette qu'un gart.

## Des Français pionniers du retour d'elfort

Lorsque l'on évolué dans des environnements pour la première fois, au est surpris et à la fois trustré de l'absence de résistance des objets at des murs. Une enclume de synthese ne pessipas. plus laurd qu'une plume et l'on traverse les murailles sans jarrais in cogner. Les interfaces du toucher (chaud, froid, isse, rugueux...), comme ceux du retour d'effort (force /eed-back ou « hapbe display if devrient faire l'objet de véritables intecrations dans des produits du commerce Exos, a Laxington Massachusetts, propose le Deviencus Hand Master (DHM) qui s'apparante plus à un exo-squelette qu'a un gard.

Dans la DHM, la man est complètement serile avec des modules (braceiat pour le poignet et baques pour les phalanges) qui, connectés à un mipro-ordinateur, permettent d'enregistrer le mouvernent des arboulations. Le DRM peut être employé pour le contrôle des robots, pour mesurer et réhabiliter les mouvements de la main, ou pour interacir dans les ervironnements virtuels. Au LIFIA<sup>1</sup> à Grenoble, Annie Lucian, et Glaude Cadez, chercheurs fondateurs du l'Association pour la prestion et la recherche sur les outils d'expression (ACRCE), travaillent depuis 1976 sur la symbése combinée et interactive dimages, de sons et d'éflets gestuels.

lis y con développé une tachnologie trim origirale qu'ils appellent les « transducteurs gestuels ratroactifs v. Ces dispositis électroméranques integreat un co plusieurs moteurs ministures et des tauches reppéant céles d'un piano. En ac-

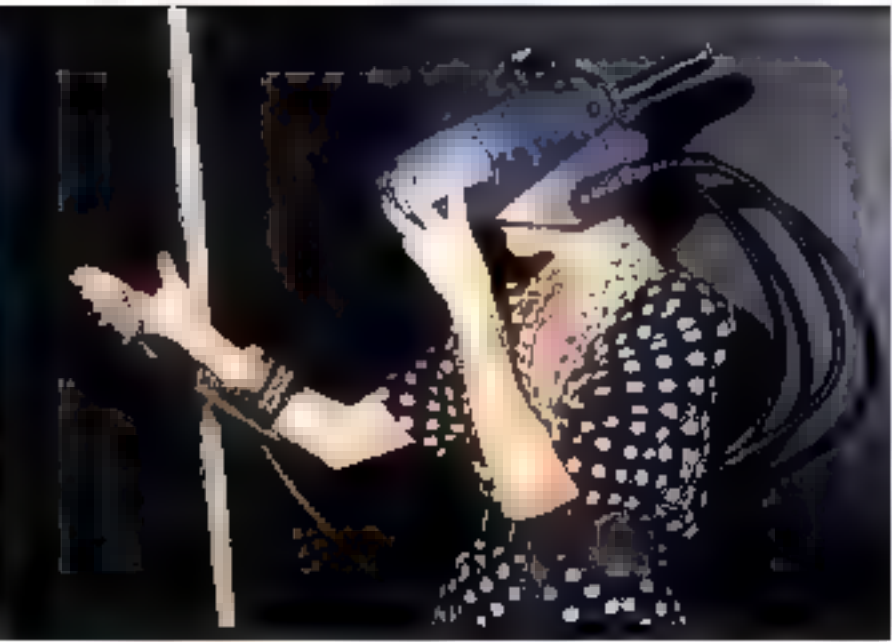

La main est sertie de modales italgaes et bracelet, pour enregistres le mouvement des grisculations,

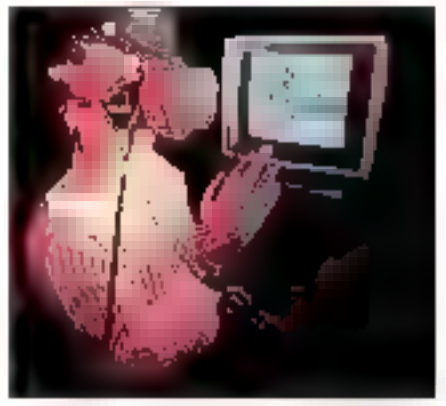

Interneir dans im environnements rertuels.

tionnant cas touches, or peut par exemple sinkler un metrument virtuel par excitation, produire le son et l'image correspondant à cet instrument et ressamir les vibrations qui en résultent à travers la touche elle-même. Una lechnique comparaple a día dáveloppée à l'université de Tsuroiba. in dispone avec us disposal plus adapté à la forme da la main, le Compact Master Mangollefor (CMM). L'utilisateur peut ressentir des contraintes de rasistance prinsiqua, comme la forms on le poids o'm objet virtuet.

## Sentir la force des images-objets

A FUNC, Frederic Brooks fravaile depuis 1967 sur la concept d'« haptic display » ou visualisahon avec relour d'effort. La finalite est de réaliser un simulateur de réactions chritiques interactif. Ce systeme complete rapose sur un principal analogue à celui de l'ACROE. Le « transducteur » est un bras de robot à 6 decrés de aberté. Les molécules madélisees par CAO sont manipulées par l'opérateur-chryste grâce une poignée miluée à l'extrêméé du robot manquié. Face à l'écren, l'experimentateur a la sensation de manipular directament ses modèles moléculaires.

li procéde alors aux assemblages en fonction des énergiés mises en jeu et converties en forces mécaniques par le tots du robot. Enfiniture autremarière de créer l'itusion de la réaflé est divi faire contribuer d'autres parties du corps. Toujeurs à l'UNC, un pròmeneur peut visiter une màison virtuelle en marchent sur un tapis roulant. actionné par le mouvement des jambes ou se promener sur ure pseudo-route de campagna an padelanı sur un veai vélo fixe au şol. Tapiş, pêdafer et quidors constituent les interfaces d'Entrée/Sorté pour le programme de simulation des mages

## Les interfaces tactiles, prochaine étape

Un pas important resta toujours à franchir pour donner à la réalité virtuelle une plus grande credibilité, il sensation du toucher, à ne pas confondre avec le retour d'effort qui mat an jeu des dispositris mécaniques complexes comme les vérins, moteurs... Dans la technologie tactile, il sufiè d'excerer la paume des phalanges, lorsque la main entre en contact avec un objet virtuel. Plusieurs techniques sont déjà en concurrence : preumatique, percelectrique et aliages à mêmoire de forme. En Grande-Bretagne l'Advanced Robotic Research Center (ARRC), près de Manchester, est fun des centres les plus avancés dans ce domaine.

L'une das tachniques expérimentées est à pase de senseurs piézoelectriques qui reçouwent la surface interne du gant et envoient des micro-gripulsions dans la main sous l'effet du loucher. Dans une autre méthode, ce sont de petits ballennets pneumatiques (entre ymot et trente) disposés à l'intérieur du cant qui se gon-Bert instantagement forsque la main entre encontact avec un cojet inquel. Le Telefact (Tscole-Feedback Glove) a ainst eté mis au point par VARRC avec la concours de la société Airmuscla de Cramieid en Grande-Bretagna. Un compresseur asservi au propramme de simulation assurela distribution de l'air dans chaque ballonnet.

VPL s'est associé avec LARRC pour dénalopper industrialement la Telefact, rebacosa Dataglove THX, an produit qui dewait être prochainement commercialisé. Le Touch Glove, mis au point per Wilndustries, une autre entreprise bri-

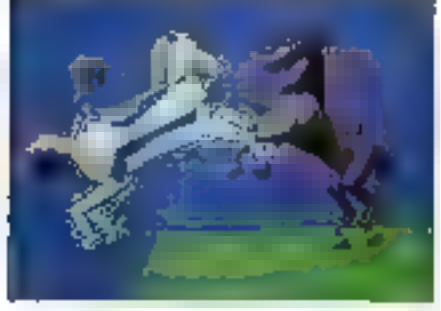

Cheroux vertuels. 116-MICRO-SYSTEMES

tannique, est également base sur la fechnologie preumatique. Simgraphics, une firme de Los Angales, proposa une Flying Mouse munie da senseurs tacties realises a base d'actionneurs en alfiaga à mémoire de forma. Dars catte technique, mise in pont par TiNI Alloy Company à Oakland, Californie, les achonneurs sont réunis en matricas de bătonnets.

Sur la Flying Mouse, neul actionneurs sont ainsi réparts sur une surface d'environ 1 on?. Dès que la curseur de la souns (ouche un objet virtual sur l'écran, in ou plusieurs actionneurs sont excités de telle manière que le doigt ressente immédiatement l'information. La nombre et l'épaisseur de ces modules-actionneurs peuveral varier en fonction des usages. L'US Air Force axpérimante déjà una matrica da trante modules dans le cadre du projet Super Cockpri. Tittl Alloy. a également mis au point un gant gemi de modules de 2 mm d'épaisseur (contre 4 mm sur ta-Flwng Maussil.

## **Evolutions futures**

Mais la réalité vittuelle n'en est encore qu'à ses débuts et on est en choit d'attandre une rapide évolubon de ces techniques dans les an-

nées qui viennent. Tout d'abord. l'engenomie des interfaces devra connaître encore de nombreux développements et des améliorations sensibles. Cala devrait se traduire par un afégement das équipements : simples lunettes au lieu du casque, suppression au maximum des cables, voire transmission des informations par des movens hertziens ou infrarouges, une medieure fubilité et une plus grande rebustesse.

L'intégration des interfaças antre elles pouvant interagir aired tous les organiss de percepfrom [yisicin] audition, taucher, retear d'effort. voire odorall devrait considerablement amélioner pour Thomme l'impression d'Immersion lotale cars ces mondes totalement artificiels. Afin derépondre à ces nouveaux défis, de nouvedes archrectures informatiques et de requvelles procéduras logicialles, plus performantes et mieux adaptées aux différentes applications, devront alors être intaginées.

Jean Segura

I. Le LIRA A aboratoire d'informatique fondamentale et d'Intelligence Artificielle) dépend de l'INPIG (finalita), rational polytechnique de Granobia!

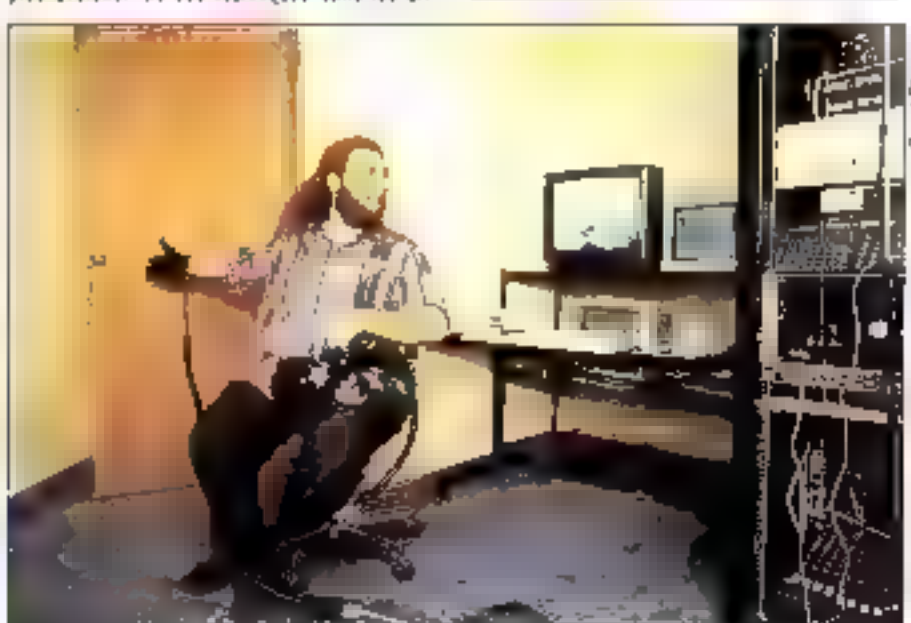

Jaron Lanier, fondateur avec Jean-Jacques Grimaud, de la société VPL Reuearch.

### TOUS NOS PRIX SONT TTC

PRIX VALABLES UNIQUEMENT POUR ISM PARIS

**EDNFIANCE** 

VENTE EGALIMENT PAR CORRESPONDANCE

# A CHACUN SON MICRO

(CONFIGURATIONS COMMUNIS FOUR 456,386 soul 3565X16,5X35)

.4 MO RAM ropide . 2 lactaurs de disquestes 51/4 et 31/2 . 1 souris compatible avec drivers VIRSION VGA COULTUR : , corte VGA 16 bits, 1 Méga RAM définition 1984 X 768 286 ceuleur. Maniteur SUPER VGA Couleur Nubi-Fréquence (1024 X 768)

486 DX 50 disponible - Telephonez-nous

## **XMX 486-33 CACHE**

- 4 Chairman St Max G. Well mate
- 4 128 Kg catherings, a 1 Me
- e 4.4% ESM repida azimulde à 39 Me
- e Contellate giront 3 diagons durant 2 loctuurs disquattut<br>• Siomare PD 3 1/8 at 3 1/3 -loppert co-presumme
- **WIRDS**
- \* Zprette electron 1. papallette Classico 1821 tenniture ATERVE<br>\* Soliture OCERTOR (finet avec surfa al derem
- 
- 4 I movie competible

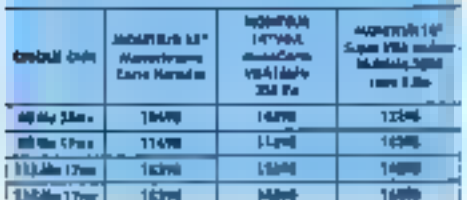

## **XMX 486-5X/20 CACHE**

- **NOW SOLEMATION NOW OF WHAT STAR**
- 4445 Knigstein und A.F. Mei
- e di Mai BAM repliée aventule à 32 Me
- 4 Contribuir gérent 2 d'ogues dans et 3 focteurs d'aquelles<br>: 6 3 fectuers NB 5 174 et 3 173 : Gegent se présenteur
- **Seat Friday**
- Filipped state of 1 percentile Genter 103 magical aggrega-**BR** dia puncuké
- a libré evez serie et fez
- 4.3 deads competible.

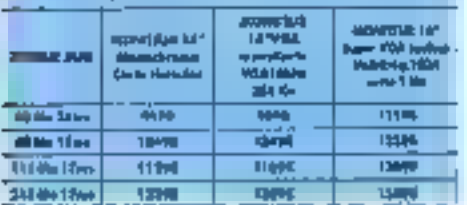

**Pyraturent CPTISH**  $\begin{array}{l} 4.60\,11\\ 4.60\,11\\ 4.60\,11\\ 3.93\,9.3\\ 7.975\,12\end{array}$ **Felix ILIAM** Family Report<br>Bother Hot Jo, 2007 Mo<br>Bother Hot Jo, 2007 Mo<br>Hotels Comparent<br>Bother Ford Tower<br>Bother Middle Tower<br>Bother Middle  $\frac{1}{36k}$ 

## 509 P

SERVICE-LECTEURS Nº 203

## XMX 386-33 CACHE

- CFU 80396-33 MHz D with ship.
- o del tiu da marcatra anche
- 4 die RAM eigide entertränk 4 33 Mai
- o Comettes gérare à d'aquer dus et à brieres dimpeties<br>o 2 locaux 10 à 174 et à 172
- 
- Report represences 312 au 94/05
- \* Spots size of I purallely display 103 touches ADMY
- a Baltim DISKTOP truck area caste of boran
- 0.1 passis compatible (Tarnier DX-96.8th: mires print)

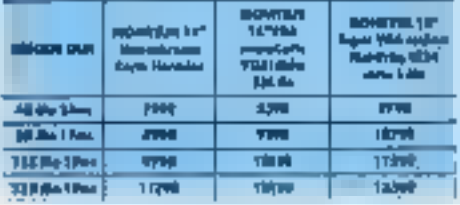

## XMX SRA-SX/18

- CPU 80016-1871 680cc 0 weeks
- . I the RMA replie submitted at the
- Control our girlent 2 alloques does at 3 lettered disquastro
- 11 | Index No 3 | 17 maj 17 |
- + Support co-processes 207-2 justs alors at 1 partillile<br>+ Chroler 103 invelses ADDETY -Lebler DIJICIOP
- 
- 4-Uterli anna carte et ticren.
- (Version FX 33.80m plus 200 h)

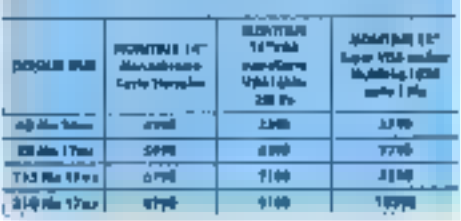

## **XMX 386-25**

vom

- o Chii katisé zá Mko O Wan are
- 4. Gillio RAM vegesle anteriorbio à R Ma
- a Contributor girard 2 disques dura e Stadenno (D.S.) / Cal 3 | J2
- · Support to procedurer SEF on WISTLE
- 
- 3 parts sinte al 1 partidie<br>Castel 193 teatras AZLETY Initiar Abientif a da
- \* Data som tider et dermi
- 4.1 seate enteredies

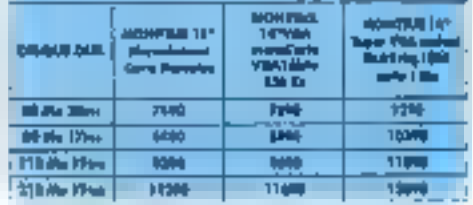

#### **NOTEBOOK TWINHEAD**

**Andrew** 

- $\begin{minipage}[t]{0.03\textwidth} \begin{tabular}{l} \hline \textbf{0.03\textwidth} \begin{tabular}{l} \hline \textbf{0.03\textwidth} \begin{tabular}{l} \hline \textbf{0.03\textwidth} \begin{tabular}{l} \hline \textbf{0.03\textwidth} \begin{tabular}{l} \hline \textbf{0.03\textwidth} \begin{tabular}{l} \hline \textbf{0.03\textwidth} \begin{tabular}{l} \hline \textbf{0.03\textwidth} \begin{tabular}{l} \hline \textbf{0.03\textwidth} \begin{tabular}{l} \hline \textbf{0.03$
- 
- 
- 
- 
- 
- 
- 

## MILITTO : 10,000 F<br>GARANTIE 2 AMS PRESS IT MO<br>Marina 7 Augusta ITS 9,000 FL

the committee of the committee

- $\alpha$  and  $\alpha$
- Francouse Wideli († 20 Min)<br>– I. helena († 173 říjná 1888)<br>– Japon Wila (†2)<br>4 Mingel die Al) Ma
- 
- 
- FIR TE 12,900 F<br>FIR TE 11,300 F
- 

PORTABLE CENTER : un grand chaix de partables et note books du 386 SX au 388 DX 33 : MITAC, TWINNEAD, PANASONIC, TANDON, VICTOR.

itas mekinist soni gormulu 1 dh përve et N.O. Nas priz<br>soni TTC, se metapitiste d'Are medifier vens priorvis. Las mangual diam cant disposition

MS DOS 5.0 + WINDOWS 3 : 1 890 F TTC

COTE D'AZIA : CASNES SUR MER - SOLAIR - 51, ev. de Verden 05800 cognes sur Mer Tél. 93 73 65 14 NORE EFLORE : ST AVERTIN 1 LALE DERUSION + 13, not die Oranges delande 17550 St Avertin 141.47 17 95 95

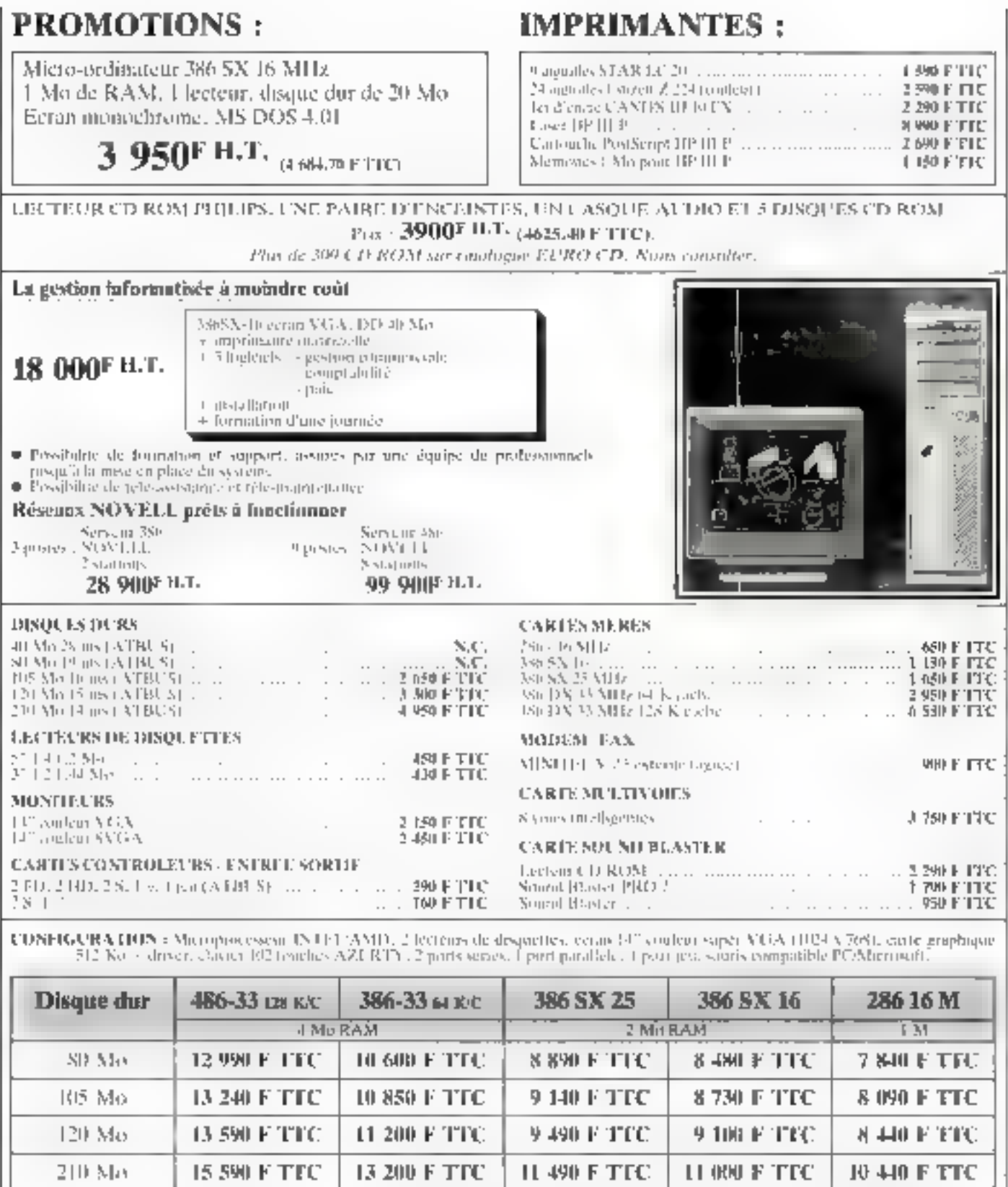

Vente par correspondance - expedition Prance méropolitanie. Nous consulter pour DOM-LOM-LIB VM-LR,

March Common Languer en essay. La recente anche portabilistati dissistemare un sistema le sele britativamente

SERVICE-LECTEURS Nº 204

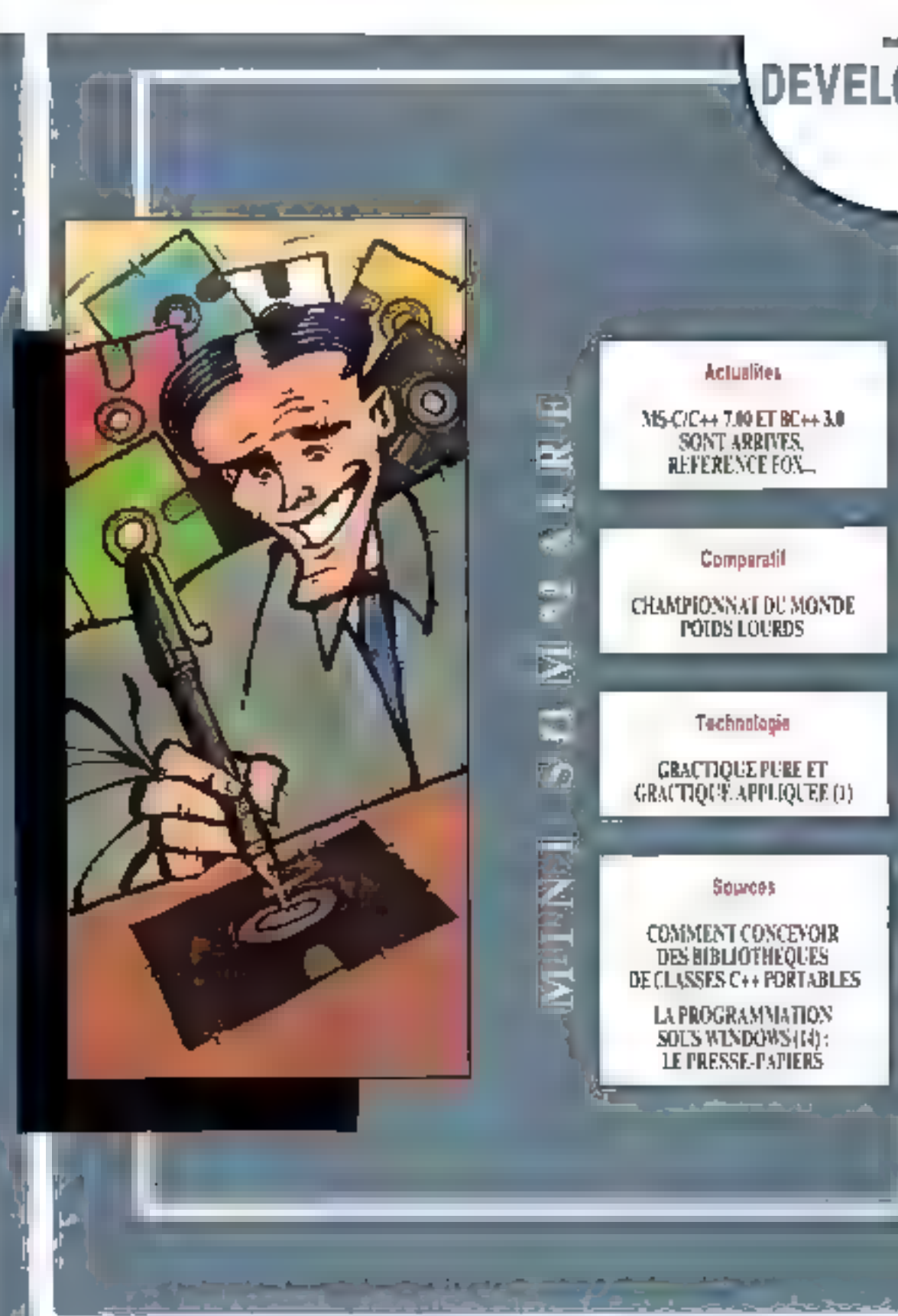

آ⊒ن⊤: آ

Т.

i a tret

ë <del>T</del>

# **DEVELOPPEUR**

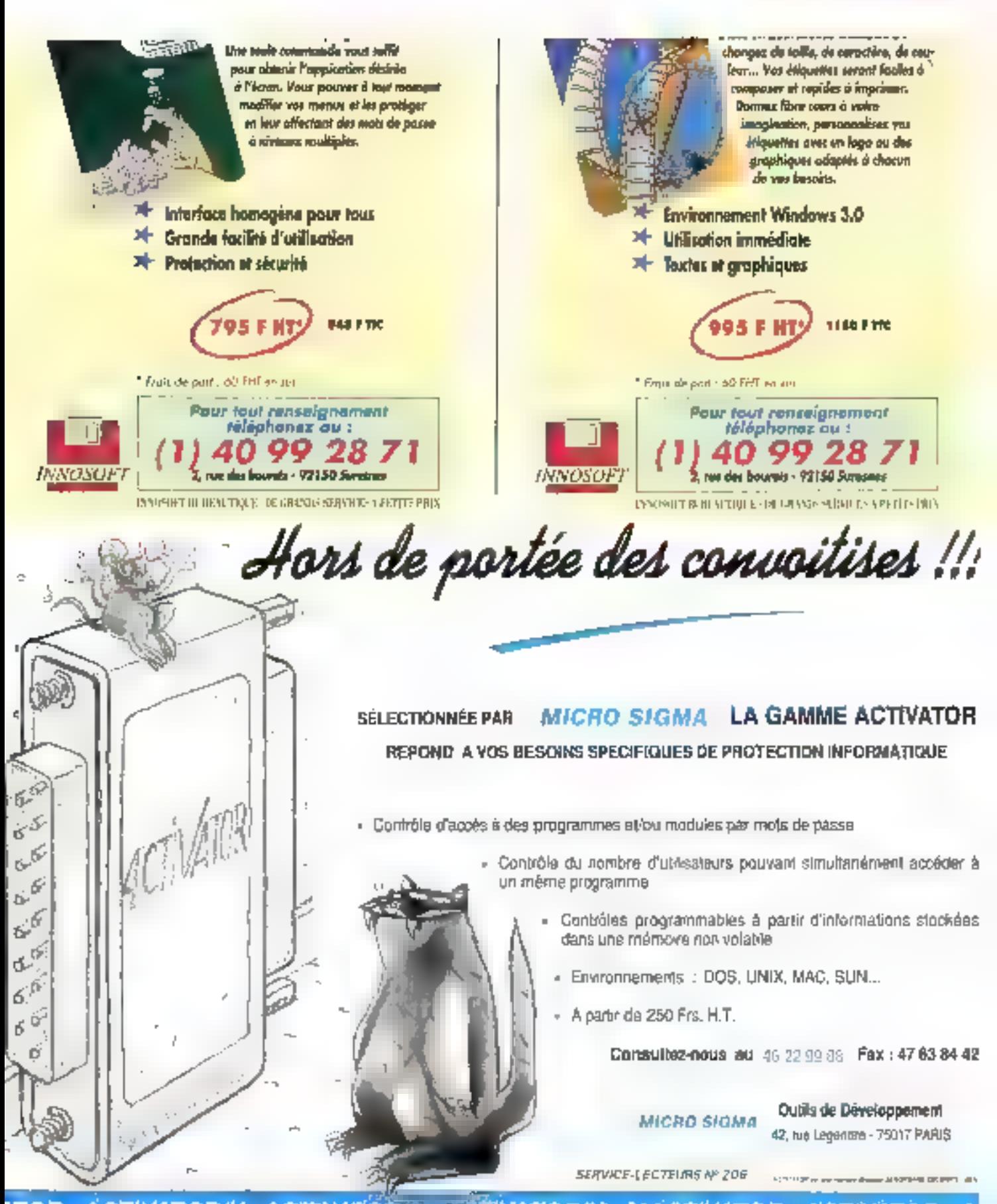

**ACTIVATORM NTOR ACTIVATORAL MACTIVATO** ACTIVATO

#### **APOSTROPHES**

> fible des bibles, tables de la fai, la Guida da rélàrence du programmeur de DOS 5 est poru en français, chez PSI -Microsoft Press. 3) vois proviquiez les precedents, vous savez ce ou n'y a dedans, à ceci arés que toutes les nouveautés de la version 5.0 sant mantenant processibles aux françachenes. Si vous na convaissez pas cette r collection a, cites-vous que l'ouvroge contient layle la référence technique de DOS 5.0, du système de fichers des pilates de périphéngues, en passant par la support des langues nationales at les interruptions. 605 pages.

> Fincent Paintey, foin d'être un inconnu dans les domaines qui sont les nôtres. consolide sa régulation en publicat de mais-ciferne une application paur Windows 3 chez Dunod-Tech. Ce n'est pas le Patzold. Mais pourquoi refoire le Petzold puisque le Petzold, existe 7) Celo. dit, cel puvrago a tout ca qu'il fout pour vous amener, depuis une connaissance minisclo, à une officació al à une compréhension globale de ce qui se passe damero les fonêtres. D'orllews les hires des chapitres lentre outres, « Calier des changes it, iii Organischen du projet is, ii 18 coucke d'interface avec Windows >, il la phone de débuggage ») sont pulsot de confirmations. Ajactes à l'ensemble une disqualle contenant les sources das programmes d'illustrations, secouez le tout, et vous abtenes un bouguin digne d'intérêt. 440 pager.

**We Knowledge in the General Letting public** thez furolles, est quant à lui un aurrage de formation promavo au fonçage dont il fait son the Plus pecessible que la dat du produit, plus didactique aussi car l'auteur. répond louvent per anticipation oux guesbans legitimes du lecteur, cet ouvrage nous paraît une des meilleures intradoctions o V9 and nous oyans ou consulter. It now, les bouquins bien faits, **DIT ZUITIER DEL** 

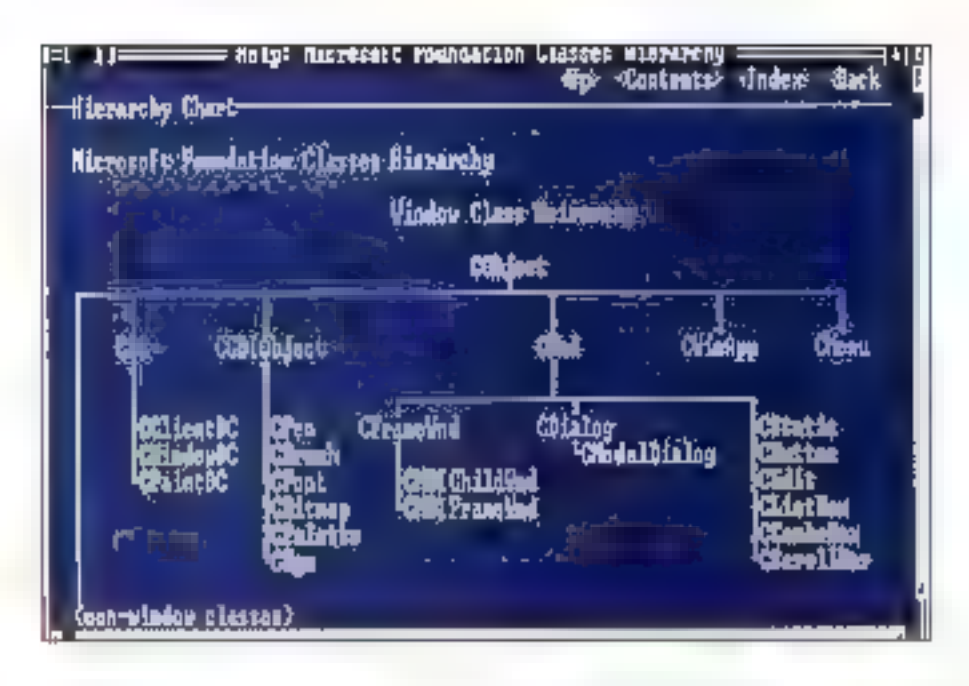

#### Exprement())

## **Le MS-C/C++ 7.00** est arrivé

n peut des qu'il réad attendu jourlois même nu buomant), le nouveutu C/C++ PDS 7 0 de Mpresent (C7). Qui en PDS (phas Microsoft) dir utilitares intégrés, Programmer's Workbeach 2.0 et oriemation nisolument professionnelle.

Le système lia développement est donc articule autour du Programmer's Viorkbench, dont la présenté version est plus rapide et plus simple à utiliser que la procedente. Méme si limiertere reste en mode carectènes (ce qui nous semble préforable). C7 s'intégre a-Windows en explorant un lenétrace similare. Destrié à fonctionner dans une bone DOS. L'yous permei de lancer la genération d'une application sixurtaniement à d'autres tâches, et de Ferecuber

Comme de C est egalement ++, le Class Browser, très complet, construe un alour essenbel. Ce browser permet l'etfichage arborescent des classes at de leurs fonctions membres. Ie in et la visualisation se-Leurs protections en couvertures. La listé des possibilities include noone ? efude des relations entre classes Idénnées, instances d'une clabsé, Mambiés himbes 1. On peut ansi étudier le lot de classes d'obiets implantant toutes les fonctionnières des APIG Vindous, et même un peu plus.

Des demières sont normees Microsoft Faundabon Diass, ne sont bien endemment pas compatibles medicaties de Boyland et ille Glockenspier, et permettrom cars un avenz proche le portaga des applicabons vers Windows M7 IIII peut d'ailleurs periser. Microsoft oblige, quietes sont appelées à un airenir prometteur, d'autant blus que leur concepton et leur mission or caused alumined by R complateur at it packCoda) bon nombre dinconvénents habilités der ciasses C++, leta que redondance, iounteur du code gérere, et rebonsoir.

La concilataur C++ est une implementation en ratif das specifications d'ATT, thre amelioration des algorithmas de generation du code objet et d'optimisation. vise à offrit tous les avantages de la programmition. criate lists assuming the lange angel edged entity cation creeging sign resserting. Les avantuees de cacarrailleaux résident avant tout dans son fonctionnewerk er- model 32 bits (ben qu'il ne puese genérer des applications en 32 bitsi, qui produce vriessa et capacies (inviews) III site doctorad, be compilated and a mérce de construire du code pour és Infél 296 et subtheurs

Autre altrait, les en-tèles pouvent être précompilés. (mais où ant-is eta chercher cette idée ?), d'où un gain de temps. Le compilateur est euse à même de labrauer du packCode, qui est un pseudo-langage machuve, « »rtenzyálán par un ricyáu minyhal. Selon Merasolt, le packCoce réduit la taile des exécutaties d'environ 45 % et peut être restremi aux parties.

non critiques du code Microsoft Project aurait vulsa balle londra de 1 200 à 710 Ko. Autra point agréable, C7 sait experser en âgrie de manière automatque les fonctions couramment uplisaes, de qui procura in gain de vitesse d'exécution d'anviron 10 %.

La système legiciel comparta egalement un Sourca Profiler, qui vous offre tout loisir d'analyser le code source pour détacter les parties les plus critiques. que le code son du C pur el der ou du C++. Bien sûr, il supporte ill packDose du compilateur, Autre utili-Jane lort grisa, le célèbre – ziky Mkroschi – debugger DodeView a subility aussi une mise à jour pour Ci-+. par it paut everyon toute expression en C++, defecter la statut d'une donnée au sein d'une classe et traiter les fonctions virtueles. Microsoft en a profité pour hugmentar i provincia di babbuáron par un chargement dix feis grus rapide - toujeurs selon Microsoft - de l'auscutable a décoquer.

Il faut notar l'effort de Microsoft qui vole au secours des programmauss déroublis en leur lournissant avec son compilateur une documentation de plus de 5 BDD pages concernant le C. le C++. le passage de C. à C++ et les classes foumes. Une ade en note rappella las points du système da developpament

Volla pour une présentation des profive. Vous trouvereal dans les pages qui suvent une comparaison formade de C7 et de BC3 ica Bortandi. La probiéme, ayed de tels produits, d'est que les bancs d'essaibachniques complets nécessitent plusieurs mois de travail Mors, rendez-rous dans quelques semaines. pour savoir de qu'ils ont chaqun dans les vipes...

FK.

#### Eversonent (2)

## $Le BC++3.0$ est arrivé

encis que Microsoft ennance son CiC++ POS 7.0, Borland amalions sont BC++ en lui ajoutant nombre de tonctonnaités, el profite de l'occasion pour sorar son anyronnement de développement C/C++ fonctionnant directament squs Windows. En fait, trois produts differents som visés par cette annonce . Turbo C++ pour Windows, Bortand C++3.0 et C++ 6 Application Framework

S'agissant de TC++/Windows, disons que lour de qui fail le charme de TC++/SCS s'y rezoure, avec les arguments de Windows en plus. Une bibliothèque est Currie out permet de porter, mais avec un résulter. souvent discutable, les applications DOS existences.

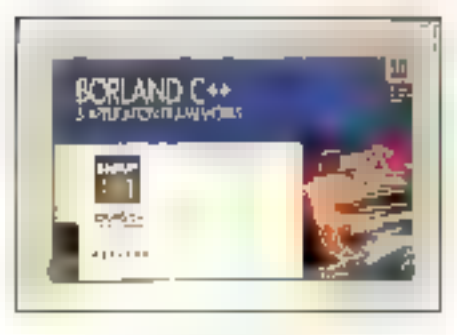

BC++ 3.0 eat le compièteur professionnel de la gumms. Il s'enricht, suite probablement aux requêtesde bon nombre de développeurs, de fonctionnalités d'optimisation globales et sur la vitesse et sur la tuile. du code ganéré, chaquine pouvant ête paramètries manuerament ou déclendree automatiquement à parár d'une liste d'options préalablement délinie. Il supporte completement les specifications C++ 2.1 AT&T, y compris les templates, et peut tourner en mode protége sur les 366 et plus. Divers punis comme Turbo Profiler ou Turbo Assembler, remis au goùl du jour, compiètent le compièteur.

Eran, les plus exigeants treuverent, avec Borland G++ el Framework Application, lout de qui existe chez Borland en marière de céveloppement CIC++. Un package complet de plusieurs lútos, dois d'une poignee, avec leggel on peut virouellement four laire 93.3 DOS ou sous Windows au chair terminanement. BC++ culen in annement TCWL

Comme on rous le disattien vous présentant C7, vous trouverez dans les pages qu'isuvent un loce à l'acadirect entre les deux produts. Le banc d'essai complat de 903 nécessitant tout de même qualques elforts, rendez-vous dans les prochains numeros.

F.H.

#### Benisheabort

## Naissance de Référence Fox

eveloppement ou SGBD ? Peu impone, aprèscoul : hous avons en effet la joie de vous anronte la naissance da Referenca For - La Revue lectrique de FoxPro el FoxBase », divosa par notre ani Christophe Peyrol. Comme son nota l'indis inemedia is eup epissage as aurors up 60) aup ber: lait libbet d'une étude marketing), Référence Fox (46.26.52.45) slatesse aux developpeurs professionnels utilisant FooPro ou FoxBase : ella a pour

#### **APOSTROPHES**

> Bestas de données pour le ganie logiciel, publie chez Mosson at signa da Claude Godart of Francois Charay, est un ourrage d'un autre niveau. Les puleurs ontpour physi de prospolar les avancées les plus significatives des techniques de bases. de dannées appliquées au support de projets de gênie logiciel. Sons doute puten on est la dans le spotifique. Cela dit, l'ouvrage n'a pas, à noire connoctionica, de concurrence directe.

#### **DES CONFERENCES**

> A low saigneer lout homeur, c'est pourquai nous commentants par lo Conférence internationale das développeurs Boiland (78740 Vélési), qui sa liendra du 10 do 13 amil prochaia à . Manterey, Califarnie. Ce sero connied'habitade let c'est très bient - ateliers. dispanialité des équipes canceptrices des produits, séminaires fechações, solles informatiques, salle de jeu, salle vidéo... Plus le torride saleri californien, qui reste guand même un des melleurs arguments de vente.

Plus pyes de nous, mais pos moins enchanteur, c'ost Chantily, et plus précisément le chôteou de Mantwilargenne qu'a choui PC Technologie (92800 Puteaux) pour sa prochoine Conférence développeurs Namydtei (12-14 mai). Premez le programme Barland, supprimez la salle de jou et la salle vidéa, et vous aurez ane idée exacte des interactions qui s'y divouleront.

vocation III leur leurnr, mengueligment toutes les nounalles et autres nauvaautas tachniques kées de près du ce lon aux produits, ansi quiune cisquette de roubres. Ceb aupliquant cela, à letza (28 pagas) A4 quecti glabees pour le numére 1), comme d'ailaurs loutes las letzas iméma cellas qui n'om pas de disquettes), est vendue 138 F au numéro. Mais quand e c'est professionnel »...

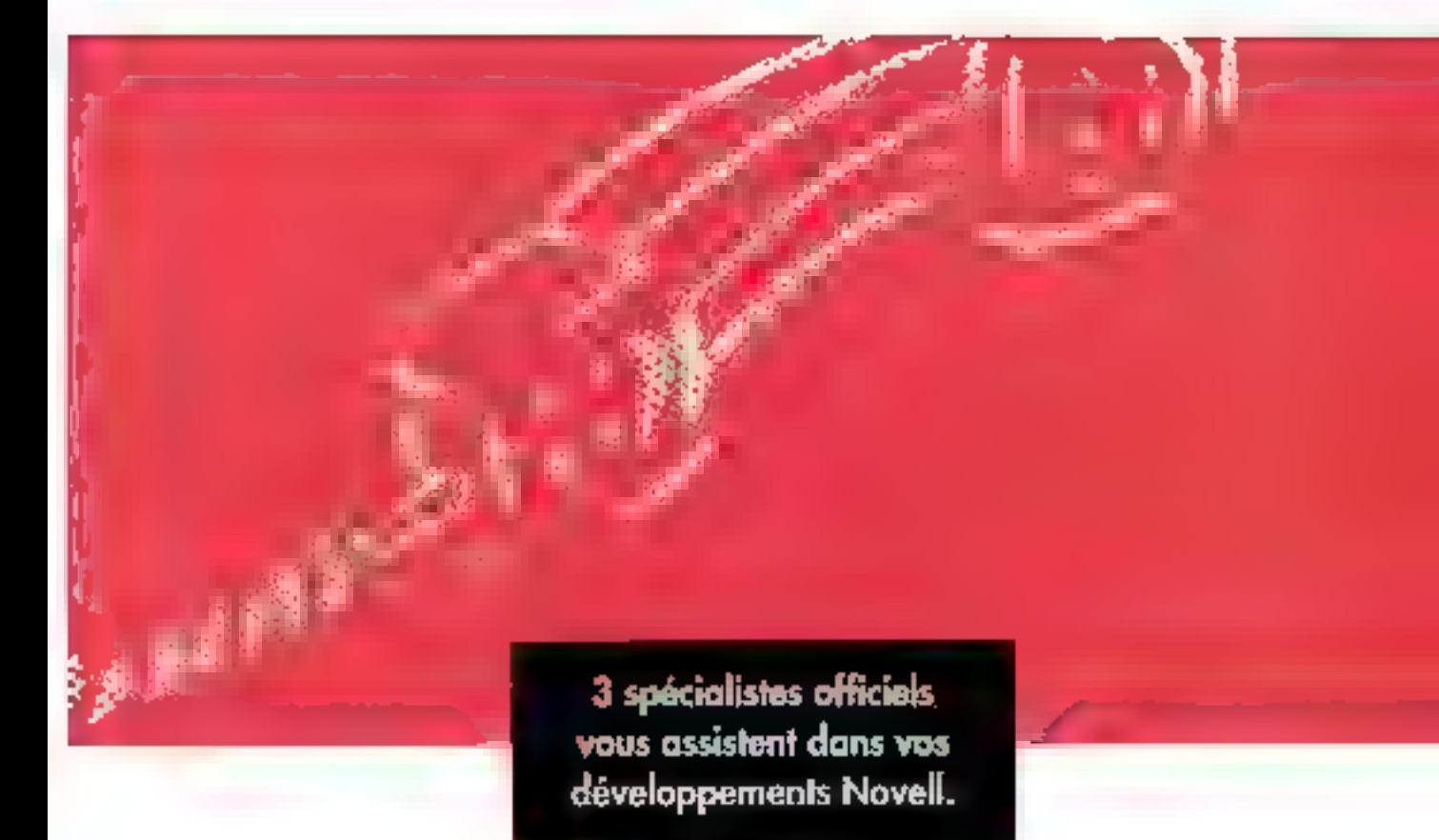

# Développeurs, décrochez le téléphone rouge.

Vous n'êtes jamais sent avec un oant de développement Neivell

Dans le cadre de son Trodessional Developer's Program". Novell yous garantit l'assistance totale de trois

Importateurs Officiels. Voos pouvez tout leur demander. Assistance lagistique coased et équipement rapide direct pour développer sous Novell. Assistance par la formation qualifiée des développeurs.

#### Allatmnic

21 de Courciburuf 7 av. du Canada - H.P. 310 91958 Les Llis Cédex Tel. (49-86-75-00)

Notez Jenrs noms à l'encre rouge.

Intergraid (Fi-06, rue Escudier 92100 [kiukxgie Tél. 46.84.05.15.

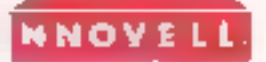

Le passé, le présent, l'avenir de l'informatique réseau SERVICE-LECTELIAS Nº 207

Charulogic 11, rue de Cambrai - Bát. 28 75039 Paris Tél. 40 05 28 00

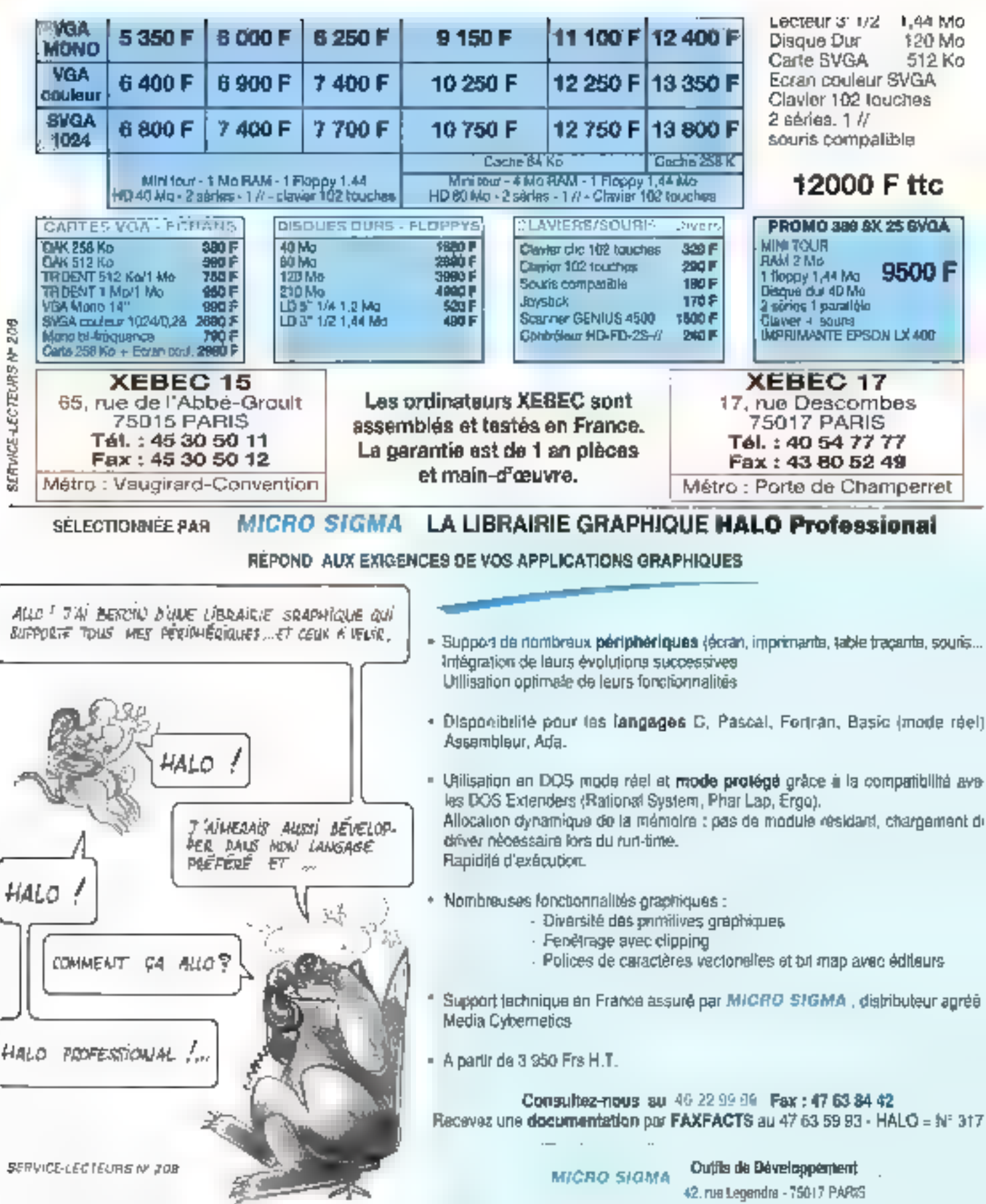

La sortie de Microsoft C/C++7.0 est un défi à Borland C++ 3.0. L'enjeu : les suffrages des développeurs professionnels d'applications DOS et Windows,

ma gauche, Bolland C++ 3.0 et Application Frameworks : 28 Mo sur disque et 3 ages de documentalion lapplaudissements !). A ma, droite, Microsoft C<sub>(C++7.0</sub> : 20 Mp L. sur disque el 5 800 pages de documentation, dont un index = 500 pages (nouyearor applaudissements !).

Cas daux challengers vous complient du code C et C++. Chacun des deux se destine à la production d'applications DOS at Windows. Et utilisant chaoun un sarveur OPM (DOS Protected Mode Interface) payr fonctionner en mode protégé. L'un at l'autre offrant un environnament DOS intégré qui lonctionne correctement dans une bone DOS sous Windows en mode elendu-Ils «viegrant tout deux complateur en ligna dacommande, éditeur de liens, utilitaire de maios, déboqueur et profileur pour programmes DOS et Windows, ansi qu'un éditeur de ressources Windows. Ils ont chacun leur brbliothèque de classes pour la construction d'applications Windows. ainsi que des classes de contenants pour DOS.

## Performance des compilateurs

Pourtant, il s'agit de deux produits différents. Berland inclut un environmentent Windows Integré, une bibliothèque destinée à la créazion d'applications DDS des contrôles personnelisés pour Windows et un assembleur, pour un 749 dollars. Microsoft inclut des opéons de compilation et d'édition de liens supplémentaires, les Ignations in the automatiques, le conditionnement des lonctions et la génération de p-code pour 495 dollars (l'environnement Vrindows intéqré, Quick C gour Windows et le Microsoft Maoro Assembleur sont vendus separement).

#### **Avril 1992**

# **BILE** Championnat du monde poids lourds

Borland C++ 3.0 (BCC) nécessita 2.5 Mo de RAM et un processeur 286 pour produire des apblications Windows, Microsoft C/C++ 7.0 (MSC). nécessite 4 Mo de RAM et un processeur 388. La machine standard du développeur étant probablement un 488/33 avec 8 Mo de HAM, Microsoff n'est pas vraiment en dehors de son coata de cible. Si yous développez encore sur un viel AT. yous avex maintenant une excuse bout yous proourer un vrai ordinateur.

Pendant des années. ECC a su la réputation to compiler très vite pour donner du code peu optimisé, tandis que, chez Microsoff. en compilait lentement pour cotenir un code zien colimisé. Auoun de ces stéréctypes n'est aujourd'hui d'actualité. Les deux produits compilent maintenant rapidement en produsant du code de quatié. Et, dans les deux cas, vous pouvez sacrifier un peude temps de compilation pour améliorer encore la qualité du code. Le tableau montre les résultats preiminaires du test Divrystone. J'ai utilisé une machine à 25 MHz avec caches mémoire et disque. Le nouvel in-lining meximale de Microsolt, assecié à l'oplimisation globale, a fait des merveilles sur le test Dhrystone - un plus de poids pour Microsoft.

Les résultats obtenus au Siens d'Eratosthane révélant un léger avantage pour Berland. Il n'y a pas grand-chose à optimiser au niveau du code. Les résultats en modèle large furent similaires, mals pas identiques, à ceux du modèle small

all chronometre la reconstruction d'Image2, une aspication himdows de taife moyenne. Clairement. MSC a relait son handicap en masiera da vitesse de compliation de code C, mêma lorsqual j'ublise les en-têtes précomplés de Borland. En ophmisation, les deux contpilsteurs prennent le même temos et procluisent du code s'exécutant à vitasse égale, mais l'exéculable Microsoft ast plus petil. En compilation rapide, MSC fonoborne plus vite que BCC. L'aption p-code de MSC produit in code pass compact, mais plus lent, ou avec n'importe quelle auve option.

## $C \mapsto$  et les bibliothèques de classes

MSC offre une implementation du C++ 2 1, 188 true décrit dans l'Annotated Reference Manual. et y ajoute des extensions « experimentales » de gesbon diexcaptions. L'implémentation de BCC reflère CFRONT 3.0, y compris les extensions de gabarits (templates). BCC possede egalement des extensions additionnalles baptisées Dynamic Dispatch Virtual Tables paur supporter las fonctions de réponse aux messages de la bétiethèque Objectivingows (le modèle de base des applications Windows chez Bonard). Du lan de cas extensions, yous he pouvez stillser OWL avec un autre compilateur

OWL fera le bonneur des développeurs engagés sérieusement dans la programmation onenlee objets. De l'autre côle, les Foundabon Clas-

## RESILTATS PRELIMINAIRES DIJ DHRYSTONE

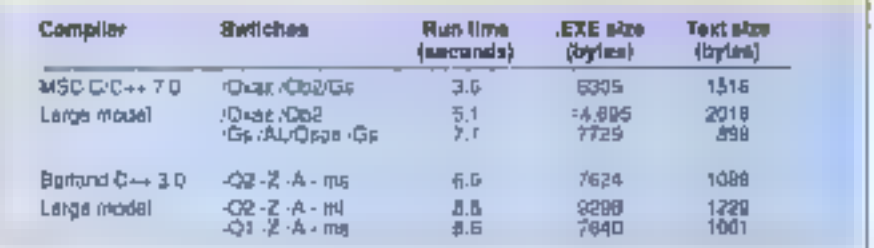

MICRO-SYSTEMES - 125

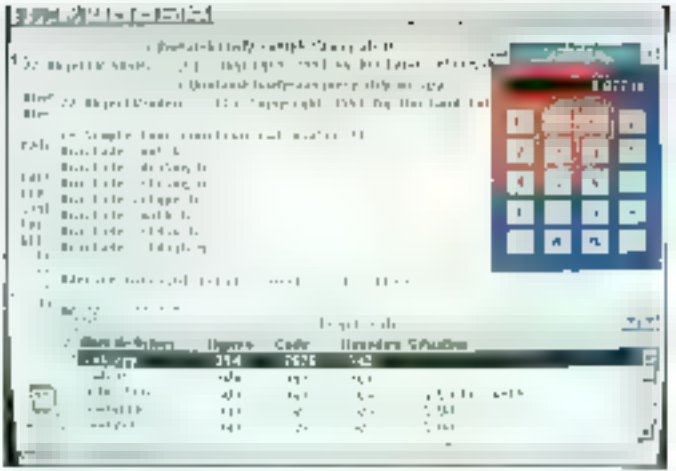

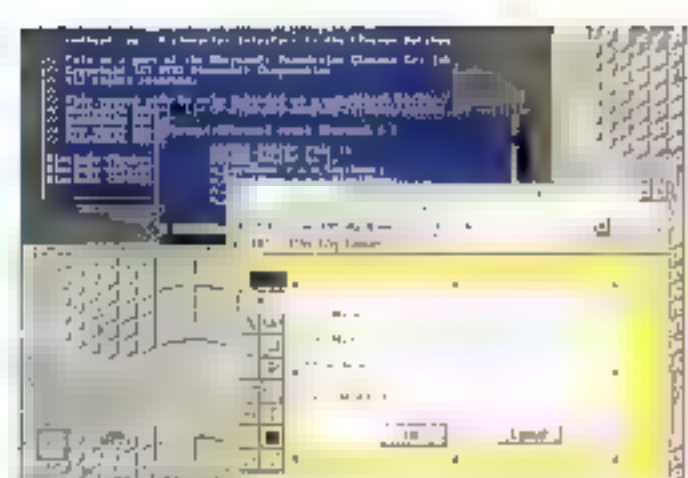

BCC offre no EDI DOS on Wondows: de quoi serisfaire sous le monde, méne si TCB sons Windows est limité en termes de fonctionnalités.

MSC fonctionne en mode caractere dans une boite DOS, et lance 10s applications Il indows. Un compromis qui privilègie l'aspect pratique.

ses de Microsoft, qui encapsusent l'API Windows en gardant la nomenciature même de l'API, rendent la migration à C++ relativement facile pour tout programmeur un tant soit deu expérimenté. dans le developpement l'ilindows. J'aime bien OWL pour sa manère de laire ce qu'il fan, mais il ne couvre pas, par exemple, III GDI (Graphica) Device Interface), le DDE (Dynamic Bata Excharlos) el FOLE /Dbiect Linking & Embedding). MFC, ne constituant quiune fine couche au dessus de l'API Windows, couvre l'ansemble de FAPI de façon très orthodoxie, rous permettant, même diajouter facilement fonctionnalité et abstraction we lihéritage de classe

MFC semble car allieurs nepessoer moins de ressources. Prenons par exemple la taille d'une application < Neto, World +, HELLOAPP EXE construit a particle MFC fait 14 901 potels. HEL-LOAPP EXÉ construit à partir d'OWL fait 114 693. octats. Oui, vous avez tren lu ; un programme QWL mrvmal depasse les 100 Ko sur disque, car une bonna barde de la Porazia y est intégrée. Mcrosoft, d'un autre côte, a reussi a rerutre ses classes plus granuaires et permet a son éditeur de hens dieutlure les longtions packagées non referencées. Les fonctions packagées incluent. par défaut, taules les foncliers manores C++. Le principal bénafica est ici l'exclusion des fonctions non nécessaires de l'image executable.

Mais celain est pas aussi laurd ouilly parait. L'empreiale RAM du HELLOAPP.EXE wa MFC est de 18Ko tandis qu'elle est de 28Ko chez Boriand Mas j'amerais que Borlano amétore son compliateur et sen editeur de liens dans l'opfigue d'une réduction de la taille des exécutables.

Microsoft nia pas dieguivalent à Turbo Vision. pour DOS, qui olfre un grand nombre de lonc-

tornalités et vous permet de construre rapidemers des applications en mode caractères tirant parti des menus et la souns. MFC possèce ben quelques classes de corvanant ubisables. cepus 00S, mais l'objectif majeur de MFC est d'aider les développeurs Windows.

Si votre cible reste COS, les casses Bortand yous argerged plus que celles de Microsoff. Mays n'esperez pas que Turbo Vision El Object Windows Library partagent les codes sources. Bien que il deux scient londes sur des concepts simieres, ils sont incongetibles.

## **Environnements** integrés

BCC offre deux anynonnaments integrés. BC (sous DDS) et TCW (sous Windows). MSC nictire quich environmented intégre DOS, PWB (Programmer's WorkBench). BC et PWB vous donnerz accès à voutes les loncsonnalités de leur compilateur, ce qui n'est pas le cas de TCW. TCW et PWB ontides browsers, EC n'an a pas. Parsonnellement, j'aime travailler entièrement sous thincows, ce qui tend a me fane préférer FOW. Mais il est frustrant de ne pauvoir faire toubes les optimisations depuis TCW. PWB (nettement amélioré par rapport aux versions antérieuras) me permet de tout lane au même encroit, y compris le lancement d'applications Windows depuis la bobe DOS (grâce à une nouvelle technologie), mais jiauras prefere que Microsoft offre un environmement intégré à Windows.

Le Resource Workshop de Borland est un excellent outil pour les dénéloppeurs Windows, un peu comme l'est ResEdit pour le Mac. MSC est maintanant livré avec l'ensemble de pase d'ouble dealers de ressources tels qu'on les trouve dans le SDK Windows. Le déboqueur TDW de Borland supporte markenam las points d'arrais malariels , le CVW de Microsoft a sub-quelques amétoralions de laille et de rapidité let il supporte tatalement C++ et le piccos. WinSight de Borland est un bon cult de contrôle de messages pour Windows. Einit de Microsoft vous permet maintenant de construire de gros programmes DOS en overlay.

On pourral commuer ama pendant des heures, à discuter d'autres caracterishques encore... les daux packages en sont plans. En resumeaussi bien MSC 7.0 gue BCC 3.0 repondent aux besoms des developpeurs professionnels d'applications DDS at Windows guilt gavaillant en C ou an C++. It hiy a pasieu de KQ ; le match se joue aux points, et vous êtes les juges.

> Martin Heller (Traduit de Faméricain par la cabinet Laroy à Simpsonj

Reproduit avec la permission de Byte, mars 1992 une publication McGraw-Hill Inc.

> $C/C + 7.0$ Prin : 495 S Distributeur : Microsoft (91957 Les Ulls opder)

#### **SERVICE LECTEURS CERCLEZ 2**

 $C_{4} + 3.0$ Prix: 749 \$ Distributeur : Borland [78143 Vélisy cedax)

#### SERVICE LECTEURS CERCLEZ 3

#### DES MIRACLES **MORY COM-MANDER\*!** Ulturger est le desassembleur qu'il verds faut. **LINE RECHNOLOGIE NOUVELLE ET RE-**C'est le meilleur quili pour désassentbles un cride inconou. VULUTIONAVINE DE GESTION DE LA quel qu'il soit. MEMONRE 366 ET 446 qui voire libére SCILDICER vous genere un listing en assembleur deradie et phis de 900 k. composité, de triangente quel thibier (COM.EXE.,SYS.,HIN.). tos autros postiennalien de niémulie. nu directeroent de la caéresse principale su etendor. Ce lisalgrafishent la méninire en displaçant les ting peut étus réassemble. eitnies de périplesiques et programmes L'analysieur et le siniglateur de domnées vous fournissem des T5R dans la mémoire étendue. commentance detailles sur les aggels d'interroption et les sous-MEMORY COMMANDER permet à ces torsel unes, ports (af) etc., maggamments the "floor!" on he processor Le Box-Préprocesseur produit des Indents de source pour et intle plus liaot dans la mémoire. purte que RROS. COMINREZ, JUGIZ vous-même, rajiv APPELFZ-NOUS. SOURCER AVEC BIOS-PREPROR, SSEC R. . . IT GILF HI SENAME SECIENTE V 210 REVENDEURS CONTACTES HOUS SIENERKOET 7, AV. AUDRA 92700 COLOMBES TEL.: 47 81 10 11 **SIENERSOFT** FAX: 42 42 37 10 7. AV. AUDRA 92700 COLOMBES TEL: 47 81 10 11 - FAX: 42 42 37 10

# Mal masquer n'est pas jouer!

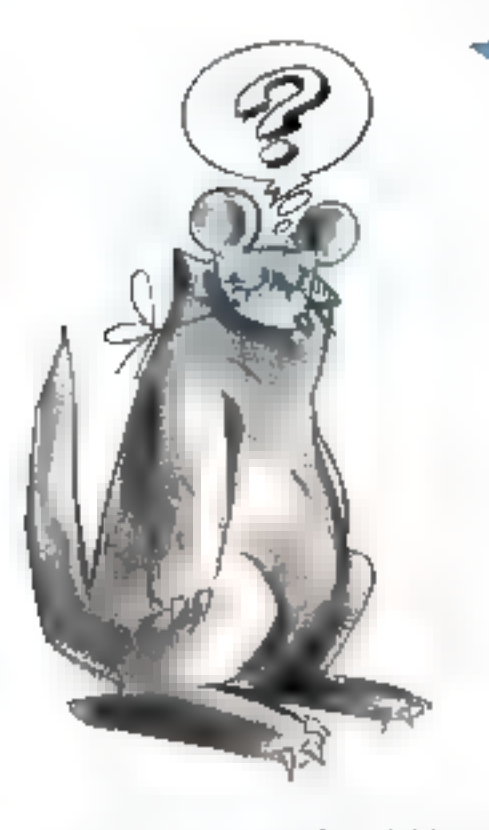

## PANEL PLUS II est un gestionnaire de masques d'écran

- \* Portable sur de nombreux systèmes grâce eux sources des libreiries C
- · Disponible sous DOS, OS/2, UNIX, VMS... et même Windows 3.0
- · Conforme au standard CUA /SAA
	- \* PANEL PLUS II comprend essentialement :
		- un outil interactif de création de masques d'écran (wysiwyg)
		- un générateur de code source en tangage C
		- une libraine de fonctions qui permet de gérer et de manipuler les masques
	- Les masques peuvent inclure des ienètres, des menus hiérarchiques, des zenes déroulantes éditables, des écrans virtuels, des messages d'aide, des contrôles de validation...
	- Support technique en France assuré par Micro Sigma.  $\blacksquare$ distributeur agnie Roondhill Computer Systems Limited
	- \* A partir de 3 950 Frs H.T., libre de droits de diffusion

Elicro Sigma Outils de Développement

Consultez-nous au 46 22 99 88 Fax : 47 63 84 42 Recevez une documentation par FAXFACTS au 47 63 59 93 - Nº 621 Dans cet article, à suirre dans notre prochain numéro, le professeur Jacques Riguet nous invite à considérer les grantages de la formalisation gractique des problèmes de fonctionnement et de développement, notamment en ce goi concerne Windows.

royant qu'il s'égit d'une nouveauté et que, dans de cas, il est de bon ton de laisser entendre qu'ils sont au courant, certà re veus diront que la grachque, ls connassent. La terminaison cique» apparaissant dans des terminologies nouvelles cemme « bureatzique », « robotique ».... il sien trouvera probabiement parmi eux qui vous assuraront qu'il s'agella d'un cartam domaine de l'informabque ; d'autres, peut-être, que ce terme est maintenant valisé pour designer une discipline née de la linguisbque considérée du point de vue graphique.

Il arrive partois que de tels propos, tenus en des leux où t convient d'être au courant des toutes dernières productions des beaux-arts et des sciences, sa révélent d'une surprenante justessa. Slagt-illia d'una haurause conténaison de hasard et de flant? Nous n'en débattrons pas ici. Disens seulement que, dans le cas de la « gracilque ». Ill définition proposée est moins inexacte quion auran pulle craindre.

El pourlant, le néologisme i gracie » à partir traguél des adjectils consme cigracsal » ou « gracdque « sont dérives, a été forcé par l'evieur de oas lignes voici une vingtaire d'années et n'a, depuis, eté utilise que dans les pours et des articles. Sans antravidans das détails historiques, dasons que nous avons forgé le moi « gracte » par fusion de deux mots, cigrapheix el cadie », tentant ainsi de suggérar qu'un gracta, d'est la structure obtenue par génératisabon de celle de grapha atm quielle sort adaptée à l'expression al-

## **Gractique pure** et gractique appliquée (1)

gébrous des effets lills actes qu'on accomplit. Du pour être plus précis encore, des actores oul, exemples sur un certain système, om pour effet de le faire transiter d'un état à un autre.

Heuffit d'un instant de réflexion pour s'aparce-

yoir que la structure de gracte est présqué identique à calle d'ensemble da triplets : un gracie est en ellet, par délinocn, ill ensamble de couples dont le second elément est lui-même un couple. Si (x, (y,z)) est un élément d'un cracte G, en ap-

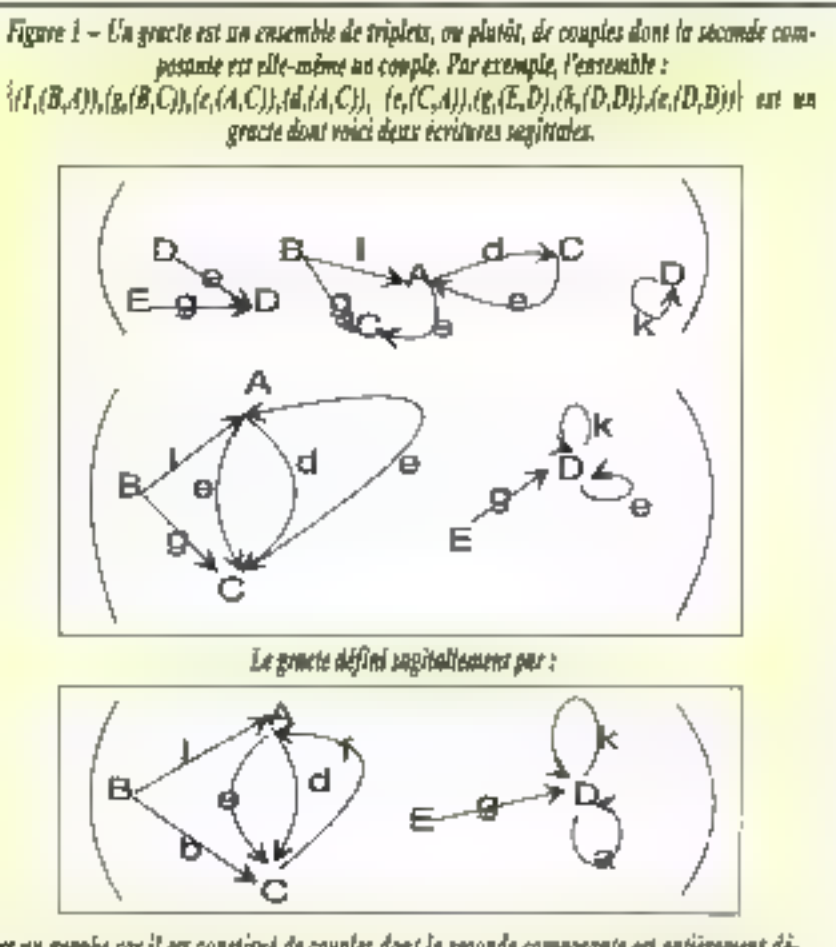

est un graphe car il est constitué de conples dont la seconde composante est entièrement dèterminée par la primière. Per exemple, e détermine le couple source-bot  $(A,C)$  de manière vaigue, alors que dans notre premier exemple, e figure avec trois couples source-but différeats (Estroir : (A.C. (C.A), 5d, D).

pellera écriture sagittale de cel élément toute 11gura obtanue en joignant par un trat fléché diiquebé « un point étiquele y à un point étiqueté z [on det quelle e est un « sommet-source » de x, et z un « sommet-but » de «). On obtiendra diverses scolures sagiitales de G en scovant sagiitalement ses divers éléments et en se permettant das repetations d'écritures pour les divers sommets (Cf. fig. 1).

## Les gracies en maternelle?

Il a fally seulement dix lignas pour définir rigourausement ce que sont les gractes, pour explique: comment on peut les écrire sagritalement de diverses manières et indiquer que la modelisation des systèmes est de qui, en premier lieu, moove laur enroduction. Il suffirat de cuelques soanes de théâtre analysées pas à pas, chaque nouveau mouvement, chaque nouvelle action étant chaque lois transcrite au tableau non par una fléche fractate adéquate, pour faire conprendre à de jeunes élèves de maternelle pe qu'est un gracie, comment cala s'écrit et en quoi pela aide à réaliser et à mémoriser le fonctionnement d'un mécanisme, que ce macanisme solt de nature psychologique, cinéfique ou physiologipus tout aussi blen.

### Les gracies dans la vie guotidienne

Il est assez surprenant de constater que les grades n'ont guere encore ale utilisés pour, sinon remplacer, du moins diustrer sous lorme d'images marginales les divers manuels et notices d'ublisation des appareils ménagers qui nous entourent. Ils sont absents dans les pages d'introduction des annuaires téléphoniques ou des quides à l'intention des couristes.

El pourtant, s'és sont écrits en utilisant des symboles qui rigarient d'eux-mémes > comme paux de croisement de maintien ou perte de priome, de virage dangeraux..., qui forn désormais partie d'une semptique de la signalisation routière internationale reconnue, ils peuvent, grâce à leur symbolique déchifirable par l'homme de la rue, aralphabéte ou non, dire la comment fonc-

planne x et le « comment faire pour » des mulbples outils et appareils qui form partie de nome entourage guotidien.

A wal dre, i comment fonchonne i et i comment faire pour i sont deux questions bien distinctas que le vocable de « manuel d'utilisation ». tendià confondre. El il est vrai aussi que, dans la pratique courante, il nous arrive partois de bien sancir i comment fare pour it tout en ne sachant. que fort approximativement « convitent foncdonne ». C'est le ces de certains automobilistes qui na saverni pas ca qu'est una biella, tout an elent fort bons conducteurs.

### Saisir gractiquement la distinction entre mode de fonctionnement et mode de résolution

Les gractes permettent de comprendre façãoment comment les deux questions examinees dans la paragraphe précadert sont reliées.

· La réponse gractique à la guestion : » Comment tonclionne le pjostème & ? » ast donnée par la gradie Gigui est l'expression abstraite du systèrne S. ainsi que nous l'avons expliqué plus haut, les fréches étopuelées de G représentent les fonctionnements élémentaires de S. Ce n'est bien entendu que dans des cas très simples que la donnée de G par une ecriture sagilitale typoeraphiquement acceptable est possible. Sinch, il faudra donner G en disam comment l'engendrer par certaines constructions effectuees à partir de gradies plus simples. On prend conscience ici quilling a tout un art de l'écriture et de la construction gradigue a mettre en cauvre pour rendre plus infurmement perceptibles diverses particulatités de lonctionnement.

· La réponse graceque à la question : « Comment fave pour parvenir à ce que le systeme S présente l'état souhaite, aions qui li se trouve présentement à l'état x ? » est l'argambla des chamins de gracte G qui joigners les sommets x et y de G. Bien entendu, de n'est que dans des cas très simples que cet ensemble n'est constitué que d'un petri nombre de chemins, chaoun étant de ongueur sufssamment courte pour pouvoir etre typographiquement acceptable. Notons enpassant qu'il est haureux que, dans bien des cas. on m cherche pas à connaîne l'ensemble de tous les chemins, mais seulement le sous-ensamble constitué par caux d'antra eux qui sont optimator par rapport à un pertain critère.

Lorsque G ast défini par ancendrement à l'aige de certaines constructions, il devient nécessaire de préciser comment les chemins cherchès sont engandrés par ces constructions à partir de certains chemins plus élémentaires.

## Problèmes et sous-problèmes

Ca que nous venons d'axpliquer en termes de graduque pura se formula, en grachque espliquée, en disant que la jou les) solutionis) à un problème s'obtient (s'obtiennent) par combinason des solutions des problemes pars élémentares en lesques on est parveru à le décomposer. Cala mérite d'étre éteva à la hautaur d'un coincipe s'énençant ainsi : étant donné un problème, as l'on traduit en langage gractique les outils calculatorres dont on dispose, on obtient uni gracie G. La derinée du problème se traduit gractiquement par un couple (x,Y), x étant le sommet distingue de G qui exprime les valeurs assignées. auk paramètres du probleme, et Y étant l'ensemble das sommals expriment fensemble des vateurs possibles des variables qui sont appeptaales en lant que solutions. La découverte d'une solution est exactement équivalente à la décourerta d'un chemin allant du sommet x rers un sommet y de Y.

## Gractes à assignations

Mous veneres de rencontres des gracies dant les sommels sont des assignations, clest-à-dire des données d'attribution de certaines valeurs à certaines variables. Mais il n'est pas nécessaire d'avair recours à l'exemple fourré par les covail· dérations qui precédent pour ill rendre comptequeles gracies dont les sommets sont des assignations – disons brièvement « las gractes à assignations = = sont ceux-la qui apparaissent, dès

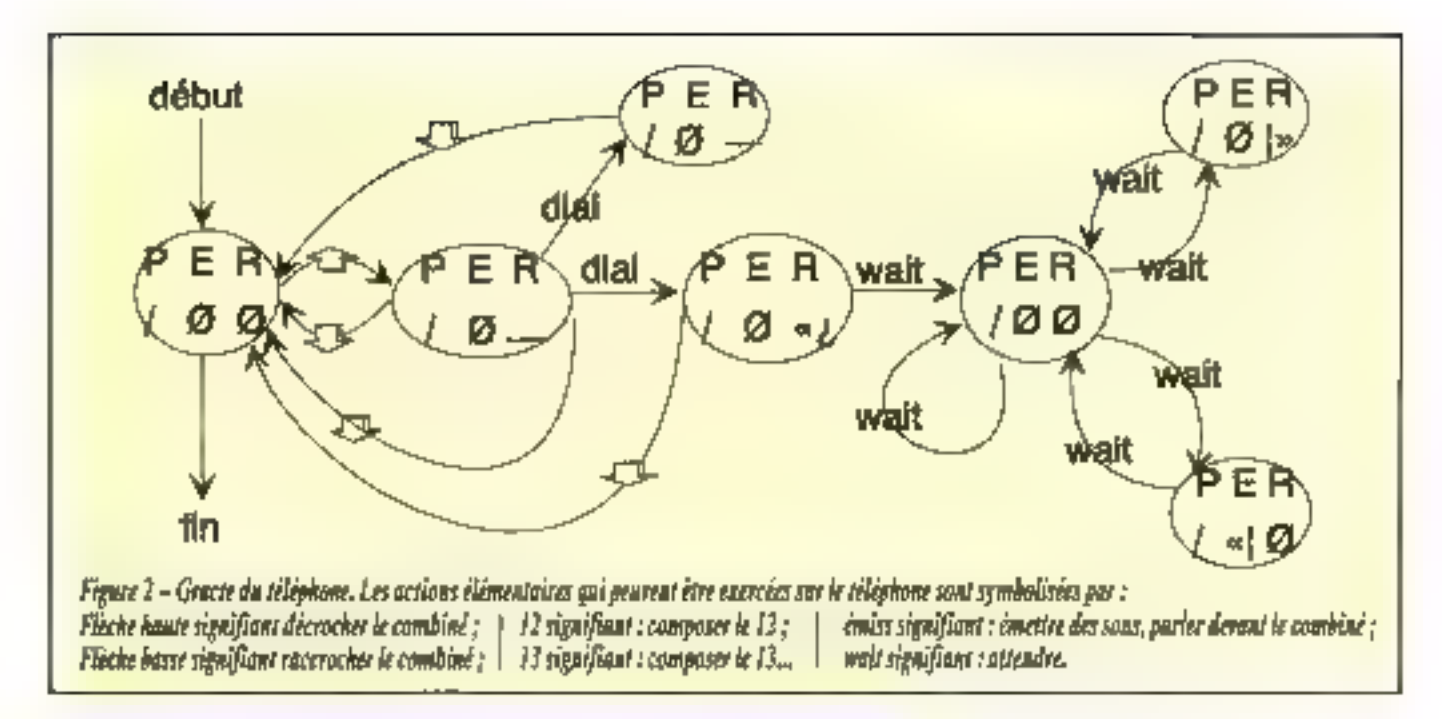

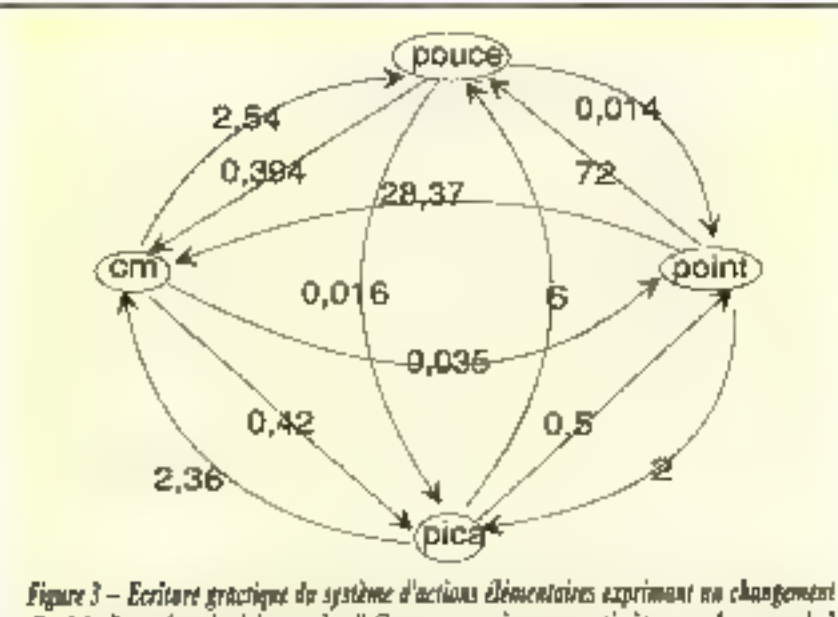

d'unités. Pour répondre à la question " Comment exprimer en centimètres une longueur de 3 poaces ?", il suffit de considèrer le chemin : [cm]-2,45-> [ponce]-3-> [3 pouces] qui fournit la réponse : [cm]-7,62- > [3 pences]. Autrement dit, une longueur de 3 pouces, c'est une lomptenr de 7,62 centrosètres.

fors que fon veut exprimer grachquement le fonctionnament d'un système dont les étaits sont plus ou moins naturaliament compartmentés (Cl. flg. 2 et 3).

Dans ce qui précéde, nous avans tenté de dire en qualques lignes de texte, at d'illustrar par qualques examples, os que sont les gractes et a quol is serient. Nous allons maintenant montrer comment on peut écrire un menuel de Windows gractique comportant inécessairement deux volets : une premiere partie traitant des outils Windows et ill eur lonctionnement, une seconde parte traitant a municipal de sien samir paur alteindra des objectils hzés.

Jacques Riguel

Mathématorin tranchis de recommes internabanale. le professeur Japoues Riquet a collebore a de romaireca projeta il est aciountibui professeur émérite ratacha a l'université d'Orsay, et continue de collaporer à partains projets de développement.

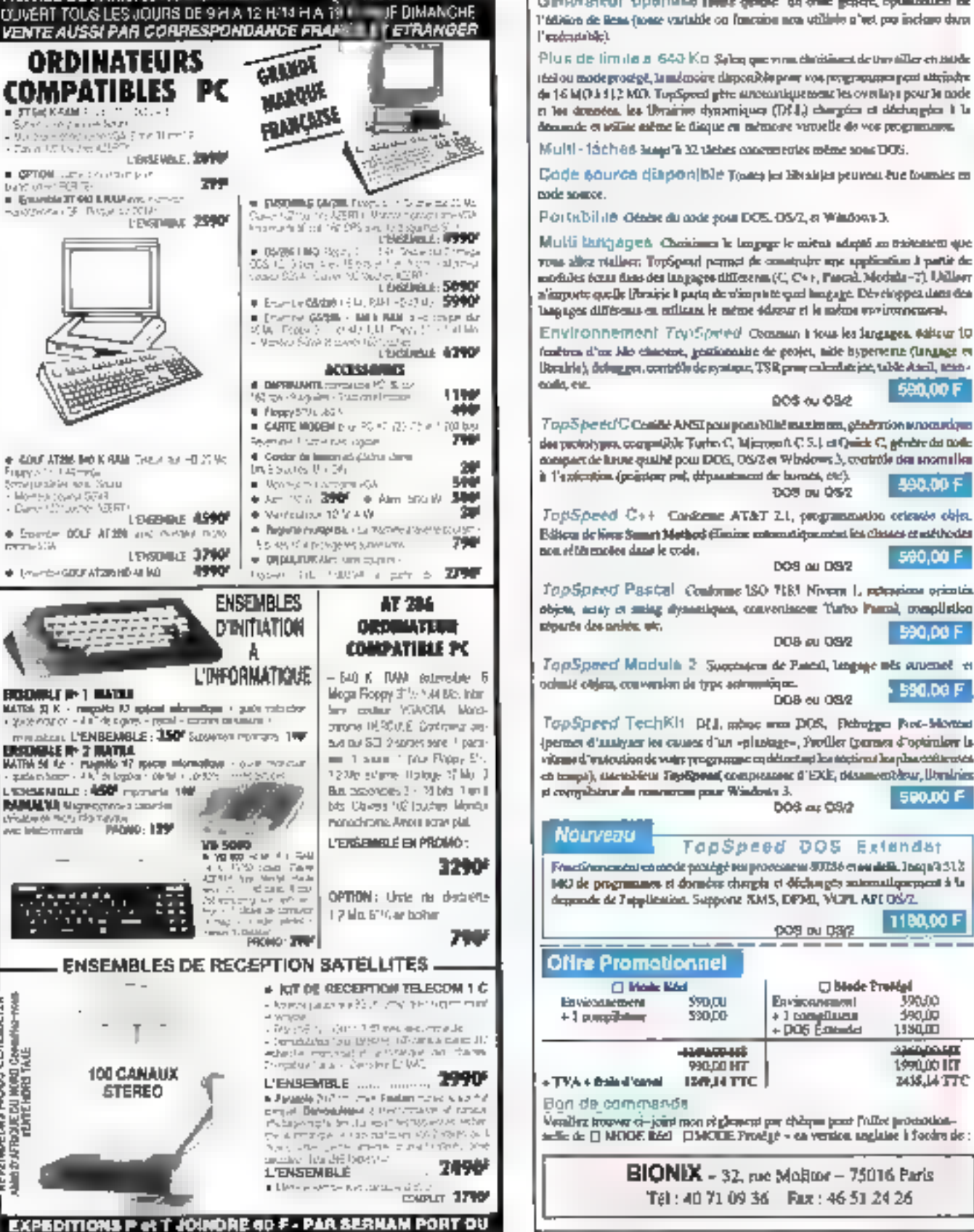

(M) HOBESPIEREN

**178. PIUE DE PARIS, 83100 MONTREUIL** 

**TRIVA** 

recommendation.

er informati

þ

5

n<br>S

0 Conedito-nows<br>TivuE

POUE EN INORD (

20NH20

**PARKING FACILE** 

**CONSULTA** 

ž

Š

**VETWORT** 

Générateur optiminé lieux quité du ont giaini, cytateum de l'édition de liens (nous variable ou function non utilisée a'est par incluse dans

Plus de timilo a 640 Kg Sylog gae vina darásia este tanta de terraito de 1 tési ou mode prozégě, la mámoire disposible pour vos programmen peut sitements de 16 M(0.1412 MO). TopSpeed gête atrosanique ment les overlays pour la node ri les données, les librairies dynamiques (DEI,) chargées et déchappes it la donando es sellas asiene le disque en mémore varuelle de vos programmes.

Multi-faches hours Madehes concurrentes même sons DOS.

Code source diaponible Toses in Brakks sturenture tounies m

POLISIbilité Génère du code pour DOS, OS/2, et Windows 3.

Multi latigages. Choices le lespor le mitos adopti so trivianto que vous allez vialiser. TopSpead permet de construire une application à partir de modules form dates des inagages differents (C, C++, Fascal, Moduls-7). Utiliser a supporte quelle [Paraisie li parto de ulimpinte quel limitage. Des elroppes dans des bagages différents en erfitant le même schezar et le même suvironnement.

Environnement Try)Spried Osmaan Housles langages, 688cur 10 fenêtres d'un Mo chaosos, gestionnaise de grojes, nife hyperverte (langage en Boralrie), delug ger, contrôle de syntager, TSR prue exhedutrice, table Aneil, acan-590.00 F

00\$ au 03¢

Top5 be ed C Cesile ANSI pou possibilit maximum, generation announcious des papirstypes, compatibile Turbo C, Microsoft C S.1 et Quick C, génère des toute compact de lunne qualité pour DOS, OS/2 et Windows 3, contrôle des anomalies à l'apicotion (pointeur pel, déparatment de bavaca, ctc).

490.00 F **DOS ou 05/2** 

TopSpeed C++ Caskene AT&T 21, programmation oriente objet. Editou de livra Sumet Mothod (finine entomoliquement les chases et est trodes non eftërmotes dans le code. 560.00 F

DOS ou DS2

TopSpeed Pastal Continue ISO 7181 Novem L retracions oriential objets, acrey et suing dynamiques, conveniences Turbo Pascal, complistion 590.00 F

DDB au 08/2

TapSpeed Modula 2 Supplem de Paied, Impige nés aucunet et ochnič objav, conversion de type astronomique. 590.00 F DDB ou 08/2

TopSpeed TechKit D(J, mbpc was DOS, Debutes Post-Montae {permet d'assigner les causes d'un «plantage», Froiller (permet d'optimisme la vitrated 'entrolisade wars programme en détectual les séctions les phaseittentes ch traspi), startobictu Tayogonaa compressor d'EXE, titsamentèrur, literáries pi compilativar da resumeresa pesar Windows 3. 590.00 F

**Kyn mit** 

530.00

990-DO HT

**ISBUATTC** 

DOS as 03/2

TopSpeed DOS Extended

\$229 DN DSIS

**Environment** 

+ 1 compliment<br>+ DOS Extended

D blode Problet

2068,

÷

Andula

п

ŀц

**board** 

w

€

1180,00 F

390,00

190,00

1180.00

**STARTON ART** 

1990.00 ITT

MISJATTO

La production de bibliothèques de classes C++ solides est cruciale pour le développeur et l'atilisateur. Toute la question est de savoir comment intégrer, des le départ, portabilité et simplicité d'atilisation.

a production de bibliatheques de classes C++ est une táche plus délicate ou on ne pourrail la penser. Depuis l'apparition des premiers complateurs C++ pour PC, il y a de cele. quelque aing ans, nombreux om été. caux à attendre l'arrivée de bibliothèques de classes censées surire l'arrivée des compilateurs, Jusqu'à aciound'hui, l'annyée de ces tibliotheques n'ajamais été qu'un taux depart.

il y a de nombreuses raisons au lait que es bibliothèques de classes C++ de bonne quarté ont tellement tardé à venir. Sans doute il faut du temos pour quius programmeur expérimenté enprocédural mailrise C++ el III conception crienthe objets. Cela introduit menilablement un laps. de temps important entre l'acceptation de  $C_{\pm\pm}$ en lant que langage do programmation majeur et l'arrivée de bibliotheques de dasses de qualité. Il estiviai également que les compilateurs. C++ se révélent tents à évoluer, et que C++ est un lancace ou cemande beautoup au compilateur. En-Fait, quand les développeurs du langage ont dùchoisir de simplifier soit la vie de l'otéisateur soit. l'implémentation du langage, ils ont chois: tutilisafeir. Le résultat, d'est que les complateurs C++ du commerce cot mis plus de temps à être acheres que ceux d'autres langages

Par ailleurs, comme it est toujours difficile d'attaindre une quile mobile, peu de compilateurs soni parvenus a baltre la mesure du siancard dé-Im dans I Annotated Reference Manual, et le comité ANSI pour C++ est toujours im train de développer et d'alfiner le langaga. Bien des cardidats aux implémentations en bibliotheques

# **BYTH** Comment concevoir des bibliothèques de classes C++ portables

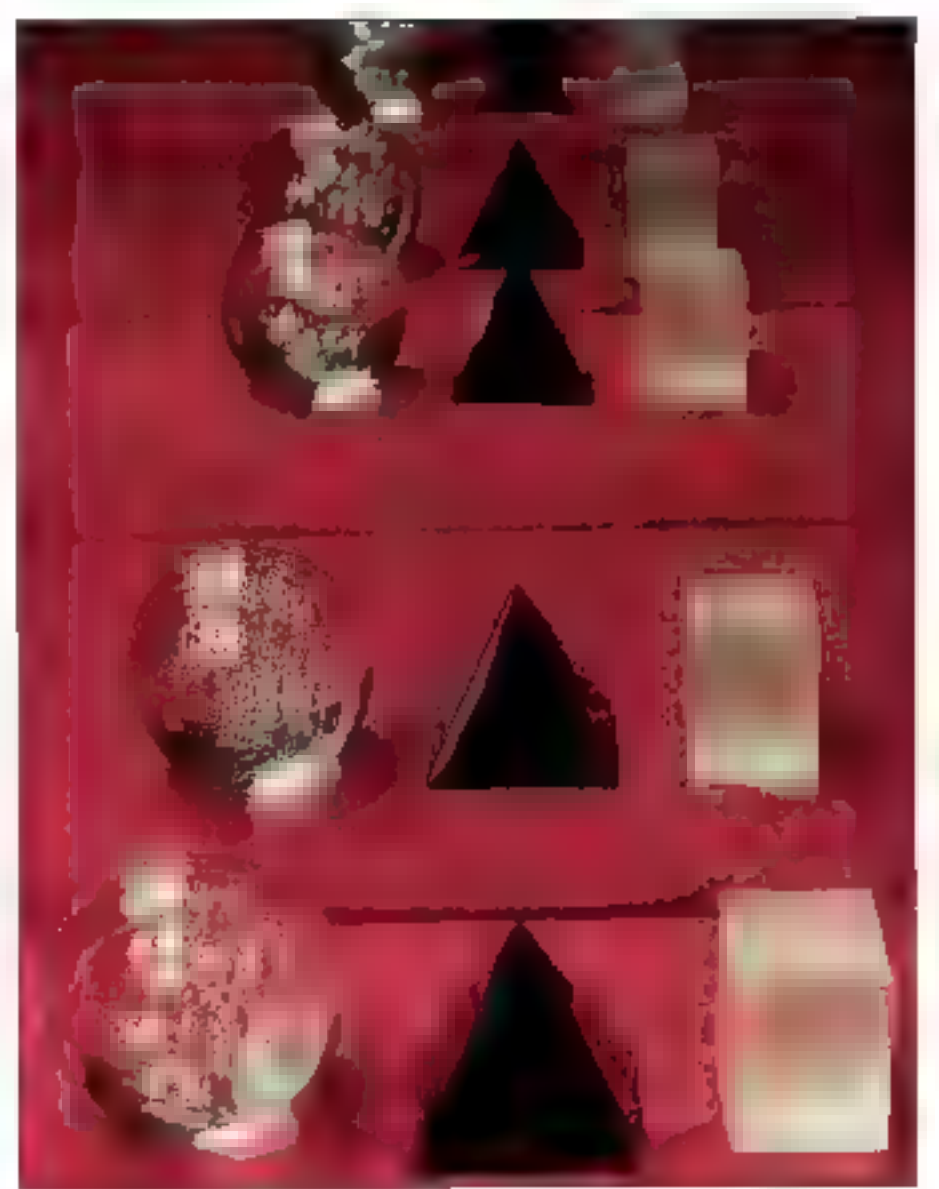

de classes requierent en effet les caractéristiques des classes femplates et de la cestion des expections telles qu'elles ont été régemment ajoutées aux spécifications du langage.

Une des raisons essentielles à la disponibilité limitate das bibliothèques de classes C++ est qu'un grand nombre das problèmes liès à leur production commencent seulement à être perous. Un regard aux premières bibliothèques de classes montre que leurs auxeurs ont essayé de résoudre ce problème d'apprentssage en émulant le modèle SmalTalk de conception de bibliothéques. Matheurausament, catte approche mi siest pas révéée particulérement injoueuse, à cause principalement des grandes différences de philosophie al de conception entre les langages. Par exemple, C++ est un langage type, alors que SmallTalkine liest pas. Meme si la style de biblothéques SmallTalk peut être implémenté en C++. les résultats sont généralement pépevants. Il est maintenant devery citin que les conceptions qui fonctionnent dans certains langages ne fonctionnent pas nécessairement dans d'autres.

## Avant de commencer

Une des difficullés essentielles pour le concepteur de toute sorte de bibliothèque est de sanoir où commencer. Cela est particulièrement wal pour une bibliothèque C++, car sa conceotion est déterminante pour sa réutlisabilité at la facilità avec laquelle elle peut être portée vers d'autres environnements d'exploitation.

# est difficile de s'asseoir devant une feuille de papier bland at de concevoir une hiérarche de classes ou un ensemble de hierarchies. Très souvent, le résultat a court terme est un mic-macsagital plus ou moins géométrique. Pourtant. une das méthodes les plus elficaces pour commenter est une des plus enroies ; elle fut dialleurs proposée peu après l'introduction du langage. Elle met an œuvre un résumé descriptif de l'objectif de la bibliothèque. Chaque nom du résumé est souligné, donnant naissance à una lista de candidats à l'implémentation en classe.

Prenons l'exemple suivant. Vous voulez une bibliothèque de communications asynchrones dui louraisse une mierface antre le madériel série. at un programma ublisateur. Elle supportera le

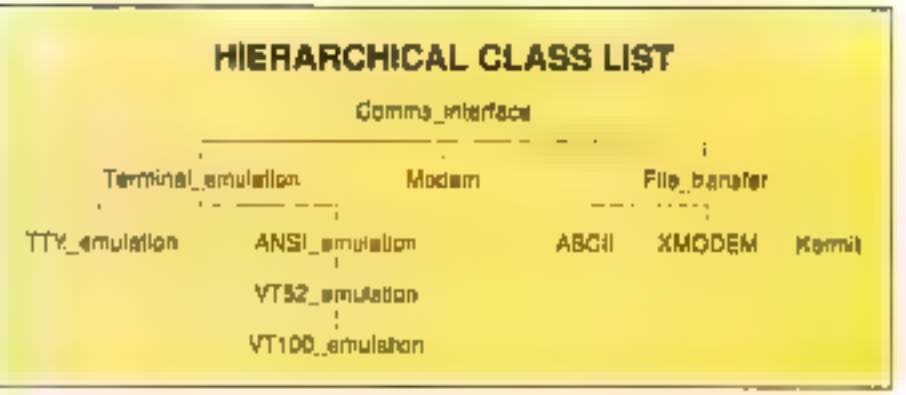

Fig. I. – Après avoir formalé un simple paragraphe explicitant les fonctionnalités requises. d'anc bibliothèque, rous pouvez créer ane liste hièrarchique depuis les noms que rous utiliser.

tranatent de lichiera de données ASCII pur cu utilisars un protocole tal qua XMODEM ou Kenmit. De pas, sie fournra un certain nombre d'émulations de benninal allant du simple terminal Teletype anx terminaux AMSI ou aux terminaux VT tels que VT52 cu VT100. Elle permettra également de contrôler les moderns intelligents sur des connexions distantes. Elle sera parlaitement portable el extensible avec un minimum de perte d'efficanté

A partir de cet exemple, vous séparez les noms soulignes dans le bref descriptif et en dressazla Tsta:

maberies serie transleri de fichiers **ASCIL XMODEM** Karmat émulation de terminal Télétype ANSI VT52 VT100 *enodern* 

lis donnent une bonne base pour spécifier des classes dont yous aurez bescin plus tard. Unpremier jet pour la structure de la bibliothèque. peut consister en une hierarchie smple à trois branches, où les classes représentant les émulations de tarminal, les protecoles de transfart de fichiers et le contrôle de modams intelligents soni singlement heritees d'une classe de com-

munication à vocation généralisse (CT, fig. 1). Avec un tel schéma de hierarche da classes. et sans doute plein d'embousiasme, vous tenterez probablement d'implémenter des classes

sans déla. Cela commencera sans doute tres bien, mais il apparaitra très vile que cette conception n'est pas approprée. D'abort, la classe de base est trop générale el

contient trop de datails pour supporter les diversas hierarchies dárivées. Il est plus inféressant d'ingérer une classe de base abstrate sous la classe originals. Ensuite, le nombre relaimement restremi de classes dans la conception implique qu'un certain nombre d'entre elles seront probablement trop complexes. De nouvelles classes utifranes devront certainemem être créées pour que la bibliotheque soit plus flexible. Enfin, il sara difficile di y intégrer la portabilité, La classe de basa de la hiérarchie paut encapsuler lout le code dépendant ou malénei, mais chaque type de matériel nouveau népessitera une version diffarente de la bibliotheque car la bibliothècue nepaut se raconliqurer elle-même à l'execution. Celte derrière considération paut toutefois être de moindre importance quand le sout- principal est la portabilité vers différents systèmes d'explocation où la configuration à l'exécution n'est. pas nécessaire.

A partir de ces conclusions. Il n'est généralement pas bon de reprendre la hiérarchie da classes pour la rendre plus f'exible. Il est plus judecieux de reprendra dapuis la départ, en se fondark sut l'experence marteriant acquise. A

#### **AFFINAGE DU CAHER DES CHARGES**

Apirès diroit définé le cahier des charges de la structure de la biblicatione, vous proves : créer ane listé de classes posentielles plus détaillée et plus explicite:

Independence materials

Fonctions d'Entrées/Sorties (similaires aux E/S disques)

Controle des signaux RS-232

Controle des taux de band, parité...

Controle des modeons (notamments les compatibles Hayes).

Protocoles de annaien de fichiers, émulations de cerminaux ASCR, XMQDEM et<br>Kermin, le tout soilé du système marériel/compilateur

Tableau I.

#### **CLARIFICATION DE LA CONCEPTION**

En phase d'affinage, la conception de la bibliothèque se clarifie. L'unique hiérorchie est remplacée par plusieurs latrarchies sépartes desanées d'augnorier, par essingle, le contrôle matériel, le modem et les protocoles de transfert de fichiers.

Hiérarchie de contrôle magériel Classe de contrôle abstrait Classes des nuitériels/OS spécifiques Hiérarchie Frincipale. Classes d'E/S série indépendantes du matériel Classes d'émulation de terrainal Histarchie de transfert de flohiers Classe de mosfer; phscait Classes scientées su moderns spécifiques. Classes adilitaires Classes de controle RS-232 Classes de congrôte de format de dotudos Classes d'E/S d'affichage Calculs de CKC Manitoring du crangéert de fichier

#### Tableau 2.

différentes étapes de la construction de la biblicthèque, il n'est pas muble de recommençer la ásia des caracténstiques que vous souhaitez implémenter, en étant à chaque tois plus specifique par repport à ce qui a été attaint à l'étape précédente. Par exemple, yous pournez compiler une liste des besons comme dans le tablesa 1.

Géneralement, après un ou tieux cycles d'es-

sai de conception, vous aurez une dée plus clave de ce dont vous avez besoin. Par exemple, vous pourrez dessiner un nouveau schéma. comme la montra fe tableau 2.

Remarquez que votre hiérarchie n'est blus unique. Cette bioliothèque particulière semble se sonder naturalement en arbres fins et discrets plufot que de donner un arbre urroue es unitié. D'autres applications peuvent requerir une approcha plus intégrée. Il est intéressant de noter que les premiers cycles de conception, d'implémentation et de reconception peuvent être una -departs notistimately also slope soluce annot tible d'efre réutilisé plus lard.

## Petite et large ou longue et fine?

S'il s'avère que la melleure structure pour la bibliothèque consiste en un nombre de hierarchies discrèles mais interconnectées, ces derrières aurant besoin de coopèrez de l'acon très étrolia. Si celte cooperation riest pas accomplie à travers l'héntege, ede devra être réalisée d'une. autre manière. Cette manière met en leu l'ublisefrom de quelques mécanismes d'ambé de C++. mais cas demiars devraiant atre utilisés avec prodence et parcimone, dans la mesure où li est tacile de les utiliser avec excès et de détruire. l'ancapsulation que vous essayaz de produire. Physicommunisment, ta cooperation entrelies hierarchies deuf être realisée à travers les instances de classes ou, dans bien des cas, gar voie de pouveurs vers des mstandes de classes membres claubes classes de la bioliothèque.

Lors de l'évaluation des bibliothèques de classas, evtez l'enteur de faire l'équation antre la taille et le nombre des hiérarchies de classes, et leur qualité ou leur prientation objets. Une bibliotheque da classes orientées abjets bien conquepeut consister mi un certain nombre de pebbes classes plutóriquien une seule très protonde. Les deux styles de bibliothèques sont simplement. daux approches différentes de la conception, et chacute a son utilité. En regle générale, C++ semble mieux adapté à la première approche.

Souvenez-vous également que la plugant des bibliothèques de classes inclue un certain nombre de classes utilitaires dont l'existence sert seulement à l'encapsulation ; souvert, d'alleurs, elles ne s'intégrent mandestement dans aucune. des hierarchies de ciasses. La tentabon est grande de méthe ces classes dans une hérarchie spécifique pour des raisons d'esthétisme, -ou parce que sela semple produire un code encore plus orienté objets. Il faut résister à cette tentation, car elle vous concuira ia plupart du temps à une conception plus complexe que nécassare, et plus délicate à mettre en muvre par l'utilisateur de la bibaccheque.

La simplicite d'ublisation est un autre fécteur. important dans la séjection d'une bibliothèque de classes. Souvern, les bibliothèques consistant en un cartain rombre de petites hierarches, plutôt quien une seule plus large et plus profancie, sont pius lactes à ubliser el a comprendre. Les utilisabears de tribialhèques peuvent cigérer la bibliotheque par pebbes boudnees, se concentrant surles partes qui correspondent à leurs besoins, sans être distrats par des caractèristiques hèrtées d'une dasse de base plus générale. Il est fréquent qu'une hiérarche protonde soit etrracnée dans une classe de base cui lournit une interlace génerique (appelée *latinterface*).

Das examples de l'atimierlace peuvent être coservés dans des bibliothèques déstinées à supporter l'utilisation d'interfaces graphiques – C++Niews de CNS ou Osiect Windows de Bortaria, Beaucoup de fonctions fournes dans leur interlace publique existent pour des raisons n'ayant rien à voir avec l'interface graphique. Sourent, elles sont destnées mi support de caracteristiques additionnelles (information de types à l'execution, classes de contenants). Bien que perhipe de hérarche soit uble dans bien des cas, il peut se révéler inet cape quand la bibliothéque est succipisée is adresser a un demainé particulier. De plus, les petites hérarchies tendant à être plus afficates et à introdure moins d'inertia a l'execution. Un achateur potentiel de bibliothèques de classes doit savoir quelle approche sera la plus appropriée a son application.

## Gardez-la flexible

Le moi clè, pour ce qui nous concerre, est clairement i Rexibilite i. Les développeurs de biblothisques ne peuvent prédire toutes les utilisetions auxquelles leur bibriothèque sera soumise. subject outlits dowent III rendre in ssi flexible que possible avec un minimum de sacrifices in performance et en utilisabilité. Concilier les deux n'asi jamais evident

Similairement, les utilisateurs de bibandhéques doivent regarder chaque achat potential, se demander sill slagt d'un bon choix par rapport à leurs besoins et, plus important encore, si la bi-

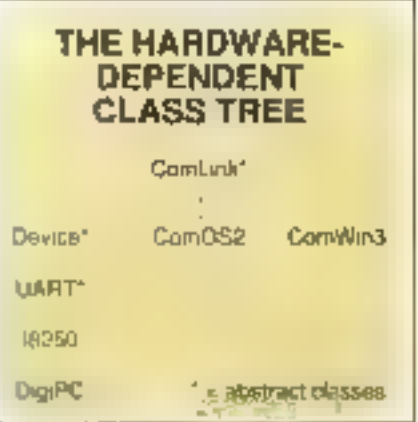

Fig. 1. - L'arborescence de classe pour le contrôle direct du matériel a été affinée dans cette structure. Lorsque les éléments dépendants du matériel ont été encourales dons une tection de code, de nouveaux appareils peuvent être supportés avec une modification de cette classe.

bhatheaus est assez fiexible pour s'adapter à un changement de ces besoins. Aucune bibliothéove ne conviendra 100 % a vos besoins ; il y autacoulours de la custamisation à laire. C'est pourquoi vous devez toujours examiner la facilité avec laquelle cette customisation serà possible.

Ja recommanda également que vous réfléchiasiez deur fois avant d'acheter une bibliotheque qui n'est pas livrée avec son code source total Dès qu'une bibliothèque de classes devient parbe intégrante de votre projet, il est presque dertam que vous continuerez avec elle quo qu'il arrive. Si votas en avez III code squrce, vous pourrez la supporter et la maintenir vous-même. ou au moins le faire faire, si d'aventure l'éditeur venail à disparaître. Il vous sera écalement possible de porter la bibliothèque vers d'autres emiromements malerie's ou d'exploitabon, environnements que l'éditeur peut ne pas aupporten.

Liutilisation das ponteurs dans les classes en tant que membres donne plus de flexibilité que l'héntage. Mais le confraire peut également ètre vrai. Dans hotre exemple, yous voyez comment. première approche peut être utilises pour le meilleur eillei. La hiérarchie des classes de contrôle matériel est conque pour encapsuler les différences dans les mécanismes de communi-

cations asynchrones entre differents materies Bu systemes diexploitation (CF fig. 2).

Les classes libelées avec mi astérisque sont abstraites. La classe de base commune. Com-Link, fournt l'interface publique pour la hièrarchie. Ele est ensure ublisee pour ceriver les classes contenant le codé spécifique au matériel pour les déferentes glates-formes - MS-208. OSi2 et Windows. La hierarchia est légèrement plus complexe puand am a bescin d'un pantible. mašėriel direct. La conception révisée établit diffétentes structures de données de telle sorte que les classés peuvent être réndués plus fléxibles. et le matériel classique PC ou PS/2 ainsi que les carles multiseres (intelligentes eu pas) peuvent être supportées avec un large degré de reuplisation da coos. Chaque niveau de l'arore offre paguill laut pour de futurs branchements de code de support pour d'autrès types d'apparéils. fematteursfregeneurs asynghrones unmersels. par exemple). Les systèmes d'exploitation ofbans une API pour les communications séries seront simplement detives de la classe de base.

## Créer l'indépendance matérielle

La fres courte hiérarchie de dasses montree à ta liigune 2 prend inn charge les parties du systema qui sont dépandantes du materier à l'euception IIII, code d'alfichabe video lié a l'émulation de terminaux. Pour voir comment cès classes sont ublisees afmid'olfrir una independance matérièle, regardez la délingion de la classe de base, la classe Serial, pour la hérarchia principale. Le llating 1 an montre une définition simplifiée.

Notez le pointeur CorolLink installé en fant que membre de données prive de la ciasse. Les fonctions membres de la classe Senal ublisent l'objet painte par lui pour contrôler et envoyer les donpáes vers le port. Elles n'ont bason de connaître que l'intentace publique de l'objet, et ses classes dényées n'ont hen a savoir du type de matériel présentement utitisé.

Le fait de garder séparée la parte de la bibliothème dépendants du matériel et de l'avoir fournie en sant que pointeur pour une ublisation dans la plasse Serial smolifie les choses à l'ave pour Tublisateur in niveau du portage vers d'autres

```
dlass Serial
  int Ssopen:
  Coultrie *dayp;
  LineStatus #line;
  SateFormat "format;
public:
  Serial(Comiling Pdp);
  wirtual Sarial(woid);
  Combining (gotLight(veid);
  LineStatus *getLineStatus(told);
  DataFormat #gstDataFormat(vold);
  int flush{undigmed count = 01:
  gold clearTA(void);
  unsigned BXcount(vold);
  unsigned Thosunt(void);
  puld puts(sammt BYZE® sicing);
  \cdots\cdots١z
```
Listing I – La définition de la classe Serial, qui isole les applications du materiel et des dépendances de POS.

materiels ou systemes d'exploitation. Bien sur, cala na résoucira pas tous les problèmes. Le portage du code paut indune d'autres obstacles, notamment forsqu'il ast nécessaire d'offitr una interfaca unlisateur sophistiquee.

Cette encapsulation est également un bénéfice pour le développeur de bibliothéques. De nouvelles mémodes de support du malériel exilstant pauvant être évaluées avec tres peu de risque d'interférence avec la bibliothèque. Une fois les routines fournes par la classe Serial développées, déboquées et lésiéés, des prangements sur la code spécique au matériel de la classa Comitinh pauvent être affectués sans nécessité de retester continuellement le code de Serial, caril n'y a cu'un lien strictement contrôlé entre les deux via une interface publique. Bien súr, cela sigrifie que vous devez avoir une bonne interface. m qui peut conduire à une attitude plus ouverle lors d'assas de nouvelles technoues.

L'isolabon des classes de contrôle el de formalage de données RS-232 réalisée de cette manière les sépare tout à fait des classes utilisatears. Le constructeur Seriel III produit des versions locales destinées à être utilisées à l'in-

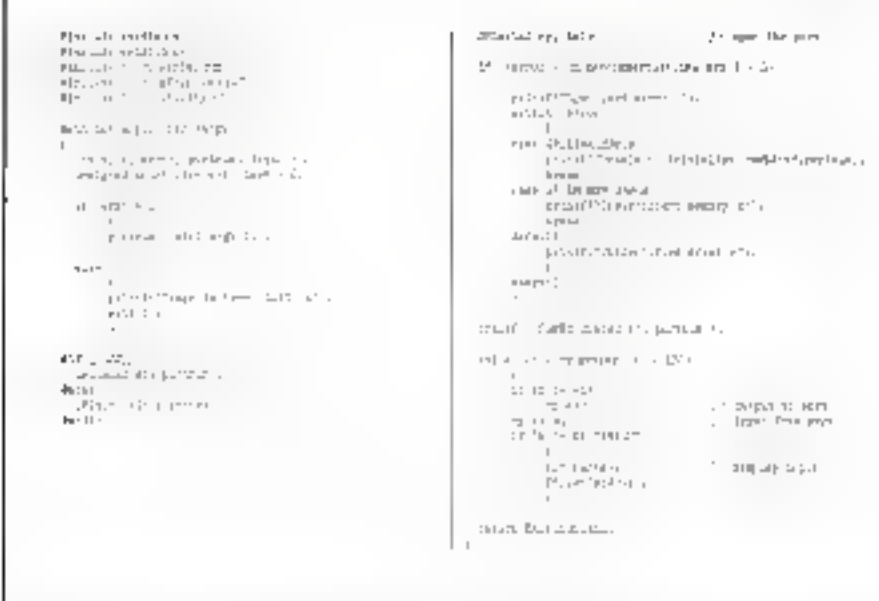

Listing 7 – Un simple exemple d'esplication ani compile ou s'exécute sons changement sous DOS ou 

teriaur de sas fonctions membres. En cutre, les classes utilisateurs comme Serial doiver? être concues pour être elles aussi complétement independances du materie: Elles clifisent in que las classas Comlink metter, a leur disposition. pour changer les parametres. Un autre point important así qu'une fois que vous avez commencé à encapsuler tout le code specifique au materiel en un saul androit, vous davez veiller à ne pas le réinfroduite dans d'autres classes.

Une des conséquences de cette séparation entre les classes de contrôle et la classe Serial est qu'il devient possible d'en crèer des instencas indépendantes entre efes. Cela signifie que le statut du port peut être demandé sans l'ouvrir ou sans interferer avec son utilisation car d'autres roubnes ou applications. Cuand yous conceyez des hierarchies de classes, demandez-vous si certaines classes de souten créées pour l'occasion peuvern alra d'utilisation plus lerge. Souvent, una pette réflexion supplémentaire a ce stade peut aboutir à la création d'une classe de support d'applications plus générale, pouvant étre à son lour réutilisée.

Vollà quelques-unes des questions auxquelles sercr# confrontés les développeurs de bibliothéques de classes. Je n'ai pas roulu cisculer des questions dimplémentation, qui mentern pourtant qu'an s'y amête. Il ast deja evident, cela dit. qu'une obtiolhèque El classes bien conque El bien molémentée uhisant des fechniques prientées objets peut constituer une amélioration nolabrodamos hestaviusé nu á reogra tag eldál. en lermes de produzinte de developpement ainsi que de llenbilité qui de réutlisation. Manifastement. la simplicité d'utilisation et la flexibilité offertes a Fucirsateur seront le résultat de grosefforts de la part des concepieurs et des implémenteurs de la bibliottièque. Au final, les promessas failas à propos de C++ el de la concepbon orientée objets ont louses les chances d'être tenues, même à on pensait qu'elles la seraient **beaucoup plus tilt.** 

> Days Mansell (Traduil de l'américain par le cabinet Leroy & Simpson)

Reproduit avec la permission de Brite, mars 1992. une publication McGraw-Hallac.

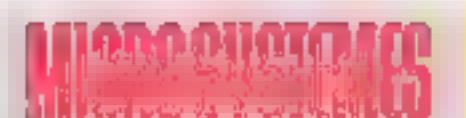

## **INFORMATION SERVICE-LECTEURS**

DES PRODUITS CITES PAR LA REDACTION DU PRESENTS DANS DIS ANNONCES PUBLICITAIRES VOUS CNT INTERESSE DANS CE NUMERO **VOUS SOURAITEZ EN SAVOIR PLUS.** OBTENIA UNE DOCUMENTATION ET DES RENSEIGNEMENTS SUR CEE PROCUITS. MICRO-SYSTEMES SE CHARGE OF TRANSMETTHE VOTHE DEMANDE A LA SOCIETE CONDERNEE POUR QUELLE **YOUS AENSTICKE PERSONNELLEMENT.** 

## **COMMENT UTILISER** LE SERVICE-LECTEURS

1-LES PRODUITS OUI SONT CONCERNES PAR DE SERVICE SONT SIGNALES PAS LA **MENTICHE:** SOIT . "SERVICE-LEGTEURS N" ..."

SOIT: "POUR INFORMATIONS CEFCLEZ \_"

2- REPERER LES NUMEROS COHAESPONDANTS AUX PRODUTE OUT **VOUS DNT INTERESSE** 

IF CERCLER LES MEIXES NUMEROS SUR LINE GRILLE AU VERSO.

4- REMPLIK LISIBLEMENT UNE CARTE CI-CUNTRE.

5- NOUS RETOURNER CETTE CARTE A 1"ADRESSE INDIQUEE.

DECOUPER CETTE CARTE ET L'EXPEDIER

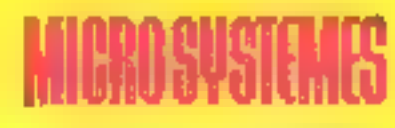

## **SERVICE-LECTEURS SAP**

70, Rue Compans 75940 Paris Cedex 19

France

#### DECOUPER CETTE CARTE ET L'EXPEDIER

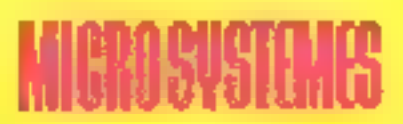

## **SERVICE-LECTEURS SAP**

70, Rue Compans 75940 Paris Cedex 19

France

Affranchir ici. au tarif en vigueur

> Affranchir ici au tant **BN NOTER**

### CARTE SERVICE-LECTEURS MICRO-SYSTEMES Nº 129

特性特征的特性特征对于有效的的现在分词的现在分词使成为生活的过去式和过去分词 60 81 82 03 84 15 66 87 30 39 90 91 42 43 94 45 46 92 149 92 140 151 152 103 104 165 166 177 188 109 116 117 117 110 114 115 116 117 118 119 129 129 120 121 120 126 126 127 128 129 120 131 132 133 134 135 136 137 136 137 TAID 141 | 42 143 | 44 | 45 146 147 140 | 49 | 50 | 51 | 152 153 | 54 | 56 | 57 158 | 159 | 453 164 | 67 | 68 | 68 | 69 | 67 TOB YES L70 S71 172 K72 174 175 176 (71 178 179 180 181 182 152 154 165 116 167 188 199 199 190 191 201 277 387 224 225 246 227 428 219 200 731 317 238 239 236 236 237 238 239 245 241 242 243 244 245 347 247 248 249 250 251 252 253 254 255 256 257 256 158 260 261 267 268 269 269 267 268 269 270 271 272 273 274 275 275 217 278 279 290 701 222 233 264 265 267 205 287 298 290 291 292 258 259 256 256 277 278 299 300 301 302 303

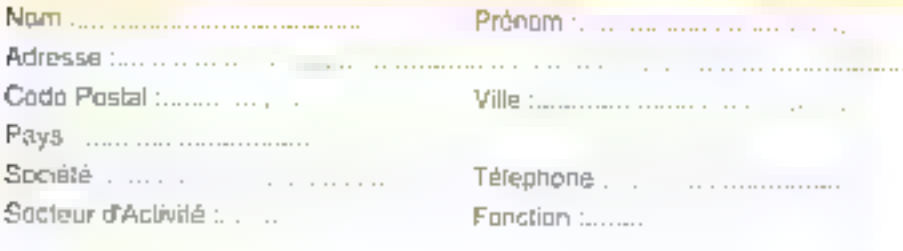

#### CARTE SERVICE-LECTEURS MICRO-SYSTEMES Nr. 129

1.2.3.4 b E 7 8 9 10 11 12 13 14 15 16 17 18 19 20 21 22 23 24 25 26 77 29 29 30 31 32 33 34 35 36 37 38 36 46 41 经趋线码格位标构制计数据转货管理额限制的经额的转换成组形加力等装填的现在可 80 81 @ 03 81 05 86 87 9029 90 91 02 93 94 95 96 97 06 07 100 101 103 103 104 105 105 107 108 109 110 110 110 140 141 142 143 144 145 146 147 149 149 150 151 152 153 154 155 156 157 168 169 161 161 162 163 164 165 166 167 160 \*69 170 \*71 +72 +72 +74 \*75 176 177 178 (75 18) 18) 18) 189 180 180 180 180 180 \*69 \*69 \*69 180 \* 195 196 EFF from PACKWOOD COSTANTING COLLOCITION SOLVICED BIBLIOTHY AND THE 2ND 2ND MILLION 2012 2013 2021-223 1004 dağı 2004 deki 2018 deki 2011-2011-2011 (yang diği 2017-2018 dağı 2011-2010) dağı dağı dağı dağı 249 PROSS CASE SUBSA 205 books for executive manufacture protects before the SW 270 UP and a count a history 1973-270 779-789-289-789-289-284-285-287-280 7285-286-297-297-798-794-298-298-299-299-399-399-399-39

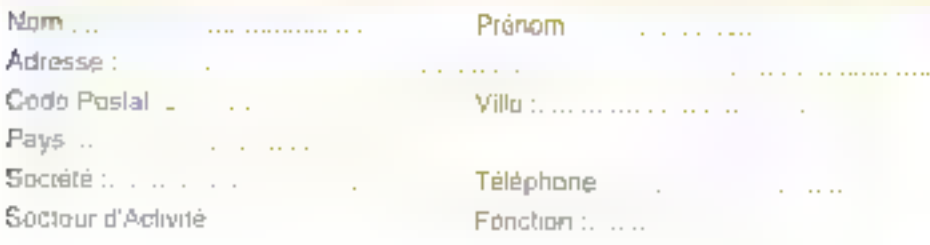

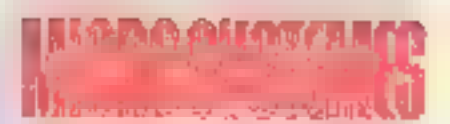

### **INFORMATION SERVICE-LECTEURS**

п

t.

t

t

п

п

П

Ţ

п

п П

п

п п 1 п п п E ı

ı

п

п

п

٠

à

п

п

п

POUR REMAND LEG 2005B: \* Bootstan (Michyle) \* 41 \* Forestor \*

Indigent Personalism contagratives

White per and the labitate or determine

#### *BECTEUR D'ACTIVITÉ*

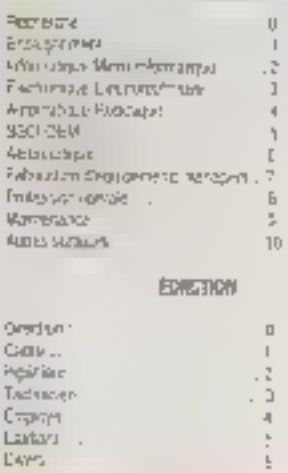

#### **DOMENT JTLESTR** LE SERVICS-LECTEUR

1 SES PROGRAMS OUTSANT CONSUMING NAME SET SURFOL SONT CREWES FAS LA MENTERY Sull network concept in it ST PARRING MARRIAGE

2- ROLL-UPI LES ALIVERAS CORRESPONDING N.W. PRODUCT CONSTRUCTION AND STR.

DI CERELER LES MEMBERSONS (0.05) SON (196, 2)PELLE bi (zwith)

4 PEVELIPLE SISTEMPAN USI LAP U LO CONTRE

ERASTETOSKERSTLUGHEAUGRESS **BEIGLEF** 

## **ABONNEZ-VOUS A MICRO SYSTEMES!**

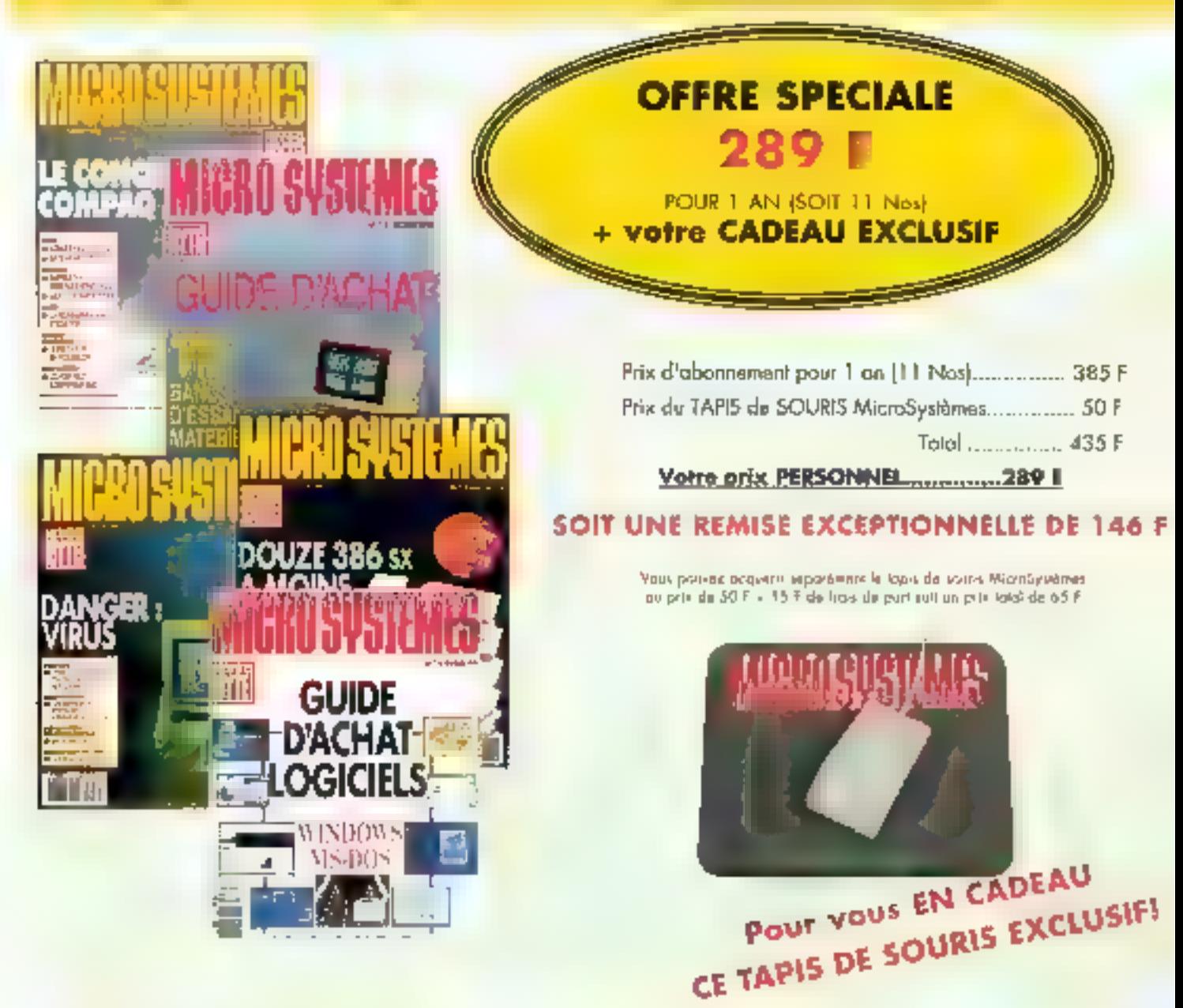

El Découper (c)

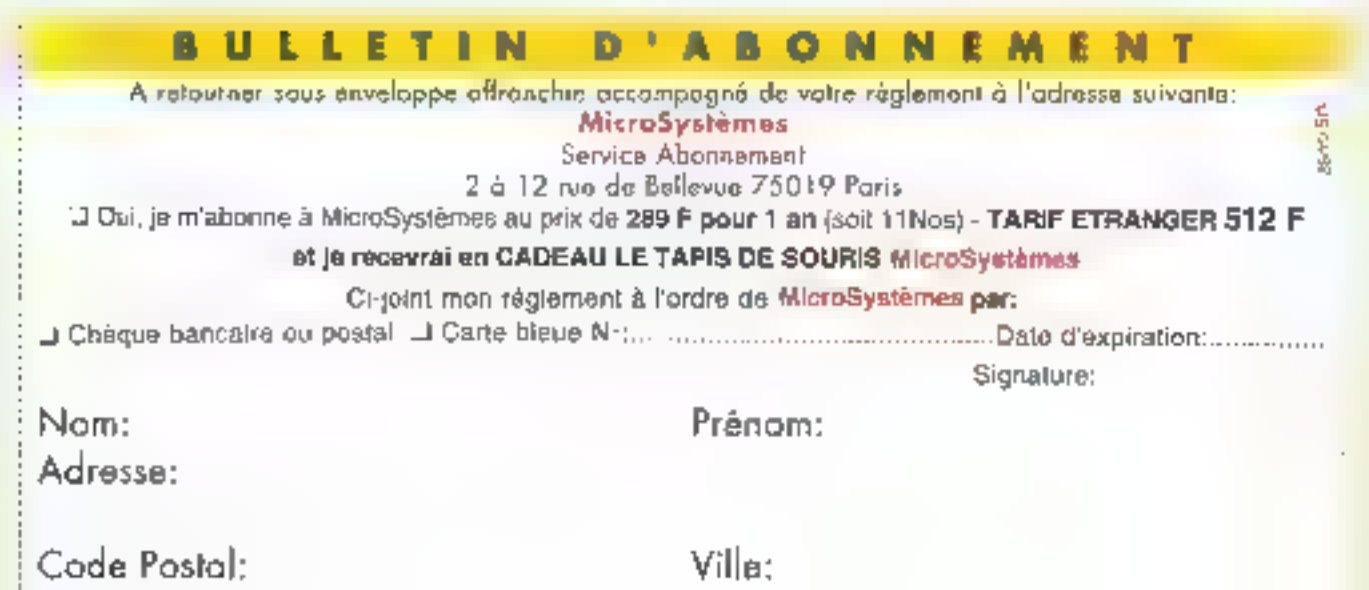

# PEARL AGENCY FRANCE 25 rue Turgot · 68110 ILLZACH

Tel: 89 66 12 11 Max: 89 66 33 63

## **SHAREWARES PC**

<u>armeter versch</u>

#### **BASIN DE COMMENT**

market the contractor  $\begin{array}{ll} \mathbf{1}_{\{1,2\}}\left(\mathbf{1}_{\{1,2\}}\right) & \mathbf{1}_{\{1,2\}}\left(\mathbf{1}_{\{1,2\}}\right) & \mathbf{1}_{\{1,2\}}\left(\mathbf{1}_{\{1,2\}}\right) \\ \mathbf{1}_{\{1,2\}}\left(\mathbf{1}_{\{1,2\}}\right) & \mathbf{1}_{\{1,2\}}\left(\mathbf{1}_{\{1,2\}}\right) & \mathbf{1}_{\{1,2\}}\left(\mathbf{1}_{\{1,2\}}\right) \\ \mathbf{1}_{\{1,2\}}\left(\mathbf{1}_{$ **CONTRACTOR** 

 $\begin{split} &\mathcal{D}_{\mathcal{A}}(\mathcal{A})\otimes\mathcal{D}_{\mathcal{A}}(\mathcal{A})\otimes\mathcal{D}_{\mathcal{A}}(\mathcal{A})\otimes\mathcal{D}_{\mathcal{A}}(\mathcal{A})\otimes\mathcal{D}_{\mathcal{A}}(\mathcal{A})\otimes\mathcal{D}_{\mathcal{A}}(\mathcal{A})\otimes\mathcal{D}_{\mathcal{A}}(\mathcal{A})\otimes\mathcal{D}_{\mathcal{A}}(\mathcal{A})\otimes\mathcal{D}_{\mathcal{A}}(\mathcal{A})\otimes\mathcal{D}_{\mathcal{A}}(\mathcal{A})\otimes\mathcal{$  $-1 - 1$ 

 $\bar{\rho}$  .

 $\mathbf{F}^{\text{R}}$  and  $\begin{array}{l} \mathcal{L} \mathcal{Q} = \mathcal{Q} = \mathcal{Q} \left( \mathcal{Q} \right) \mathcal{Q} = \mathcal{Q} \left( \mathcal{Q} \right) \mathcal{Q} \left( \mathcal{Q} \right) \mathcal{Q} \left( \mathcal{Q} \right) \mathcal{Q} \left( \mathcal{Q} \right) \mathcal{Q} \left( \mathcal{Q} \right) \mathcal{Q} \left( \mathcal{Q} \right) \mathcal{Q} \left( \mathcal{Q} \right) \mathcal{Q} \left( \mathcal{Q} \right) \mathcal{Q} \left( \mathcal{Q} \right) \mathcal{Q}$  $\sim$   $\sim$ u.

 $\frac{1}{\sqrt{2}}$  . In the set of the contribution of the  $\frac{1}{\sqrt{2}}$ 

**Talland The Company** and state and a

#### **COMMUNICATION / BUNITEL**

canalist the second control la l n Service Americano<br>1960 - Victor Americano

#### **PURSAUTIOUS (TABLEUR)**

 $\begin{array}{ll} \mbox{Hilax $E$} & \mbox{if $E_{\rm{max}}(E)$ is a given by}\\ \hline \mbox{if $E_{\rm{max}}(E)$ is a given by}\\ \mbox{if $E_{\rm{max}}(E)$ is a given by}\\ \mbox{if $E_{\rm{max}}(E)$ is a given by}\\ \mbox{if $E_{\rm{max}}(E)$ is a given by}\\ \mbox{if $E_{\rm{max}}(E)$ is a given by}\\ \mbox{if $E_{\rm{max}}(E)$ is a given by}\\ \mbox{if $E_{\rm{max}}(E)$ is a given by}\\ \mbox{if $E_{\rm{max}}(E)$ is a given by}\\ \mbox{if $E_{\$ 

**C** DISTURBANCE and a state and a company of the most company  $\mathbb{I}$ .

**TENDENT CONTRACT** Cheles-China College<br>Petro - Seten China College<br>Harrison - Antonio China

 $\mathcal{L}_{\text{max}}$  and  $\mathcal{L}_{\text{max}}$  . The contract of the contract of the contract of the contract of the contract of the contract of the contract of the contract of the contract of the contract of the contract of the contrac

 $\sim$  0.2 second second second second second second second second second second second second second second second second second second second second second second second second second second second second second second se **C** Engine a consideration of the company of the main and a

## **PREMIER DIFFUSEUR DE SHAREWARES ET DE FREEWARES EN ALLEMAGNE** PEARL AGENCY OUVRE SA FILIALE EN FRANCE

 $\star$  PEARL AGENCY. 80 Personnes dans 5 pays pour vous servir.  $\star$ 

 $\star$  QUALITE - PRIX - SERVICES: Tella estimatre devise  $\star$ 

Fort de noise représentation en alternagne, 3 000 000 de logic-ets difusés par an, itotre filiate. Française vous garant-c des logiciels de haut niveau et teus en libre essai-

**R** STELL ST

**可能**  $\label{eq:1} \begin{array}{ll} \alpha(\tau) = \beta(\tau) \, \gamma(\alpha(\tau)) \, \gamma(\tau) \\ \alpha(\tau) = \gamma(\tau) \, \gamma(\tau) \, \gamma(\tau) \, \gamma(\tau) \end{array}$  $\begin{array}{ll} \displaystyle \prod_{i=1}^n \frac{M_i M_i}{\sqrt{M_i}} \left( \frac{M_i}{\sqrt{M_i}} \right) \left( \frac{M_i}{\sqrt{M_i}} \right) \left( \frac{M_i}{\sqrt{M_i}} \right) \left( \frac{M_i}{\sqrt{M_i}} \right) \left( \frac{M_i}{\sqrt{M_i}} \right) \left( \frac{M_i}{\sqrt{M_i}} \right) \left( \frac{M_i}{\sqrt{M_i}} \right) \left( \frac{M_i}{\sqrt{M_i}} \right) \left( \frac{M_i}{\sqrt{M_i}} \right) \left( \frac{M_i}{\sqrt{M_i}} \right) \left( \frac{M$ 

 $\sim$  100  $\sim$ 

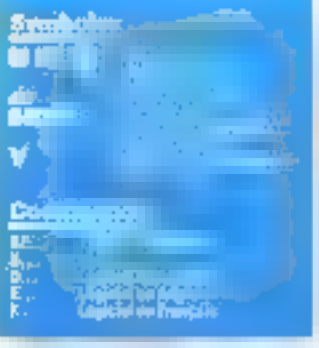

n nasa ang pagkapulan ng kaliman.<br>Talasan nasa ng pag-pag-pag

#### **COMMUNICATION VIOLENCE**

and the constitution of the **Profession** 

langer i den stad for den stad for till andere stad for till andere stad for till andere stad for till andere stad for till andere stad for till andere stad for till andere stad for the stad for the stad for the stad for t a complete that is commented some pre- $100\pm10$ 

#### **EDUCATION / SCIENCES**

THE PERMIT CONTRACTOR 

 $\sum_{i=1}^n\sum_{j=1}^n\sum_{j=1}^n\sum_{j=1}^n\sum_{j=1}^n\sum_{j=1}^n\sum_{j=1}^n\sum_{j=1}^n\sum_{j=1}^n\sum_{j=1}^n\sum_{j=1}^n\sum_{j=1}^n\sum_{j=1}^n\sum_{j=1}^n\sum_{j=1}^n\sum_{j=1}^n\sum_{j=1}^n\sum_{j=1}^n\sum_{j=1}^n\sum_{j=1}^n\sum_{j=1}^n\sum_{j=1}^n\sum_{j=1}^n\sum_{j=1}^n\sum_{j$  $1.1$ in the cellular boom as for-

 $\begin{array}{ll} \mathbf{V} & \text{where} & \mathbf{v} & \mathbf{v}_0 \in \mathbb{R}^2 \times \mathbb{R}^2 \times \mathbb{$ 

with the company of the

**PARTICIPATION**  $\mathcal{L}^{(1)}\times\mathcal{R}$ 

a a chuid ann an Chuid ann.<br>Tachartasan an Chuid an Chuid ann an Chuid an Chuid an Chuid an Chuid an Chuid an Chuid an Chuid an Chuid ann. 经平台 п Ø.

there is no expert to

 $\mathcal{F}^{\text{comp},\text{M}}$  , where  $\mathcal{F}$ **Contractor** 

 $\frac{1}{\sqrt{2}}$  , where  $\mu_{\rm{max}}$  $\begin{array}{l} \mathbf{1}_{\mathbf{1}_{\mathbf{1}_{\mathbf{1}}}}\left( \mathbf{1}_{\mathbf{1}_{\mathbf{1}}}\left( \mathbf{1}_{\mathbf{1}_{\mathbf{1}}}\left( \mathbf{1}_{\mathbf{1}_{\mathbf{1}}}\right) \right) \mathbf{1}_{\mathbf{1}_{\mathbf{1}}}\left( \mathbf{1}_{\mathbf{1}_{\mathbf{1}}}\left( \mathbf{1}_{\mathbf{1}_{\mathbf{1}}}\right) \right) \mathbf{1}_{\mathbf{1}_{\mathbf{1}}}\left( \mathbf{1}_{\mathbf{1}_{\mathbf{1}}}\left( \mathbf{1}_{\mathbf{1$ 

 $\begin{array}{ll} \mathbf{E}^{\mathbf{1}}_{\mathbf{1}}\left(\mathbf{1}\right)\mathbf{P}_{\mathbf{1}}\left(\mathbf{1}\right)\mathbf{P}_{\mathbf{1}}\left(\mathbf{1}\right)\mathbf{P}_{\mathbf{1}}\left(\mathbf{1}\right)\mathbf{P}_{\mathbf{1}}\left(\mathbf{1}\right)\mathbf{P}_{\mathbf{1}}\left(\mathbf{1}\right)\mathbf{P}_{\mathbf{1}}\left(\mathbf{1}\right)\mathbf{P}_{\mathbf{1}}\left(\mathbf{1}\right)\mathbf{P}_{\mathbf{1}}\left(\mathbf{1}\right)\mathbf{P}_{\mathbf{1}}\left(\math$ 

**AST** 

 $\label{eq:1} \begin{array}{ll} \mathbf{F} & \text{and} \text{ some} \quad \mathbf{F} & \text{for all} \quad \mathbf{F} \in \mathcal{B} \text{ and } \mathbf{F} \in \mathcal{B} \text{ and } \mathbf{F} \in \mathcal{B} \text{ and } \mathbf{F} \in \mathcal{B} \text{ and } \mathbf{F} \in \mathcal{B} \text{ and } \mathbf{F} \in \mathcal{B} \text{ and } \mathbf{F} \in \mathcal{B} \text{ and } \mathbf{F} \in \mathcal{B} \text{ and } \mathbf{F} \in \mathcal{B} \text{ and } \$ per frances demonstrate des reseas europes de temente rein construction of the property between the propark the proof of

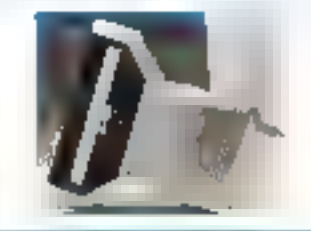

**AGAMME A MANI** 

The countries of the company of the trans-

Technology in the 2005 of 200 million and employee and considered a series and go data that sustains the plan in them take or  $\label{eq:2.1} \begin{split} &\text{where } \alpha \in \mathbb{R}^{n \times n} \times \mathbb{R}^{n \times n} \times \mathbb{R}^{n \times n} \times \mathbb{R}^{n \times n} \times \mathbb{R}^{n \times n} \times \mathbb{R}^{n \times n} \times \mathbb{R}^{n \times n} \times \mathbb{R}^{n \times n} \times \mathbb{R}^{n \times n} \times \mathbb{R}^{n \times n} \times \mathbb{R}^{n \times n} \times \mathbb{R}^{n \times n} \times \mathbb{R}^{n \times n} \times \mathbb{R}^{n \times n} \times$ se diffeti "ha decenienco di regularmano  $\label{eq:2.1} \frac{d\mathbf{u}}{dt} \leq \mathbf{u}^{\prime} \cdot \mathbf{u}^{\prime} \cdot \mathbf$ Stream of Company and provide a service unterfamilierung wie einem PRS Titio zu einem popular en originar la cascia substance di when the transport of the com-

Digital de anos superinteras emplos.

- Clayer Course Open
- · Now you fit your aid and chose called at Practical control
- 6.4 dealers on this group. The lay investment was \$40. 4 Bronne and
- Efficiently committee committee
- Chemical Constitution of Basic Care **INTERNATION PRODUCT**
- 
- .<br>A Massim Schedunger 2007 18 meter.<br>A Taste je meter († 1969 2008) belt televisierne.
- \* Pelastics and was a welfare on the following large don't
- continued with a gaing great GMPT Though
- # 14 minutes and product from a constant [16] # LiNemark
- 4.1.6 Day Avenue
- a La home to a Composition and
- **Georgia Lichard MG MSF SIT DE NC 402**
- 

 $\begin{tabular}{|c|c|c|c|c|c|c|c|c|c|} \hline & ABDFGAC & $P_{BCD} & $P_{BCD} & $P_{BCD} & $P_{BCD} & $P_{BCD} & $P_{BCD} & $P_{BCD} & $P_{BCD} & $P_{BCD} & $P_{BCD} & $P_{BCD} & $P_{BCD} & $P_{BCD} & $P_{BCD} & $P_{BCD} & $P_{BCD} & $P_{BCD} & $P_{BCD} & $P_{BCD} & $P_{BCD} & $P_{BCD} & $P_{BCD} & $P_{BCD} & $P_{BCD} & $P_{BCD} & $P_{BCD} & $$ 

 $\frac{1}{\sqrt{2}}\left[\frac{1}{2}\left(16.01110\right)\right] \qquad \quad \left[2.11112\right] \leq \pi/2 \leq 10.2$ is the product of the proof of the angular form and

والأراد والمتوافقات والمستواتين Vous ne payer que la prix de support et de la gestion des desposilità, los legicials en shoraware dool fournis on likes ossal. anter un bereits 120 (200 de) **Tarding** pour excitement 市場所 Agents de 10 Desprativo - 1930 fu piano

 $\label{eq:1} \begin{split} \mathbf{Y}^{(k)}(t) &\cong \mathbf{X}^{(k)}(t) \times \mathbf{Z}^{(k)}(t) \times \mathbf{X}^{(k)}(t) \times \mathbf{Z}^{(k)}(t) \times \mathbf{Z}^{(k)}(t) \\ &\cong \mathbf{Y}^{(k)}(t) \times \mathbf{Z}^{(k)}(t) \times \mathbf{Z}^{(k)}(t) \times \mathbf{Z}^{(k)}(t) \times \mathbf{Z}^{(k)}(t) \times \mathbf{Z}^{(k)}(t) \times \mathbf{Z}^{(k)}(t) \times \mathbf{Z}^{($ 

#### MEDICAL / MARTE

and consider the most  $\sim 10^{-1}$ īΤ. ll la provincia de la maria de la maria.<br>Porte a los marias de la maria de la offers in quality in the common monitor in this

#### **COMPRIMER**

**Card** The secretary for any and in the construction of the first De la construcción de la companya de la  $\alpha_{12}=\alpha_{12}=\alpha_{13}$  is the contract of  $\begin{array}{ll} \mathbf{P} & \mathbf{P} & \mathbf{P} \\ \mathbf{P} & \mathbf{P} \\ \mathbf{P} & \mathbf{P} \\ \mathbf{P} & \mathbf{P} \\ \mathbf{P} & \mathbf{P} \\ \mathbf{P} & \mathbf{P} \\ \mathbf{P} & \mathbf{P} \\ \mathbf{P} & \mathbf{P} \\ \mathbf{P} & \mathbf{P} \\ \mathbf{P} & \mathbf{P} \\ \mathbf{P} & \mathbf{P} \\ \mathbf{P} & \mathbf{P} \\ \mathbf{P} & \mathbf{P} \\ \mathbf{P} & \mathbf{P} \\ \mathbf{P} & \mathbf$  $\mathbf{u}^{\mathrm{H}}$ п  $\begin{array}{l} \left( \begin{array}{cc} 1 & 0 \\ 0 & 0 \end{array} \right) & \left( \begin{array}{cc} 1 & 0 \\ 0 & 0 \end{array} \right) & \left( \begin{array}{cc} 1 & 0 \\ 0 & 0 \end{array} \right) & \left( \begin{array}{cc} 1 & 0 \\ 0 & 0 \end{array} \right) & \left( \begin{array}{cc} 1 & 0 \\ 0 & 0 \end{array} \right) & \left( \begin{array}{cc} 1 & 0 \\ 0 & 0 \end{array} \right) & \left( \begin{array}{cc} 1 & 0 \\ 0 & 0 \end{array} \right) & \left($ sta i matematika pada<br>14 mars pertempuran me a comparativa in success.  $\sim 100$  and **The Committee Committee Committee** he send you in a cars of the antistical Fire and the  $\mathcal{F}_{\mathcal{F}}$  , and in the set of

#### **JEUX CONTRACTOR**

 $\label{eq:1} \begin{array}{ll} \bullet & \text{if} & \text{if} & \text{if} & \text{if} & \text{if} & \text{if} & \text{if} \\ \bullet & \text{if} & \text{if} & \text{if} & \text{if} & \text{if} & \text{if} \\ \bullet & \text{if} & \text{if} & \text{if} & \text{if} & \text{if} & \text{if} \\ \bullet & \text{if} & \text{if} & \text{if} & \text{if} & \text{if} & \text{if} \\ \bullet & \text{if} & \text{if} & \text{if} & \text{if} & \text{if} & \text{if} \\ \bullet & \text$ about the

 $\begin{minipage}{0.9\linewidth} \begin{minipage}{0.9\linewidth} \begin{minipage}{0.9\linewidth} \begin{minipage}{0.9\linewidth} \end{minipage} \begin{minipage}{0.9\linewidth} \begin{minipage}{0.9\linewidth} \end{minipage} \begin{minipage}{0.9\linewidth} \begin{minipage}{0.9\linewidth} \end{minipage} \begin{minipage}{0.9\linewidth} \begin{minipage}{0.9\linewidth} \end{minipage} \begin{minipage}{0.9\linewidth} \end{minipage} \begin{minipage}{0.9\linewidth} \begin{minipage}{0.9\linewidth} \end{minipage} \begin{minipage}{0.$ 

Participation of the control of ing a more cars. Lease Assessed

 $\begin{array}{l} \begin{array}{l} \begin{array}{l} \begin{array}{l} \begin{array}{l} \end{array} \\ \begin{array}{l} \end{array} \\ \begin{array}{l} \end{array} \\ \begin{array}{l} \end{array} \\ \begin{array}{l} \end{array} \\ \begin{array}{l} \end{array} \\ \begin{array}{l} \end{array} \\ \begin{array}{l} \end{array} \\ \begin{array}{l} \end{array} \\ \begin{array}{l} \end{array} \\ \begin{array}{l} \end{array} \\ \begin{array}{l} \end{array} \\ \begin{array}{l} \end{array} \\ \begin{array}{l} \end{array} \\ \begin{array}{l} \end{$ 

**CALL**  $\mathbf{r}$ 

 $\begin{array}{l} \left\langle \phi_{\alpha\beta} \right\rangle = \left\langle \phi_{\alpha\beta} \right\rangle = \left\langle \phi_{\alpha\beta} \right\rangle = \left\langle \phi_{\alpha\beta} \right\rangle \\ \left\langle \phi_{\alpha\beta} \right\rangle = \left\langle \phi_{\alpha\beta} \right\rangle = \left\langle \phi_{\alpha\beta} \right\rangle = \left\langle \phi_{\alpha\beta} \right\rangle = \left\langle \phi_{\alpha\beta} \right\rangle \\ \left\langle \phi_{\alpha\beta} \right\rangle = \left\langle \phi_{\alpha\beta} \right\rangle = \left\langle \phi_{\alpha\beta} \right\rangle = \left\langle \phi_{\alpha$ 

 $\label{eq:2} \begin{array}{ll} \mathcal{E}_{\text{max}} & \mathcal{E}_{\text{max}} \left( \mathcal{E}_{\text{max}} \left( \mathcal{E}_{\text{max}} \right) \right) \\ \mathcal{E}_{\text{max}} & \mathcal{E}_{\text{max}} \left( \mathcal{E}_{\text{max}} \left( \mathcal{E}_{\text{max}} \right) \right) \end{array}$ 18 **College** 

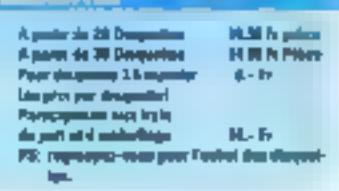

#### **MARKET**

 $\begin{array}{ll} \bullet & \text{if } \mathcal{O} \rightarrow \mathcal{O} \rightarrow \mathcal{O$ se completato del proposito del completato per

#### **AUCHORAGER N**

technical technical energy exper-

 $\begin{aligned} \frac{1}{\sqrt{2}}\left\{ \begin{array}{ll} \frac{1}{\sqrt{2}}\left( \begin{array}{cc} \frac{1}{\sqrt{2}} & \frac{1}{\sqrt{2}}\left( \begin{array}{ccc} \frac{1}{\sqrt{2}}\left( \begin{array}{ccc} 1 & \frac{1}{\sqrt{2}}\left( \begin{array}{ccc} 1 & \frac{1}{\sqrt{2}}\left( \begin{array}{ccc} 1 & \frac{1}{\sqrt{2}}\left( \begin{array}{ccc} 1 & \frac{1}{\sqrt{2}}\left( \begin{array}{ccc} 1 & \frac{1}{\sqrt{2}}\left( \begin{array}{ccc} 1 & \frac{1}{$  $\label{eq:1} \begin{array}{ll} \text{Theorem} & \text{in} \; \mathbb{R}^n \times \mathbb{R}^n \times \math$  $\mu$  , and  $\mu$  is the subset of the state of the state space of the state of the state of the state of the state of the state of the state of the state of the state of the state of the state of the state of the state of

## **TRAFFICIENT DE TEXTER /**<br>FOITEURS

 $\begin{array}{l} \displaystyle \sum_{i=1}^n \frac{1}{(1-x_i)^2} \left( \frac{1}{(1-x_i)^2} \right)^{i+1} \left( \frac{1}{(1-x_i)^2} \right)^{i+1} \left( \frac{1}{(1-x_i)^2} \right)^{i+1} \left( \frac{1}{(1-x_i)^2} \right)^{i+1} \left( \frac{1}{(1-x_i)^2} \right)^{i+1} \left( \frac{1}{(1-x_i)^2} \right)^{i+1} \left( \frac{1}{(1-x_i)^2} \right)^{i+1} \left( \frac{1}{(1-x_i)^2} \right)^{i+1} \left( \frac$ Service to the protection of

The company of the series and the analysis of the control of the manufacture of the

 $\mathcal{F}_{\mathcal{A}}(t_{\mathrm{c}})$  is pair  $\mathcal{F}_{\mathcal{A}}(t_{\mathrm{c}})$  and  $\mathcal{F}_{\mathcal{A}}(t_{\mathrm{c}})$  $\begin{array}{l} \mathbf{P}_{\text{eff}}(\mathbf{r},\mathbf{r}) = \mathbf{P}_{\text{eff}}(\mathbf{r},\mathbf{r}) = \mathbf{P}_{\text{eff}}(\mathbf{r},\mathbf{r}) = \mathbf{P}_{\text{eff}}(\mathbf{r},\mathbf{r}) = \mathbf{P}_{\text{eff}}(\mathbf{r},\mathbf{r}) = \mathbf{P}_{\text{eff}}(\mathbf{r},\mathbf{r}) = \mathbf{P}_{\text{eff}}(\mathbf{r},\mathbf{r}) = \mathbf{P}_{\text{eff}}(\mathbf{r},\mathbf{r}) = \mathbf{P}_{\text{eff}}(\mathbf{r},\mathbf{$ He company

## UTRITAINES CHRISUSE /<br>AUTO-VIRIS

Sunday 10, 10 R  $\sim 10$  $\alpha$  , and  $\alpha$  , and  $\alpha$  , and  $\alpha$  , and  $\alpha$  , and  $\alpha$  , and  $\alpha$  , and  $\alpha$ 

 $10 - 111$ 

#### **CONTRACTOR COMPANY**

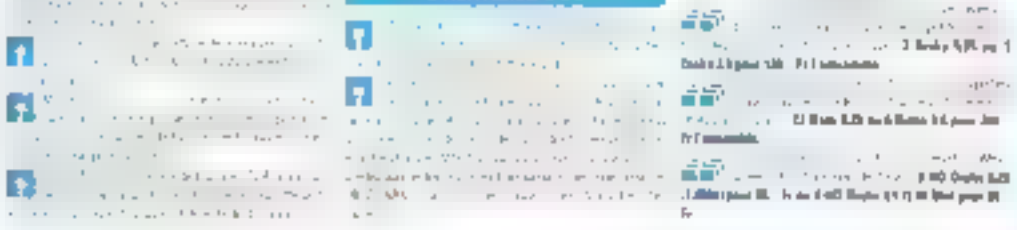

ŀ

 $\overline{\mathbb{R}^n}$  where  $\overline{\mathbb{R}^n}$  are the set of the set of the set of  $\mathbb{R}^n$  . The set of the property computation of the set of the set of GMA in the mail by  $\mathbf{R}^{(m,n)}$ the second company of the control of the

the most program to any balled in  $\begin{array}{l} \text{where} \quad \mathbf{a} \in \mathbb{R}^{n \times n} \text{ and } \mathbf{b} \in \mathbb{R}^{n \times n} \text{ and } \mathbf{b} \in \mathbb{R}^{n \times n} \text{ and } \mathbf{b} \in \mathbb{R}^{n \times n} \text{ and } \mathbf{b} \in \mathbb{R}^{n \times n} \text{ and } \mathbf{b} \in \mathbb{R}^{n \times n} \text{ and } \mathbf{b} \in \mathbb{R}^{n \times n} \text{ and } \mathbf{b} \in \mathbb{R}^{n \times n} \text{ and } \mathbf{b}$ 

i di pasang territori<br>Linda di pasang

Visit and the property π sa colar

 $\begin{minipage}[t]{0.9\textwidth} \begin{minipage}[t]{0.9\textwidth} \begin{itemize} \color{blue}{\textbf{0.93}\textwidth} \begin{itemize} \color{blue}{\textbf{0.93}\textwidth} \begin{itemize} \color{blue}{\textbf{0.93}\textwidth} \begin{itemize} \color{blue}{\textbf{0.93}\textwidth} \begin{itemize} \color{blue}{\textbf{0.93}\textwidth} \begin{itemize} \color{blue}{\textbf{0.93}\textwidth} \begin{itemize} \color{blue}{\textbf{0.93}\textwidth} \begin{itemize} \color{blue}{\textbf{0.93}\textwidth} \begin{item$ el manni sun solo pare

**C** and the second second second  $\begin{split} \mathcal{L}_\text{G} &\approx \mathcal{L}_\text{G} \mathcal{L}_\text{G} \mathcal$ 

 $\left\{ \mathbf{e}_{\mathrm{A}}\right\}$  and  $\mathbf{e}_{\mathrm{A}}\mathbf{e}_{\mathrm{A}}$  . In Fig. , we have  $\mathbf{e}_{\mathrm{A}}$ move to control and children and serv-中学 社

**T** and a support of the second second

 $\begin{array}{ll} \mathbf{1}_{\mathcal{A}}\left(\mathbf{1}_{\mathcal{A}}\right) & \mathbf{1}_{\mathcal{A}}\left(\mathbf{1}_{\mathcal{A}}\right) & \mathbf{1}_{\mathcal{A}}\left(\mathbf{1}_{\mathcal{A}}\right) & \mathbf{1}_{\mathcal{A}}\left(\mathbf{1}_{\mathcal{A}}\right) & \mathbf{1}_{\mathcal{A}}\left(\mathbf{1}_{\mathcal{A}}\right) & \mathbf{1}_{\mathcal{A}}\left(\mathbf{1}_{\mathcal{A}}\right) & \mathbf{1}_{\mathcal{A}}\left(\mathbf{1}_{\mathcal{A}}\right) & \mathbf$ Financial A

#### LES VIEUS INFORMATION (B)

 $\label{eq:2.1} \begin{array}{ll} \textbf{A} & \textbf{A} & \textbf{B} & \textbf{B} & \textbf{B} & \textbf{B} & \textbf{B} & \textbf{B} & \textbf{B} \\ \textbf{B} & \textbf{B} & \textbf{B} & \textbf{B} & \textbf{B} & \textbf{B} & \textbf{B} & \textbf{B} & \textbf{B} & \textbf{B} \\ \textbf{B} & \textbf{B} & \textbf{B} & \textbf{B} & \textbf{B} & \textbf{B} & \textbf{B} & \textbf{B} & \textbf{B} & \textbf{B} & \$ general presentations and can make kan kalendar om en på kommunen.<br>Kan i den starte som en starte i den starte som en starte som en starte som en starte som en starte som en sta  $\sim$ 

## PEAR ABBRY

 $\frac{1}{2}$  , then we have the second contract of the second contract of the second contract of the second contract of the second contract of the second contract of the second contract of the second contract of the second c 

## STOP AUX SURFERINGEN.<br>DIZ ARETIKA

a de la componentación de la componentación<br>1960 - La contexta de la componentación<br>1960 - La componentación de la componentación a partir e construir a componiente.<br>Notas componientes de la componiente.<br>Componiente de la componiente de la componiente. 

### ERITROUE

### Michael S

**CONTRACTOR** CONTRACTOR 11 - 11 4 Deba E.H. as A Bah 1 Egner III - Iv Francocke  $\begin{array}{ll} \frac{\partial}{\partial \theta} \frac{\partial}{\partial \theta} \frac{\partial}{\partial \theta} & = & \frac{1}{\sqrt{2}} \left( \frac{\partial}{\partial \theta} \frac{\partial}{\partial \theta} \right) \frac{\partial}{\partial \theta} \frac{\partial}{\partial \theta} \frac{\partial}{\partial \theta} \frac{\partial}{\partial \theta} \frac{\partial}{\partial \theta} \frac{\partial}{\partial \theta} \frac{\partial}{\partial \theta} \frac{\partial}{\partial \theta} \frac{\partial}{\partial \theta} \frac{\partial}{\partial \theta} \frac{\partial}{\partial \theta} \frac{\partial}{\partial \theta} \frac{\partial}{\partial \theta} \frac{\partial}{\partial \theta} \frac{\partial$ Dealer J. E. game 1986 - Pr. E. Antoniomea **AP** www.albument

. This space is the contribution of  $\eta = \limsup_{n \to \infty} \eta_n = \eta_{\text{min}}$ 

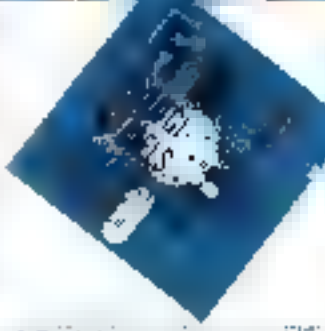

and the contract of the company of the company of the company of the company of the company of the company of the company of the company of the company of the company of the company of the company of the company of the com Self-coldidate plant daily. As we can still these filters are then

and a construction of the construction of the construction of the construction of the construction of the construction of the construction of the construction of the construction of the construction of the construction of  $\begin{split} \mathcal{P}_{\text{in}}&=\mathcal{P}_{\text{in}}\left(\mathcal{P}_{\text{in}}\right) \left(\mathcal{P}_{\text{in}}\right) \left(\mathcal{P}_{\text{in}}\right) \left(\mathcal{P}_{\text{in}}\right) \left(\mathcal{P}_{\text{in}}\right) \left(\mathcal{P}_{\text{in}}\right) \left(\mathcal{P}_{\text{in}}\right) \left(\mathcal{P}_{\text{in}}\right) \left(\mathcal{P}_{\text{in}}\right) \left(\mathcal{P}_{\text{in}}\right) \left(\mathcal{P}_{\text{in}}\right) \left(\mathcal{P}_{\text{in}}\right)$ -1.000 property 200 = 71 pm 10 500-2000 at 11 pm 10 600 pm and **PE N** 

#### OFFICE DE LANCEMENT

**Contractor** appear to your factories  $\frac{d\log\left(1+\frac{1}{2}\right)}{d\log\left(\frac{1}{2}\right)}=\frac{1}{2}\log\left(\frac{1}{2}\log\left(\frac{1}{2}\right)\right)\log\left(\frac{1}{2}\right)$ 

SUSANCE TO STOLE GAS THE RESINAL  $\sim 2.3$  ,  $\sim 2.2$  ,  $\sim 100$  . factor and a search a turn to a 40° and your

processes a new financier and their dependent Ne sale factor and service and an end of the when the design is a successful in the section and accel making also factors every integrations on tracks for several was NIMELAS POCTENTALES AND EXQU **AVE TRUST IN STOLEN.** 

#### **Contras or engineering MORAL**

and and develop and with the first state **BRUN DEL VICTORIA POLITICA DE APOLITI DECEMBRO DE** so Plan distribuiere de la Fourte de la Constantia industries of an earth into access them would be de suprige et servicepa

**WE'VE CRAW NO 3 MARK BE LIMIDADESE** 

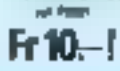

AMMIL ANN ANTINAN DE E<br>MARIS ET GOBIANE PIAN

how this call is that which is to discuss on a car for large structure interesting and a grantity plant sample moneyed hope the direct was assets. modern conservation and when the most ma-**SHOW NAME WAS COMMUNICATED** Low all services.

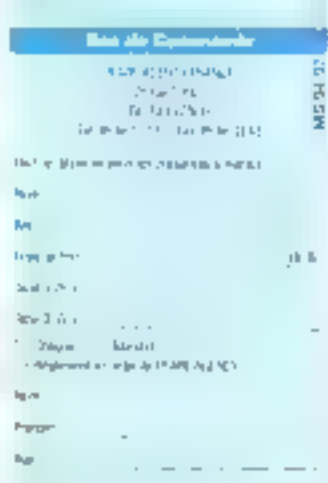

**RNS** ž. **SERVICE-CECTEURS** 

## LES CAHIERS DU DEVELOPPEUR

**SOURCES** 

L'utilisation du Presse-Papiers est sans doute une des fonctionnalités les plus utiles de Windows, car elle est disponible sur la plupart des applications professionnelles.

> ta ne contrait pas encore la inlogie du Coprer/Couper/Coller ? Au

> cœur de taules 'es applications

Windows, de mécanisme permet

diechanger reproement des don-

nees (textes ou graphiques). Une des améliorations importantes de

la version 3.0 de Windows:

l'echange de données ne se fait plus seulement

entre applications Windows, mais aussi avec les

applications DOS standards (format lexte).

## La programmation sous **Windows (14):** le Presse-Papiers

Les formats das données pouvant être échangés via le Presse-Papiers (Clypboard) sont de deux types : les formats standards (Cf. tabl. 1) et les formats privés (Cf. tabl. 2).

Les formals standards som reconnus par un grand nambre d'applications (Word, Excel, Page-Maker...). Les formats privés sent propres à chaque application. Ils peuvent par exemple servir al echanger des données entre plusieurs instances. d'une même application, lue format CF\_CWNER-CASPLAY ost tect à fait particulier, puisqu'il sert.

specifiquement aux applications permettant de trisualisar le Pressa-Papiers, comme CLIP-BOARD.EXE ivre avec Windows, Les demiers formats servent aux echanges de données dont le format n'est pas standard. Toutes ces constantes sont bien entendu détinies pans le fichier d'en-lète « windows.h ».

Le mécanisme de fonctionnement ou Presse-Papiers est particulièrement simple. Les données n'y sont pas placees directement, car cela paurrax provoquer des saturaliens, mais un

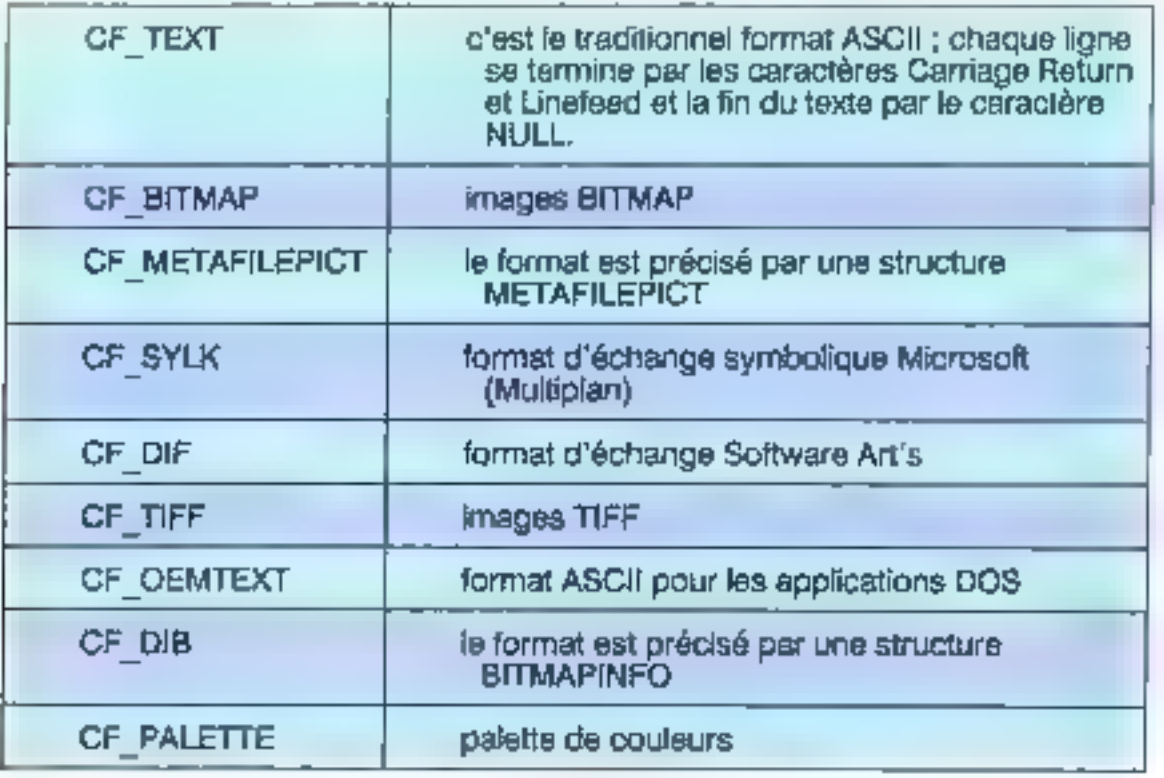

Tableau I.

## LES CAHIERS DU **DEVELOPPEUR**

#### SOURCES

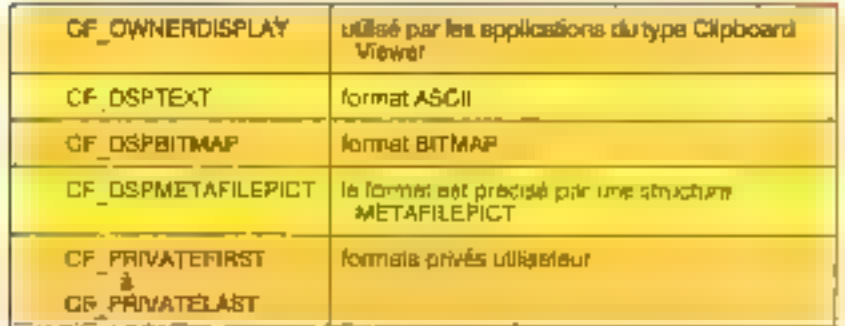

Tableau 7.

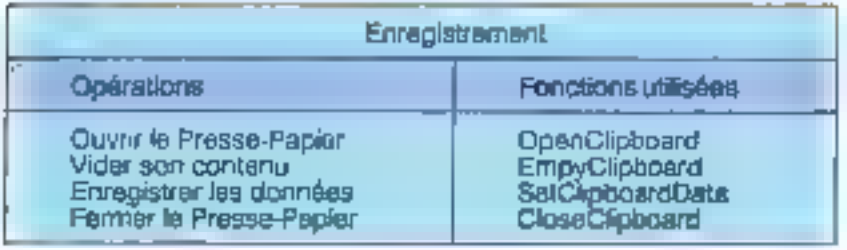

Tablees &

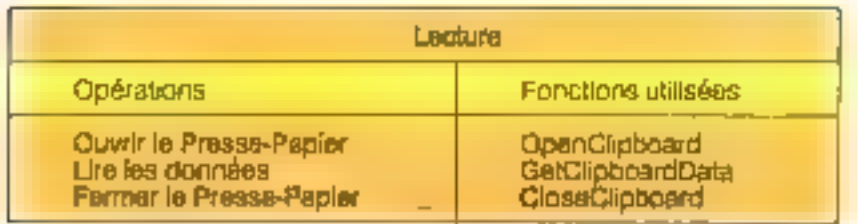

#### Tableau 4.

Handle sur une zone de mémoire globale y est enregistré. Enfin, la programmation d'un echange de domées ne pose pas non plus de probleme rasjeer (Cf. 1ab1.3 et 4).

On le voit, rien de bien compliqué. Comme les donnees dowent être en mémoire dichale, il faudra utiliser les fonctions GlobalAfloc(), Global-Lock() at GlobalUnlock() pour les allocations dynamiques. Dans la plupart des cas, vous aurez in transière des données de la mémoire locale à la mémoire clobale. Vous serez donc amená à utiliser tras souvent les équivalents de ces fonctions. mais pour la mémoire locale. LocalAlloci), LocalLock et LocalUniock(). Un pect rappel ne semble pas inutile :

Avdi 1992

· aAlloc() permet d'alcuer une zone de mémoire ; le premier paramètre incique les attrôuts de pétte zone, et le second sa laife. Elle yous rebourne un HANOLE quilidentifie la zone, mais ne permal pas encore d'y accédar.

· aLockit verrousle une zone de mémoire ; cette fonction yous retaume alors une adresse qui yous permet d'accéder à la zone de mémoire.

· aUniocid) devertoure la zone de mémoire. pette fonction doit être impérativement appelée après chaque modification.

Dans certains cas, vous aurez également à uti-

1ser GlobalReAlice() ou son equivalent local, LoculReAlloc(), longzons qui permettent de modifier la taille d'une zone existante . LocalSizel) ou GlobalSize() gui rempient la tarta d'une zone ; LocalFree[] pu GlobalFreell dur ibérant entièremênt une zone.

Pour les autres formats, le principe reste en lout pouz identique, seuls changent les parametres des tonctions SetClipboardDatal) et Get-CilgboardDataj) dont voci la syntaxe.

SetClipboardData (WÖRD)wPormat, (HANDLE (bMero)

GetClsphoardDatar(WORD)wFarmat),

ou wFormat est l'un des lormats dont nous avons dés partés et có MMem um un HANOLE regréseriant l'objet à lire ou échre dans le Presse-Papiers. A noter aussi que la présence d'un format donné peut être testée à l'aide de la Ignoticy IsClipboardFormatAvailable().

Tout belaise retrouve dans le source de la pesta application qui illustre cel article. Celle-ci per-

#### Listing J.

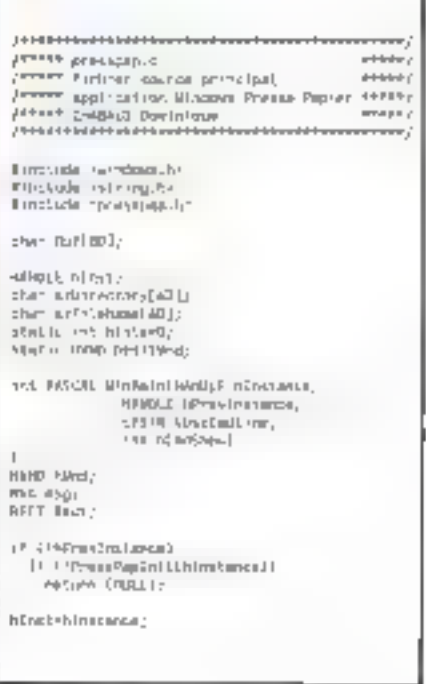

## LES CAHIERS DU **DEVELOPPELIR**

#### SOURCES

```
Nind . Erestellinden! "PressPep",
                                                                          NARDLE Intelligent Print
                                                                                                                                                       BehalupuBasthNed, auDhenstorp,<br>"Sweetture Beithchler Am
                   "Application Present"plan",
                                                                          HARRIE HOLDBUTTER
                   VS DVELLAPPEDMIRROR.
                                                                          PST9 oFarchallers
                                                                                                                                                            acriture papaguibles.<br>Ma OK | MA (CONSTORI)
                   CH_USEPÉ A ALL1
                                                                          Inc. IEsthBufferLength;
                   (M_USENERAGET)
                                                                          ting ISH lection)
                                                                                                                                                    etsa
                   Like Life F.R. Taken 1
                                                                          Workgreet and Harbert rockmanag-
                                                                          visional int ISulaci lookeepth;
                   ON US FREE ADI T.
                                                                                                                                                       IP on form, la budier
                   mill,
                                                                          STATISTICS OF STREET
                                                                                                                                                           d'edition deux se l'Ichier 4/
                                                                                                                                                       htd kind for SondWasseguthEd stand,
                   WЩ,
                                                                          LPSTI lpd innocenter);
                                                                          int. IEI iphourdle-curigenc
                                                                                                                                                       ER DETHANDER, D. CLIP<br>PEULEMATRER, D. CLIP<br>PEULEMATRER (1990)<br>Laricachille, (1990)<br>Clippeulemann<br>(1990)<br>Corrient
                   NI PETANCA
                   MILLE
                                                                          u Dzhlenagu I
LE CIMBALL
   return (HRL):
                                                                             GENE VW CORMAD:
                                                                                                                                                                    (LPSTE)pfd(filefiler)1)
                                                                               zul rahtsligend.
                                                                                                                                                        Sclose(hfile);
Dett Lievanschinnen, Cummeridausch,
                                                                                                                                                       Ebeatuviteet (neerstavitler);
hästorian Greates indexit for the
                                                                                  CASH TOM -SPIDLE
                                                                                                                                                       if the mitches we have scribing the
                     inder<br>Kalendo | Kalendo | Kalendo |<br>Kalendo | Kalendo | |<br>Kalendo | | Kalendo | | |
                                                                                 Lpthopen Froc . Race Proc Inserance (
                                                                                                                                                       Local Prednich Boutfer k;<br>#Editor/fier-LocalAssociuten nameAale ||
                                                                                     (FMTROC) OpenFroc, nEngt);
                                                                                                                                                      SendManunga(hEd Inway
                                                                                 sFTU@pen=2 Integlated:h3nsb, HTTSsQpash,
                                                                                hed. La'noper#roc);<br>{regiro:instance(\pinoperhoc);
                                                                                                                                                       DR_SETHINGLE, AEdipheiter, CLL;<br>Drust=SetuRectifictible. MILL, CRUE);
                      ES JUTOVS LUDAS
                                                                                 ME 1ST LieOperAT
                                                                                                                                                       Sipón bei i ridový h Cal Hárid I. p
                                                                                    If ITN (Ge-OpenFilefallDhracbory,
                      Texturilght-loads.birts,
                                                                                                                                                       \overline{a}Jack.boxcnm-Ress.cop
                                                                                                                                                    beach.
                      hi/nd<sub>r</sub>
                      IDC EDIT,
                                                                                        Suverture de fichier en Legge-a
                                                                                                                                                      CARS TON COPY:
                                                                                               1mpetaran b\cdotm<sup>a</sup>,
                      юŵ.
                                                                                                                                                     11 ISpenCL (phoendLhlind) 1
                                                                                      ME of | my introducing
                      MULL):
                                                                                   a tran
                                                                                                                                                       Seary Stripboard Dy
IF CINEMINARY
                                                                                      F
                                                                                                                                                       <sup>re</sup> on escupire la position
                                                                                      Religions
                                                                                                                                                           de la sétección «/
                                                                                          LiMI (ArmicLNTsLe, OL, 21)
   Term Lingvisit inclosed hidings (in
                                                                                                                                                       ISabadensonlingddas yngyrthia laimd,<br>En Gersau, D. D.J.
                                                                               It as he lightfoles done on butter
   Febrah Instit);
                                                                                   local attack cyroniquement of
                                                                                                                                                       [Select rotates t=1000000 (Select see);
                                                                                     Nid-Elk-Her-
                                                                                                                                                       Helecriphiengus:<br>|- NIMMES Helecripe]- (Selastionlines)
                                                                                      Localistor -<br>Localistor LNN MonE400 E |<br>LNLP_JENORHIT, | Friddige Cap
Showlandouthland, inCadShov33
Saul point (htd 11 lind) ;
                                                                                                                                                       (Dendphastrocrassized) 1)
                                                                                      M Pakalusudes
                                                                                    Neupape<br/>Boutfully, "Insurance de ministry pour liter de fichiers", "France", NE<br/>_00.);
                                                                                                                                                         l^{\rm h} by risagers (1) adresse
white the Message: 6mg, MAL, MAL, MALIE
                                                                                                                                                             du buller d'édition */
                                                                                                                                                         hila InBurffern Sendhessaget
    Translateriessogetdadpl:
                                                                              a tan
                                                                                                                                                                HESTINGS, EN_GETHURSE, D, &U/
   0 Inconsiders suge Climati
                                                                                                                                                         pDdhtBuffer=Loce\LockthEdibNufferi;
                                                                                 plot label Nave
                                                                                                                                                         /* ee atteus un bulfar globat
                                                                                   EASTERNACHSTCBUTFer?)
 raturn (mig.alaren);
                                                                                                                                                         Montana an carar guest<br>MiliphrandTasje (chailet,or)<br>MiliphrandTasje(chailet,or)(bm0)
                                                                                 LisableFile, 9, 9);<br>_tisableFile, 9, 9);<br>_tremlihfile, [tFST4]pDfilBufier,
                                                                                                                                                                EDMORD) (Salacrion) ingrh);
 Book, Press Paul Al COMMILE, Newtonerl
                                                                                          100002371051202
                                                                                                                                                         ApCL spisoardText=
                                                                                   LinnerPELIetz
                                                                                                                                                                ELON@TOock IAK I (photosoffice) [ ;
                                                                                 (norlinisch (hřdnolu Her))
 INDOLLASS Sect
                                                                                                                                                         /P on transfêre le sélection au<br>- butier diadition dans
                                                                                  /* an other to HANDLE de-
 woundered Hills
                                                                                      builter d'édition sur le beiler
                                                                                                                                                             to buffer alloud "/
ve.lytnindirec = FreuringAndirec;<br>ve.htmlarec = htmlanec;
                                                                                      Use then young de create 47
                                                                                                                                                         for 11-0, in the lines induced hypest<br>
distribution of the lines
                                                                                 hdt die Fer-Sena-Neuroge (Adolf Heed)<br>- Die Grottweite († 0. 01)<br>Event Gen (Adolf Grotte Hern)
rd.Millon + MDLL;<br>we.hearter + commitweger(mac<sub>h)</sub> 198_M10003;
                                                                                                                                                                 Egalingwhere
                                                                                                                                                                    statemingtons = [h]
                                                                                  mportange international<br>- EN ETHANGLE, AEGrifianter, DU);<br>2" met : jour fermitre d'éd-Cion "/
we chief findings started in
                                                                                                                                                         "UpCLipboardTaxLik<br>| Malest lokumgshik! Mn;
    GrEStockDopietTIWITE BRISH3;
volusites Sun v (1955) v suutedemirj<br>Volusi laskaa + (1955) venutage;
                                                                                                                                                         Resulting Royal Francis,
                                                                                  Dread was to the child in Unit,
                                                                                                                                                                        <L2S1R3LpClipbmandFewt,
                                                                                 MAL, 1805);<br>spokres indexing directly;
                                                                                                                                                                        "Turis could done be
cannot Cheg in back Land Syst II;
                                                                                                                                                                         PHWH Noletz', NUM2,
                                                                                  San Focus (Nicky blind) ;
                                                                                                                                                         encolumback(h&olmbailer);
                                                                                  f,
                                                                                                                                                         GLobe Contock (hC) I generations Ly
Long full Phicike Pressubancerocimem hand,
                                                                              \mathbf{I}/* on attest on buffer.
                            um spred miniage,
                                                                            þ,
                                                                                                                                                             detaille messer Noter m/
                            MINE Warrant
                                                                         r1m
                                                                                                                                                        SectionboardTuchCE_TEXT,<br>hClapboardText}}/
                                                                            SetFocurt INEdi (Mind):
                            LOTS (Partial)
                                                                         brask:
                                                                                                                                                         ClearCL (phoend) J
FARPROF InfallperProf:<br>dFS1RUC1 ofEcruci;
                                                                                                                                                         Sethbousth I di Lindly
                                                                           13812,000 beha
BOOL -Filedgany
                                                                                                                                                        э
                                                                          It (full) (andpoint student) functions,<br>desired, ar andares = rif
                                                                                                                                                      ı
 NH IT NESS and S
```
# LES CAHIERS DE **DEVELOPPEL'R**

#### SOURCES

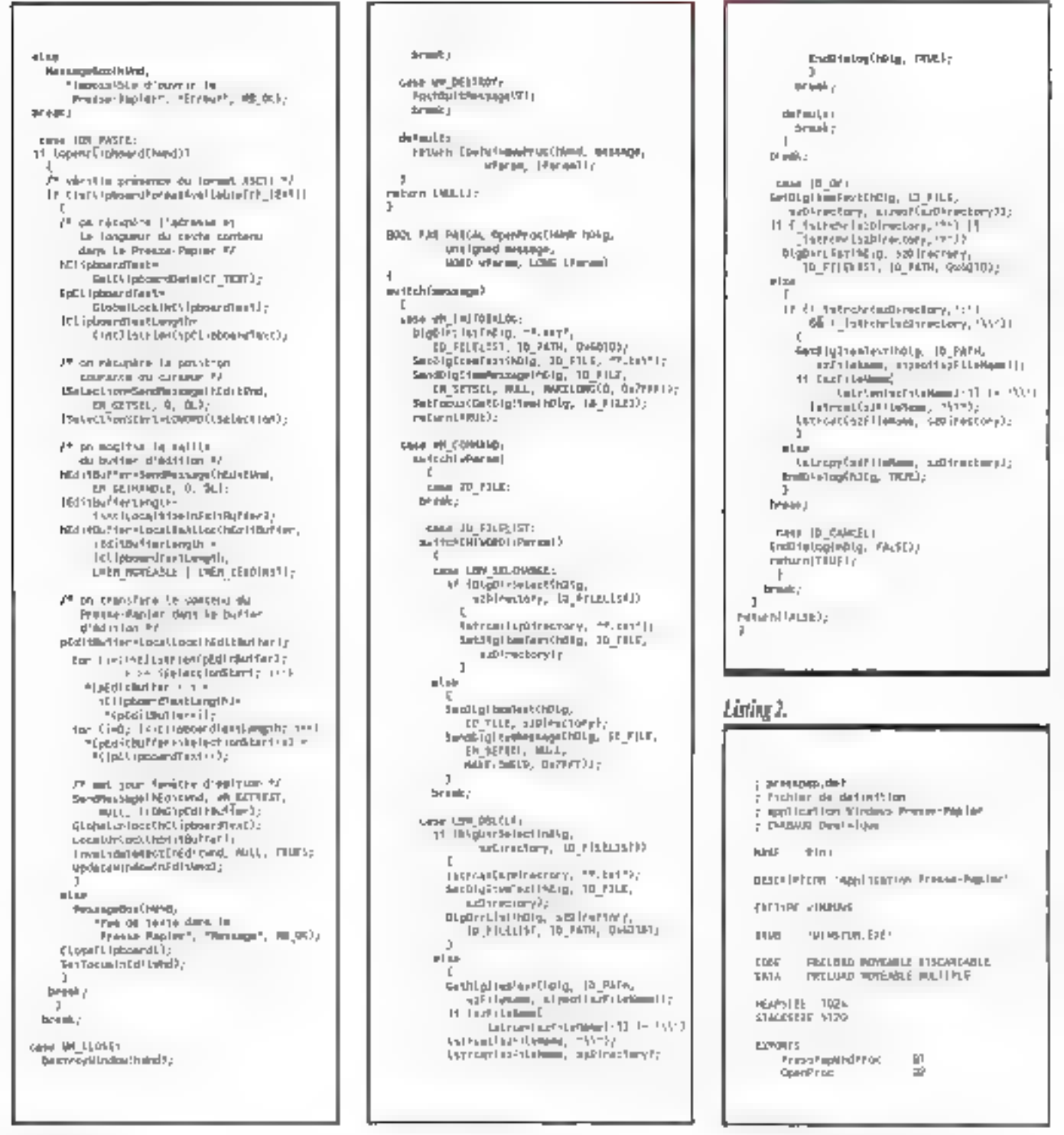

# LES CAHIERS DE DEVELOPPEUR

#### **SOURCES**

#### Lining J.

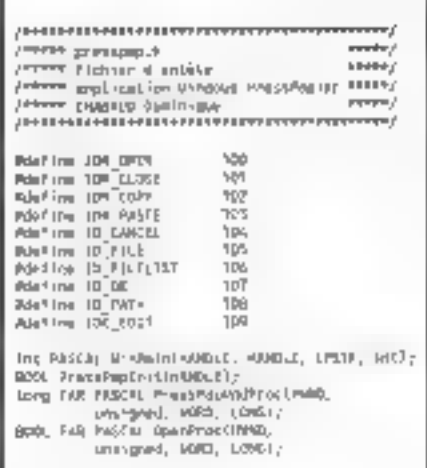

#### Listing 4.

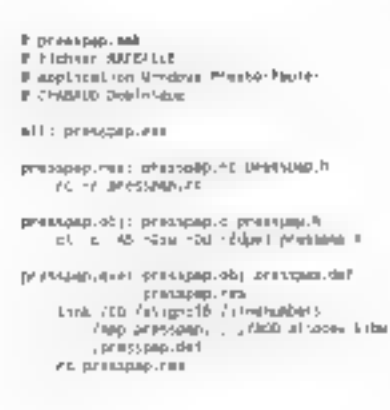

met de copier ou coller du texte entre une fenêtre d'édition et le Presse-Papiers Notons toutefois que les lenètres d'édition standards, creaes avec la classe « Editi», supportem plemement le CopianCauper/Coller de texta (touches CTRL+INS, CTRL+ANNUL, SHIFT+INS) et pue nous faisons un bayat mulle en réécrivant les banements conrespondant à ces opérations (mais Tinlerel est de yoir comment sont réalisées pes fonctionnalités alin que vous puissez les reproduire dans vos propres lanátres). D'autra part, si on avait

#### Listing 5.

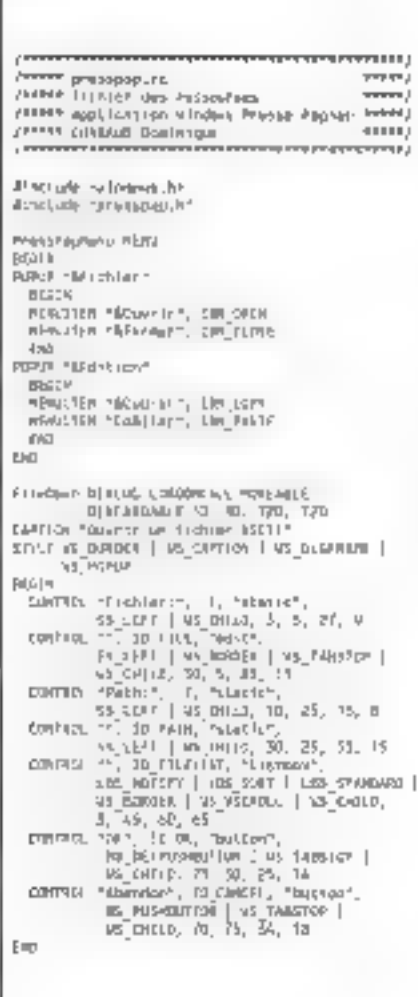

voulu écnire le strict mimmum, il aurait, per exemsie, suffin de faire :

SendMessage bEditWod. WM\_COPY, 0, 0L1

oaur affectuer un Gopier de texta. Natre fanation. WinMaini) crée la ferêtre principale de l'applicetion et une lenéfre d'édoon placée juste dans sa zone chemi.

Les fanctionnalités Groier et Coller correspon-

dent respectivement aux tratements (DM\_COPY et IDM\_PASTE. On note que, pour récupérer des informations sur la fenezie diedlich (HANDLE sur le bullier d'ecition, position du curseur. .), il faut lui envoirer un massaga à l'aida de Send-Message(). Tous ces messages sont décrits dans le volume 1 du SDK Imessage &M\_... et cuelques WM\_\_).

Il est possible de créer des applications qui affichent en permanènce le contenu du Presse-Papier (Clubbard Viewer). Cetes-ci n'ont pas besoin de faire une sorutation permanente à l'aide. de leClipboardFormatAvaisble(), mas il suffit puletes enregistrent dans la chaîne des applications de ce type. Pour cela, elles dower? ublisen. la fonction SetClipboardVlawer(). Deux massades avenssent alors des applications des évenemems concernant te Presse-Papers.

· WW.DRAWCLIPBOARD lersque le contenu du Presse-Papiers a été gueique peu modifié. Il est alors a la charge de l'application qui recoil de message de le retransmettre avec tous ses paramétres à l'application suivante dans la chaine des Clipboard Viewer.

.WM\_CHANGECBCHAIN lorsqu'une applicabon s'est retrire de la chaine des Clipboard Viewer, ce gui peut être tait à l'aide de la fonction. ChangeCipboardChain[]. Si le paramètre wParam de ce message est égal au HANDLE de l'application suvente de la chaîne (qui vous avait été ratourné lors de l'enregatramant par SetClipboardVlamer) alors de'a signifie quall'application. out est voire suivante s'est retirée. Il vous fait prendre le MANDLE de votre nouveau suivant. simple pusque c'est LOWCRD(IParam).

Demier pont dont nous pouvons parter : les fichiers # CLP ». Comme yous le savez certainement dési, le contenu du Presse-Papiers peut size erregistre dans un ficher dont le lormat est. indiqué dans la documentation dil SDK. Ces fichiers comportent un en-tête ides blocs de description pour chaque format conter-u dans le fichier et des blocs de données. A vous de jouer en altendant le sujet du mos prochéin.

Dominique Chabaud

# maintenant essayaz, gratuitement, queiques uns<br>des meilleurs logiciels du monde avant de les scheler

- \*\* your aver a deposition fune des plus grandes bibliothèques de programmes en libre ésite. paur Wyn 3.0, mais ausse des logiciels Sichniques, éducablis, des jeux, et une valèle klimaire.<br>de programmellon pour déless, Clipper 5.01 ruin 4.5 mm - - 7.74 secal 6.01. Visual Basic
- as we company to your continues to the company of the weight of the party of the
- + you zecevez des disqueties graturies : pour J. 2 pour 10, 5 pour 29 et 10 pour 38 \*
- te nous ne premoz aucun risque : al yeae, n'êtes pes estimbilit, vous service rémièrement
- + 160 avez les demières versions inous léléchargeoi des USA és maits à jour chaque nut
- . In passant correpands yous recissez gratuitement noise catalogue of notre lettre mensualle
- Bullyous feet autooutal then lemans opiner shareware sortie or France et aux. ISA ve.s recevez des tinqueties auto-décompaçtables contrôlèrs par 2 anti-unus répents
- re volve communde vous sera expédien dons les 24 heures, > jours sur 2, loyée l'année.

 $\lambda$  . With generations

#### Nouveautée

49 2 图 中国 4 8 appear specialists weare the fit in terminal the group of the continued of the cases. Intern Agent & Bene Serb. 11.79 in din seriesin.<br>Tanah sebagai din **Burnett DOM:** a Komana and solven in - 14 **Turban area Fasco** 

**COLL** a Shot Surprise Ad ... te territori del 150.<br>Antico  $\sim$  10  $\,$  $2 - 1$ production of the  $\mathbf{H}^{\dagger}(\mathbf{q})$  . In the contract of Maria  $\ddot{\phantom{0}}$  $\sim$  $\cdots$ 10011 **Lowman Service angular** 

 $\mathbf{z}^{\prime} = \mathbf{z}^{\prime} + \cdots + \mathbf{z}^{\prime} + \mathbf{z}^{\prime} + \cdots + \mathbf{z}^{\prime} + \mathbf{z}^{\prime} + \cdots + \mathbf{z}^{\prime}$ ways a crown and

#### Windows 3.0

444 **Black & Associated**  $-2.5 - 1.5$ n la an Armst Harrison Market Artes 1998 e e social **Monte**red des Montes Francis. 1406  $\overline{a}$  $\frac{1}{2}$ and the state of the state 1,000,5670 a like a finance. Professor 1. Inc. weekend country  $P_{\text{eff}} = 1.1 \times 10^{-10}$  $\sim$  44 m m/m  $\sim$ **SPACE 1944 SMA**  $\overline{a}$ the set of the second second  $\Phi$  . **A. Personal Port SHOP** and a project the service of  $\mathcal{L}(\mathcal{A})=\mathcal{L}(\mathcal{A})$  . **SIM**  $+ + - - 04$ **Bank College Ave.** a Column Model Treasure  $+100$ North Co.  $\sim$ the control **Soldier** Anti-un 1.00  $\mathbf{r}$  $1.16 - 4$ **Incorporate Remover - Adverts manager 1986** المعرض المستخدم والمستخدمة<br>المستخدم والمستخدمة **Service**  $\sim$  1400  $\pm$  $m = 14.5$  mms. **Burbano District** and a comdental v reference the State States **PERMIT** ia (national for Theory Board) (1988)<br>Para dia 1970 (1989) (1989) (1989)<br>André de la Communication (1988) 99 10 Taxes 6.00s **Child**  $\frac{1}{2} \left( \frac{1}{2} \right) \left( \frac{1}{2} \right) \left( \frac$ The Company of such a printer party the Mill course on the University  $\sim 50-5$ And with the 4 THE REAL PROPERTY

nda m 2. Annually, Markettery & 7.6 17.50  $\label{eq:2.1} \frac{1}{\sqrt{2}}\left(\frac{1}{\sqrt{2}}\right)^{2}=\frac{1}{2}\left(\frac{1}{\sqrt{2}}\right)^{2}=\frac{1}{2}\left(\frac{1}{\sqrt{2}}\right)^{2}$  $\mu$   $\mu$  ) determiniscent forms ART 1463000  $\frac{1}{2}$  ,  $\frac{1}{2}$  ,  $\frac{1}{2}$  ,  $\frac{1}{2}$  ,  $\frac{1}{2}$  ,  $\frac{1}{2}$  ,  $\frac{1}{2}$ **Promotion Control** 1996 **CONTRACTOR Service** y. . Presidentes United at  $-1006$ 2. 「「 **Service**  $\mathbb{R}^n$ **Hope Games** 1.6 1989 <u> Harry Hermes</u>  $-1$  $\sim$  $+$  Figur a change part of the  $1.5 - 15$ **Service**  $\sim$  0.00  $\rightarrow$  $-740$ **Recording Fourths 2.6** Phone or George an IQA 1932 

#### **Jeux CGA**

Graphismes

544.80

a Dogor SFI & Bork Ages. an a tha sam an magaalaan guus ku.<br>Tirkii girtii in **Design Boltz** a factory states  $\sim$  $\overline{a}$  $+ - -$ Line made of Engineers **COL**  $\frac{1}{2}$  ,  $\frac{1}{2}$  , and then  $\frac{1}{2}$  , as mar y **Harry L. Bank**  $\sim$ the state of the property  $\sim$  $\sim$  $\label{eq:2.1} \begin{array}{lllllllllllllll} \bullet & \bullet & \bullet & \bullet & \bullet \\ \bullet & \bullet & \bullet & \bullet & \bullet \end{array}$ **Page**  $\tau = \mu \pi = \mu \mu \mu + \tau$  $\lambda$ **Diffus** unity that is away  $\mathbb{R}^{n}$ **Committee Pressure to**  $\frac{1}{2}$  and  $\frac{1}{2}$  and  $\frac{1}{2}$  and  $\frac{1}{2}$  and  $\frac{1}{2}$  and  $\frac{1}{2}$  and  $\frac{1}{2}$ 

#### **JOUS EGANGA**

**A La sampli designa pour AF : 805** Commander Keen and a state . . . . . . . . **. .** Charles C  $\mathbf{r}$ Triples Shorters Holly Step 240 a.  $\mathcal{L}(\mathcal{A})$  $\sim$ **Contract Contract Contract**  $-2411$ **Allen** 

**Suite Robert & Bearington**  $\mathcal{M}^{\text{MSE}}_{\text{max}}$  , which is comedy as  $\mathcal{M}^{\text{MSE}}_{\text{max}}$  $\overline{a}$ Courses and Libraries **The Co** × **Carl Corp. Market**  $\mathbf{r}$  . **New York Council** 346 k. **CONTRACTOR**  $\cdots$ a la disaggerezza soluti al del **AT Sells** atica e  $-1$  $\Delta \theta = 0.000$  , where  $\Delta \theta = 0.000$ part de référence ses **COL** x.  $\mathbf{v}_1 = \mathbf{v}_2$ a company of the control of the **COM** a contra la contra del contra del con-

considered to the Constitution

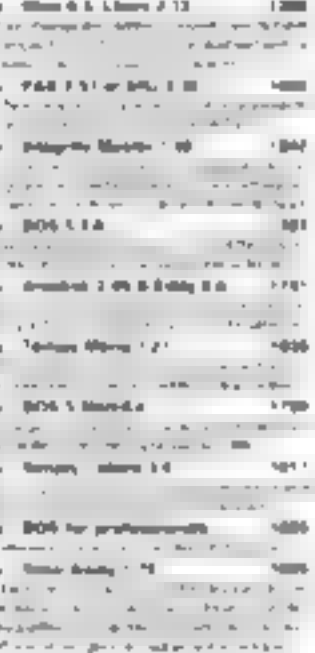

#### Educatifs

**UNIVATESE** 

**Construction continue**  $\sim$  $\frac{1}{2}$  ,  $\frac{1}{2}$  ,  $\frac{1}{2}$  ,  $\frac{1}{2}$  ,  $\frac{1}{2}$  $\cdot$   $\cdot$   $\cdot$ The ming is to serve **SOFT** and the street where Marcury 2.98 **THE**  $\mathbf{I}$  $\mathcal{L}$  . The set of  $\mathcal{L}$ Generation 2.4.3 Morris 1.90 **COL**  $\sim$  100  $\sim$  100  $\sim$ ٠.  $\mathbf{r} = \mathbf{r}$  .  $\sim$  $-14$ **Step Foreign 1.3**  $\equiv$  $1 + 1 = 1 + 1$  $\mathcal{L} = \mathcal{L} \mathcal{L} \mathcal{L}$ **Barber Longer** s nga

a Tanzania

a change forms and **CONTRACTOR**  $1.500216$ 4948  $\frac{1}{2}$  . The  $\frac{1}{2}$  of  $\frac{1}{2}$  and  $\frac{1}{2}$  $\alpha = 1.5$  and We set  $W \times W \times W$  the definition **IN**  $\frac{1}{2}$  ,  $\frac{1}{2}$  ,  $\frac{1}{2}$  ,  $\frac{1}{2}$  ,  $\frac{1}{2}$  ,  $\frac{1}{2}$  ,  $\frac{1}{2}$ from Party Half Managers 2.2 .- 198  $\frac{1}{2}\sum_{i=1}^{n} \frac{1}{\left(1-\frac{1}{2}\right)} \sum_{i=1}^{n} \frac{1}{\left(1-\frac{1}{2}\right)} \sum_{i=1}^{n} \frac{1}{\left(1-\frac{1}{2}\right)} \sum_{i=1}^{n} \frac{1}{\left(1-\frac{1}{2}\right)}$  $\sim$  .  $\sim 1000$ and the company of the company  $\begin{array}{c} \begin{array}{c} \begin{array}{c} \begin{array}{c} \end{array} \\ \end{array} \\ \begin{array}{c} \end{array} \end{array} \end{array} \end{array} \begin{array}{c} \begin{array}{c} \begin{array}{c} \end{array} \\ \begin{array}{c} \end{array} \end{array} \end{array} \begin{array}{c} \begin{array}{c} \end{array} \end{array} \begin{array}{c} \begin{array}{c} \end{array} \\ \end{array} \end{array} \begin{array}{c} \begin{array}{c} \end{array} \end{array} \begin{array}{c} \begin{array}{c} \end{array} \end{array} \end$ **Bearing Terms of Condition THE**  $\mathcal{L}^{\mathcal{L}}$ **Contract Construction &**  $C\rightarrow\pi^0\pi^0\pi^+\pi^+\pi^ -1$ The light for example  $\mathcal{L} = \mathcal{L} \times \mathcal{L}$  $+$ 2. Turbo Passar new 2.6. 141 FIRST-DRI DON'T PRESSE S.U. ARDRO malo sinhaion neiuamnutgog is tatel  $\lambda$  . Seems 1.0  $\pm$  $T =$  $\alpha$  , and the set of  $\alpha$ **Zips** with the product the party **Continental Edit Fillman** 

Programmation

10000

 $\frac{1}{2}$  $\cdots$  $\ddot{\phantom{a}}$  $\sim$   $\sim$   $\sim$ **Collage of the Collage of the Collage of the Collage of the Collage of the Collage of the Collage of the Colla**  $\lambda$  . A component with  $\lambda$  . If  $\lambda$ 496

#### Nummutique

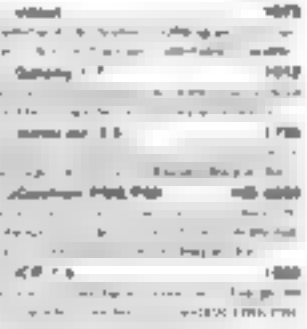

that do community is released to a hour consequent de voirs. regiment a 10P Tout Club, B.P. 146, 10031 Wilsonness d'Asso-**Displayer** Nower:

#### Adheren

**Ida Fortal** -Mex.

J Gersande - casalogue 800 disquelles (et expect sondre - limbres

al Commente des disquelles et la catalogue praiser la 011/2 la 5-114

pro (+0) and (+) + (a) drift on 3'12 (2) +10; of a -20; hand -30). Pan, de supremanda solidament ! Part 16 F (France, C.E.E. Suprem). Lew Them we level TVA extint sufficience. Addpoint community more to conclusion bill compared in the transition of expan-

March 2014

**Service** Lines

## DP Tool Club

agencies for a set of the same of the appropriate **Said and first Confident** 1980 Contents of Assn. In the Second Contract of the Second Second

# FORUM-

#### P ITES  $\mathbf{a}$ NON

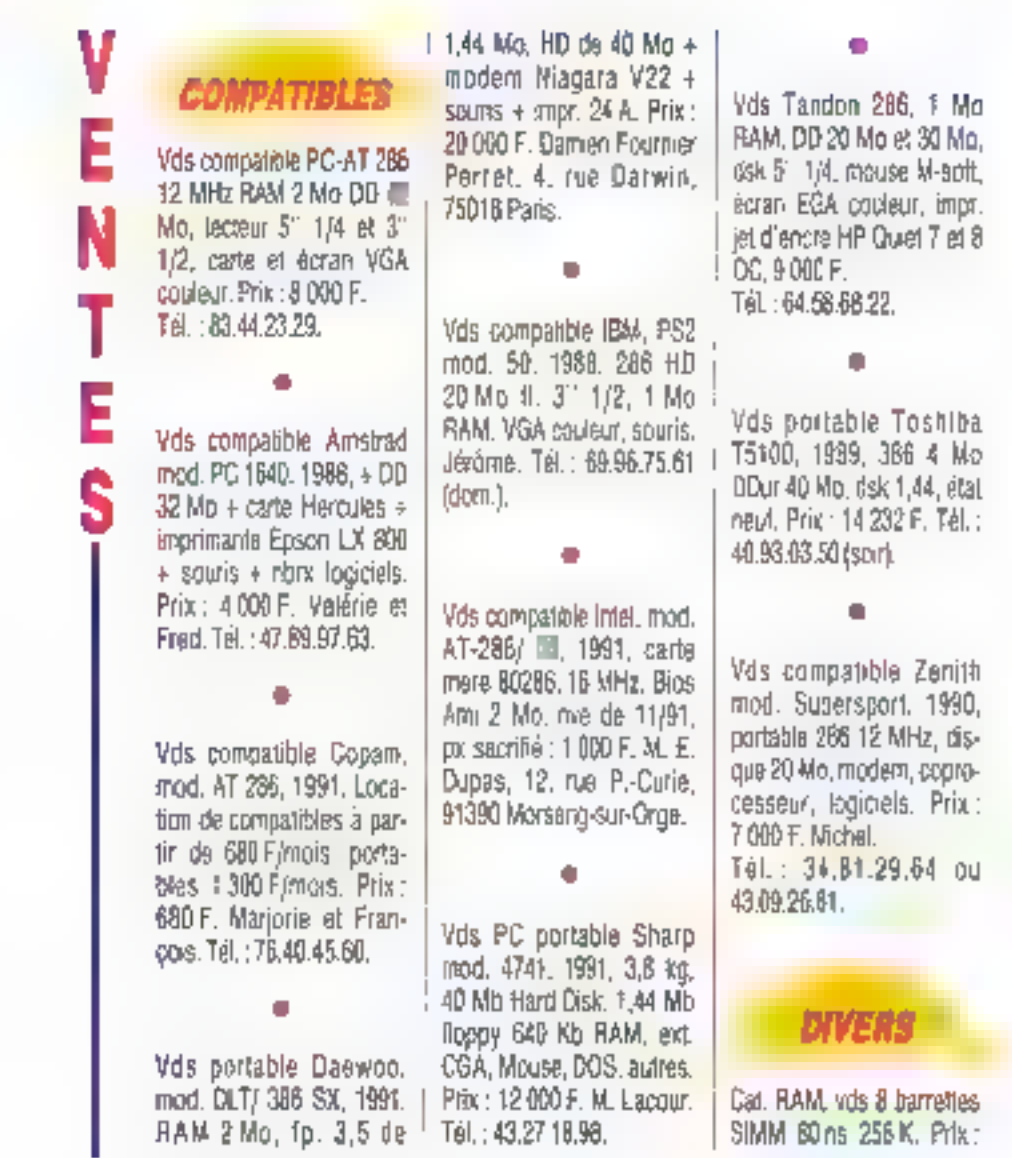

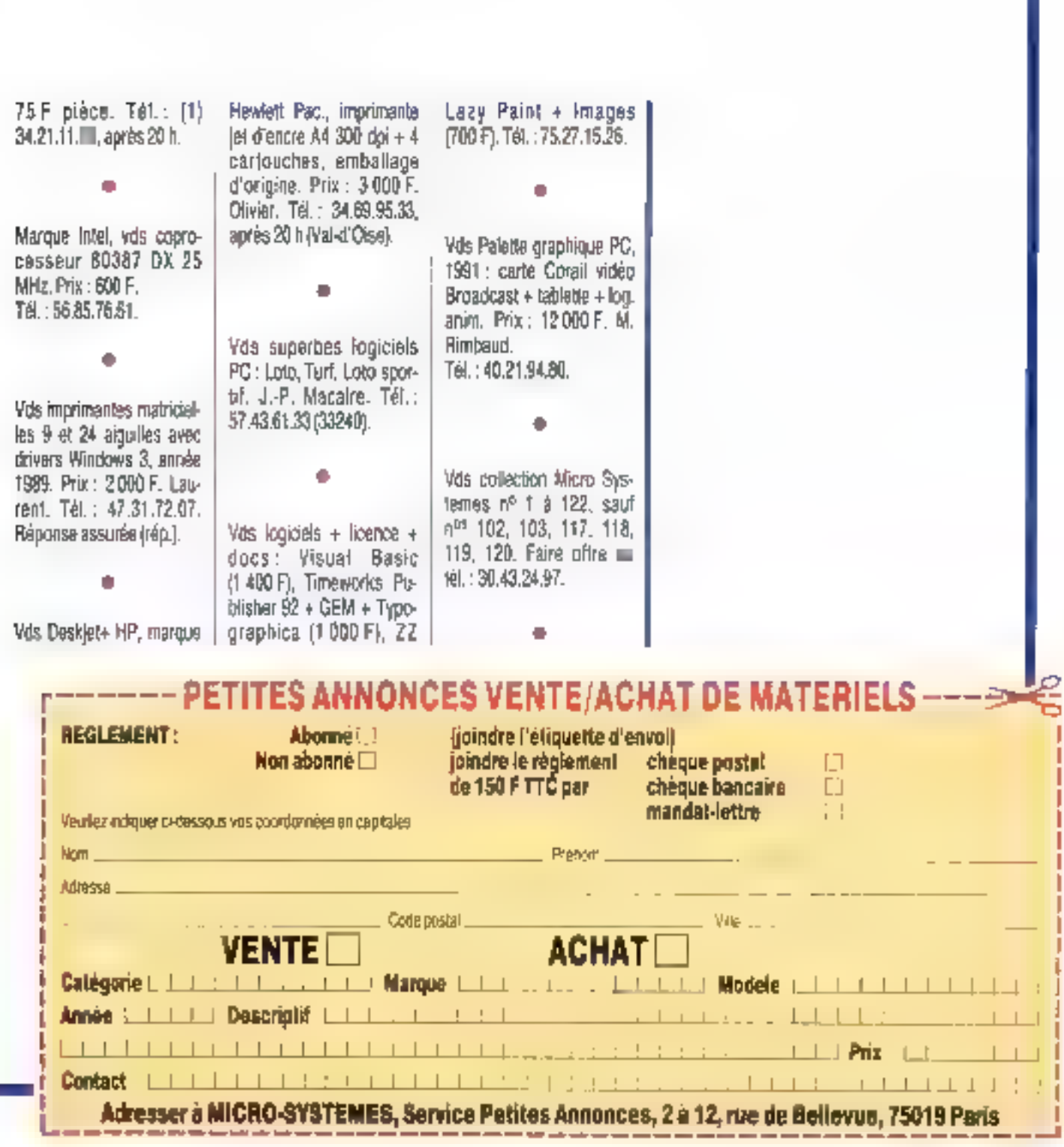

# HORUM-

# CONVIVIALITE

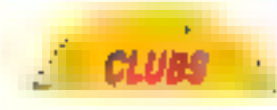

Club informat. Saint-Gratien, ligne C R.E.R. organ. traderie mat. informat. Apdie, comp. IBM, divers. le 11 avril, 9 h à 20 h. Rens. : 39.89.36.20. Minitel 34.17. 51.01.

Télechargez les mellieurs

logicals pour vas micro-

ordinateurs. Service très

rapide, 36, 15 code PRINT.

CONTACTS Act. Scribe effectue bous

rendredi.

tratements texte sur Mac. tirage laser. Tél.: 42.09. 52.04. Fax: 40.35.39.04.

TIP PC à la carte à Orcl-

leers DP, 9 bis, rue du Gé-

néral-de-Gaulle, 59115 Leers. Service Minitel au

20,82.95,36 du lundi au

Recherche adresse marque ordinataurs Ergo-Système, TVM. Forum. Qui pourrait me renseloner? Deniaux, « Les Merceries », 27230 Drucourt. Tél: 32.46.91.12

Auteurs, développeurs. vendez vos logiciels grâce au quide pratique spécialement conculpour vous ! Renseignements: P. GEORGES, B.P. 75, 21073 Dijen,

Réasse lout programme sur PC, Aide divers IParadox Objact Vision2, tableur, DOS, DR/DOS Win-**BOWS...**). Tel.: 43.45.01.86.

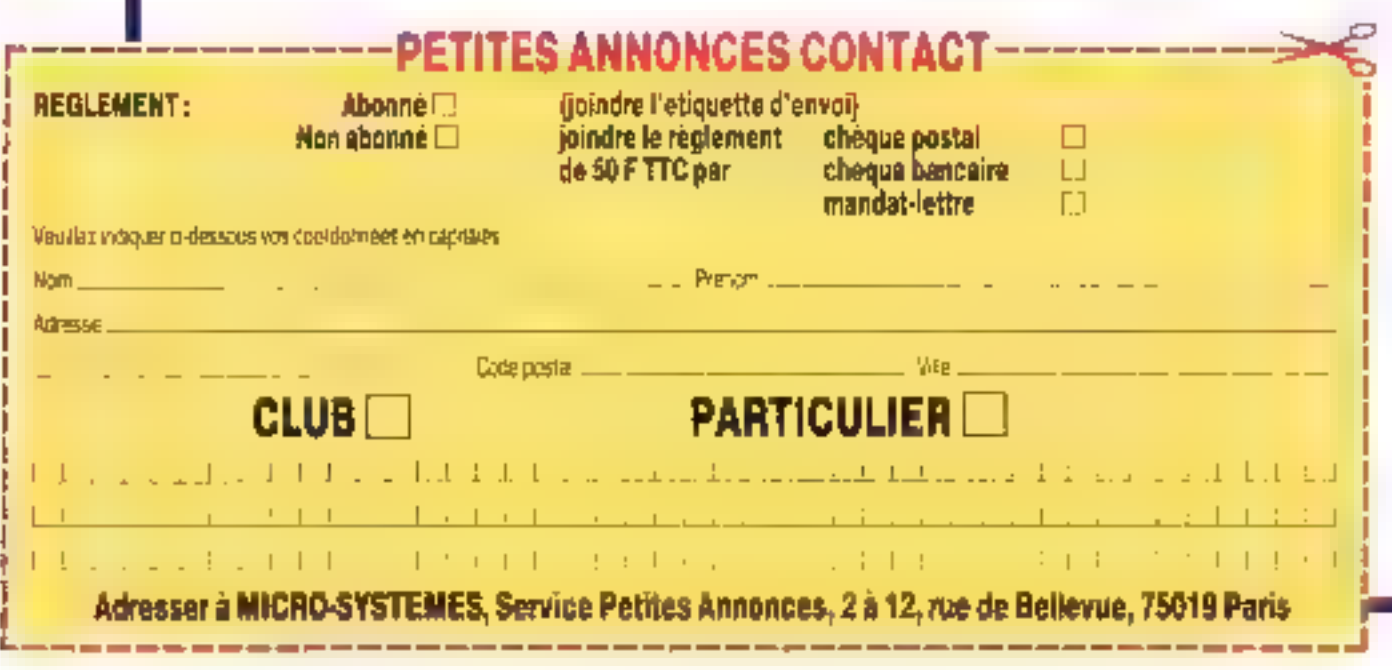

# ANNONCE D'UN ACCORD TRANSACTIONNEL **ENTRE LES SOCIETES MICROSOFT ET TETRATEK**

MICROSOFT France annonce paliour anoir conclu, avec l'aide de l'Americe pour ta Profection des Programmes (A.P.P.), un accord web TETRATEK, societé parislenne de distribution de matériel informations, au terme doquelle be se desiste d'une action en justice contre pette dernière.

COMMUNIQUE

TETRATEK, cars le cadre de ses activités de vente la matérie informatique, avait introduit des papies non autorisées du systems d'exploitation MS-DOS 3.30 sur les cisques durs de ses ordinateurs et ne les avoit pas elfacées. TETRATEK a reconnulles faits et à en conséquence. dedominage MICROSCFT France. Monsieur Jean-François HEITZ, directeur général. Opérations et Services de MICROSCOT Franca, a déclaré : e Nous sommas satistats d'avoir pu

régler à l'amiable catte affaire avec TETRATEIC Celle devoidre a eu une aftitude commerciale constructive en reconnaissant notre position salon laquelle nos logiciels, de même que leur matériel informatique, ont une valeur. Lorsque des revendeurs recopient sur plusieurs PC sans autorisation des logiciels à partir d'un seul provinci es portent attainte à nos droits, ils privent les utilisateurs de la valeur complète de nos logiciels. Cas utilisateurs na pourront pas. racevoir la qualité du service et la documentation fees à ces logiciels. Le plus important, peut-étre, est que les des revendeurs qui s'engagent dans cette voie se désurrent eux mêmes d'opportunités de ventes importantes. Nous preferons toways explouer cette position aux revendeurs en les

encourageant à nous apporter toute leur aute contre la copia illicite de logicials. Capendant, nous avons toujours tamement affirmé que nous protégerons les draits de propriété intéllectuelle sur nos logicieis par loute action en pistice awand cela s'averera nécessaire. J Monsieur HETTZ pour suit : « Nous apprépans la pasition de TETRATEK, qui a su tratter ce problema avec nous de manière constructive et professionnelle, at d'avoir régularisé sa situation sur ce **SINGL** J

La direction de TETRATEK à poursuive : r Nous soprécions que ce différend ait putrouver une solution satisfaisante pour nos deux sociétés. Nous avens iculours ikie convancus que la commercialisation. scrip de logiciels est la bonne et la plus professionalle des pratiques. »

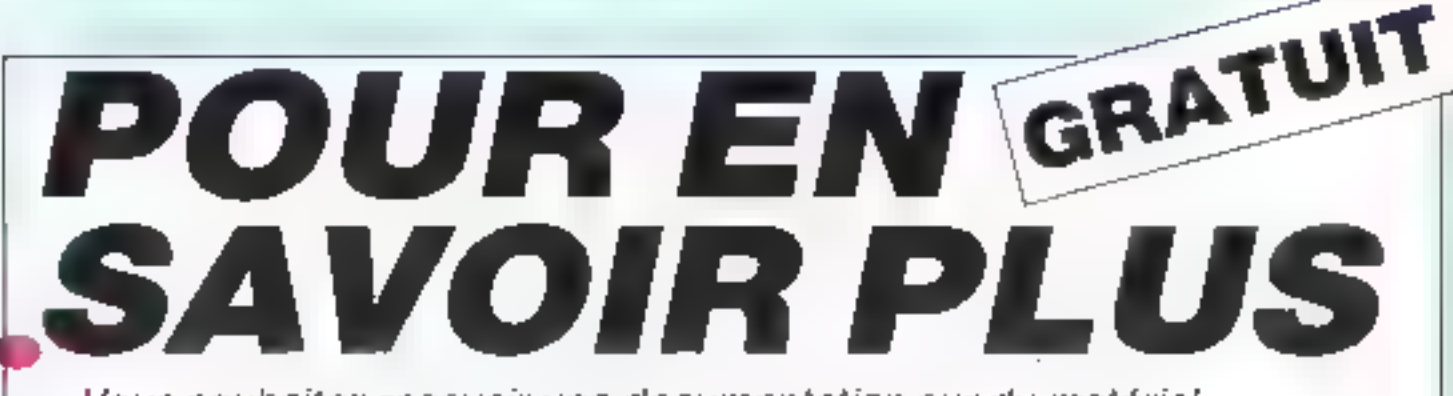

Vous souhaitez recevoir une documentation sur du matériel, logiciel, un nouveau produit, une publicité...

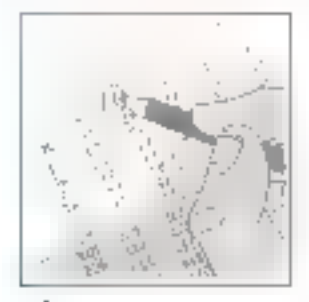

Cocher sur la carte - Service Lecteurs située en fin de revue la numéro code de votre correspondant.

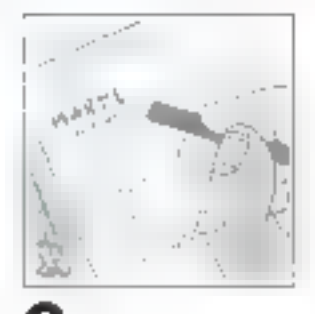

Ramplissez la carte très lisiblement en indiquant vaire nom, prénom, adresse et nom de société.

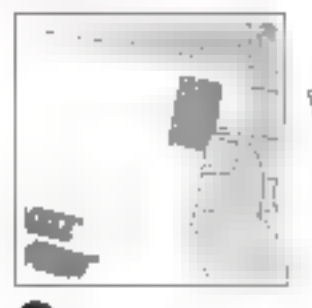

Affranchissez et rentvoyez iii carte.

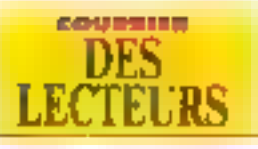

Attention : pour que nous puissions vous répondre, il faut que vos questions soient précises at raisonnablement courtes. La rédaction de Micro Systèmes ne saurait remplacer une équipe de consultants. Pour communiquer plus rapidement avec la rédaction, laissez-nous un message par Minitel ; 3615 MICRO SYSTEMES.

Je dois acheter très rapidement un fooksiel de dessin technique performant. Aussi, en lant que fidèle lecteur, je vous serais reconnaissant si vous pouviez me faire purvenir une fiste des logiciels de dessins techniques.

> M. Galle (36360 Lusay)

ous publions lous les ans. un numéro Spécial Logiciefs afin de laire connaitra à notre lectoral l'offre du marché informatique Ainsi, notre numerospécial (Micro Systèmes nº 128) comportat una advique DAO, que vous pouvez consulter aissiment. Nous pouvoiss cependant vous rappeler qu'il existe AutoCAD qui est le plus connu des locitatis de CAO. Le PC Forum a éte l'occasion de découver de nouveaux logicies. On paid parler par exemple de 3D Skudio de chez Autodesk. L'olfre est BACOTE TITULEE III le choix en sere done plus facts. Vous pouvez également vous documenter aupres des sociétés distribuant ces loginels.

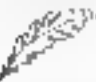

Je suis développeur sur matériel PC compabble et le cherche à commercialiser un utilitaire sous DOS (gestionnaire d'exéculables) que je viens d'achever. Willmid General

(74864 Salo) Julien)

es lup question du revient requièrement dans nos calarines. El vous dehud ub asq fasin ting hovez sav aisé de commercialiser un lógiciel Pour connaître pertains aspects de la commercialisation des logiciels, VOUS DOUVEZ VOUS REDORED BUICOUTner des lecteurs du numéro de depembre 1991.

Commercaliser in logicial n'est donc pas une atlaire facile. De plus, Tévolution de Windows fait que les logicials squs DOS doment apportant ill plus par rapport à del environnement graphique pour pouvoir laire una percée dans la masse des utililaires. Vous pouvez néanmoins tenter de vous adresser à des sociétés telles ou'AB-Saft Malhaurausament, ne genre il programme existe deja dans le domaine du sitareware et est même partiellement fourni avec le DOS 5.0 et le commulabour de láches.

Quai qu'il en soit, vous devez savoir que « qui ne tente nen n'a rien », Si les sociétés que vous contactez. he semblent pas élre mieressées. YOUS DOUVEZ CORET DOUT UNE FORME de commercialisation qui connaît untranci succes outre-Attantique : le sharaware. Le principe, faut-il le rappbeler, en est fort simple. Vous faitas circuler librement votre logimed at a tank inscription na lep présenjation las modalités d'utilisahon. En fait i utilisateur régulier deare s'epositier d'une somme pour cominuer à l'utiliser. Pour convaincre las eventualles personnes qui, souvent, profilent de ce système gratutement, de vous payer, vous pouvez faire circuler une version limitée de voire logiciel.

La personne qui paie de droit d'utilisation la lart pien envendo par bonne conscience Vous devez vous acquiter également en étant a son coute et en variant au tien fonc-Fried 19) Siagol atley sb finamentot ougi pas en fourissant les mises à jour). C'est le principe que certains développeurs d'antiveus (McAFee Associates pour ne pas le nommer). om chaisí. Són produit est una petite mervaile qui en a aidé plus d'un. Si personne nu s'acquittait des droits dubisation, je vous laisse imaginer le resulta!!

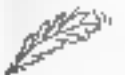

hton ordinateur se bioque de facon aléatoire et fait des accès au lecteur de disquelles tout seul. Fai entendu dire que certains wnis presentaient de tals symptomes. One penser-vous que ie puésan taira ?

Hervé Chomier (75012 Puris).

as aymplomas qua yous nous enoncez samblers elrectivement être le fruit d' wrus. Le virus peut avoir été introduit dans votre machine par le biais. de disquettas que l'on vous a prébies. Ainst, lors de la première exécution du programme, le virus s'est introduit en prenant comme support. diautres programmes. A chaque nouvelle exécution d'im programme inteste, le vinis se propage de plus en plus et génére a chaque fors une copia de son propre coda, qu'il place dans la programme hôte

Il geut procéder de daux manémi inférentes. I peut, par exemple, inserer son code dans le programme, ce qui augmente la tailla de ce darmer. Vous pouvez ams; le localiser arsement en comparant la taille des fichiers per rapport aux onginaux. Mais dans catte forme de propagation, le programme est rarement interrompulcar la code quott programme ast encore intact. La deuxième forme de propagation est plus simple et consiste pour le virus. à écrire son code au-dessus de celin du programme höte. Cela afin d'éviber da le detecter précocament en venham la tarte des lichiers.

Voici donc grossierement expliqués les deux modes de propagabon possible d'un mrus. Or le fait que votre ordinateur se bloque parfois peut la sser penser que ce virus fai vitus it y a 4 se procace suivant la deuxième forme, Les lentatives cladoes au lecteur de disquettes dénoncent la présence d'un virus.

Pour remédier à ce problème, vous pouvez ubliser un des nombreux antivinus disponibles sur le marché. Ces programmes examineront volre disque dur et vous signaleront III

councils **DES**<br>LECTEURS

presence d'un virus dans voire systeme. Dans l'affirmative, ils se chargent de son extermination. Nous citerons par exemple SCAN at McAFEE, le système de protection de virus de Central Point Software ou encore celui de Norton.

Si, après l'utilisation d'un de cas logiciels, vous découvrez un veus et que vous le pétru siez, n'oubliez pas à l'avanir de protèger votre système. La première chose à faire. Il sans doute la plus élémentaire, est de vérifier toutes les disquattes provenzet de l'extérieur.

L'enquête développeurs a révélé un faible pourcentage d'utilisateurs de Macintosh parmi les lecteurs de Micro Systèmes, il serait peut-être intéressant de conserver tout de même les Cahiers Macintosh et Atari.

> **Here! Descriers** (26270 Laciol)

omme vous la rappaiez dans votre lettre, le lectorat de Micro Systèmes est. asservallement compose d'utilisateurs PC. Ainsi, nos colonnes sont orientées vers ces utilisateurs. Loinde voulair être sectaires, nous h'avons pas la pretention de remplacer des rerues spécialisées pour Macintosh im Atari par exemple. Aussi, nous préférens nous consecrer plemement aux PC in otherit des aracies complets. En elfet, un Catver est bien insuffisant pour parter des nouveautés III de l'actualité Mac Liubisalect Mac trouvers olus de rensachements dans las revues spécialisées. Nous parlerons das grands événements qui concernerom las mondes Macintosh ou Atar-

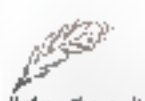

J'ai pu lire qu'intel a décidé de livrar das processaura 386 cadencés à 25 MHz pour concurrencer son challanger AMD. If n'est pas precise s'il s'egli d'un processeur de type sx.

> **Brnaml Cuid** (7740 Lago) san Marae)

ntei commercialisait jusqu'à mantenant on processeur de spe 388 cadence à 20 MHz. Or AMD, son concurrent direct, a commercialisé la même type de processeur cadence à 25 MHz. Il s'agit dong bien d'un 386 de type sail Intell commercialise dajà un procasseur 386 de type DX cadencé à 33 MHz. La course à la vitessé est ouverte. car les applications demandent de plus an plus da calcuis pour tes axécutions, notamment au raveau oraphique. Ainsi, Intel essaie de contrer-AMD dans son alan en proposant egalament un processeur rapida el surlout abordable. AMD avait distancé Intel au niveau des 386 sx. avec son processaur cadencé à 25 liftiz et emportait ainsi une part cu marché qu'intel na pouvait tournin C'en est fini pour l'instant grâca à la commerciansalion de ce 386 sx 25. Intel devrait commercialiser arochainement son 486 cadence à 50 MHz. Nous attendants as nouyeard processeur avec impatience.

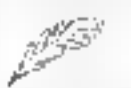

Je possède un micro Copany AT 286 C-100, doté de 640 Ko de memoire conventionnelle et de 2 Mo de mémoire étendue, loncliangent evec MS-DOS 5.0. Co materiel me donnait satisfaction

#### jusqu'à ca que j'obtienne la massage suivant à l'écran :

**FTC Checksum etrot BTC date tovalul, Fhin Bettip** Press ESC key to concluse BOOK BUTON - PEGGS ADV SAY for **MATV** 

> **Michel Pound** (B5803 Challers)

ous avez un confiri dans le setup de votre ordinateur. **RTC** yeut dire Aeal Time Clock. Ce message veut dire que l'ordinateur n'a plus le SERIP en RDM, Cela arrive sur les ordinateurs qui nécessitent un SETUP logiciel La manière d'y remédier est simple.

Il faul que vous lanciez le programme de SETUP de votre ordinateam qui, selon toute vraisemblance. doit se nommer SETUP.EXE, Vous devez donc bobjer gráce a une disquatte formatée système. Utilisez de préférence les disquelles du DOS fournes avec votre ordinately. lle programme de SETUP se trouve certainement sur liune d'alles)

Una fais que vatre ordinataur a correctement boole, vous lances ce programme. Vous devrez entrer les paramétres de votre disque our al les données lelles que l'heure et la date. Si yous renseignez correctement les chamos prevus, votre ordinateur doit ensuite fonctionner. Dans le cas du vous ne connaissez pas les valeurs exactes, vous dewez contacter votre revendaur.

Si le probleme in reprodusan à nouveau dans un laps de temps relativement court, il faudrait alors -bia attor ab emain alosi rapnarti nateur. Les ordinateurs tonctionnent avec one cite interna pour la sauvegardé des paramètres du systeme. Il be peut que cette pila soit épusse et que voire ordinateur n'ail plus assez. da rassources pour conserver les paramètres de votre système.

## RECTIFICATIF

Dans notre rumairo du mais de février. rous area pullive un article sur le logiciel PAW de chez A2F. Or cet article ne mentionnait pas le prix du logiciel al les coordonaées de la società. Nous nous en excusars donc el reparans l'erreur. li faul lout d'abord notar aus PAM est maintenant ranomma en Répertoire 3 pour la version. economique. Il est donc disponible pour le prix de 590 F TTC. AZF progrese egalament d'audres logiciels comme Apilast, un trailement de fezio allianti souplesse et officación **DOUT 1 250 F TTC.** La deuxième version de PAM s'appelle desprasals Super Repartoirs, Ette inclut Répertoire 3 et un trailement de texte. Cette version est disponible pour 1 950 F FIG. Enfin, Express-Tablest un utilitaire nisident destiné è éditer des tablesux en substituant les caractères de separation de tablemar par las caractères sextigraphiques. Pour tout removimentant vous pouvez contactor : A2F, 243, boulevard Raspail, 75014 Paris, Nova renouvelons une fait

encore nos excusos à ABF

pour cette omission.

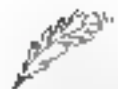

J'aurais voulu avoir plus de précisions sur les codes défecteurs d'emeurs.

#### **Bernard Antennat** 93220 Gagery

es informations pauvent partos subir des modificabions lens de feurs transmissions. Pour solutionner le problème. les informabbens ent miente des codes detecteurs et das correcteurs. d'erreurs. Les informations seront alors surves de leurs aits de confrole. Par exemple, une information de B lids avec un code de contrôle sur 3 bits sera codé sur (3) 4 凯 11 bils. Il existe donc plusieurs sortes de codes, qui ont chacun laurs particularités.

Arrivent premièrement les codes simples. On trouve notamment la plus concui le bit de parité. La valeur de pa bit ost calculee de facon à pe que le nombre lotat de bits à F sur les bils d'information plus III bit de paritë soit pair (parité paire) pu impair [panté impaire]. C'est ill code détacteur d'erreurs le plus simple. Si ma bil change de valeur, le contrôla de parita n'est plus varée. On connait donc l'arreur. On nota fout de même deux défaults : on ne sal pas où est localisée l'arreur, et si le nombre d'erreurs ast par, le contrôle est juste. C'est pour patte raison que celte méthode n'est utilsée que pour des systèmes à fable laux d'erreurs. On criera notamment mémore d'un ordinateur.

En ellet, vous avez pu remarquer quiun ordinateur équipé de 1 Molde. RAM comporte 18 puces de 512 k x 1 bit. Cr. pour que le calcul soit exact, il n'en faudrait que 16 (16  $x$  512 = 1 024  $x$  8 bits). Mais les

deux puces servent à vérifier la parida. Ca principe du bit de parité a été améboré pour obtenir un code autocorrecteur fonctionnant sur le même principe. Si nous prenons une matrica composée de 1 et de 0, on elfectue le contrôle su parité pour chaque light et pour chaque coforme. Annst, par crossement on obhert le ou les bits fautits. Ce principe permat ce comper les arreurs. en nombre moair.

On trouve ensuite III code de Hamming, Son principe ast darwa de convida da parite mars est plus. compliqué. Si vous avez n'bris d'information, on valleur aiduter k bits. de parvé. On obtient alors un nombre mide bils. Il existe alors in possibillés d'arreurs plus l'absence de toute erreur. It fact donc oue 2<sup>6</sup>  $\geq$  =  $\text{m}$  + 1 pour que k oris pussent. contrôler m + 1 possibilités. On code également la position de l'enreur. Les bits de contrôle sont plades à chaque possance de 2 il faulfaire attention que le bit de poids faible soit numéroté 1 Si on prend 7 bits on obtient is resultat suivant : la bit 7 est contrôlé par le bit 4, le bit 2. le bit 1 :

le dit 6 est contrôis par la ba 4. Ill  $ln 214 - 2 = 61$ :

le bit 5 est contrôlé par le bit 4, le be  $1:$ 

le bit 4 est un bit de contrôle.

Ainst en cas d'eneur, on connaît la place du ou des bits factifs.

Prenons un exemple. Vous recavez Se message sulvant: 100011101010110. Les bris à 1 sont les bits 2, 3, 5, 7, 9, 10, 11, 15; Les bils de contrôle sont les bits 1.  $2.4.8:$ 

On effectue alors une addition modulg 2 ännersée.  $15 = 111$ 

- $11 = 1011$
- $10 = 1010$

 $S = 0101$  $3 = 00!1$  $2 - 0011$ 

 $9 - 1001$ 

 $7 - 0111$ 

coussure

**DES**<br>LECTEURS

0100 - résultat

On remarque que les cotonnes 2 et 3 sont errenees. On compare alors les valeurs des bits de contrôle. au résultat obtenu. On marque il si les valeurs som différentes et 0 si elles sont identiques (cela revient à faire l'opération togique XOR) : 0100

#### 0010 0110

Le résultat obtenu donne la position de l'erreur. le tierreur est posihonnee sur le bit 6. Le message priginaf étail donc : 100011101110110. Vous pouvez recommencer I opération pour tester si le résultat calcula. valest ruste.

Pour les erreurs par pagaets (enreurs groupées), on dispose du CRC (Cyclic Redondant Coding). Beautoup de mande connaît de code, qui est utilisé par les ordinateurs de type PC paur les leisons à distance ou pour le stockage des informasions sur discus.

L'émetteur et le répeateur choisissent un polynôme de degré in  $lexemple: x^{15} + x^{17} + x + 11$ . Ce pohmome communiaux daux est appelé polynome genérateur. On multiple ansulte les bits direcmation par xº, de qui revent à ajouter ni zéros au message original. On divise ensulte la aclynôme obtenu par la polynôma genárateur (le polynôme précédemment cité est code 100100000000011} Les soustractions ou additions effectuées sont des XGR logiques. On obtiem alors un reste, qui est ce quion aggelle III checksum. Le massage à envoyar est le XOR du massage onomal suvides n zeigs et du phecksum.

Pour la verification, il suffit de daiser te massage reculpar III polynome généraleur. Si le reste est rul. alors 4 min a pas d'erreur, sinco il faut refransmeltre le message.

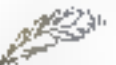

J'ai en vue un exposé sur « l'informatique et ses périphèriques ». Les données qui m'intéressent: l'écran, les différentes imprimantes el disquettes, la souris, les disques durs, le clavier, les moderns, la scannar et la tablette graphique.

> Anne Obrel (67800 Strusburg)

que il repétons ancore une lois: nous ne pouvons pas répondre à des questions de ce type. En effat, votre question est beaucoup trop vaste. Nous ne pouvons malhaureusement cas vous teurnir autant de cocumantations car nous devers pounding répandre à foul le monde. Comme nous le rappelons chaque mois, essaver d'être clair et précis pans l'énoncé de vos questions, afin d'obtenu une réponse claire.

Vous acuvez néanmoins vous adresser à un revendeur de votre ville. Vous deuriez trauver les réponses à toutes vos questions. Un reverdeur connaît suffisamment le maténal qu'il vend pour être à même de répondre à vos questions.

Ne perdez capendant pas espoir dans vos recherches. Vous pouvez. egalement trouver cas informations. chez les constructeurs de chaque type de matèriels dont vous demandez des précisions. Pour bala, vous n'avez qu'à feuilleter Moro Systémes bour requeilir les adressés qui **YOUS Interesserent** 

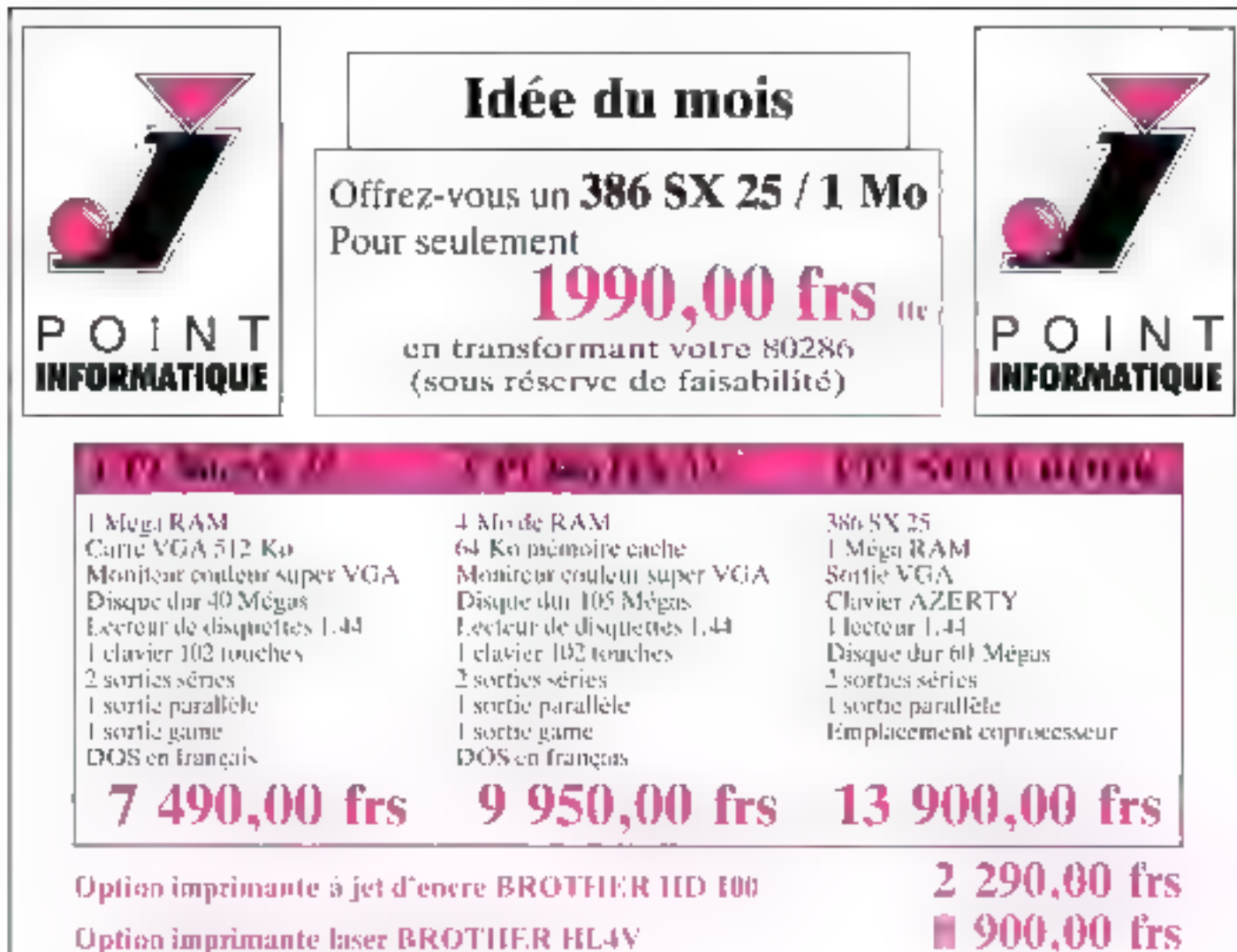

## **Option imprimante laser BROTHER HL4V**

(Sons réserve des stocks disponibles).

- Nombreuses autres options possibles.
- Nos prix sont toutes taxes comprises.
- Matériel garanti 1 an, pièces et main d'œuvre, retour en nos locaux.

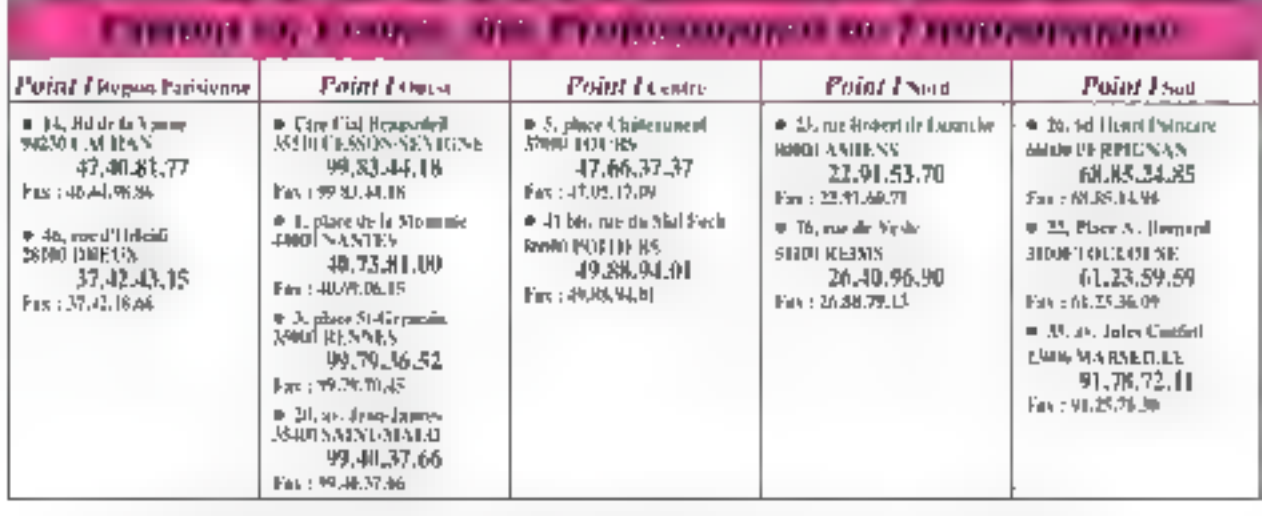

Pour tous refiserencinements complémentaires, adressez-vous au Point I de votre région, ou à CPE - 3. place Saint-Germain, 35000 RENNES - Tél. : 99,79,36,52

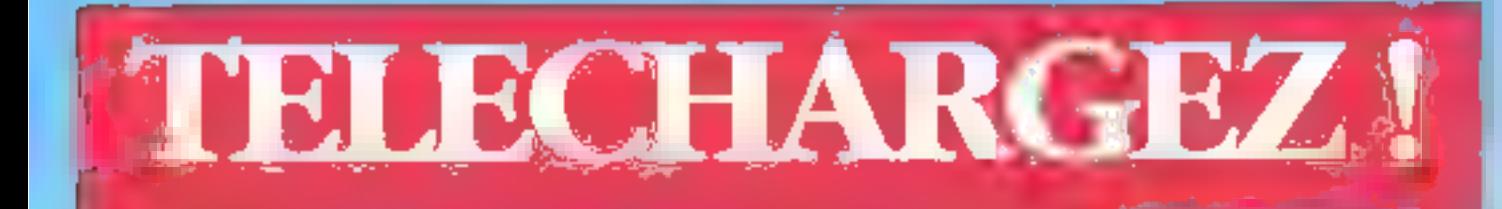

# DECOUVREZ LE NOUVEAU TELECHARGEMENT DE

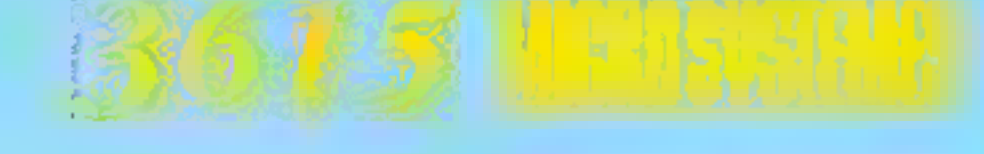

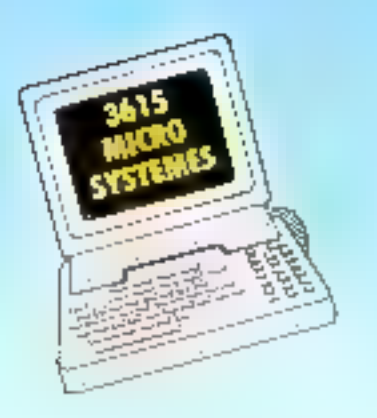

LA RUBRIQUE TELECHARGEMENT DU 3615 A ETE ENTIEREMENT REMANIEE AFIN DE VOUS OFFRIR DES CENTAINES DE LOGICIELS DE **OUALITE, TOUTES LES SEMAINES DE NOUVEAUX** LOGICIELS VOUS SERONT PROPOSES ET VOUS POURREZ CONSULTER LE HIT-PARADE DES MEILLEURS SOFTS TELECHARGES.

**MENISSIA 2** 

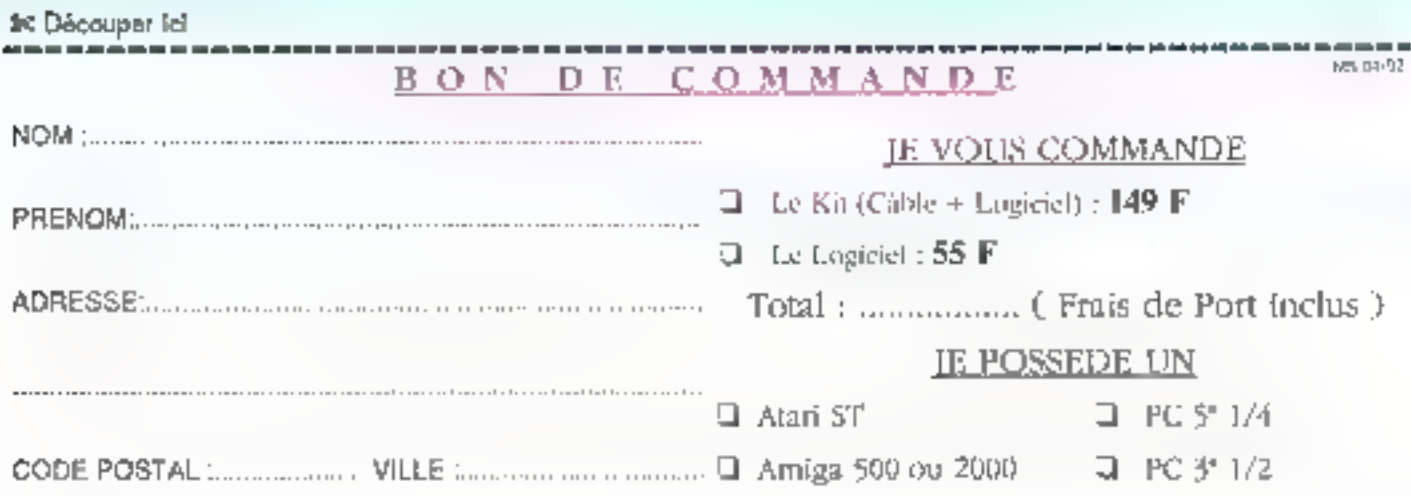

VEHILLEZ NOUS RETOURNER CE BON DE COMMANDE REMPLI SOUS ENVELOPPE AFFRANCHIE ACCOMPAGNE DE VOTRE REGLEMENT PAR CHROUE BANCAIRE QU POSTAL LIBELLE A L'ORDRE DE DEDALE TELEMATIOLIE A L'ADRESSE SUIVANTE. **DEDALE Télématique** 5. rue Claude Mivlère 92270 BOIS-COLOMBES

**MILKO-DIGEST** HIMMDDRS

# **Word 3 pour Windows**

Henri Lilea fut l'un des pionniers de la presse électronique, puis de la presse informatique. Aujourd'hui, toujours utilisateur passionné, il présente chaque mois dans Micro Systèmes ses expériences, ses coups de cœur et ses désillusions.

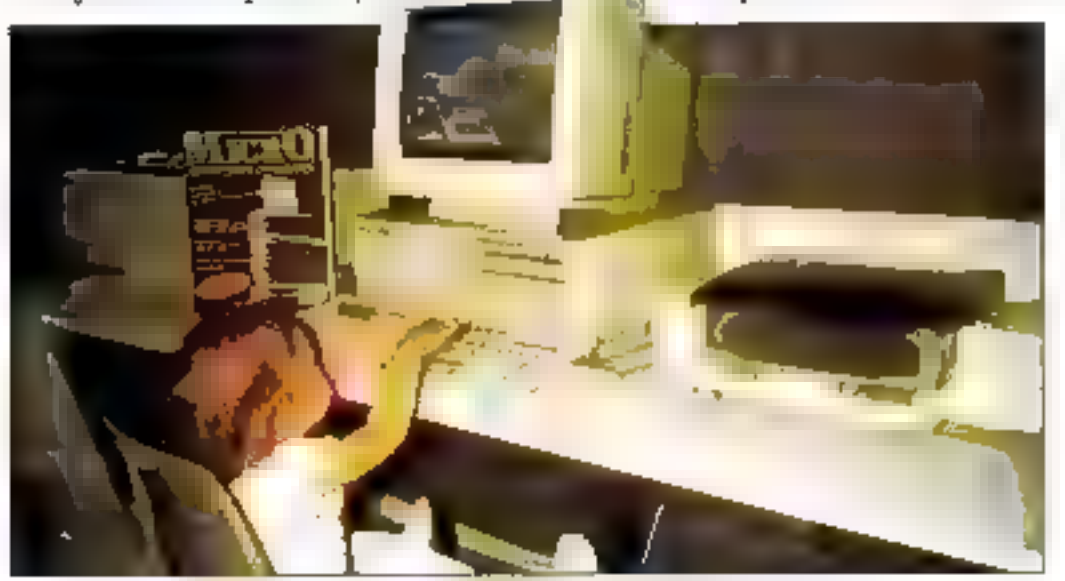

Tout jeune, Henri Liten était déjà passionné par la miero-informatique.

ne analyse approfandie de Word 2 pour Windows temologie que la volonté affirmée de Microsoft d'améliorer l'ergonomie de son produit a parlois fait tong teu. Aussi, après vous avoir dit tout le bien que nous pensions de ce tranement de texte, voici quelques critiques qui consistuent autant de suggestions pour la version 3

Toutes las commandes relevant d'un même thème n'ont pas encore été réunies dans un unique niero. Par exemple, la commande « Aperçuawant impression · ast isolee dans to many a Fichier », alors que les commandes gérant le mode d'affichage telles que « Page », « Brouillon », a Normal », se trouvent date « Affiche », A moins que l'aperçu avant impression un soit das un mode d'affichage?

La réalisation d'un publipostage al sekin Microsoft, sté mise à la portée da l'ublissieur novica ordice à des ecrans irragés quidant le débutant.

C'est exact, mais pour lancer le premier écran, il faut sélectionner la commande « Configuration III la fusion ». Croyez-vous que le débutant trouve çe nom ilil commande explicite alors que, fout ce quil veut, c'est préparer un croi**ailing** » ? De nouyeau, Microsoft conford le langage d'un intermetician at celui de l'utifisataur débutant, ou monen. D'autre part, la distinction entre « Fichier d'entelle a et «Fichier de données » pour la lusion. n'est pas évidente et laissera probablement implan la novice, car III dessins d'accompagnement ne se révélent quère explicées.

Passons aux bouches. Sous Windows (don't Féditaur est Microsoft, faut«I le rappeler), les franpes classiques pour couper-copier-coller sont Az + Inser, Ctrl + Suppr et Ctrl + Inser. Tous les programmes tournant seus Windows les appliquent, à na connaissance. Or vollà que Microsoft propose maintenant Ctrl + X, Ctrl + C et Ctrl + V. Boniour la confusion ! Ce qui tempione que la société applique toulours une stratégie réellement noouneuse, valable au moins six mois.

Les tableaux, maintenant. Il unique menu Joséa, c'est très bient regroupe loudes leurs commandas. Mais pourquoi avoir conservé une máthode aussi desuète et compliquée pour ajouter das colonnas principaisment, mais aussi das lignes, et cala, selon que l'on insère avant ou après le tableau ? Messieurs les Developpeurs de Microsoft, he pourriez-yous yous inspirer, une foisde plus peut-être, d'Ami Pro, qui est plus rationnel et plus sampie pour cas mêmes fonctions ?

Lê vêrbîçabeyr drammatical est un outil ramarquable dont on ne demait plus pouvoir se passer. Mais il est souvent frog bavard et trop pédarit, et éprouve un malin plaisir à s'arrêter à tout bout de champ pour ataler sa culture. Par exemple, avec les i faux amis » ou les homonymes ; airsi, s'Il trouve le mot « barre » dans l'expression » barre d'ouble », il s'arrête et vous demande si vous ne

**MICRO-DIGIST HUMEURS** 

pensiez pas au « bar », le débit de boisson Vous pouvez commenter. De ca fait, lorsque l'on veut vérifier un document un peu long avec toutes les options actives, on sien lasse très vite, et on l'abandonne. Ce qui est dommage. A subre...

#### Haute couture

Pourquoi encombrar votre bureau d'un ordinafaur trista et d'un tapis de sours encore plus ingle, ou bassement publicitaire, quend yous pouvez acquéry un lapis de seuris i hable couture » assorti à votra teint, à la couteur da vos yeux, de votre pocheste qui de votre cravale ? L'imagination elant au pouvoir (pe qui prouve qu'en France on continue d'avoir des libées), la société bien française Hiperware propose des tapis de souris réalisés avec des fissus haute coulure. Il y en apour tous les goûts et, croyez-moi, d'est réjouissant, Laur nom générique : Riccoroma, Pour ramener le sounne et la couleur chez l'utilisateur le plus revêche, il no vous en coûtera que 59,50 F сопх Евлит.

Un cerseil : associaz à votre tap s'haute coufute una souris hautemant coloride proposée par ls même société au prix de 360 F FTC. Elleconviendra parlaitement d'une part aux jeunes femmes et aux enlants, d'autre part à tous les autres types diutosaleurs. Hyperware : 47, rue de-Liron, 75012 Paris (40 04:90 31).

#### Aidar le Russie

Alors quiApple aveit lancé, en férrier, une camgagne sans précédent de reprise des vieux ordicateurs, Hughes Lebrand, une figure marquente de la morc-informatique française, londateur de La Commande Electronique, va bien au-delà. Il a en affet lance une campagne semblable de regrise des anciens micros contre l'achat d'un Mifacilitats après avoir conduites accords de coopération culturelle avec le dépattement informatique de l'université de Moscou : il remettra a cette université loutes ses anciennes machines reprises.

Pour l'achat d'un Mitac, le montant de la rémise, correspondant à la reprise de votre ancien. micro, est peut-être relativement (eble, 1.620 F. mais, en contrepartie, vous êtes assurés que la machine don't yous yous débarrassez sera remise aux Russes, qui in ont grandement bescin. Par

exemple, si vous laites l'acquisition d'un 386 sx cola 11 610 F HT, gráce à calte reprise de 1 620 F HT, yous ne le palerez pars que 9 990 F HT foul en avant fait votre 13.4. Et cela, c'est sans prix

#### Du danger des standards

Qui viert da declarer (avec beaucoup de lucidità d'alleurs) : «Le standard accaraít à lerme comma un dangar pour l'utilisataur car il bioqua. toute initiative créatrice innovante : ? C'est Chrishan Raby, de la société Frame, alors ou littenait

de têter les dix ans de la société qu'il a l'ondée.

Frame a commercialisé, nous a appris Chretian. Raby, environ 50.000 miégrés Open Accass im France, Apres avoir innové avec des curils de développement el des systèmes experts, la sociélévient ce su possconner avec force dans it domaine des logiciels graphiques en signant des acconts avec Micrografic. A son catalogue . Fintegré-PFS.Window Warks. III base de dannees WindowsBase, sous thirdows 3...

Henri Lilen

# LE MICRO À LOGIQUE FLOUE

Una sacieté Taiwanaise, la FOC [first Ofophrila Co], *vient de* mattra ou point un microordinateur expérimental fandé sur la logique floue. Cette logique, an l'arcommade pujourd'hui à toutes les souces : Sanyo na vient-sile pas de commarcialiter un rasoir à l logique flous ? La machine set capable de traiter des problèmes paur lasquais toutee-les données. ne sont pas disponibles. Ella s'adapte également au niveau de l'utilisateur et complète ou corrige ses commandes si basain. ast. En outre, elle reporta ses facyltés aux applications au an bi fait exécuter. La plus fort, c'est qu'il s'agit d'une machine compatible PC. faisant appel à un 1486 D.K. La société affirme toutefois qu'il

reste encore quelques patiles. avestions à résoudre. En effet, elle a constaté que, saus no

tableur par exemple, le fait de poser un problème sons introduire toutes les données. utiles n'empèche nullemant qu'il soit résolu. Par exemple, le mitro ogiculerali un prix do vente en incorporant la TVA, même si on na lui en pas indiqué le taux. Or, avec la multiplicité de ces taux. las risques d'erreurs rastent très éleves.

D'autre part, avec les jeux d'arcade, la machine intervient en assistant le javour, mais le résultat, c'est souvant la création d'une situation inattendue aui n'a par élé prévue, et le jeu se plante. Comptant rapidement commercialiser son produit, la sociétà FOC recherche actuellement des importateurs ou das distributours óventuels. Vous pouver odrasser vatre candidature à la revue, qui hansmettro. **IPoisson d'Avril II** 

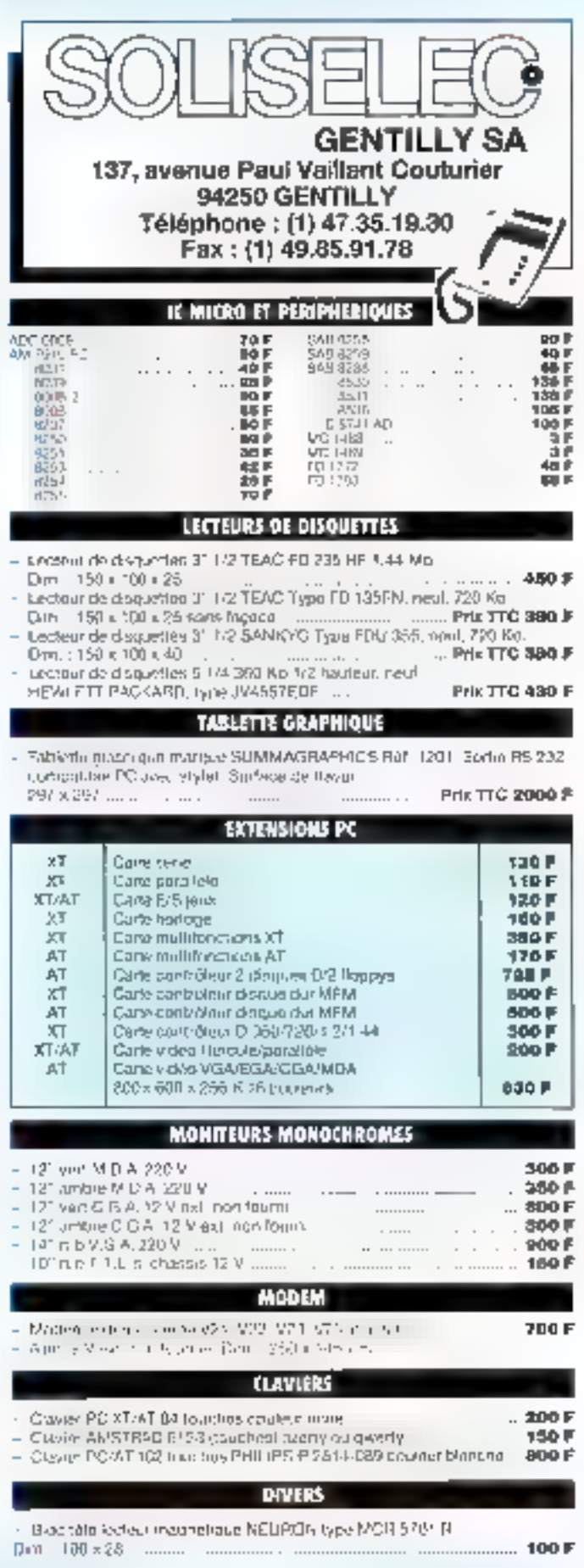

#### ----<del>ala</del> denga **INFORMATIQUE Amments** CO-PROCESSEURS/MEMORIES IC BOS 1-2<br>IC BOS/210310<br>IC BOS/210310<br>Ramelta SIMBA F Mo x 9 - 70 na Pieca<br>Ramelta SIMBA F Mo x 9 - 70 na Pieca **Prix 1000 F** Prik 2109 F  $............$ Prik 2007<br>Prik 380€<br>Prik 1806 ............ ....................... **Priv** Pris (25 GIRCUITS INTEGREE DE DEMONTAGE **ALIMINTATION A DECOUPAGE Experience of the state of the state of the state of the state of the state of the state of the state of the state of the state of the state of the state of the state of the state of the state of the state of the state of** NEWS 1: CONFIDENT SOME SOMETIC **BROW 2M** Colombian Bar (Gha Papillo) 164년<br>1941년<br>1240년 2006/08/2012 12:50:50 PM Fox 600 F  $ZTLT$ REF 2: PMG 2124<br>271281<br>271281<br>27125426-291 1205年 ドラリー (2015年 ドラリー) Coffed with Sex 205 a MS a TO Polos, 13 (g), 165 legits, 1-7 (f) 153  $\frac{41}{16}$  $-127$ **JTC1200 read<sup>e</sup>** 나 産産  $+12.8$ **DRAMMY 2**<br>TH-2NAP<br>TH-5nmf (中国語) 中国語  $-179$ Pris 480 P **REF 3 ASTEC** 41206-12 mm d<br>41006-70 mov/f **LES EIROPS**<br>LES APROPS Service Planne Drs. 2017 (25 n.M. Poids 3:0 xq 1 (0) and x = 3:0 = 12 m **BAWENE** Ант рол жазе эл ептерут **FIR Prix and F** REF4: 内面 **EXAMPLE 1984**<br>43865 novel<br>NacionSPORSSESSELING 9-MDBM2Eh hpxEY6-8051 3b) Alm salaryping 40 W 300 F - 59 - 129 - 125 - 129 - 129<br>Dr. - 98 - 121 - 55 Padridd y **ZIDLOW** AS STROLS 561  $\mathcal{F}^{\bullet}$ us spirots<br>255 SP6023<br>175 SP6023 前篇 第1<br>401<br>101 **Since P Buic**  $\mathbb{L}$ **COLLECT**

#### CONNECTIQUE INFORMATIONE

F j. F

F

CORDONS AS 232

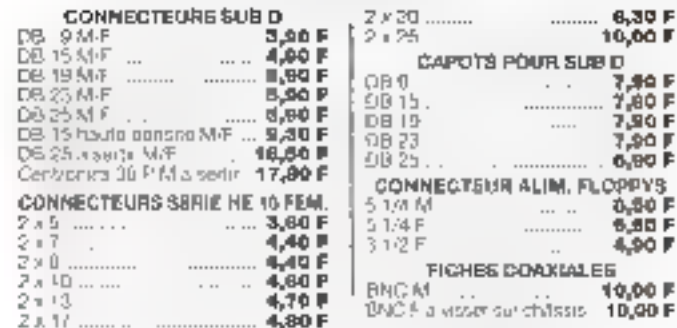

#### CORDONS INFORMATIQUE ET DIVERS

**CORDON IMPRIMANTE //** 

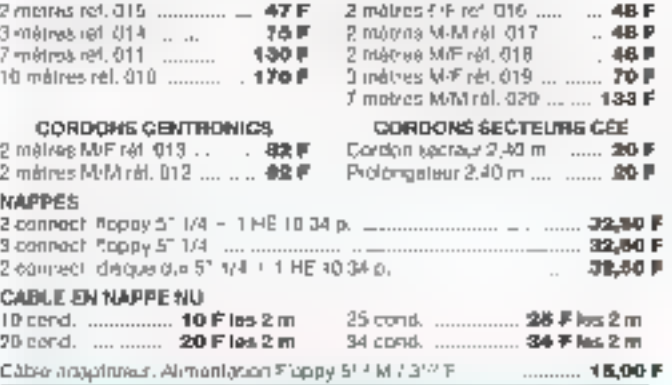

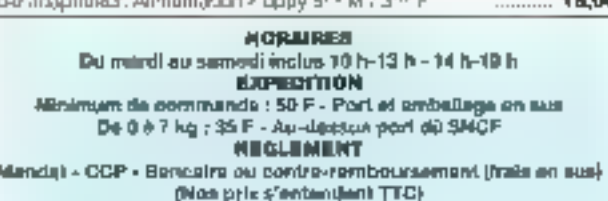

## MICRO-PIDART **ACTUALITES**

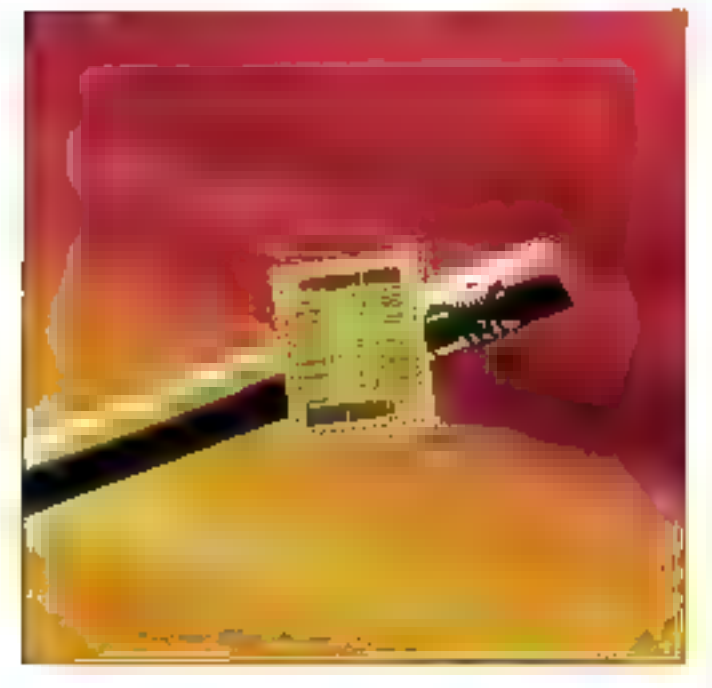

## **Digital se secoue** les puces

En introduisant le processeur Alpha, de son petit nom 21064-AA200, Digital Equipment donne un tour nouveau à la compétition qui oppose les constructeurs de processeurs RISC pour le leadership de demain.

omme Napoléon altendant Grouchy, ce fut Blücher qui fit son apparison. un Blücher qui signa le tournare de l'épopée napossorienne, Avec Digitai Equipment dans le rôle du Général allemand, clest la domination illi marché des processeurs de demain qui risque lort d'être remise in cause. L'ambition et les caractenshques techniques de ce processeur. le plus souvert désigné par ce qui Ald son nom de code dans les laborátoites de recherche, Alpha, sont tout entières cachées dans la rélérence : 21 pour XXIII siècle, 64 pour 64 bits et 200 pour la fréquence d'harioge.

Au niveau performancas, le chio-Alsha est la plus rapida processeur du marché. La version actualle, sous contrôle d'horioge à 200 MHz.

est capable de développer une puissance de 150 MIPS en fonctionnemant normal et # 400 MIPS en pointe. En outre, la lechnotogie de initial 64 bits permet une capacité d'adressage pratiquement illimitée. Signations pour mémoire turilisation d'un double pipe-live, la capacité de trailer deux instructions simultanement et une architecture logicielle permettant d'implémenter pratiquement tout système d'énaloriation.

Digital III l'imention d'utiliser de piccasseur comme base pour sa prochaine génération d'ordinateurs, tant sous Open VMS (son systeme d'exploitation proprietaire) que sous OSF1. Mais, et d'est à un important changement de stratégie pour l'éternel challenger d'IBM. Digital à decida de proposar de processaur sous licence aux actives construc-

teurs (si le cœur vous en dit, vous pouvez vous l'offrir pour environ 10 000 F, ce qui tac un peu chet le priis). Une stratégie moins surprenante qu'il n'y paraît, si l'on examine la concurrence de plus prés.

En effet, IBM, associée à Motorola et à Apple, a l'intention de l'aire. de même avec farchitecture PowarPC; MIPS, aujourd'hui fort de son rapprochement avec Sticon, est au cœur du consortium ACE. Sun assure la délusion de son processeur SPARC (et de son successeur, le SuperSPARC) sur le groupement SPARC International, Jusqu'à Hewlett Packard, qui a forme un groupe. cour promouvoir son architecture Precision. On le voit, outre les qualités tachniques propres à chaque processeur, les enjeux sont donc éminemment stratégiques.

Aujourd'hus. DEC n'a officiallement conclu d'accord qu'avec Cray et Kubota (constructeur des stations Trian) Mais des pourpariers sont (bien) entamés avec Sæmens-Nixdarf d'une part, et Olivetti d'autra part. De plus, on parle de négociations à l'intérieur du conscritum ACE, dont Digital est t'un des membres Aendataurs, pour l'utilisation d'Alpha comme plate-forme de base, aux còpis des processeurs intel et MIPS. Une possibilité d'autant al tudo broads qu'un actord paur le portage de Windows/NT sur Alpha entre DEC et Microsoft devrait être signé procha:nement. On le voit, les lendemans de l'industrie electronque risquent d'être mouvementés.

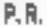

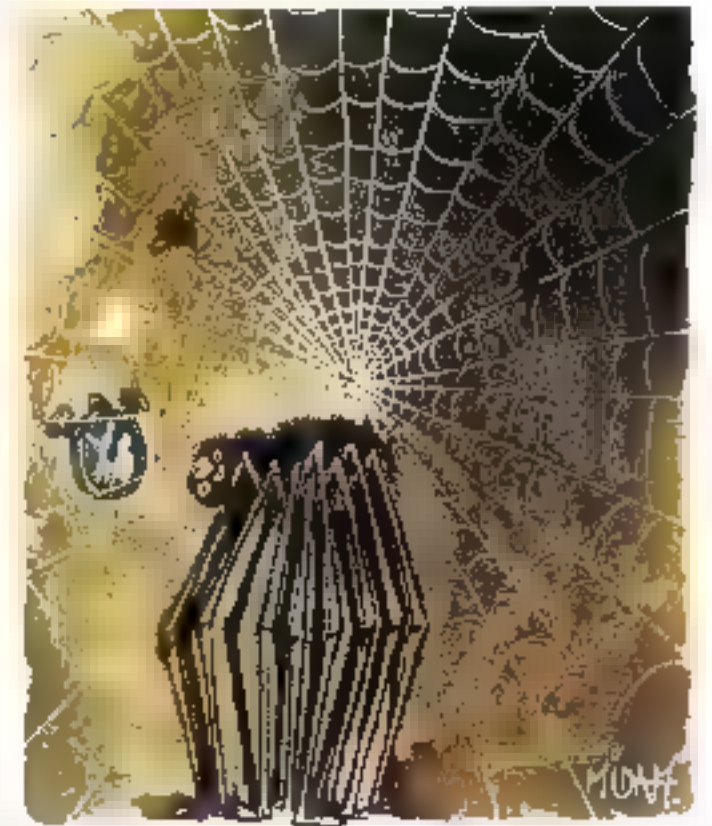

Michel-Ange : info ou intox?

Dans la presse généraliste, les attaques virales informatiques font réqulièrement les gros titres lorsque le reste de l'actualité est au point mort. Ainsi, au début du mois de mars, on attendait avec effervescence l'arrivée du petit dernier des virus, gentiment appelé Michel-Ange, car programmé pour se déciencher le 6 mars 1992, date du 517<sup>e</sup> anniversaire de la naissance de l'artiste italien.

uvrons l'édition 1991 du Pett Larousse au chapitre des noms proprier. A la leisra c M », entre souise Michal af-Jules Michelet on decouvre M-chelangelo Buorarroti, dri Michel-Ange, architecte el perrire italien na a Čaprese (Toscane) en 1475 lie 6 mars me semble-t-ill et mort en 1564 Penchons-nous à présent sur Tedison 2012 de ce même *Petit La*rousse Cette fais-a Mothel-Angel eiti passe au rarq de nom commun el signifie à peu de chosa pies l'inrus informatique celèbre des années 1990 qui a paraysa l'ensemble de la planéte pendant piusieurs mois

Cette prévision, sans doute qualque peu exagérée vefféte pourtant assaz ber Vétat d'espré dans lequel se trouve l'ensezible des informatipiens du monde PC et compatibles depuis la fin de l'année demère Dela commence comme une simple rumeur sébandant le bruil qu'un nouveau virus, encore plus periete, ancore plus destructaur que ses congeneres, esi detacte sur un nombre de plus en o us important de PC, Jusque-la, rien d'anormal Une information de ca type emaile environ chaque semane de telle ou tella société celaire fera qu'un virus de plus a detruire. Seulement voilà de virus n'est pas comma les autres. Lance sur le marche il y a environ un

ter il a prolifèré à une telle vitesse du une enauête de Dataguest revele que, à la fin du mois de decembre 1991. 5.5 % des organiteurs seraient touches par l'épidémie

Aussitöt (et sans doute beaucoup) Iron tard), c'est le branie-bas de combat. Les sociétés spécialisées dans le déréloggément de produits antivirus se procurent des souches da Tennemi afin de vouver la parade. Ainsi, a societé MacAfée de Santa Clara (Californie) ne tardera-tnie pas à treuver le raccin ideine et l'inserera dans la derivère mouture. de Viruscan, John MacAfee precisera tout de même qui s' s'apit de fun des virus les plus repandus jamais compas > Malgré tout, une secontre enquête de Dataquest, réalisee a la fin "émier de cetta année indique que le faux de confamination des PC par Michel-Angels eleverail désormain à 18.2 %, soit pres d'un PC sur ang

line's agil donc plus a présent d'une. banals intection punissant les habituels copieurs de StripPoker et autres Sexiniare. Les banques les universites, les administrations et tout de que le monde du travail compte comme utilisateurs de PC sont concernés. Devant un raz de maree. aussi important de l'infaction, on peut se demander quelle est forioine de ce intus. Etant cansa fatter le

517F announcements de la ruissance de Michel-Ange, on pourrait perser qu - provieni toul naturellement d'un programmeur transalpin. En lari les pistes semblent clutôl s onenter vers la Suisse, la Hollande ou même a Scandinavie, Celte recherche de forigine de Michel-Angel lest de toute lacon àssez vaine, car on n'a que tras rarement reussi à interpeter as programment de virus. Les seuls das qui deal siest avere possible resultaient de problemes internes à une société (un informaticien licencié désirant laisser un petit souverir, par exemple).

**MICRO-BIGEST** ACTUALITES

> Quelle qu'en soll la provenance, il est de a parvenu a infester les dingcontinents. Ainsi im apprenait debut mars que trois sociales jagoresses on: decouvert et annitire le jitus. avant la cale fabdique du É mars Ces societes sont restees dans l'anonymat, mais on peut penser que d'autres firmes nippones ont eté mi sont concernées par le probieme. D'après Hidayuki Akahori, inganeur chez Lontha Inletnational Networks, « le nombre d'entreprises appraises infectees est au moins dor fois plus elevels. It est endem. què la politique commerciale de ces firmes les objice a conserver un maiomum de discretion quant à la sante de leurs " chiers

L'Europe n'est pas en reste car, en Allemagne l'Office féderal pour la secures informatique (le DIII equavalent de notre Cluef) mdique que 500.000 PC auraient été infectés Les mesures approphees onlimme. diatement ete prises dans la plupart des administrations et entreprises limtant arts les effets du virus.

Clest aux Etats-Unisigue l'épidémie a eu le plus d'effets. Au rineau globai, infection slest averee moins importants que les puis optimistes previsions. Poursent, quelques socities ant souffert Ainsi. In constructiour Leading Edge a du, en levne rappeler 500 PC dep distribuus apres siète rendu comple du un des locaciess fournis contenait le virus. Même problème apur la New Jersey Mistriute of Technology qui posségart 2 400 ordinageurs malades. Ces deux organismes ont eu la chance de decouvir l'infection avani je 6 mars, el Michel-Anoe nja pas oule temps d'agir.

If n'en est gas de même pour la frme Orexel Burnham Lambert de Wall Street. Elle a mitigué que les memores de deux de ses grómabeurs avaient ele effacees par le mrus, apiwe la veile Deux ordinateurs de Tuniversite de l'Alingis ant egalement eta touchés à Saint Louis. Le directeur adicint du campus Emmet Beetner a declare qu'aucun des ordruteurs n'avait d'horings interne et guillebupconnari quelqu'un d'avoir insere la date du 5 mars pour activer le visus. Aucune copie des informations stockéés n'ayant eté late » en coûtera '00 dollars par machine pour remplacer les informations parches. Selon l'Associabon de secunte natiorale informatique (NCSA) basee a Washington, 20 000 PC onlikle fragpés par le virus aux Etats-Unis.

En ce qui ponderne la France, aucun chiffre niest connu a de jour. On comprend que la plupart des sociabes se passeran q'une publicite indibuant que leurs fighiers dients sont intestes de petites bèles. Nous nous sommes pourtant genthes sur III cas des banques qui possedent sans doule les informaschs les plus. sensibles et qui ne tolèrent aucune perte. Le Crédit suconais a pris la merace bes au sereux et affirme due ses 5,000 ordinateurs personnels (qui n'ont nen a vor avec les comples clients gétés sur qros sys-

## **MICHO-DIGEST** ACTUALITES

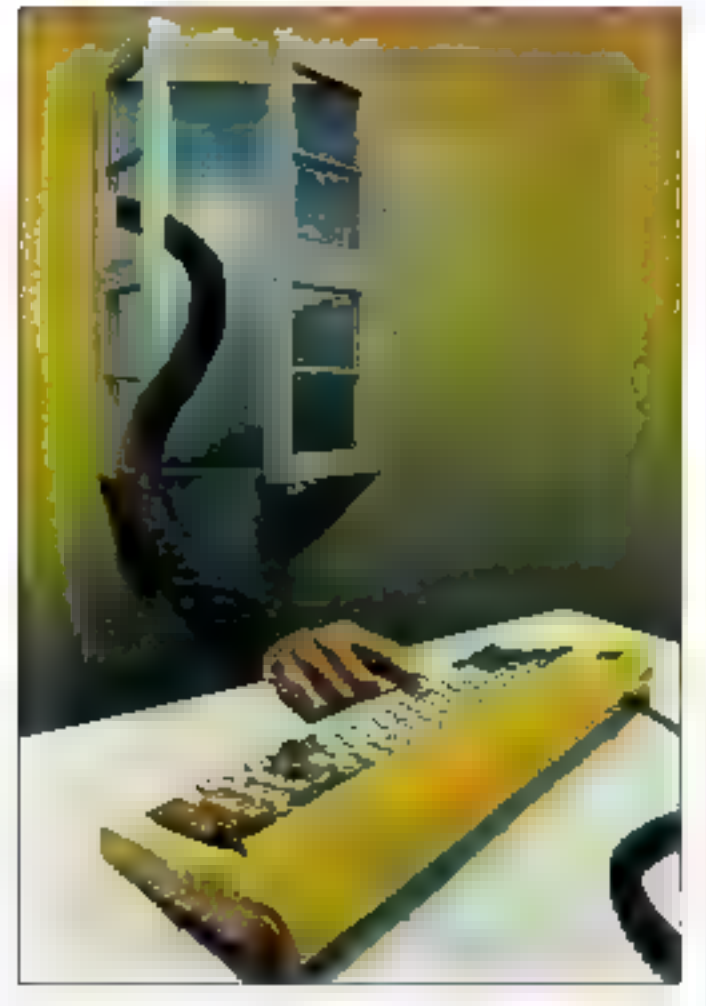

témes), sont équipés de logiciels antivirus et révisés régulièrement par une société de services.

La BNP est quant à elle un peu plus loquace an affirmant que, en dix-huit mois, une solxantaine de vins ont **Elli reperes, Jean-Louis Blésus, du** Crédit Lyonnais, ajoute qu'il de ne peut interdue à nos cadres de rapporter chez eux une disquelle de travall dour finir on bitan. Si leur micro est contamné par une disquelle de jeux de leurs enfants, lis rapporbeyons le mai au Ejvonnais, il Les enl'arits jouent. les parents trinquent. Devant l'arapeur de l'épidamie, dit-Meremias solutions and abe proposées. Avant tout, il faut bien comaître les effets du virus. Zvi Netiv,

spécialiste israélien en virilogie informatique a disséqué ce programme de 2 048 octets et an a exoliqué les ettets. Pour résumer, on peut dire qu'il a le même effet que le obletine storied-marijuana, c'est-àdire qu'il échange les sactaurs 1 et 7 de la piste 0 et de la tête 0 sur un disoue dur. Il qu'il effectue un échange antre la secteur boot et III troisième secteur de la piste 0, tête nº 1 pour les lecteurs 1,2 Mo. On devine aisement que ces changements mopinés dans l'organisation des memores lie masse rui peut laire que du mal à nos chères machines. En attendant que des entierus existenii, aifférentes solutions ont été proposées pour empêcher Michel-

Ange of agir. Ce dernier entrant dans la catégoria des bombes logiques, la solution ta plus simple et la moins couleuse consiste a supprimer logiquerneri la date du 6 mars 1992 de l'ordinateur. On peut ainst, à minuit, enregistrer la date du 7 mars dans la mémoire de sa machine. Cette solution est maloré tous assez algatoire car elle m supprime pas illi virus. elle l'empéche d'agir. En exerappioni quelque peu, avec les quelque 3 000 wrus qui existeront d'ici à la fin de Fannée, plus audune dale ne sera valide at on ne pourra plus travailler que le 29 tévrier.

Pour condure, voici quelques chiffres montrant que la problème se pose autant du côté des virus que das victimes, Ains, Martin Tibor, de Synapse Data Recovery, estime que 99 % des personnes touchées ne disent nen, empéchant ansi d'éraciquer l'épidémie. Comme il a été de précédemment, les sociétés se refusent la plus souvant à faire part de problèmes risquant de ternir leur image, mais les contaminations résultant le plus souvent de copies illegales de cisquettes, à vaut riveux. le plus souvent rester dans l'ombre. De plus, les logiquels de détection nesont pas intaitibles. It exists tellement de virus différents (sans compfer les mulabons il chaque souche), wie developper un logiciel de detection complet demandarast m enorme travail documentaire et une réactualisation permanente. Le temps perdu à exécuter cas programmes n'est pas négligeable. Ainsi, si votre disque dur contient des cantaines da fichiers, at si votra logiciel antivirus veste la présence de virus, il vous faudra près d'une Neure pour load verifier

Le NCSA a réal-se l'année dernière une enguide sur 21 produits cansás debacter un grand nombre de virus.

Pour 921 virus différents, aucun de pos 21 produits n'a été capable de trouver 100% des inlections. Seuls deux logiciels ont été capables d'un debecter 9 sur 10 La secue solution. pour les ublisabeurs consiste danc à cumuler les compétences des différents vaccins.

L'éternelle question que l'on se cose à procos des virus est évidentment: qui sont les coupables ? Sur sujet, at fauta ill preuves, toutes les hypothèses sont permises. Le blus souvent, on accuse un informahoeviparanoiaque désirent créer un chaos passager (sans aucune forme de reconnaissance car il a plutôl intérêt à rester dans l'ombre). Des premiers artus apparus oui pouvaient passer pour une performance de programmation, nous sommes arrivés à m point où toute personne ayard un minimum de nobon de pregrammation assembleur est capable de se fabriquer un virus. La performanps intervient maintenant dans tetamps pendant lequel ce virus resteinconnu et la vriesse à laquelle il se propage. On perse, bien sür, egalement à accuser les sociétés développant les antwrus, étant donné l'augmentation du chiffre d'affaires qu'une exclusmité de vaccin pourrait produire. Seulement, un grand nombre ill produts voient leur stock de vaccins augmenter gratuitement et il suffa donc d'achister une première version pour qu'elle soit renouvelée. Quoi qu'il en soit, 'apparition de cas virus semble inélutiable et l'on su contente de les combattre du mieux possible lorsqu is apparaissent. Les pauvres utilisateurs que nous sommes n'orn pas fini de sa faire du sauci, étant donné que l'on prévoit dejá le « virus de l'an 2000 », conçul pour détruire tous les programmes contaminés le lour du nouvel an.

# CHANGEMENT<br>JUDICIEUX<br>DU CLAVIER,

# **SOYEZ GENIAL GRÂCE À NOUS!**

Slestez un Genius dans votre micho e utilisez-fe suiss limite.

Le HiPert de Gennis transforme Ofte views systeme PC + classer en up systeme PC + style puissant, prâce û la reconnaissance de curactères : Avec la phiette et le style, Tel que vrius usez jours ou l'habitude de travoillez, nutre m. avec suc tonte monvelle productivité.

Policine liberie tatale, mus avons créé une souris sais lif - Histogre Conduss. File comme to PC jusqu'à 2 mètois par comun que a utira Nouge

Grine anone not conflision scanner à main, vitus pour avoir cucore plus de hotenemantines generales.

None les Tissuns avec des Jogiquels exclusifie: Recommansame de care tenes et traitement d'images. Ciràce à euxe pinsages of visite fexte scriits counsel pfb beaux que fes originaux

Sans emrée intelligente comment espêrer une sortie géntale<sup>n</sup>

# UNE ENTRÉE DE<br>DONNÉES JUDICIEUSE<br>ET UNE SORTIE **EXCEPTIONNELLE.**

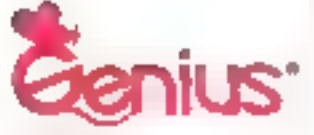

**SMARTER INPLIT FOR** SMARTER OUTPUT.

Centacter Elephonentian: Féguese Telestre Aústroinie SA, Tel. (33) 3623-2421, Fax. (33) 1-4507-2491 **EGC, Technical Support Center:** Frit 44 94 (40 J 20), Pour 44 al no 10924<br>Kills System Curp, No 452 Sec. 5 Chang Han Kd., San Cheng, Tayor Hearn, 241. Tutuwi.<br>RUK: Tel. Ma-2-995-no-15. 

SERVICE-LECTEURS Nº 253

# CONTROLE TOTAL.<br>SANS FIL.

## MICRO-DIGEST **ACTUALITES**

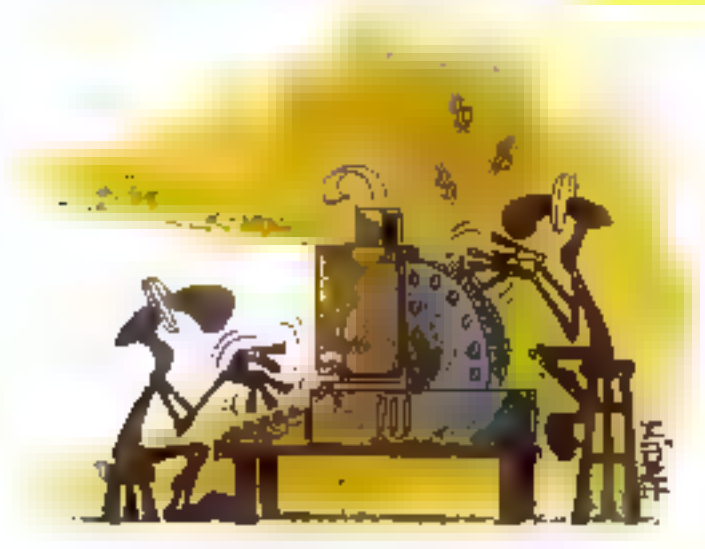

# **Japon/Etats-Unis:** la guerre des puces

Les affrontements techniques et commerciaux entre le Japon et les Etats-Unis ne datent pas d'hier. Dès le lendemain de la Seconde Guerre mondiale, la lutte a été permanente. C'est autour des puces, et notamment des mémoires, que cette lutte est la plus virulente.

n do ans, depuis la fin des annees 70, le Japon est devenu le premier producteur. mondial de puces avec plus de 50 % du marché. En cii qui concerne les mémoires, ce sont 80 % illi marché qui sont detenus par l'empire nippon. Ces chafres sont d'autant plus étannants que le Japan est parti de zero dares de domaine. Las investissements ont eté tels qué le relard à ele ratizape an une décennie. Rien que pour l'année 1990, pas morsde 30 miliards de dolars ont élé investis dans la recherche

Ca développement tentaculaire s'accompagne bien entendu d'une concurrence directs arec les Etats-Uns, autre empereur des puces. Cetta luba se situe à daux niveaux. Au nineau technologique, les Japonais ont commencé par copier les Améncains avant de développer leur proore lechnologie. AL ruyeau économque, les Américains n'ont pas supporté que leurs lentabves pour s'implactier sur le sol nippon aient

164 - MICRO-SYSTEMES

été éleultées par un protectionnisme exacerbé.

Ains, les Elats-Unis ont tout d'abord tenté en 1986 d'enrayer l'arnyée des Japonas gráce a un contrôle des prot. Bien entendu, cabe mesure n'ai bas ele bien accuedie du côté ninpon mas elle à également qui critiquée par les constructeurs américare qui voyaient dans l'arrivée des Japonars sur le marche un moyen de construire des ordinateurs à moindra coút. La stratéois américame changed donc, et Washington. fit pression sur Tokyo pour forcer l'archipel à ouvrir la l'a de son marché aux importations étrangères Pourfant, six ans après, les données sont toujours las mêmes, le marché japonais étant loujours aussi ferme. Officellement, @ MTI a demande in 83 grandes entreprises et 226 movernes d'augmenter ieurs agprovslonnements auprès des construcleurs améndains, mais cela n'a pas walment eté suwi de faits. Au lieu des 20 % prévus, la part des impor-

tations étrangéres s'est acorue de 6 % au cours des cinq dernières IIInees, passant a 16.2 % selon te Mill et saulament 14,3% d'après les calculs américains. Det écarl de 1.9% représente tout de même 3 miliards de francs sur un marché estimé à 150 miliards.

En marge de cette querre entre les dieux grands, il faut noter également que le marche des puces sur la retression economique generale, influant pour une bonne parl sur l'achal de malériels japonais moins couteux. Malgré lout, les construcbeurs japonæs revoient leurs premsions à la baisse. Ainsi, NEC et Toshiba oni baissé de près de 20 % leurs investissements en semiconducteurs, alors que Fujitsu les à cimentais de 40 %. Il faut en plus

faire face à d'autres concurrences. Difficite bien sûr de parter de concurrence en m qui concerne les constructeurs européens tels Philips ou Thomson-CSF. Clest encore une fois du côté de l'est qu'il faut regarder, avec le coréen Sarsung, qui s'est hisse à la douzième place des constructeurs de mémoires. non par sa technologie, mais par ses faibles cours de production. Le résultat n'est cas très encourégeant pour l'ensemble des pays micidentaux. Las entreprises japonaisas oni ons una lelle avance sur la marché des mémoires que la seule solution pour les grands construcleurs européent et américains est de passar des accords de parlenarial technologique pour les contrer.

Y.V.

# Compaq à l'assaut du Japon

Après avoir conquis les marchés américain et européen grâce à ses gammes de PC haute qualité, Compag a decidé de s'attaquer au plus fermé des marchés, le Japon,

lort de son enorme natoristis, acquise en quelques annees dans les pays occidenlaux, le constructeur texan Compag vient de présenter à Takyo une gamme d'ordinateurs personnels. Cerle gamme, comportant notamment deux portables, n'a pas pour objactif dinact da concurrance ies ondinaleurs de NEC, disposant quant a eux d'une aura maximale au pars. the Sole Herrard.

En lancarà cetta gamme su Japan. Compagigant tout de même avec un cros handicap sur son mal 19M bour les PC et surtoul sur Apple pour ce qui est des ordinateurs personnels en général. En etfat, Appla

dispose d'une filiale au Japon depuis 1983, c'est-a-dire pratiquement une decenne, et a conquis 5% du marche niggon. Même și ce chiffre est relatvement falóla au vu des sommes awastes, il est loin d'être négágeable car le constructeur américzin artyg in deuxième position des vertas (anec 120.000 unites pour les neul pramiers mos de 1991) derneral lintouchable NEC.

Comme on le voit, Compag a pre pas mal de retard et ne risque pas de toucher des dividendes sur ses filales iapona-ses avant in certain temps. En eller, Apple his louche ses premiers bénéfices qu'en 1990. Cesta tervativa de conquête du mar-

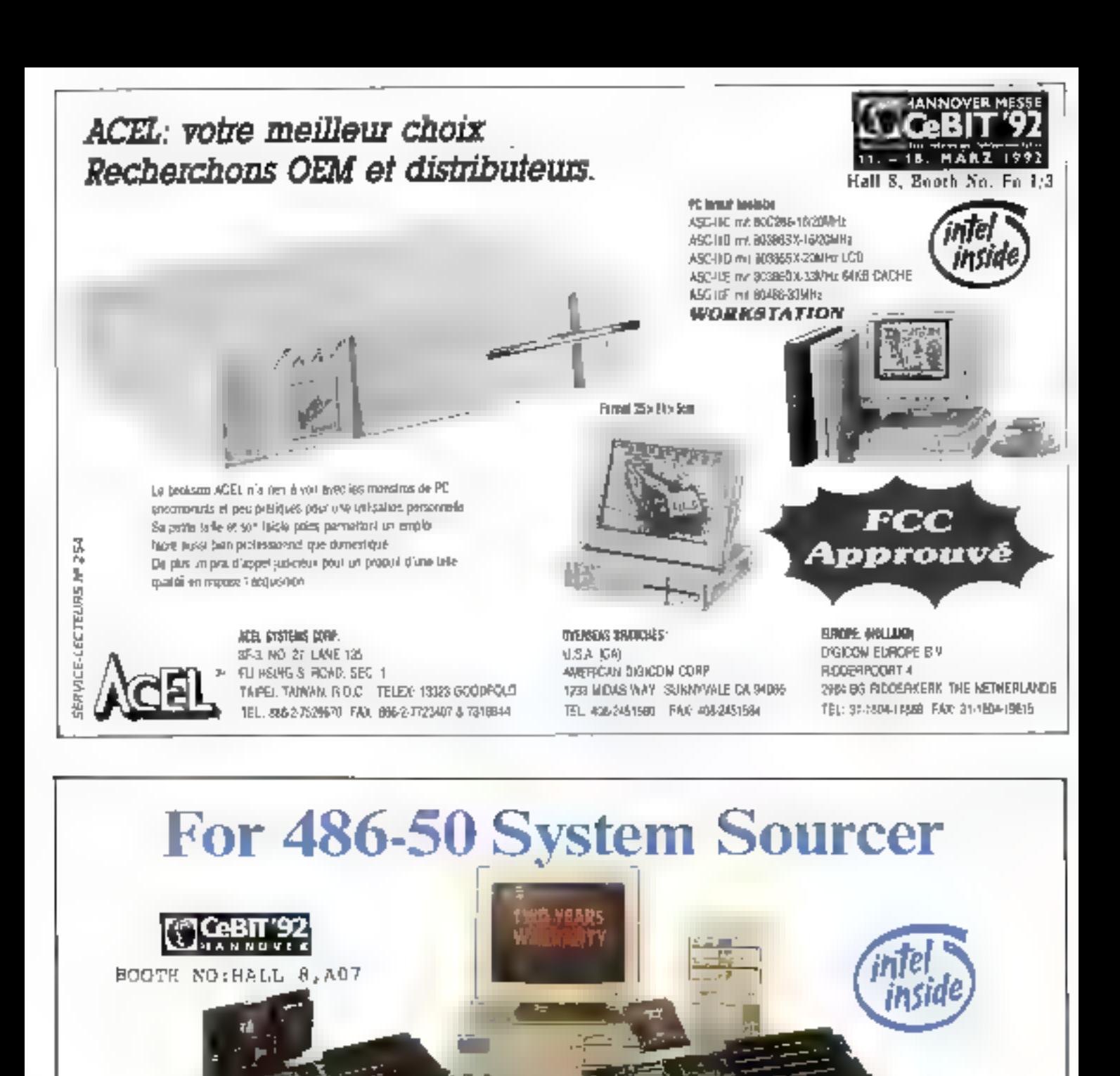

\* EISA II System Beard (Intel 3560)? Mongeose chipset)

faigh B2445 limb-stary stagles devices C6 - 64KJ128K stagles produje optional

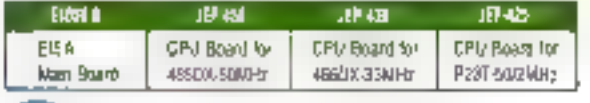

#### Computer Systems Corp. -bond

JF, No. 15 Iadustry E. Ra., IX., Science-Based Industrial Park Rsaghu, Taiwan, A O C Tel: 896-35-733489 Fau: 886-35-773294

#### ISA 486-50 System Board (ETED chiptel)

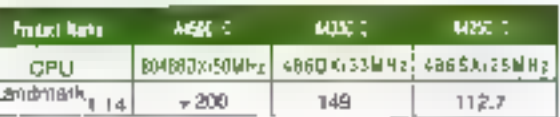

#### U.S.A. Office:

83 W. Montigue Expressway, Milipilar, CA 95035 (U.S.A. Tel: 14385453622 Fur 143834427858

## **MICRO-MARITY ACTUALITES**

Herry

ché japonais est d'autant pas débcate en ce monsent que, à l'instar de TEurope III des Etals-Unis, le marché de III micro-niomistique est egalement en forte baisse au Japon  $(-17.5)$  entre octobre et decembré 1991 selon "association de développement de l'industrie électronique sponase, Jeida)

Les anaystes de Compag semblem par alleurs être dans l'expectative quarit aux previsions de ventes. Ainsi, Masanz Marai, président de la filiale saponaise la déclaré : « Novs na mous fixons pas d'objectif chiffré gar produit, « Pourtant, le troisième constructeur américain d'ordinateurs personnels a signe des accords avec 58 concessionnaires disab amioc DD as uses no 'b hosep vente. Il sera imilgré tout difficile de concultencer NEC dui, pour domnar le marché das ordinateurs famliaux et professionnels, nia pas hésolé à me pas respecter le standard mondal wiposé par IBM Compagne devra donc pas avoir peur de subir des saisons de vaches magnes avant que les premiers resultats posnils he wennent embelig sa balance commerciale.

۷У.

# Sun se lève à l'Est

Le démantélement de l'URSS donne quelques idées aux entreprises occidentales. Ainsi, Sun profite de la désorganisation générale pour installer son propre laboratoire à Moscou, avec des scientifiques russes.

es innovations apportées par la fimie américaine Sun Microsystems na se car tonnent plus in simple niveau materiel. Amsi, la cálábra société californerne est-ele la première à installer unlaboratoire à Moscou, captale de l'ex-URSS et néa-CEI Cores et dėja, une origuantams d'experts locaut ont ele tecnolés avec, à leur tate. Bons Babaien, 51 ans, bienconnu du « milieu » paur avoir concules super-ordinateurs utilisés pour la recherche dans III domaine de l'armement nucléaire.

Le New York Times qui rapporte bette information signale egalement que, dans ill but d'éviter des conflits. ayac liensemble des charcheurs moscovites, la rémunération de ces scientifiques ne sera que légèremant superieure à celle de leurs colleques. Le montant de ces salaires

devrail donc sièener à quelques cantaines de do lars, ce qui doit taire sourire pas mal d'Occidentaux. d'autant qu'il s'agt, à de leur salaire armuel et non mensuel. On beut done person que, syant tout à mioner à l'étranger, bon nombre de specialistas III l'ex-URSS seroni désireux de s'expatrier

Toujours selon le New York Times, plusieurs sociétés informatiques américaines telles Microsoff et Apple se sont ecalement tencées dans la chasse aux cervesult de l'Est. Lienieu est important, tant au niveauесопотідив до'ав пішав дослетеmental, les sètes chercheuses de l'Orient risquent fort d'éfre alléchées par les propositions lucratives l'étes par les pays du tiers-monde pour tout ce qui concerne la recherche nucleaire.

● Si Jeune et déjà si populaire l'Isnoé an juin 1991, te DOS 5.0 de Microsoft a été vendu à deux millions d'exemploires à ce jour. Ajouter à cela buit à dix aditions de copies supplémentaires prévues paur cette année et parter à ébuilition.

**Sonne** initiative : le gouvernement japonals a décidé d'ouvrir davantagn ses marchès publics aux ordinateurs étrangers, natamment américaurs. III Maison Blanche estima an affat que les constaucteurs américains, qui détiennent à % du parc installé dans te secteur public japanais, daivent s'impasar davantage sur le sot nippon, d'autant plus que, en motière de grands systèmes, ils controlent 41 % du marché, soit une valour de 51 milliards de dottavs.

Ch PC dans son caddle : Pan dernier, las grandes surfaces Matro qurpot vendo au lotal 25 000 analis. centrales, dont 18 500 micros IBM. Un volume en progression de 68 % por rapport à 1990, contre 8 % d'augmentation du morzhe dans son ensemble. Incroyable mois vral, Matro devient disti la premier distributour HM. Pour Pierre Locante, directeur du département micro, « tout est affaire de morketing ; il fout disposar d'une structure capable de travailler à faibles marges sur d'importants volumes ». Solt, mais pour se foire, il y a un troc : avoir un processeur de ratard. Loin d'être malhamaite, cette solution a parmis que magosies Metro d'obaisser les prix des unités centrales de 30 % pour s'établir à 18 000 F. A un processeur près, (a vaut le coût l'

**\*** to bonde des quatre - lotus, Novell, Apple et Borland - a signe on accord portant sur une norme standardisõn de messagerin de ráseau, la systime VM (Yandor Indapendan't Massaging), out s'oppore a l'affre MAPI Message Application Program leterface) de l'incontournable Micrasoft. Toutefais, catul-ci n'a pas mag d'angelsse à avair puisque VIIIè ne sera opérationnel que d'ici deux ons.

**C** Le groups Thomson-CSF modifié la gestion de sa maimenance. A yani deja rachete a Concept sa pavticipation dans le groupe Spectral-Mis, Thomson-C3P a capanca que so perficipance dans ce groupe attelgraft mointenant 99,7 %. Un communique du groupe a dear indigué que la fusion entre Spectrol-Mis et Thomplator sera effectuée ce mais-ci la nouvelle entité, boptisée Thomoinfor-Spectrul, avru un chiffre d'affaires de près de 1,2 milliard de francs (dont 80 % poor Thomainfort of 14 000 clients poor un effectif de 1 400 personnes. Sappeloas que la branche Servites et informatique de Thomson-CSF a un chiffre d'attaires de 4 milliones de france.

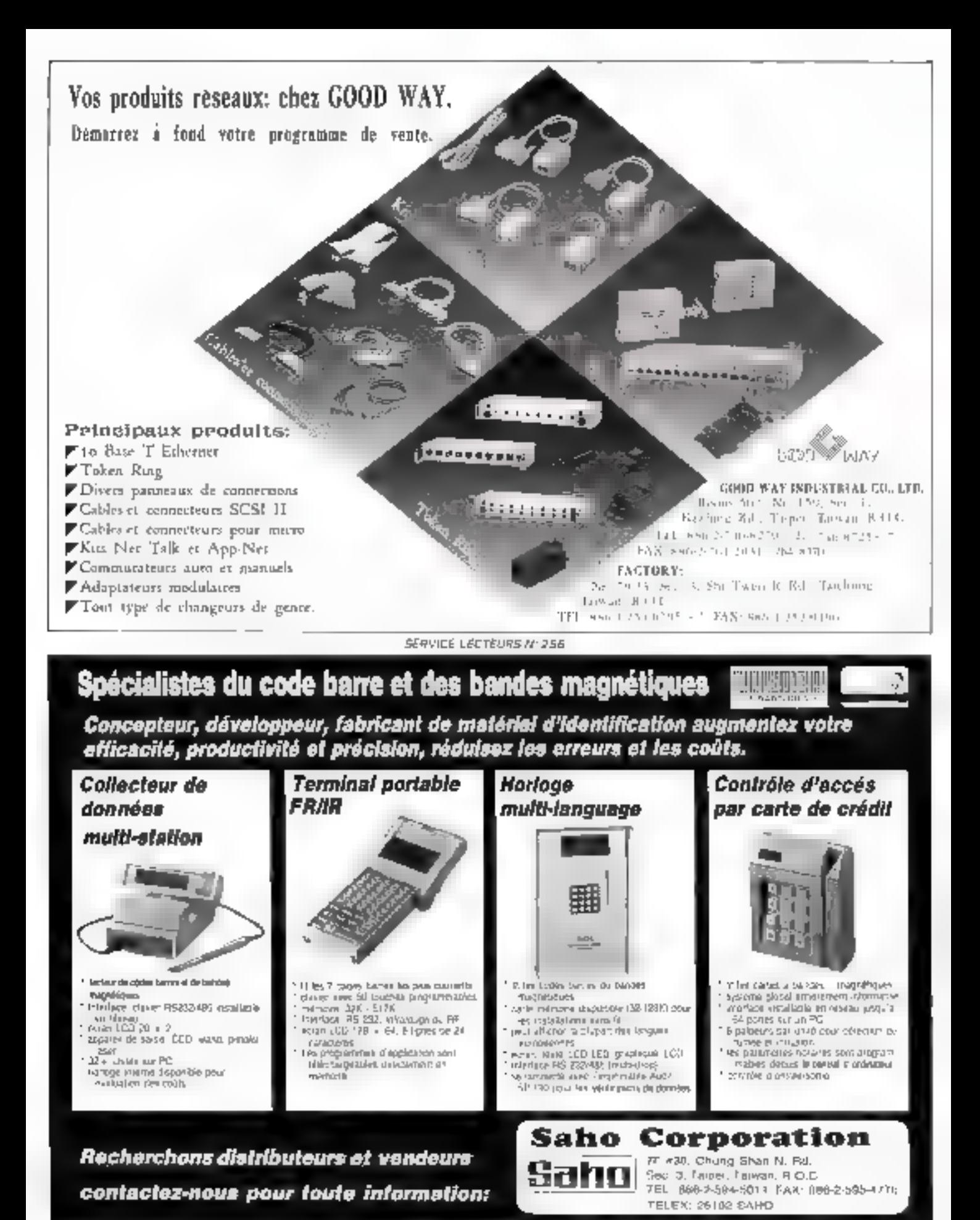

SERVICE-LECTEURS Nº 251

### MICRO-DIGINT **ACTUALITES**

# Toshiba, du nouveau dans vos cabas

La collection printemps-été du japonais promet de séduire. Annoncée au mois de janvier dernier, sa nouvelle genne de portables 76400, présentée au PC Forum. confirme la tendance des années à venir ; la portabilité. Mais pour Toshiba, c'est dejà une vieille tradition...

utant an porte la verit... Toshiba est an effet la i seul constructeur à se consagrer exclusivement au marché des portables. Le numéro un mondial de ces petits joujour qui n'en sont pas, est convancu depuis longtemps que le micro-ordinateur portable est appelé à se substituer purement et singlement in desktop traditionnal. Pas de vaques présomptions arbitraires, mais das chehes: selon l'INSEE 乃% des cadras travallent assez régulièrement à III mason, cela implique que à tout momens, ils doivent avoir à portée de main un outil de traitement aldiacojes à Linformation.

son côté, le cabinet d'études améncain Arthur D. Little révèle que 93 % des priisateurs de portables versuent d'un tres mauvers cell le fait de deroir de nauveau travailler sur un PC traditionnel, fancis que 98% d'artre eux attribuent l'accroissement de l'elficacite à l'autonome qu'autorise la portabilité par rapport à la grosse machine de bureau. Ces chifres itustrent bien l'inéiudable évolution d'un mode de vie selon leguel l'ordinateur portable, loin d'étre un gadget, devient un cutil de première népessité.

Une nouvelle génération de microordinaleurs siest donc imposée : INTECO nous apprend que, en iman (de 1989 à 1990), les ventes de portables III France onl augmente de 34 % ; les portables, qui représentaient 15 % du parc de la micro en 1990, devraent atteindre 25 % cette année. Toshiba va méma usquia tirer des plans sur la comète en evaluant ca parc a 70 % en 1999. En France comme ailleurs, le marché du portable est en pleine expansion, et dans de sectaur prácisement. Toshiba fail figure de proue : classé premier au nit-parade des micro-ordinateurs portables il expette dans la qualité de ses ministurisations (sachez que la plus petite imprimarrie au monde, qui ne pése que 850 g, est l'Expressittiter 201 de Toshiba). III 1990, annee ni le maestro lançalles écrare couleur (le T3200SXCI, un portable sur trois vendus est un Toshiba.

En France, la succes de ces produits n'est pas récent : c'est 1985, m effet que Toshiba commercialise son premier portable, Paoman, doni le nom est resté célètre Deguis, la gamme s'est étargie : su total, la collection de portables du poonais sièleve a 17 micros en 25 versions, du T1000SE aux T6400.

Les T6400, c'est une nouvelle gamma da quatre portables que propose autourc'hui Toshiba, leur peti pius (il en laut bien il enjau, clest de recevoir les applications multimédias, enjeu d'avenir. Cetta annonce peut donc sans vergogne être accueille comme la consectation du portable par rapport à la machine de bureau. Bases sur les deux microprocasseurs les plus puissants d'Intel l'intéssa/25 MHz et l'«ISSDX/33 MHz, ces micros dobés d'écrans plasma qu couleur TFT 256, ont da contentables possibiltés d'exterision

La gamme TB400 se compose précisément de quatre modétes. le T6400SX (processeur i486sx iii 25 MHz, disque dur de 120 Mo. acran plasma ultra-rapide). Ia T6400SXC (méma processeur, même disque dur, écran TIFT cou-Iew 256) ; le T6400DX (processeur HABEDX à 33 MHz. disque dur ill 200 Mo. ecran plasmal ; et 里 T64000XC là écran TFT 256). La membire wye des T6400 est de 4 Mo de FIAM en standard, pouvant étre étendue iusqu'a 36 Mo-

Côté design, c'est très japonais : un savant métange de classe et de sobriefé dans un contexte de miniaturisation extrême Les T6400 se présentert dans un beitier compact de 390 x 267 mm de couleur claire : ces aimensions sort nebement reduites par repport à cèles des 13200 ou T5200 (395 x 370 mm). En y mettant lout son savoir-laire, Toshiba a done voulu pette fois-ci habiter sa nouvelle gamma de toutes les capacòss que l'on est en droit d'attenche d'un desktop aucurd'hu, Tencombremant en mairs (5,4 kg pour les versions plasma. 5.9 kg pour les

versions couleur). Tous cela cless brés bien, mais ca n'est pas le plus important.

Pour le printemps prochain, Toshiba nous reserve are autre sulprise, et non das mondres, le lecteur de disquettes amovible pourra être rempiace par un lecteur de CD-ROM 3.5 poupes lies disques de CD-ROM 3.5 pouces ayert une capacité de 200 Mp. soll l'équivalent de 100 000 pages de texte, ou 1 000 pages couleur ou 25 minutes de son cigital). A signaler aussi, le connecteur MAGIC. (Multimedia Applications Graphic Inlerface Connector) intégré à la carte mère : avec la carta multimedia que Toshipa développe les T6400 vont pouvoir athcher des images IIIImées plain actar, ce qu'aucus porbable ne permei de faire.

Detrier detail qui fait dire que in portables sont un tuxe à la portée Shewills inc. asgressed as aetude etc. décidé d'investr dans un micro classique: e prix (76400SX) 35 990 F HT, T64005XC 52 990 F HT. T640DDX: 44990F HT. T6400DXC: 61 990 F HTL A base de 486 OX, les 78400 version monochrome couters environ 11 BBI Fide. moins que des machines de pureau equivalentes de chez IBM ou Compag. C'est appréciable. mais l'avantage se perd si on choisit la couleur (question de goûs!).

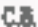

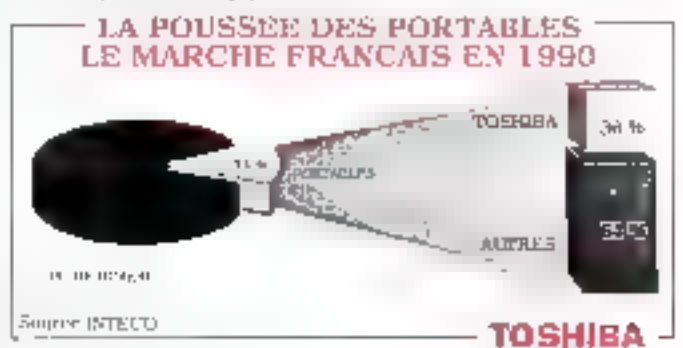

Descape as la publication U.P. Verriflerd - 94 Commission pentilele : 61 (25 - Imprimeriles, FAVA Print, Les Mureaux, et 594L Pleur milit

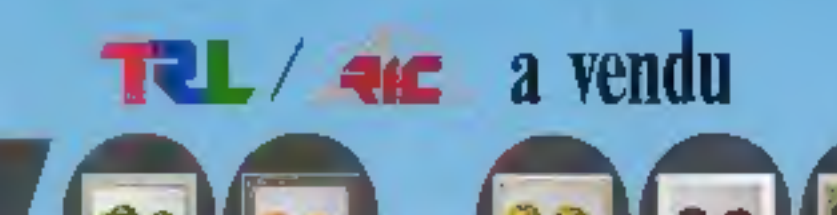

# moniteurs en 1991.

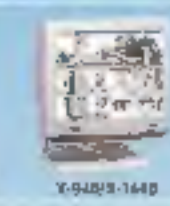

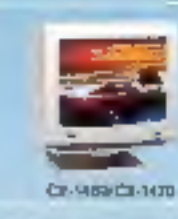

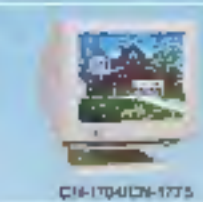

Our, none sommes fires d'apporter la preuve que la qualité des prodonts ROYAL surpasse celle de ses concurrents. Mois tinus devoto admettre que tions n'outients jomins. obtenu ces révultars impresentaments sans l'aide de una sesendeses et discributeurs. Bien que TC(YAL, ne son pas la secieté industrielle la plus importante, nos initiateurs. Saule proformance dominem expendant university in muchi-

C'est pourquoi, nous sommes en mesure de vous nider grâce à des pris riés compétitifs. The play, your beneficier d'un oventure fitionaire supplementaire, en croyedlard avec ROYAL, étate donné que nous prointissussa les livraisons, même succestes, l'onc souson just unle de conserver anestock important.

En fam, il n'y a posite chissite pussible sons partenterat inscression. Si vitas des par-1979, container-name Adjusterbuil-

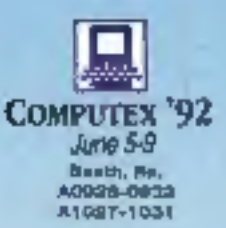

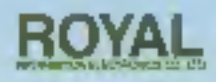

SF, NO. 95, SEC. 1. CHUNG-INSURO E AD. TAIPEI, TANAAN, ROC TEL 886-2-3211369 FAX: 386-3-3961011. 3963787

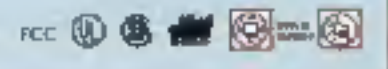

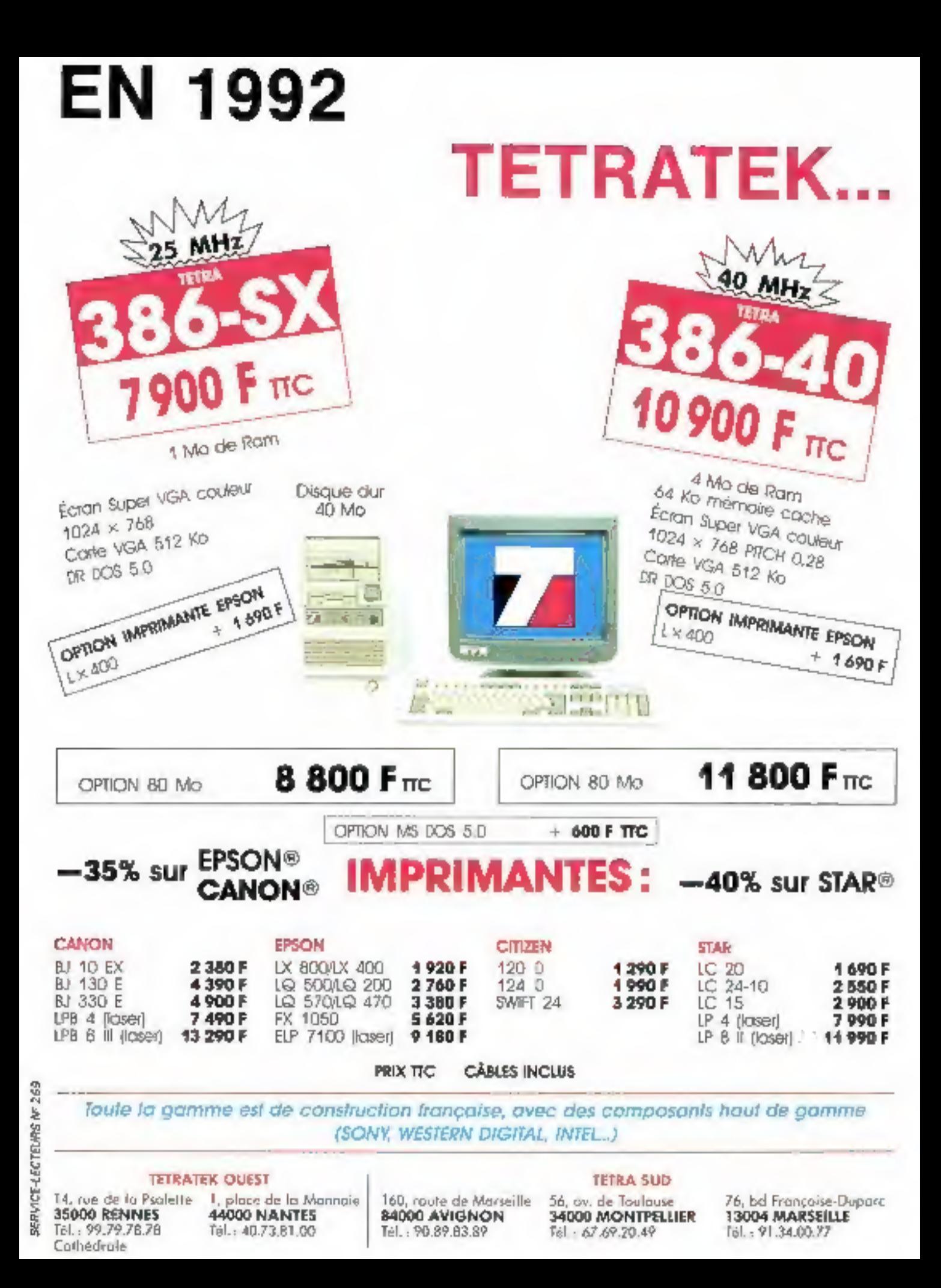

# **VOUS OFFRE LA PERFORMANCE..**

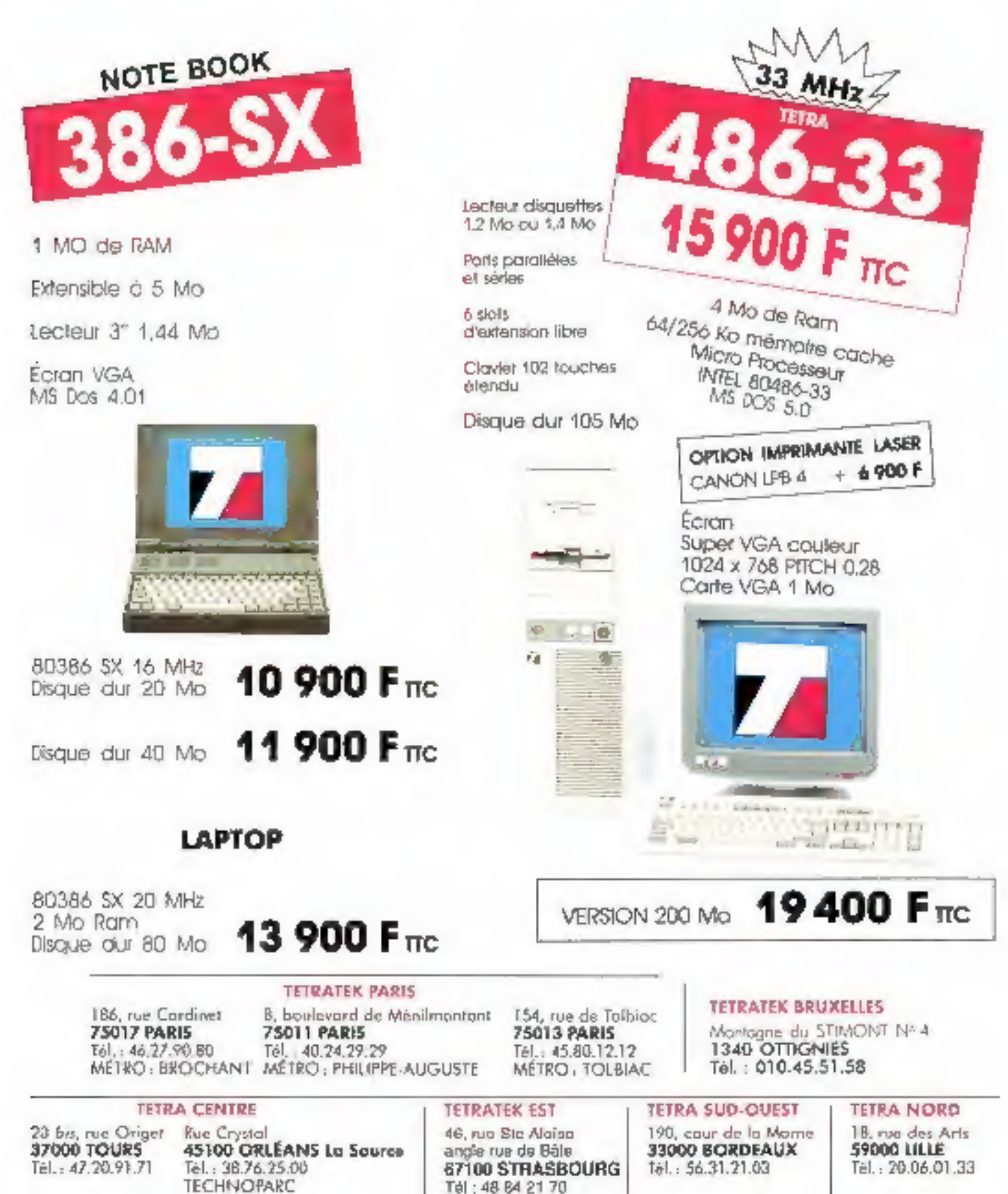

# L'assurance de la qualité

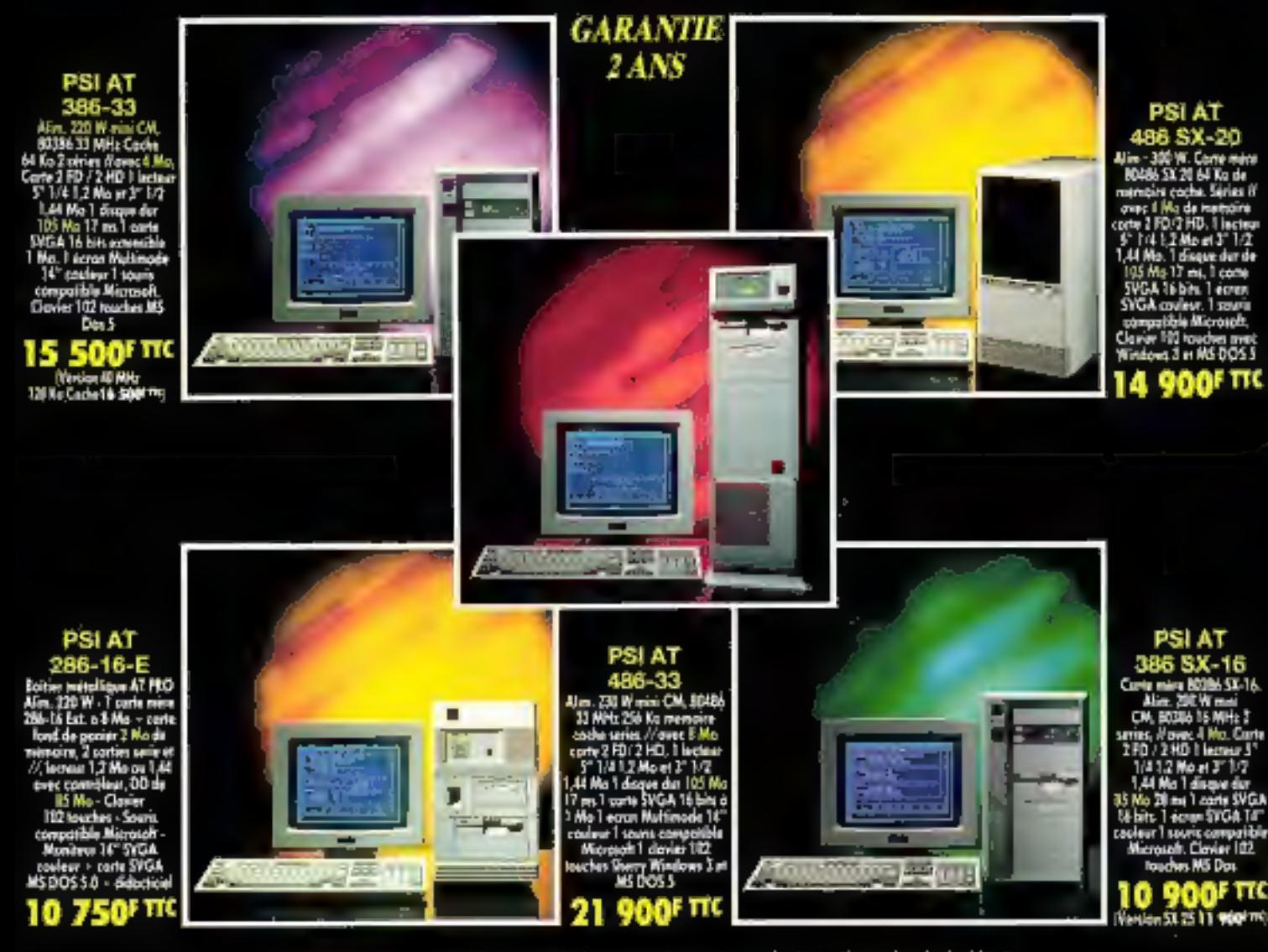

Toutes les machines sont équipées avec la carte anti-virus Thunder byte V2.2.

 $\begin{small}+&\text{Towhere not continuous are diagonal} \\ \text{sopt functions have MS-DOS, cumulative version} \\ \text{GW BASIC at SHELL. Dans la finite does-  
stocbs functions} \\ \text{cootzacusides. Priz variables. Andesivial testé  
densityness. Piz rivesable. Matésid testé  
days notations 72 becomes. Garnite 2 ans, Echange standard les 6 parameters notics. \end{small}$ 

(R) Problèmes Solutions Informatiques 86, rue Maurice Bokanawski - 92600 ASNIERES

Tél.: 47.90.95.19 Télécopie: 47.90.67.20 PIC 341 282 196<br>Quell Alargun (51 31 91 parties to alread out to 20 a 12 h 22. 14 h 22.4 (21 h 22) RECHERCHONS DISTRIBUTEURS

L'assurance du juste rapport qualité-prix<br>L'assurance du service en plus

NOUS DISTRIBUONS EGALEMENT ; Logiciels, onduleurs, co-processeurs, cartes sonores, imprimantes, monochromes et couleurs (matricielles, jet d'encre, laser), carte anti-virus, steamers, CD-ROM...